**Universidade de Aveiro** Departamento de Engenharia Civil **2014**

**João Pedro Soares Fernandes** **Avaliação das caraterísticas dinâmicas de estruturas existentes**

**Universidade de Aveiro** Departamento de Engenharia Civil **2014**

## **João Pedro Soares Fernandes**

## **Avaliação das caraterísticas dinâmicas de estruturas existentes**

Dissertação apresentada à Universidade de Aveiro para cumprimento dos requisitos necessários à obtenção do grau de Mestre em Engenharia Civil, realizada sob a orientação científica do Professor Doutor Aníbal Guimarães da Costa, Professor Catedrático do Departamento de Engenharia Civil da Universidade de Aveiro e coorientação científica do Professor Doutor Humberto Salazar Amorim Varum, Professor Catedrático da Faculdade de Engenharia da Universidade do Porto, e do Professor Doutor Hugo Filipe Pinheiro Rodrigues, Professor do Instituto Politécnico de Leiria.

*Aos meus pais, pelo esforço e apoio. Ao meu primo, pela orientação e persistência. À minha namorada, pela dedicação e ajuda.*

#### **o júri**

presidente Doutora Ana Luísa Pinheiro Velosa Professora Associada da Universidade de Aveiro

vogais Doutor Vitor Emanuel Marta da Silva Investigador da GEM Foundation (arguente)

> Doutor Aníbal Guimarães da Costa Professor Catedrático da Universidade de Aveiro (orientador)

**agradecimentos** Ao terminar o presente trabalho vejo concluída mais uma preciosa etapa da minha formação académica. Como tal, não poderia esquecer de todos aqueles que, de uma forma direta ou indireta, contribuíram para a concretização do produto final que compõe esta dissertação.

> Apesar de este trabalho ser de cariz individual, a colaboração, o apoio, a orientação e disponibilização de meios concedidos assumiu um papel fundamental. Por isso, quero aqui deixar-lhes expresso o meu profundo e sincero reconhecimento.

> Assim, começaria por agradecer ao meu orientador Professor Doutor Aníbal Guimarães da Costa pela sua orientação, disponibilidade e conhecimentos transmitidos.

> Ao meu coorientador Professor Doutor Humberto Salazar Amorim Varum, a amizade, simpatia, dedicação, disponibilidade e ensinamentos prestados.

> Um especial agradecimento ao meu também coorientador Doutor Hugo Filipe Pinheiro Rodrigues, pela amizade, simpatia, dinamismo, predisposição em ajudar no seu pouco tempo livre, confiança e paciência, bem como pelas linhas orientadoras e respetivos conhecimentos transmitidos. As suas qualidades quer no plano profissional quer no plano pessoal facilitaram e tornaram agradável o desenvolvimento da presente dissertação.

Ao Eng. Paulo Antunes pela ajuda prestada pela ajuda prestada.

Ao Eng. André Furtado pela simpatia, amabilidade, orientações e pela ajuda prestada durante a realização do presente trabalho.

Ao Eng. Jorge Fonseca pela amizade, disponibilidade e por toda a ajuda prestada durante a realização da presente dissertação.

À Engª. Joana Neves pela amizade, generosidade, amabilidade, orientação, conselhos, apoio e por toda ajuda que prestou durante a minha formação académica.

Aos meus amigos pelo companheirismo durante todo o meu percurso académico.

Um enorme agradecimento ao meu primo Paulo Brandão, por sempre ter acreditado no meu potencial e capacidades, por toda a ajuda prestada no decorrer da minha formação académica e pela grande amizade.

Um agradecimento muito especial à minha namorada, Ana Marta Costa, pela compreensão, carinho, paciência, incondicional apoio e perseverança que demonstrou em todas as fases da minha formação académica. Agradeço também pela enorme ajuda prestada na realização da presente dissertação.

Por fim, um agradecimento ao meu irmão e uma imensa gratidão aos meus pais pelo exemplo de vida que sempre demonstraram, por me proporcionarem oportunidades únicas, pelo apoio incondicional e pela presença em todos os momentos da minha vida.

A todos, o meu muito obrigado!

**palavras-chave Análise modal, Avaliação dinâmica de estruturas, Calibração de modelos** numéricos, Caracterização dinâmica estrutural, Ensaio dinâmico, Estudos paramétricos, Modelação numérica, Vibração ambiental.

**resumo** O presente trabalho estuda as características dinâmicas de estruturas de engenharia civil com diferentes tipologias por intermédio de avaliação experimental. O interesse desta avaliação reside na validação de modelos numéricos utilizados na análise dos efeitos provocados pelas ações a que, normalmente, essas estruturas estão sujeitas, ou seja, ações ambientais como o vento ou o tráfego de veículos e/ou pessoas, bem como na caraterização global do estado das mesmas, uma vez que esse estado está diretamente relacionado com as suas propriedades dinâmicas. Nos últimos anos, tem-se constatado um grande interesse nas técnicas de identificação modal baseadas na análise da resposta das estruturas às ações referidas anteriormente, como forma de caraterizar dinamicamente as estruturas. Este facto deve-se ao aperfeiçoamento de métodos de identificação modal apropriados e ao avanço observado nas tecnologias dos transdutores de medição de resposta de estruturas, dos sistemas de aquisição de dados e dos meios informáticos.

> Visto que se pretende estudar estruturas com diferentes tipologias, foram selecionados quatro casos de estudo. São eles: a casa de adobe do Laboratório do Departamento de Engenharia Civil da Universidade de Aveiro, escolhida por ser uma estrutura constituída por um material típico da região de Aveiro e pela sua construção à escala real; o depósito de água da Universidade de Aveiro, eleito por ser construído, na sua maioria, em betão armado, por ser uma boa representação de uma estrutura com 1 grau de liberdade e pelo facto de ter vindo a ser estudado ao longo do tempo; o depósito de água de Serém de Cima, por ser uma estrutura representativa da maioria dos depósitos de água do país e ter paredes de alvenaria de enchimento, permitindo assim demonstrar o efeito que estas podem ter na resposta de uma estrutura a uma ação externa, seja ambiental, sísmica ou outra; e finalmente, a ponte pedonal da Universidade de Aveiro, selecionada por ter vindo também a ser avaliada ao longo do tempo e apresentar particularidades interessantes quando comparada com outras pontes.

> Para cada caso de estudo foram desenvolvidos modelos numéricos partindo de informação previamente obtida e de medições realizadas no local. Terminada esta etapa, procedeu-se a uma análise preliminar dos respetivos modelos de modo a se conseguir definir os tipos de setup a utilizar numa avaliação experimental. Uma vez estabelecidos os setups, prosseguiu-se para a avaliação experimental, onde foi realizado um ensaio dinâmico de vibração ambiental, cujos dados foram devidamente processados de modo a obter as frequências naturais e respetivas deformadas modais da estrutura. Com estes resultados calibraram-se os modelos numéricos para que representem com rigor a resposta dinâmica da estrutura. Para cada estrutura foram ainda realizados estudos paramétricos com o objetivo de estudar a influência dos diferentes parâmetros nas características dinâmicas.

**keywords** Modal analysis, Dynamic assessment of structures, Calibration of numerical models, Structural dynamics characterization, Dynamis test, Parametric studies, Numerical modeling, Ambient vibration

**abstract** The present work studies the dynamic characteristics of civil engineering structures with different typologies through experimental evaluation. The interest of this evaluation involves the validation of numerical models, as well as for the global characterization of their structural characteristics. In recent years, a great interest has been given to the modal identification techniques based on structural response, in order to obtain the dynamic properties the structures under study. This is possible due to the development of appropriate methods of modal identification and advancement of technology related with the transducers for measuring structural dynamic responses, data acquisition systems and computer.

> The present study intend to analyse structures with different typologies. The selected case studies are: the adobe house of the Civil Engineering Laboratory of Department at University of Aveiro, chosen for being a structure composed for a typical material of the region of Aveiro and yet to have been built at full scale; the elevated water reservoir of the University of Aveiro, choose by be built, mostly, in reinforced concrete, to be a good representation of a structure with 1 degree of freedom and in that it has been studied over time; the elevated water reservoir at Serém de Cima, being a representative structure of most elevated water reservoirs of the country and contain masonry walls, allowing demonstrate the effect that the masonry can have in structure's response to an external action, whether environmental, seismic, or other; and finally, the pedestrian bridge at University of Aveiro, chosen to has also been evaluated over time and present interesting peculiarities compared with other bridges.

> For each case study, numerical models have been developed. Completed this stage, a preliminary analysis of the respective models is performed to define the types of setup to be used in the experimental evaluation. The experimental evaluation, in which a dynamic ambient vibration test was carried out, and the data was properly processed to obtain the natural frequencies and the respective modal shapes of the structure. With these results the numerical models were calibrated to accurately represent the dynamic response of the structure. For each structure parametric studies were also developed with the aim of studying the influence of different parameters on the dynamic characteristics.

## **LISTA DE SÍMBOLOS**

#### **Letras latinas**

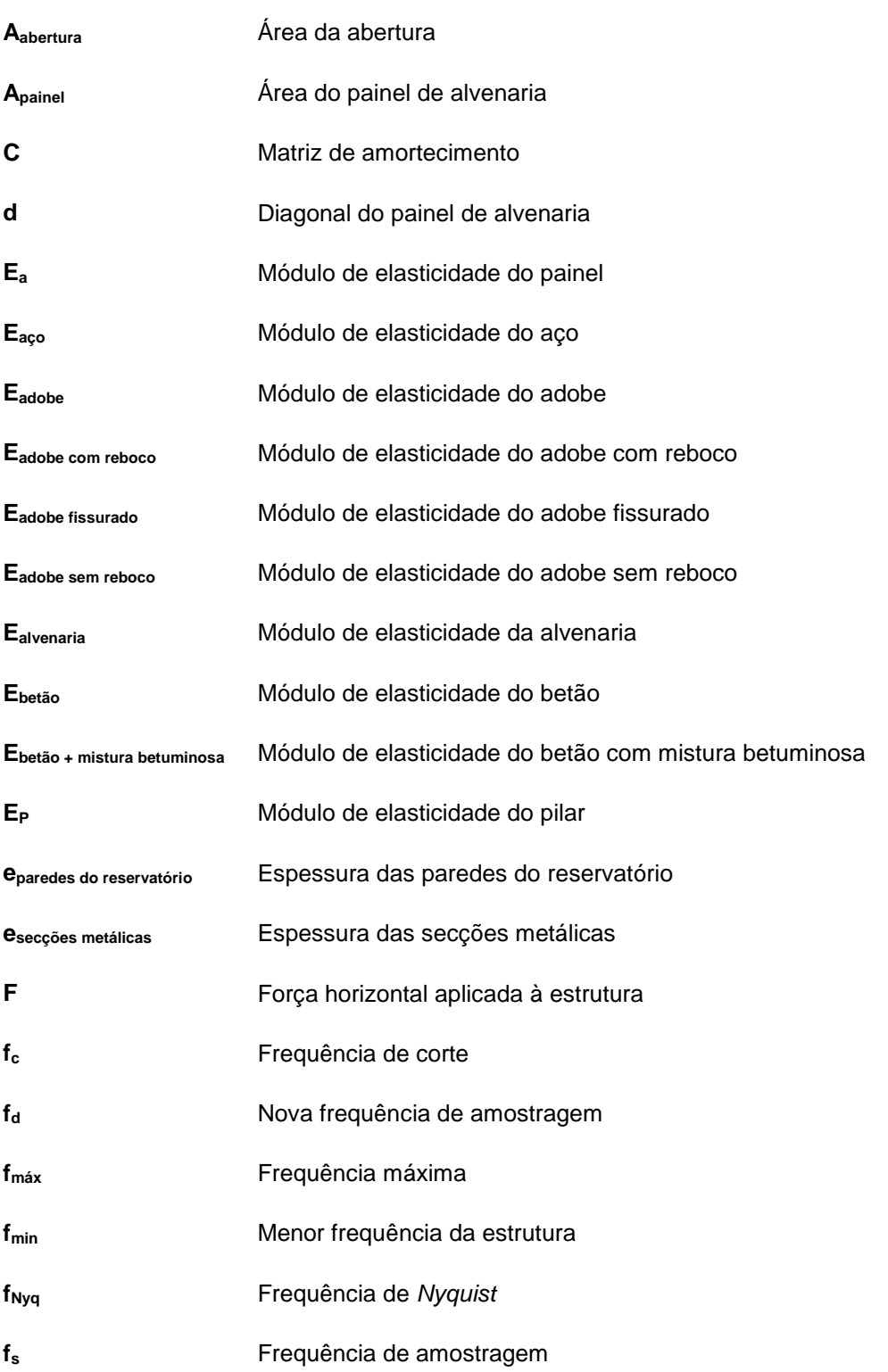

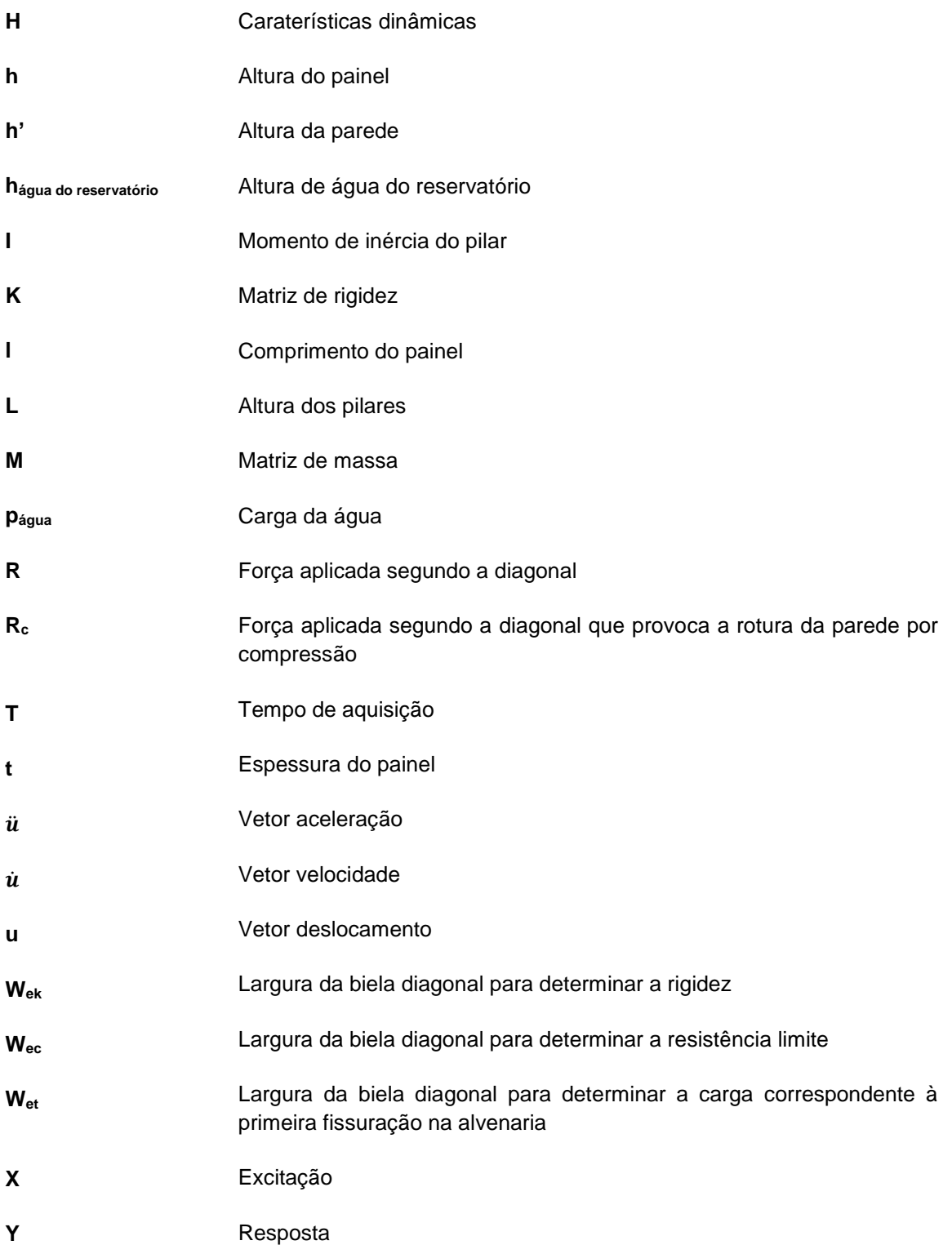

#### **Letras gregas**

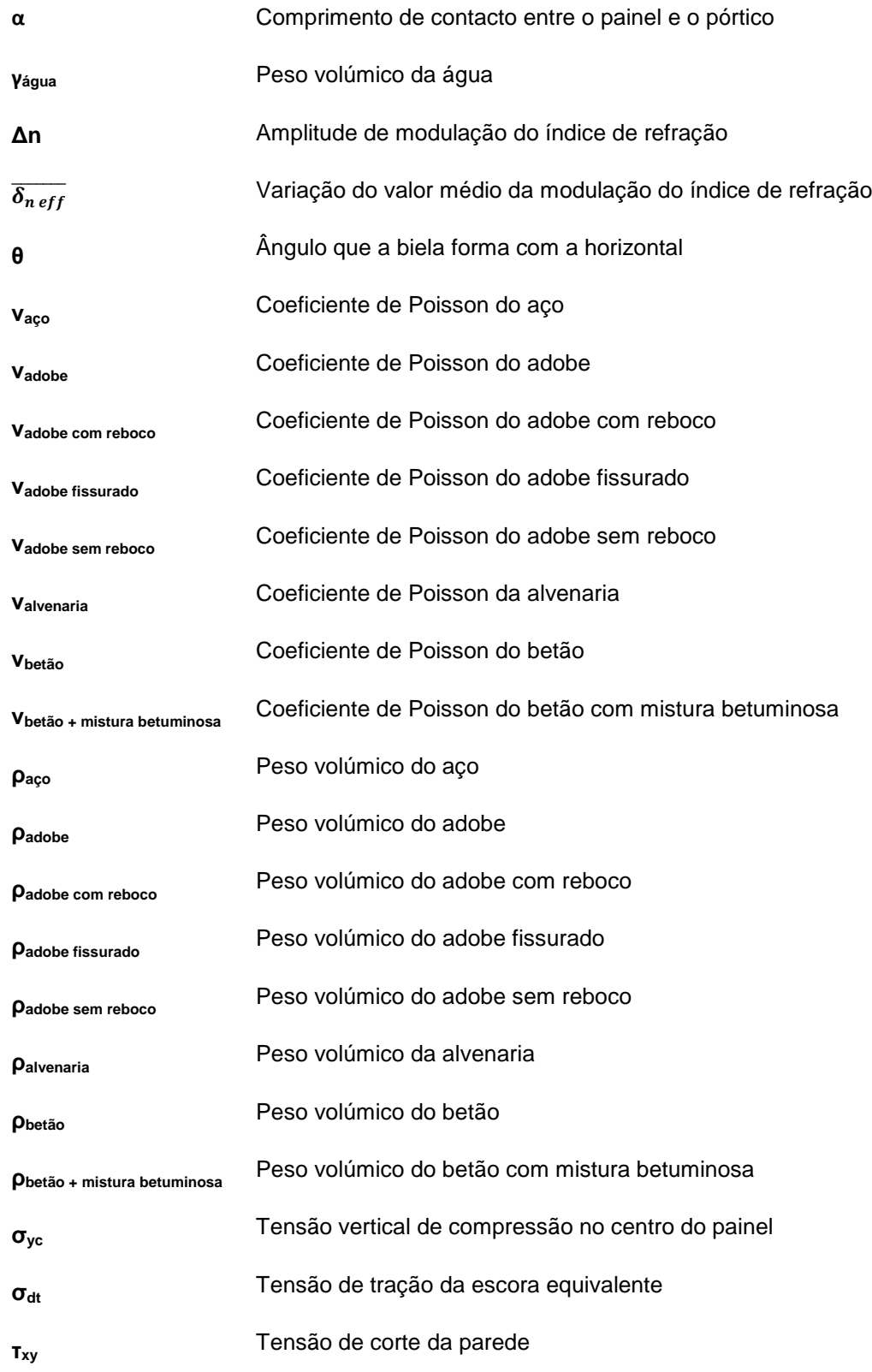

## **GLOSSÁRIO DE ACRÓNIMOS**

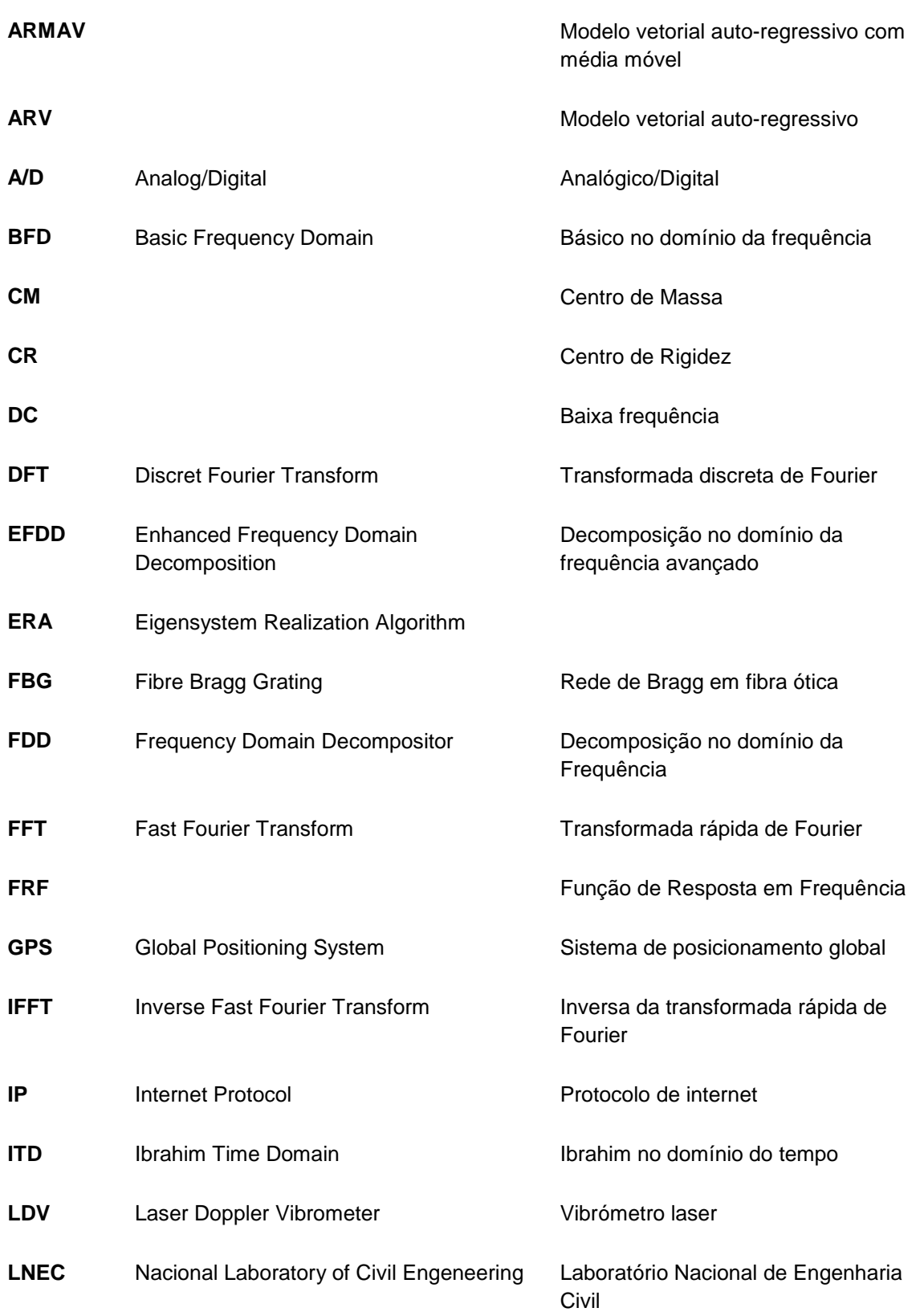

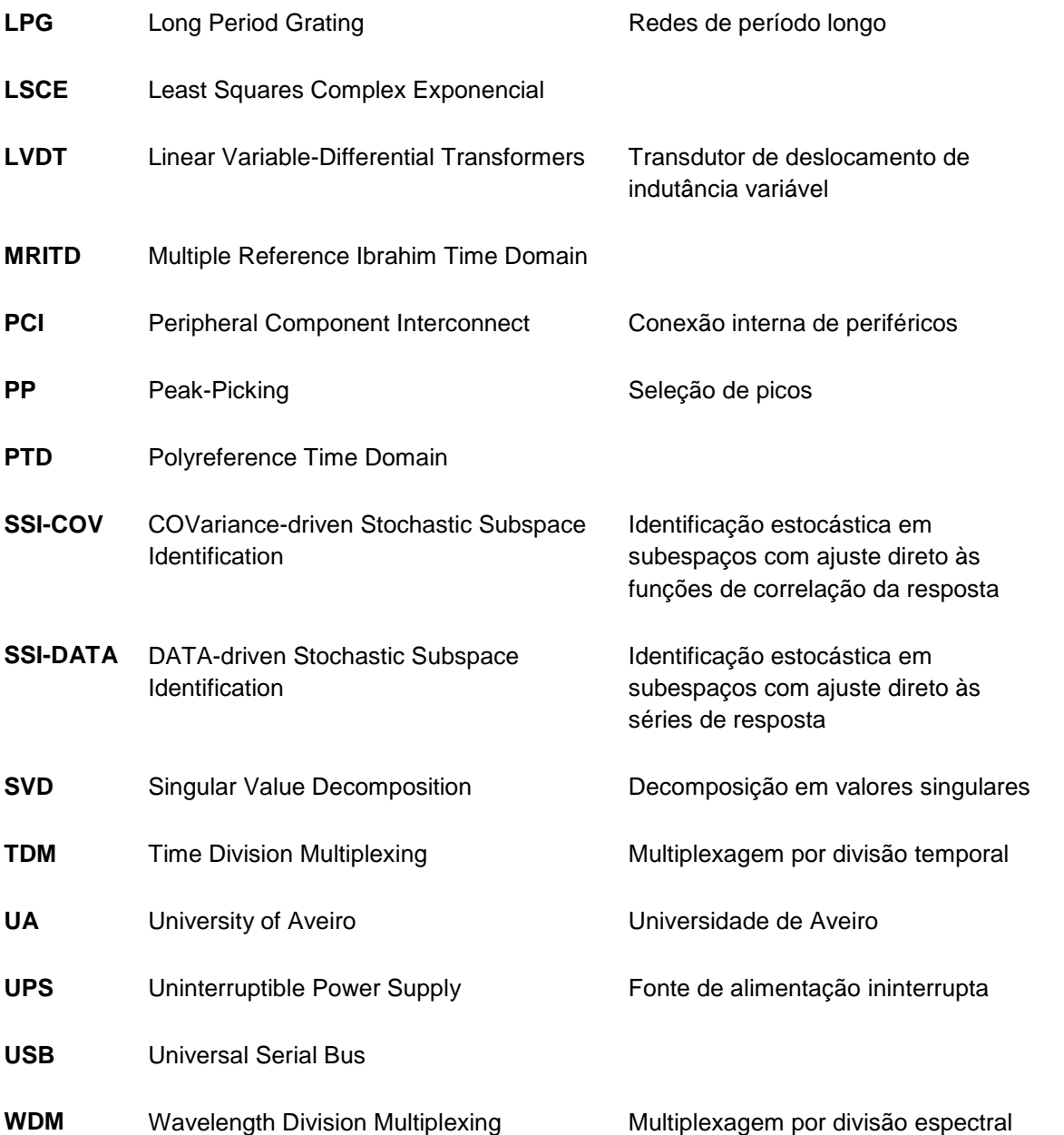

# **ÍNDICE GERAL**

## Capítulo 1

### Introdução, Objetivos e Estrutura da dissertação

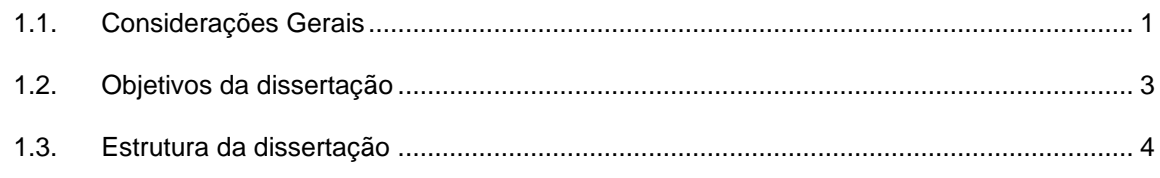

## Capítulo 2

## Monitorização dinâmica de estruturas

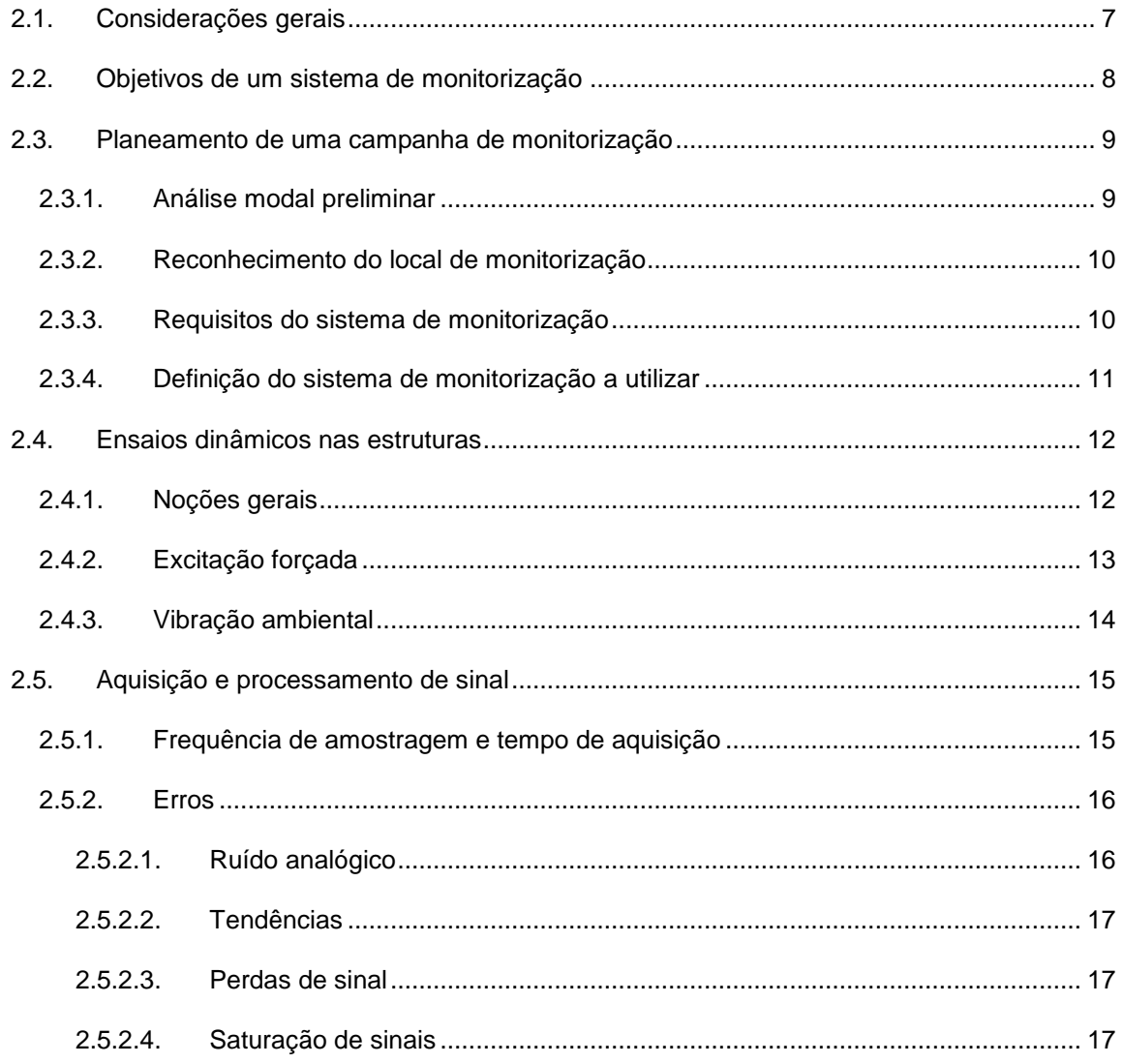

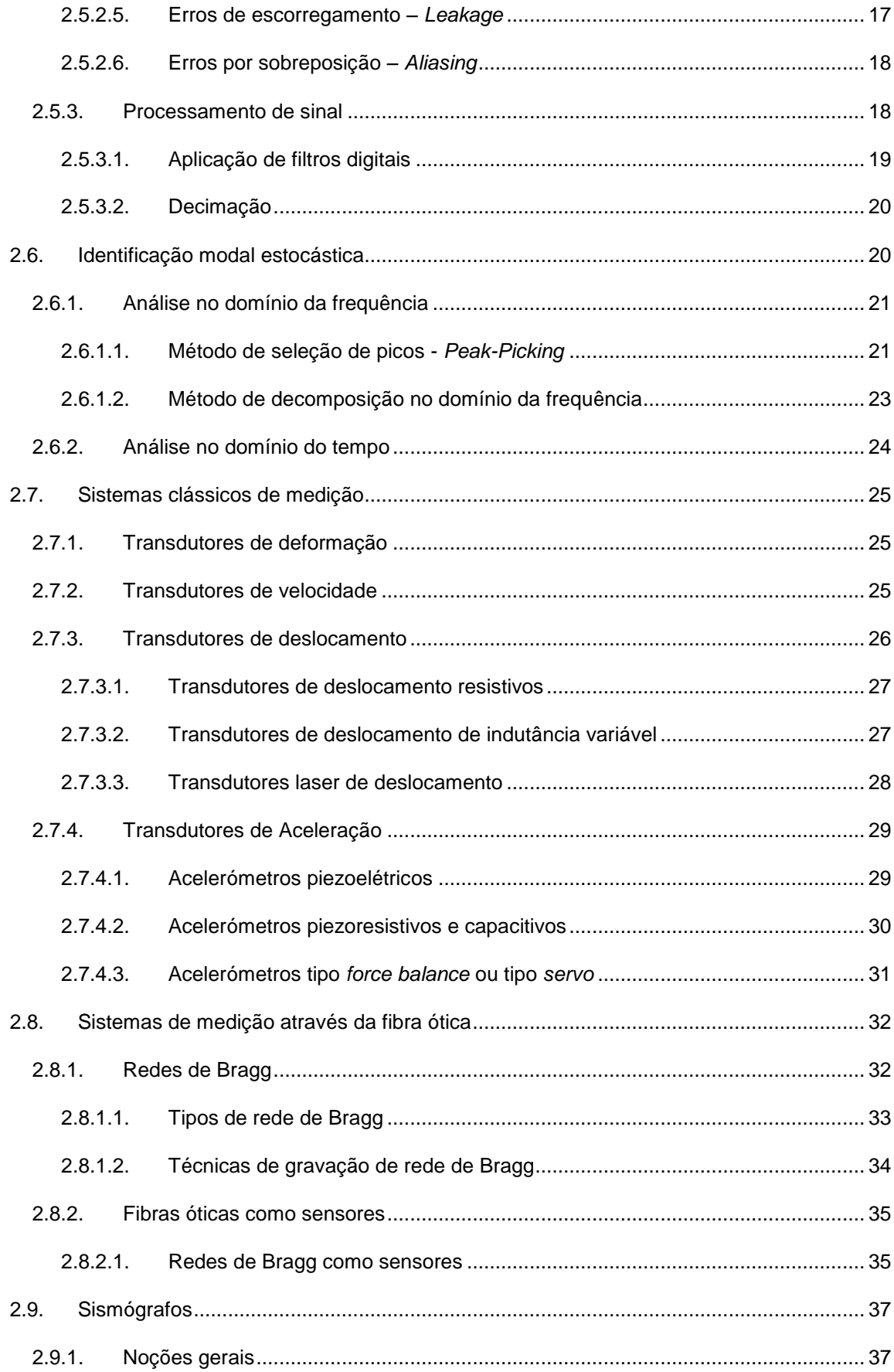

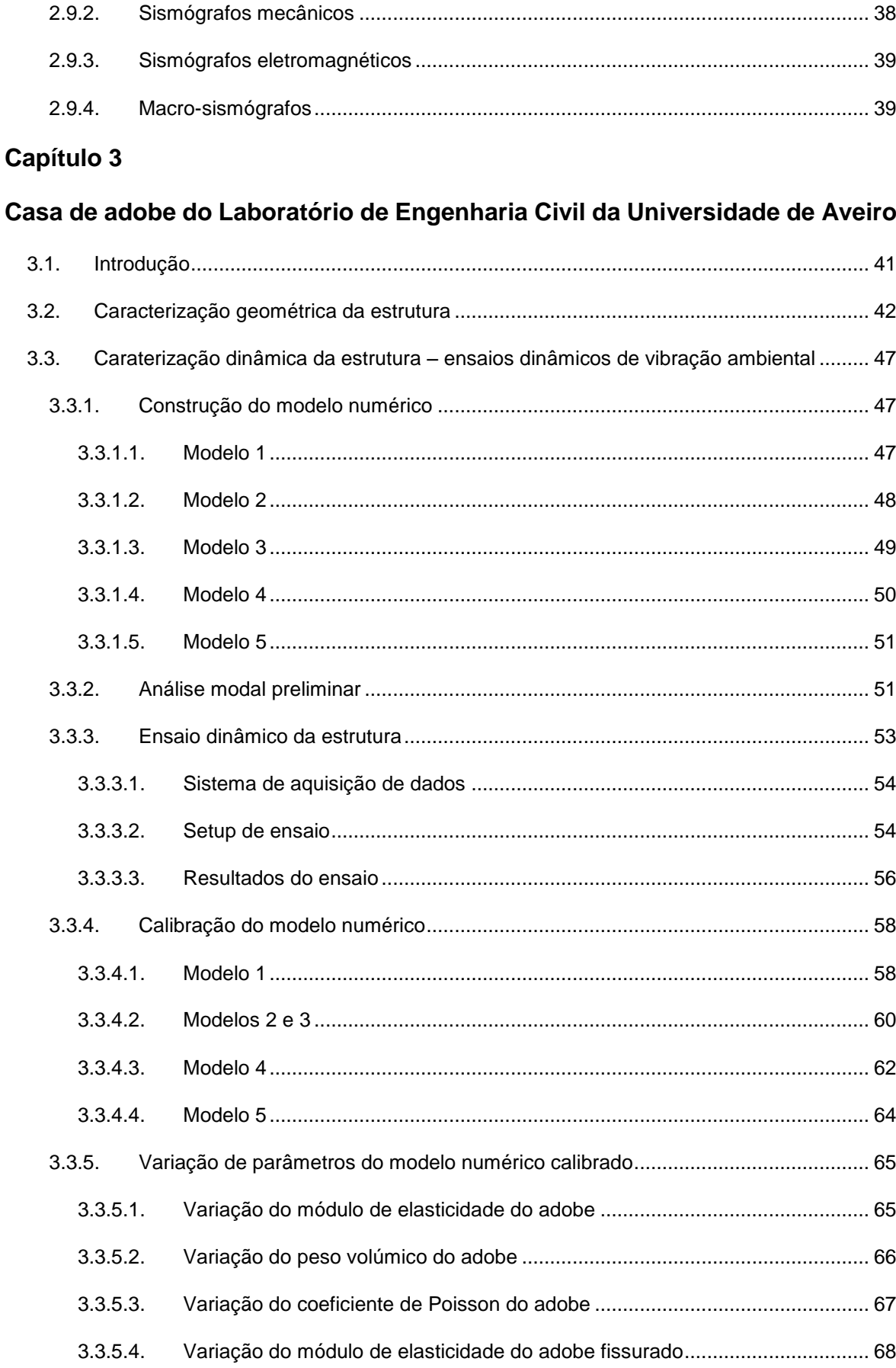

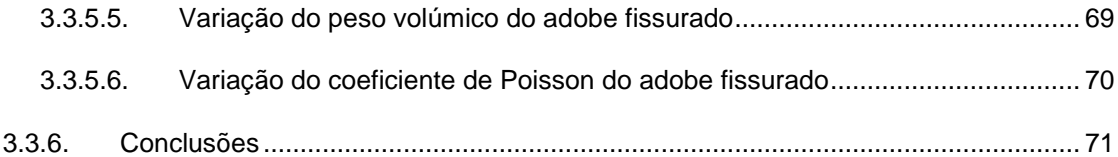

### **[Capítulo 4](#page-118-0)**

### **[Depósito de água da Universidade de Aveiro](#page-118-1)**

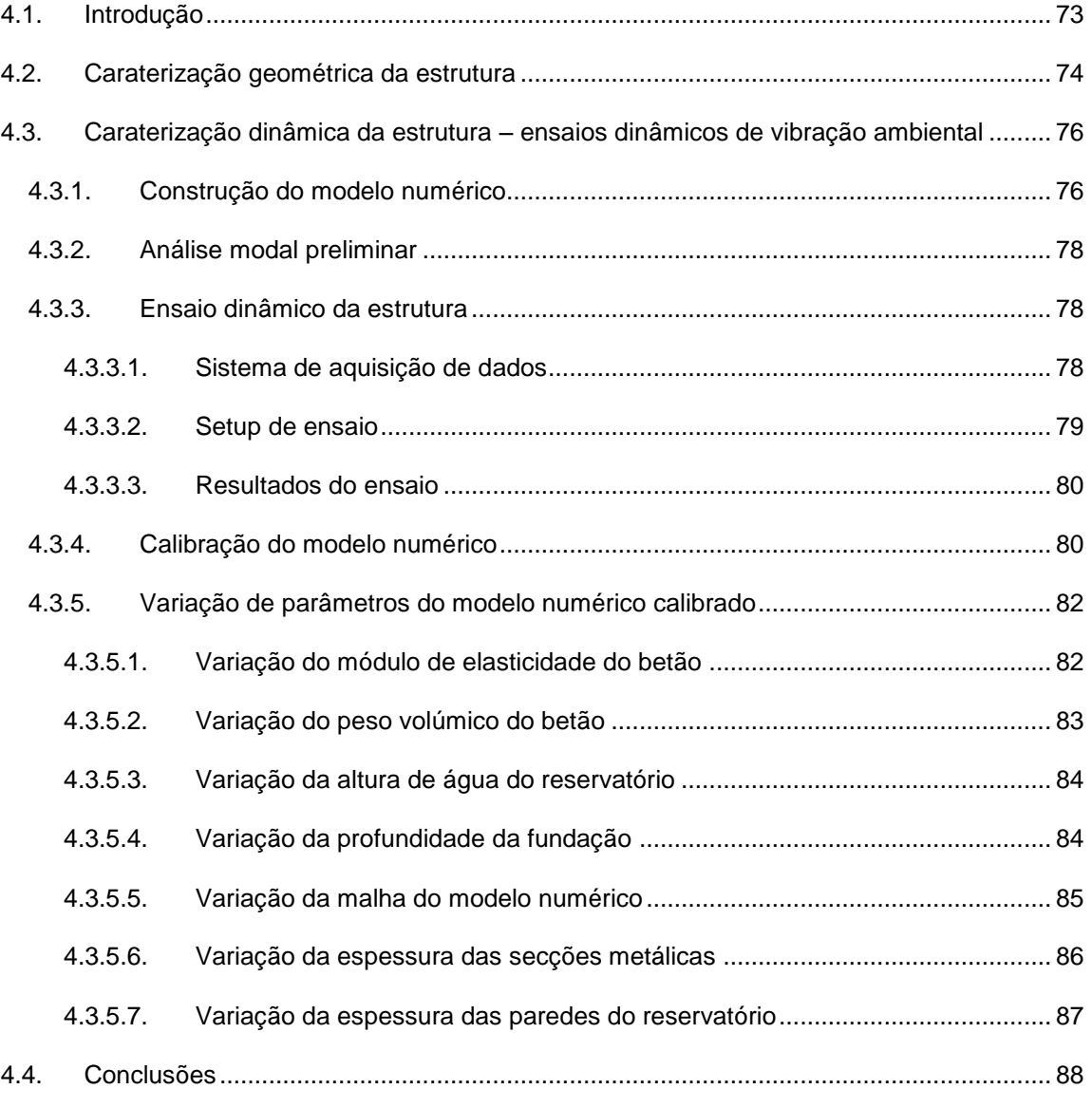

### **[Capítulo 5](#page-136-0)**

#### **[Depósito de água de Serém de Cima](#page-136-1)**

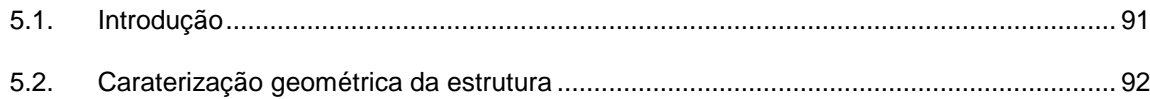

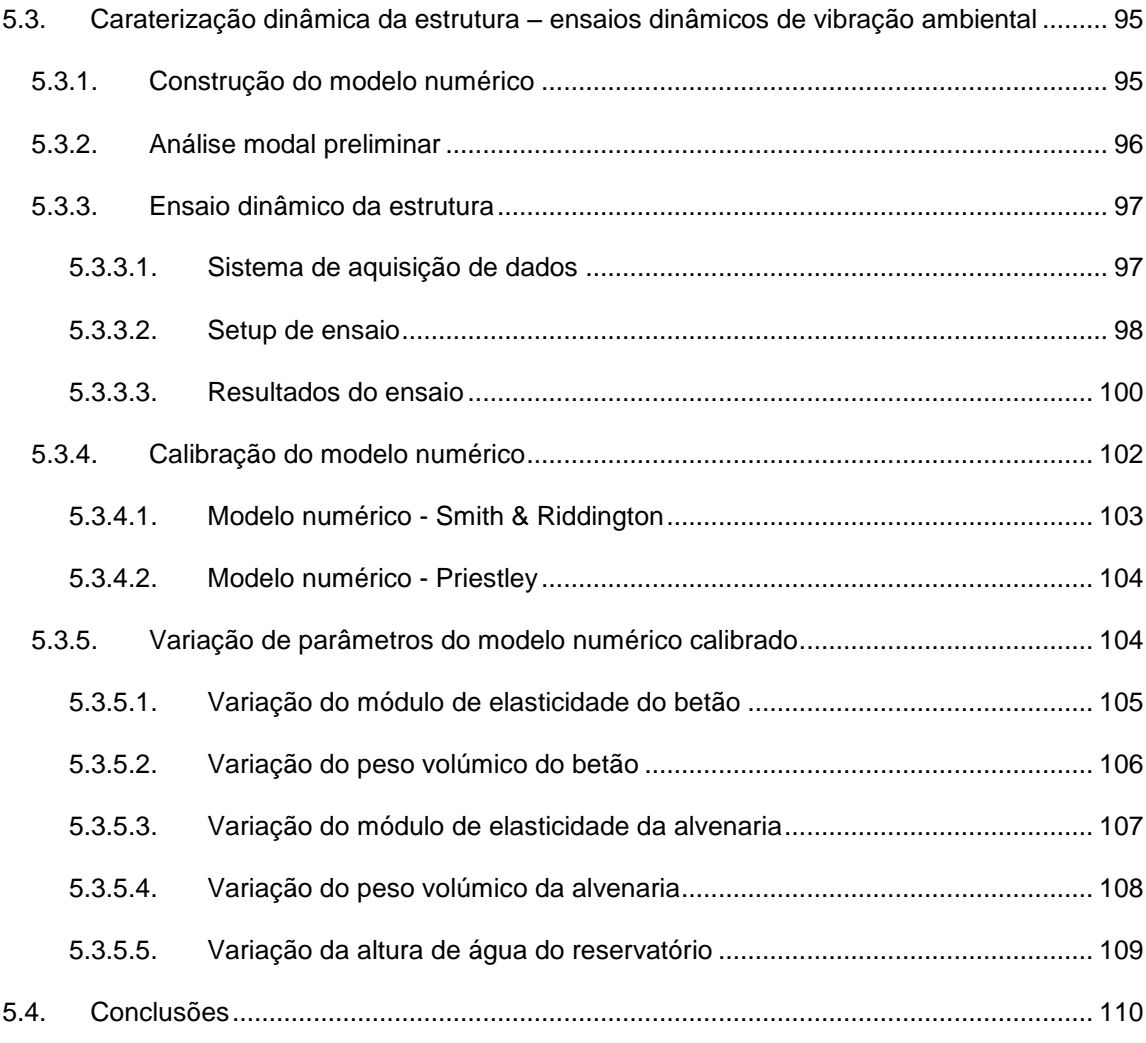

### **[Capítulo 6](#page-156-0)**

## **[Ponte pedonal da Universidade de Aveiro](#page-156-1)**

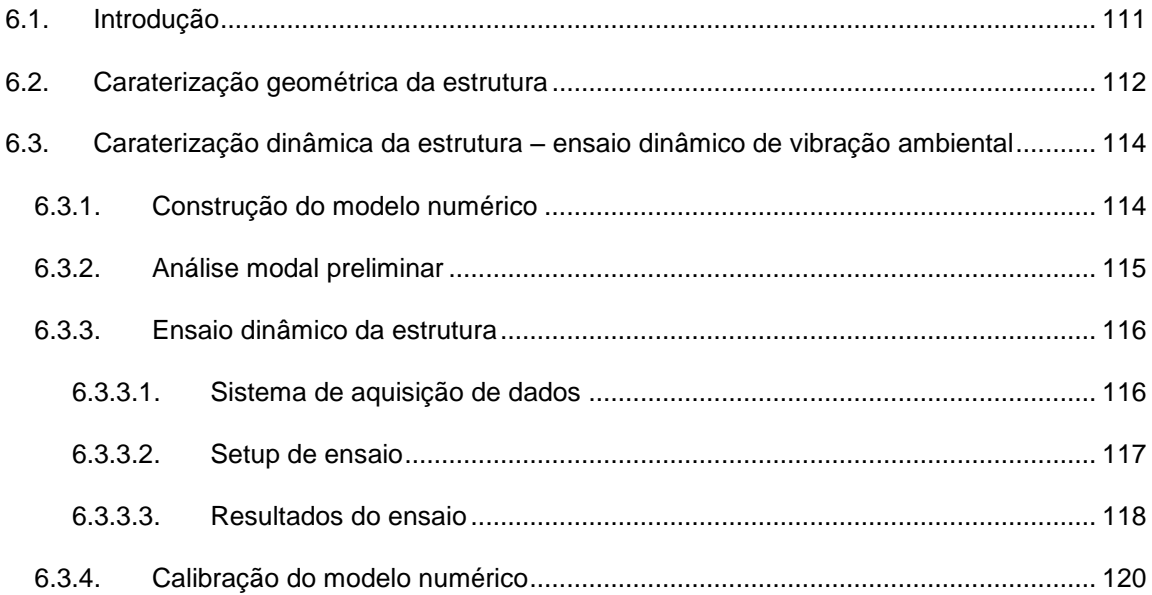

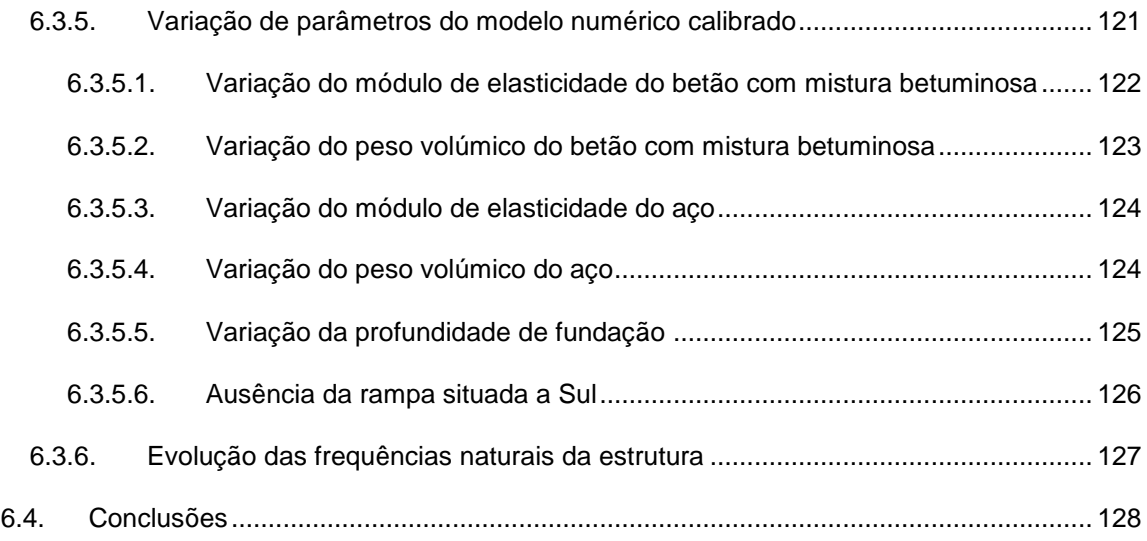

#### **[Capítulo 7](#page-174-0)**

#### **[Conclusões finais e Desenvolvimentos futuros](#page-174-1)**

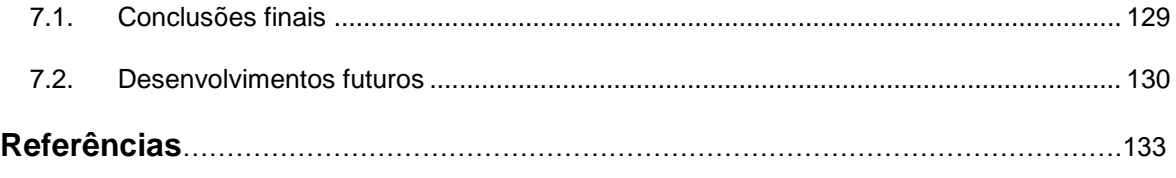

#### **[Anexo A](#page-184-0)**

## **[Painéis de alvenaria de enchimento em estruturas porticadas de betão](#page-184-1)  [armado](#page-184-1)**

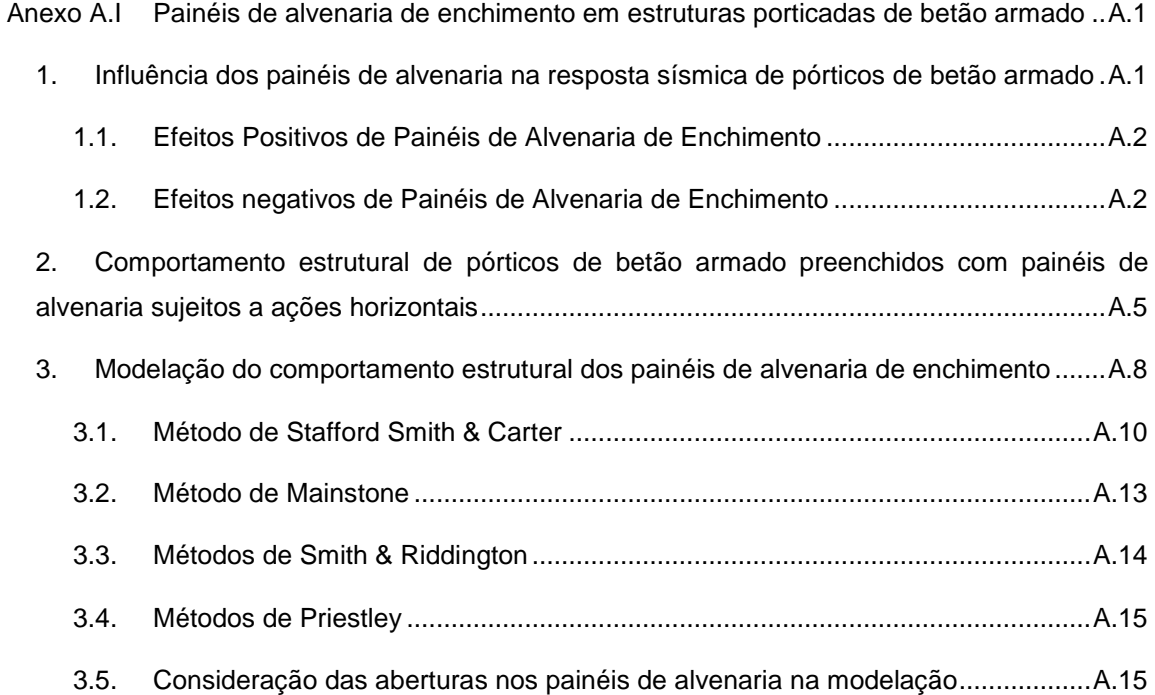

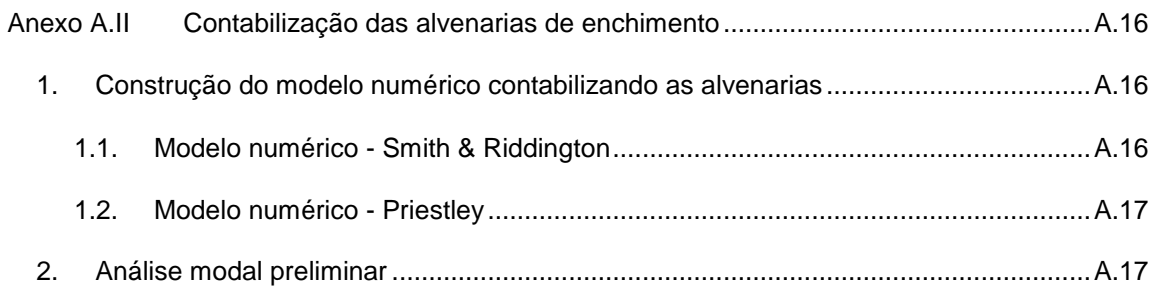

#### **[Anexo B](#page-204-0)**

#### **[Gráficos ilustrativos da variação de parâmetros](#page-204-1)**

#### *[Casa de adobe do Laboratório de Engenharia Civil da Universidade de Aveiro](#page-204-2)*

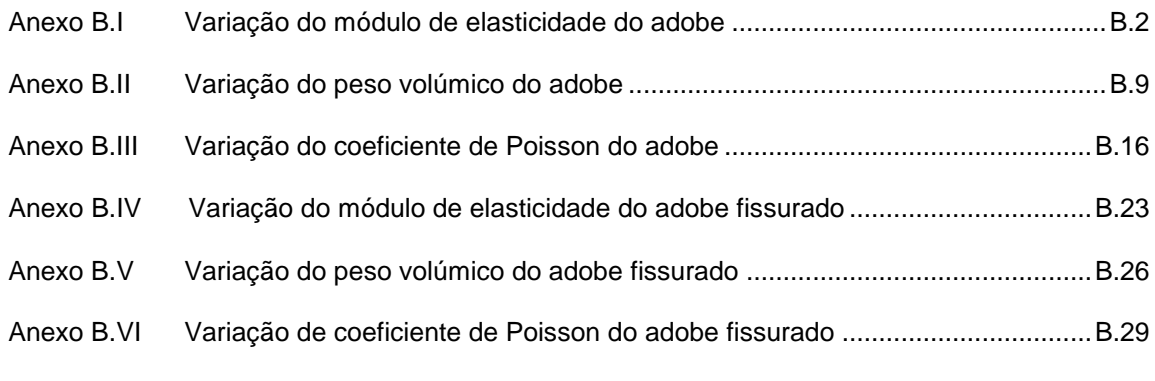

#### **[Anexo C](#page-236-0)**

#### **[Gráficos ilustrativos da modificação de parâmetros](#page-236-1)**

#### *[Depósito de água da Universidade de Aveiro](#page-236-2)*

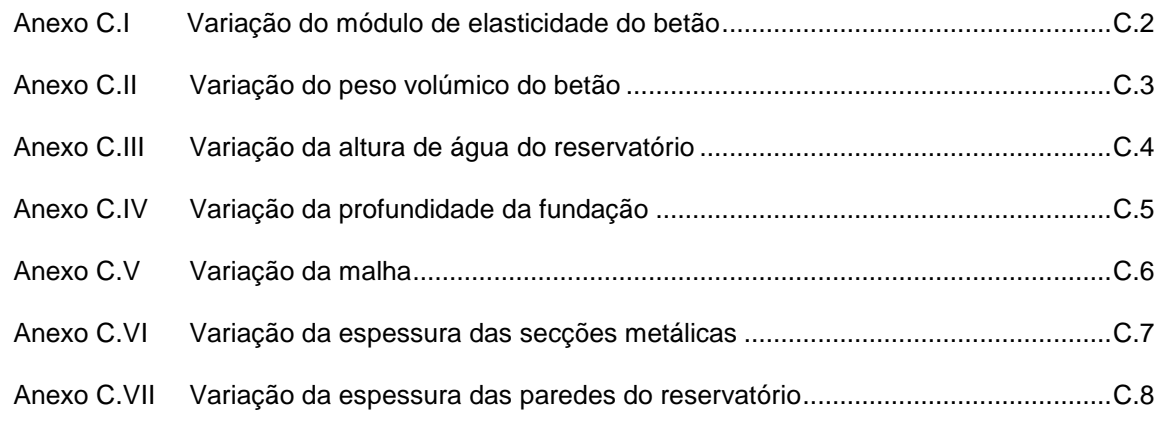

**[Anexo D](#page-244-0)**

#### **[Gráficos ilustrativos da modificação de parâmetros](#page-244-1)**

#### *[Depósito de água de Serém de Cima](#page-244-2)*

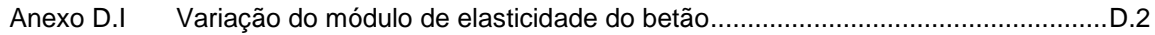

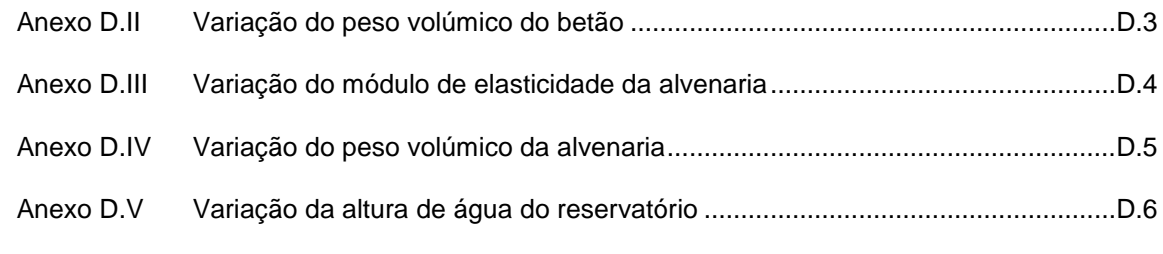

#### **[Anexo E](#page-250-0)**

#### **[Gráficos ilustrativos da modificação de parâmetros](#page-250-1)**

### *[Ponte pedonal da Universidade de Aveiro](#page-250-2)*

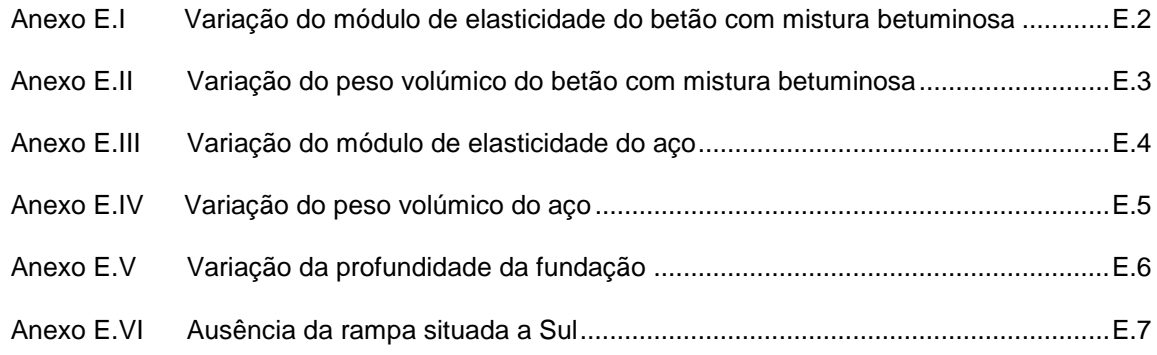

# **ÍNDICE DE FIGURAS**

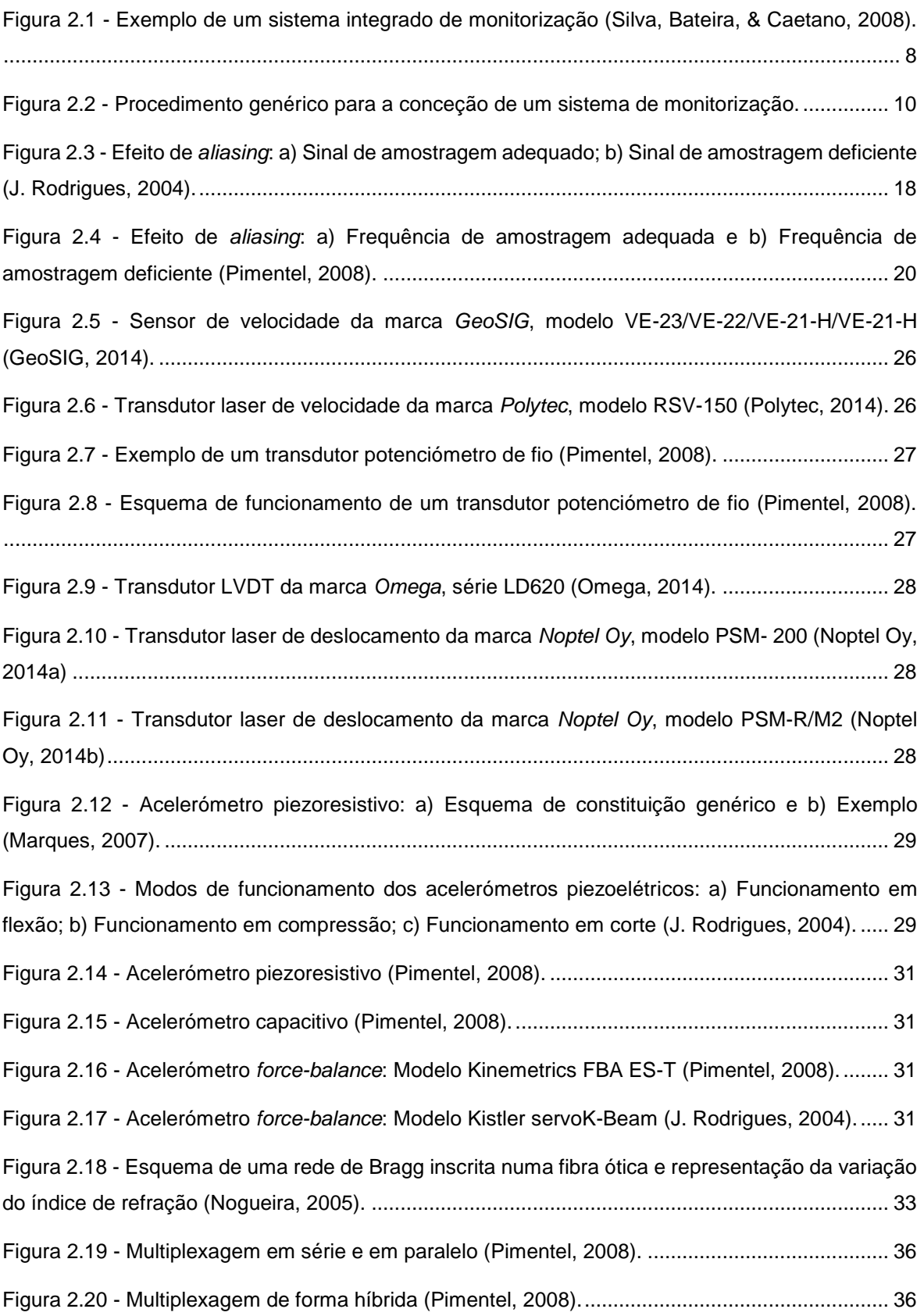

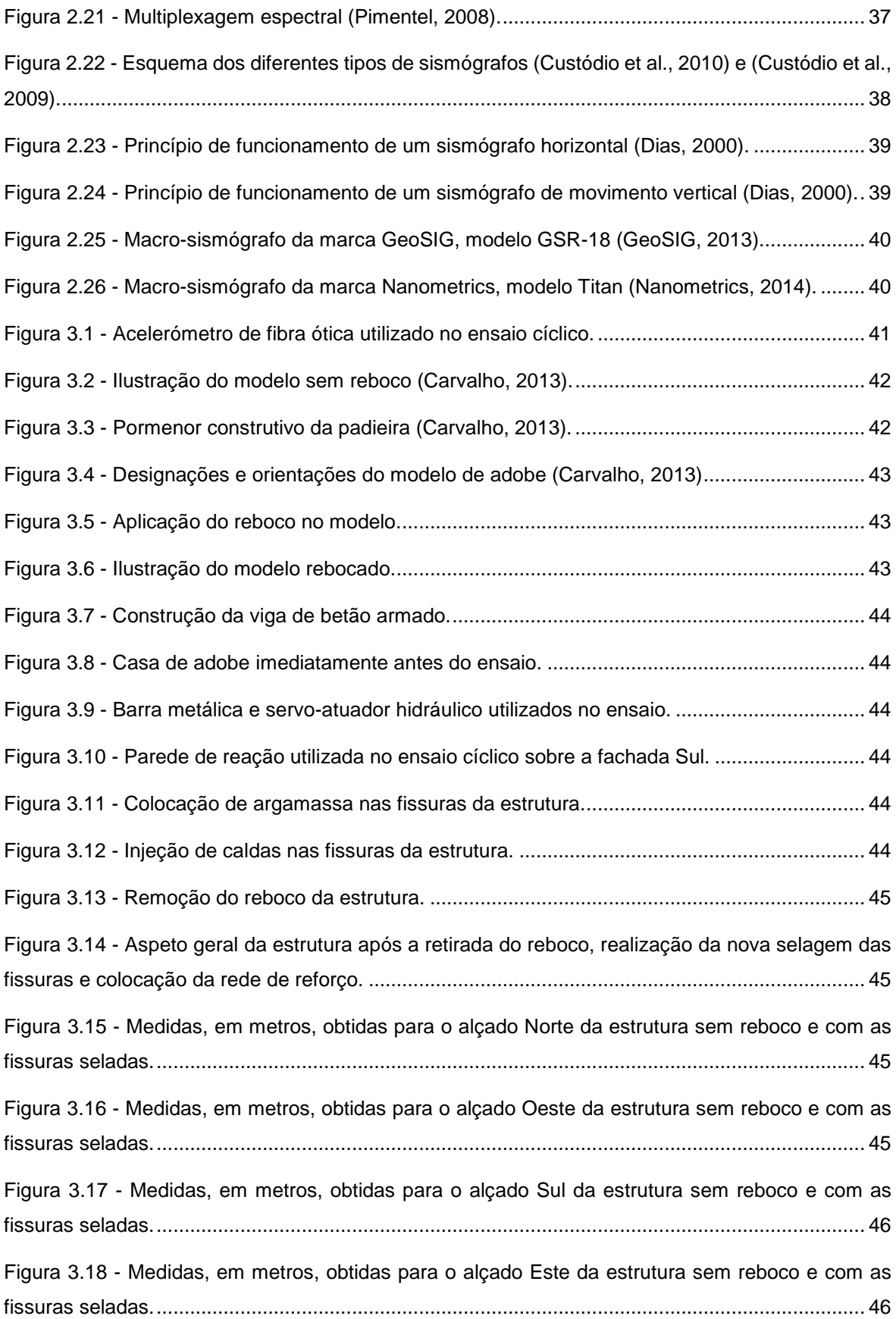

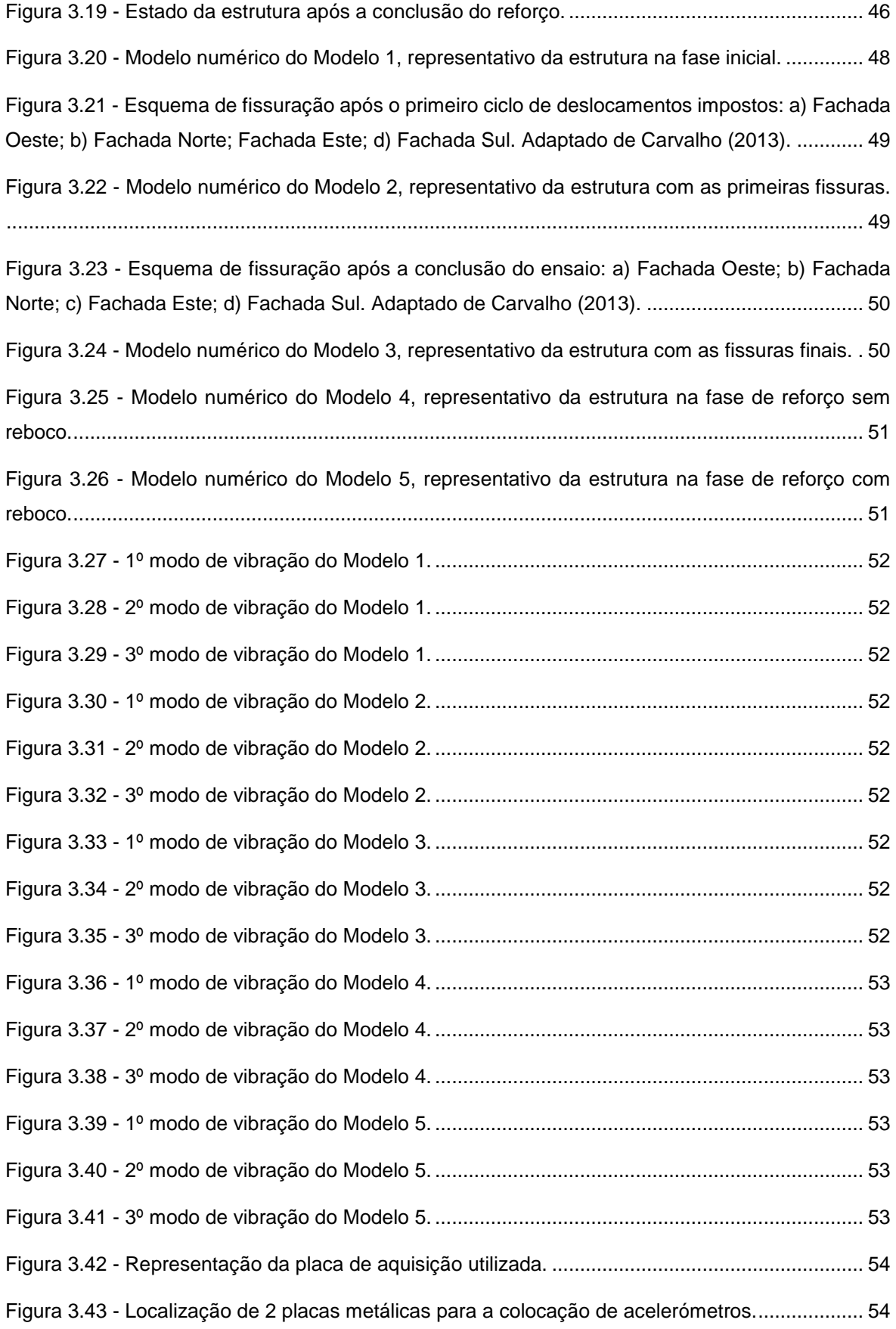

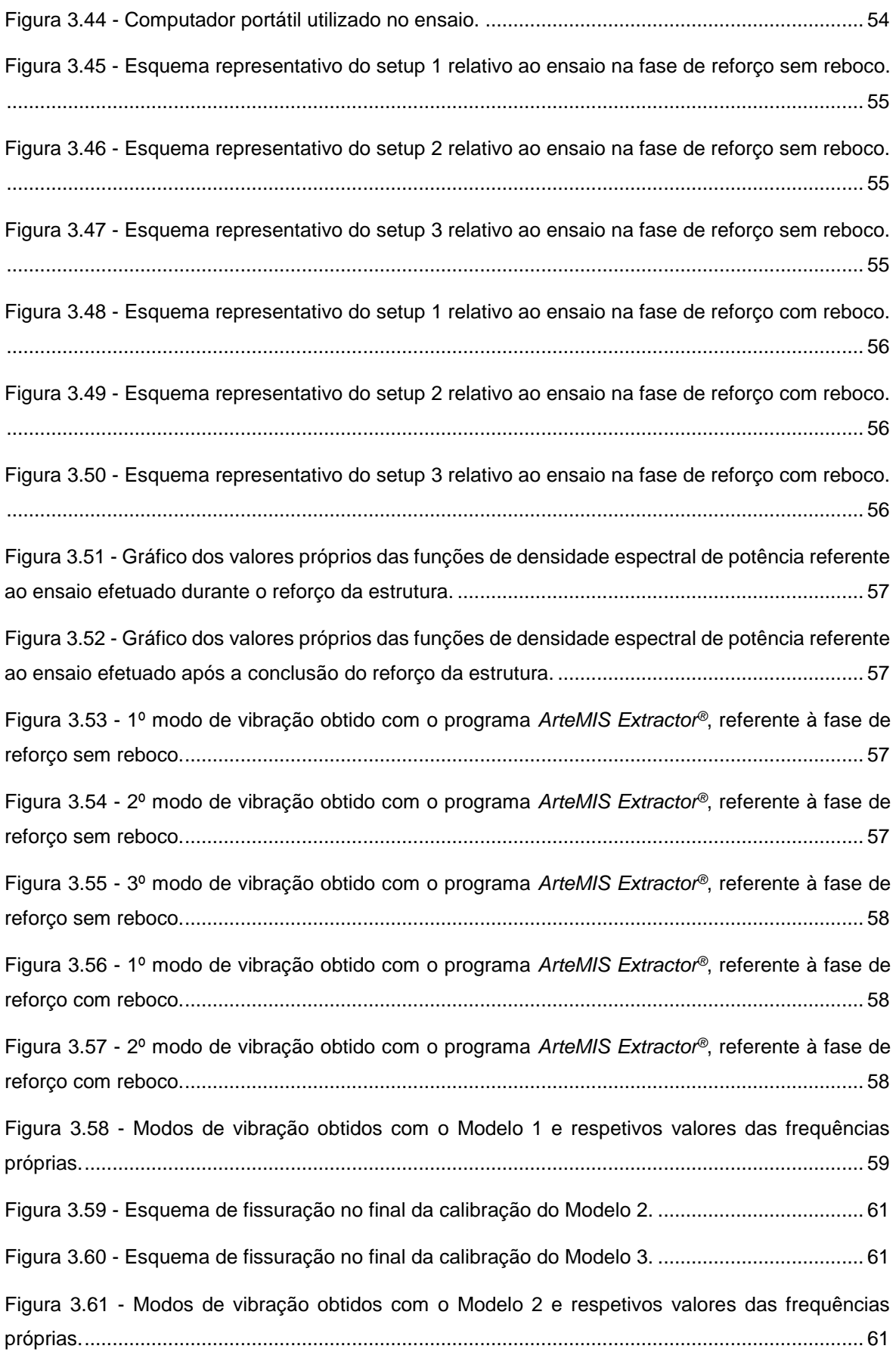

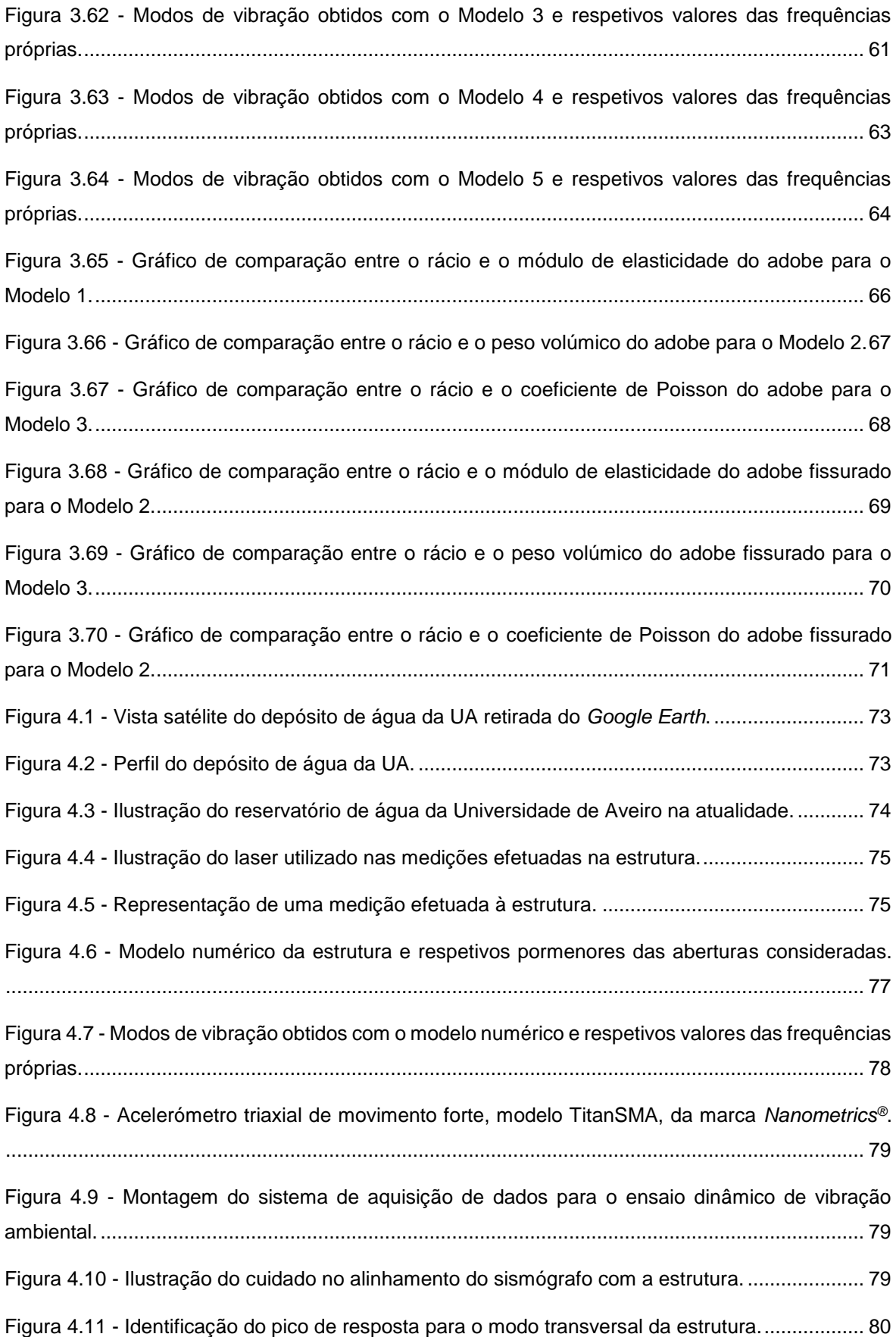

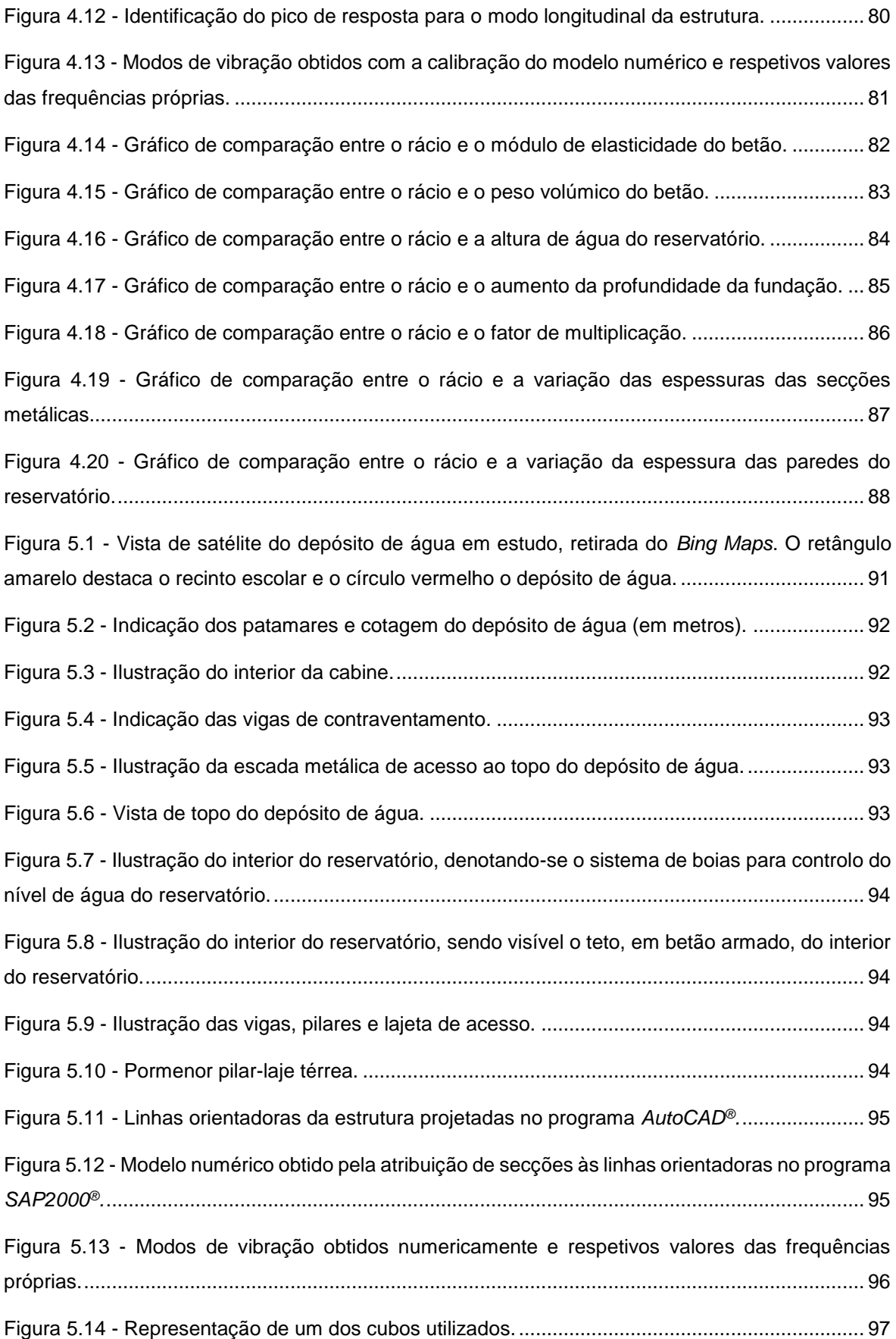

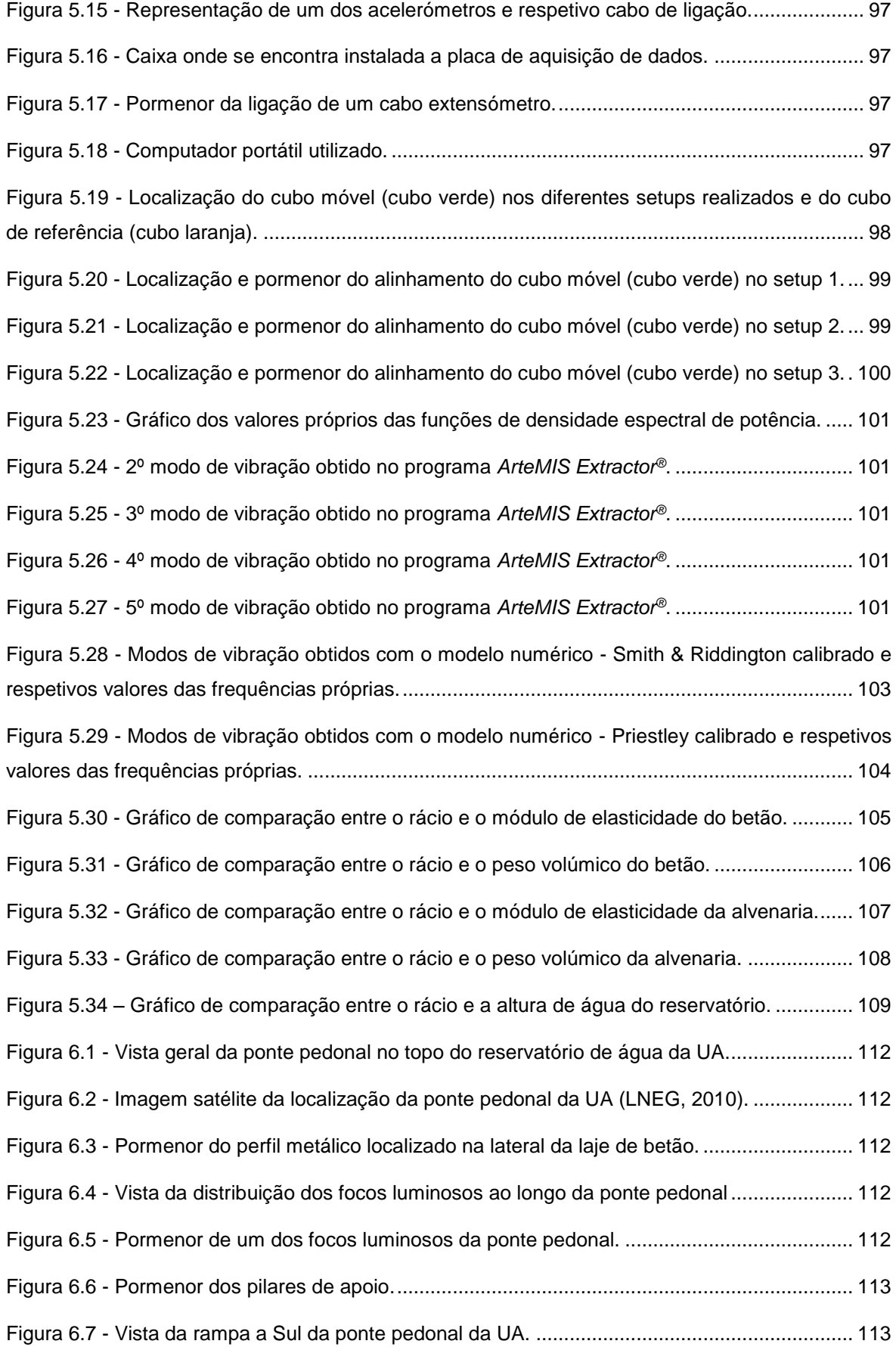

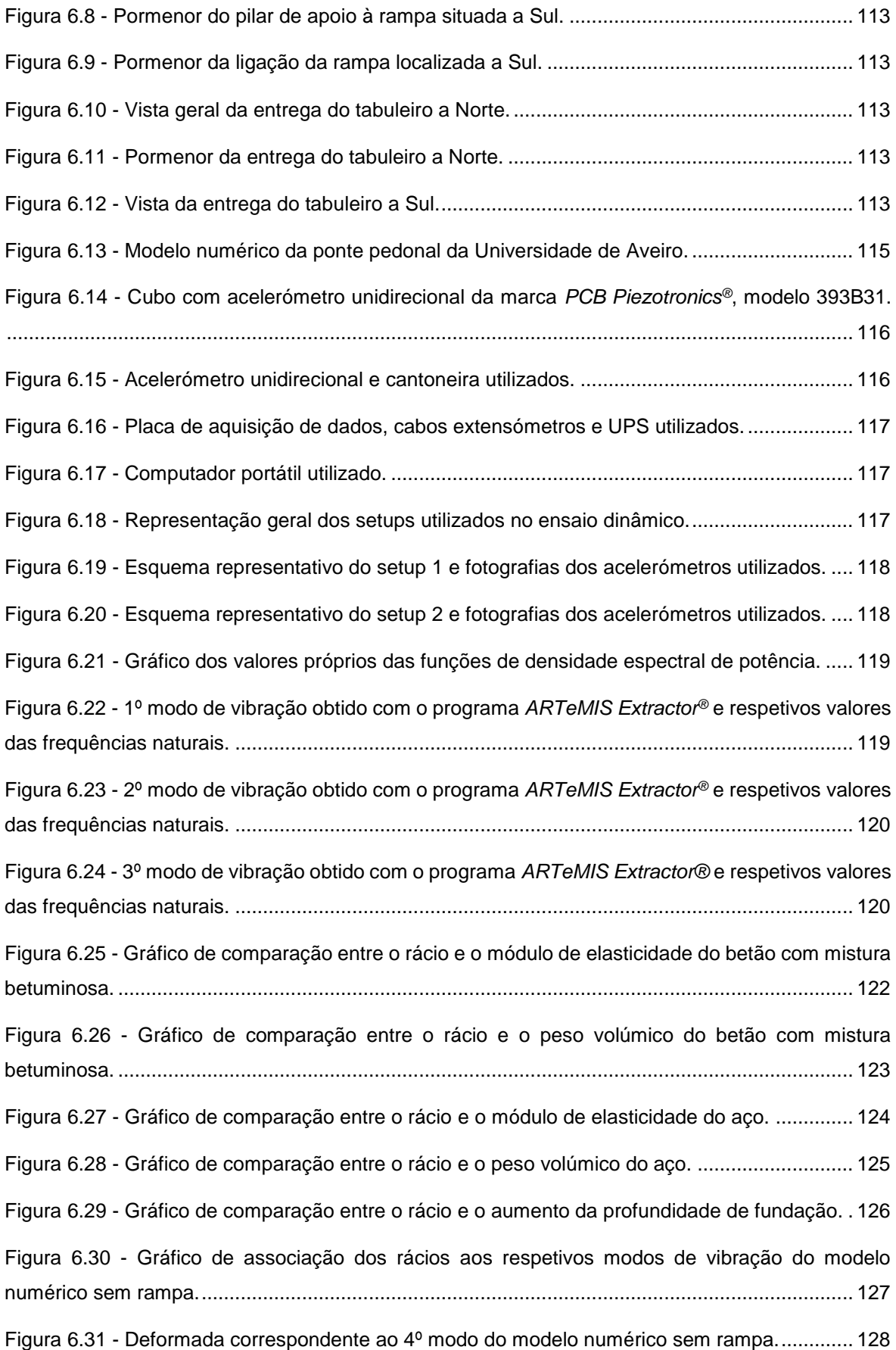
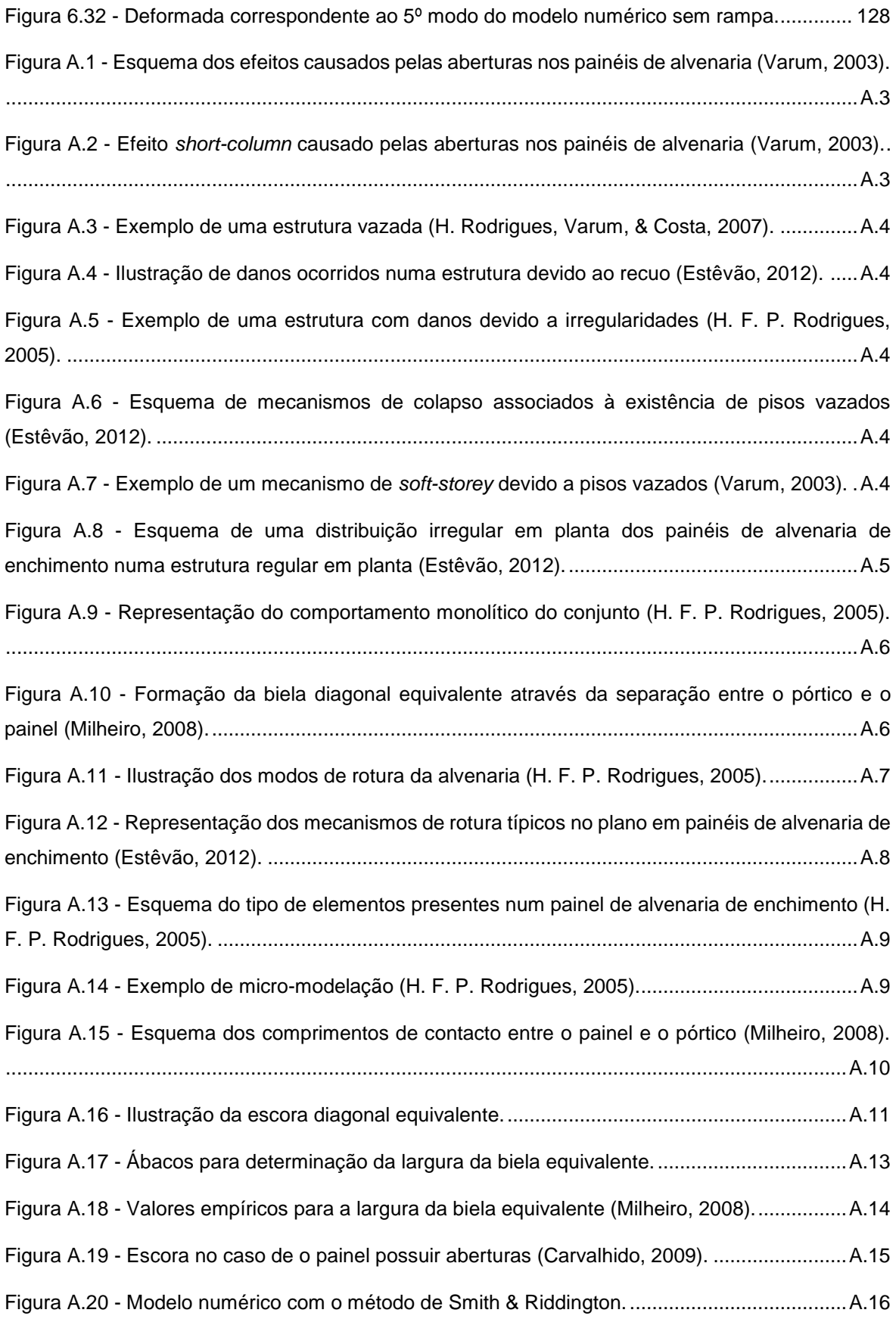

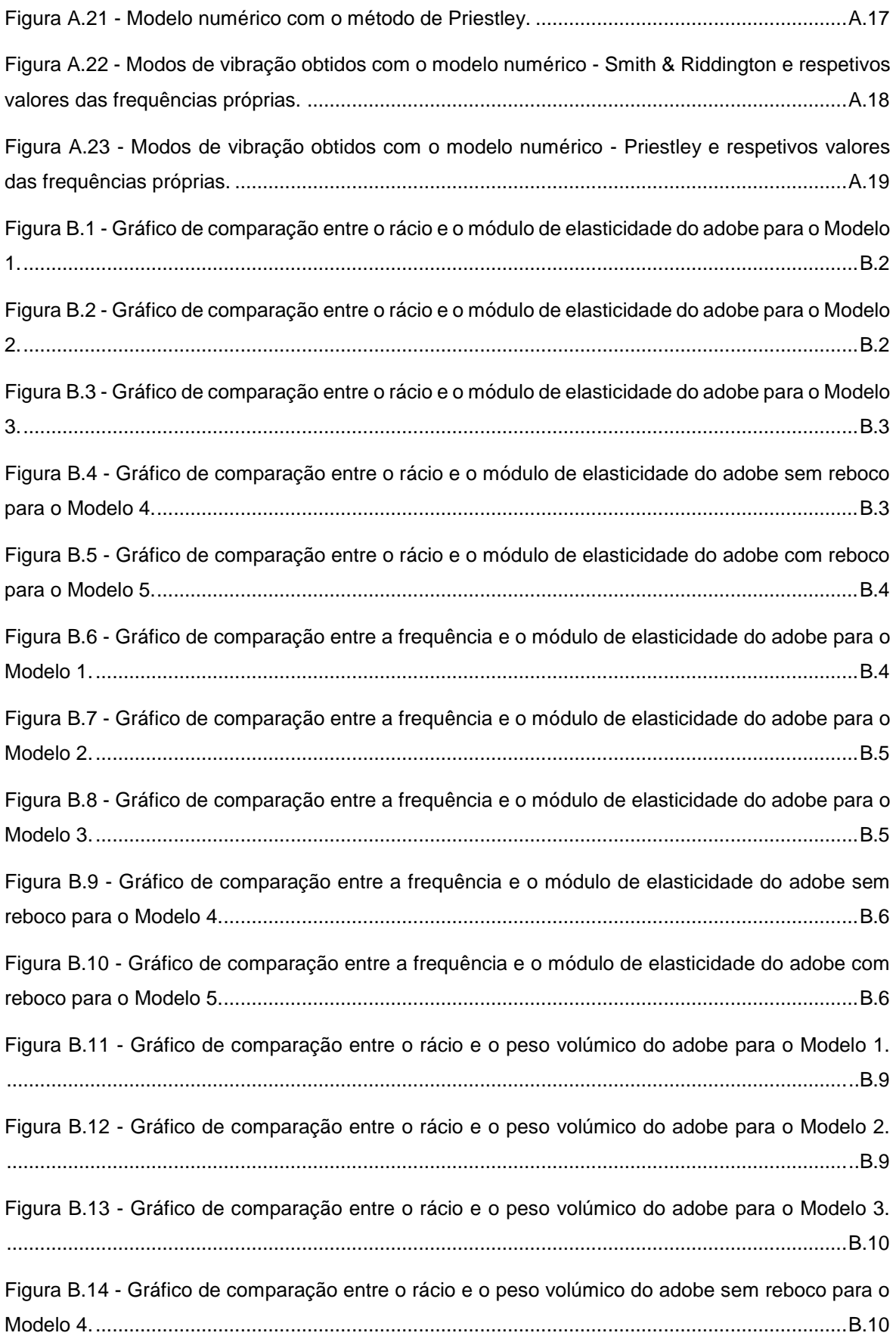

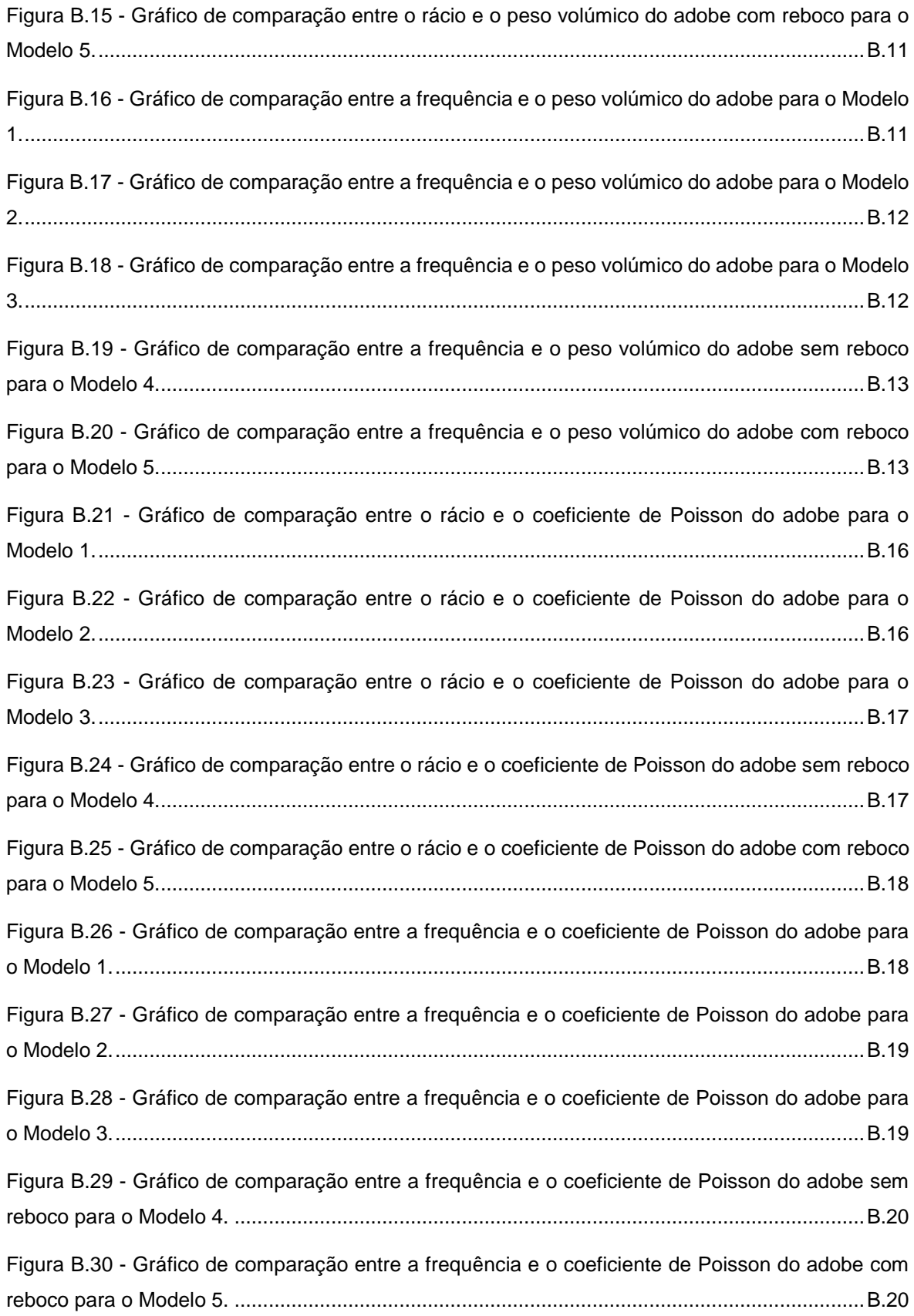

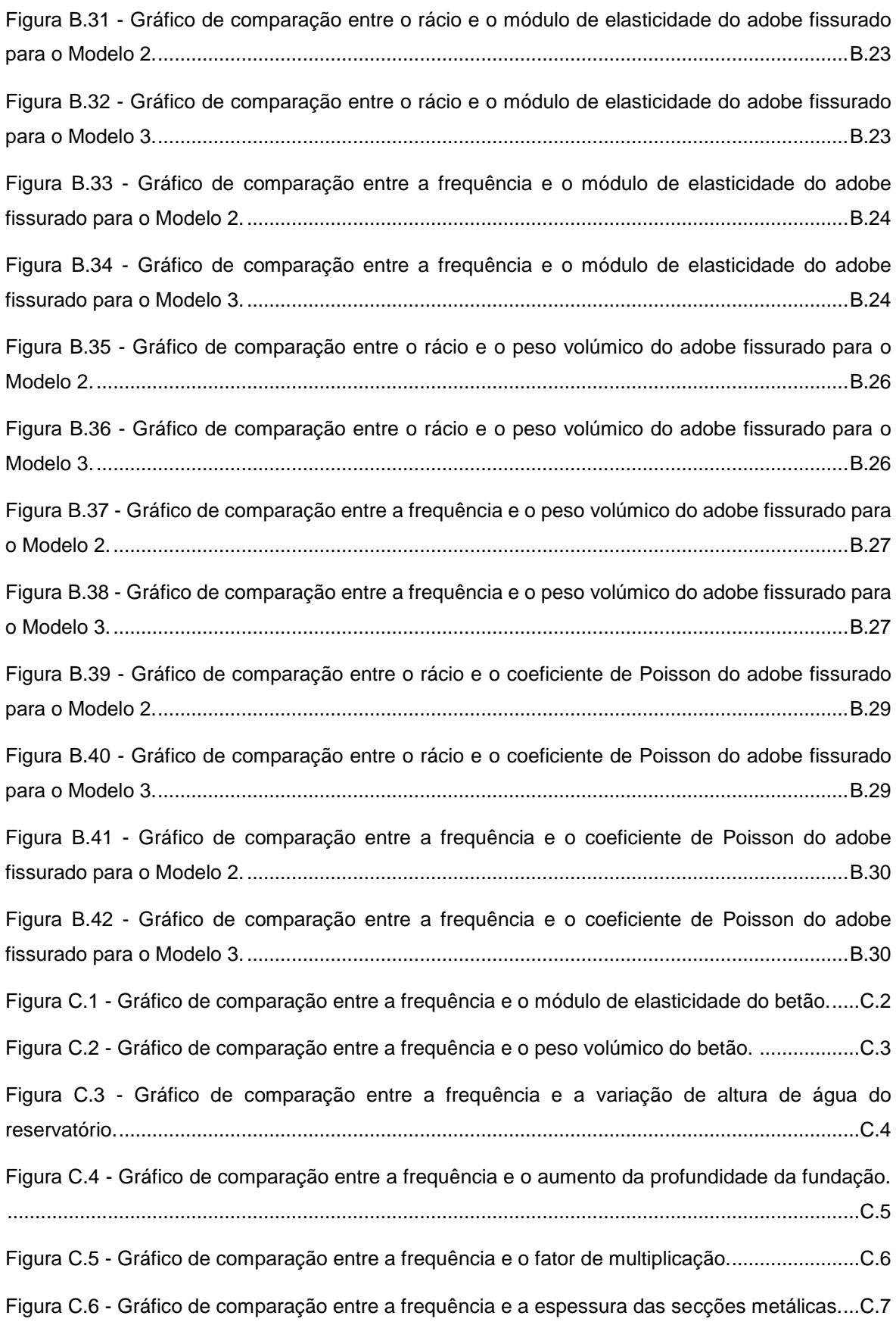

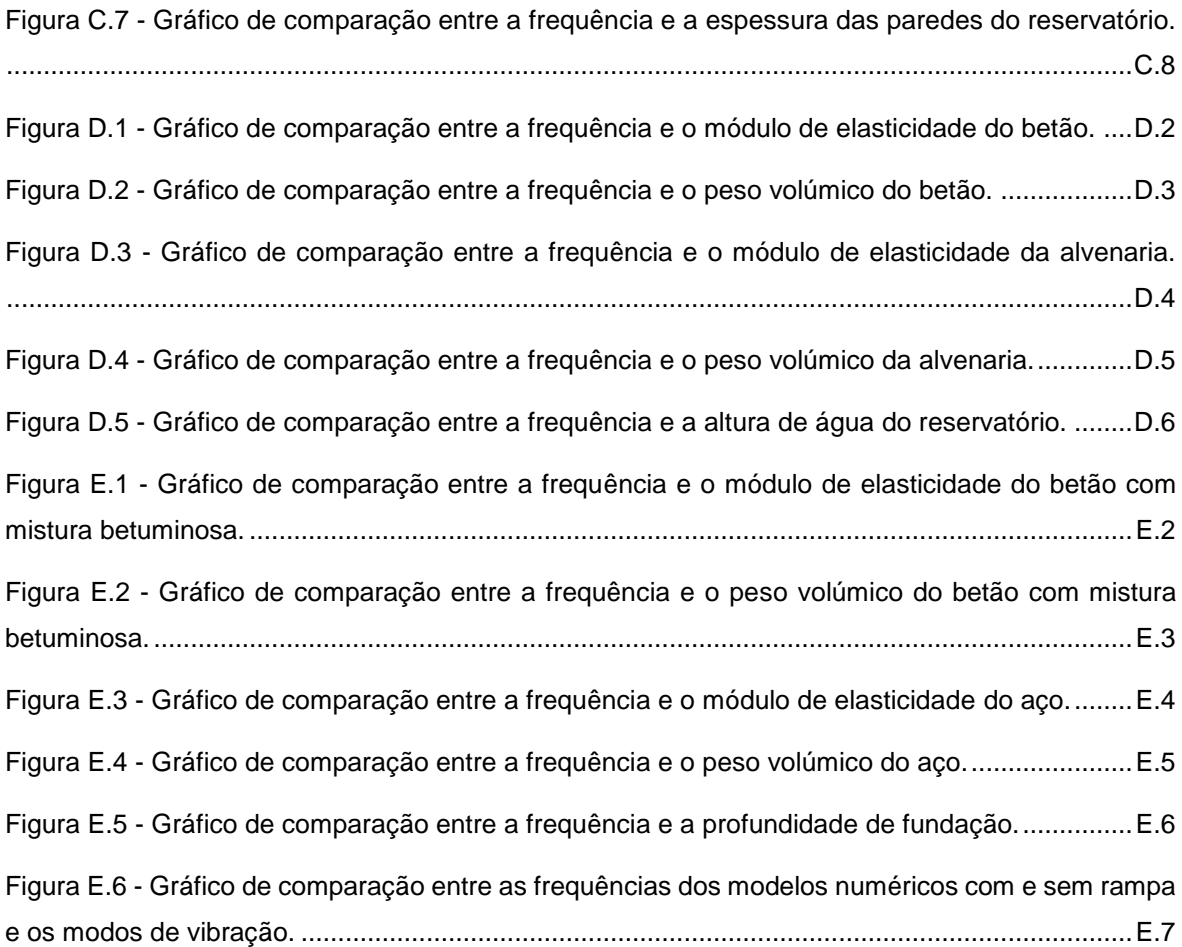

# **ÍNDICE DE TABELAS**

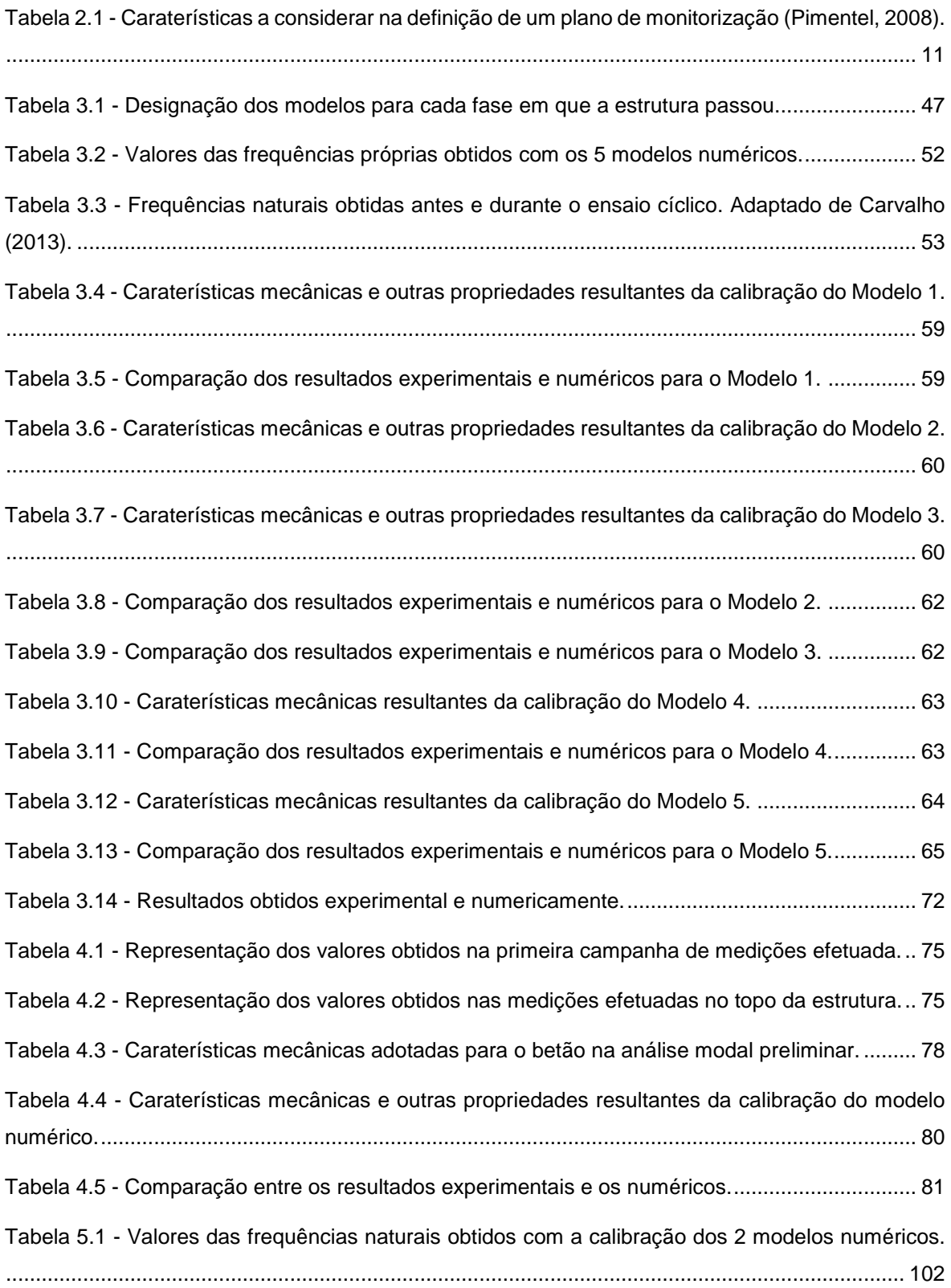

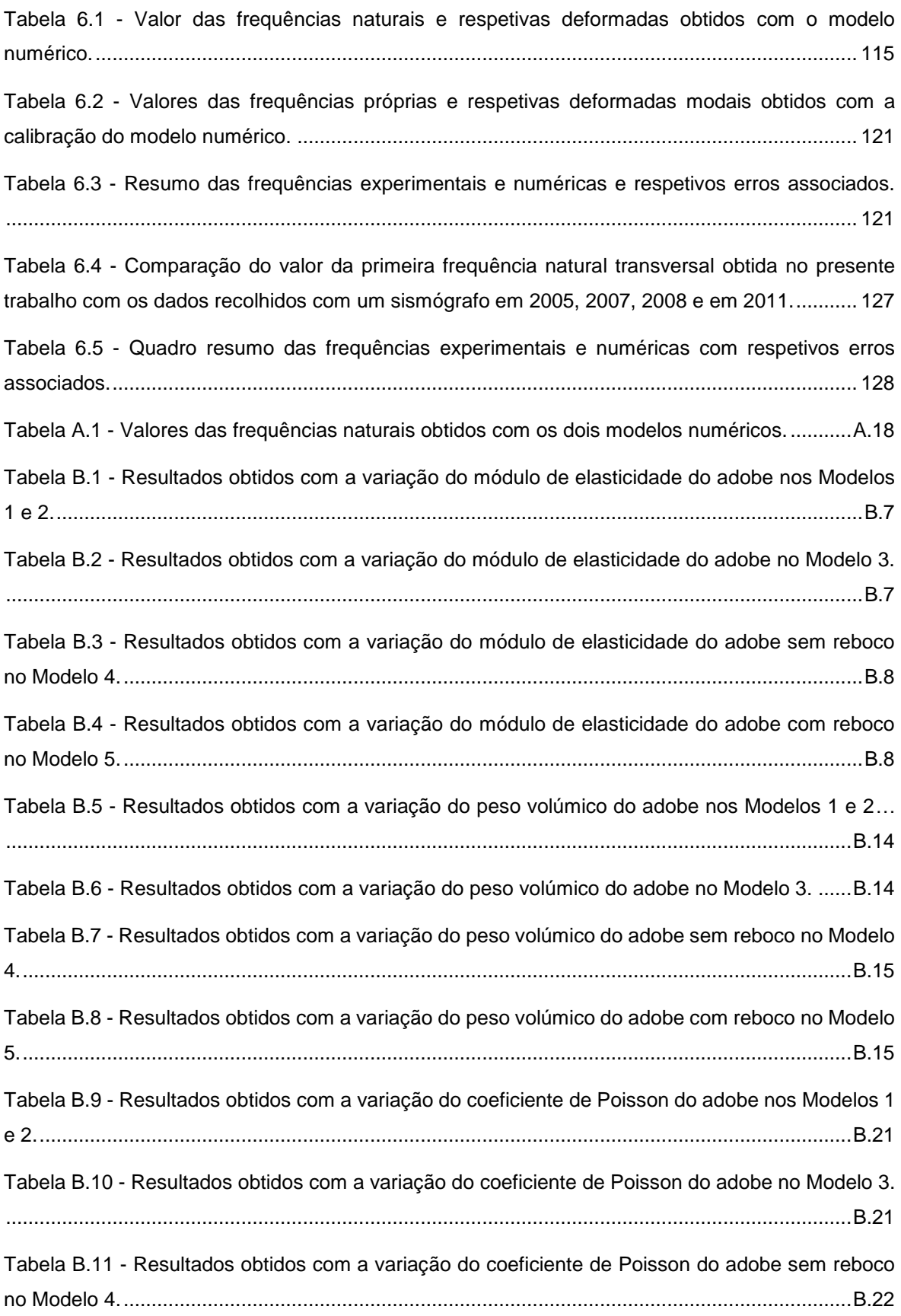

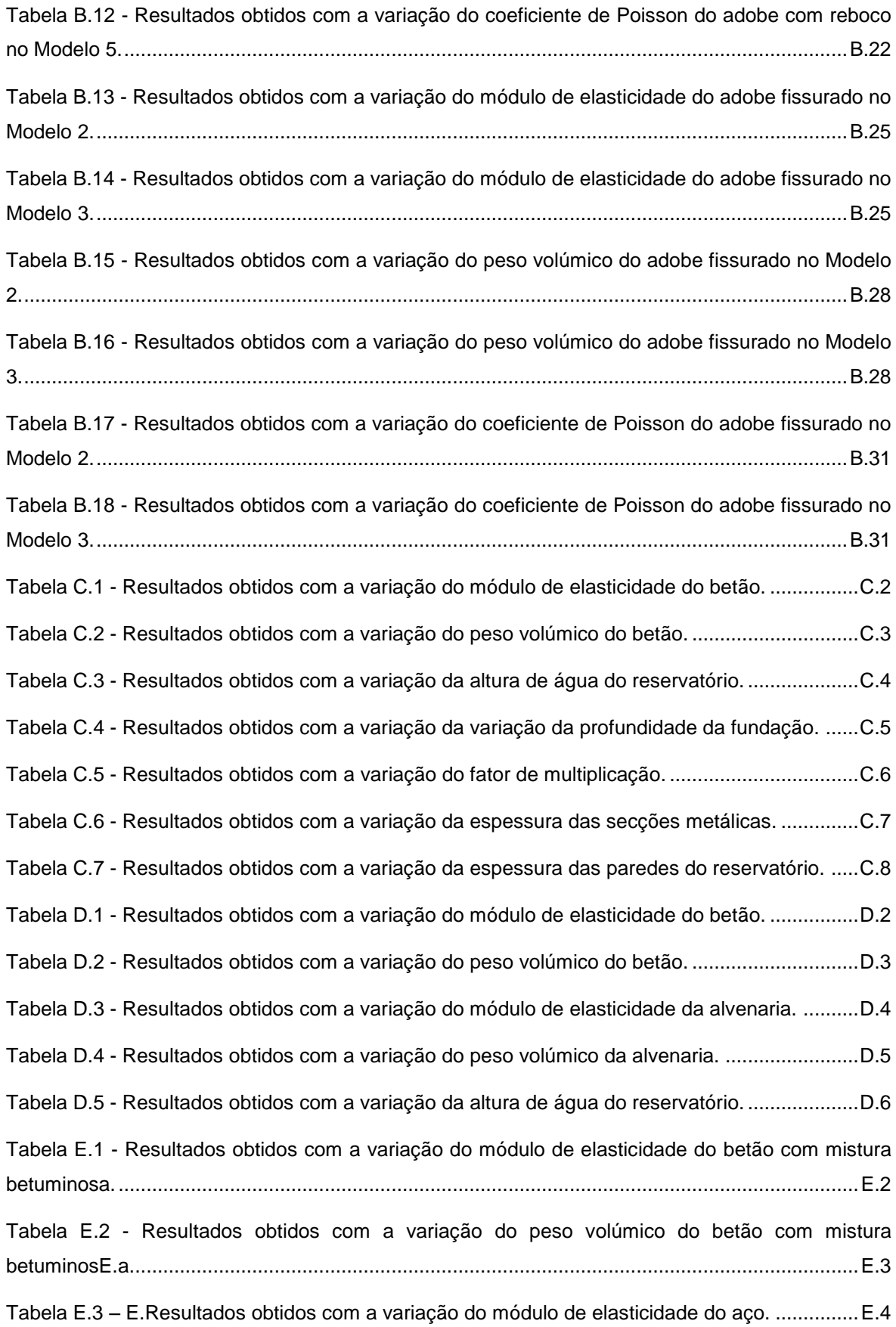

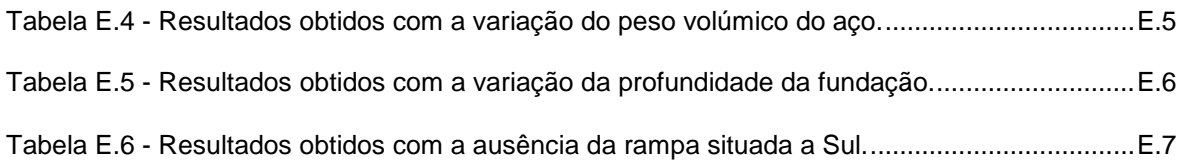

# **Capítulo 1**

# **INTRODUÇÃO, OBJETIVOS E ESTRUTURA DA DISSERTAÇÃO**

# **1.1. CONSIDERAÇÕES GERAIS**

Para alcançar o seu bem-estar, as exigências da sociedade têm sido cada vez maiores o que tem levado ao aumento do grau de complexidade das estruturas, tais como, reservatórios de água, pontes, entre outras. Muitas destas estruturas podem ter a sua segurança comprometida devido à degradação estrutural causada pelas graves agressões do meio ambiente e por cargas severas. Por esse motivo, a necessidade de identificar danos estruturais e monitorizar a respetiva evolução dita o desenvolvimento de técnicas de monitorização que podem constituir-se como ferramentas úteis para aplicações em diferentes infraestruturas, como por exemplo, infraestruturas de engenharia civil.

A monitorização estrutural consiste na recolha de dados relacionados com a resposta da estrutura perante ações externas através de uma rede de sensores. Com os dados adquiridos obtém-se uma gama alargada de parâmetros onde se incluem mudanças de propriedades físicas, químicas ou elétricas (exemplos: corrosão e fadiga), que se relacionam com as propriedades físicas da estrutura, nomeadamente, deformação, tensão, aceleração ou dano(s). Desta forma, é possível verificar a existência de eventuais danos ou anomalias na estrutura, capazes de condicionar a sua integridade e desempenho.

A avaliação experimental das caraterísticas dinâmicas de estruturas é importante para a validação de modelos utilizados na análise do seu comportamento às ações capazes de lhes induzir uma resposta dinâmica, como é o caso das forças impulsivas, forças cíclicas exteriores e ações ambientais (vento e tráfego ferroviário, rodoviário ou pedonal) (Antunes, 2011; J. Rodrigues, 2004). Esta avaliação tem também importância na caraterização global do estado das estruturas, já que as propriedades dinâmicas relacionam-se diretamente com o mesmo, constituindo assim uma boa forma de o caraterizar. Desta forma, no domínio da observação e monitorização estrutural, há um especial interesse na avaliação experimental das caraterísticas dinâmicas de estruturas, em particular, nos métodos capazes de efetuá-la ao longo do tempo, sem introdução de restrições à utilização corrente de estruturas (J. Rodrigues, 2004). Por exemplo, na monitorização dinâmica, a diminuição das frequências próprias das estruturas pode ser entendida como um indicador da evolução dos danos físicos, uma vez que a frequência é proporcional à rigidez da estrutura (Antunes, 2011).

Sempre que se pretende avaliar as características dinâmicas de estruturas com base em dados obtidos experimentalmente, realiza-se o processo de "identificação" que consiste em aferir os parâmetros de um modelo que melhor o ajustam a esses dados. A dedução de modelos a partir de dados obtidos por via experimental é, habitualmente, designada como "identificação de sistemas" (J. Rodrigues, 2004).

A nível da dinâmica de estruturas, a "identificação modal" ou "análise modal experimental" derivou da aplicação da identificação de sistemas. Os modelos que são identificados a partir da informação obtida por via experimental designam-se "modelos modais". Estes baseiam-se na descrição dos sistemas estruturais por meio de um conjunto de modos naturais de vibração, traduzidos em termos das suas frequências, coeficientes de amortecimento e deformadas modais.

A análise modal experimental que recorre ao controlo e medição de forças de excitação é por norma designada "identificação modal clássica". Tem aplicação, na sua grande maioria, em estruturas usadas na engenharia mecânica em que as dimensões são relativamente pequenas.

As técnicas de ensaio e análise desenvolvidas no âmbito da identificação modal, no domínio da identificação modal clássica, podem ser aplicadas nas estruturas de engenharia civil. Para tal são utilizados vibradores servo-hidráulicos de massas excêntricas ou então, sistemas de aplicação de impulsos. Porém, a aplicação destas técnicas não é economicamente sustentável. Isto deve-se ao facto de as estruturas de engenharia civil terem, em geral, grandes dimensões, diferentes tipos de utilização e valores de frequências dos seus modos naturais de vibração bastante baixos, levando à utilização de equipamentos de excitação com grandes dimensões. Nos casos em que as estruturas já se encontram em atividade, torna-se necessário o encerramento temporário das mesmas para a realização dos ensaios de identificação modal com controlo e medição de forças de excitação, o que por vezes pode representar um incómodo considerável.

Como alternativa à identificação modal mencionada anteriormente existem os "ensaios de medição de vibrações ambiente", onde as forças de excitação correspondentes às ações ambiente, nomeadamente, vento ou tráfego, não são controladas nem medidas. Desta forma, os métodos de identificação modal a aplicar variam em relação aos que são utilizados na clássica. O facto de essas forças não serem medidas experimentalmente e, assim, não serem conhecidas de um modo determinístico, obriga a assumir determinadas hipóteses quanto às suas caraterísticas, passando pela idealização das forças de excitação através de um processo estocástico gaussiano de tipo ruído branco com média nula. Assim, os métodos tomam a designação de "identificação modal estocástica".

Partindo da hipótese assumida nas caraterísticas das ações ambiente, consegue-se elaborar a identificação modal de sistemas estruturais apenas por meio da análise da sua resposta. Uma vez que nos ensaios deste tipo apenas é realizada a medição da resposta e, portanto, não há controlo sobre as forças de excitação, as respostas às ações ambiente em estruturas mais rígidas são bastante baixas. Por conseguinte, os dispositivos de medição a ser utilizados nos ensaios em causa devem ter uma sensibilidade deveras superior em relação aos utilizados nos ensaios de identificação modal clássica.

Nas duas últimas décadas, os desenvolvimentos averiguados no domínio dos transdutores de medição da resposta dinâmica de estruturas e dos sistemas de aquisição de dados com conversão analógica/digital (A/D), têm permitido medir e registar, com uma discretização adequada, os movimentos dos sistemas estruturais com amplitudes pequenas.

Os ensaios dinâmicos de vibração ambiental envolvem, na sua maioria, a obtenção de grandes quantidades de informação experimental, o que torna necessária a utilização de meios de cálculo automático para realizar esse processamento. O facto de terem ocorrido grandes avanços na capacidade desses meios nas duas últimas décadas, tem permitido o desenvolvimento e aplicação prática de métodos de identificação modal estocástica.

Com as avançadas capacidades dos atuais equipamentos de medição da resposta das estruturas e dos meios de cálculo, bem como o desenvolvimento de métodos de identificação adequados, é possível aplicar as metodologias de identificação modal estocástica em diversos tipos de estruturas de engenharia civil, como por exemplo, pontes, edifícios, barragens, depósitos de água, entre outras (J. Rodrigues, 2004).

# **1.2. OBJETIVOS DA DISSERTAÇÃO**

O presente trabalho tem como principal objetivo a caraterização dinâmica de estruturas com diferentes tipologias. Para isso, foram selecionados quatro casos de estudo, nomeadamente, a casa de adobe do Laboratório de Engenharia Civil da Universidade de Aveiro, o depósito de água da Universidade de Aveiro, o depósito de água de Serém de Cima e a ponte pedonal da Universidade de Aveiro.

O grande objetivo deste trabalho consiste em:

- i. Modelar, em regime linear, cada estrutura num programa geral de análise estrutural baseado no método dos elementos finitos;
- ii. Efetuar uma análise preliminar de cada estrutura de modo a determinar uma primeira aproximação do valor das frequências e das deformadas modais;
- iii. Realizar uma campanha experimental de medições de vibração ambiental, cujos resultados permitam obter frequências e modos de vibração;
- iv. Calibrar a modelação numérica de cada estrutura.

Numa outra fase, com base nos modelos numéricos calibrados, foram realizados estudos paramétricos no sentido de estudar a influência dos diferentes parâmetros, que muitas vezes são difíceis de ser estimados de forma correta, nas caraterísticas dinâmicas das diferentes estruturas.

### **1.3. ESTRUTURA DA DISSERTAÇÃO**

Esta dissertação está organizada em sete capítulos, o primeiro dos quais é a presente introdução, onde se expõe uma apresentação geral dos temas abordados e se resume os principais objetivos propostos para este trabalho.

No Capítulo 2 é abordada a monitorização dinâmica de estruturas, nomeadamente, algumas considerações gerais introdutórias, os seus objetivos, como é feito o planeamento da monitorização, os tipos de ensaios que podem ser realizados nas estruturas, como se dá a aquisição e o processamento de sinal, as ferramentas utilizadas para a medição e, por último, uma noção geral sobre sismógrafos e respetivos tipos.

No Capítulo 3 é tratado o primeiro caso de estudo, a casa de adobe do Laboratório de Engenharia Civil da Universidade de Aveiro. Após uma breve introdução, é feita uma caracterização geométrica e mecânica da estrutura. No âmbito da caracterização mecânica da casa de adobe, são construídos cinco modelos numéricos representativos das várias fases de vida da estrutura, e efetuada uma análise preliminar e um ensaio dinâmico. Com os dados obtidos no ensaio, é feito o processamento de sinal e com estes resultados é feita a calibração dos modelos numéricos. É ainda realizado um estudo paramétrico. Por fim, são apresentadas as conclusões do estudo de caso.

No Capítulo 4 aborda-se o segundo caso de estudo, o depósito de água da Universidade de Aveiro. Neste capítulo, é feita uma caracterização geométrica e mecânica da estrutura após uma introdução. No âmbito da caracterização mecânica do depósito, é construído um modelo numérico, feita uma análise preliminar e um ensaio dinâmico. De seguida, é feito o processamento de sinal com os dados obtidos no ensaio e, com estes resultados, é feita a calibração dos modelos numéricos. É ainda realizado um estudo paramétrico. Para finalizar, são apresentadas as conclusões do estudo de caso.

No Capítulo 5 é tratado o terceiro caso de estudo, o depósito de água de Serém de Cima. Após uma breve introdução, é feita uma caracterização geométrica e mecânica da estrutura. No âmbito da caracterização mecânica do depósito, são construídos dois modelos numéricos representativos dos diferentes métodos de modelação da alvenaria e realiza-se uma análise preliminar e o ensaio dinâmico. Com os dados obtidos no ensaio, é feito o processamento de sinal e, com os resultados obtidos, é feita a calibração dos modelos numéricos. É ainda realizado um estudo paramétrico. No final, são apresentadas as conclusões do estudo de caso.

O Capítulo 6 versa sobre o quarto caso de estudo, a ponte pedonal da Universidade de Aveiro. Depois de uma breve introdução, é elaborada uma caracterização geométrica e mecânica da estrutura. No domínio da caracterização mecânica da ponte pedonal, é construído um modelo numérico, seguido de uma análise preliminar e do ensaio dinâmico. Com os dados obtidos no ensaio, é feito o processamento de sinal e, com os resultados obtidos, é feita a calibração do modelo numérico. É ainda realizado um estudo paramétrico e discutido a evolução das frequências naturais da estrutura. Para finalizar, são apresentadas as conclusões do estudo de caso.

Por último, no Capítulo 7 apresentam-se as principais conclusões retiradas do presente trabalho, sugerindo-se ainda alguns aspetos que, vindo na sequência do trabalho realizado, poderão ser desenvolvidos no futuro.

# **Capítulo 2**

# **MONITORIZAÇÃO DINÂMICA DE ESTRUTURAS**

### **2.1. CONSIDERAÇÕES GERAIS**

Para garantir a segurança de uma estrutura, é crucial a existência de um perfeito conhecimento adequado do estado da mesma. Tal pode ser obtido por meio da implantação de um programa de inspeção onde, através da observação e da recolha de dados da estrutura, é realizada uma avaliação do estado da mesma.

As ações de inspeção podem ser divididas em duas: a inspeção periódica, ou de rotina, e a inspeção detalhada (Bergmeister, 2002).

A inspeção periódica é definida como sendo a inspeção visual e direta de todas as partes visíveis de uma estrutura. Tem como objetivo o controlo e a avaliação do estado geral da estrutura, de acordo com uma escala de classificação do estado de conservação. No caso de existir algum dano significativo, há um alerta em tempo útil que irá permitir uma rápida intervenção otimizando-se os aspetos de segurança e económicos por norma associados a trabalhos de reabilitação.

Como consequência da inspeção periódica surge a inspeção detalhada, uma vez que permite uma melhor identificação e caraterização dos problemas detetados durante a inspeção de rotina. Tem como objetivo a quantificação do efeito referente ao dano detetado na estrutura. A referida quantificação é conseguida através da realização de campanhas de ensaios não destrutivos e ligeiramente construtivos, como por exemplo, a extração de carotes para determinação da capacidade resistente à compressão. No caso de ser necessário uma melhor avaliação do estado e respetivo desempenho da estrutura em estudo, poderão ser realizados ensaios de carga.

O caráter não periódico das inspeções técnicas impõe nestas algumas limitações, tais como, o desconhecimento do verdadeiro desempenho da estrutura monitorizada e a ausência de controlo na evolução de uma determinada anomalia ou no aparecimento de novas situações.

Por meio de um conjunto de sensores que constituem o sistema de monitorização, são obtidos os parâmetros necessários ao estudo e avaliação do comportamento da estrutura monitorizada, permitindo assim o acompanhamento e o estabelecimento do padrão da patologia ao longo do tempo.

Tradicionalmente, os dados dos sensores eram obtidos por meio da realização de campanhas de leituras em cada sensor aplicado. Contudo, devido aos sucessivos avanços tecnológicos na área da monitorização das estruturas foram desenvolvidos sistemas de monitorização automatizados constituídos por sensores, equipamentos de aquisição de dados e *software* de análise das condições reais da estrutura. A [Figura 2.1](#page-53-0) esquematiza um sistema integrado de monitorização de estruturas de engenharia civil.

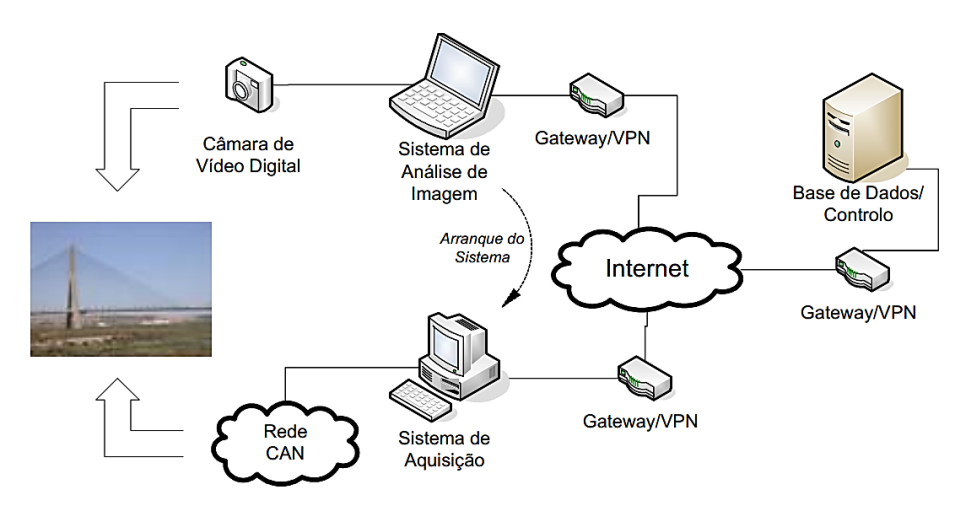

<span id="page-53-0"></span>Figura 2.1 - Exemplo de um sistema integrado de monitorização (Silva, Bateira, & Caetano, 2008).

Esta automatização permite a minimização dos erros nas leituras obtidas, a racionalização dos meios envolvidos, a realização de um número maior de campanhas de recolha de dados, a possibilidade de proceder à recolha das leituras remotamente (via rádio, fibra ótica, linha telefónica, *wireless* e GPS), e o consequente controlo da segurança em tempo real (L. Marques, 2007).

# **2.2. OBJETIVOS DE UM SISTEMA DE MONITORIZAÇÃO**

A verificação da segurança relativamente aos seus estados limites últimos e aos estados limites de serviço tem como principais fatores os aspetos relacionados com a integridade e a durabilidade de uma estrutura. Estes aspetos podem ser privilegiados através da aplicação de instrumentação numa estrutura que por sua vez define, durante a fase de conceção, alguns objetivos a atingir pelo sistema de monitorização. Posto isto, consideraram-se como principais objetivos para a aplicação de um sistema de monitorização numa estrutura (Bergmeister, 2002; L. Marques, 2007):

a) Controlo do desempenho através da monitorização contínua da performance *in situ* da estrutura em análise, quando solicitada pelos diferentes tipos de carga aplicadas;

- b) Análise e interpretação dos dados obtidos, comparando-os com os previstos no início do projeto, de modo a verificar se a solução construtiva está a atuar de acordo com o indicado pelos projetistas. Por outro lado, serve de validação do modelo estrutural adotado;
- c) Identificação da existência de dano ou o seu aparecimento na estrutura monitorizada, pela deteção de alterações ao estado normal da estrutura;
- d) Na presença de dano, analisar e avaliar a redução no desempenho estrutural observado e verificar se compromete a integridade estrutural;
- e) A deteção de dano ou focos de degradação numa fase precoce do seu desenvolvimento de modo a permitir uma rápida intervenção sobre o problema detetado e, assim, rentabilizar custos e recursos necessários na sua intervenção. Para além do referido atrás, há uma otimização do ciclo de vida dos elementos intervencionados e consequente otimização da durabilidade da estrutura;
- f) Por fim, comparar os dados obtidos com modelos numéricos e indicar possíveis erros com origem numa deficiente monitorização ou modelação da estrutura em questão. Este tipo de análise é efetuado apenas em projetos inovadores, em que o desenvolvimento da fase construtiva e desempenho em serviço requerem um acompanhamento e observação constante e cuidada.

# **2.3. PLANEAMENTO DE UMA CAMPANHA DE MONITORIZAÇÃO**

#### **2.3.1. Análise modal preliminar**

A análise preliminar sucede a definição dos objetivos da campanha de monitorização a realizar, remetendo para uma pesquisa da informação existente referente à estrutura por forma a definir-se o sistema de monitorização. Nesta análise devem estar incluídos (Pimentel, 2008):

- a) Desenhos e cálculos de projeto, memória descritiva, modelos numéricos desenvolvidos em fase de projeto;
- b) Arquivos referentes à fase de construção da estrutura e, em caso de existência, relativos a obras de manutenção ou reparação;
- c) Relatórios de inspeção com a descrição do estado de conservação da estrutura;
- d) Requisitos para a realização de ensaios;
- e) Detalhes relativos a equipamentos elétricos e telecomunicações que possam ser afetados ou afetar os equipamentos utilizados na monitorização.

A partir da informação recolhida deverá realizar-se uma análise dinâmica preliminar da estrutura de modo a obter uma noção da resposta dinâmica do edifício. Para a realização do referido objetivo, deve ser criado um modelo numérico da estrutura. A análise deve incluir as ações esperadas para a estrutura, bem como permitir a obtenção de (Pimentel, 2008):

a) Frequências naturais e respetivas configurações modais;

- b) Localização dos pontos sujeitos aos máximos efeitos dinâmicos e/ou pontos de particular interesse;
- c) Avaliação de possíveis efeitos de ressonância;
- d) Séries temporais relativas à resposta dinâmica em termos de acelerações e deslocamentos para pontos críticos da estrutura.

# **2.3.2. Reconhecimento do local de monitorização**

A visita ao local deve ser feita antes da definição de qualquer tipo de sistema de monitorização a implementar, de modo a certificar as informações recolhidas sobre a estrutura assim como identificar possíveis condicionantes em termos de acessibilidade à estrutura. No conjunto desta fase com a análise preliminar, deve-se perspetivar os possíveis pontos de monitorização e avaliar as respetivas inerências: localização do sistema de aquisição, tipos de sensores a utilizar, comprimento dos cabos necessários, entre outras (Pimentel, 2008).

# **2.3.3. Requisitos do sistema de monitorização**

O desenvolvimento de qualquer tipo de sistema de monitorização tem como primeiro requisito a caraterização dos fenómenos que vão condicionar o comportamento das obras através da identificação dos pontos mais sensíveis da estrutura que carecem de controlo. O seguinte requisito remete para a elaboração de um planeamento da monitorização por meio do desenvolvimento, aferição e controlo da durabilidade dos equipamentos de observação por forma a garantir a validade e a sensibilidade exigidas às medições obtidas a partir da instrumentação (Bergmeister, 2002; L. Marques, 2007).

A [Figura 2.2](#page-55-0) demonstra as várias etapas a verificar num planeamento para o desenvolvimento de um sistema de monitorização.

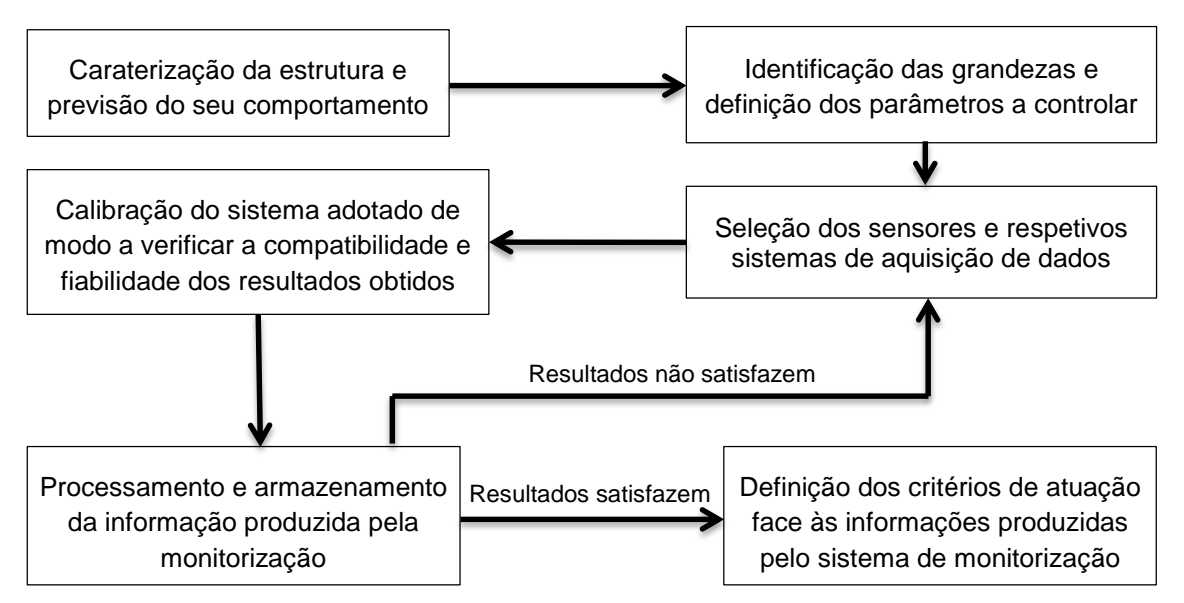

<span id="page-55-0"></span>Figura 2.2 - Procedimento genérico para a conceção de um sistema de monitorização.

#### **2.3.4. Definição do sistema de monitorização a utilizar**

A seleção do sistema de monitorização é possível após a recolha da informação obtida na fase preliminar e a definição dos objetivos da campanha de monitorização.

Um sistema de medição divide-se em três partes: rede de sensores, condicionamento de sinal e sistemas de registo e armazenamento da informação. Na rede de sistemas ocorre uma transformação, por parte dos sensores, de uma grandeza física (extensão, deslocamento, velocidade ou aceleração) na qual se exprime a resposta dos sistemas, num sinal elétrico/ótico proporcional a essa grandeza. Na componente de condicionamento de sinal, o sinal de saída dos transdutores é condicionado adequadamente pelo facto de este não se encontrar numa forma apropriada para ser medida e processada diretamente. Dependendo do tipo de transdutor, é possível obter diferentes funções dos condicionadores de sinal, sendo que o mais usual é a envolvência da geração de sinais de excitação e da amplificação e filtragem dos sinais de resposta. Nos sistemas de registo e armazenamento da informação é realizada a conversão A/D do sinal e são armazenados os registos (Pimentel, 2008).

A escolha de um tipo de sistema requer a observação de alguns aspetos, nomeadamente, a definição das variáveis a serem medidas, os seus valores limites (máximos e mínimos), as precisões solicitadas nas medições obtidas, a duração do período de monitorização, a estabilidade das medições ao longo do tempo e as condições ambientais em que vão decorrer as campanhas de monitorização. Após a definição das variáveis, obtém-se um conjunto de sensores compatíveis com esses requisitos e com aplicação possível no sistema a implantar.

Pelo facto de no mercado se encontrar uma grande quantidade de dispositivos disponíveis, a escolha do sensor a utilizar é feita através da definição da sua performance, das restrições ambientais ou dos aspetos económicos associados ao mesmo (L. Marques, 2007).

Na [Tabela 2.1](#page-56-0) são referidos alguns dos critérios a serem considerados na escolha do sistema a implementar.

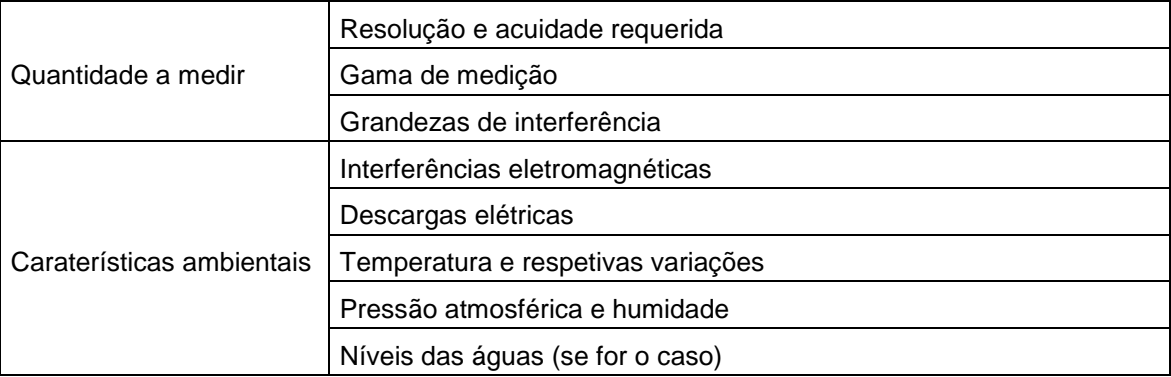

<span id="page-56-0"></span>Tabela 2.1 - Caraterísticas a considerar na definição de um plano de monitorização (Pimentel, 2008).

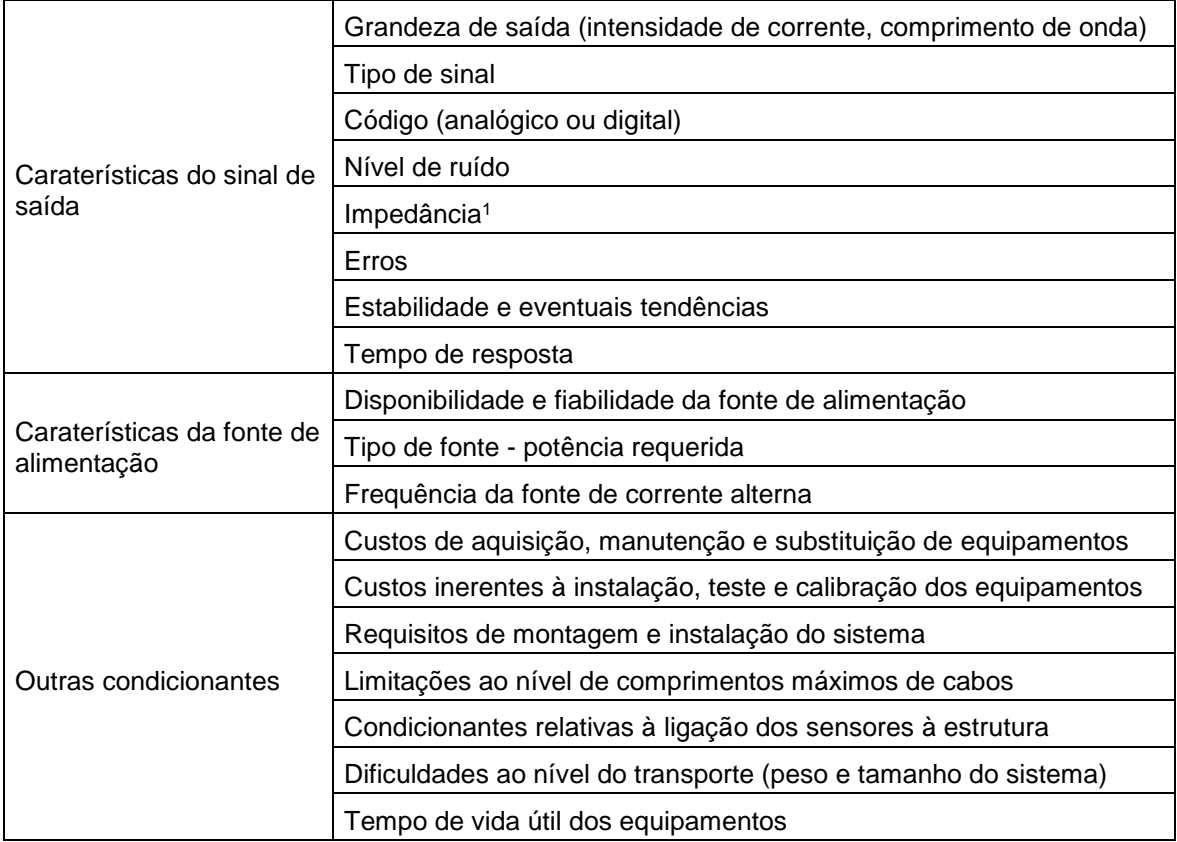

# **2.4. ENSAIOS DINÂMICOS NAS ESTRUTURAS**

#### **2.4.1. Noções gerais**

A determinação do comportamento das estruturas perante ações dinâmicas requer a utilização dos respetivos parâmetros de rigidez, massa e amortecimento. Tal facto está evidente na equação de equilíbrio dinâmico (Equação 2.1) (V. A. M. Lopes, 2009):

$$
M\ddot{u} + C\dot{u} + Ku = f(t) \tag{2.1}
$$

em que M, C e K correspondem à matriz de massa, amortecimento e rigidez da estrutura,  $\ddot{u}$ ,  $\dot{u}$  e  $u$ são, respetivamente, os vetores das acelerações, velocidades e deslocamentos resultantes da ação das forças dinâmicas exteriores dadas pelo vetor  $f(t)$ .

Tal conhecimento permite determinar as caraterísticas modais das estruturas, independentemente de serem as frequências próprias de vibração ou as deformadas modais associadas a cada frequência. Do mesmo modo, e através de modelos numéricos, pode-se efetuar

l

<sup>1</sup> Quociente entre a tensão eficaz aplicada a um circuito e a intensidade eficaz da corrente.

a avaliação da resposta das estruturas quando nelas atuam ações conhecidas, de caráter dinâmico ou estático (V. Lopes et al., 2010).

Um modo de vibração é um tipo de deformação associada a uma determinada frequência, sendo um parâmetro abstrato. Define o tipo de deformação da estrutura pressupondo que o modo correspondente está isolado dos restantes. Estes modos podem ser interpretados como debilidades estruturais por estarem associados a fenómenos de ressonâncias (N. M. dos S. Neves, 2004).

Como tal, a mobilização do comportamento dinâmico das estruturas pode resumir-se a relações excitação-resposta. Face a estas relações, podem advir três tipos de problemas, nomeadamente (V. A. M. Lopes, 2009):

- a) Problema direto consiste em caraterizar a excitação, tendo conhecimento das propriedades da excitação e das caraterísticas do sistema;
- b) Problema inverso consiste em caraterizar a excitação, sabendo as caraterísticas do sistema bem como as da resposta;
- c) Problema da identificação de sistemas consiste em caraterizar as propriedades do sistema, conhecendo a excitação e a resposta.

A Equação 2.2 representa as relações excitação-resposta, em que Y é a resposta, X a excitação e H a função de transferência que contém as informações relativas às caraterísticas dinâmicas do sistema (V. Lopes et al., 2010).

$$
Y = H^2 \times X \tag{2.2}
$$

Ou seja, a partir do conhecimento da excitação (X) e da resposta (Y), é possível determinar as caraterísticas dinâmicas do sistema (H), assim como as frequências próprias de vibração, as correspondentes deformadas modais e os coeficientes de amortecimento modal. Portanto, torna-se necessário excitar as estruturas para que seja possível registar a sua resposta, sendo que a excitação pode ser realizada de diferentes formas, nomeadamente, excitação forçada e vibração ambiental (V. Lopes et al., 2010).

#### **2.4.2. Excitação forçada**

Este modo de vibração consiste na imposição de uma vibração na estrutura e tem um grande interesse na realização de ensaios de identificação dinâmica em estruturas de elevada rigidez. A aplicação da vibração forçada tem várias formas, podendo recorrer-se a vibradores fixos à estrutura, a martelos de impulsos, ou ainda, a explosões controladas.

As principais vantagens na aplicação da vibração com recurso a vibradores encontram-se na possibilidade de se conhecer e/ou definir as caraterísticas da excitação, dentro das limitações exigidas pelos equipamentos. Porém, os custos associados à aquisição, transporte e utilização dos equipamentos são elevados, fazendo com que esta opção seja posta de parte.

Relativamente aos martelos de impulsos, as suas vantagens são semelhantes às dos vibradores com o acréscimo da possibilidade de se conhecer com bastante rigor as caraterísticas da excitação pelo facto de existir um transdutor de força na ponta, embora neste caso o tipo de excitação seja impulsiva. No entanto, este tipo de excitação não é aplicável em estruturas de grande porte, e a "normalização" do impulso tem uma dificuldade associada uma vez que este é aplicado manualmente.

Por outro lado, o uso de explosivos é a forma mais expedita de induzir vibrações nas estruturas, sendo utilizado em condições onde a montagem e o uso de outros mecanismos é difícil. A sua principal vantagem reside na facilidade de execução dos ensaios quando comparada com a dos tipos de vibração referidas anteriormente. Porém, o conhecimento das caraterísticas da excitação é mais difícil, embora possível (V. Lopes et al., 2010).

#### **2.4.3. Vibração ambiental**

Habitualmente realizam-se ensaios de identificação dinâmica sem se recorrer a qualquer tipo de excitação forçada. Isto deve-se ao facto de existirem transdutores com (J. Rodrigues, 2004):

- a) Sensibilidade suficiente para medir movimentos extremamente pequenos dos sistemas estruturais; nos casos de estruturas mais rígidas, as respostas induzidas pelas ações ambiente têm amplitudes muito pequenas, tornando-se então necessário que os equipamentos sejam muito sensíveis para que da análise das respostas medidas se possa extrair informação de interesse sobre as características dos sistemas estruturais;
- b) Resposta adequada em frequência para a gama de frequências em que se encontram os principais modos de vibração das estruturas, ou seja, boa resposta para frequências baixas.

Como tal, as ações do vento, do tráfego rodoviário ou ferroviário, do funcionamento de equipamentos, entre outras fontes presentes no local, são responsáveis pela excitação de estrutura. Visto que neste tipo de ensaios se recorre apenas à fixação de sensores que registam a resposta da estrutura sem qualquer tipo de intrusão, salvaguardando a sua completa integridade, pode-se comprovar o caráter não destrutivo de tais ensaios (V. Lopes et al., 2010).

O facto de o uso da vibração ambiental apresentar custos inferiores e uma maior facilidade de execução de ensaios de identificação dinâmica quando comparado com o uso da vibração forçada, justifica a sua utilização com maior frequência. Outra das vantagens reside no facto de não ser necessário o conhecimento das caraterísticas da excitação.

Por norma, num ensaio de excitação ambiental admite-se que a excitação da estrutura é do tipo puro, podendo ser também designado de ruído branco, quando esta se encontra sujeita a ações com caraterísticas aleatórias e independentes. Ao ruído branco está associado um sinal com conteúdo energético semelhante para todas as frequências. Assim sendo, a excitação X,

representada na Equação 2.2, toma um valor constante, obtendo-se então a Equação 2.3 (V. Lopes et al., 2010):

$$
Y = H^2 \times \text{constante} \tag{2.3}
$$

Portanto, à resposta Y podem ser aplicadas as propriedades da função de transferência H e, por consequência, os picos da amplitude de H serão iguais aos picos da resposta Y, daí que a identificação das frequências próprias da estrutura possam ser efetuadas através da sua análise.

### **2.5. AQUISIÇÃO E PROCESSAMENTO DE SINAL**

Na monitorização de estruturas de engenharia civil são utilizados, frequentemente, sinais de saída dos transdutores do tipo analógico que apresentam caraterísticas muito diversas. O papel dos sistemas de aquisição baseia-se na transformação do sinal de saída dos transdutores num sinal digital, adequado para a interpretação da resposta estrutural.

Inicialmente, o sinal analógico é convertido de modo a ser interpretado pelos restantes elementos do sistema de aquisição. São comuns as operações de linearização de resposta, de amplificação ou atenuação de sinal, de conversão de uma grandeza noutra (exemplo: conversão da variação de resistência elétrica em tensão ou corrente) e de organização dos circuitos em ponte; aplicação de filtros *anti-aliasing*, entre outros.

Na fase seguinte há a conversão A/D do sinal, na qual os sinais contínuos analógicos, provenientes dos transdutores, são transformados em séries discretas no tempo e na amplitude, por processos de amostragem e quantização, respetivamente. Estas séries devem descrever o sinal analógico com suficiente precisão a nível de frequência, amplitude e fase (Pimentel, 2008).

Após estas fases, os sinais digitais de saída estão prontos a serem armazenados e/ou processados na própria unidade ou então transmitidos diretamente para um computador como é comum nas placas de aquisição integradas em computadores por ligação USB ou interface PCI.

#### **2.5.1. Frequência de amostragem e tempo de aquisição**

A frequência de amostragem representa a velocidade com que o conversor A/D digitaliza o sinal, ou seja, o sinal é amostrado de uma forma igualmente espaçada no tempo, dependendo este espaçamento da frequência de amostragem.

A frequência ideal de amostragem deve ser suficientemente elevada para o conhecimento da resposta dentro da gama de frequências de interesse. Contudo, não deve ser exageradamente elevada para que os custos associados ao nível do armazenamento e tratamento da informação não sejam mais altos (Pimentel, 2008).

Neste domínio deve-se ter em conta o teorema de amostragem de *Shannon*, o qual é traduzido de acordo com a Equação 2.4:

$$
f_s \ge \frac{f_{\text{max}}}{2} = f_{\text{Nyq}} \tag{2.4}
$$

Em que f<sub>s</sub> representa a frequência de amostragem, f<sub>máx</sub> a frequência máxima e f<sub>Nyq</sub> a frequência de *Nyquist* (Pimentel, 2008; J. Rodrigues, 2004).

Outro conceito relevante a ser apresentado é o de tempo de aquisição. Este parâmetro é preponderante em ensaios de vibração ambiental para a identificação das propriedades dinâmicas das estruturas. A aquisição de dados num ensaio deste tipo é feita, essencialmente, através do registo da resposta dinâmica da estrutura ao longo de um intervalo de tempo finito e pré-definido de acordo com a Equação 2.5, onde T representa o tempo de aquisição, em segundos, e f<sub>min</sub> o valor da menor frequência da estrutura (V. Lopes et al., 2010).

$$
T \ge \frac{1000}{f_{min}}\tag{2.5}
$$

#### **2.5.2. Erros**

Num processo de medição está sempre presente o fator de incerteza. Por um lado, deve-se à própria incerteza dos equipamentos, que é caracterizada e quantificada pela calibração dos mesmos. Por outro, deve-se a um conjunto de anomalias e erros associados à aquisição e processamento de sinal. Este assunto é relevante quando se pretende avaliar o rigor dos sinais obtidos experimentalmente ou adotar medidas para corrigir alguns dos erros a eles associados (Pimentel, 2008).

#### **2.5.2.1. Ruído analógico**

O ruído analógico é o fenómeno aleatório que perturba o conteúdo de interesse de um sinal e que se carateriza por fazer surgir alguns picos nos sinais. Pode ser causado pelos diversos componentes intervenientes no sistema de aquisição ou por influência de fatores externos, como a frequência da rede de distribuição de energia elétrica que induz uma oscilação periódica de 50.000 *Hz* não referente a vibrações das estruturas, devido a um mau isolamento ou má ligação à terra do sistema de medição (Pimentel, 2008; J. Rodrigues, 2004). O ruído pode advir também de vibrações reais, sem interesse para o estudo, mas que podem ser captadas em altas frequências devido à sensibilidade de alguns equipamentos (Pimentel, 2008).

A sensibilidade dos sensores e a arquitetura dos sistemas de aquisição são os principais fatores que influenciam o aparecimento de ruído. Posto isto, é importante a avaliação da relação sinal-ruído nos ensaios de vibração ambiental aos quais estão associados baixos níveis de vibração.

Como forma de minimizar o efeito do ruído pós-aquisição de dados pode-se aplicar filtros digitais elimina-banda em torno das bandas de frequência onde o ruído é mais preponderante, sendo isto apenas possível em bandas bem definidas (Pimentel, 2008). Outra forma mais adequada para corrigir este tipo de erro consiste na correta montagem de todo o sistema de aquisição, em particular as ligações e a qualidade dos cabos (V. A. M. Lopes, 2009).

#### **2.5.2.2. Tendências**

Uma tendência traduz-se na variação lenta de um sinal, sendo por isso um fenómeno comum cuja interpretação deve ser realizada com especial cuidado. As tendências podem dever-se à influência de outras grandezas nos sensores, aos efeitos de temperatura, ao mau funcionamento dos equipamentos ou a componentes estáticas da resposta.

Para se eliminar as tendências não pretendidas é habitual aplicar-se filtros do tipo passaalto com uma frequência de corte próxima de zero ou, nos casos mais simples, por meio da subtração de uma curva obtida através da interpolação da série temporal (Pimentel, 2008).

#### **2.5.2.3. Perdas de sinal**

As perdas de sinal consistem numa quebra rápida dos sinais que pode ser momentânea ou permanente. O motivo da quebra momentânea é o mau funcionamento causado por uma saturação dos transdutores, enquanto o da quebra permanente pode dever-se a uma falha na alimentação dos transdutores e/ou condicionadores ou a uma ficha que se desligou (J. Rodrigues, 2004).

#### **2.5.2.4. Saturação de sinais**

A saturação de sinal é caraterizada pelo corte nos valores dos sinais correspondentes à entrada mínima ou máxima no sistema de aquisição (J. Rodrigues, 2004). Tem como consequência a perda de informação durante determinados períodos de tempo. Pode ser facilmente percetível através de uma simples observação dos registos temporais, sendo facilmente detetável em sinais de tipo aleatório ou periódico e relativamente difícil em sinais transientes. No entanto, não é possível a sua correção ou atenuação.

A saturação de sinal é um tipo de problema que pode ocorrer devido à sensibilidade excessiva dos transdutores, ao ganho excessivo nos condicionadores de sinal, à incorreta definição do campo de medida, face às amplitudes de resposta expectáveis ou à falta de correção da linha de base dos aparelhos, fenómeno comum em acelerómetros (Pimentel, 2008; J. Rodrigues, 2004).

#### **2.5.2.5. Erros de escorregamento –** *Leakage*

Na análise de sinais no domínio da frequência é, geralmente, aplicada a transformada discreta de Fourier (DFT) sendo que esta é aplicada através do algoritmo transformada rápida de Fourier (FFT). Tendo em conta que a DFT tem como base a repetição periódica do sinal, deve-se ter em conta as zonas de fronteira do mesmo. A origem dos erros de *leakage* surge quando o sinal, infinito no domínio do tempo assumido para o cálculo do algoritmo FFT, é distorcido devido à não existência de um conteúdo periódico, com um número inteiro de ciclos, no sinal, limitado no domínio do tempo (Pimentel, 2008).

Como forma de minimizar os efeitos deste tipo de erros pode-se aumentar os tempos de observação ou então, aplicar janelas de dados não retangular e eliminar possíveis descontinuidades existentes nos registos temporais (E. de S. Caetano, 1992; Pimentel, 2008). A janela de *Hanning* é o tipo de janela mais usada e eficaz no tratamento de sinais de tipo aleatório (V. A. M. Lopes, 2009).

### **2.5.2.6. Erros por sobreposição –** *Aliasing*

Este tipo de erro manifesta-se através do aparecimento de energia associada a frequências superiores à frequência de *Nyquist* [\(Figura 2.3\)](#page-63-0). As suas causas advêm da operação de discretização do sinal contínuo no domínio do tempo, estando na origem do teorema de amostragem de *Shannon* que por vezes é designado por teorema de *Nyquist* (Pimentel, 2008; J. Rodrigues, 2004).

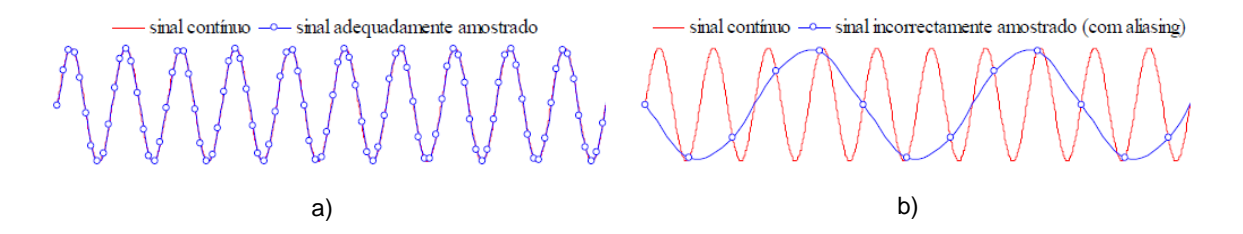

<span id="page-63-0"></span>Figura 2.3 - Efeito de *aliasing*: a) Sinal de amostragem adequado; b) Sinal de amostragem deficiente (J. Rodrigues, 2004).

Para eliminar este tipo de erro são aplicados filtros analógicos passa-baixo *anti-aliasing* imediatamente à saída dos transdutores. Estes filtros eliminam as componentes do sinal com frequências superiores à frequência de *Nyquist* (V. A. M. Lopes, 2009; Pimentel, 2008).

#### **2.5.3. Processamento de sinal**

Durante largos anos, a análise dos sinais realizava-se basicamente no domínio do tempo, por simples observação visual. Porém, desde há alguns anos que começou a ser realizada no domínio da frequência graças à aplicação de filtros analógicos passa-banda, tendo havido sempre uma evolução até aos dias de hoje na qual os sinais são digitalizados e sobre estes são aplicadas técnicas complexas que originaram a Teoria da Análise de Processamento de Sinal (Pimentel, 2008).

Nos problemas de identificação modal de estruturas, as grandezas medidas e registadas (deslocamentos, velocidade ou acelerações), apresentam uma continuidade temporal, constituindo assim registos analógicos. Os sistemas digitais vieram permitir uma maior capacidade de armazenamento de informação, uma maior rapidez de manipulação da informação registada, bem como um menor custo associado (Património, 2010).

#### **2.5.3.1. Aplicação de filtros digitais**

A aplicação deste tipo de filtros é frequente em sinais obtidos experimentalmente. Enquanto os filtros analógicos têm aplicação direta nos sinais contínuos provenientes dos transdutores e são uma aplicação de natureza física, tendo por isso um custo associado. Os filtros digitais são implementados numericamente nos sinais digitais resultantes da conversão A/D (Pimentel, 2008; J. Rodrigues, 2004). Por outro lado, eles permitem eliminar os erros associados ao ruído, às tendências, as componentes de sinal relativas a frequências fora da banda de interesse, e à separação das diversas componentes de sinal. Contudo, os filtros digitais não substituem os filtros analógicos relativamente aos erros de *aliasing*, sendo por isso necessário eliminar as componentes superiores à frequência de *Nyquist* antes da digitalização do sinal [\(Figura 2.4](#page-65-0) - a) (Pimentel, 2008).

Os filtros correntes podem classificar-se segundo o tipo de corte em frequência que estes introduzem. Como tal, é possível classificar-se, idealmente, um filtro como passa-baixo, passa-alto, passa-banda e elimina banda.

Um filtro passa-alto permite apenas a passagem de componentes de sinal com frequências superiores à frequência de corte, f<sub>c</sub> ao passo que um filtro passa-baixo elimina as componentes do sinal com frequências superiores a fc.

Relativamente aos filtros de passa-banda e elimina-banda, estes equivalem a associações em série e em paralelo respetivamente a filtros passa-baixo e passa-alto.

Os filtros reais apenas satisfazem estas condições de uma forma aproximada. Por norma, estes são caraterizados pela atenuação máxima da banda de passagem, atenuação mínima na banda de atenuação e pelo declive na banda de transição. Enquanto um filtro ideal apresenta uma zona de transição com um rácio infinito, um filtro real apresenta uma banda de transição onde ocorre a variação de atenuação da resposta do filtro (Pimentel, 2008).

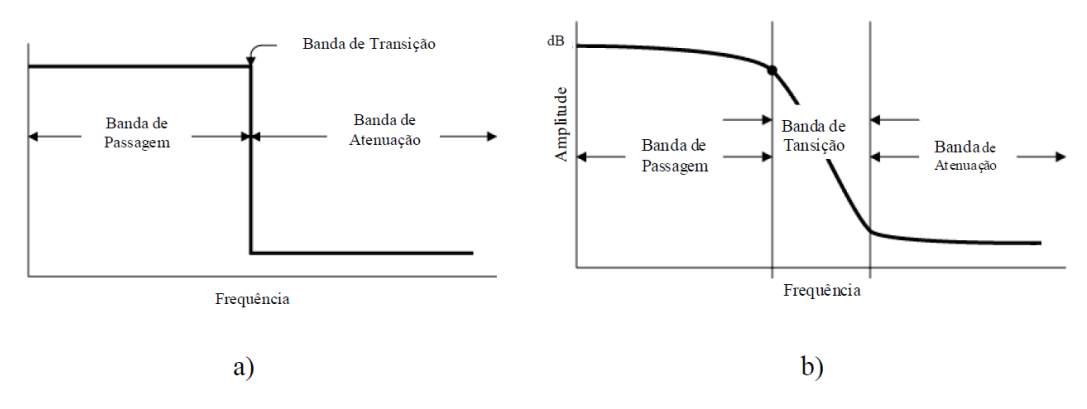

<span id="page-65-0"></span>Figura 2.4 - Efeito de *aliasing*: a) Frequência de amostragem adequada e b) Frequência de amostragem deficiente (Pimentel, 2008).

Contudo, a aplicação de filtros tem efeitos indesejáveis, nomeadamente, a distorção de fase do sinal introduzida por estes [\(Figura 2.4](#page-65-0) - b). A eliminação deste efeito pode ser feita através da aplicação de um filtro em ambas as direções do sinal, permitindo anular a distorção de fase por este induzida – "*forward-backward filtering*". No programa *Matlab®* a aplicação deste método está disponível através da função *filtfilt* (Pimentel, 2008).

#### **2.5.3.2. Decimação**

A operação de decimação consiste em reduzir a frequência de amostragem de um sinal previamente adquirido a uma determinada frequência. O principal objetivo prende-se na redução do espaço de memória dos registos temporais e, consequentemente, do tempo de cálculo associado a outras operações realizadas sobre esses mesmos registos.

O procedimento passa por eliminar, pelo menos, o conteúdo do sinal para frequências superiores à frequência de *Nyquist* da nova série através da aplicação de um filtro na banda de frequências de interesse. Seguidamente, é extraída uma amostra entre cada p amostras da série filtrada para que se crie uma nova série com uma frequência de amostragem  $f_d = f_s/p$ . Por meio de uma interpolação é possível obter a operação inversa (Pimentel, 2008).

### **2.6. IDENTIFICAÇÃO MODAL ESTOCÁSTICA**

A identificação modal experimental pode ser feita através da realização de ensaios de vibração forçada, ensaios de medição da resposta da estrutura em regime livre, ou ainda, de ensaios de vibração ambiental. No primeiro ensaio referido, é efetuada a medição da resposta da estrutura e respetiva excitação, introduzida artificialmente. Nos restantes ensaios, é feita apenas a medição da resposta da estrutura, fazendo-se suposições relativamente à natureza da excitação.

Existem diferentes métodos de identificação modal que permitem identificar as caraterísticas dinâmicas da estrutura por meio das medições efetuadas nos ensaios referidos anteriormente. Estes métodos podem ser diferenciados em dois grandes grupos, nomeadamente, os métodos baseados no domínio do tempo, que utilizam séries temporais da resposta da estrutura, e os métodos baseados no domínio da frequência, que se baseiam em estimativas espetrais da resposta da estrutura. O que distingue estes métodos é o tipo de dados utilizados na identificação dos parâmetros pretendidos (Tavares, 2013). Contudo, em ambos a estimação dos parâmetros pode ser efetuada por via direta, através do uso de equações diferenciais do movimento, ou indireta, por meio de formulações modais (E. de S. Caetano, 1992).

De acordo com Elsa de Sá Caetano (1992), as primeiras técnicas de identificação de sistemas foram desenvolvidos no domínio da frequência. Porém, as dificuldades levantadas por este tipo de abordagem, nas quais se destacam a limitação da resolução em frequência da função de resposta em frequência (FRF), os erros nas estimativas subsequentes ao efeito de *leakage* nas funções obtidas e a dificuldade de extração de parâmetros modais em determinadas aplicações onde a densidade de frequências próprias é elevada, levaram à realização de formulações no domínio do tempo.

Visto que no presente trabalho serão realizados apenas ensaios dinâmicos de vibração ambiental, este subcapítulo é dedicado exclusivamente à identificação modal estocástica.

#### **2.6.1. Análise no domínio da frequência**

A técnica de análise no domínio da frequência tem por base a transformação das séries de resposta medidas em diferentes pontos do sistema para o domínio da frequência através da aplicação do algoritmo FFT. Isto permite concluir que se trata de uma técnica não paramétrica.

Quando o número de modos de vibração a identificar e respetiva gama de frequências são limitados, conseguem-se melhores resultados comparativamente à técnica de análise no domínio do tempo (E. de S. Caetano, 1992).

Neste subcapítulo são apresentados, de uma forma pouco aprofundada, a dois métodos de identificação modal, nomeadamente, método de seleção de picos (PP – *Peak-Picking*) e o método da decomposição no domínio da frequência (FDD).

#### **2.6.1.1. Método de seleção de picos -** *Peak-Picking*

O método de seleção de picos, também designado método básico no domínio da frequência (BFC) ou *Peak-Picking*, foi o primeiro método a ser usado para a identificação dinâmica de estruturas a partir da medição da sua resposta a ações ambientais (vento, tráfego, entre outras). É um método bastante utilizado em aplicações de engenharia civil pela fiabilidade dos resultados obtidos, pela relativa facilidade de implementação e por proporcionar uma interpretação física mais clara (Magalhães, 2004; Tavares, 2013).

Visto que o método está diretamente relacionado com as ações ambientais, há uma forte possibilidade de não se conseguir medir essas ações. Posto isto, assume-se que a excitação corresponde a um processo estocástico gaussiano do tipo ruído branco com média nula, para efeitos de identificação modal. Nestas condições, constata-se que as funções de densidade espetral da resposta exibem picos de amplitude nas frequências próximas das frequências naturais da estrutura, para os valores usuais dos coeficientes de amortecimento e para modos de vibração com frequências bem separadas (J. Rodrigues, 2004; Tavares, 2013). As funções anteriormente referidas também expressam as componentes modais nos diversos graus de liberdade onde é observada a resposta dos sistemas. A largura dos picos de ressonância das funções de densidade espetral refletem os coeficientes de amortecimento (J. Rodrigues, 2004).

Pelo que foi dito anteriormente depreende-se que as caraterísticas dinâmicas dos sistemas estruturais, nomeadamente, frequências, configurações e coeficientes de amortecimento dos modos naturais de vibração, podem ser determinadas através da análise das funções de densidade espetral, estimadas por intermédio das respostas medidas experimentalmente. Os procedimentos subjacentes à realização da referida análise não serão indicados nesta dissertação, no entanto, encontram-se com detalhe no trabalho elaborado por Jorge Rodrigues (2004).

O método de seleção de picos utiliza as técnicas de análise de sinal baseadas nas estimativas das funções de densidade espetral, calculadas por meio do algoritmo FFT. A fundamentação deste método assenta em determinadas hipóteses que devem ser minimamente respeitadas de modo a se obter bons resultados. Para que se consiga identificar os modos de vibração dos sistemas, é necessário que estes modos tenham frequências bem espaçadas, amortecimentos reduzidos e que as forças de excitação tenham densidade espetral aproximadamente constante.

No método PP são identificados "modos operacionais de deformação", ao invés dos esperados "modos de vibração". Na prática, um modo operacional de deformação diz respeito à deformada de uma estrutura sujeita a uma excitação puramente harmónica, contudo, na teoria, corresponde à combinação de todos os modos de vibração. Nesta combinação apenas contribuem significativamente para o modo operacional de deformação os modos de vibração cuja frequência esteja próxima da frequência de excitação. Posto isto, compreende-se que os modos operacionais de vibração acabem por refletir a sobreposição de diversos modos de vibração quando os modos de vibração têm frequências muito próximas. Desta forma se explica a dificuldade na obtenção de bons resultados com o método em causa.

Outra limitação do método PP está relacionada com a resolução finita em frequência das estimativas das funções de densidade espetral avaliadas com o algoritmo da FFT. Apesar disto, as vantagens indicadas no início deste subcapítulo tornam o referido método no que dá maior experiência de utilização no domínio da identificação modal estocástica de estruturas de engenharia civil, o que leva a que seja o mais aconselhado para fazer uma primeira análise da informação recolhida em ensaios de identificação modal baseados na vibração ambiental (J. Rodrigues, 2004).

#### **2.6.1.2. Método de decomposição no domínio da frequência**

O método de decomposição no domínio da frequência (FDD) tem por base o método de seleção de picos, sendo por isso considerado como uma extensão por parte deste (Tavares, 2013). Neste método é introduzida uma operação de "diagonalização" na matriz de funções de densidade espetral, capaz de decompô-la nas funções de densidade espetral de um conjunto de sistemas de 1 grau de liberdade, cada um correspondente a um modo de vibração do sistema. Esta operação consiste na aplicação de algoritmos de decomposição em valores próprios ou em valores singulares (SVD), sendo equivalentes no caso da matriz de funções de densidade espetral da resposta (J. Rodrigues, 2004). A função de densidade espetral de cada modo de vibração pode ser identificada no espetros de valores singulares e ser considerada para ajustar a estimativa da frequência e das componentes modais, obtidos por simples seleção de um pico de ressonância e do respetivo vetor singular, e ainda o coeficiente de amortecimento (Pimentel, 2008; J. Rodrigues, 2004).

Nos casos em que os modos têm frequências muito próximas ou mesmo coincidentes e são geometricamente ortogonais entre si, cada vetor singular corresponde a um valor singular não nulo. Desta forma, constitui-se uma boa estimativa das componentes modais. Por sua vez, se os modos não forem geometricamente ortogonais entre si, conseguem-se boas estimativas para as componentes modais referentes ao modo dominante, porém, nos modos não dominantes isso não é possível (J. Rodrigues, 2004).

Relativamente ao tempo de execução, o método em causa é bastante rápido uma vez que, em relação ao método BFD, há somente um acréscimo do tempo necessário para realizar a operação de "diagonalização". Além desta vantagem, apresenta melhorias a nível da identificação de modos com frequências próximas e permite resolver o problema dos modos múltiplos com a mesma frequência.

No método FDD são identificados "modos de vibração", contrariamente ao método PP em que são identificados "modos operacionais de deformação".

De acordo com Jorge Rodrigues (2004), o método FDD terá sido apresentado e utilizado pela primeira vez por Prevosto (1982). Contudo, este método apenas obteve esta designação com o trabalho desenvolvido por Brincker, Zhang, & Andersen (2000), que tornou a compreensão dos fundamentos do mesmo de forma direta, uma vez entendida a fundamentação do método PP.

Um ano mais tarde, Brincker, Ventura, & Andersen (2001) apresentam o método de decomposição no domínio da frequência avançado (EFDD) que é baseado no método FDD. No entanto, são realizados alguns aperfeiçoamentos que permitiram estimar os coeficientes de amortecimento modais e identificar com maior rigor as frequências naturais e as configurações modais da estrutura (Magalhães, 2004).

No método EFDD são selecionadas zonas dos espetros de valores singulares, cujos vetores singulares respetivos têm uma correlação elevada entre si, ao invés de serem selecionados apenas os picos dos espetros de valores singulares (J. Rodrigues, 2004). Neste método é feita uma transformação para o domínio do tempo da função de densidade espetral identificada para cada modo de vibração, através da aplicação da inversa da transformada rápida de Fourier (IFFT). Desta forma, obtém-se a função de auto-correlação de um sistema de 1 grau de liberdade, associada a cada modo de vibração, a partir da qual é possível estimar a frequência do sistema através dos instantes de passagem por zero, e o coeficiente de amortecimento através do decaimento logarítmico (V. A. M. Lopes, 2009; Magalhães, 2004; J. Rodrigues, 2004). Com a informação em toda a zona selecionada para cada modo e fazendo uma média ponderada dos vetores singulares, é possível obter as componentes modais nos pontos instrumentados (J. Rodrigues, 2004).

#### **2.6.2. Análise no domínio do tempo**

A técnica de análise no domínio do tempo é paramétrica e consiste no ajuste de modelos a dois tipos de dados de base, nomeadamente, ajuste às próprias séries temporais de resposta e ajuste das estimativas das funções de correlação da resposta dos sistemas estruturais (Ferreira, 2013).

A identificação modal de sistemas dinâmicos que se baseiam em informação no domínio do tempo revela-se vantajosa quando as frequências naturais da estrutura se encontram distribuídas num intervalo de grande amplitude e o número de modos de vibração a identificar é elevado. As principais desvantagens da identificação em causa são a impossibilidade de considerar os efeitos residuais dos modos de vibração localizados fora do intervalo anteriormente referido e apenas se poder identificar modos de vibração na gama de frequências selecionada para análise (E. de S. Caetano, 1992). Esta técnica pode ser realizada através de métodos que usam como ponto de partida as funções de correlação, ou então, de métodos que se fundamentam diretamente nas séries temporais (Magalhães, 2004). A base dos métodos de identificação estocástica a partir das correlações são as correlações, daí estes métodos produzirem bons resultados apenas quando estas são estimadas de forma adequada. Porém, há alternativas para estimar essas correlações a partir das séries temporais da resposta da estrutura, nomeadamente, estimativa das funções de correlação e os métodos SSI-COV, ERA, LSCE, ITD, MRITD e PTD. A estimativa das funções de correlação pode ser dividida em estimativa direta das funções de correlação, estimativa das funções de correlação através da FFT e estimativa das funções através do decremento aleatório (Magalhães, 2004; J. Rodrigues, 2004).

Relativamente aos métodos que se baseiam diretamente nas séries temporais, existe o método de identificação estocástica em subespaços a partir das séries temporais (SSI-DATA). No entanto, as séries temporais da resposta da estrutura a ações ambientais podem ser diretamente usadas para estimar modelos ARMAV ou ainda modelos ARV (Magalhães, 2004).

A técnica em causa não será aprofundada uma vez que o presente trabalho apenas recorre a técnicas no domínio da frequência.

### **2.7. SISTEMAS CLÁSSICOS DE MEDIÇÃO**

Na monitorização de estruturas é possível distinguir-se as grandezas que caraterizam globalmente o comportamento da estrutura, tais como, deslocamentos, rotações, velocidades e acelerações, e as grandezas caraterizadoras do comportamento local da estrutura, como por exemplo, tensões e extensões (Pimentel, 2008). Estas grandezas físicas podem ser convertidas em sinais elétricos devidamente proporcionais através de transdutores. Contudo, alguns transdutores são associados a condicionadores de sinal pelo facto de, em determinados casos, o sinal elétrico de resposta dos transdutores não se encontrar numa forma apropriada para ser medida e processada diretamente. As funções desses condicionadores estão dependentes do tipo de transdutor utilizado, mas vulgarmente envolvem a geração de sinais de excitação, amplificação e filtragem dos sinais de resposta (J. Rodrigues, 2004).

Neste subcapítulo são apresentadas breves descrições dos principais sistemas clássicos de medição habitualmente utilizados na monitorização de estruturas.

#### **2.7.1. Transdutores de deformação**

Segundo Pimentel (2008), a medição de deformações pode ser realizada através de equipamentos designados de extensómetros. Os extensómetros são aparelhos que medem deslocamentos tendo em conta uma base de medida reduzida, sendo mais indicados para componentes de baixa frequência (J. Rodrigues, 2004). Podem ser mecânicos, elétricos de resistência, de indução, piezoelétricos, capacitivos, acústicos ou de corda vibrante e, mais recentemente, extensómetros de fibra ótica.

Os extensómetros elétricos de resistência baseiam-se no princípio da proporcionalidade existente entre a variação de resistência elétrica sofrida por um condutor e a correspondente tensão ou deformação a que é sujeito. São os mais usados em análises dinâmicas de estruturas.

Os extensómetros acústicos ou de corda vibrante são constituídos por um fio de aço, fixo nas extremidades por meio de placas de aço, podendo ser embebidos no betão ou aplicados à superfície. Este tipo de extensómetros pode não ser utilizado em aplicações dinâmicas devido aos elevados tempos de resposta. Contudo, apresentam elevada sensibilidade, precisão, larga banda de medida e boa estabilidade (Pimentel, 2008).

#### **2.7.2. Transdutores de velocidade**

Existem dois tipos de transdutores de velocidade: os transdutores baseados em sensores do tipo *force-balance* e os transdutores laser de velocidade.

Os transdutores de velocidade baseados em sensores do tipo *force-balance* permitem medir a resposta das estruturas em termos de velocidade [\(Figura 2.5\)](#page-71-0). Têm grande aplicação no domínio da monitorização de movimentos sísmicos. Geralmente, este tipo de transdutores apresenta um corte na zona das baixas frequências, o que torna inviável a utilização dos mesmos em estruturas com frequências naturais muito baixas. No entanto, há transdutores de velocidade com uma sensibilidade suficientemente elevada para permitir a sua utilização em ensaios onde as respostas das estruturas têm amplitudes pequenas (Pimentel, 2008; J. Rodrigues, 2004).

Os transdutores laser de velocidade [\(Figura 2.6\)](#page-71-1), também designados por vibrómetros laser ou LDV, têm por base o princípio de funcionamento do efeito de *doppler*. Este efeito consiste na alteração de frequência por parte de um raio luminoso (laser) quando este é refletido por um objeto em movimento, sendo essa alteração proporcional à velocidade do objeto. Portanto, podemos dizer que o LDV é um sistema ótico capaz de medir a velocidade instantânea em vários pontos de uma estrutura. Neste tipo de transdutores é medida a componente da velocidade na direção do raio laser incidente na estrutura. Os aparelhos deste tipo são dispendiosos pelo facto de envolverem componentes óticas sofisticadas e técnicas de processamento de sinal específicas (J. Rodrigues, 2004).

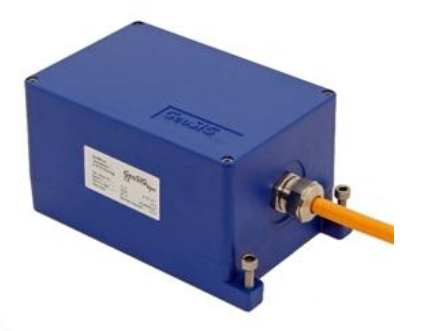

<span id="page-71-0"></span>Figura 2.5 - Sensor de velocidade da marca *GeoSIG*, modelo VE-23/VE-22/VE-21-H/VE-21-H (GeoSIG, 2014).

<span id="page-71-1"></span>Figura 2.6 - Transdutor laser de velocidade da marca *Polytec*, modelo RSV-150 (Polytec, 2014).

# **2.7.3. Transdutores de deslocamento**

Os transdutores de deslocamento, ou defletómetros, medem deslocamentos através de sistemas de amplificação do tipo de mecânico e elétrico, entre outros.

Os defletómetros elétricos convertem um deslocamento numa grandeza elétrica, podendo ser do tipo resistivo ou indutivo. De seguida, é feita uma descrição sobre cada um dos tipos de defletómetros elétricos mencionados anteriormente.
### **2.7.3.1. Transdutores de deslocamento resistivos**

O princípio de funcionamento dos transdutores de deslocamento resistivo é semelhante ao utilizado pelos transdutores anteriores, ou seja, estes dispositivos relacionam o deslocamento com uma variação de resistência no sensor.

Um dos tipos de transdutores de deslocamento resistivo é o transdutor de fio que usa um potenciómetro como elemento sensor que é associado pela rotação de um veio causada pelo movimento do fio [\(Figura 2.7\)](#page-72-0). Este equipamento necessita de uma base fixa, sobre a qual é aplicado o transdutor, e que a extremidade do fio seja fixada à estrutura no ponto de medição, tal como se pode observar na esquematização da [Figura 2.8.](#page-72-1) Porém, este tipo de equipamento não é aplicado em medições dinâmicas devido à baixa tensão em que o fio se encontra e à dependência da mola que enrola o fio.

Outro tipo de transdutores de deslocamento resistivo consiste em integrar extensómetros elétricos de resistência em estruturas que permitem aumentar a sua base de medida, apresentando por isso as mesmas caraterísticas, vantagens e desvantagens dos extensómetros de resistência (Pimentel, 2008).

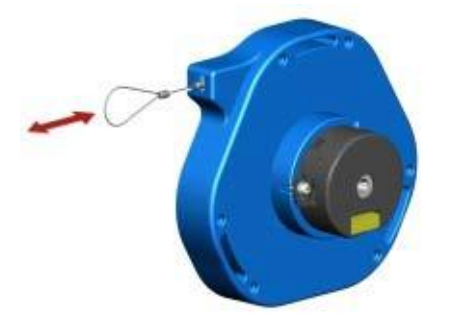

<span id="page-72-0"></span>Figura 2.7 - Exemplo de um transdutor potenciómetro de fio (Pimentel, 2008).

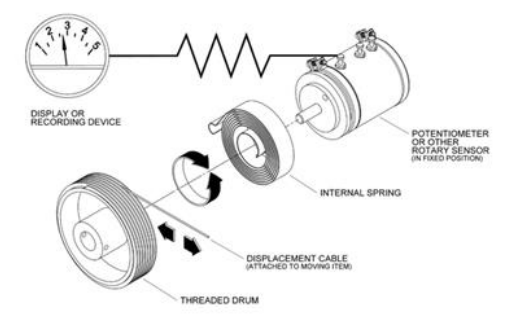

<span id="page-72-1"></span>Figura 2.8 - Esquema de funcionamento de um transdutor potenciómetro de fio (Pimentel, 2008).

### **2.7.3.2. Transdutores de deslocamento de indutância variável**

Os transdutores de deslocamento de indutância variável, ou LVDT [\(Figura 2.9\)](#page-73-0), relacionam os deslocamentos com o movimento de um núcleo magnético móvel entre três bobinas enroladas num tubo cilíndrico isolado (Pimentel, 2008; J. Rodrigues, 2004). Este tipo de transdutores são passivos pelo facto de necessitarem de um sinal elétrico de alimentação (J. Rodrigues, 2004).

A frequência do sinal de excitação deste tipo de transdutores pode variar entre os 50.000 *Hz* e 25.000 *kHz*, conseguindo melhores sensibilidades com sinais de 1.000 *kHz* a 5.000 *kHz*. Contudo, a frequência do sinal de excitação deve ser no mínimo um décimo da máxima frequência da resposta medida com o transdutor LVDT (Pimentel, 2008; J. Rodrigues, 2004).

Relativamente ao modo de funcionamento deste tipo de transdutores, é possível encontrar informação na dissertação de Jorge Rodrigues (2004).

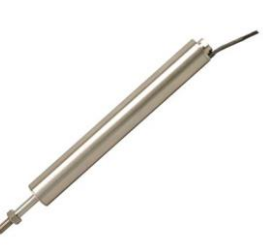

Figura 2.9 - Transdutor LVDT da marca *Omega*, série LD620 (Omega, 2014).

### <span id="page-73-0"></span>**2.7.3.3. Transdutores laser de deslocamento**

Os transdutores laser de deslocamento [\(Figura 2.10](#page-73-1) e [Figura 2.11\)](#page-73-2) são baseados em sistemas laser e representam uma outra opção para a observação da resposta em deslocamento de estruturas. Existem dois tipos de sistemas, com princípios de funcionamento um pouco distintos.

Um dos sistemas referidos fundamenta-se na utilização de um transmissor laser e de um recetor optoeletrónico ativo, aplicado no ponto onde se pretende medir os deslocamentos [\(Figura](#page-73-2)  [2.11\)](#page-73-2). Para que o raio laser forme uma linha de referência, desde o transmissor até ao centro da área sensível do recetor, é necessário que o transmissor e o recetor estejam corretamente posicionados. Quando ocorre um movimento no referido ponto capaz de deslocar o recetor em relação à linha de referência, é alterada a posição do raio laser na área do recetor. Por intermédio do sistema optoeletrónico, esta posição é continuamente determinada em termos das suas coordenadas *x* e *y*, sendo transformada em sinais analógicos devidamente proporcionais.

O outro sistema é composto por um emissor/recetor optoeletrónico e por um alvo refletor que é colocado no ponto onde se pretende medir os deslocamentos [\(Figura 2.12\)](#page-74-0). Neste caso, o emissor/recetor é direcionado para o alvo e mantido numa posição fixa. O raio laser emitido é refletido pelo alvo e recebido pelo emissor/recetor que o reconhece. Quando o alvo se desloca, a posição do raio refletido altera-se também nos componentes optoelectrónicos do emissor/recetor, originando, após o condicionamento adequado, sinais analógicos proporcionais aos deslocamentos do alvo (J. Rodrigues, 2004).

<span id="page-73-1"></span>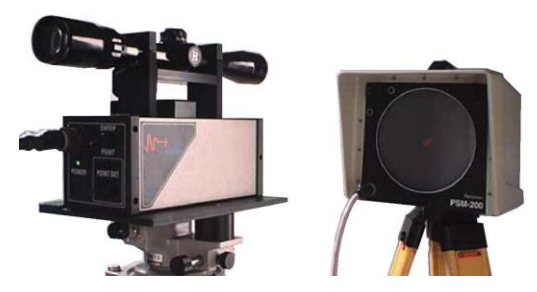

Figura 2.10 - Transdutor laser de deslocamento da marca *Noptel Oy*, modelo PSM- 200 (Noptel Oy, 2014a)

<span id="page-73-2"></span>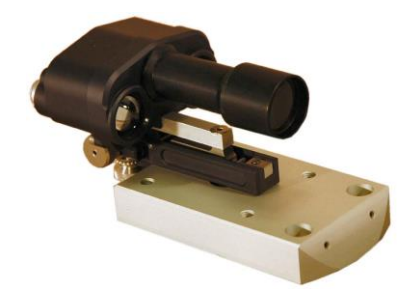

Figura 2.11 - Transdutor laser de deslocamento da marca *Noptel Oy*, modelo PSM-R/M2 (Noptel Oy, 2014b)

### **2.7.4. Transdutores de Aceleração**

Os acelerómetros permitem a medição de acelerações. Possivelmente, este tipo de transdutores são os mais utilizados em ensaios dinâmicos de estruturas, tanto na análise de efeitos dinâmicos provocados por forças exteriores aplicadas na estrutura como em ensaios de vibração ambiental (Pimentel, 2008). No entanto, torna-se pertinente uma abordagem mais detalhada dos acelerómetros tendo em conta o âmbito do projeto/trabalho desenvolvido.

Os vários acelerómetros disponíveis no mercado dividem-se em piezoelétricos, piezoresistivos, capacitivos e do tipo *force balance* ou do tipo servo (L. Marques, 2007).

### **2.7.4.1. Acelerómetros piezoelétricos**

Os acelerómetros piezoelétricos [\(Figura 2.12](#page-74-0) - a; [Figura 2.12](#page-74-0) - b) são sensores que funcionam com base no princípio dos materiais piezoelétricos, como o quartzo, o gálio ortofosfato ou a turmalina. Quando estes materiais são sujeitos a uma ação/deformação, eles geram uma carga elétrica que é proporcional a essa mesma aceleração/deformação (L. Marques, 2007; J. Rodrigues, 2004). Estes sensores são constituídos por uma massa, uma base e um elemento piezoelétrico (L. Marques, 2007). Para aplicar o princípio de funcionamento dos acelerómetros piezoelétricos existem diferentes configurações mecânicas que variam consoante a forma como a ação é aplicada aos cristais piezoelétricos. Os três tipos de configuração mais usuais são: funcionamento em flexão [\(Figura 2.13](#page-74-1) - a), funcionamento em compressão [\(Figura 2.13](#page-74-1) - b) e funcionamento em corte [\(Figura](#page-74-1)  [2.13](#page-74-1) - c) (Pimentel, 2008).

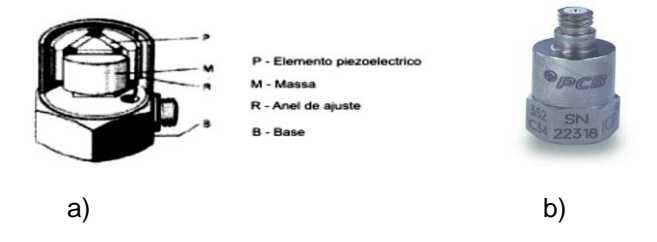

<span id="page-74-0"></span>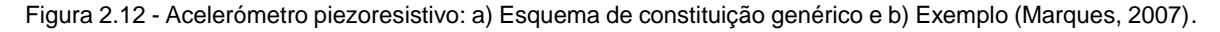

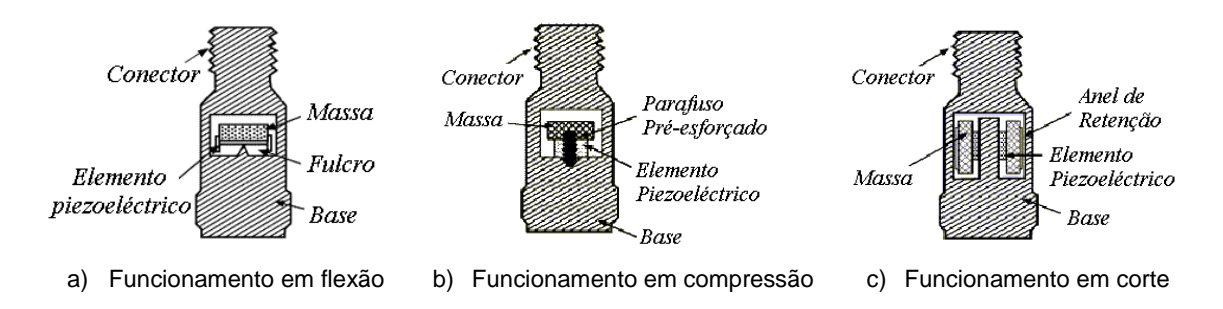

<span id="page-74-1"></span>Figura 2.13 - Modos de funcionamento dos acelerómetros piezoelétricos: a) Funcionamento em flexão; b) Funcionamento em compressão; c) Funcionamento em corte (J. Rodrigues, 2004).

Este é o tipo mais comum de acelerómetros que se aplicam na monitorização de estruturas. São sensores ativos, pois geram a própria energia elétrica a partir da energia mecânica obtida através da deformação dos materiais piezoelétricos. Além disso, têm uma grande capacidade de resistência às variações da temperatura, o que lhes confere estabilidade e durabilidade em monitorizações de longa duração e permite ter um comportamento linear num espetro alargado de vibrações e respetivas frequências (L. Marques, 2007).

No entanto, tem algumas limitações, tais como a necessidade frequente de recalibração periódica do acelerómetro pois o material piezoelétrico envelhece com o tempo. Além disso, tornamse desadequados para a monitorização de estruturas flexíveis de alto porte pois não fazem uma boa medição de componentes de vibração de baixa frequência e de pequena amplitude (L. Marques, 2007; J. Rodrigues, 2004).

### **2.7.4.2. Acelerómetros piezoresistivos e capacitivos**

Ao contrário dos piezoelétricos, os acelerómetros piezoresistivos são sensores passivos pois necessitam de alimentação de energia elétrica exterior. O seu princípio de funcionamento baseiase no efeito piezoresistivo de alguns materiais. Quando um material piezoresistivo é sujeito a uma deformação, a sua resistência elétrica altera-se. A quantificação deste efeito é obtida através do *gage factor*, isto é, o rácio entre a variação relativa de resistência elétrica e a correspondente deformação observada. A sílica é um dos materiais com maior *gage factor*, sendo também um dos mais utilizados no fabrico destes sensores. A sua constituição é uma base e uma massa sísmica fixada a uma viga em flexão à qual são unidos os elementos piezoresistivos que formam uma ponte de *Weathstone* ativa. Estes sensores avaliam a deformação da viga em flexão. Então, quando o transdutor é sujeito a aceleração, a viga deforma-se, sendo as tensões monitorizadas proporcionais à aceleração (L. Marques, 2007; J. Rodrigues, 2004).

Os acelerómetros capacitivos diferem dos piezoresistivos na disposição do sensor, pois este consiste em elétrodos externos que formam uma meia ponte capacitiva em conjunto com um elétrodo interno. Assim, é avaliado o deslocamento da massa sísmica (Pimentel, 2008).

Os acelerómetros piezoresistivos [\(Figura 2.14\)](#page-76-0) e os acelerómetros capacitivos [\(Figura 2.15\)](#page-76-1) são sensíveis às variações de temperatura. Porém, respondem adequadamente a solicitações de baixa frequência (DC) de modo que são adequados também para aplicar em estruturas flexíveis de engenharia civil (Pimentel, 2008).

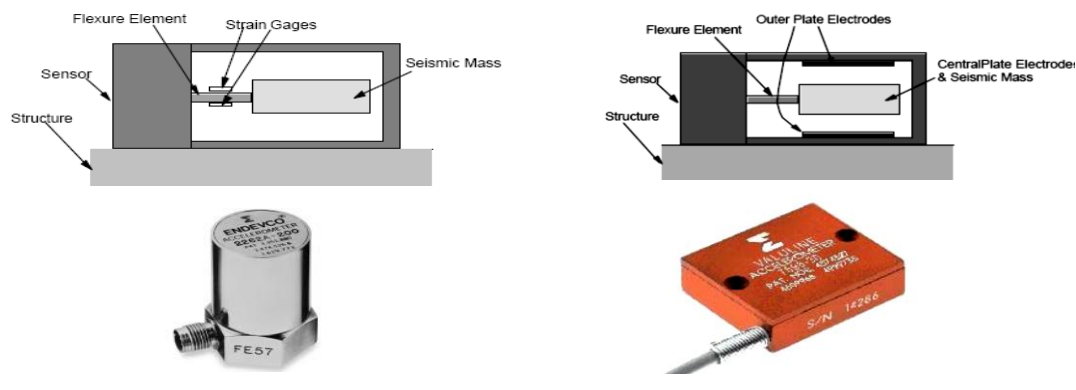

<span id="page-76-0"></span>Figura 2.14 - Acelerómetro piezoresistivo (Pimentel, 2008).

<span id="page-76-1"></span>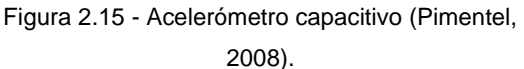

### **2.7.4.3. Acelerómetros tipo** *force balance* **ou tipo** *servo*

Os acelerómetros de tipo *force balance* ou de tipo *servo* [\(Figura 2.16](#page-76-2) e [Figura 2.17\)](#page-76-3) são compostos por uma massa e um mecanismo servo que controla a posição da mesma. Quando a massa é sujeita a uma aceleração tende a mover-se, havendo um elemento sensível que deteta esse movimento e dá origem a um sinal de erro no ciclo servo, criando um fluxo de corrente numa bobina que gera uma força magnética que por sua vez equilibra a força induzida pela aceleração na massa. O valor da corrente necessária para manter a massa na sua posição é assim proporcional à aceleração que sobre ela atua (J. Rodrigues, 2004). À semelhança dos acelerómetros piezoresistivos e capacitivos, estes sensores também precisam de alimentação exterior.

A movimentação da massa sísmica causada por uma excitação proveniente do exterior é detetada por um elemento sensível, que usualmente são sensores capacitivos. Estes enviam um sinal de erro para o sistema servo, que emite uma corrente elétrica que por sua vez é enviada pelo circuito de reequilíbrio posicionado em torno da massa sísmica. Gera-se uma força magnética capaz de contrariar o movimento tendencial da massa e mantê-la na posição de equilíbrio inicial. Assim se conclui que o valor de corrente necessário para garantir esse equilíbrio é proporcional à aceleração que atua sobre o acelerómetro (L. Marques, 2007).

Estes sensores são dos mais utilizados nas aplicações de engenharia civil pela sua robustez e elevada sensibilidade, o que lhes permite dar uma boa resposta a ações dinâmicas até DC. A sua aplicabilidade é mais notória e importante em grandes estruturas flexíveis e estruturas cujo tempo das respostas produzidas pelas ações ambiente são reduzidos.

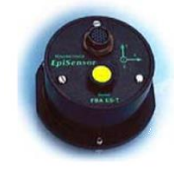

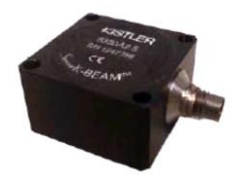

<span id="page-76-2"></span>Figura 2.16 - Acelerómetro *force-balance*: Modelo Kinemetrics FBA ES-T (Pimentel, 2008).

<span id="page-76-3"></span>Figura 2.17 - Acelerómetro *force-balance*: Modelo Kistler servoK-Beam (J. Rodrigues, 2004).

### **2.8. SISTEMAS DE MEDIÇÃO ATRAVÉS DA FIBRA ÓTICA**

A fibra ótica é conhecida como meio de transmissão de dados em redes de telecomunicações. O seu desenvolvimento deve-se, na grande maioria, ao progresso dos sistemas de comunicações óticas. A sua composição consiste numa estrutura cilíndrica fina, designada por núcleo, com aproximadamente 10 *µm* de diâmetro, rodeado por uma camada concêntrica, designada por bainha, com cerca de 125 *µm* de diâmetro e um índice de refração ligeiramente inferior. Originalmente, a fibra ótica não continha revestimento contudo, em 1966 foi proposta a sua produção com várias bainhas de sílica (Antunes, 2011).

A fibra ótica com baixa atenuação possibilitou a capacidade de comunicação a longa distância e com elevada largura de banda. Esta largura permite utilizar vários canais em simultâneo, o que possibilita a transmissão de informação na ordem dos *Terabit/s* (Nogueira, 2005).

Além de transportar informação, a fibra ótica pode ser utilizada como sensor de modo a medir diversos parâmetros, tais como: aceleração, deformação, temperatura, tensão, índice de refração e humidade relativa. Os sensores de fibra ótica podem ser de vários tipos, no entanto, os mais utilizados baseiam-se em variações da intensidade, fase, frequência, polarização ou conteúdo espetral do sinal ótico propagado. Uma das técnicas mais promissoras é baseada em tecnologia de rede de Bragg em fibra ótica (FBG) (Antunes, 2011).

A rede de Bragg surgiu da evolução da tecnologia das fibras óticas, nomeadamente, do desenvolvimento de dispositivos para processamento ótico totalmente em fibra. Desta forma, reduzem-se as perdas de inserção e a qualidade de processamento é melhorada. A identificação da fotossensibilidade em fibras óticas ajudou na passagem para a tecnologia totalmente ótica em fibra (Nogueira, 2005).

### **2.8.1. Redes de Bragg**

Uma rede de Bragg pode ser descrita como uma perturbação periódica ou aperiódica do índice de refração efetivo do núcleo de uma fibra ótica (Antunes, 2011). O período associado a esta perturbação é, geralmente, na ordem das centenas de nanómetros (10<sup>-4</sup>, não ultrapassando 10<sup>-2</sup>) (Antunes, 2011; C. A. F. Marques, 2008; Nogueira, 2005). A referida perturbação subsiste ao longo de alguns milímetros ou centímetros (C. A. F. Marques, 2008; Nogueira, 2005).

Deste modo, a reflexão da luz que se propaga no decorrer da fibra dá-se numa gama restrita de comprimentos de onda para os quais as condições de Bragg são cumpridas. Os restantes comprimentos de onda não são afetados à exceção de lóbulos laterais que ocorrem frequentemente no espetro de reflexão, podendo estes serem suprimidos por meio de um processo de apodização. Este processo é explicado no subcapítulo 2.8.1.1. Nos casos em que o comprimento da rede é suficientemente longo, é possível obter uma elevada refletividade na zona espectral correspondente ao comprimento de onda de Bragg se a modulação do índice de refração for relativamente pequena (C. A. F. Marques, 2008).

N[a Figura 2.18](#page-78-0) estão representados alguns dos parâmetros mais importantes numa rede de Bragg, nomeadamente, Δn corresponde à amplitude de perturbação do índice de refração e  $\overline{\delta n_{eff}}$ ao valor médio do índice de refração da rede.

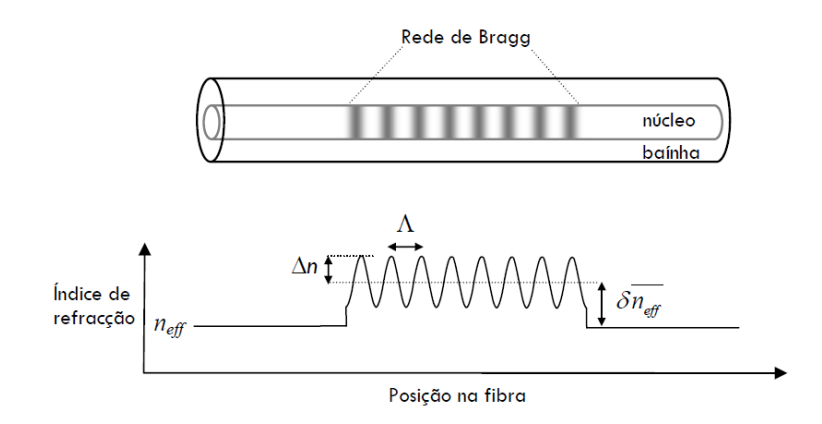

<span id="page-78-0"></span>Figura 2.18 - Esquema de uma rede de Bragg inscrita numa fibra ótica e representação da variação do índice de refração (Nogueira, 2005).

### **2.8.1.1. Tipos de rede de Bragg**

As redes de Bragg podem ser divididas em vários tipos de acordo com o comportamento espectral. Este por sua vez depende do perfil de modulação de índice de refração. Assim, os tipos de redes existentes são (C. A. F. Marques, 2008; Nogueira, 2005):

- a) Redes uniformes as mais simples de todas. Carateriza-se por as propriedades espaciais se manterem constantes ao longo do eixo de propagação. Este tipo de redes são gravadas de uma forma simples, porém, a presença de lóbulos laterais de elevadas amplitudes no espectro de reflexão é uma grande desvantagem. Estes lóbulos aparecem em virtude das fronteiras inesperadas entre as redes de Bragg e a própria fibra;
- b) Redes apodizadas neste tipo de redes é utilizada a técnica de apodização. Esta técnica consiste na supressão de lóbulos laterais que surgem em torno da ressonância em reflexão quando é feita a escrita de uma rede de Bragg uniforme ao longo de um determinado comprimento de fibra. Estes lóbulos laterais têm origem na descontinuidade do índice de refração nas extremidades da rede, podendo ser reduzidos se a amplitude de perturbação do índice de refração, nas extremidades da rede, iniciar e terminar gradualmente;
- c) Redes aperiódicas também conhecidas por redes *chirped* (CFBG).Isto deve-se ao facto de ocorrer uma variação da condição de ressonância ao longo do seu comprimento. Deste modo, são refletidos diferentes comprimentos de onda do sinal incidente em diversas

posições, permitindo um controlo da curva do atraso de grupo. São o tipo de rede mais comum;

- d) Redes *Sinc* na gravação deste tipo de rede, apenas um número limitado de lóbulos pode ser gravado;
- e) Redes com deslocamento de fase carateriza-se pela introdução de um desvio de fase na modulação do índice de refração. Este desvio origina uma divisão que culmina na formação de duas redes de Bragg desfasadas entre si que atuam como uma cavidade ressonante. Esse efeito produz uma ressonância muito estreita em transmissão definida num comprimento de onda que aparece contido na largura de banda de rejeição da propriedade espectral da rede de Bragg e determinado pelo valor e localização do desvio de fase;
- f) Redes inclinadas também conhecidas na literatura por redes *titled* ou redes *blazed*, consistem em redes de Bragg onde o plano da modulação do índice de refração forma um ângulo com a direção de propagação da luz;
- g) Redes superestruturadas são estruturas com variação periódica do índice de refração como nas redes de Bragg comuns, mas com uma modulação da envolvente da estrutura ao longo desta, que pode ser de amplitude ou de fase. Uma das formas mais simples de redes superestruturadas consiste numa modulação rápida sinusoidal do índice de refração acompanhada de uma variação lenta, também sinusoidal da envolvente da modulação rápida;
- h) Redes com efeito Moiré quando se sobrepõe, sequencialmente ou não, no mesmo troço de fibra, dois padrões de franjas de interferência com períodos ligeiramente diferentes, a rede de Bragg resultante apresenta uma modulação do índice de refração com efeito Moiré. Este efeito advém do batimento entre as duas frequências espaciais similares, originando uma variação rápida de amplitude do índice de refração e a envolvente sinusoidal dessa mesma variação.

### **2.8.1.2. Técnicas de gravação de rede de Bragg**

Para a gravação de redes de Bragg existem várias técnicas a ser utilizadas. Posto isto, são indicadas as técnicas possíveis de aplicar para a referida gravação, nomeadamente (Antunes, 2011; C. A. F. Marques, 2008; Nogueira, 2005):

- a) Gravação de redes de Bragg por máscara de fase é a mais comum, simples, fácil e eficaz na gravação de redes Bragg em fibras fotossensíveis;
- b) Gravação de redes de Bragg por interferómetro com divisor de amplitude;
- c) Gravação de redes de Bragg por interferómetro com máscara de fase;
- d) Gravação de redes de Bragg por colagem (*stitching*).

### **2.8.2. Fibras óticas como sensores**

Os sensores de fibra ótica baseiam-se no princípio de que os parâmetros da luz propagada numa fibra estão relacionados com as alterações físicas induzidas na mesma. A modulação destes parâmetros permite a medição de grandezas físicas, como a temperatura, extensões, deslocamentos, acelerações, etc.

Os sensores de fibra ótica apresentam como principais vantagens:

- a) A possibilidade de serem aplicados em ambientes agressivos;
- b) O facto de não serem afetados por interferências eletromagnéticas;
- c) Apresentarem grande sensibilidade e estabilidade a longo prazo;
- d) Serem sensores quimicamente inertes;
- e) Permitirem a utilização de menor quantidade de cabos em obra relativamente aos transdutores elétricos.

Atualmente, os sensores de Bragg e de Fabry-Perot são os sensores de fibra ótica mais direcionados para a medição de temperaturas e extensões, sendo os mais utilizados nas aplicações de engenharia civil. Relativamente ao princípio de funcionamento, os sensores de Bragg regem-se pela modulação do comprimento de onda, enquanto os sensores de Fabry-Perot pela modulação da fase da onda (Pimentel, 2008).

### **2.8.2.1. Redes de Bragg como sensores**

Os sensores baseados em FBG são uma tecnologia promissora a nível da medição com sensores pelo facto de transmitirem o sinal de medição no decorrer de algumas dezenas de quilómetros, com peso e volume reduzidos, terem proteção a interferências eletromagnéticas e isolamento elétrico e de possibilitarem a aplicação dos sensores em ambientes adversos onde os sensores convencionais falham, como por exemplo, centrais nucleares e barragens hidroelétricas. Além disso, têm a capacidade de multiplexar vários sensores numa única fibra ótica e apresentam dimensões reduzidas (Antunes, 2011).

O princípio de funcionamento deste tipo de sensores baseia-se na medição dos desvios em comprimento de onda na condição de ressonância, por variação de diferentes parâmetros, tais como, aceleração, pressão, deformação e temperatura. Devido à variação de diferentes parâmetros resultam os mais diversos tipos de sensores (Pimentel, 2008).

### **Multiplexagem**

A multiplexagem de sensores consiste em colocar vários tipos de sensores na mesma fibra ótica. Esta técnica pode ser realizada por diferentes métodos, habitualmente por multiplexagem temporal (TDM) e multiplexagem espectral (WDM).

No método TDM utiliza-se uma fonte de sinal, capaz de emitir um elevado espectro, e identifica-se as diferentes redes de Bragg pelo tempo necessário até ao regresso do sinal refletido ao detetor. Os impulsos refletidos nas redes mais próximas são recebidos antes dos impulsos refletidos nas redes mais distantes. Este método é, normalmente, conjugado com o método WDM e, caso a rede seja submetida a qualquer perturbação, as suas caraterísticas espectrais são alteradas. Podem ser utilizadas redes com o mesmo comprimento de onda uma vez que não existe limitação espectral, deste modo o número de sensores na mesma fibra ótica pode atingir as 100 unidades. A desvantagem do método TDM está no facto de as redes serem obrigadas a ter baixa refletividade para que o sinal as atravesse e incida nas redes a jusante, visto que os sensores podem ser inscritos no mesmo comprimento de onda. O que torna o método impraticável em ensaios dinâmicos (Antunes, 2011).

De acordo com Pimentel (2008), A multiplexagem pode-se aplicar em série, em paralelo [\(Figura 2.19\)](#page-81-0) e de uma forma híbrida [\(Figura 2.20\)](#page-81-1).

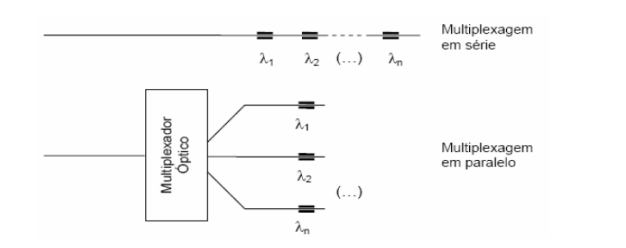

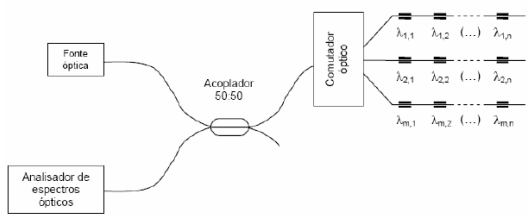

<span id="page-81-0"></span>Figura 2.19 - Multiplexagem em série e em paralelo (Pimentel, 2008).

<span id="page-81-1"></span>Figura 2.20 - Multiplexagem de forma híbrida (Pimentel, 2008).

Relativamente ao método WDM, o que tem maior aplicação, a leitura dos diferentes comprimentos de onda contidos no sinal refletido permite a identificação dos vários sensores. Cada comprimento de onda refletido está correlacionado com um sensor.

Neste método, o número de sensores possíveis de instalar numa mesma fibra ótica é limitado uma vez que é necessário impor um afastamento mínimo entre os valores de referência do comprimento de onda dos diversos sensores para que os seus espectros de reflexão não se sobreponham. Outro fator que está associado a essa limitação passa pela gama de medição do sistema de aquisição ótico ser restrita (Pimentel, 2008). Na [Figura 2.21](#page-82-0) apresenta-se um esquema do método WDM.

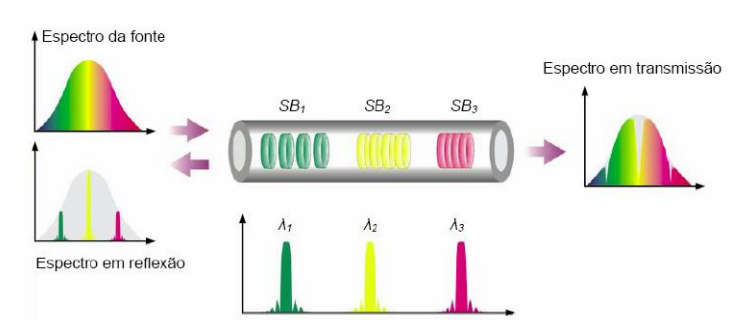

Figura 2.21 - Multiplexagem espectral (Pimentel, 2008).

### <span id="page-82-0"></span>**Técnicas de Interrogação**

Para utilizar uma FBG como sensor, é necessário que esta seja iluminada por uma fonte ótica de elevado espectro e que o comprimento de onda refletido seja medido e relacionado com o parâmetro a monitorizar. Para medir os comprimentos de onda de Bragg pode utilizar-se as seguintes técnicas: interferometria simples, filtros de Fabry-Perot, redes combinadas, filtros acústico-óticos sintonizáveis, redes de período longo (LPG*)*, anéis de Sanac com redes de Bragg aperiódicas ou com interferómetro de Mach-Zehnder.

Algumas destas soluções permitem obter resultados de elevada resolução, mas têm a contrapartida de serem bastante complexas ou apresentarem elevados custos de implementação. A título de exemplo, a técnica de interferometria permite, potencialmente, sensibilidades elevadas graças à possibilidade de conversão de variações de comprimento de onda em mudanças de fase, mas o equipamento é dispendioso e pode ser sensível a interferências ambientais. Como tal, um dos métodos mais utilizados consiste em fazer uso de um filtro ótico com uma variação linear de comprimento de onda. É uma técnica apropriada a medições dinâmicas, como demodular o sinal de um acelerómetro ótico baseado em FBG, devido à usa simplicidade, elevada taxa de amostragem e menor custo de implementação (Antunes, 2011).

### **2.9. SISMÓGRAFOS**

### **2.9.1. Noções gerais**

Um sismógrafo é um instrumento composto por dois equipamentos: um sismómetro e uma unidade de armazenamento de memória.

O sismómetro consiste num conversor A/C e num sensor de vibração que monitoriza a movimentação da superfície onde foi colocado. Em suma, é um transdutor que transforma vibrações mecânicas em sinais de corrente elétrica, proporcionais à intensidade e à frequência destas vibrações (E. Caetano, Cunha, & Magalhães, 2010). Existem sismómetros passivos e ativos. Os sismómetros que necessitam de energia elétrica externa para funcionar são designados de passivos, os sismómetros que não necessitam de tal energia são designados de ativos (Ex: bateria) (*Sismologia*, 2009).

Na [Figura 2.22](#page-83-0) encontram-se esquematizados os diferentes tipos de sismómetros existentes.

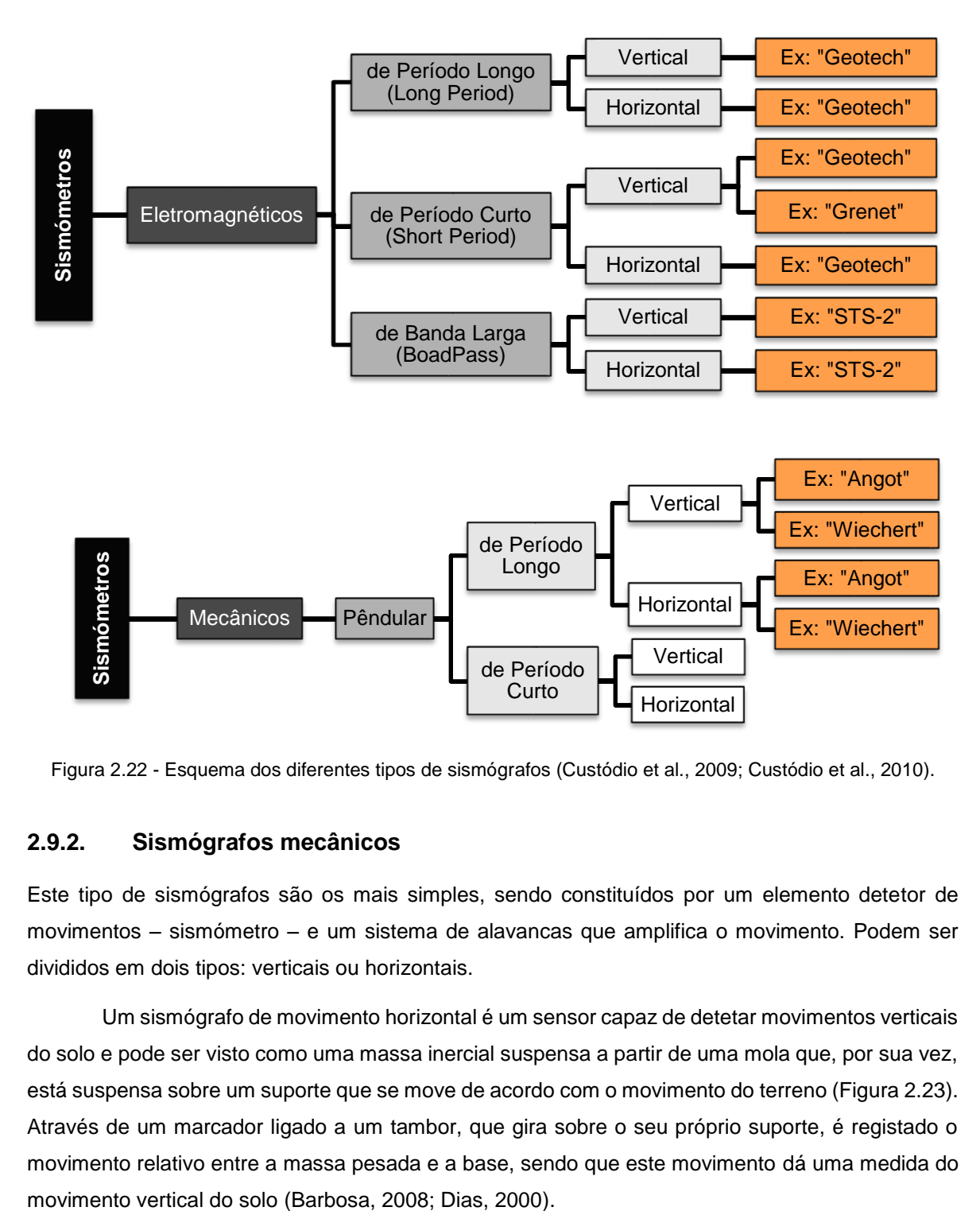

<span id="page-83-0"></span>Figura 2.22 - Esquema dos diferentes tipos de sismógrafos (Custódio et al., 2009; Custódio et al., 2010).

### **2.9.2. Sismógrafos mecânicos**

Este tipo de sismógrafos são os mais simples, sendo constituídos por um elemento detetor de movimentos – sismómetro – e um sistema de alavancas que amplifica o movimento. Podem ser divididos em dois tipos: verticais ou horizontais.

Um sismógrafo de movimento horizontal é um sensor capaz de detetar movimentos verticais do solo e pode ser visto como uma massa inercial suspensa a partir de uma mola que, por sua vez, está suspensa sobre um suporte que se move de acordo com o movimento do terreno [\(Figura 2.23\)](#page-84-0). Através de um marcador ligado a um tambor, que gira sobre o seu próprio suporte, é registado o movimento relativo entre a massa pesada e a base, sendo que este movimento dá uma medida do

Por outro lado, existem os sismógrafos verticais cujo princípio de funcionamento consiste numa massa inercial colocada numa barra horizontal [\(Figura 2.24\)](#page-84-1). Porém, o seu suporte encontrase ligeiramente inclinado do plano vertical, de modo a que a massa esteja confinada a mover-se apenas no plano horizontal (Barbosa, 2008; Dias, 2000).

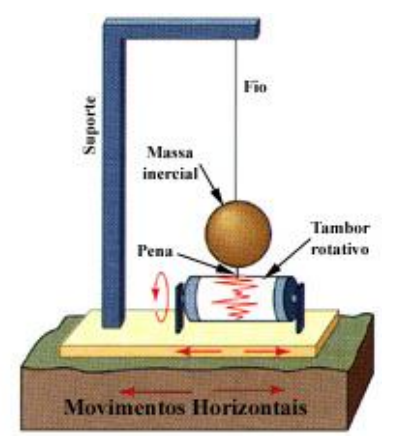

<span id="page-84-0"></span>Figura 2.23 - Princípio de funcionamento de um sismógrafo horizontal (Dias, 2000).

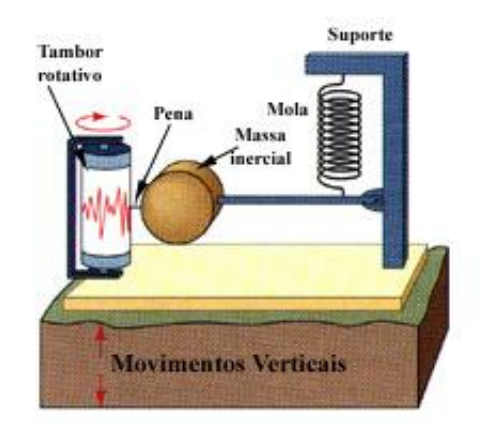

<span id="page-84-1"></span>Figura 2.24 - Princípio de funcionamento de um sismógrafo de movimento vertical (Dias, 2000).

### **2.9.3. Sismógrafos eletromagnéticos**

Os sismógrafos eletromagnéticos respondem ao movimento relativo entre um íman, que se encontra solidário com o solo, e uma bobine de fio condutor enrolada em volta de uma massa inercial, suspensa por uma pequena mola. Segundo Barbosa, (2008), qualquer movimento da bobine no interior do campo magnético induz nesta uma tensão proporcional à taxa de variação do fluxo magnético. Durante a passagem de uma onda sísmica, a variação do solo relativamente à bobina é transformada em sinais elétricos que serão posteriormente amplificados e registados num computador (Barbosa, 2008; Dias, 2000).

Estes sismómetros são dotados de um sistema de conversão A/C e de armazenamento do sinal em disco, programáveis através de um computador e sincronizados através de antena GPS (E. Caetano et al., 2010).

### **2.9.4. Macro-sismógrafos**

Um macro-sismógrafo é um equipamento capaz de registar acelerações induzidas pela ação dos sismos, tanto ao nível do solo como em qualquer outro local, por explosões, pela passagem de veículos, entre outros.

Os macro-sismógrafos [\(Figura 2.25](#page-85-0) e [Figura 2.26\)](#page-85-1) incluem, numa única unidade independente, transdutores, um sistema de alimentação e condicionamento desses transdutores, uma placa de conversão A/C, um processador que controla as condições de funcionamento do aparelho e unidades de memória onde são armazenados os registos.

Habitualmente, os macro-sismógrafos são configurados de modo a iniciarem os registos de acelerações quando, no sinal de um dos transdutores, se verifica uma determinada condição prédefinida através de um valor máximo ou por intermédio de uma relação que reflete a existência de um aumento global do nível das acelerações. Em modelos de algumas marcas essa é a única forma possível de utilizar os aparelhos.

Atualmente, existem macro-modelos que podem ser programados para que o início do armazenamento dos registos se efetue a uma determinada hora e data. Com esta forma de funcionamento, torna-se possível a identificação modal estocástica de estruturas através da utilização deste tipo de equipamento. Para tal, basta dispor vários aparelhos em diferentes pontos da estrutura e programá-los de modo a que iniciem o armazenamento dos registos no mesmo instante, desde que todos tenham os relógios acertados pela mesma referência (J. Rodrigues, 2004).

<span id="page-85-0"></span>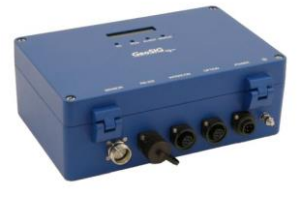

Figura 2.25 - Macro-sismógrafo da marca GeoSIG, modelo GSR-18 (GeoSIG, 2013).

<span id="page-85-1"></span>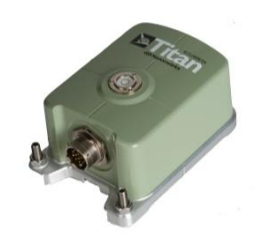

Figura 2.26 - Macro-sismógrafo da marca Nanometrics, modelo Titan (Nanometrics, 2014).

# **Capítulo 3**

# **CASA DE ADOBE DO LABORATÓRIO DE ENGENHARIA CIVIL DA UNIVERSIDADE DE AVEIRO**

### **3.1. INTRODUÇÃO**

Em outubro de 2012 deu-se início à construção de uma casa em adobe, à escala real, no Laboratório de Engenharia Civil da Universidade de Aveiro, capaz de caraterizar a região de Aveiro, no âmbito da dissertação realizada por Carvalho (2013). A sua finalidade consistiu no estudo do comportamento de uma estrutura de adobe quando sujeita a uma solicitação sísmica. Para tal, foi realizado, a 19 de março de 2013, um ensaio cíclico num único plano sobre a casa de adobe, através de um atuador hidráulico. Neste ensaio foi ainda colocado 1 acelerómetro de fibra ótica para o registo das acelerações ao longo das diferentes fases do ensaio [\(Figura 3.1\)](#page-86-0). Posteriormente, procedeu-se às respetivas análises e avaliações dos danos ao longo dos deslocamentos impostos.

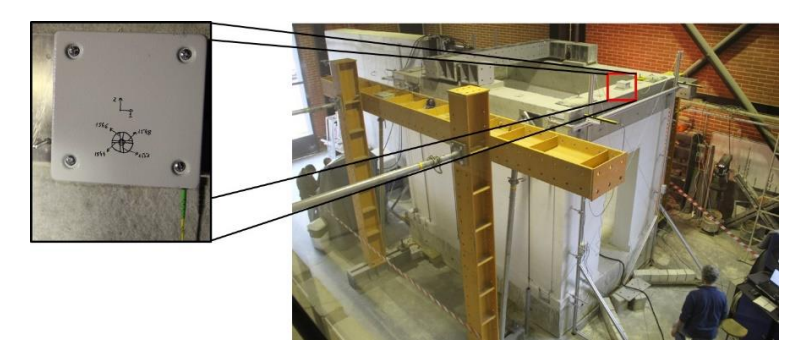

Figura 3.1 - Acelerómetro de fibra ótica utilizado no ensaio cíclico.

<span id="page-86-0"></span>Dando continuidade ao estudo, em outubro de 2013 foram seladas as fissuras obtidas no final do ensaio referido anteriormente, através da colocação de argamassa e da injeção de caldas. Porém, no mês seguinte teve de ser retirado todo o reboco assim como as referidas caldas e argamassa da estrutura, pelo facto de ter ocorrido uma incorreta retração por parte destas. Em janeiro de 2014 foi realizada uma nova selagem das fissuras com uma calda melhor controlada. Passado algum tempo, já no âmbito deste trabalho, procedeu-se ao primeiro ensaio dinâmico. Contudo, só em julho do mesmo ano é que a casa foi rebocada e caiada com cal hidratada. Decorridos alguns dias desta ação, efetuou-se o segundo ensaio dinâmico, também inserido no âmbito do presente trabalho.

Apesar de a estrutura ter sido construída em 2012, o primeiro contacto com a mesma para a realização da presente dissertação apenas se deu em janeiro de 2014, altura em que foi tomada a decisão de a incluir enquanto caso de estudo. Quer isto dizer que, todas as medições e ensaios realizados na estrutura foram feitos no decorrer da fase de reforço. Relativamente às fases precedentes, foi tida em conta a informação apresentada por Carvalho (2013).

### **3.2. CARACTERIZAÇÃO GEOMÉTRICA DA ESTRUTURA**

Segundo Carvalho (2013), a casa de adobe apresentava um suporte constituído por dois maciços de betão armado, resultando, no seu conjunto, numa geometria retangular em planta com dimensões de 3.000 *m* x 4.000 *m*. Por sua vez, estes encontravam-se ligados a uma laje de reação através de pré-esforço.

A construção da casa propriamente dita iniciou-se com a colocação de uma primeira fiada de blocos de adobe assentes na perpendicular às faces perimetrais do suporte e alinhada com estas. Os blocos, provenientes de um muro de adobe localizado no centro de Aveiro e construído em meados do século XX, foram assentes com uma argamassa de cimento com a finalidade de evitar a possibilidade de ocorrer escorregamentos pela base devido à diferença de materiais existentes, nomeadamente, betão e adobe. Nas juntas foi colocado o mesmo tipo de argamassa mencionado anteriormente com uma espessura média de 2.0 *cm*.

Porém, as restantes fiadas de blocos recuaram ligeiramente, ficando assentes de forma intercalada de modo a que as juntas não ficassem sobrepostas. Estas juntas e o assentamento dos blocos de adobe foram preenchidos com argamassa constituída por cal hidratada, terra argilosa, areia, com o correspondente traço de 1:1:2 (Carvalho, 2013).

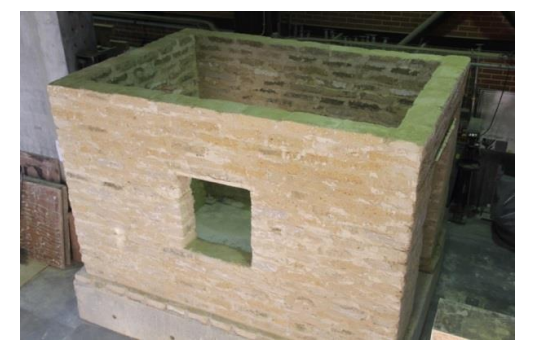

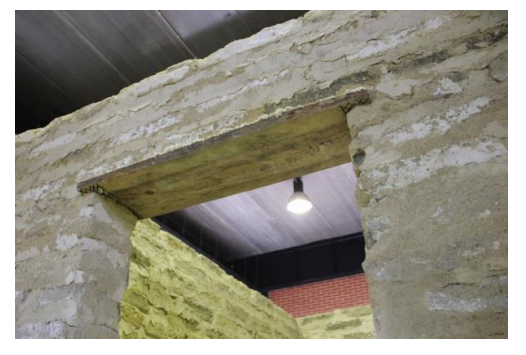

Figura 3.2 - Ilustração do modelo sem reboco. Figura 3.3 - Pormenor construtivo da padieira.

Como é possível observar na [Figura 3.4,](#page-88-0) as fachadas Este e Oeste continham uma abertura em forma de porta, já a fachada a Sul continha uma abertura em forma de janela. Na parte superior destas aberturas foi colocada uma tábua com largura igual à dos blocos, espessura de 5.0 *cm* e comprimento igual à soma do comprimento da abertura e o acréscimo de 20.0 *cm* correspondentes à entrega dos dois lados da alvenaria, de modo a permitir o correto apoio da mesma e minimizar a interferência no modo de propagação do dano.

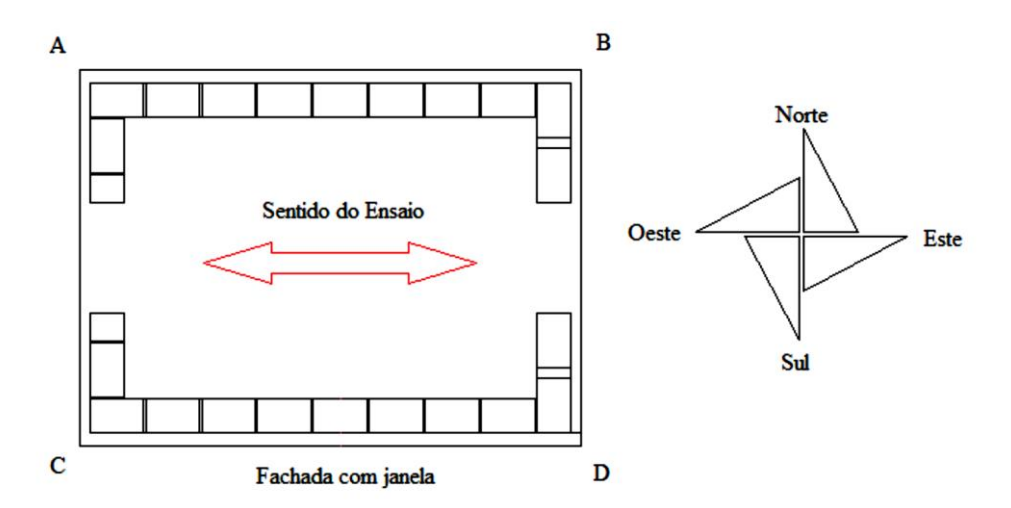

Figura 3.4 - Designações e orientações do modelo de adobe (Carvalho, 2013).

<span id="page-88-0"></span>A colocação do reboco [\(Figura 3.5\)](#page-88-1) seguiu-se à fase de assentamento de todos os blocos de adobe, o seu traço foi igual à argamassa de assentamento utilizada a partir da segunda fiada. A espessura variou entre 1.5 *cm* e 2.0 *cm* pelo facto de os blocos não serem regulares, conseguindo assim uma melhor planicidade das fachadas [\(Figura 3.6\)](#page-88-2).

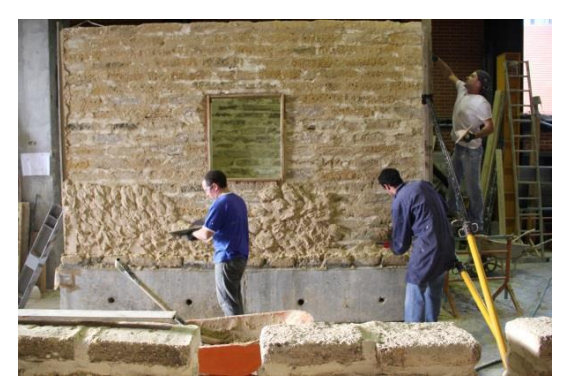

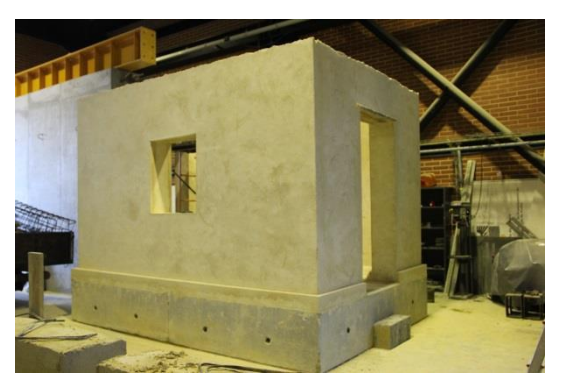

Figura 3.5 - Aplicação do reboco no modelo. Figura 3.6 - Ilustração do modelo rebocado.

<span id="page-88-2"></span><span id="page-88-1"></span>A fase seguinte consistiu na construção de uma viga-cinta no topo da estrutura de adobe [\(Figura 3.7\)](#page-89-0), com um peso próprio de cerca de 60 *kN*, cujo objetivo era simular as cargas permanentes inerentes à cobertura e respetivas sobrecargas [\(Figura 3.7\)](#page-89-0) (Carvalho, 2013).

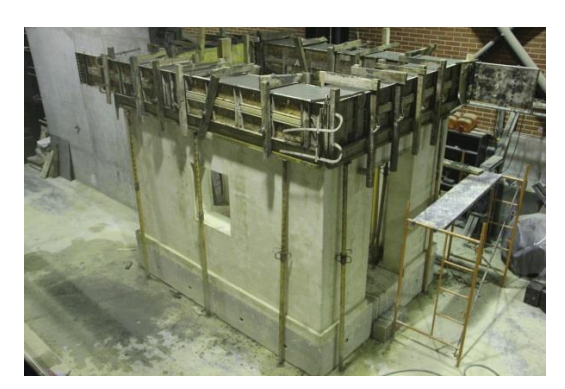

Figura 3.7 - Construção da viga de betão armado.

<span id="page-89-0"></span>Terminado todo o processo construtivo envolvido na estrutura, esta foi caiada com cal hidratada [\(Figura 3.8\)](#page-89-1) para permitir uma maior facilidade de deteção da propagação das fissuras durante o ensaio cíclico realizado (Carvalho, 2013).

Para a realização do ensaio cíclico, foi necessário aplicar determinados acessórios na estrutura. Entre eles, uma barra metálica [\(Figura 3.9\)](#page-89-2), situada no topo da viga de betão e alinhada no sentido Norte-Sul, um servo-atuador hidráulico e uma parede de reação [\(Figura 3.10\)](#page-89-3).

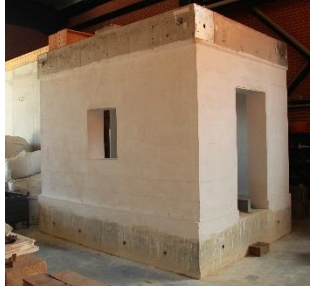

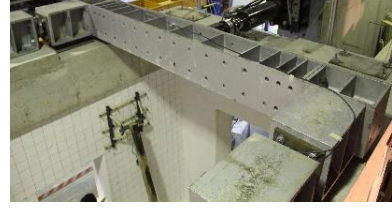

<span id="page-89-1"></span>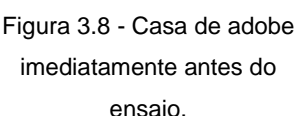

<span id="page-89-2"></span>Figura 3.9 - Barra metálica e servoatuador hidráulico utilizados no ensaio.

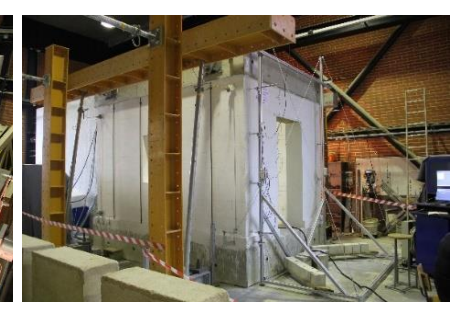

Figura 3.10 - Parede de reação utilizada no ensaio cíclico sobre a fachada Sul.

Após algum tempo da realização do ensaio cíclico iniciou-se o reforço da estrutura através da colocação de uma argamassa e injeção de uma calda para selagem das fissuras originárias do referido ensaio, tal como se pode ver na [Figura 3.11](#page-89-4) e [Figura 3.12.](#page-89-5)

<span id="page-89-4"></span>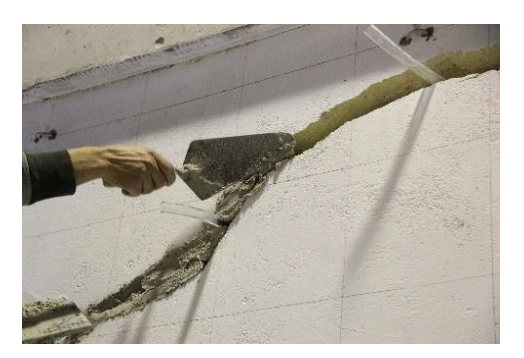

Figura 3.11 - Colocação de argamassa nas fissuras da estrutura.

<span id="page-89-5"></span><span id="page-89-3"></span>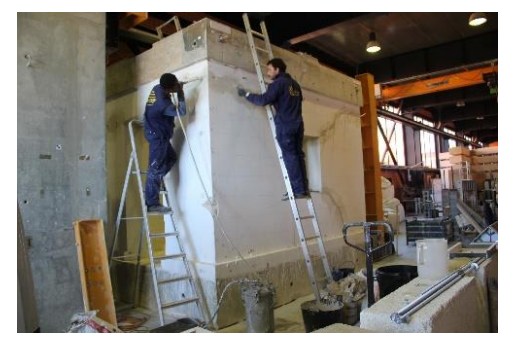

Figura 3.12 - Injeção de caldas nas fissuras da estrutura.

Contudo, teve de ser retirado todo o reboco da estrutura [\(Figura 3.13\)](#page-90-0), bem como a argamassa e a calda presentes nas fissuras, devido a um erro na dosagem dos componentes da calda. Como tal, as fissuras foram novamente seladas utilizando argamassa e calda com dosagens diferentes das anteriores [\(Figura 3.14\)](#page-90-1). Finalizada esta etapa, começou a ser colocada uma rede geossintética para o confinamento das microfissuras das envolventes da estrutura.

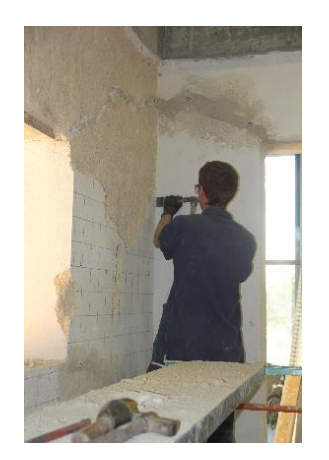

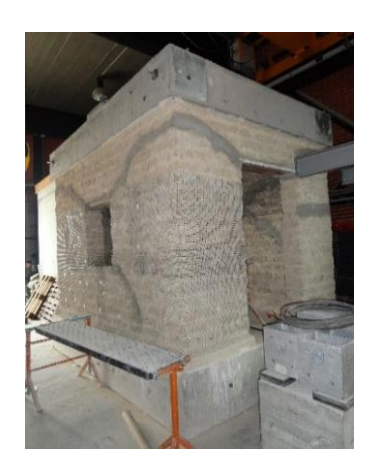

Figura 3.13 - Remoção do reboco da estrutura. Figura 3.14 - Aspeto geral da estrutura após a retirada do reboco, realização da nova selagem das fissuras e colocação da rede de reforço.

<span id="page-90-0"></span>Posto isto, a casa de adobe obteve medidas diferentes das iniciais, o que levou à realização de uma campanha de medições para obtenção dos novos valores. Estes encontram-se indicados nas seguintes figuras: [Figura 3.15,](#page-90-2) [Figura 3.16,](#page-90-3) [Figura 3.17](#page-91-0) e [Figura 3.18.](#page-91-1)

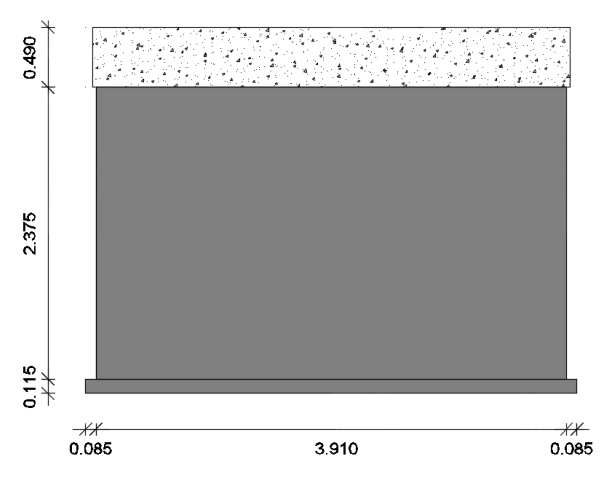

<span id="page-90-2"></span>Figura 3.15 - Medidas, em metros, obtidas para o alçado Norte da estrutura sem reboco e com as fissuras seladas.

<span id="page-90-1"></span>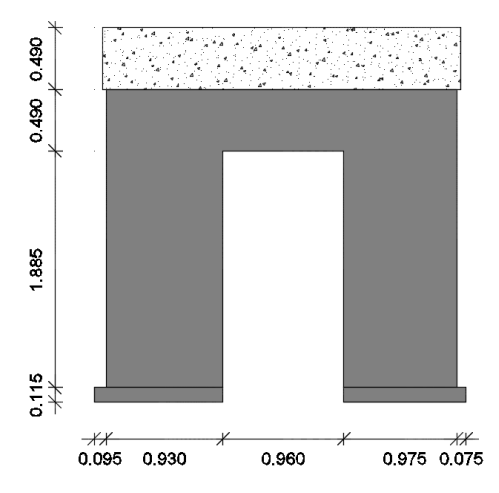

<span id="page-90-3"></span>Figura 3.16 - Medidas, em metros, obtidas para o alçado Oeste da estrutura sem reboco e com as fissuras seladas.

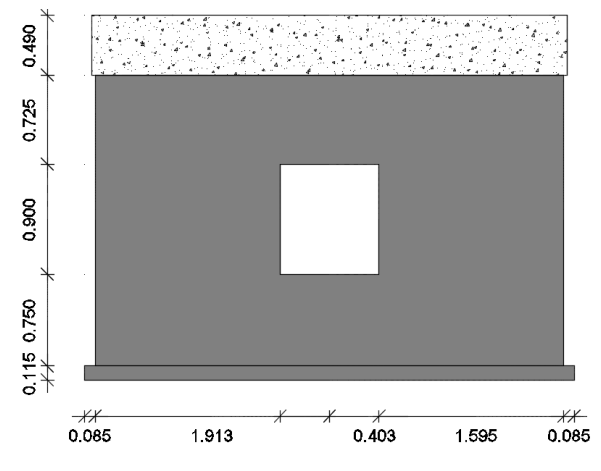

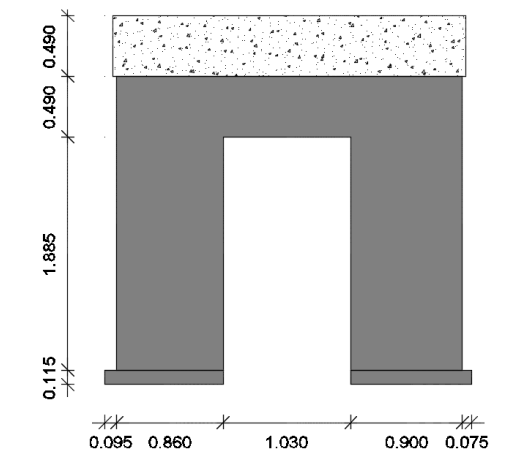

<span id="page-91-0"></span>Figura 3.17 - Medidas, em metros, obtidas para o alçado Sul da estrutura sem reboco e com as fissuras seladas.

<span id="page-91-1"></span>Figura 3.18 - Medidas, em metros, obtidas para o alçado Este da estrutura sem reboco e com as fissuras seladas.

Sabendo que os blocos de adobe presentes na estrutura variavam de dimensões, concluiuse que uma parede poderia apresentar espessuras diferentes ao longo do seu comprimento. Com o intuito de determinar a espessura das diferentes paredes e bases da estrutura, este facto foi tido em conta na referida campanha de medições. Posto isto, o valor determinado para as espessuras das paredes a Norte, Sul, Este e Oeste foram, respetivamente, 38.0 *cm*, 37.0 *cm*, 35.5 *cm* e 37.5 *cm*. Estes valores resultaram de uma média dos vários valores obtidos para a mesma parede. Quanto às espessuras das bases localizadas a Norte, Sul, Este e Oeste, os valores foram de 53.0 *cm*, 56.0 *cm*, 56.0 *cm* e 50.0 *cm*, 54.5 *cm* e 56.5 *cm*, respetivamente. Além destas medidas, apurouse a largura da viga de betão que é de 0.450 *m*.

O reforço da casa de adobe ficou concluído com a colocação de reboco, cujo traço utilizado foi 2:1 (cal hidráulica:água), seguida de caiação [\(Figura 3.19\)](#page-91-2).

<span id="page-91-2"></span>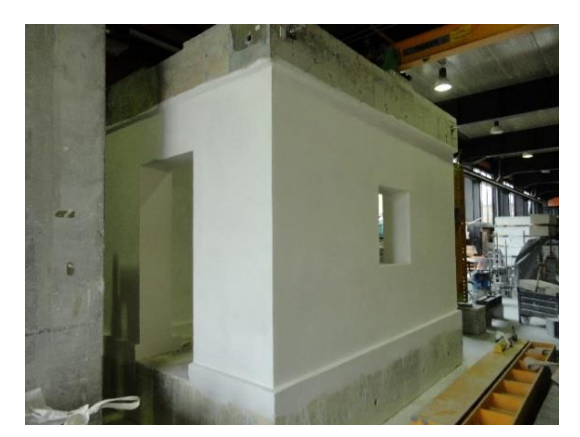

Figura 3.19 - Estado da estrutura após a conclusão do reforço.

## **3.3. CARATERIZAÇÃO DINÂMICA DA ESTRUTURA – ENSAIOS DINÂMICOS DE VIBRAÇÃO AMBIENTAL**

### **3.3.1. Construção do modelo numérico**

Neste subcapítulo, são descritos os métodos utilizados para a construção do modelo numérico referente à estrutura em cada uma das três fases pelas quais passou. À primeira fase correspondeu o estado inicial da estrutura, ou seja, o momento após a sua construção. Na segunda fase considerou-se a realização do ensaio, no qual se distinguiram dois momentos, nomeadamente, o aparecimento das primeiras fissuras e as fissuras finais após o término do ensaio. A terceira, e última fase, foi igualmente dividida em dois momentos, nomeadamente, a fase de reforço sem reboco, em que a estrutura se encontrava sem reboco mas com as fissuras seladas, e a fase de reforço com reboco, onde a estrutura já continha reboco e estava caiada com cal hidratada. Em cada uma destas fases desenvolveu-se um modelo numérico, perfazendo um total de 5 modelos numéricos, designados de "Modelo 1", "Modelo 2", "Modelo 3", "Modelo 4" e "Modelo 5", respetivamente [\(Tabela 3.1\)](#page-92-0). A construção dos modelos numéricos foi realizada no programa *SAP2000®*, versão 16.0.0.

| Designação dos modelos | Fase da estrutura  |  |  |
|------------------------|--------------------|--|--|
| Modelo 1               | Inicial            |  |  |
| Modelo 2               | Primeiras fissuras |  |  |
| Modelo 3               | Fissuras finais    |  |  |
| Modelo 4               | Reforço sem reboco |  |  |
| Modelo 5               | Reforço com reboco |  |  |

<span id="page-92-0"></span>Tabela 3.1 - Designação dos modelos para cada fase em que a estrutura passou.

### **3.3.1.1. Modelo 1**

Para a definição geométrica da estrutura na fase inicial (Modelo 1), consideraram-se as medidas apresentadas na [Figura 3.15,](#page-90-2) [Figura 3.16,](#page-90-3) [Figura 3.17](#page-91-0) e [Figura 3.18.](#page-91-1)

Quanto à espessura das paredes nesta fase, foi necessário calculá-la tendo em conta a camada de reboco indicada por Carvalho (2013). Portanto, aos valores de espessura determinados na referida campanha de medições sobre a estrutura na fase de reforço sem reboco, que apenas incluíam os blocos e a argamassa de assentamento, decidiu-se acrescentar o valor de 2.0 *cm* a cada face das paredes*,* ou seja, um acréscimo de 4.0 *cm* por parede, correspondente ao valor médio indicado por Carvalho (2013) relativo à camada de reboco. Posto isto, o valor determinado para as espessuras das paredes a Norte, Sul, Este e Oeste foram, respetivamente, 42.0 *cm*, 41.0 *cm*, 39.5 *cm* e 41.5 *cm*.

As paredes e a base de adobe da estrutura, bem como a viga de betão, foram modeladas como elementos casca do tipo *shell*, com dimensões variáveis até um máximo de 0.250 *m* × 0.250 *m*.

A nível das propriedades mecânicas do adobe, foram considerados valores de 1.853 *GPa*, 16.45 kN/m<sup>3</sup> e 0.15, respetivamente, módulo de elasticidade (E<sub>adobe</sub>), peso volúmico (ρ<sub>adobe</sub>) e coeficiente de Poisson (ν<sub>adobe</sub>).

Relativamente às propriedades mecânicas do betão utilizado na viga, foram respeitados valores de 31.000 *GPa*, 23.00 *kN/m<sup>3</sup> e* 0.20, relativos ao módulo de elasticidade (Ebetão), peso volúmico (ρbetão) e coeficiente de Poisson (νbetão), respetivamente.

Quanto aos apoios da base da estrutura, surgiram algumas dúvidas acerca do seu tipo. Posto isto, considerou-se como sendo totalmente encastrados.

Um pormenor tido em conta na construção deste modelo passou pela contabilização dos efeitos da viga metálica e das paredes de reação, utilizadas no ensaio, sobre a estrutura. Como tal, em representação da viga metálica foram consideradas duas barras contíguas do tipo *frame* no topo da viga de betão com orientação Norte-Sul, com uma secção HEB340. Para representar as paredes de reação, impediu-se a deslocação de dois pontos na fachada Sul e de dois pontos na fachada Norte situados na viga de betão, tal como se pode ver na [Figura 3.20.](#page-93-0)

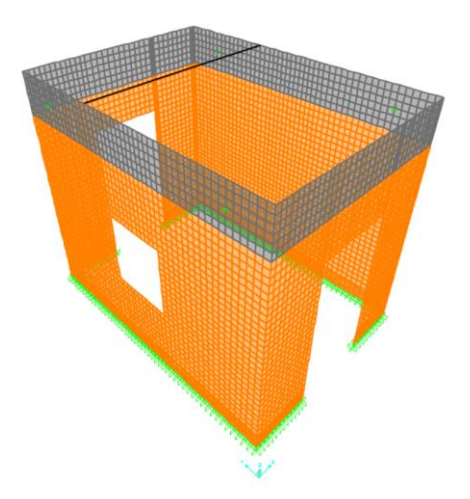

Figura 3.20 - Modelo numérico do Modelo 1, representativo da estrutura na fase inicial.

### <span id="page-93-0"></span>**3.3.1.2. Modelo 2**

Para a construção do modelo numérico com as primeiras fissuras (Modelo 2), adotou-se o mesmo método de construção utilizado no Modelo 1. Uma vez que o modelo numérico em causa tem em conta as primeiras fissuras que surgiram com a realização do ensaio, houve a necessidade de adaptar o modelo de forma a representar melhor as fissuras. Para reproduzir o adobe fissurado, recorreu-se à esquematização feita por Carvalho (2013), visível na [Figura 3.21,](#page-94-0) e às fotografias tiradas ao ensaio, fazendo-se corresponder a diferentes elementos da malha as propriedades do

adobe fissurado. Desta forma, obteve-se um modelo numérico representativo da estrutura com as primeiras fissuras, tal como mostra a [Figura 3.22.](#page-94-1)

As propriedades mecânicas atribuídas ao adobe fissurado foram: 0.050 *GPa*, 16.45 *kN/m<sup>3</sup> e* 0.00, referentes ao módulo de elasticidade (E<sub>adobe fissurado), peso volúmico (ρ<sub>adobe fissurado) e</sub></sub> coeficiente de Poisson (Vadobe fissurado).

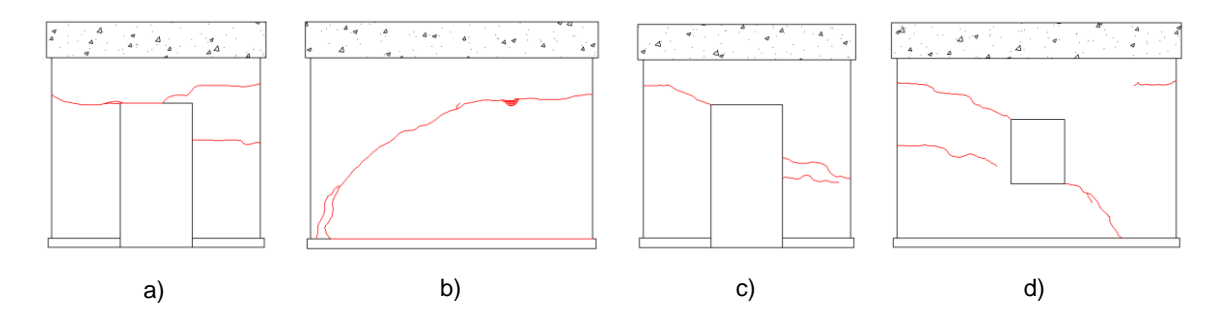

<span id="page-94-0"></span>Figura 3.21 - Esquema de fissuração após o primeiro ciclo de deslocamentos impostos: a) Fachada Oeste; b) Fachada Norte; Fachada Este; d) Fachada Sul. Adaptado de Carvalho (2013).

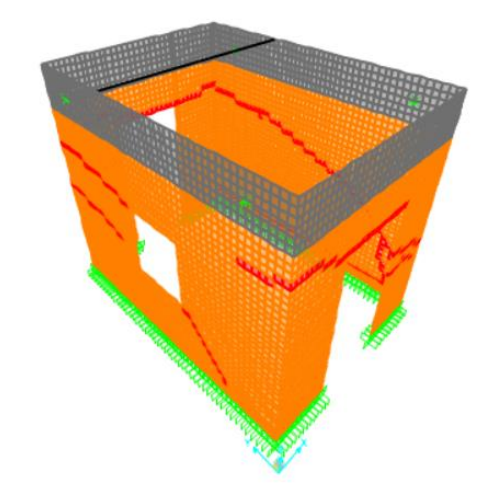

<span id="page-94-1"></span>Figura 3.22 - Modelo numérico do Modelo 2, representativo da estrutura com as primeiras fissuras.

### **3.3.1.3. Modelo 3**

O procedimento para a realização do modelo numérico com as fissuras finais [\(Figura 3.23\)](#page-95-0) é em tudo semelhante ao procedimento adotado para a construção do modelo numérico anterior, à exceção da esquematização das fissuras apresentada por Carvalho (2013) e das propriedades do adobe fissurado. O esquema de fissuração de referência encontra-se representado na [Figura 3.24.](#page-95-1)

As propriedades mecânicas atribuídas ao adobe fissurado foram: 0.010 *GPa*, 16.45 *kN/m<sup>3</sup>*  $e$  0.00, referentes ao módulo de elasticidade (E<sub>adobe fissurado</sub>), peso volúmico (ρ<sub>adobe fissurado</sub>) e coeficiente de Poisson (νadobe fissurado).

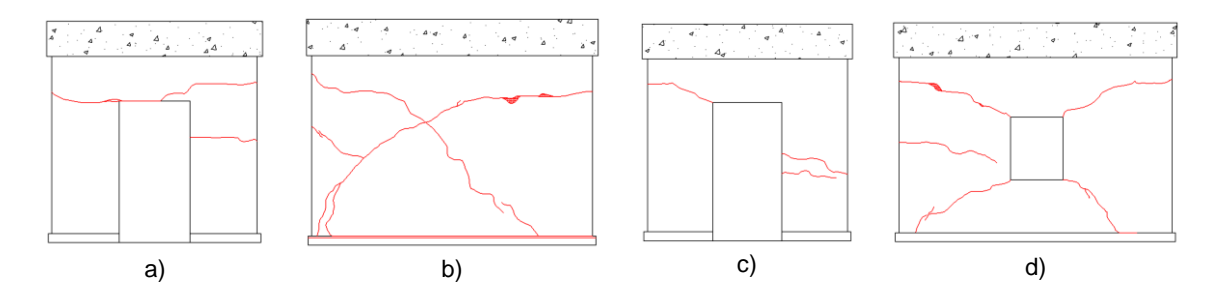

<span id="page-95-0"></span>Figura 3.23 - Esquema de fissuração após a conclusão do ensaio: a) Fachada Oeste; b) Fachada Norte; c) Fachada Este; d) Fachada Sul. Adaptado de Carvalho (2013).

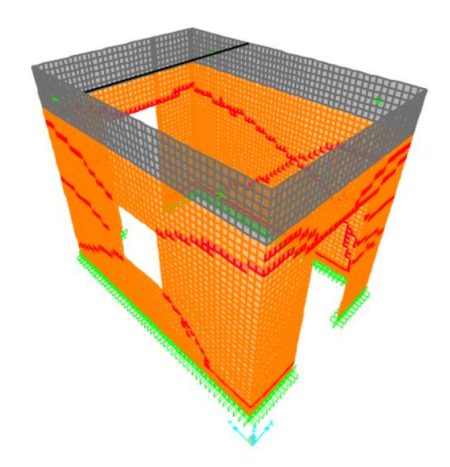

<span id="page-95-1"></span>Figura 3.24 - Modelo numérico do Modelo 3, representativo da estrutura com as fissuras finais.

#### **3.3.1.4. Modelo 4**

Para a definição geométrica da estrutura na fase de reforço sem reboco (Modelo 4), consideraramse as medidas apresentadas na [Figura 3.15,](#page-90-2) [Figura 3.16,](#page-90-3) [Figura 3.17](#page-91-0) e [Figura 3.18.](#page-91-1) Quanto às espessuras das paredes da estrutura, teve-se em conta os valores indicados no subcapítulo referente à caraterização geométrica. Na [Figura 3.25](#page-96-0) encontra-se representado o Modelo 4.

As paredes e a base de adobe da estrutura, bem como a viga de betão, foram modeladas como elementos casca do tipo *shell*, com dimensões variáveis até um máximo de 0.083 *m*.

A nível das propriedades mecânicas do adobe sem reboco, foram considerados valores de 0.550 *GPa*, 16.45 *kN/m<sup>3</sup>* e 0.15, respetivamente, módulo de elasticidade (Eadobe sem reboco), peso volúmico (ρadobe sem reboco) e coeficiente de Poisson (νadobe sem reboco).

Relativamente às propriedades mecânicas do betão utilizado na viga, foram respeitados valores de 31.000 *GPa*, 23.00 *kN/m<sup>3</sup> e* 0.20, relativos ao módulo de elasticidade (Ebetão), peso volúmico (ρbetão) e coeficiente de Poisson (νbetão), respetivamente.

Quanto aos apoios da base da estrutura, surgiram algumas dúvidas acerca do seu tipo. Posto isto, considerou-se como sendo totalmente encastrados.

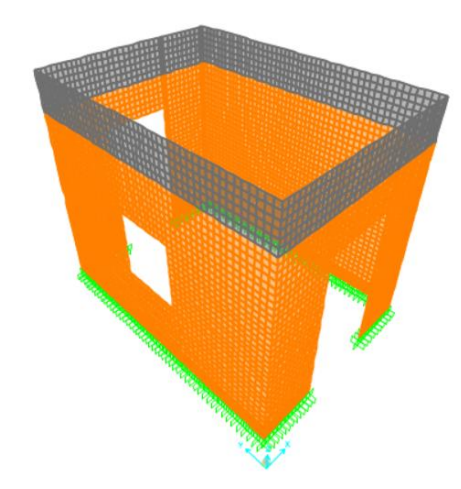

<span id="page-96-0"></span>Figura 3.25 - Modelo numérico do Modelo 4, representativo da estrutura na fase de reforço sem reboco.

### **3.3.1.5. Modelo 5**

O procedimento para a elaboração do modelo numérico na fase de reforço com reboco (Modelo 5), representado na [Figura 3.26,](#page-96-1) é em tudo semelhante ao procedimento adotado para a construção do modelo numérico anterior, à exceção da espessura das paredes, que neste caso já tem a presença de reboco (eparedes com reboco), e do módulo de elasticidade do adobe (Eadobe). As espessuras das paredes indicadas no subcapítulo da caraterização geométrica foram aumentadas num total de 4.0 *cm* devido à aplicação do reboco em ambas as faces para o reforço da estrutura. O Eadobe foi alterado para 1.250 *GPa*, um valor superior ao assumido no Modelo 4 devido ao conhecimento prévio de que o reboco utilizado melhora as propriedades das paredes compostas por adobe e reboco.

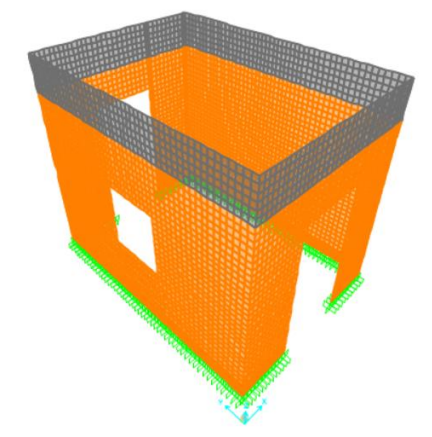

<span id="page-96-1"></span>Figura 3.26 - Modelo numérico do Modelo 5, representativo da estrutura na fase de reforço com reboco.

### **3.3.2. Análise modal preliminar**

Neste subcapítulo, efetuaram-se as análises modais preliminares dos modelos numéricos para se obter valores aproximados das frequências naturais da estrutura e das correspondentes deformadas modais. Esta análise foi realizada no programa *SAP2000®*, versão 16.0.0. Na [Tabela 3.2](#page-97-0) encontramse representados os valores para as frequências próprias dos 5 modelos numéricos.

<span id="page-97-0"></span>

|                | Modelo 1   | Modelo <sub>2</sub> | Modelo 3   | Modelo 4   | Modelo 5   |
|----------------|------------|---------------------|------------|------------|------------|
| <b>Modo</b>    | Frequência | Frequência          | Frequência | Frequência | Frequência |
|                | Hz         | Hz                  | Hz         | Hz         | Hz         |
| $\mathbf{1}$   | 36.502     | 28.349              | 21.022     | 10.038     | 15.026     |
| $\overline{2}$ | 52.273     | 42.733              | 33.952     | 17.004     | 25.075     |
| 3              | 67.989     | 50.363              | 38.090     | 18.541     | 26.841     |

Tabela 3.2 - Valores das frequências próprias obtidos com os 5 modelos numéricos.

As deformadas modais e respetivos valores das frequências naturais obtidos com os 5 modelos numéricos elaborados encontram-se representados entre a [Figura 3.27](#page-97-1) e a [Figura 3.41.](#page-98-0)

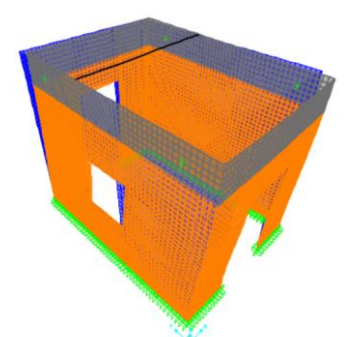

<span id="page-97-1"></span>Figura 3.27 - 1º modo de vibração do Modelo 1.

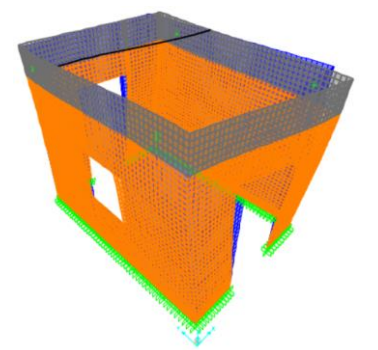

Figura 3.28 - 2º modo de vibração do Modelo 1.

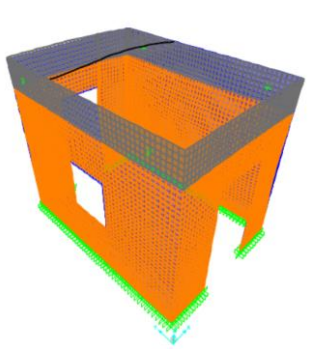

Figura 3.29 - 3º modo de vibração do Modelo 1.

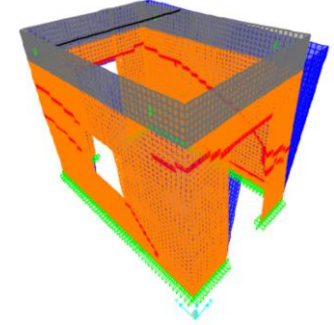

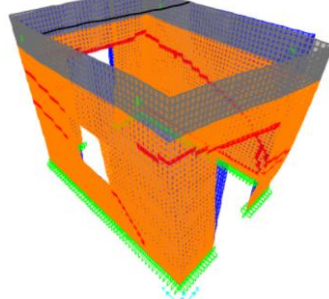

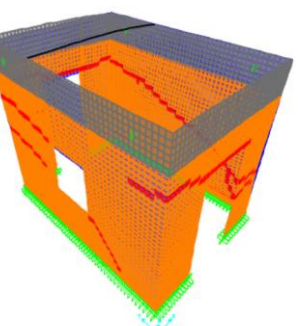

Figura 3.30 - 1º modo de vibração do Modelo 2.

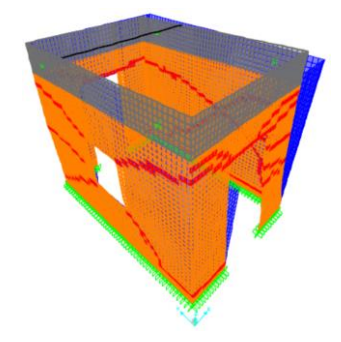

Figura 3.31 - 2º modo de vibração Figura 3.32 - 3º modo de vibração do Modelo 2. do Modelo 2.

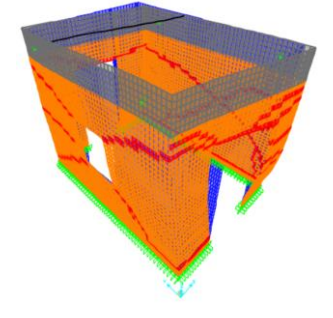

Figura 3.35 - 3º modo de vibração do Modelo 3.

Figura 3.33 - 1º modo de vibração Figura 3.34 - 2º modo de vibração do Modelo 3. do Modelo 3.

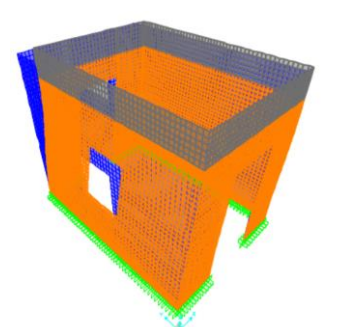

Figura 3.36 - 1º modo de vibração do Modelo 4.

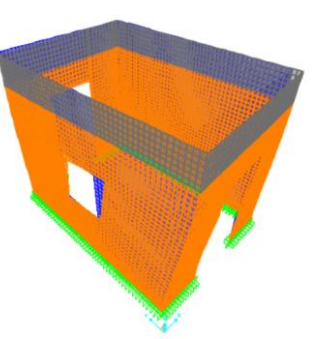

Figura 3.37 - 2º modo de vibração do Modelo 4.

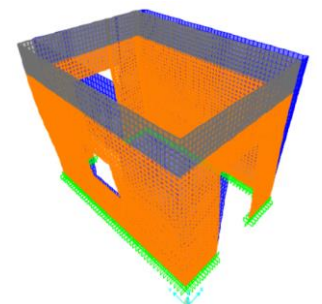

Figura 3.39 - 1º modo de vibração do Modelo 5.

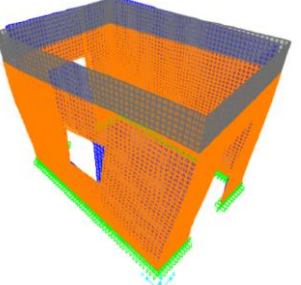

Figura 3.40 - 2º modo de vibração do Modelo 5.

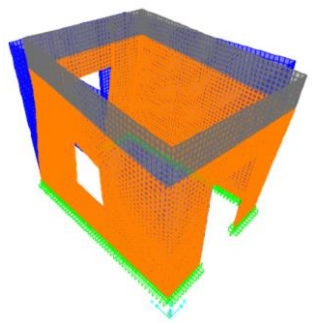

Figura 3.38 - 3º modo de vibração do Modelo 4.

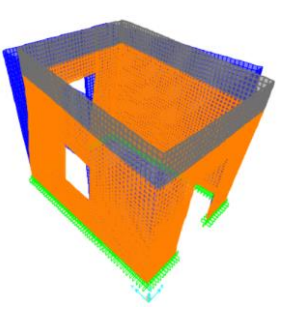

<span id="page-98-0"></span>Figura 3.41 - 3º modo de vibração do Modelo 5.

### **3.3.3. Ensaio dinâmico da estrutura**

Tal como já foi mencionado, a realização dos ensaios dinâmicos no presente trabalho apenas se concretizou ao longo da fase de reforço da casa de adobe. Posto isto, foi tida em conta a [Tabela](#page-98-1)  [3.3,](#page-98-1) adaptada de Carvalho (2013), para representar os resultados correspondentes às fases que antecederam o reforço.

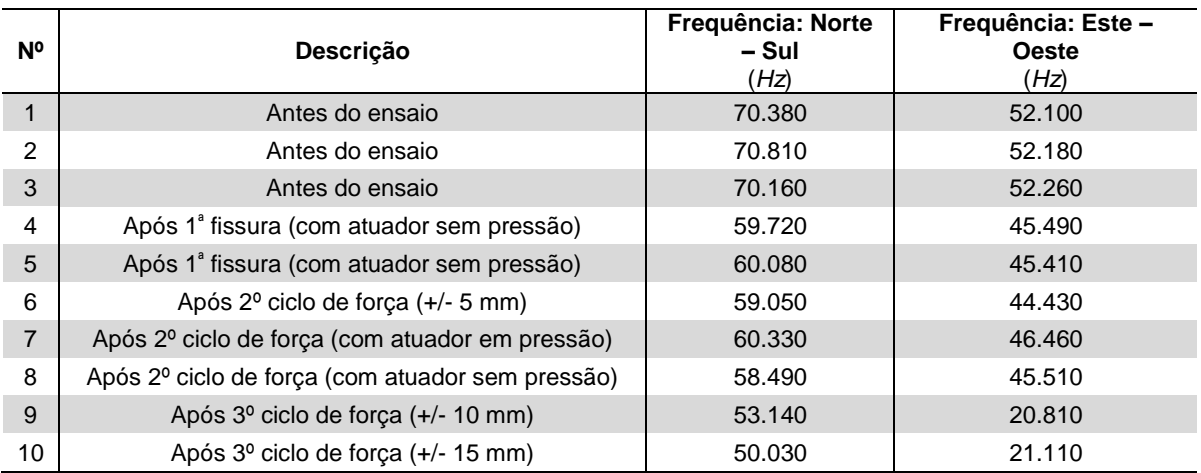

<span id="page-98-1"></span>Tabela 3.3 - Frequências naturais obtidas antes e durante o ensaio cíclico. Adaptado de Carvalho (2013).

Relativamente aos ensaios dinâmicos realizados na fase de reforço, processaram-se com ações ambientais, tendo sido divididos em dois momentos: fase de reforço sem reboco e fase de reforço com reboco.

### **3.3.3.1. Sistema de aquisição de dados**

A instrumentação utilizada no ensaio dinâmico da estrutura consistiu em:

- a) 4 acelerómetros unidirecionais piezoelétricos, identificados como "UA1", "UA2", "UA3" e "UA4", da marca *PCB Piezotronics®*, modelo 393B31, com sensibilidade de 10.0 *V/g*, intervalo de leitura de frequências de 0.100 *Hz* a 200.000 *Hz* e gama de acelerações de 0.5 *g* (PCB Piezotronics, 2014a);
- b) 4 cabos da marca *PCB Piezotronics®*, modelo 024R10, para conectarem os acelerómetros a uma placa de aquisição (PCB Piezotronics, 2014c);
- c) 4 cabos extensores;
- d) 1 placa de aquisição de dados com 4 canais, com uma resolução de 24 bits, incluindo filtros *anti-aliasing* [\(Figura 3.42\)](#page-99-0) (National Instruments, 2014);
- e) 8 placas metálicas para a colocação de acelerómetros [\(Figura 3.43\)](#page-99-1);
- f) Resina Megapoxy PF, da marca *Vivacity Engineering*, com resistência à tração de 25.000 *MPa*, resistência à compressão de 65.000 *MPa*, resistência à flexão de 18.000 *MPa* e resistência de corte de 10.000 *MPa* (Megapoxy, 2000);
- g) 1 computador portátil com o software *LabVIEW®*, versão 2009, e um programa desenvolvido para o controlo e aquisição dos dados do ensaio [\(Figura 3.44\)](#page-99-2).

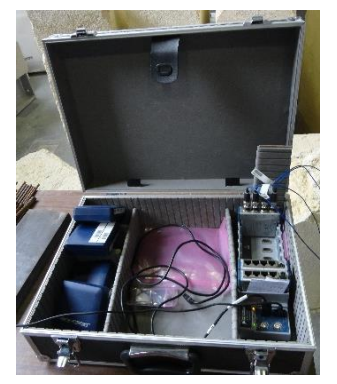

Figura 3.42 - Representação da placa de aquisição utilizada.

<span id="page-99-1"></span>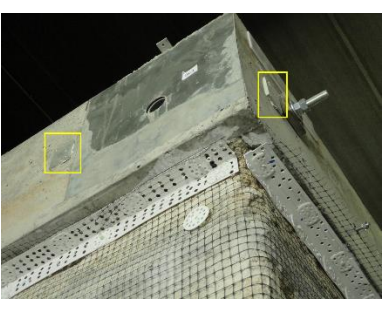

Figura 3.43 - Localização de 2 placas metálicas para a colocação de acelerómetros.

<span id="page-99-2"></span>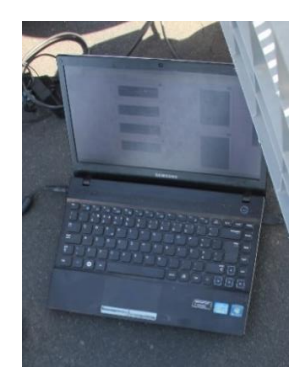

Figura 3.44 - Computador portátil utilizado no ensaio.

### <span id="page-99-0"></span>**3.3.3.2. Setup de ensaio**

Para avaliar o comportamento dinâmico da casa de adobe a vibrações ambientais, foram realizadas três medições tanto no primeiro ensaio dinâmico, referente à estrutura na fase de reforço sem reboco, como no segundo ensaio dinâmico, referente à estrutura na fase de reforço com reboco, com duração de 5 minutos cada.

A realização dos ensaios dinâmicos incluiu 4 acelerómetros unidirecionais piezoelétricos, um dos quais serviu de referência, mantendo-se por isso no mesmo local em todas as medições, nomeadamente, no canto superior direito da fachada Sul. Os 3 acelerómetros restantes foram colocados em diferentes pontos da estrutura, sempre ao mesmo nível do acelerómetro de referência, por forma a captar, principalmente, as acelerações para os modos transversal, longitudinal e de torção. Para isso, estabeleceram-se 3 setups [\(Figura 3.45](#page-100-0) a [Figura 3.50\)](#page-101-0).

O acelerómetro de referência fez leituras em todos os setups, de modo que cada um tivesse um ponto de leitura em comum, e assim se relacionassem todas as leituras efetuadas.

Não foram realizadas medições com orientação vertical, uma vez que o objetivo deste estudo é caracterizar a resposta de uma estrutura em termos de deslocamentos modais horizontais cujas frequências estão mais próximas da gama de frequências da ação sísmica.

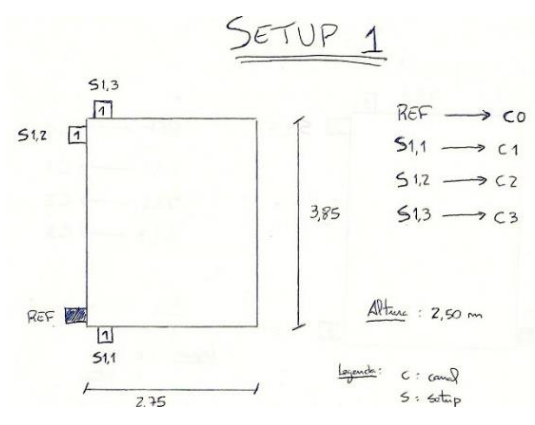

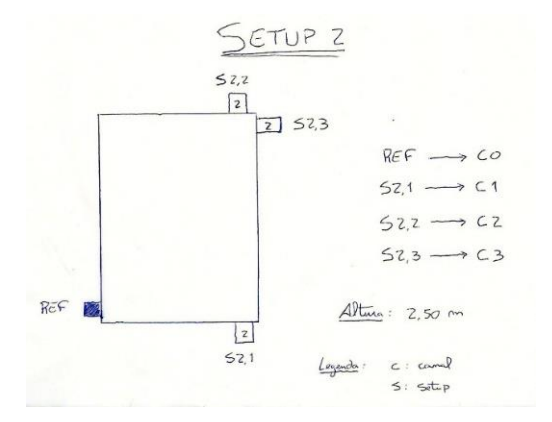

<span id="page-100-0"></span>Figura 3.45 - Esquema representativo do setup 1 relativo ao ensaio na fase de reforço sem reboco.

Figura 3.46 - Esquema representativo do setup 2 relativo ao ensaio na fase de reforço sem reboco.

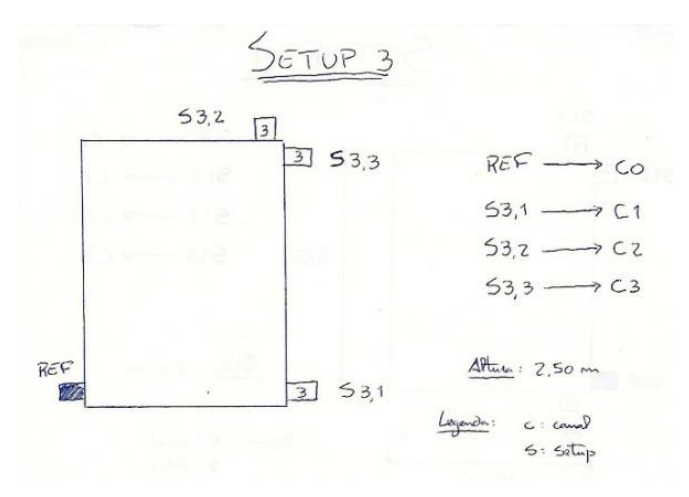

Figura 3.47 - Esquema representativo do setup 3 relativo ao ensaio na fase de reforço sem reboco.

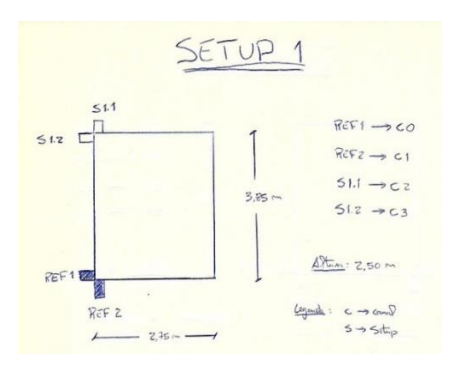

SETUP<sub>2</sub>  $Rerz$  $\rightarrow c$  $52.$  $\rightarrow$   $\epsilon$  $7551$  $ZCD$  $AP_{\text{max}}$  $12.50m$  $2,75$ 

Figura 3.48 - Esquema representativo do setup 1 relativo ao ensaio na fase de reforço com reboco.

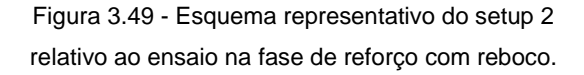

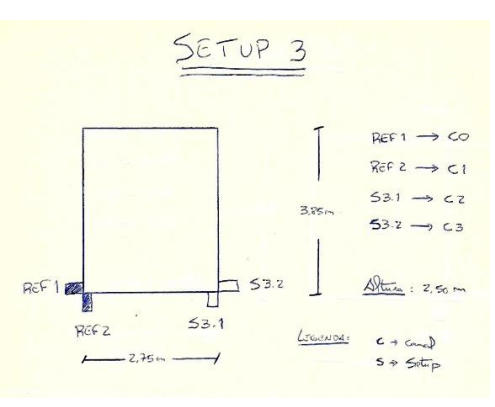

<span id="page-101-0"></span>Figura 3.50 - Esquema representativo do setup 3 relativo ao ensaio na fase de reforço com reboco.

### **3.3.3.3. Resultados do ensaio**

Realizados os ensaios, obtiveram-se resultados que foram posteriormente tratados através do programa *ARTeMIS Extractor®*, versão 2011.

O primeiro passo consistiu em mudar a extensão do ficheiro obtido (.lvm) para outro tipo (.asc) de modo a se conseguir abrir no programa e assim realizar o processamento dos sinais. De seguida, projetou-se de forma muito básica uma estrutura representativa da casa de adobe através da definição de pontos e superfícies de modo a que, após tratados os sinais, fosse possível observar-se as deformadas modais.

A etapa subsequente, auxiliada com o programa acima referido, consistiu em passar os registos temporais para o domínio das frequências com base na técnica FDD. Esta técnica consistiu, inicialmente, no cálculo dos valores próprios das matrizes das densidades espectrais de potência da resposta obtidas através dos auto-espectros e espectros cruzados de cada ensaio (N. Neves, Costa, & Arêde, 2004). Simultaneamente, ocorreram alguns procedimentos de processamento de sinal de forma automática para reduzir ou eliminar os erros de *leakage* e *aliasing* através da aplicação de filtros de *Hanning* e passa-baixo, respetivamente (V. A. M. Lopes, 2009). Seguiu-se a seleção dos picos dos espectros desses valores próprios, através da técnica de PP, permitindo assim obter as frequências naturais da estrutura, tanto no ensaio da fase de reforço sem reboco [\(Figura 3.51\)](#page-102-0) como no ensaio da fase de reforço com reboco [\(Figura 3.52\)](#page-102-1) (N. Neves et al., 2004).

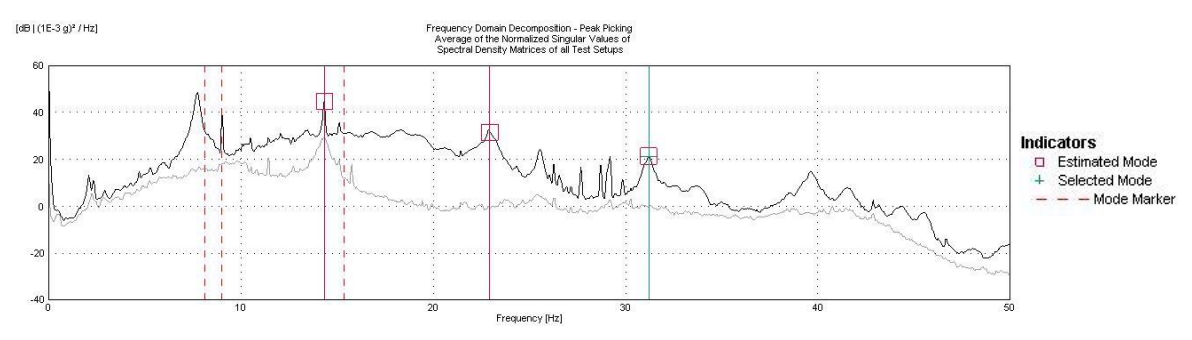

<span id="page-102-0"></span>Figura 3.51 - Gráfico dos valores próprios das funções de densidade espectral de potência referente ao ensaio efetuado durante o reforço da estrutura.

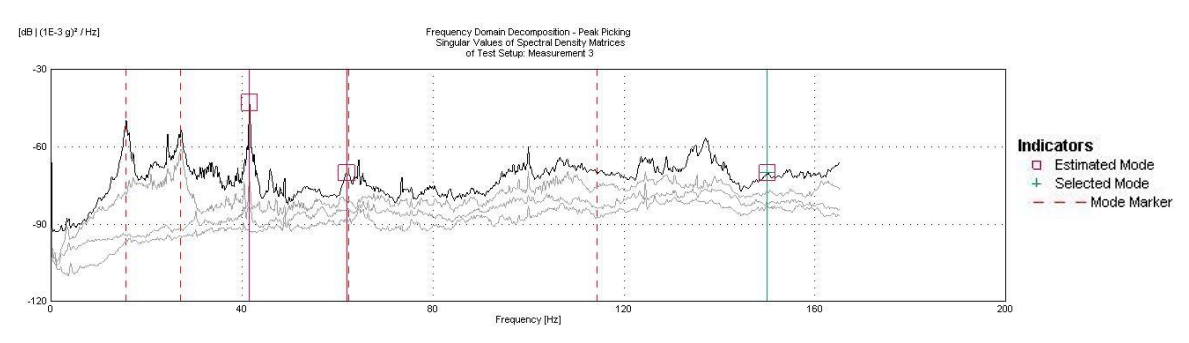

<span id="page-102-1"></span>Figura 3.52 - Gráfico dos valores próprios das funções de densidade espectral de potência referente ao ensaio efetuado após a conclusão do reforço da estrutura.

A [Figura 3.53,](#page-102-2) [Figura 3.54,](#page-102-3) [Figura 3.55,](#page-103-0) [Figura 3.56](#page-103-1) e [Figura 3.57](#page-103-2) representam o modo de vibração e respetiva frequência natural para cada um dos modos obtidos nos ensaios dinâmicos realizados.

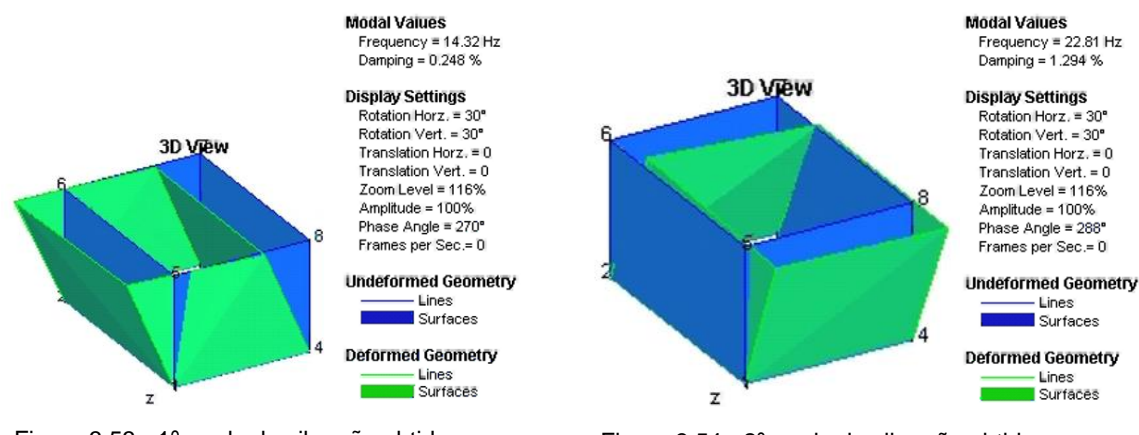

<span id="page-102-2"></span>Figura 3.53 - 1º modo de vibração obtido com o programa *ArteMIS Extractor®*, referente à fase de reforço sem reboco.

<span id="page-102-3"></span>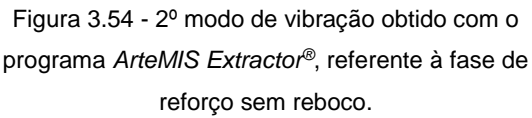

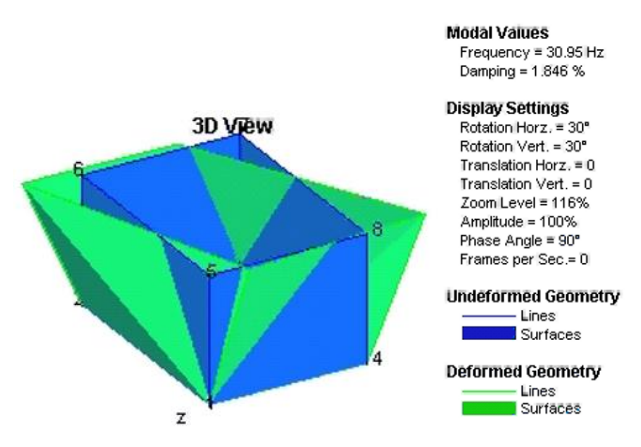

<span id="page-103-0"></span>Figura 3.55 - 3º modo de vibração obtido com o programa *ArteMIS Extractor®*, referente à fase de reforço sem reboco.

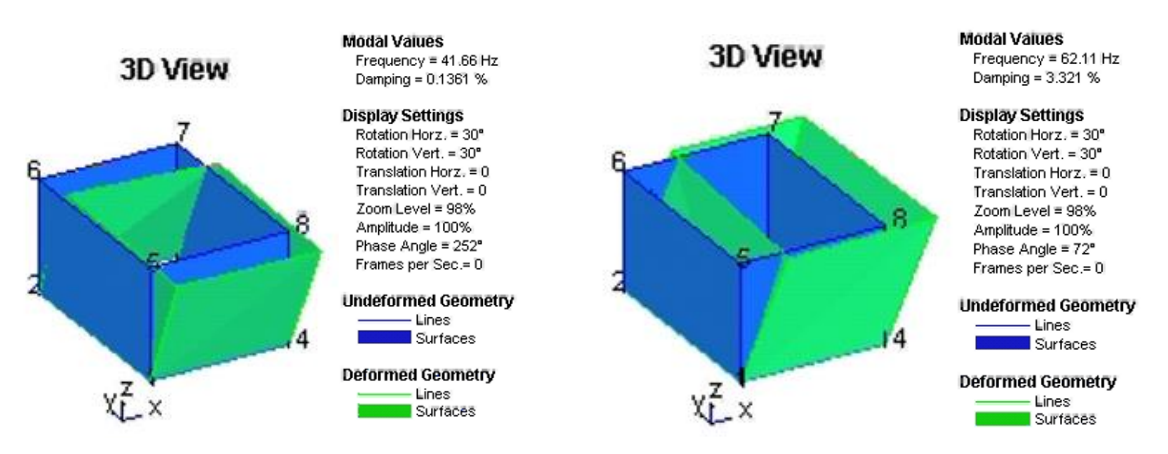

<span id="page-103-1"></span>Figura 3.56 - 1º modo de vibração obtido com o programa *ArteMIS Extractor®*, referente à fase de reforço com reboco.

<span id="page-103-2"></span>Figura 3.57 - 2º modo de vibração obtido com o programa *ArteMIS Extractor®*, referente à fase de reforço com reboco.

### **3.3.4. Calibração do modelo numérico**

Por comparação dos resultados dos ensaios dinâmicos de vibração ambiental e da [Tabela 3.3](#page-98-1) com a [Tabela 3.2,](#page-97-0) verificou-se uma discrepância significativa entre os valores das frequências naturais obtidas por via numérica e os valores obtidos experimentalmente. Deste modo, efetuou-se a calibração dos diferentes modelos numéricos com vista a avaliar as caraterísticas mecânicas do material que constitui a estrutura, bem como, realizarem-se possíveis análises numéricas através de modelos devidamente calibrados.

### **3.3.4.1. Modelo 1**

A calibração do modelo numérico referente à estrutura na fase inicial (Modelo 1) correspondeu, com base na aproximação entre as frequências naturais e deformadas modais, à alteração dos valores do módulo de elasticidade, peso volúmico e coeficiente de Poisson do adobe (E<sub>adobe</sub>, ρ<sub>adobe</sub> e ν<sub>adobe</sub>, respetivamente) e à realização de uma nova análise modal, observando-se de novo as frequências naturais e deformadas obtidas. Este processo iterativo foi repetido até se atingir uma convergência aceitável entre os resultados numéricos e experimentais. Além desses parâmetros, foram ainda alteradas a secção e a posição da viga metálica. Os valores finais da calibração do Modelo 1 são visíveis na [Tabela 3.4.](#page-104-0)

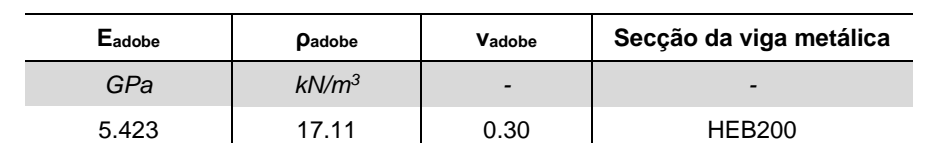

<span id="page-104-0"></span>Tabela 3.4 - Caraterísticas mecânicas e outras propriedades resultantes da calibração do Modelo 1.

N[a Figura 3.58](#page-104-1) encontram-se representados os modos de vibração obtidos com a calibração do Modelo 1 e os respetivos valores das frequências próprias.

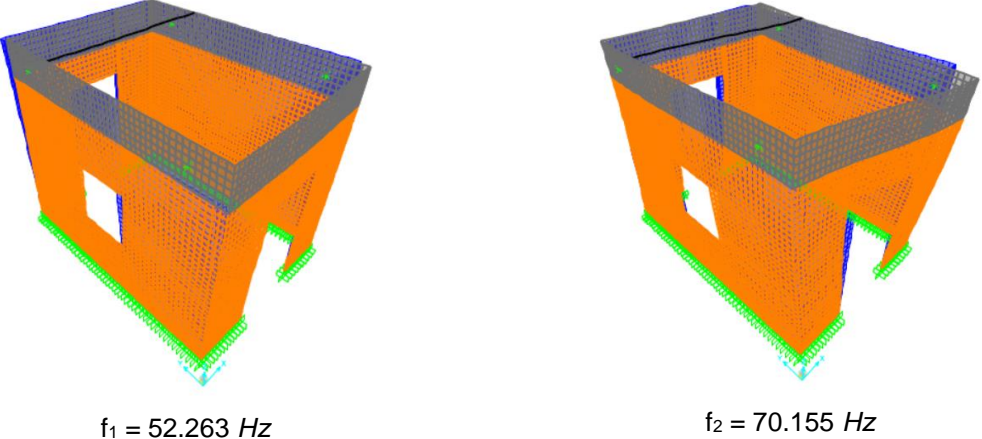

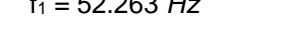

<span id="page-104-1"></span>Figura 3.58 - Modos de vibração obtidos com o Modelo 1 e respetivos valores das frequências próprias.

Uma vez calibrado o Modelo 1 construiu-se a [Tabela 3.5](#page-104-2) com a finalidade de se poder comparar os valores das frequências naturais obtidos experimental e numericamente. Além de se encontrarem estes valores na referida tabela, são apresentados os erros associados e o tipo de deformada.

<span id="page-104-2"></span>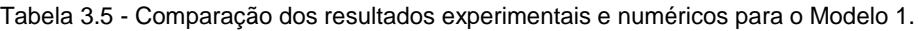

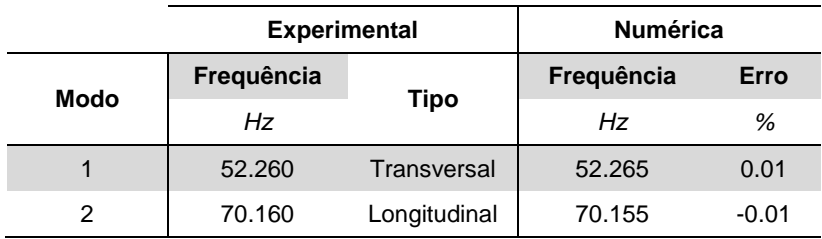

Por observação da [Tabela 3.5](#page-104-2) constata-se que os erros existentes entre os valores numéricos e os experimentais, tanto para o 1º modo como para o 2º modo, são quase nulos. Isto significa que a calibração do Modelo 1 permitiu obter bons resultados, o que resultou num modelo capaz de reproduzir o comportamento dinâmico da casa de adobe na fase inicial.

### **3.3.4.2. Modelos 2 e 3**

A partir dos valores calibrados para as caraterísticas mecânicas do adobe no Modelo 1, efetuou-se a calibração dos modelos numéricos referentes à estrutura na fase de reforço sem reboco e na fase de reforço com reboco (Modelo 2 e Modelo 3, respetivamente), que consistiu na variação, com base na aproximação entre as frequências naturais e deformadas modais, os seguintes parâmetros:

- a) Módulo de elasticidade, peso volúmico e coeficiente de Poisson do adobe fissurado (Eadobe fissurado,  $\boldsymbol{p}$ adobe fissurado e Vadobe fissurado, respetivamente);
- b) Esquema de fissuração.

Seguiu-se a realização de novas análises modais, observando-se de novo as frequências naturais e deformadas obtidas. Este processo iterativo foi repetido até se atingir uma convergência aceitável entre resultados numéricos e experimentais. As caraterísticas mecânicas obtidas no final da calibração são apresentadas na [Tabela 3.6](#page-105-0) e na

[Tabela 3.7,](#page-105-1) referentes ao Modelo 2 e Modelo 3, respetivamente. Relativamente aos esquemas finais de fissuração, estes encontram-se representados na [Figura 3.59](#page-106-0) e [Figura 3.60.](#page-106-1)

<span id="page-105-0"></span>Tabela 3.6 - Caraterísticas mecânicas e outras propriedades resultantes da calibração do Modelo 2.

<span id="page-105-1"></span>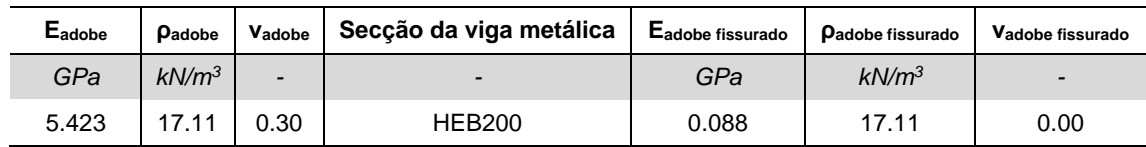

Tabela 3.7 - Caraterísticas mecânicas e outras propriedades resultantes da calibração do Modelo 3.

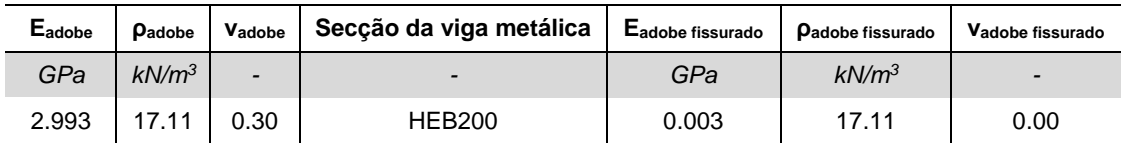

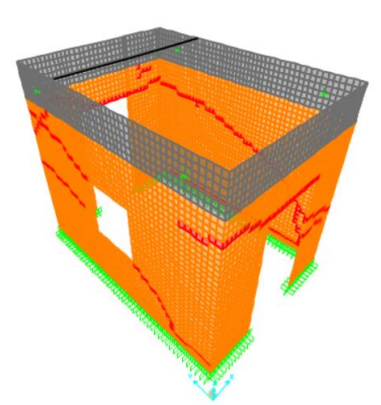

<span id="page-106-0"></span>Figura 3.59 - Esquema de fissuração no final da calibração do Modelo 2.

<span id="page-106-1"></span>Figura 3.60 - Esquema de fissuração no final da calibração do Modelo 3.

N[a Figura 3.61](#page-106-2) encontram-se representados os modos de vibração obtidos com a calibração do Modelo 2 e os respetivos valores das frequências próprias. Na [Figura 3.62](#page-106-3) encontram-se representados os modos de vibração obtidos com a calibração do Modelo 3 e os respetivos valores das frequências próprias.

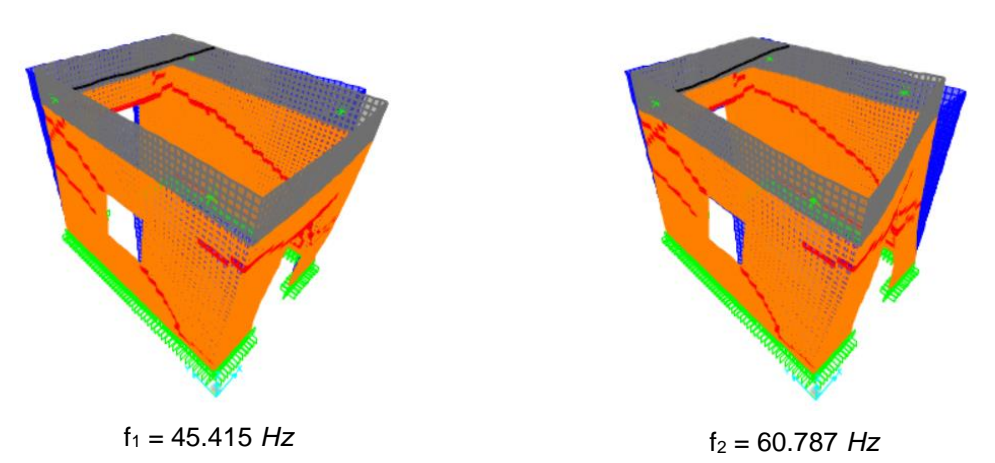

<span id="page-106-2"></span>Figura 3.61 - Modos de vibração obtidos com o Modelo 2 e respetivos valores das frequências próprias.

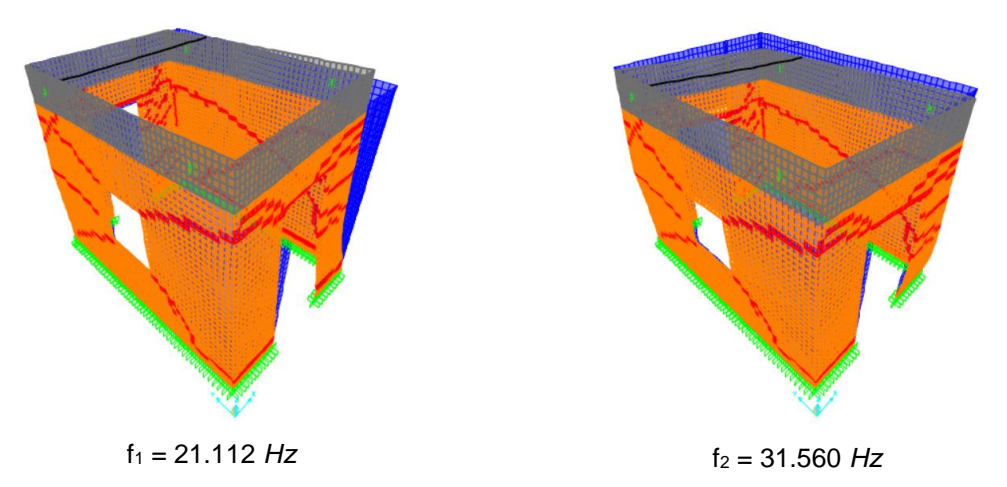

<span id="page-106-3"></span>Figura 3.62 - Modos de vibração obtidos com o Modelo 3 e respetivos valores das frequências próprias.

Concluídas as calibrações do Modelo 2 e o Modelo 3, elaborou-se a [Tabela 3.8](#page-107-0) e a [Tabela](#page-107-1)  [3.9](#page-107-1) com a finalidade de se poder comparar os valores das frequências naturais obtidos experimental e numericamente. Além de se encontrarem estes valores na referida tabela, são apresentados os erros associados e o tipo de deformada.

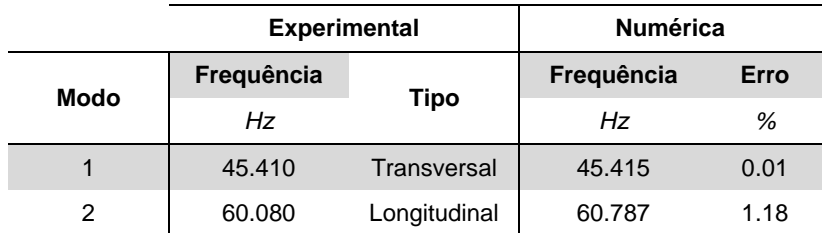

<span id="page-107-0"></span>Tabela 3.8 - Comparação dos resultados experimentais e numéricos para o Modelo 2.

<span id="page-107-1"></span>Tabela 3.9 - Comparação dos resultados experimentais e numéricos para o Modelo 3.

|      | <b>Experimental</b> |              | <b>Numérica</b> |          |  |
|------|---------------------|--------------|-----------------|----------|--|
| Modo | Frequência          |              | Frequência      | Erro     |  |
|      | Hz                  | <b>Tipo</b>  | Hz              | %        |  |
|      | 21.110              | Transversal  | 21.112          | 0.01     |  |
| っ    | 50.030              | Longitudinal | 31.560          | $-36.92$ |  |

Por observação da [Tabela 3.8](#page-107-0) verifica-se que o erro presente entre os valores numéricos e os experimentais para o 1º modo é quase nulo, de 0.01*%*, no entanto, para o 2º modo o erro cometido é ligeiramente superior, nomeadamente, de 1.18*%*. Isto significa que a calibração do Modelo 2 conduziu a resultados satisfatórios, o que por sua vez revela a capacidade do modelo em reproduzir o comportamento dinâmico da casa de adobe na fase de obtenção das primeiras fissuras.

Por fim, analisando a [Tabela 3.9](#page-107-1) constata-se que os erros existentes entre os valores numéricos e os experimentais para o 1º modo são quase nulos, porém, para o 2º modo o erro cometido é muito significativo, nomeadamente, de -36.92*%*. Isto significa que a calibração do Modelo 2 não permitiu obter bons resultados, o que por sua vez permite concluir que o modelo não é capaz de reproduzir o comportamento dinâmico da casa de adobe na fase das fissuras finais.

### **3.3.4.3. Modelo 4**

A calibração do modelo numérico referente à estrutura na fase de reforço sem reboco (Modelo 4) consistiu, com base na aproximação entre as frequências naturais e deformadas modais, na alteração dos seguintes parâmetros: módulo de elasticidade, peso volúmico e coeficiente de Poisson do adobe sem reboco (Eadobe sem reboco, ρadobe sem reboco e νadobe sem reboco, respetivamente), e na realização de uma nova análise modal, observando-se de novo as frequências naturais e deformadas obtidas.
<span id="page-108-0"></span>Este processo iterativo foi repetido até se atingir uma convergência aceitável entre resultados numéricos e experimentais. As caraterísticas mecânicas resultantes da calibração são apresentadas na [Tabela 3.10.](#page-108-0)

| Eadobe sem reboco | Padobe sem reboco | Vadobe sem reboco |
|-------------------|-------------------|-------------------|
|                   | $kN/m^3$          |                   |
| 1.165             | 17.11             | 0.30              |

Tabela 3.10 - Caraterísticas mecânicas resultantes da calibração do Modelo 4.

N[a Figura 3.63](#page-108-1) encontram-se representados os modos de vibração obtidos com a calibração do Modelo 4 e os respetivos valores das frequências próprias.

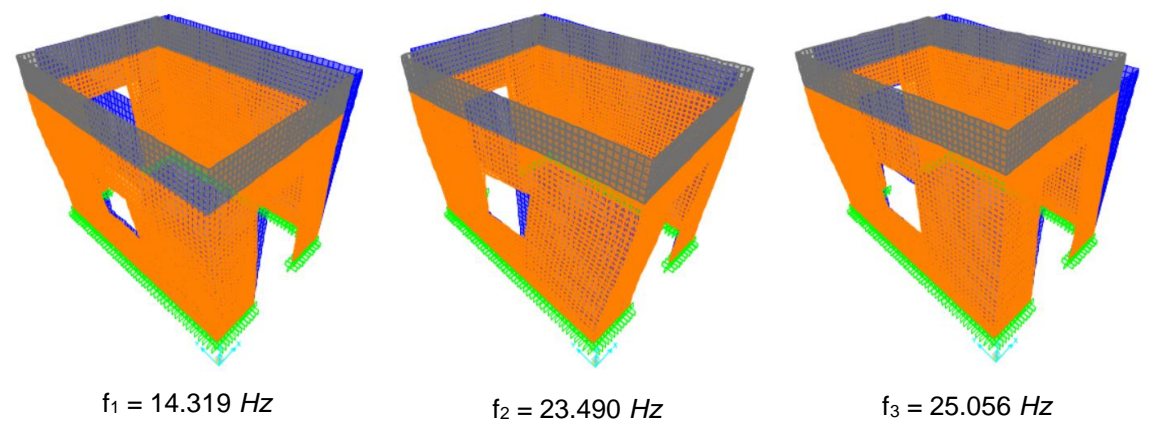

<span id="page-108-1"></span>Figura 3.63 - Modos de vibração obtidos com o Modelo 4 e respetivos valores das frequências próprias.

Terminada a calibração do Modelo 4 construiu-se a [Tabela 3.11](#page-108-2) com a finalidade de se poder comparar os valores das frequências naturais obtidos por via experimental e numérica. Além de se encontrarem estes valores na referida tabela, são apresentados os erros associados e o tipo de deformada.

<span id="page-108-2"></span>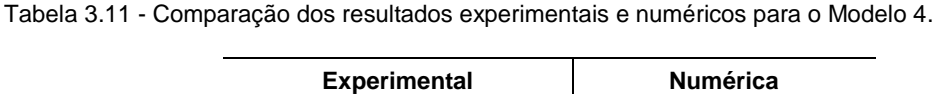

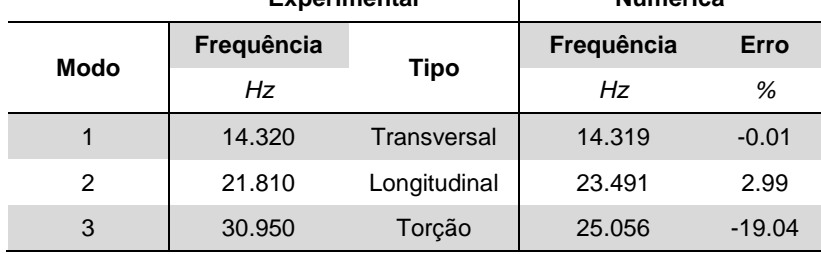

Examinando a [Tabela 3.11](#page-108-2) constata-se que o erro presente entre os valores numéricos e os experimentais para o 1º modo é quase nulo, de -0.01*%*, todavia, para o 2º modo o erro cometido é ligeiramente superior, nomeadamente, de 2.99*%*, sendo bastante expressivo no caso do 3º modo, nomeadamente, de -19.04*%*. Isto significa que a calibração do Modelo 2 não possibilitou a obtenção de resultados satisfatórios, o que por sua vez revela que o modelo não é suficientemente capaz de reproduzir o comportamento dinâmico da casa de adobe na fase de reforço sem reboco.

#### **3.3.4.4. Modelo 5**

Por último, a calibração do modelo numérico referente à estrutura na fase de reforço com reboco (Modelo 5) consistiu, com base na aproximação entre as frequências naturais e deformadas modais, na alteração dos seguintes parâmetros: módulo de elasticidade, peso volúmico e coeficiente de Poisson do adobe com reboco (Eadobe com reboco, ρadobe com reboco e Vadobe com reboco, respetivamente) e realização de uma nova análise modal, observando-se de novo as frequências naturais e deformadas obtidas. Este processo iterativo foi repetido até se atingir uma convergência aceitável entre resultados numéricos e experimentais. As caraterísticas mecânicas resultantes da calibração são apresentadas na [Tabela 3.12.](#page-109-0)

<span id="page-109-0"></span>Tabela 3.12 - Caraterísticas mecânicas resultantes da calibração do Modelo 5.

| Eadobe com reboco | Padobe com reboco | Vadobe com reboco |
|-------------------|-------------------|-------------------|
| GPa               | $kN/m^3$          |                   |
| 10.379            | 17.11             | 0.30              |

Na [Figura 3.64](#page-109-1) encontram-se representados os modos de vibração obtidos com a calibração do Modelo 5 e os respetivos valores das frequências próprias.

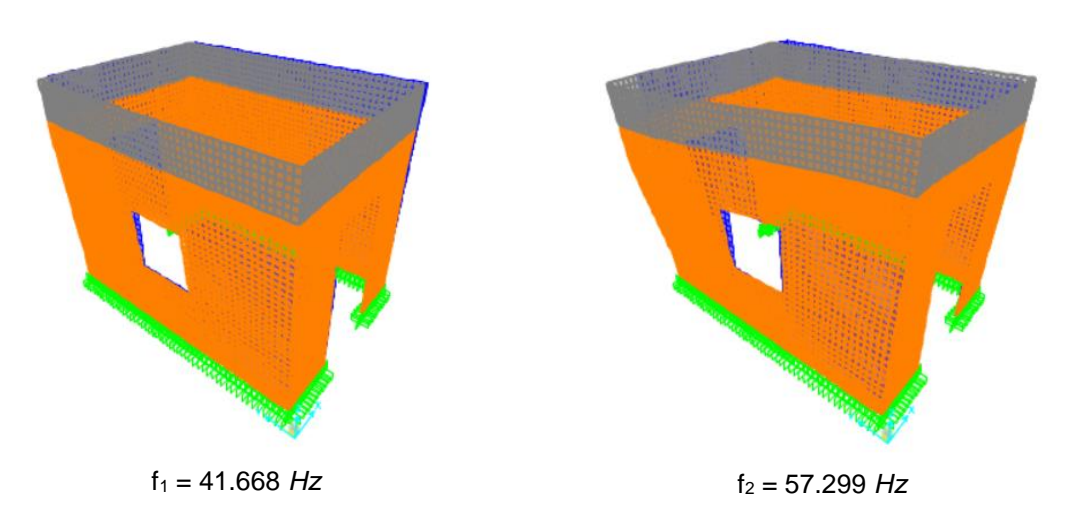

<span id="page-109-1"></span>Figura 3.64 - Modos de vibração obtidos com o Modelo 5 e respetivos valores das frequências próprias.

Terminada a calibração do Modelo 5 construiu-se a [Tabela 3.13](#page-110-0) com a finalidade de se poder comparar os valores das frequências naturais obtidos por via experimental e numérica. Além de se encontrarem estes valores na referida tabela, são apresentados os erros associados e o tipo de deformada.

|      | <b>Experimental</b> |                    | <b>Numérica</b> |         |
|------|---------------------|--------------------|-----------------|---------|
|      | Frequência          |                    | Frequência      | Erro    |
| Modo | Hz                  | Tipo               | Hz              | %       |
|      | 41.660              | <b>Transversal</b> | 41.660          | $-0.00$ |
|      | 62.110              | Longitudinal       | 57.288          | -7.76   |

<span id="page-110-0"></span>Tabela 3.13 - Comparação dos resultados experimentais e numéricos para o Modelo 5.

Por observação da [Tabela 3.13](#page-110-0) verifica-se que o erro presente entre os valores numéricos e os experimentais para o 1º modo é nulo, todavia, para o 2º modo o erro cometido é significativo, nomeadamente, de -7.76*%*. Isto significa que a calibração do Modelo 2 não possibilitou a obtenção de resultados satisfatórios, o que por sua vez revela que o modelo não é capaz de reproduzir o comportamento dinâmico da casa de adobe na fase de reforço com reboco.

#### **3.3.5. Variação de parâmetros do modelo numérico calibrado**

Após concluída a caracterização dinâmica da casa de adobe, abordam-se neste capítulo as variações paramétricas realizadas sobre os vários modelos numéricos calibrados com o intuito de verificar a influência dos diferentes parâmetros na calibração dos modelos numéricos. Os parâmetros em causa são, no caso do adobe, o módulo de elasticidade, o peso volúmico e coeficiente de Poisson e, no caso do adobe fissurado, o módulo de elasticidade, o peso volúmico e o coeficiente de Poisson.

#### **3.3.5.1. Variação do módulo de elasticidade do adobe**

Neste subcapítulo é abordada a variação do módulo de elasticidade do adobe (E<sub>adobe</sub>) por forma a verificar a sua influência na construção dos modelos numéricos.

Para o efeito, procedeu-se à variação do valor de referência do E<sub>adobe</sub> entre um valor mínimo de -50.00*%* e um máximo de 50.00*%*, com uma variação relativa de 10.00*%* para cada modelo numérico elaborado. Essas variações corresponderam a diferentes frequências para cada modo, como se pode observar na [Tabela B.1,](#page-210-0) [Tabela B.2,](#page-210-1)

[Tabela](#page-210-2) B.3 e [Tabela B.4](#page-211-0) do Anexo B.I. Além disso, determinou-se um rácio para cada modo de forma a perceber o grau de variação existente entre o valor obtido e o de referência.

Com vista a facilitar a interpretação dos resultados obtidos, construíram-se gráficos de dois tipos para cada tabela referida anteriormente. Um tipo de gráfico relaciona a frequência com o E<sub>adobe</sub> [\(Figura B.1,](#page-205-0) [Figura B.2,](#page-205-1) [Figura B.3,](#page-206-0) [Figura B.4](#page-206-1) e [Figura B.5\)](#page-207-0) enquanto o outro compara o rácio com o Eadobe [\(Figura B.6,](#page-207-1) [Figura B.7,](#page-208-0) [Figura B.8,](#page-208-1) [Figura B.9](#page-209-0) e [Figura B.10\)](#page-209-1). Estes gráficos encontram-se representados no Anexo B.I. A título de exemplo, na [Figura 3.65](#page-111-0) está ilustrado o gráfico que relaciona o rácio com o Eadobe para o Modelo 1.

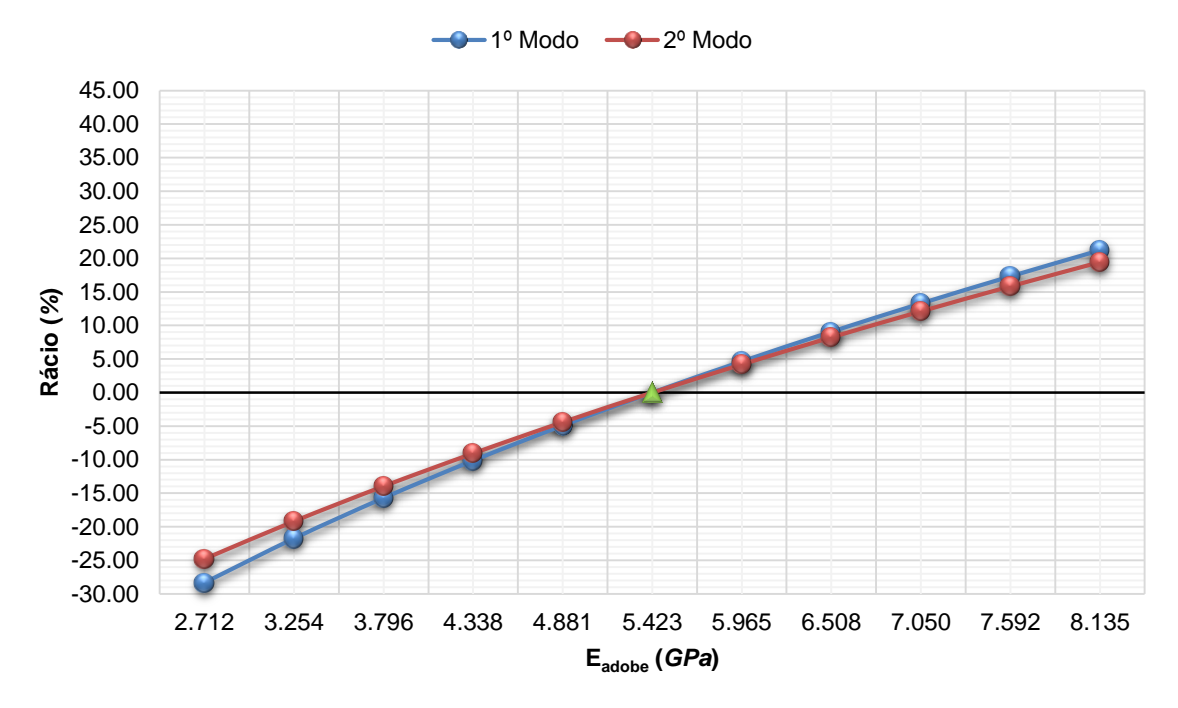

**Rácio vs Módulo de elasticidade do adobe**

<span id="page-111-0"></span>Figura 3.65 - Gráfico de comparação entre o rácio e o módulo de elasticidade do adobe para o Modelo 1.

Analisando as tabelas e os gráficos supracitados, pode constatar-se que a diminuição do Eadobe em 50.00*%* gerou variações negativas nas frequências em relação ao valor de referência de 19.97*%* a 28.86*%* nos diferentes modelos. Por outro lado, o aumento do mesmo valor em 50.00*%* originou variações positivas de 15.88*%* a 21.87*%*.

#### **3.3.5.2. Variação do peso volúmico do adobe**

Relativamente ao peso volúmico do adobe (ρadobe), variou-se o seu valor para avaliar a sua influência na construção dos modelos numéricos.

O valor obtido para o ρadobe na calibração dos 5 modelos numéricos, 17.11 *kN/m<sup>3</sup> ,* encontrase no intervalo de variação do valor médio, 16.45 *kN/m<sup>3</sup>* , determinado por Carvalho (2013) para o adobe. Posto isto, no presente trabalho adotou-se esse intervalo e aplicou-se uma variação relativa de 1.00*%* até um máximo de ±5.00*%* sobre o valor médio do adobe. Os resultados encontram-se

representados n[a Tabela B.5,](#page-217-0) [Tabela B.6,](#page-217-1) [Tabela B.7](#page-218-0) e [Tabela B.8,](#page-218-1) que se encontram representadas no Anexo B.II.

Construíram-se gráficos de dois tipos para cada tabela referida anteriormente, do modo a facilitar a interpretação dos resultados obtidos. Um tipo de gráfico relaciona a frequência com o p<sub>adobe</sub> [\(Figura B.11,](#page-212-0) [Figura B.12,](#page-212-1) [Figura B.13,](#page-213-0) [Figura B.14](#page-213-1) e [Figura B.15\)](#page-214-0) enquanto o outro compara o rácio com o ρadobe [\(Figura B.16,](#page-214-1) [Figura B.17,](#page-215-0) [Figura B.18,](#page-215-1) [Figura B.19](#page-216-0) e [Figura B.20\)](#page-216-1). Estes gráficos encontram-se ilustrados no Anexo B.II. A título de exemplo, na [Figura 3.66](#page-112-0) está representado o gráfico que relaciona o rácio com o ρadobe para o Modelo 2.

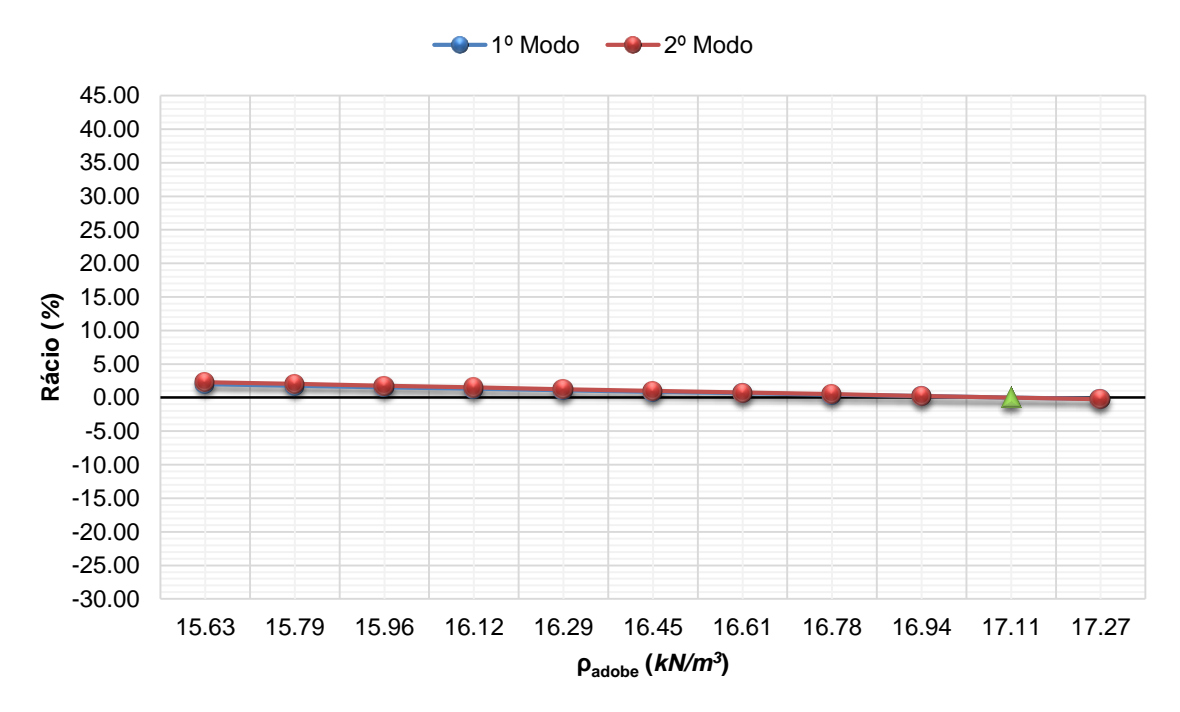

**Rácio vs Peso volúmico do adobe**

Figura 3.66 - Gráfico de comparação entre o rácio e o peso volúmico do adobe para o Modelo 2.

<span id="page-112-0"></span>Por análise das tabelas e gráficos supracitados, constata-se que a diminuição do p<sub>adobe</sub> para 15.63 *kN/m<sup>3</sup>* induziu variações positivas na frequência em relação ao valor de referência de 1.99*%* a 2.74*%* entre os vários modelos. Ao invés, o aumento do mesmo valor para 17.27 *kN/m<sup>3</sup>* originou variações negativas de 0.22*%* a 0.28*%*, o que representa uma variação muito pouco significativa.

#### **3.3.5.3. Variação do coeficiente de Poisson do adobe**

Para verificar a influência do coeficiente de Poisson do adobe (Vadobe), variou-se o seu valor entre 0.10 e 0.45 com uma variação relativa de 0.05. Os resultados obtidos apresentam-se em tabelas, nomeadamente, na [Tabela B.9,](#page-224-0) [Tabela B.10,](#page-224-1) [Tabela B.11](#page-225-0) e [Tabela B.12](#page-225-1) do Anexo B.III.

Com vista a facilitar a interpretação dos resultados obtidos, construíram-se gráficos de dois tipos para cada tabela referida anteriormente. Um tipo de gráfico relaciona o rácio com o Vadobe [\(Figura B.21,](#page-219-0) [Figura B.22,](#page-219-1) [Figura B.23,](#page-220-0) [Figura B.24](#page-220-1) e [Figura B.25\)](#page-221-0) enquanto o outro compara a frequência com o νadobe [\(Figura B.26,](#page-221-1) [Figura B.27,](#page-222-0) [Figura B.28,](#page-222-1) [Figura B.29](#page-223-0) e [Figura B.30\)](#page-223-1). Estes gráficos encontram-se ilustrados no Anexo B.III. A título de exemplo, na [Figura 3.67](#page-113-0) está representado o gráfico que relaciona o rácio com o vadobe para o Modelo 3.

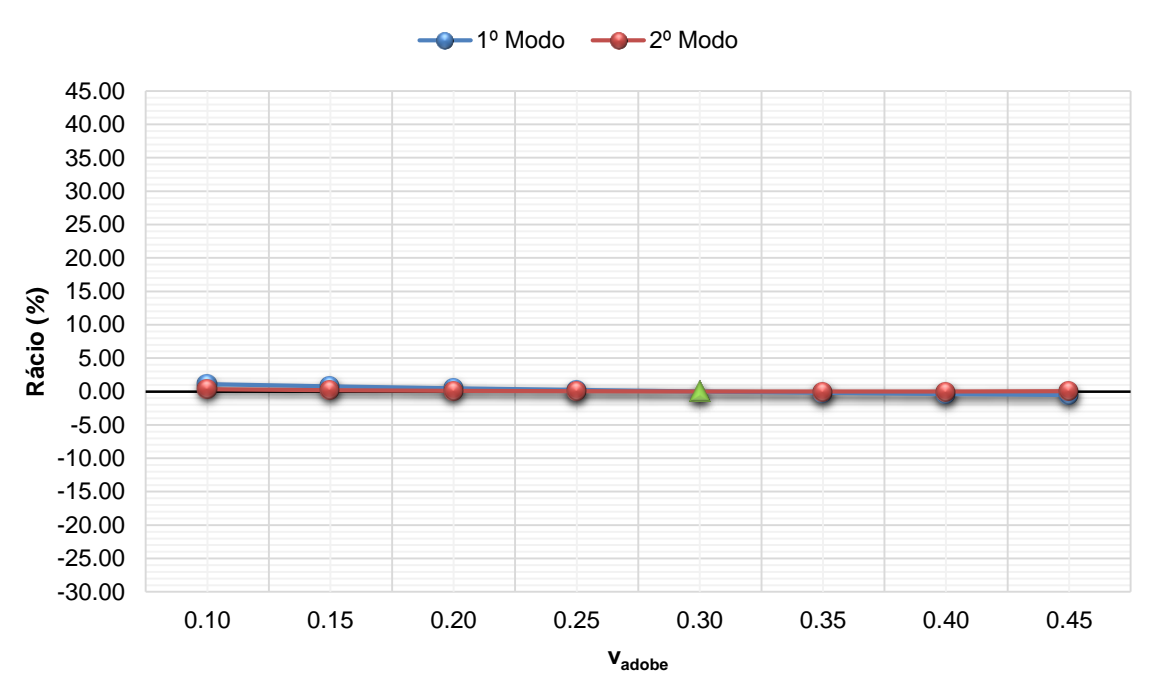

**Rácio vs Coeficiente de Poisson do adobe**

<span id="page-113-0"></span>Figura 3.67 - Gráfico de comparação entre o rácio e o coeficiente de Poisson do adobe para o Modelo 3.

Analisando as tabelas e os gráficos supracitados, pode constatar-se que a diminuição do νadobe para 0.10 originou variações positivas nas frequências em relação ao valor de referência de 0.29*%* a 4.42*%* nos diferentes modelos. Por outro lado, o aumento do mesmo valor para 0.45 provocou variações compreendidas entre -2.29*%* e 0.59*%*.

#### **3.3.5.4. Variação do módulo de elasticidade do adobe fissurado**

Outro parâmetro que se fez variar de maneira a verificar a sua influência na construção dos modelos numéricos foi o módulo de elasticidade do adobe fissurado (Eadobe fissurado). Esta foi efetuada apenas nos modelos em que se teve em conta a representação de fissuras, ou seja, nos Modelos 2 e 3.

A variação o valor de referência do Eadobe fissurado deu-se com uma variação relativa de 10.00*%* até um máximo de ±50.00*%* para cada um dos modelos numéricos mencionados. Essas variações corresponderam a diferentes frequências para cada modo, tal como se apresenta na [Tabela B.13](#page-228-0) e [Tabela B.14](#page-228-1) do Anexo B.IV. Além disso, determinou-se um rácio para cada modo de maneira a perceber o grau de variação existente entre o valor obtido e o de referência.

Facilitando a interpretação dos resultados obtidos, construíram-se gráficos de dois tipos para cada tabela referida anteriormente. Um tipo de gráfico relaciona o rácio com Eadobe fissurado [\(Figura B.31](#page-226-0) e [Figura B.32\)](#page-226-1) enquanto o outro compara a frequência com o Eadobe fissurado [\(Figura B.33](#page-227-0) e [Figura B.34\)](#page-227-1). Estes gráficos encontram-se representados no Anexo B.IV. A título de exemplo, na [Figura 3.68](#page-114-0) está ilustrado o gráfico que relaciona o rácio com o Eadobe fisurado para o Modelo 2.

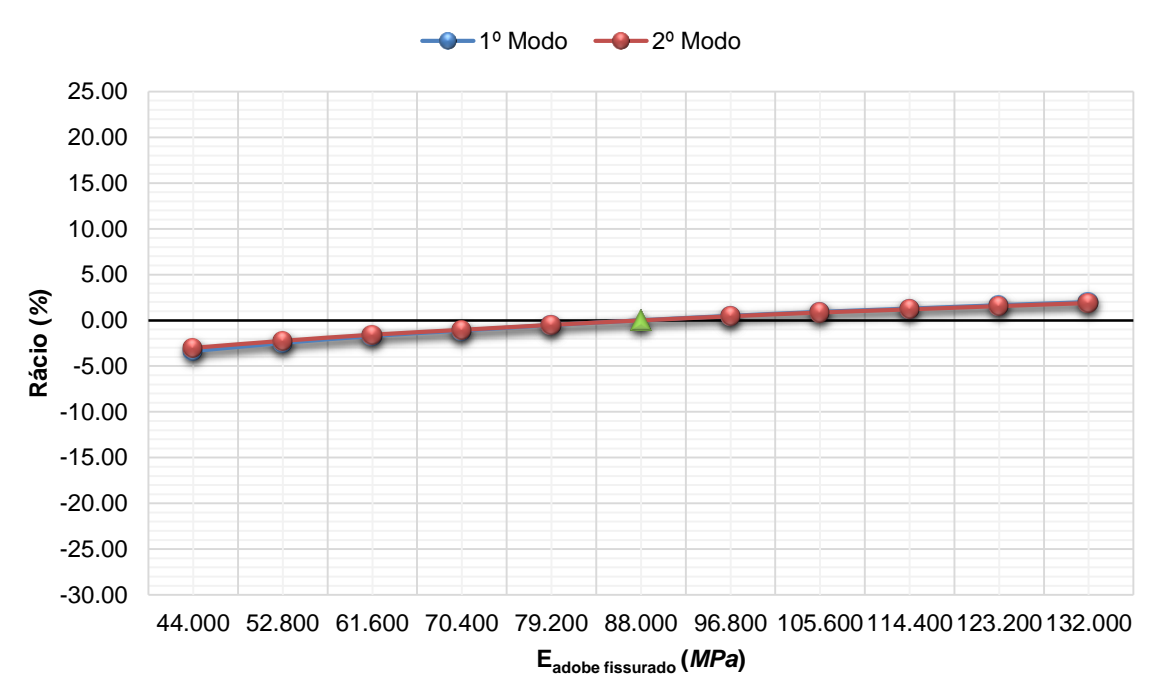

**Rácio vs Módulo de elasticidade do adobe fissurado**

<span id="page-114-0"></span>Figura 3.68 - Gráfico de comparação entre o rácio e o módulo de elasticidade do adobe fissurado para o Modelo 2.

Analisando as tabelas e gráficos supracitados, pode constatar-se que a diminuição do E<sub>adobe</sub> fissurado em 50.00*%* induziu variações negativas na frequência em relação ao valor de referência de 7.23*%* a 3.01*%* nos vários modelos numéricos. Ao invés, o aumento do mesmo valor em 50.00*%* gerou variações positivas de 1.90*%* a 5.91*%*.

#### **3.3.5.5. Variação do peso volúmico do adobe fissurado**

Com o objetivo de avaliar a influência do peso volúmico do adobe fissurado (ρadobe fissurado) na construção dos modelos numéricos, procedeu-se à sua variação. Esta foi efetuada apenas nos modelos em que se teve em conta a representação de fissuras, ou seja, nos Modelos 2 e 3. O valor obtido para o ρadobe fissurado na calibração dos modelos em questão, 17.11 *kN/m<sup>3</sup> ,* encontra-se no intervalo de variação do valor médio determinado por Carvalho (2013) para o adobe. Posto isto, no presente trabalho adotou-se esse intervalo. Assim, definiu-se uma variação relativa de 1.00*%* até um máximo de ±5.00*%* sobre o valor médio do adobe, ou seja, 16.45 *kN/m<sup>3</sup>* . A essas variações corresponderam diferentes frequências para cada modo, tal como é apresentado na [Tabela B.15](#page-231-0) e

[Tabela B.16](#page-231-1) do Anexo B.V. A cada frequência fez-se ainda corresponder um rácio de forma a perceber o grau de variação existente entre o valor obtido e o de referência.

À semelhança dos parâmetros anteriores, procedeu-se à elaboração de dois gráficos que relacionam diferentes variáveis para auxiliar a interpretação de resultados. Na [Figura B.35](#page-229-0) e [Figura](#page-229-1)  [B.36](#page-229-1) apresentam-se os gráficos que relacionam o rácio com o padobe fissurado para os Modelos 2 e 3, respetivamente. Na [Figura B.37](#page-230-0) e [Figura B.38](#page-230-1) os gráficos que comparam o rácio com o ρ<sub>adobe fissurado</sub> para os Modelos 2 e 3, respetivamente. Estes gráficos encontram-se representados no Anexo B.V. A título de exemplo, na [Figura 3.69](#page-115-0) está ilustrado o gráfico que relaciona o rácio com o padobe fissurado para o Modelo 3.

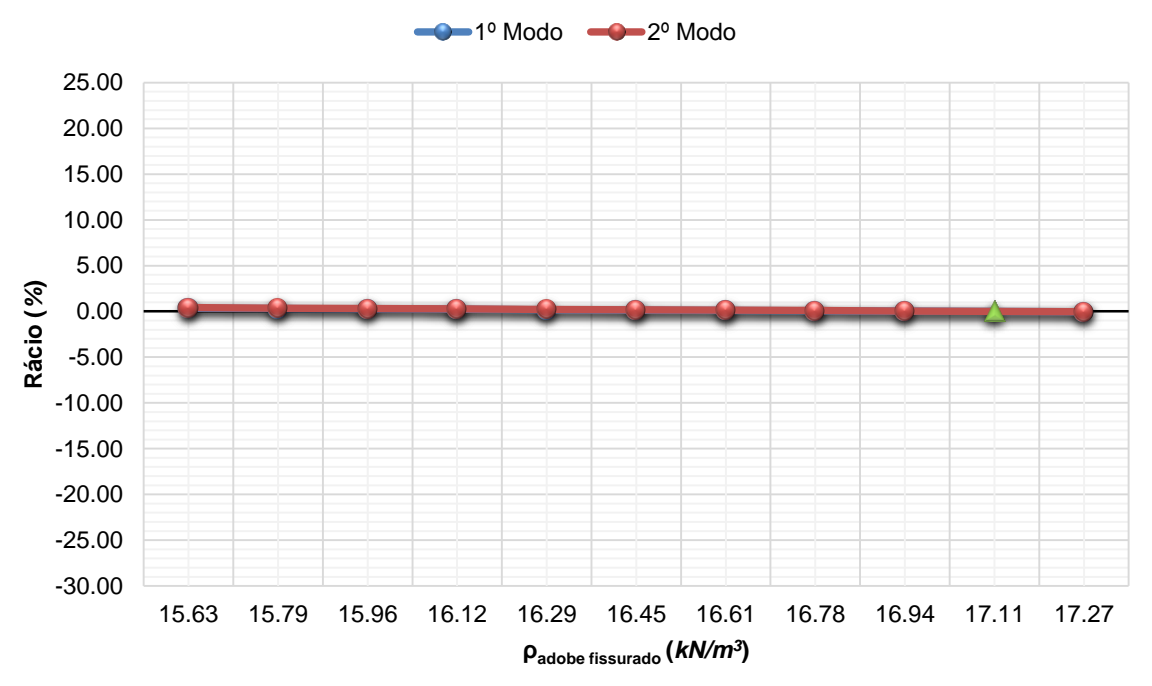

**Rácio vs Peso volúmico do adobe fissurado**

<span id="page-115-0"></span>Figura 3.69 - Gráfico de comparação entre o rácio e o peso volúmico do adobe fissurado para o Modelo 3.

Por análise das tabelas e gráficos supracitados, constata-se que a diminuição do p<sub>adobe</sub> para 15.63 *kN/m<sup>3</sup>* provocou variações positivas na frequência em relação ao valor de referência de 0.16*%* a 0.40*%* entre os vários modelos. Ao invés, o aumento do mesmo valor para 17.27 *kN/m<sup>3</sup>* gerou variações negativas de 0.02*%* a 0.04*%*, o que constitui uma alteração pouco significativa.

#### **3.3.5.6. Variação do coeficiente de Poisson do adobe fissurado**

Um outro parâmetro que se variou foi o coeficiente de Poisson do adobe fissurado (νadobe fissurado). Esta foi efetuada apenas nos modelos em que se teve em conta a representação de fissuras, ou seja, nos Modelos 2 e 3. A variação do vadobe fissurado foi compreendida entre o seu valor obtido nos referidos modelos, que é de 0.00, e o valor calibrado para o ν<sub>adobe</sub>, que é de 0.30. A variação relativa considerada foi de 0.05. Os resultados são apresentados na [Tabela B.17](#page-234-0) e [Tabela B.18](#page-234-1) do Anexo B.VI.

Elaboraram-se gráficos de dois tipos a partir das mesmas por forma a facilitar a interpretação desses resultados. Um tipo de gráfico compara o rácio com o Vadobe fissurado [\(Figura B.39](#page-232-0) e Figura [B.40\)](#page-232-1) e o outro tipo compara a frequência com o vadobe fissurado [\(Figura B.41](#page-233-0) e [Figura B.42\)](#page-233-1). Estes gráficos encontram-se representados no Anexo B.VI. A título de exemplo, na [Figura 3.70](#page-116-0) está ilustrado o gráfico que relaciona o rácio com o Vadobe fissurado para o Modelo 2.

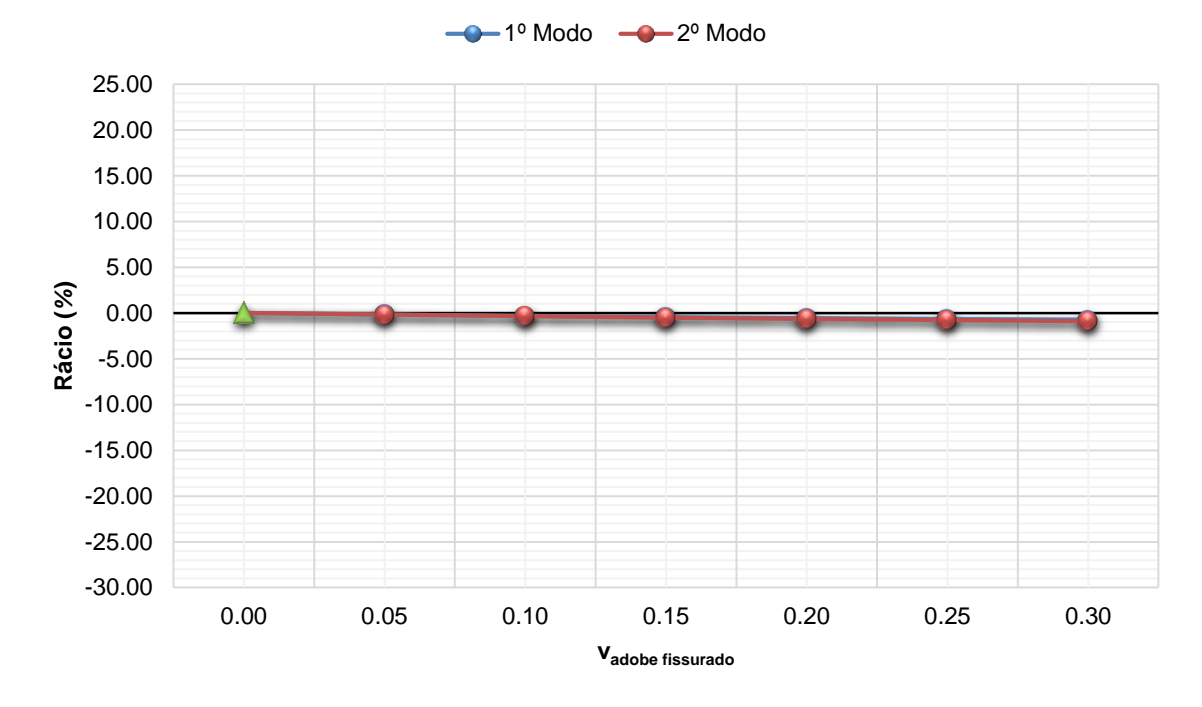

**Rácio vs Coeficiente de Poisson do adobe fissurado**

<span id="page-116-0"></span>Figura 3.70 - Gráfico de comparação entre o rácio e o coeficiente de Poisson do adobe fissurado para o Modelo 2.

Analisando as tabelas e gráficos supracitados, pode constatar-se que o aumento do vadobe fissurado para 0.30 induziu variações positivas nas frequências em relação ao valor de referência de 0.58*%* a 0.89*%* nos diferentes modelos.

#### **3.3.6. Conclusões**

O processamento de sinal efetuado sobre os dados resultantes do 1º ensaio dinâmico de vibração ambiental revelou que a utilização de um único acelerómetro como referência não é suficiente para se conseguir relacionar os sinais captados pelos diferentes acelerómetros nos vários setups definidos.

Comparando os valores obtidos no final da calibração dos modelos com os valores obtidos nos ensaios dinâmicos e com os valores apresentados na [Tabela 3.3,](#page-98-0) constata-se que o erro é bastante significativo no Modelo 3, no entanto, nos Modelos 2, 4 e 5 não é tão expressivo (tabela x). Ou seja, desde o momento da realização do ensaio cíclico, passando pela fase inicial do reforço, até à conclusão do reforço da casa de adobe, há dificuldade em calibrar os correspondentes modelos, que se reflete nos resultados finais. Isto deve-se ao facto de os blocos de adobe e o reboco sofrerem pequenas fissuras no seu interior causadas pela atuação de forças do ensaio cíclico, o que dificulta a quantificação e qualificação das mesmas. Por sua vez, a representação dessas fissuras nos modelos numéricos requer um extremo rigor e uma quantidade elevada de elementos constituintes da malha.

|                    |            | <b>Experimental</b> | <b>Numérica</b> |            |          |  |
|--------------------|------------|---------------------|-----------------|------------|----------|--|
| Fase               | Frequência |                     | <b>Modelo</b>   | Frequência | Erro     |  |
|                    | Hz         | Direção             |                 | Hz         | %        |  |
| Inicial            | 52.260     | Transversal         |                 | 52.265     | 0.01     |  |
|                    | 70.160     | Longitudinal        |                 | 70.155     | $-0.01$  |  |
| Primeiras fissuras | 45.410     | Transversal         | $\mathcal{P}$   | 45.415     | 0.01     |  |
|                    | 60.080     | Longitudinal        |                 | 60.787     | 1.18     |  |
| Fissuras finais    | 21.110     | Transversal         | 3               | 21.112     | 0.01     |  |
|                    | 50.030     | Longitudinal        |                 | 31.560     | $-36.92$ |  |
|                    | 14.320     | Transversal         |                 | 14.319     | $-0.01$  |  |
| Reforço sem reboco | 22.810     | Longitudinal        | 4               | 23.491     | 2.99     |  |
|                    | 30.950     | Torção              |                 | 25.056     | $-19.04$ |  |
|                    | 41.660     | Transversal         | 5               | 41.660     | 0.00     |  |
| Reforço com reboco | 62.110     | Longitudinal        |                 | 57.288     | $-7.76$  |  |

Tabela 3.14 - Resultados obtidos experimental e numericamente.

A variação de parâmetros permitiu concluir que o módulo de elasticidade do adobe (Eadobe) foi o parâmetro com maior influência nos resultados aquando da calibração dos modelos numéricos da casa de adobe. Isto deve-se ao facto de a estrutura ser maioritariamente constituída por blocos de adobe. Por outro lado, constatou-se que o peso volúmico do adobe fissurado (ρ<sub>adobe fissurado</sub>) teve uma influência quase nula sobre o valor das frequências próprias. Quanto ao módulo de elasticidade do adobe fissurado (Eadobe fissurado), peso volúmico do adobe (ρadobe), coeficiente de Poisson do adobe fissurado (Vadobe fissurado) e ao coeficiente de Poisson do adobe (Vadobe), depreendeu-se que a sua influência foi pouco significativa.

## **Capítulo 4**

# **DEPÓSITO DE ÁGUA DA UNIVERSIDADE DE AVEIRO**

#### **4.1. INTRODUÇÃO**

Entre os anos de 1988 e 1989 dava-se início ao projeto do depósito de água do Campus da Universidade de Aveiro, visível na [Figura 4.1.](#page-118-0) Porém, só em 1991 se iniciaram as obras de construção. O arquiteto responsável pela obra era Álvaro Siza Vieira que, após ter projetado outras estruturas no Campus, decidiu tornar um simples sistema de abastecimento de águas numa obra de referência da Universidade de Aveiro.

A obra tinha como objetivo abastecer todos os edifícios desse mesmo Campus, bem como futuros edifícios a serem construídos. À semelhança de alguns outros exemplares construídos nos últimos anos, o depósito é constituído por betão armado na sua totalidade [\(Figura 4.2\)](#page-118-1).

Atualmente, o depósito já não cumpre a função que inicialmente lhe competia pelo facto de apresentar fugas e não ter capacidade suficiente para conseguir abastecer todos os edifícios presentes. Como tal, apenas serve para a rega dos jardins existentes na Universidade de Aveiro.

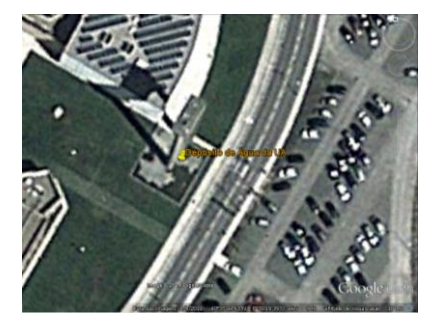

<span id="page-118-0"></span>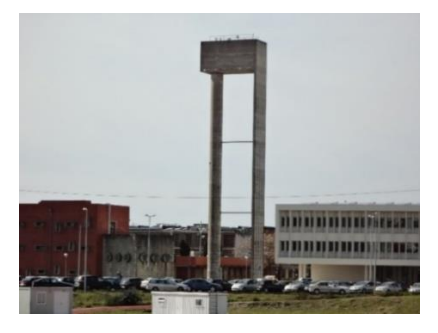

Figura 4.1 - Vista satélite do depósito de água da UA retirada do *Google Earth*.

<span id="page-118-1"></span>Figura 4.2 - Perfil do depósito de água da UA.

#### **4.2. CARATERIZAÇÃO GEOMÉTRICA DA ESTRUTURA**

De acordo com a memória descritiva, caderno de encargos, plantas, cortes e alçados, o depósito, com 46.050 *m* de altura total, seria composto por um paralelepípedo com 4.000 *m* de largura, 8.600 *m* de comprimento e 4.350 *m* de altura, assente num cilindro oco com 1.800 *m* de diâmetro externo, 1.200 *m* de diâmetro interno e 41.000 *m* de altura, e uma lâmina complanar com 4.000 *m* de largura, 0.300 *m* de comprimento e 41.000 *m* de altura. Como contraventamento à lâmina e à secção tubular estavam projetadas três barras de aço inox de secção oca com um diâmetro de 150 *mm* e uma espessura de 5 *mm*.

Após uma análise mais detalhada dos documentos referidos acima, da observação de um modelo já realizado por alunos do Departamento de Engenharia Civil da Universidade de Aveiro e respetiva memória descritiva, e da realização de medições da estrutura no local, verificaram-se discrepâncias significativas entre o que se encontrava projetado e o existente. A primeira diferença surgiu na altura total da estrutura, uma vez que os 35.650 *m* obtidos pelos alunos anteriormente referidos, através da medição da altura dos módulos de cofragem visíveis na superfície da lâmina de betão e respetiva contagem, não correspondiam aos 46.050 *m* descritos nas peças desenhadas.

Além desta diferença, o projeto inicial previa a utilização de três barras de aço inox contrariamente às duas barras representadas na [Figura 4.3.](#page-119-0) Esta alteração deve-se à diminuição da altura total da estrutura.

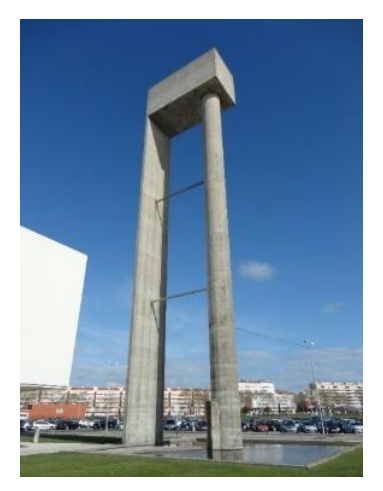

Figura 4.3 - Ilustração do reservatório de água da Universidade de Aveiro na atualidade.

<span id="page-119-0"></span>Como tal, realizou-se um conjunto de medições de distâncias com a ajuda de um laser, da marca *Bosh©*, modelo GLM 250 VF Professional, apresentado na [Figura 4.4.](#page-120-0) Este método consiste em medir distâncias entre dois pontos sem qualquer tipo de contacto, relacionando automaticamente distâncias e ângulos [\(Figura 4.5\)](#page-120-1). A precisão dos resultados está dependente do clima e do operador (Pessôa, 2014).

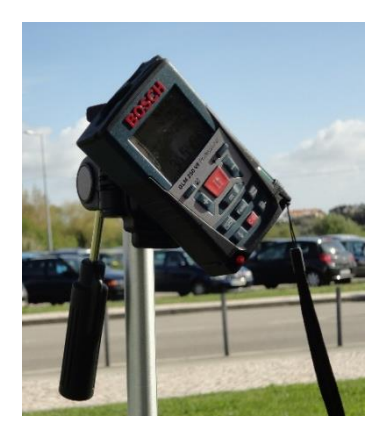

Figura 4.4 - Ilustração do laser utilizado nas medições efetuadas na estrutura.

<span id="page-120-1"></span>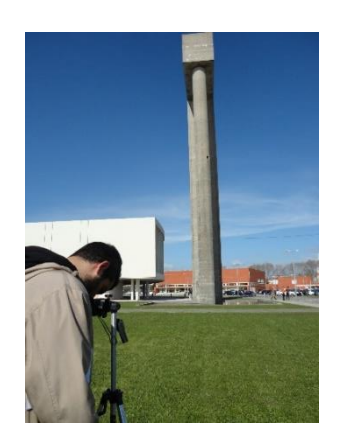

Figura 4.5 - Representação de uma medição efetuada à estrutura.

<span id="page-120-0"></span>Foram medidas a altura entre a laje térrea e a face inferior da laje de pavimento do reservatório (h<sub>1</sub>), a altura total da estrutura (h<sub>2</sub>), a altura entre a laje térrea e a primeira barra de contraventamento (h3), a altura entre a primeira barra de contraventamento e a segunda barra de contraventamento (h4) e a largura da lâmina que por sinal também representava a largura do reservatório. Dias após efetuada esta medição conseguiu-se autorização para ter acesso ao topo do reservatório de água com o intuito de realizar um conjunto de medições das frequências próprias da estrutura. Desta forma, aproveitou-se a oportunidade para medir mais uma vez a altura total da estrutura (h<sub>5</sub>) com a ajuda do referido laser, e obter a espessura da laje superior do reservatório, a altura de água, bem como a altura do interior do mesmo. Os valores das medições referidos anteriormente encontram-se descritos na [Tabela 4.1](#page-120-2) e [Tabela 4.2.](#page-120-3)

<span id="page-120-2"></span>Tabela 4.1 - Representação dos valores obtidos na primeira campanha de medições efetuada.

|       | Medições - h1 |   |       | Medicões - h2 |              |       | Medições - h <sub>3</sub> |              |       | Medições - h <sub>4</sub> |   |       | Medições - h <sub>5</sub> |   |
|-------|---------------|---|-------|---------------|--------------|-------|---------------------------|--------------|-------|---------------------------|---|-------|---------------------------|---|
|       | 30.198        | m |       | 34.570        | m            | 1     | 9.687                     | m            | 1     | 9.830                     | m | 1     | 34.630                    | m |
| 2     | 30.200        | m | 2     | 33.670        | m            | 2     | 9.720                     | m            | 2     | 10.020                    | m | 2     | 34.510                    | m |
| 3     | 30.200        | m | 3     | 34.028        | m            | 3     | 10.020                    | $\mathsf{m}$ | 3     | 10.030                    | m | 3     | 34.460                    | m |
| Média | 30.199        | m | 4     | 34.151        | m            | Média | 9.809                     | m            | Média | 9.960                     | m | 4     | 34.460                    | m |
|       |               |   | 5     | 33.327        | $\mathsf{m}$ |       |                           |              |       |                           |   | Média | 34.515                    | m |
|       |               |   | Média | 33.949        | m            |       |                           |              |       |                           |   |       |                           |   |

<span id="page-120-3"></span>Tabela 4.2 - Representação dos valores obtidos nas medições efetuadas no topo da estrutura.

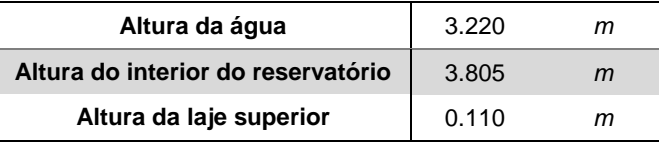

No que respeita à largura da estrutura, espessura da lâmina e espessura do cilindro oco, foram efetuadas medições através de uma fita métrica, obtendo-se respetivamente valores de 4.000 *m*, 0.300 *m* e 0.310 *m*.

O comprimento total da estrutura foi considerado igual ao do projeto, ou seja, 8.600 m. Relativamente ao cilindro oco, considerou-se um diâmetro externo de 1.860 *m* e um diâmetro interno de 1.240 *m*.

No que respeita às barras metálicas de contraventamento, foi impossível medir as respetivas espessuras por não haver forma de aceder às barras, visto que se encontram a alturas elevadas. Posto isto, decidiu-se assumir as dimensões descritas no projeto, ou seja, diâmetro de 150 *mm* e espessura de 5 *mm*. Também não foi possível medir a espessura das paredes do depósito de água devido à impossibilidade de aceder ao interior do depósito.

A classe de betão assumida foi a C20/25, de acordo com o que se encontra definido no projeto e nos ensaios realizados por outros autores. Quanto à classe do aço utilizada nas barras metálicas, foi considerada a classe S235, a mesma que se encontra definida no projeto.

### **4.3. CARATERIZAÇÃO DINÂMICA DA ESTRUTURA – ENSAIOS DINÂMICOS DE VIBRAÇÃO AMBIENTAL**

De modo a determinar as caraterísticas mecânicas mais recentes da estrutura em causa, foi realizada uma campanha de ensaios dinâmicos de vibração ambiental no dia 11 de abril de 2014, um dia particularmente ventoso, com o intuito de realizar a identificação modal da mesma. Partindo dos pressupostos teóricos referidos anteriormente, determinou-se experimentalmente as caraterísticas dinâmicas do depósito de água.

No entanto, antes de se realizarem os ensaios houve uma preparação e planificação cuidadas de todos os pormenores inerentes à sua realização. Desta forma, com o auxílio do modelo numérico elaborado no presente trabalho e de um modelo numérico disponibilizado por ex-alunos da Universidade de Aveiro, definiu-se o setup de ensaio a utilizar e tomou-se conhecimento prévio de algumas caraterísticas da resposta dinâmica da estrutura a ensaiar de modo a determinar a localização e orientação do sismógrafo, o tempo de aquisição de dados e o número e faseamento dos setups.

#### **4.3.1. Construção do modelo numérico**

O modelo numérico do reservatório de água em causa foi construído no programa *SAP2000®* versão 16.0.0 [\(Figura 4.6\)](#page-122-0). A geometria foi definida com base nas medidas indicadas no subcapítulo 4.2. Pelo facto de não se ter conseguido medir a espessura das paredes do reservatório antes da realização dos ensaios dinâmicos, considerou-se um valor de 0.300 *m*. Houve o cuidado de considerar as aberturas, cuja função é a de aceder ao interior do mesmo, situadas no cilindro oco e na laje da cobertura do reservatório, esta última com uma secção de 1.000 *m* × 1.000 *m*.

Adotou-se um sistema de coordenadas cilíndricas para representar o cilindro oco e um sistema de coordenadas cartesianas para os restantes elementos.

A malha apresentada é constituída por elementos de diferentes dimensões, dada a impossibilidade de se utilizar as mesmas dimensões nas ligações dos diferentes elementos da estrutura. A malha referente aos elementos realizados com coordenadas cartesianas tem, no máximo, uma secção de 0.500 *m* × 0.500 *m* e é caraterizada por elementos casca do tipo *shell thin*, com espessuras variáveis mediante os elementos estruturais.

A massa dos elementos é caraterizada pelo respetivo peso volúmico.

A contabilização da água no reservatório foi feita através da aplicação de uma carga uniformemente distribuída em toda a base do reservatório cujo valor se encontra indicado na Equação 4.1. No entanto, devia-se ter feito uma distribuição destas cargas nos diferentes elementos ao longo da superfície molhada do reservatório. Este erro foi assumido por não ser significativo para o presente trabalho.

$$
p_{\text{á}gua} = \gamma_{\text{á}gua} \times h_{\text{á}gua do reservatório} = 9.81 (kN/m^3) \times 3.220 (m) = 31.59 kN/m^2 \tag{4.1}
$$

Relativamente às condições de apoio, considerou-se que todos os deslocamentos dos nós da base da estrutura eram restringidos uma vez que o tipo e estado de conservação da fundação são desconhecidos.

Com o auxílio deste modelo numérico foi feita uma análise modal preliminar, cujos resultados permitiram definir o setup de ensaio a utilizar.

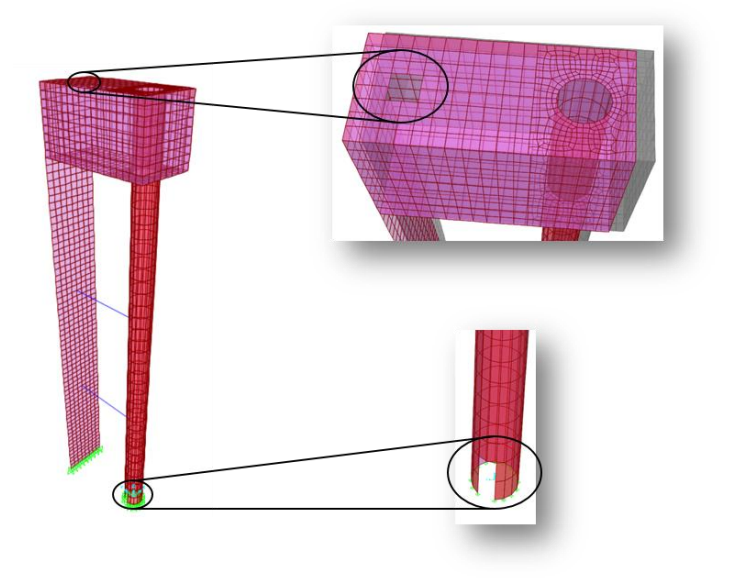

<span id="page-122-0"></span>Figura 4.6 - Modelo numérico da estrutura e respetivos pormenores das aberturas consideradas.

#### **4.3.2. Análise modal preliminar**

Esta análise foi realizada no programa *SAP2000®*, versão 16.0.0, com base no modelo numérico apresentado anteriormente, com as caraterísticas dos materiais [\(Tabela 4.3\)](#page-123-0), nomeadamente o módulo de elasticidade (Ebetão), coeficiente de Poisson (νbetão) e peso próprio (ρbetão) do betão, conseguidas através de consulta bibliográfica em LNEC (2010).

| Ebetão | Vbetão | Phetão   |
|--------|--------|----------|
| GPa    | $--$   | $kN/m^3$ |
| 29,960 | 0.20   | 25.00    |

<span id="page-123-0"></span>Tabela 4.3 - Caraterísticas mecânicas adotadas para o betão na análise modal preliminar.

Na [Figura 4.7](#page-123-1) são apresentados os três primeiros modos de vibração resultantes da análise modal preliminar ao modelo numérico. É possível observar-se uma primeira aproximação dos valores das frequências próprias da estrutura, situados entre os 0.670 *Hz* e os 2.372 *Hz*, bem como as correspondentes deformadas modais.

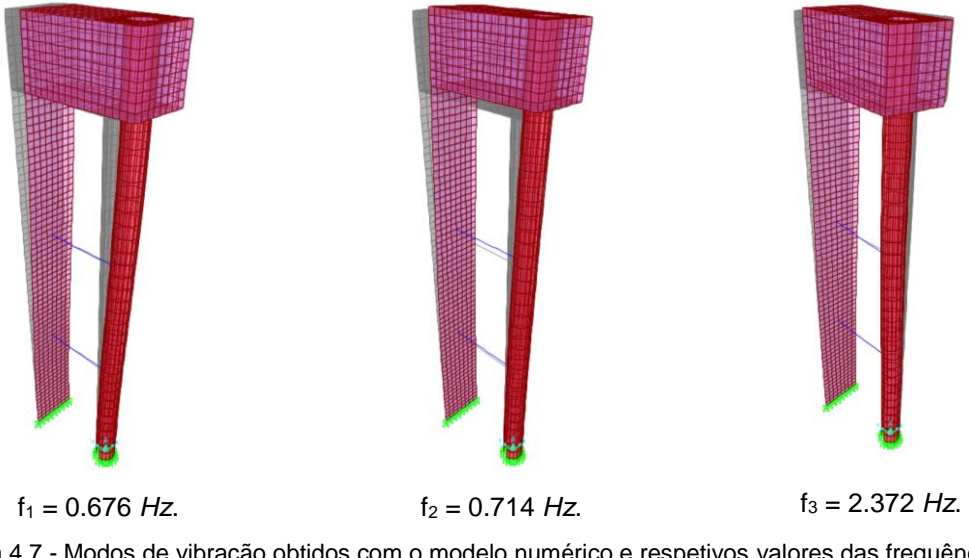

<span id="page-123-1"></span>Figura 4.7 - Modos de vibração obtidos com o modelo numérico e respetivos valores das frequências próprias.

#### **4.3.3. Ensaio dinâmico da estrutura**

#### **4.3.3.1. Sistema de aquisição de dados**

As medições realizadas no ensaio dinâmico de vibração ambiental consistiram na colocação, no topo do reservatório, de um acelerómetro triaxial de movimento forte, nomeadamente, o modelo TitanSMA da marca *Nanometrics®* [\(Figura 4.8\)](#page-124-0), e de um computador portátil, tal como é possível ver na [Figura 4.9.](#page-124-1) Este tipo de acelerómetro tem a capacidade de registar as acelerações em três

direções (duas horizontais e uma vertical) sendo o seu controlo feito através de um IP. O armazenamento dos dados obtidos pode ser feito por meio de um cartão de memória ou no próprio IP, podendo-se fazer posteriormente o *download* dos ficheiros.

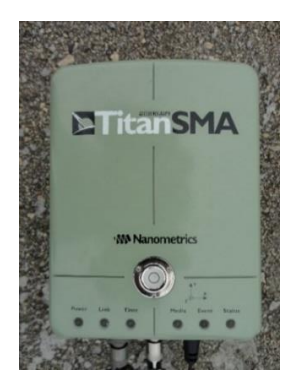

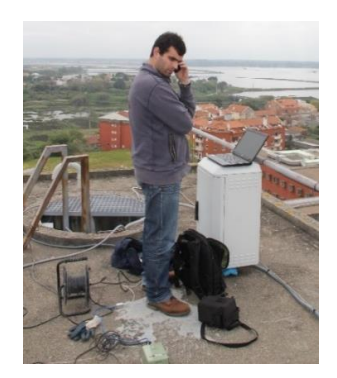

<span id="page-124-0"></span>Figura 4.8 - Acelerómetro triaxial de movimento forte, modelo TitanSMA, da marca *Nanometrics®*.

<span id="page-124-1"></span>Figura 4.9 - Montagem do sistema de aquisição de dados para o ensaio dinâmico de vibração ambiental.

#### **4.3.3.2. Setup de ensaio**

No dia em que se realizou o ensaio dinâmico de vibração ambiental, 24 de setembro de 2014, verificou-se que não seria possível utilizar mais do que 1 sismógrafo para se obter as deformadas modais devido à inexistência de patamares de segurança suficientemente espaçosos que permitissem a colocação do aparelho. Aliando este pormenor ao facto de a estrutura ser semelhante a um sistema de 1 grau de liberdade e à obtenção dos dados na análise modal preliminar, foi possível concluir que seria realizado apenas 1 setup.

Com a ajuda das linhas orientadoras presentes no aparelho utilizado, colocou-se este no centro geométrico da estrutura, alinhado perpendicularmente aos lados da mesma [\(Figura 4.10\)](#page-124-2).

O ensaio dinâmico consistiu em três momentos de registos das acelerações com tempo de aquisição de 5 minutos cada.

<span id="page-124-2"></span>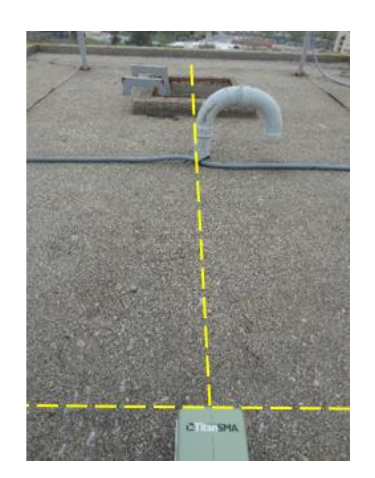

Figura 4.10 - Ilustração do cuidado no alinhamento do sismógrafo com a estrutura.

#### **4.3.3.3. Resultados do ensaio**

A partir dos registos de acelerações determinados no ensaio dinâmico de vibração ambiental, foi utilizado o programa *Origin* para realizar o processamento de sinal. Não foi necessário suavizar o espetro nem cortar parte dele, isto é, usar filtros, porque o sinal em questão apresentava picos bem definidos. Apenas foi aplicada uma FFT com o objetivo de eliminar ou reduzir erros de *leakage*. Posto isto, obteve-se os gráficos correspondentes ao pico de resposta para o modo transversal e para o modo longitudinal da estrutura [\(Figura 4.11](#page-125-0) e [Figura 4.12,](#page-125-1) respetivamente).

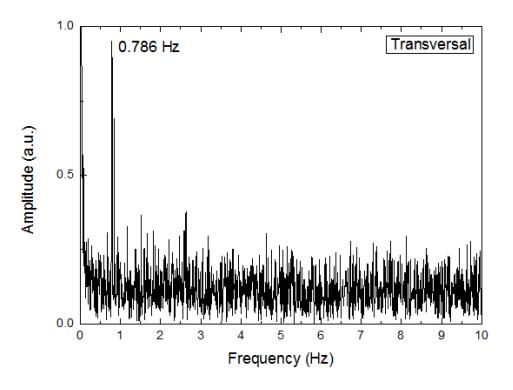

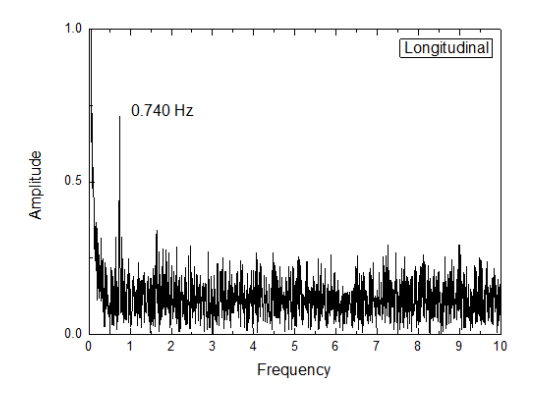

<span id="page-125-0"></span>Figura 4.11 - Identificação do pico de resposta para o modo transversal da estrutura.

<span id="page-125-1"></span>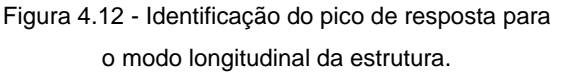

#### **4.3.4. Calibração do modelo numérico**

Concluído o ensaio dinâmico realizado, foi possível constatar que as frequências do primeiro e segundo modo, que por sinal são as mais importantes, não estavam suficientemente próximas das frequências obtidas no modelo numérico. Como tal, procedeu-se à respetiva calibração do modelo numérico através da alteração do valor do módulo de elasticidade atribuído à classe de betão, com base na aproximação entre as frequências naturais e deformadas modais.

Seguiu-se a realização de uma nova análise modal e respetiva observação das frequências naturais e deformadas modais obtidas. Este processo iterativo foi repetido até se atingir uma convergência tolerável entre resultados experimentais e numéricos.

Os valores obtidos com a calibração do modelo numérico para o módulo de elasticidade do betão (Ebetão), peso volúmico (ρbetão) e para o coeficiente de poisson (νbetão) foram respetivamente 31.300 *GPa*, 25.00 *kN/m<sup>3</sup>* e 0.20 [\(Tabela 4.4\)](#page-125-2). Quanto à espessura das paredes do reservatório (eparedes do reservatório) considerou-se o valor medido no dia do ensaio dinâmico, ou seja, 0.310 *m*.

<span id="page-125-2"></span>Tabela 4.4 - Caraterísticas mecânicas e outras propriedades resultantes da calibração do modelo numérico.

| Ebetão | <b>P</b> betão | Vbetão       | <b><i><u>eparedes do reservatório</u></i></b> |
|--------|----------------|--------------|-----------------------------------------------|
| GPa    | kN/m $^3\,$    | $- - -$      | т                                             |
| 31.300 | 25.00          | ז הר<br>J.∠U | 0.310                                         |

Na [Figura 4.13](#page-126-0) são indicados os valores das frequências naturais dos três primeiros modos e respetivas deformadas modais, obtidas com a calibração do modelo numérico.

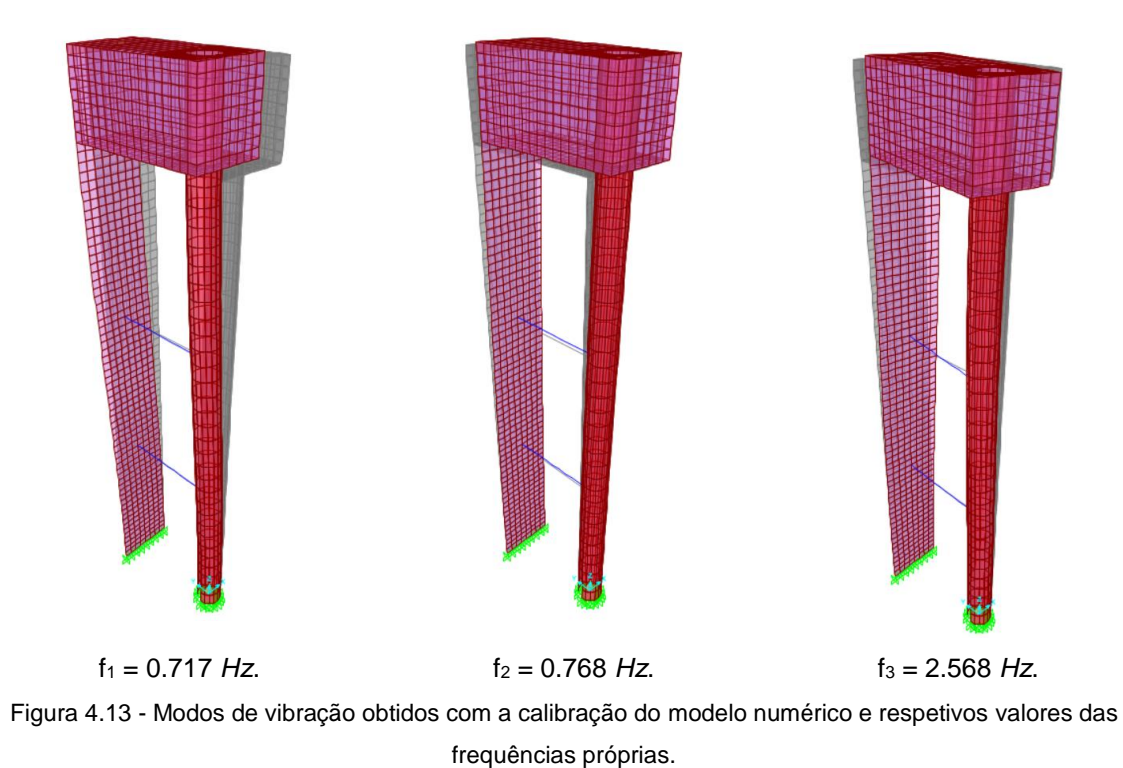

<span id="page-126-1"></span><span id="page-126-0"></span>Após concluída a calibração, compararam-se os resultados com os valores das frequências naturais da estrutura obtidos experimentalmente, tal como se pode observar na [Tabela 4.5.](#page-126-1)

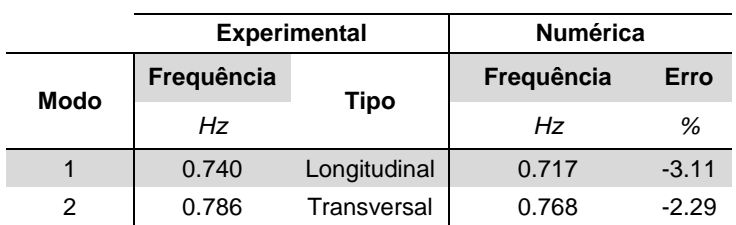

Tabela 4.5 - Comparação entre os resultados experimentais e os numéricos.

Analisando a [Tabela 4.5](#page-126-1) constata-se que o erro existente entre os valores numéricos e os experimentais para o 1º modo é de -3.11*%* e de -2.29*%* para o 2º modo. Isto significa que a calibração do modelo numérico permitiu obter resultados satisfatórios, o que por sua vez revela que o mesmo é capaz de reproduzir o comportamento dinâmico do reservatório de água.

#### **4.3.5. Variação de parâmetros do modelo numérico calibrado**

A construção de um modelo numérico pode não ser um processo simples e rápido uma vez que é necessário realizar medições para se caraterizar geométrica e mecanicamente uma estrutura e, deste modo, obter um modelo numérico calibrado o mais realista possível. Contudo, existe sempre parâmetros bastante difíceis de determinar, tal como é o exemplo das fundações de uma estrutura.

Neste subcapítulo serão variados diferentes parâmetros, nomeadamente, o módulo de elasticidade do betão (E<sub>betão</sub>), o peso volúmico do betão (ρ<sub>betão</sub>), a altura de água no reservatório (hágua do reservatório), a profundidade da fundação, a malha, a espessura das paredes do reservatório (eparedes do reservatório) e a espessura das secções metálicas (esecções metálicas), com o intuito de se verificar o grau de influência destes nos resultados finais e, assim, encontrar o parâmetro mais influenciador.

#### **4.3.5.1. Variação do módulo de elasticidade do betão**

A variação do modo de elasticidade do betão (Ebetão) foi realizada com o intuito de avaliar a sua influência na construção do modelo numérico.

Definiu-se uma variação relativa de 10.00*%* até um máximo de ±50.00*%* do valor do Ebetão obtido no modelo numérico calibrado, que é 31.300 *GPa*. Essas variações corresponderam a diferentes frequências para cada modo, tal como é apresentado n[a Tabela C.1](#page-237-0) do Anexo C.I. A cada frequência corresponde ainda um rácio, valor que indica o grau de variação existente entre o valor obtido e o de referência.

De modo a facilitar a interpretação dos resultados obtidos, construíram-se gráficos de dois tipos. O primeiro relaciona a frequência com o Ebetão [\(Figura C.1](#page-237-1) do Anexo C.I) e o segundo compara o rácio com o Ebetão [\(Figura 4.14\)](#page-127-0).

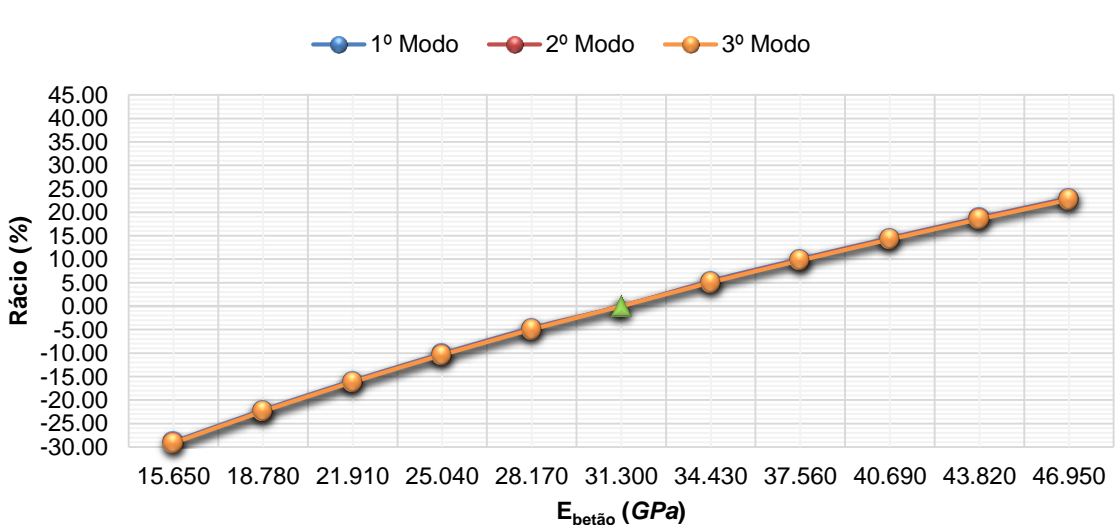

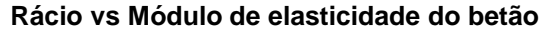

<span id="page-127-0"></span>Figura 4.14 - Gráfico de comparação entre o rácio e o módulo de elasticidade do betão.

Analisando a tabela e os gráficos referidos anteriormente pode constatar-se que a diminuição do Ebetão em 50.00*%* induziu uma diferença negativa na frequência sobre o valor de referência de 28.84*%* para o 1º modo, de 29.07*%* para o 2º modo e de 29.15*%* para o 3º modo. Ao invés, o aumento do mesmo valor em 50.00*%* provocou uma diferença positiva de 23.05*%* para o 1º modo, de 22.85*%* para o 2º modo e de 22.70*%*.

#### **4.3.5.2. Variação do peso volúmico do betão**

De seguida, trata-se a variação do peso volúmico do betão (ρ<sub>betão</sub>) para avaliar a sua influência na construção do modelo numérico. Desta forma, definiu-se uma variação relativa de 1.00 *kN/m<sup>3</sup>* até um máximo de ±5.00 *kN/m<sup>3</sup>* sobre o valor do peso volúmico do betão obtido no modelo numérico final, que é de 25.00 *kN/m<sup>3</sup>* . A essas variações corresponderam diferentes frequências para cada modo, tal como é apresentado na [Tabela C.2](#page-238-0) do Anexo C.II. A cada frequência fez-se ainda corresponder um rácio.

Para auxiliar a interpretação de resultados, recorreu-se a dois gráficos que relacionam diferentes variáveis: na [Figura C.2](#page-238-1) do Anexo C.II, relaciona-se a freguência com o p<sub>betão</sub> e na Figura [4.15](#page-128-0) compara-se o rácio com o ρ<sub>betão</sub>.

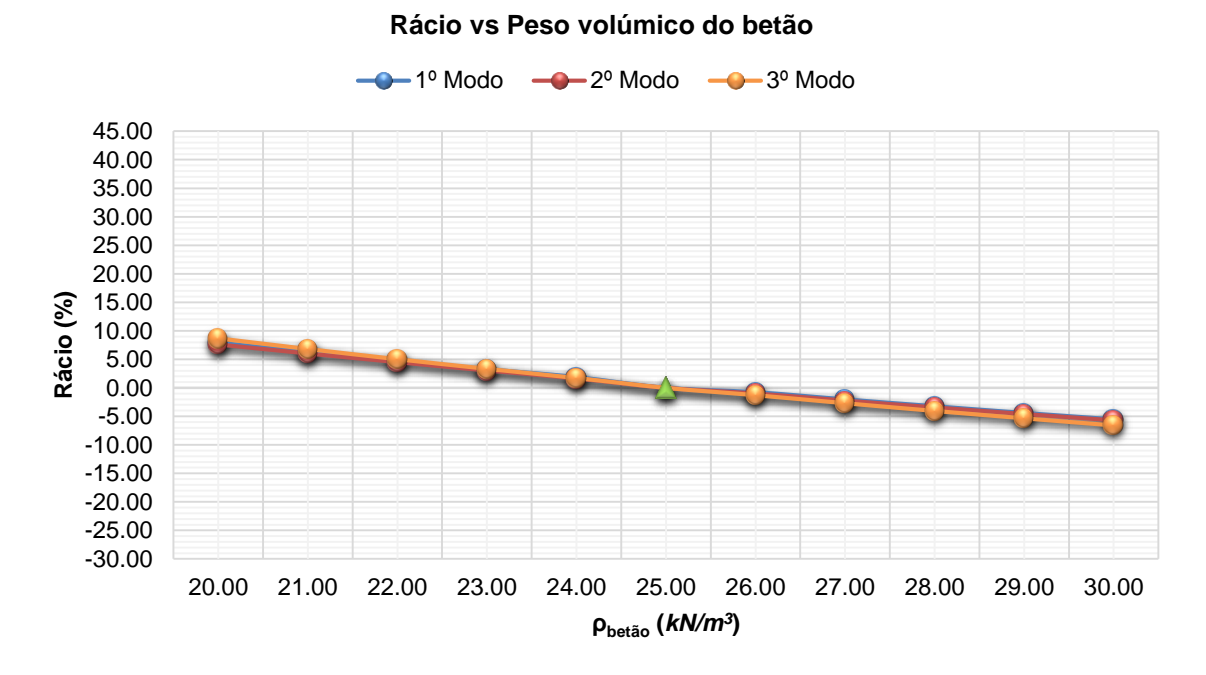

Figura 4.15 - Gráfico de comparação entre o rácio e o peso volúmico do betão.

<span id="page-128-0"></span>Por análise da tabela e dos gráficos supracitados, constata-se que a diminuição do p<sub>betão</sub> em 5.00 *kN/m<sup>3</sup>* originou uma variação positiva na frequência sobre o valor de referência de 7.88*%* para o 1º modo, de 7.63*%* para o 2º modo e de 8.65*%* para o 3º modo. Ao invés, o aumento do ρbetão em 5.00 *kN/m<sup>3</sup>* provocou uma diferença negativa de 5.51*%* para o 1º modo, de 5.69*%* para o 2º modo e de 6.57*%* para o 3º modo.

#### **4.3.5.3. Variação da altura de água do reservatório**

Numa outra fase, variou-se a altura de água do reservatório (hágua do reservatório) para aferir a sua influência na elaboração do modelo numérico e assim, constatar se a variação de massa na estrutura provoca alterações significativas nos resultados. Estabeleceu-se que essas variações estariam compreendidas entre 0.000 *m* e 3.220 *m* em intervalos de 0.250 *m*

A [Tabela C.3](#page-239-0) do Anexo C.III apresenta os resultados obtidos com a variação em causa no modelo numérico. É ainda apresentado o rácio associado a cada modo de vibração, resultante da mudança verificada entre o novo obtido e o de referência.

Elaboraram-se dois tipos de gráficos para facilitar a interpretação dos resultados. O primeiro relaciona a frequência com a hágua do reservatório [\(Figura C.3](#page-239-1) do Anexo C.III) e o segundo compara o rácio com a hágua do reservatório [\(Figura 4.16\)](#page-129-0).

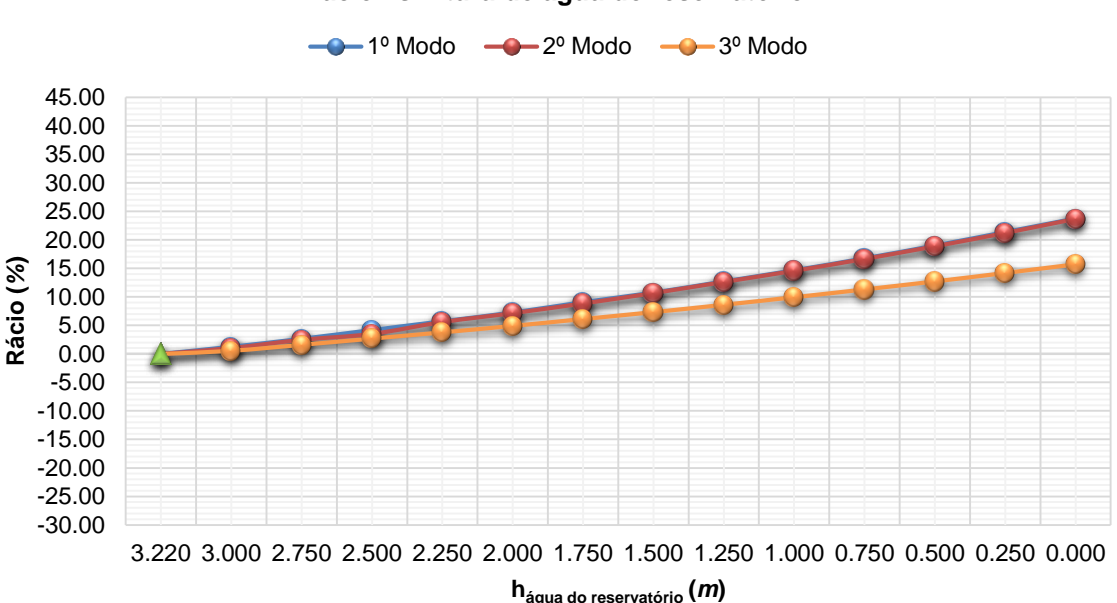

**Rácio vs Altura de água do reservatório**

Figura 4.16 - Gráfico de comparação entre o rácio e a altura de água do reservatório.

<span id="page-129-0"></span>Observando a tabela e as figuras referidas anteriormente, verifica-se que a consideração do reservatório sem água provocou uma variação positiva na frequência em relação ao valor de referência de 23.71*%* para o 1º modo, de 23.70*%* para o 2º modo e de 15.72*%* para o 3º modo. Ou seja, as variações são significativas.

#### **4.3.5.4. Variação da profundidade da fundação**

Por vezes, não são conhecidas as características das fundações e o acesso a estas nem sempre é possível. Nestes casos, a altura total das fundações, as condições do solo e as propriedades dos materiais utilizados na construção são uma incógnita. O desconhecimento destes pormenores pode levar a uma construção errada do modelo numérico, bem como à perda de muito tempo na tentativa de determinar essas características.

Nesse sentido, foram efetuadas variações na altura das fundações para se verificar o impacto destas nos resultados finais. Estabeleceu-se que essas variações estariam compreendidas entre 0.000 *m* e 1.500 *m* em intervalos de 0.250 *m*. Os resultados são apresentados na [Tabela C.4](#page-240-0) do Anexo C.IV.

Desenvolveram-se dois tipos de gráficos por forma a auxiliar a interpretação dos resultados. O primeiro relaciona a frequência com o aumento da profundidade da fundação [\(Figura C.4](#page-240-1) do Anexo C.IV) e o segundo compara o rácio com o aumento da profundidade da fundação [\(Figura](#page-130-0)  [4.17\)](#page-130-0).

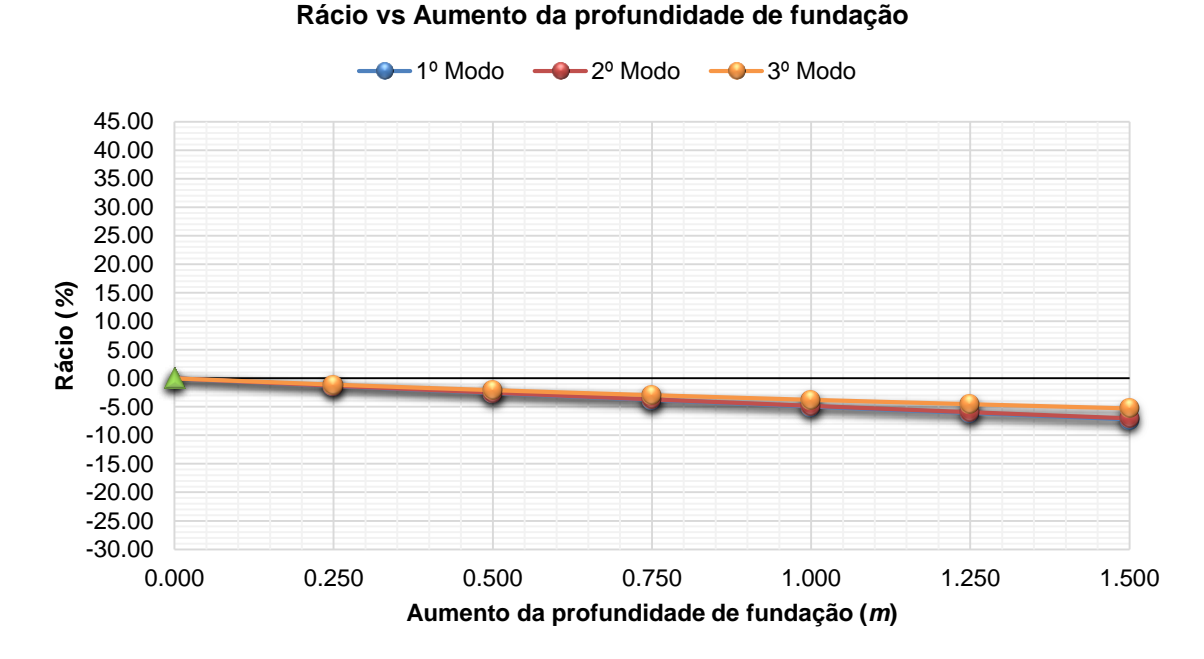

Figura 4.17 - Gráfico de comparação entre o rácio e o aumento da profundidade da fundação.

<span id="page-130-0"></span>Por análise da tabela e das figuras supracitadas, verificou-se que o acréscimo de 1.500 *m* na fundação provocou uma variação negativa na frequência em relação ao valor de referência de 7.23*%* para o 1º modo, de 7.01*%* para o 2º modo e de 5.28*%* para o 3º modo.

#### **4.3.5.5. Variação da malha do modelo numérico**

Um outro parâmetro que se fez variar foi a dimensão geométrica da malha subjacente ao modelo numérico. Neste caso, o objetivo é verificar se o aumento ou a diminuição do número de elementos da malha provoca alterações significativas nos resultados finais. Para tal, aplicou-se um fator de multiplicação da área de cada elemento da malha, cujos valores são 2, 1, ½ e ¼. Os resultados são apresentados na [Tabela C.5](#page-241-0) do Anexo C.V.

Com esses resultados construiu-se gráficos de dois tipos, para que a interpretação dos mesmos fosse de fácil interpretação. O primeiro, ilustrado na [Figura C.5](#page-241-1) do Anexo C.V, relaciona a frequência com o fator de multiplicação da área de cada elemento da malha e o segundo relaciona o rácio com o fator de multiplicação da área de cada elemento da malha [\(Figura 4.18\)](#page-131-0).

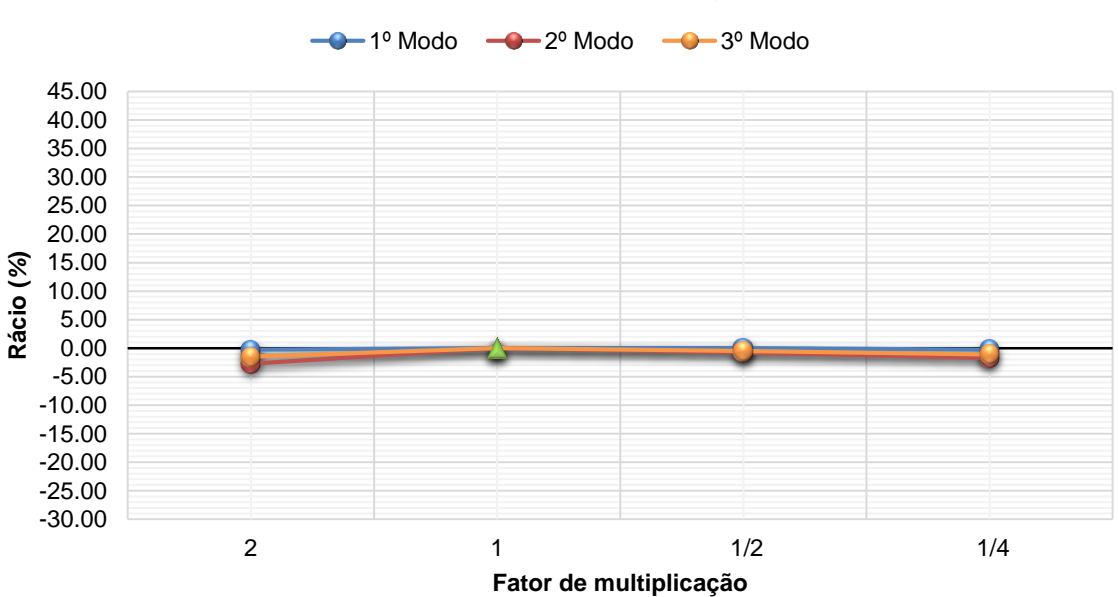

**Rácio vs Fator de multiplicação**

Figura 4.18 - Gráfico de comparação entre o rácio e o fator de multiplicação.

<span id="page-131-0"></span>Analisando a tabela e as figuras supracitadas, constata-se que a variação da malha em elementos com maiores ou menores dimensões apresentou uma influência pouco significativa nos resultados, sobretudo no 1º modo de vibração. Em termos de valores, observou-se uma variação máxima negativa de 0.28*%* no 1º modo, de 2.73*%* no 2º modo e de 1.48*%* no 3º modo, quando se consideram elementos com o dobro das dimensões face às consideradas na construção do modelo numérico do presente trabalho.

#### **4.3.5.6. Variação da espessura das secções metálicas**

As barras metálicas da estrutura têm a função de contraventamento. Esta é uma função muito importante para a estabilidade global da estrutura, visto que esta tem uma altura elevada e elementos esbeltos. Como tal, variou-se a espessura das secções metálicas (esecções metálicas) para perceber de que forma esse facto altera os resultados finais [\(Tabela C.6](#page-242-0) do Anexo C.VI).

De modo a facilitar a interpretação dos resultados, construíram-se gráficos de dois tipos. O primeiro relaciona a frequência com o esecções metálicas [\(Figura C.6](#page-242-1) do Anexo C.VI) e o segundo relaciona o rácio com o esecções metálicas [\(Figura 4.19\)](#page-132-0).

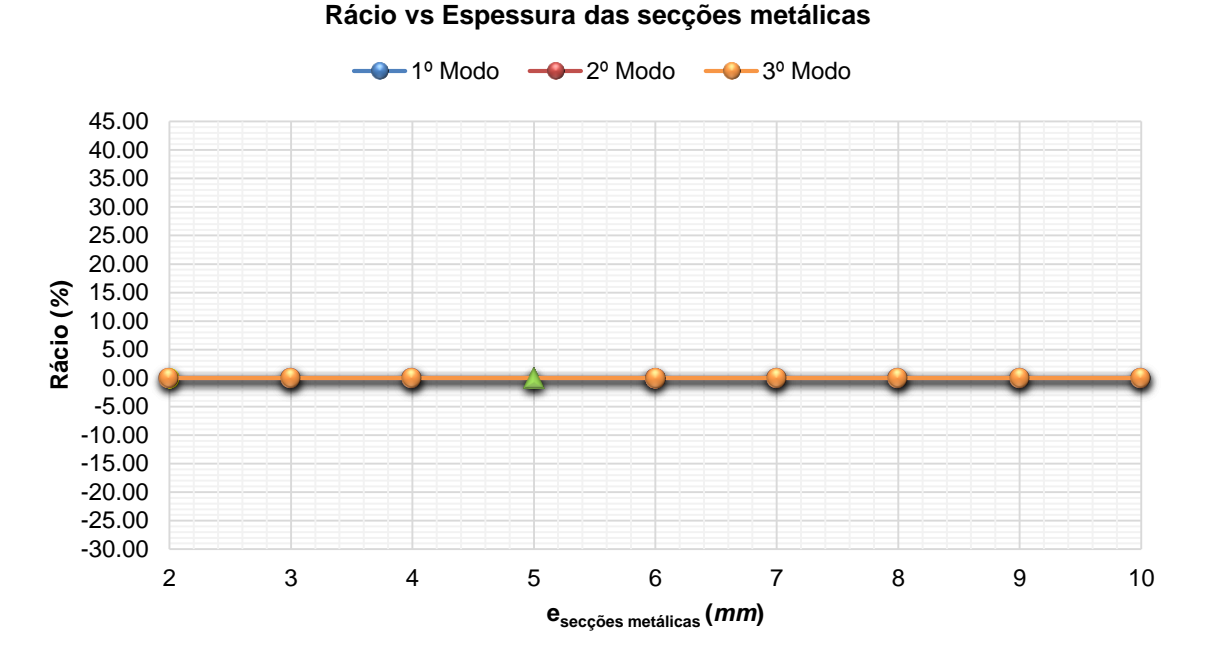

<span id="page-132-0"></span>Figura 4.19 - Gráfico de comparação entre o rácio e a variação das espessuras das secções metálicas.

Analisando a tabela e as figuras supracitadas, podemos concluir que a variação do esecções metálicas não teve influência alguma nos resultados finais.

#### **4.3.5.7. Variação da espessura das paredes do reservatório**

Por último, fez-se variar a espessura das paredes do reservatório (eparedes do reservatório) visto que este era um dos parâmetros para o qual não se conseguiu realizar qualquer tipo de medição, tendo-se assumido o valor de 0.200 *m*, como já foi mencionado. Além disso, como o depósito é semelhante a uma estrutura de 1 grau de liberdade, pretende-se concluir se as alterações de massa no reservatório, provenientes das variações de espessura das paredes do mesmo, são um parâmetro importante a ter em conta na construção do modelo numérico.

Na [Tabela C.7,](#page-243-0) ilustrada no Anexo C.VII, encontram-se representadas as variações de espessura realizadas e os respetivos resultados obtidos e rácios para cada um dos três modos estudados.

À semelhança das variações feitas anteriormente, também se construíram dois tipos de gráficos com o objetivo de auxiliar a interpretação dos resultados. No primeiro é relacionada a frequência com o eparedes do reservatório [\(Figura C.7](#page-243-1) do Anexo C.VII) e no segundo é relacionado o rácio com o eparedes do reservatório [\(Figura 4.20\)](#page-133-0).

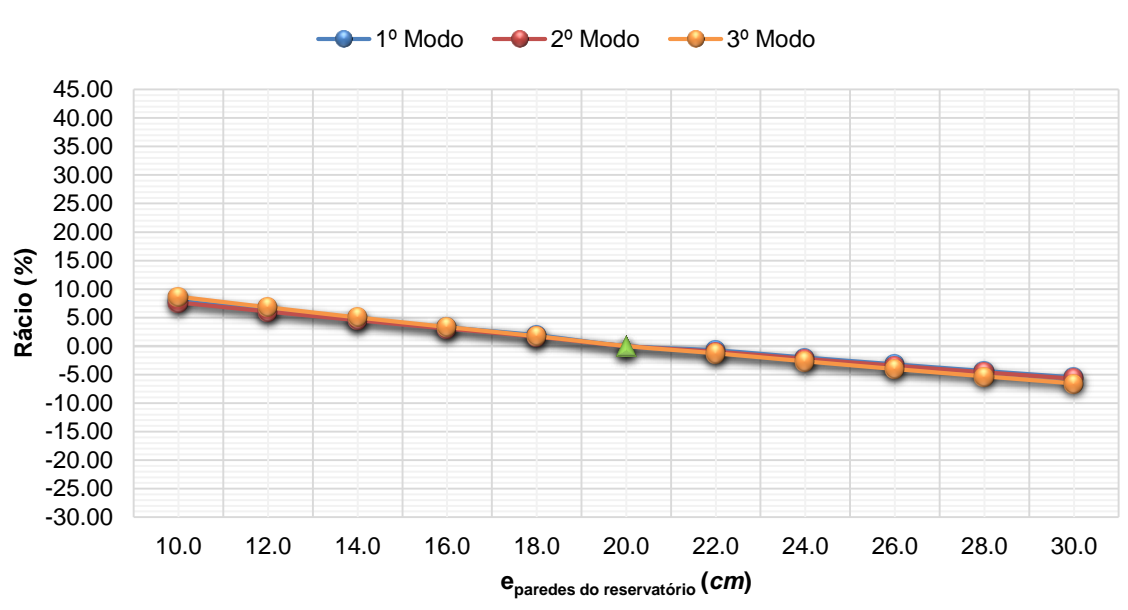

**Rácio vs Espessura das paredes do reservatório**

<span id="page-133-0"></span>Figura 4.20 - Gráfico de comparação entre o rácio e a variação da espessura das paredes do reservatório.

Por análise da tabela e das figuras supracitadas, concluiu-se que o acréscimo de 10.0 *cm* no eparedes do reservatório induziu uma variação negativa na frequência em relação ao valor de referência de 3.66*%* para o 1º modo, de 4.97*%* para o 2º modo e de 5.42*%* para o 3º modo. Contrariamente, o decréscimo de 10.0 *cm* originou uma variação positiva na frequência em relação ao valor de referência de 5.16*%* para o 1º modo, de 6.56*%* para o 2º modo e de 6.79*%* para o 3º modo. Ou seja, a variação do e<sub>paredes do reservatório</sub> alterou significativamente os resultados.

#### **4.4. CONCLUSÕES**

No processo de construção do modelo numérico referente ao depósito de água da Universidade de Aveiro constatou-se que o mais pequeno erro cometido na medição da altura dos diferentes elementos constituintes da estrutura provoca alterações significativas nos resultados finais. Isto deve-se ao facto de neste tipo de estruturas, ou seja, semelhantes a sistemas de 1 grau de liberdade, a rigidez, k, ser inversamente proporcional à altura da estrutura, L, tal como se pode ver na Equação 4.2. Por sua vez, a rigidez é proporcional à frequência (Equação 4.3).

$$
k = 12 \times \frac{E \times I}{L^3} \tag{4.2}
$$

$$
f = \frac{1}{2 \times \pi} \times \sqrt{\frac{k}{m}}
$$
 (4.3)

Relativamente ao ensaio dinâmico, apesar de ter sido realizado num dia particularmente ventoso, conseguiu-se obter resultados bastante satisfatórios para a calibração do modelo numérico, o que permitiu estimar valores realistas das caraterísticas mecânicas dos materiais e testar estratégias adequadas de modelação de alguns dos seus elementos. Além disso, verificouse que a vibração ambiental permitiu obter picos bem definidos, revelando assim ser uma boa forma de excitação para se caraterizar dinamicamente este tipo de estruturas.

Por fim, no que respeita à variação de parâmetros da estrutura, concluiu-se que o que teve maior influência no comportamento dinâmico da estrutura foi o Ebetão. Ou seja, a calibração do modelo numérico consistiu na alteração da rigidez da estrutura. Contudo, a variação do eparedes do reservatório, e do hágua do reservatório demonstrou que a alteração da massa neste tipo de estruturas também é um fator muito importante. Posto isto, é aconselhável que, no processo de caraterização geométrica de uma estrutura, se efetuem medições o mais rigorosamente possível e sobre o maior número de parâmetros possível.

## **Capítulo 5**

## **DEPÓSITO DE ÁGUA DE SERÉM DE CIMA**

#### **5.1. INTRODUÇÃO**

O depósito de água em estudo situa-se na localidade de Serém de Cima, concelho de Águeda. Tem a função de abastecer água à população de Serém e encontra-se no interior do recinto da Escola Básica do 1º Ciclo de Serém de Cima. Pelo facto de ser uma estrutura alta quando comparada com os edifícios que a rodeiam, tem uma exposição considerável às ações climatéricas.

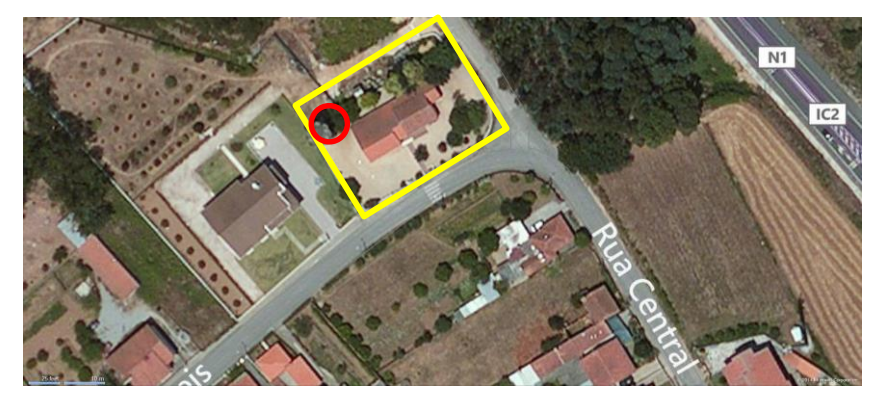

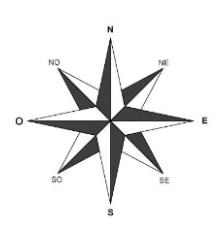

Figura 5.1 - Vista de satélite do depósito de água em estudo, retirada do *Bing Maps*. O retângulo amarelo destaca o recinto escolar e o círculo vermelho o depósito de água.

Neste capítulo é feita uma modelação numérica do reservatório de água em causa e respetiva análise modal preliminar. Posteriormente, é feita a descrição do ensaio dinâmico, não destrutivo, realizado sobre a estrutura e apresentação dos resultados obtidos. Numa fase seguinte, é apresentada a calibração efetuada sobre o modelo numérico. Por fim, descreve-se a variação de parâmetros realizada sobre o modelo numérico calibrado e expõem-se as conclusões finais do estudo realizado sobre a estrutura.

#### **5.2. CARATERIZAÇÃO GEOMÉTRICA DA ESTRUTURA**

O depósito de água é constituído por 5 patamares distintos. Pela [Figura 5.2](#page-137-0) é possível observar-se que o primeiro patamar corresponde à laje térrea, o segundo patamar à laje de cobertura da cabine, o terceiro patamar às vigas intermédias de contraventamento, sobre as quais existe uma lajeta de acesso à laje de cobertura do depósito, o quarto patamar à laje da base do reservatório e, por último, o quinto patamar à laje de cobertura do reservatório. A mesma figura contém uma cotagem geral dos diferentes patamares, bem como de alguns elementos constituintes da estrutura.

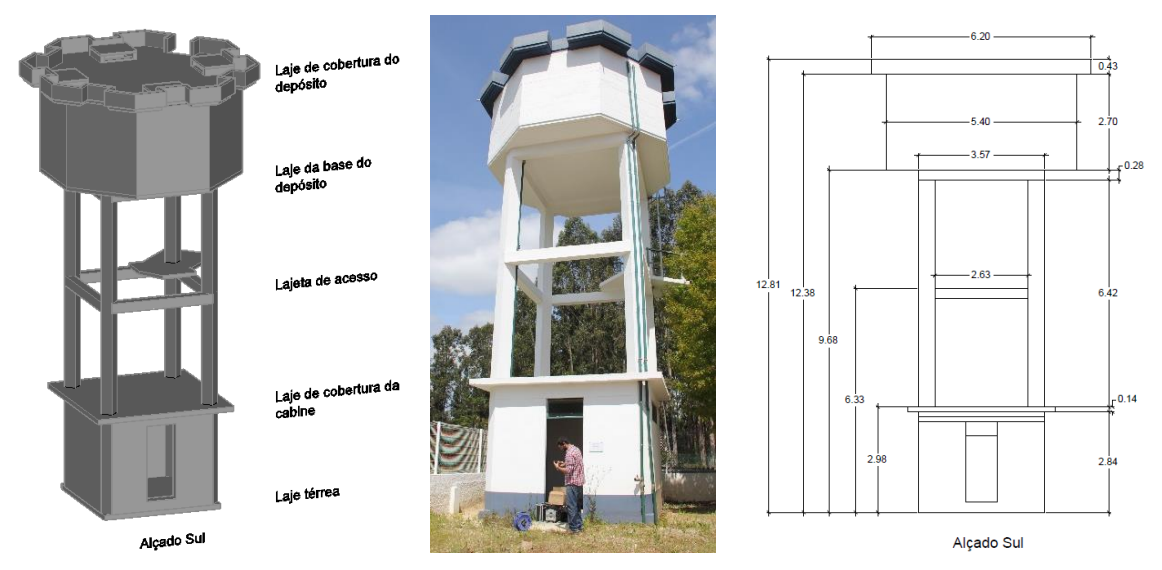

Figura 5.2 - Indicação dos patamares e cotagem do depósito de água (em metros).

<span id="page-137-0"></span> O rés-do-chão, localizado entre o primeiro e segundo patamares, é composto por um compartimento amplo com 3.570 *m* de largura, 3.300 *m* de comprimento e 2.700 *m* de altura livre [\(Figura 5.3\)](#page-137-1). É cercado por paredes de alvenaria e é definido como zona de arrumos e zona técnica (Costa, Varum, Rodrigues, Figueiredo, & Melo, 2011).

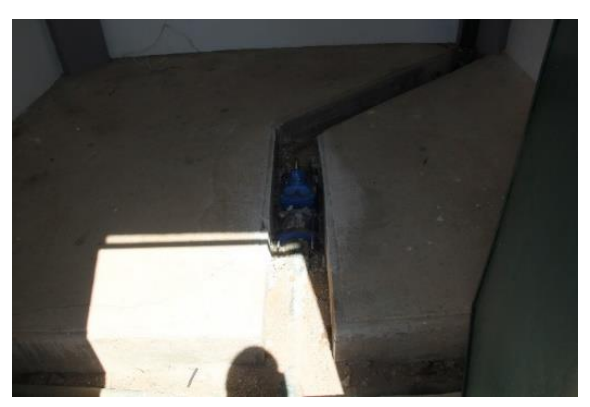

Figura 5.3 - Ilustração do interior da cabine.

<span id="page-137-1"></span>Sobre a laje de cobertura da cabine existe um compartimento aberto com uma altura de aproximadamente 3.200 *m*. Imediatamente acima deste compartimento situam-se as vigas de

contraventamento, e sobre estas existe uma lajeta de acesso [\(Figura 5.4\)](#page-138-0). A esta lajeta encontra-se fixa uma escada metálica [\(Figura 5.5\)](#page-138-1) que, por sua vez, permite o acesso ao topo do depósito de água. No entanto, o acesso desde a laje térrea até à lajeta de acesso tem de ser assegurado por meios auxiliares, tais como, escadas portáteis [\(Figura 5.9\)](#page-139-0) (Costa et al., 2011).

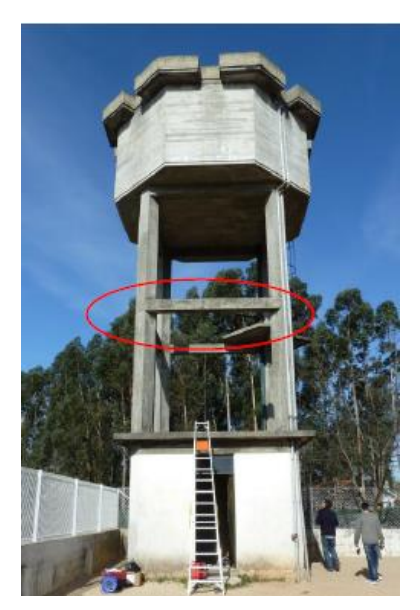

Figura 5.4 - Indicação das vigas de contraventamento.

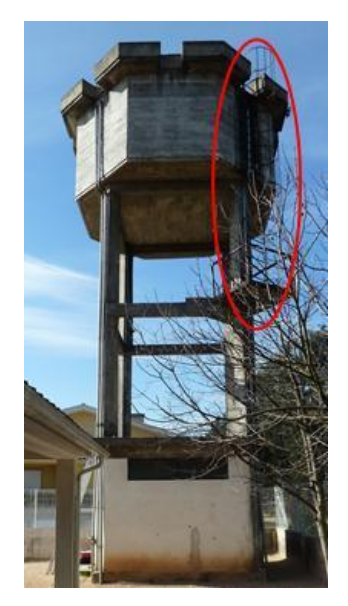

Figura 5.5 - Ilustração da escada metálica de acesso ao topo do depósito de água.

<span id="page-138-0"></span>[A Figura 5.6](#page-138-2) representa a planta do topo do depósito de água, sendo possível ver uma forma hexagonal com 5.400 *m* de distância entre os lados opostos.

<span id="page-138-1"></span>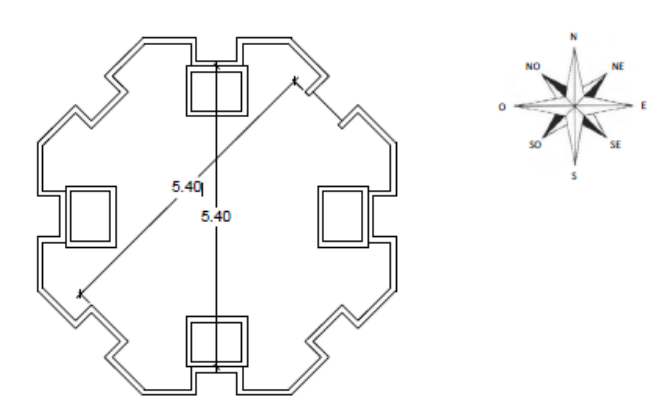

Figura 5.6 - Vista de topo do depósito de água.

<span id="page-138-2"></span>O reservatório de água apresenta uma altura útil de 2.330 *m* e encontra-se a trabalhar com uma altura máxima de água de 1.560 *m* [\(Figura 5.7](#page-139-1) e [Figura 5.8\)](#page-139-2).

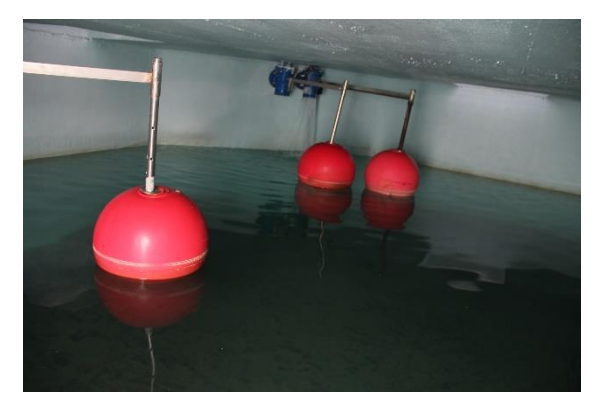

Figura 5.7 - Ilustração do interior do reservatório, denotando-se o sistema de boias para controlo do nível de água do reservatório.

<span id="page-139-2"></span>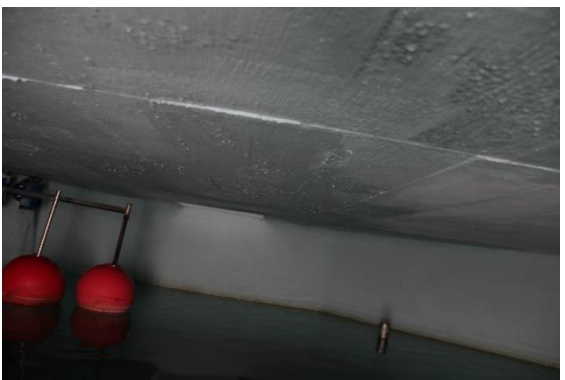

Figura 5.8 - Ilustração do interior do reservatório, sendo visível o teto, em betão armado, do interior do reservatório.

<span id="page-139-1"></span>Em termos estruturais, o depósito de água apresenta uma estrutura resistente em betão armado com funcionamento porticado. Os pilares ostentam uma secção transversal quadrada de 35.0 *cm* × 35.0 *cm* constante em altura. As vigas apresentam uma secção transversal quadrada com 30.0 *cm* × 30.0 *cm* e um desenvolvimento de aproximadamente 3.100 *m*. Relativamente às lajes, o depósito de água é constituído por um total de 4 lajes, a primeira é designada de térrea [\(Figura 5.10\)](#page-139-3), a segunda de cobertura da cabine e apresenta uma espessura de 14.0 *cm*, a terceira de base do depósito e contém 10.0 *cm* de espessura e a quarta de cobertura do depósito com uma espessura de 12.0 *cm*. As paredes do reservatório contêm 12.0 *cm* de espessura regular (Costa et al., 2011).

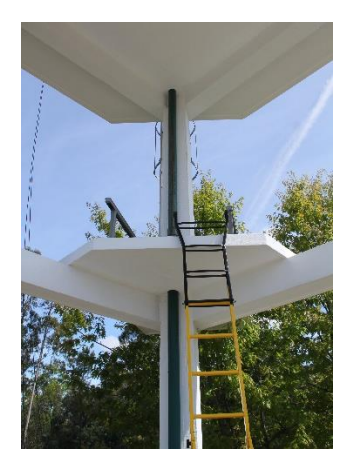

Figura 5.9 - Ilustração das vigas, pilares e lajeta de acesso.

<span id="page-139-3"></span>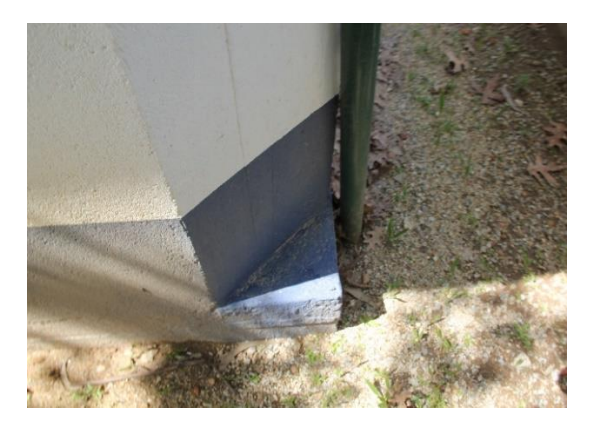

Figura 5.10 - Pormenor pilar-laje térrea.

<span id="page-139-0"></span>Comparando a descrição do reservatório de água feita anteriormente com a descrição feita por Costa et al., 2011, é possível concluir que, após uma intervenção na estrutura, apenas houve alterações nas dimensões da secção transversal das vigas e na altura útil do depósito de água.

### **5.3. CARATERIZAÇÃO DINÂMICA DA ESTRUTURA – ENSAIOS DINÂMICOS DE VIBRAÇÃO AMBIENTAL**

#### **5.3.1. Construção do modelo numérico**

O modelo numérico do reservatório de água em causa começou por ser construído no programa *AutoCAD®,* versão 2015. A geometria foi definida com base nas medidas indicadas no subcapítulo 4.3.2 [\(Figura 5.11\)](#page-140-0). Após concluído este passo, projetaram-se as linhas orientadoras da estrutura pelo folheto médio dos elementos e guardaram-se os respetivos dados num formato próprio do referido programa (.dxf), tendo sido posteriormente exportados para o programa *SAP 2000®*, versão 16.0.0*.* Já neste programa definiram-se as diferentes secções e fez-se corresponder às respetivas linhas orientadoras, tendo-se assim obtido o modelo numérico representado na [Figura 5.12.](#page-140-1)

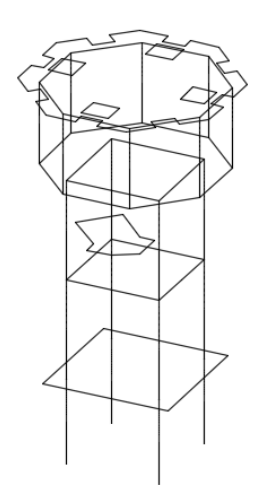

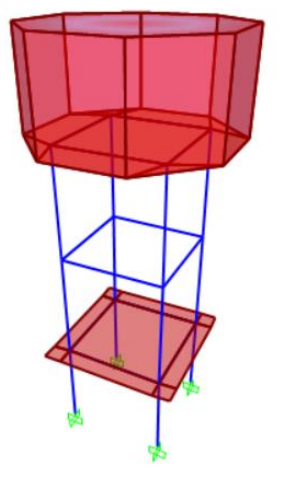

<span id="page-140-0"></span>Figura 5.11 - Linhas orientadoras da estrutura projetadas no programa *AutoCAD®.*

<span id="page-140-1"></span>Figura 5.12 - Modelo numérico obtido pela atribuição de secções às linhas orientadoras no programa *SAP2000®.*

A malha das lajes e paredes do reservatório foi criada de forma automática através da função *Automatic Area Mesh*. De seguida, foi caraterizada como elementos finitos do tipo *shell-thin* com espessuras variáveis mediante os elementos estruturais. A massa dos elementos é caraterizada pelo respetivo peso volúmico.

A contabilização da água no reservatório foi feita através da aplicação de uma carga uniformemente distribuída em toda a base do reservatório cujo valor se encontra indicado na Equação 5.1.

$$
p_{\text{água}} = \gamma_{\text{água}} \times h_{\text{água do reservatório}} = 9.81 \left( kN/m^3 \right) \times 1.560 \left( m \right) = 15.30 \, kN/m^2 \tag{5.1}
$$

Relativamente às condições de apoio, consideraram-se todos os deslocamentos dos nós da base da estrutura restringidos uma vez que o tipo e estado de conservação da fundação são desconhecidos. Quanto às propriedades mecânicas do betão, foram respeitados valores de 31.000 *GPa*, 25.00 *kN/m<sup>3</sup> e* 0.20, relativos ao módulo de elasticidade (Ebetão), peso volúmico (ρbetão) e coeficiente de poisson (νbetão), respetivamente.

#### **5.3.2. Análise modal preliminar**

Concluída a construção do modelo numérico precedeu-se à sua análise modal preliminar de modo a obter uma primeira aproximação das deformadas modais e dos correspondentes valores das frequências naturais da estrutura e assim, definir o setup de ensaio. Nesta aproximação não se pretende obter valores rigorosos uma vez que para tal serão realizados ensaios dinâmicos.

Os resultados da análise modal são apresentados na [Figura 5.13,](#page-141-0) onde são indicados os valores das frequências de vibração e as respetivas deformadas modais.

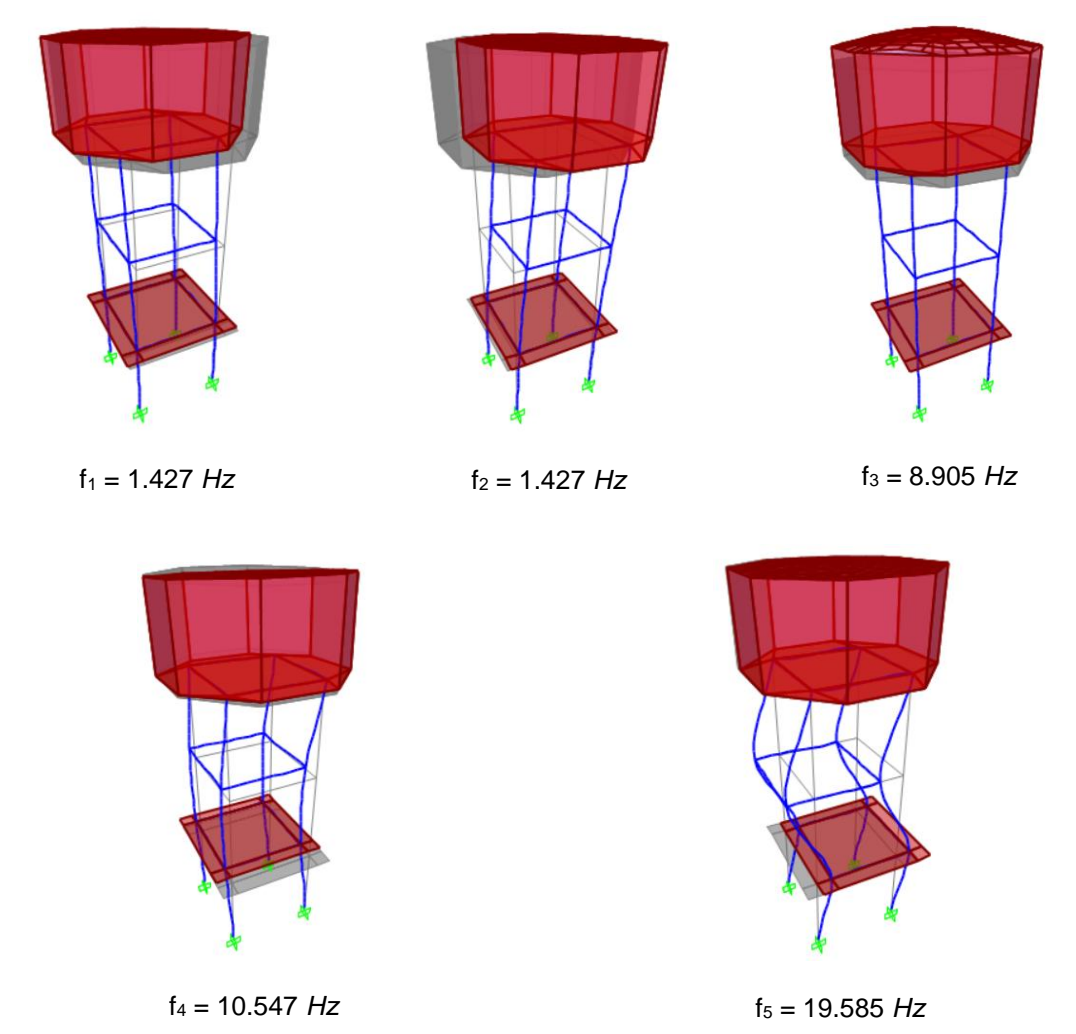

<span id="page-141-0"></span>Figura 5.13 - Modos de vibração obtidos numericamente e respetivos valores das frequências próprias.

### **5.3.3. Ensaio dinâmico da estrutura**

#### **5.3.3.1. Sistema de aquisição de dados**

A instrumentação utilizada no ensaio dinâmico da estrutura consistiu em:

- a) 2 cubos metálicos [\(Figura 5.14\)](#page-142-0) contendo cada um 2 acelerómetros unidirecionais piezoelétricos [\(Figura 5.15\)](#page-142-1), num total de 4, identificados como "UA1", "UA2", "UA3" e "UA4", da marca *PCB Piezotronics®*, modelo 393B31, com sensibilidade de 10 *V/g*, intervalo de leitura de frequências de 0.100 *Hz* a 200.000 *Hz* e gama de acelerações de 0.5 *g* (PCB Piezotronics, 2014a);
- b) 4 cabos da marca *PCB Piezotronics®*, modelo 024R10, para conectarem os acelerómetros a uma placa de aquisição (PCB Piezotronics, 2014c);
- c) 1 placa de aquisição de dados com 4 canais, com uma resolução de 24 bits, inclui filtros *anti-aliasing* [\(Figura 5.16\)](#page-142-2) (National Instruments, 2014);
- d) 4 cabos extensores [\(Figura 5.17\)](#page-142-3);
- e) 1 computador portátil com o software *LabVIEW®*, versão 2009, e um programa desenvolvido para o controlo e aquisição dos dados do ensaio [\(Figura 5.18\)](#page-142-4).

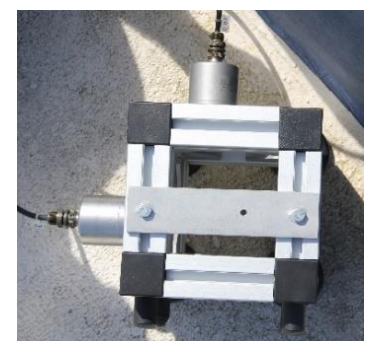

Figura 5.14 - Representação de um dos cubos utilizados.

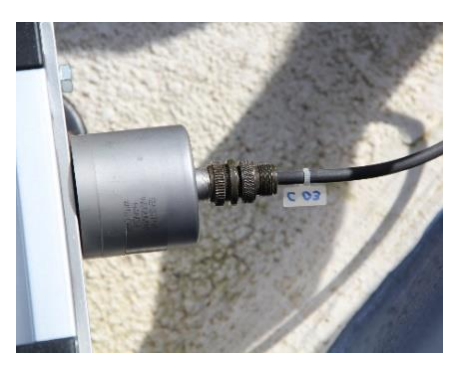

Figura 5.15 - Representação de um dos acelerómetros e respetivo cabo de ligação.

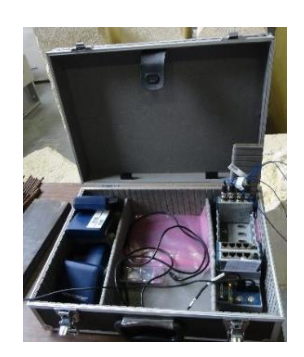

Figura 5.16 - Caixa onde se encontra instalada a placa de aquisição de dados.

<span id="page-142-3"></span><span id="page-142-0"></span>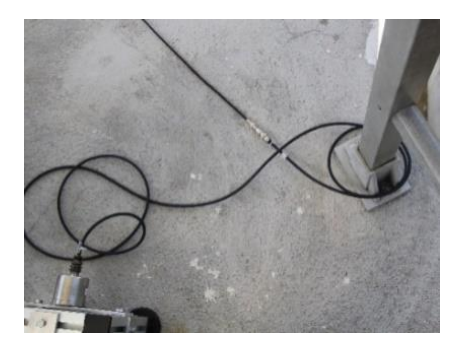

Figura 5.17 - Pormenor da ligação de um cabo extensómetro.

<span id="page-142-4"></span><span id="page-142-2"></span><span id="page-142-1"></span>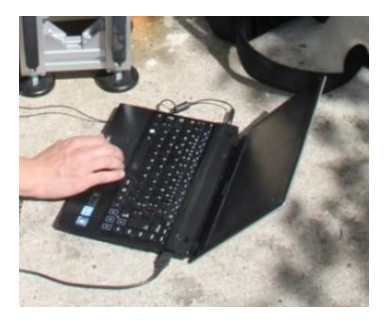

Figura 5.18 - Computador portátil utilizado.

#### **5.3.3.2. Setup de ensaio**

Após concluída a análise modal preliminar, os dados obtidos permitiram constatar que as direções principais do depósito são condicionadas pela presença da abertura na parede de alvenaria da cabine, situada a Sudeste da estrutura.

Posto isto, para avaliar o comportamento dinâmico do depósito de água a vibrações ambientais foram realizadas três medições, com tempo de aquisição de 5 minutos cada, no dia 29 de abril de 2014. Cada uma destas foi realizada num patamar diferente da estrutura. A primeira e segunda medições efetuaram-se na laje de cobertura do depósito e a terceira na lajeta de acesso.

A realização do ensaio dinâmico incluiu 2 cubos. Um dos cubos serviu de referência, mantendo-se por isso no mesmo local em todas as medições, nomeadamente, na laje de cobertura da cabine junto ao pilar situado a Nordeste. O cubo foi colocado numa posição onde os valores das deformadas modais em todos os modos relevantes eram não nulos. O outro cubo, designado de cubo móvel, foi mobilizado nos diferentes patamares indicados anteriormente, estabelecendo-se assim os 3 setups [\(Figura 5.19\)](#page-143-0).

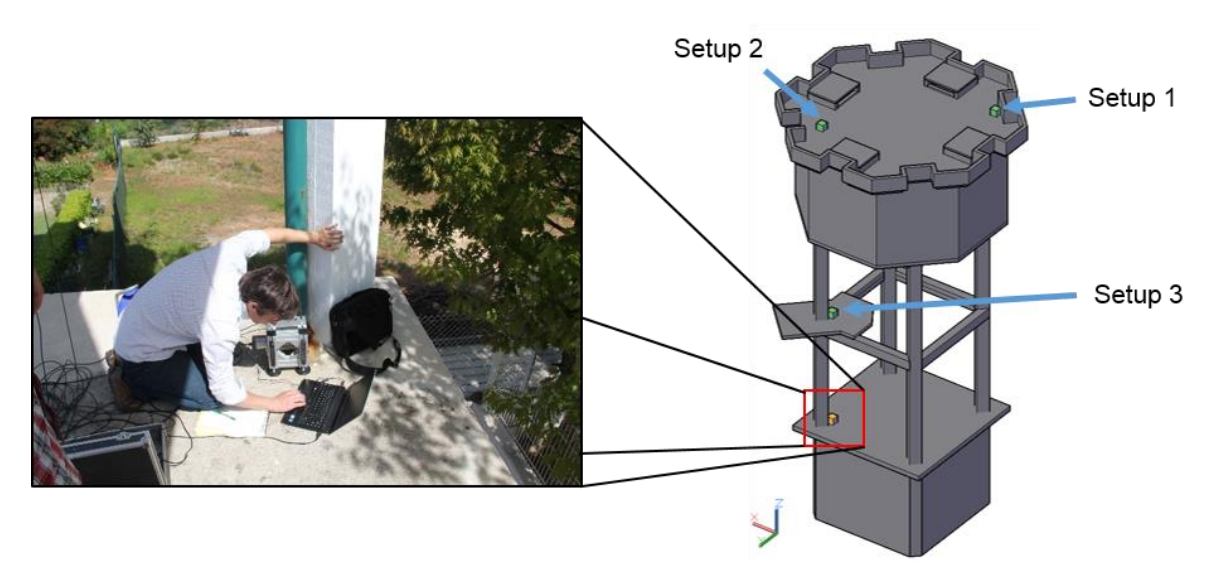

Figura 5.19 - Localização do cubo móvel (cubo verde) nos diferentes setups realizados e do cubo de referência (cubo laranja).

<span id="page-143-0"></span>O cubo de referência, com dois acelerómetros perpendiculares entre si, fez leituras em todos os setups, de modo que cada um tivesse um ponto de leitura em comum, e assim se relacionassem todas as leituras realizadas.

Para uma correta caraterização dos traçados dos modos de vibração experimentais, é importante a recolha do maior número de registos de acelerações em diferentes pontos, sendo que a definição da deformada modal é melhor quanto maior for a densidade dos pontos. A análise das deformadas modais obtidas através da análise modal preliminar, em conjunto com observação direta da estrutura, permitiu estabelecer o posicionamento em altura do cubo móvel. Deste modo, os cubos
foram colocados no depósito em dois níveis diferentes, de acordo com a [Figura 5.20.](#page-144-0) Idealmente, seria necessário a utilização de um maior número de secções de leitura para caraterizar um maior número de modos. No entanto, tal não foi possível devido às características estruturais do depósito.

O primeiro setup versa nos modos de torsão. Para tal, o cubo móvel foi estrategicamente posicionado em relação ao cubo de referência para que houvesse, pelo menos, duas leituras paralelas em extremidades opostas da mesma secção. Desta forma, foi possível relacioná-las posteriormente e determinar as deformadas modais torsionais. Não havendo outra localização que permitisse verificar os efeitos da torção, as medições foram realizadas na laje de cobertura do depósito, tal como se vê na [Figura 5.20.](#page-144-0)

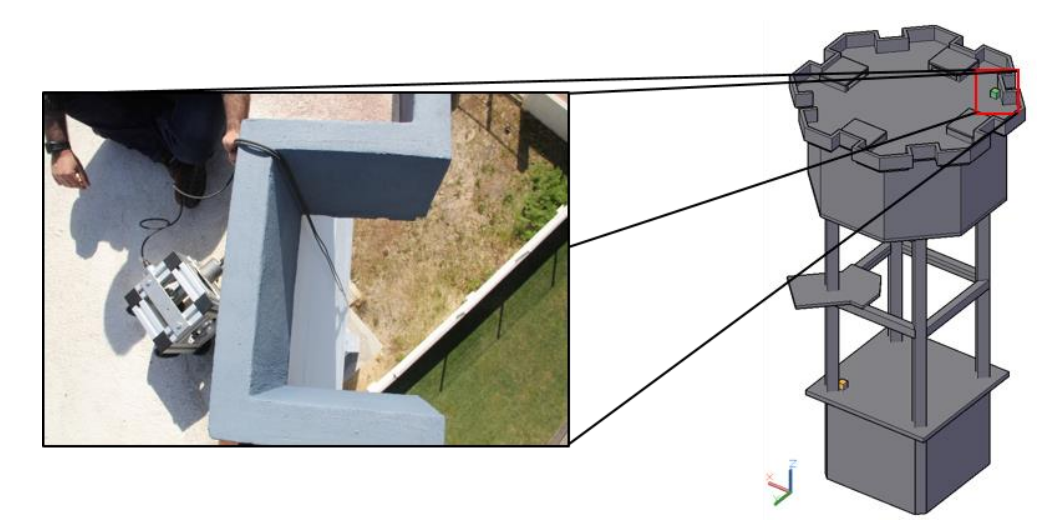

Figura 5.20 - Localização e pormenor do alinhamento do cubo móvel (cubo verde) no setup 1.

<span id="page-144-0"></span>O segundo setup consistiu na colocação do cubo móvel na cobertura do reservatório em alinhamento vertical com o cubo de referência [\(Figura 5.21\)](#page-144-1). O terceiro setup foi colocado na lajeta que permite o acesso à cobertura do reservatório com a mesma orientação vertical [\(Figura 5.22\)](#page-145-0).

<span id="page-144-1"></span>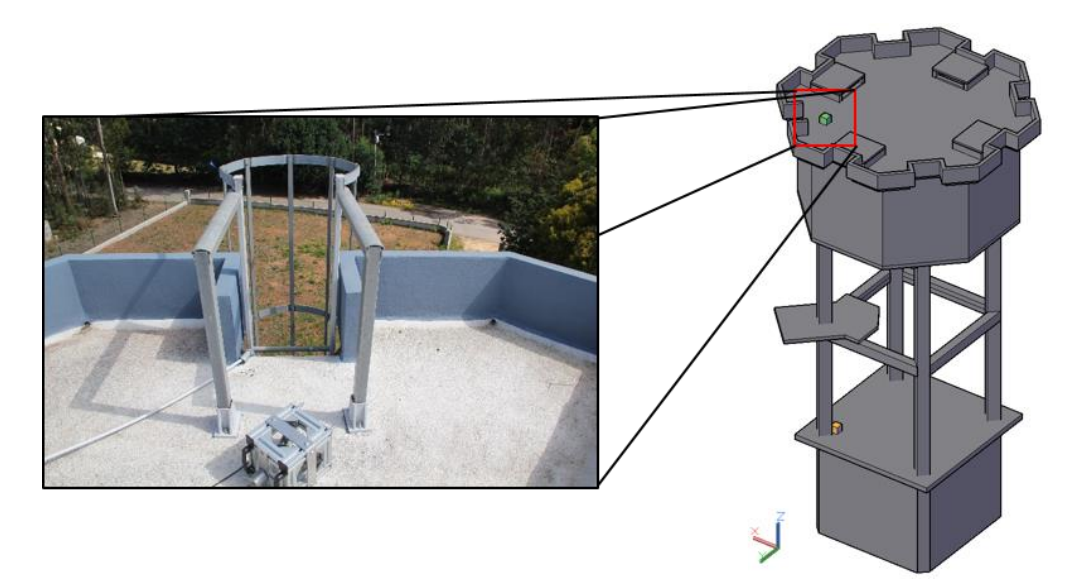

Figura 5.21 - Localização e pormenor do alinhamento do cubo móvel (cubo verde) no setup 2.

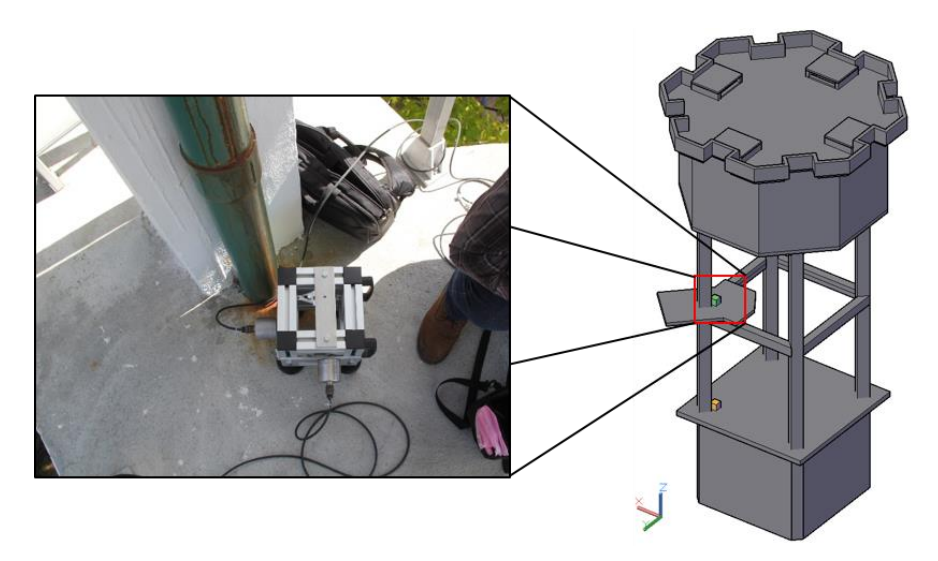

Figura 5.22 - Localização e pormenor do alinhamento do cubo móvel (cubo verde) no setup 3.

<span id="page-145-0"></span>Não foram realizadas medições com orientação vertical, uma vez que o objetivo deste estudo é caracterizar a resposta de uma estrutura em termos de deslocamentos modais horizontais cujas frequências estão mais próximas da gama de frequências da ação sísmica.

## **5.3.3.3. Resultados do ensaio**

Realizado o ensaio, obtiveram-se resultados que foram posteriormente tratados através do programa *ARTeMIS Extractor®*, versão 2011.

O primeiro passo consistiu em mudar a extensão do ficheiro obtido (.lvm) para outro tipo (.asc) de modo a se conseguir abrir no programa e assim realizar o processamento dos sinais. De seguida, projetou-se de forma muito básica uma estrutura representativa do depósito através da definição de pontos e superfícies de modo a que, após tratados os sinais, fosse possível observarem-se as deformadas modais.

A etapa subsequente, auxiliada com o programa acima referido, consistiu em passar os registos temporais para o domínio das frequências com base na técnica FDD. Esta técnica consistiu, inicialmente, no cálculo dos valores próprios das matrizes das densidades espectrais de potência da resposta obtidas através dos auto-espectros e espectros cruzados de cada ensaio (N. Neves et al., 2004). Simultaneamente, ocorreram alguns procedimentos de processamento de sinal de forma automática para reduzir ou eliminar os erros de *leakage* e *aliasing* através da aplicação de filtros de *Hanning* e passa-baixo, respetivamente (V. A. M. Lopes, 2009).

Seguiu-se a seleção dos picos dos espectros desses valores próprios, através da técnica de *Peak-Picking*, permitindo assim obter as frequências naturais da estrutura, conforme se exemplifica na [Figura 5.23](#page-146-0) (N. Neves et al., 2004).

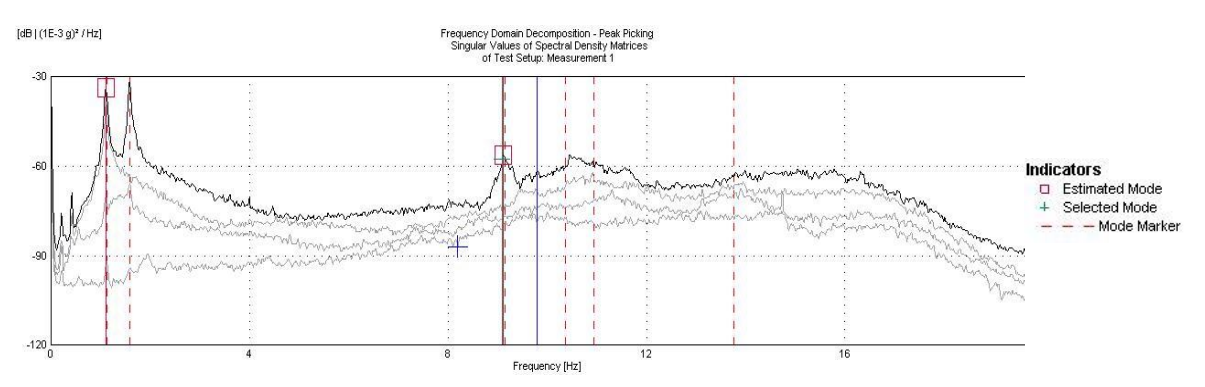

Figura 5.23 - Gráfico dos valores próprios das funções de densidade espectral de potência.

<span id="page-146-0"></span>A [Figura 5.24,](#page-146-1) [Figura 5.25,](#page-146-2) [Figura 5.26](#page-146-3) e [Figura 5.27](#page-146-4) representam os modos de vibração e respetivos valores das frequências naturais dos modos de vibração obtidos no ensaio dinâmico de vibração ambiental realizado, 2º modo, 3º modo, 4º modo e 5º modo, respetivamente. O 1º modo de vibração não se encontra representado pelo facto de não se ter conseguido identificar. No entanto, devido à regularidade em planta do depósito de água, terá um valor de frequência bastante próximo do valor obtido para o 2º modo.

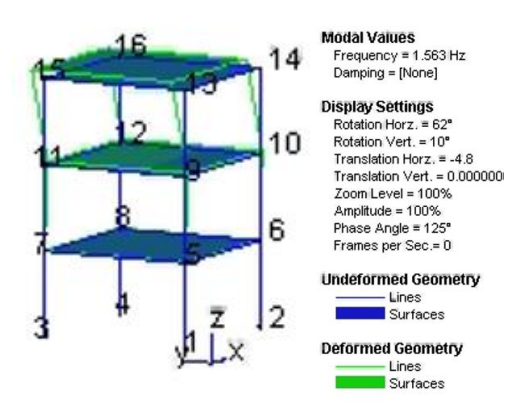

<span id="page-146-1"></span>Figura 5.24 - 2º modo de vibração obtido no programa *ArteMIS Extractor®*.

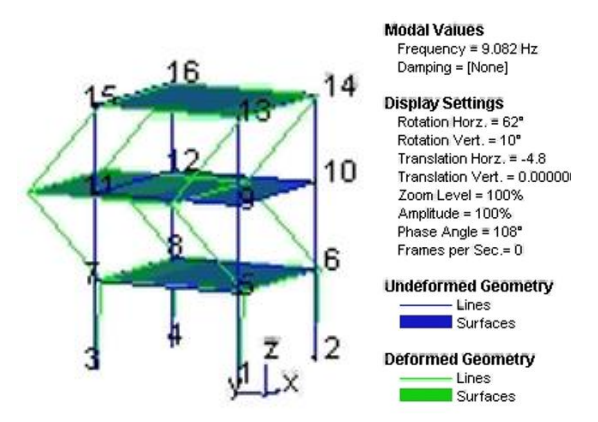

<span id="page-146-2"></span>Figura 5.25 - 3º modo de vibração obtido no programa *ArteMIS Extractor®*.

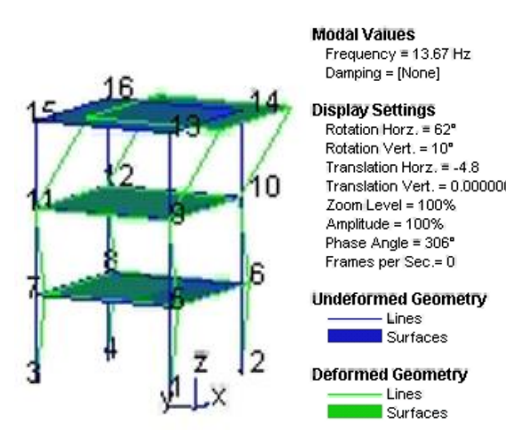

<span id="page-146-3"></span>Figura 5.26 - 4º modo de vibração obtido no programa *ArteMIS Extractor®*.

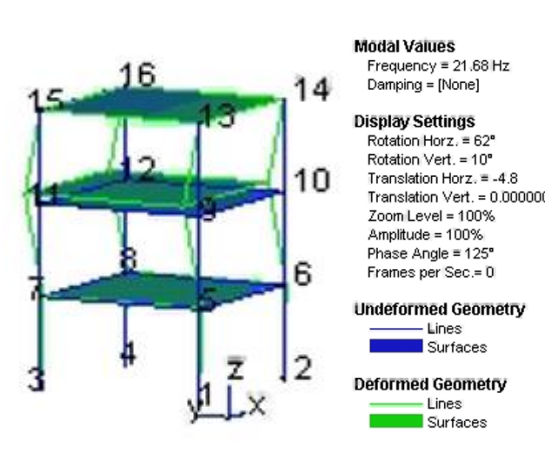

<span id="page-146-4"></span>Figura 5.27 - 5º modo de vibração obtido no programa *ArteMIS Extractor®*.

#### **5.3.4. Calibração do modelo numérico**

Concluída a realização do ensaio dinâmico e a recolha e tratamento de dados obtidos no mesmo, constatou-se que os valores das frequências dos modos que mais se assemelhavam aos do modelo numérico não estavam suficientemente próximos dos valores obtidos com os referidos modelos numéricos. Como tal, decidiu-se considerar a presença das alvenarias de enchimento no modelo numérico para verificar se essa consideração permitiria obter valores mais próximos dos valores obtidos por via experimental.

Posto isto, no Anexo A.I encontra-se algumas informações sobre o efeito e comportamento dos painéis de alvenarias nos pórticos de betão armado, bem como a modelação das mesmas. A construção dos modelos numéricos que contabilizam os painéis de alvenaria e as respetivas análises modais estão descritas no Anexo A.II. Estas análises permitiram constatar que os modelos numéricos em que se consideraram os painéis de alvenaria apresentaram valores de frequências próprias mais próximos dos valores obtidos por via experimental, comparativamente ao modelo numérico sem alvenaria.

Deste modo, apenas se realizou a calibração dos numéricos com alvenaria. Nesta calibração, com base na aproximação entre as frequências naturais e deformadas modais, foi utilizada a seguinte metodologia:

- a) Variação do valor do módulo de elasticidade atribuído ao betão;
- b) Variação do valor do módulo de elasticidade atribuído à alvenaria de enchimento.

Seguiu-se a realização de uma nova análise modal e respetiva observação das frequências naturais e deformadas modais obtidas. Este processo iterativo foi repetido até se atingir uma convergência admissível entre resultados experimentais e numéricos.

Na [Tabela 5.1](#page-147-0) encontram-se representados os valores das frequências próprias para cada um dos modos obtidos com os dois modelos numéricos calibrados.

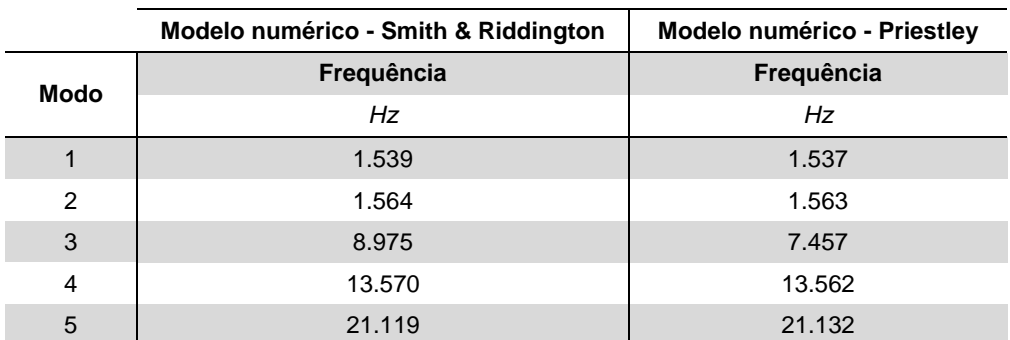

<span id="page-147-0"></span>Tabela 5.1 - Valores das frequências naturais obtidos com a calibração dos 2 modelos numéricos.

Após o término destas calibrações, conseguiu-se obter valores mais próximos dos valores obtidos nas medições realizadas. Posto isto, os resultados obtidos em cada um dos 2 modelos numéricos calibrados são apresentados de seguida.

## **5.3.4.1. Modelo numérico - Smith & Riddington**

Os valores obtidos com o modelo numérico - Smith & Riddington calibrado para o módulo de elasticidade (E<sub>betão</sub>), peso volúmico (ρ<sub>betão</sub>) e coeficiente de poisson (ν<sub>betão</sub>) do betão, foram respetivamente 31.476 *GPa*, 25.00 *kN/m<sup>3</sup>* e 0.20. Quanto ao módulo de elasticidade da alvenaria (Ealvenaria), peso volúmico da alvenaria (ρalvenaria) e coeficiente de Poisson da alvenaria (νalvenaria), os valores foram de 1.420 *GPa*, 1×10-6 *kN/m<sup>3</sup>* e 0.00, respetivamente.

Na [Figura 5.28](#page-148-0) são apresentados os valores das frequências próprias obtidas com o presente modelo e as respetivas deformadas modais.

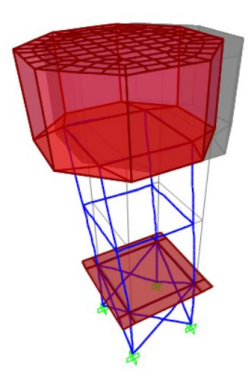

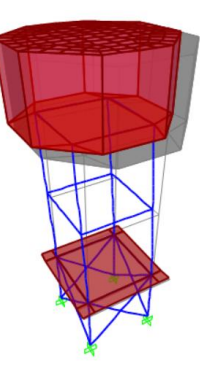

 $f_1 = 1.539$  *Hz*  $f_2 = 1.564$  *Hz*  $f_3 = 8.975$  *Hz* 

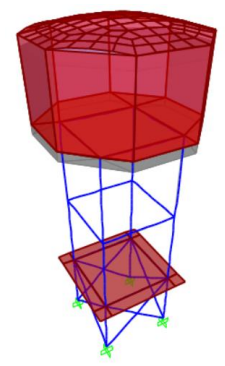

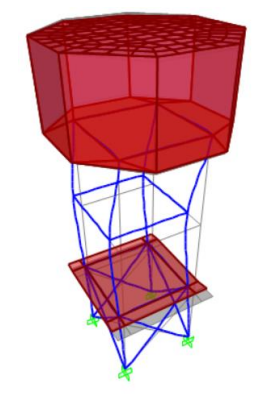

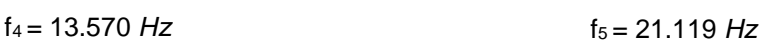

<span id="page-148-0"></span>Figura 5.28 - Modos de vibração obtidos com o modelo numérico - Smith & Riddington calibrado e respetivos valores das frequências próprias.

# **5.3.4.2. Modelo numérico - Priestley**

Os valores obtidos com o modelo numérico calibrado - Priestley para o módulo de elasticidade do betão (E<sub>betão</sub>), peso volúmico do betão (p<sub>betão</sub>) e para o coeficiente de poisson (v<sub>betão</sub>), foram respetivamente 31.476 *GPa*, 25.00 *kN/m<sup>3</sup>* e 0.20. Quanto ao módulo de elasticidade da alvenaria (Ealvenaria), peso volúmico da alvenaria (ρalvenaria) e coeficiente de Poisson da alvenaria (νalvenaria), os valores foram de 0.570 *GPa*, 1×10-6 *kN/m<sup>3</sup>* e 0.00, respetivamente.

A [Figura 5.29](#page-149-0) ilustra os valores das frequências próprias obtidos com o presente modelo e as respetivas deformadas modais.

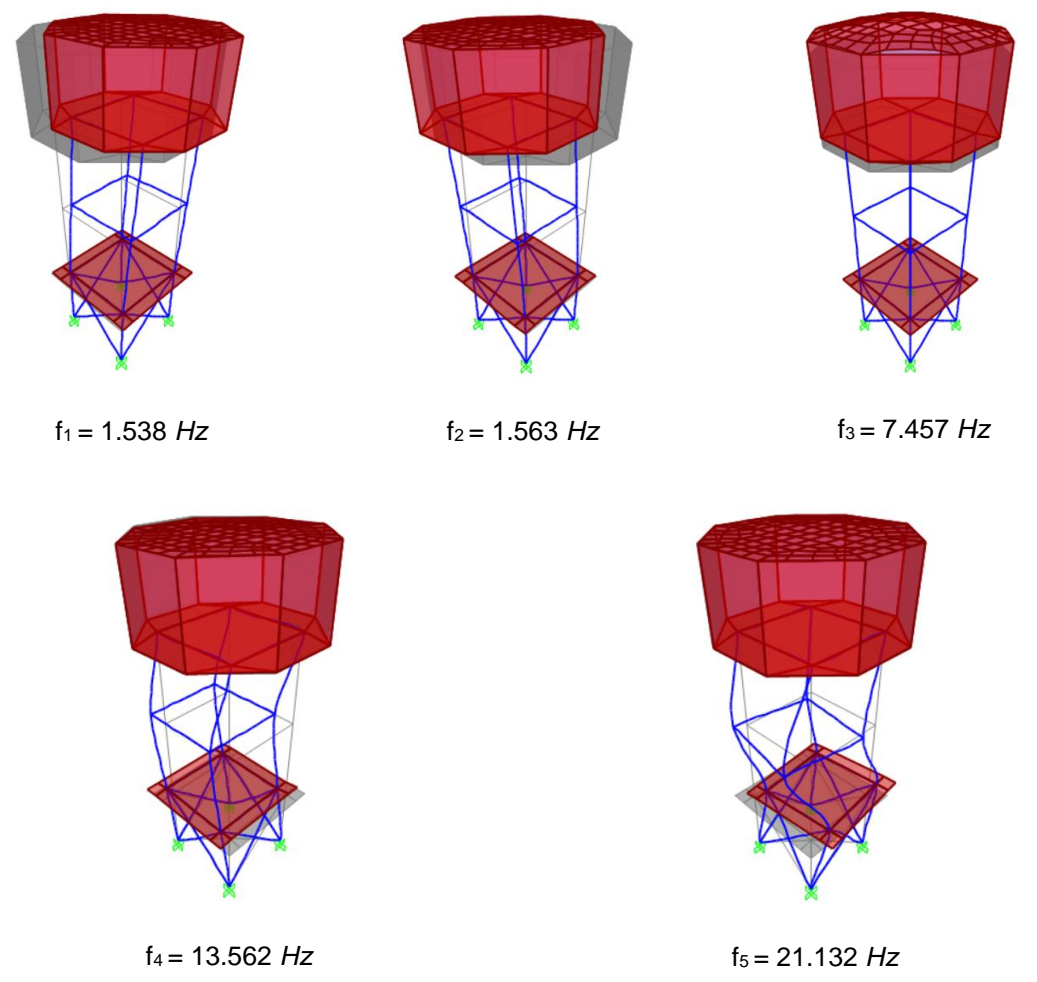

<span id="page-149-0"></span>Figura 5.29 - Modos de vibração obtidos com o modelo numérico - Priestley calibrado e respetivos valores das frequências próprias.

# **5.3.5. Variação de parâmetros do modelo numérico calibrado**

A calibração do modelo numérico preliminar, face aos dados obtidos no ensaio dinâmico, pressupôs a variação de determinados parâmetros de modo a conseguir-se melhorar os resultados obtidos com o modelo numérico. Consequentemente verificou-se que o nível de influência nos resultados finais de cada parâmetro alterado não foi igual.

Posto isto, neste subcapítulo serão realizadas variações nos diferentes parâmetros, nomeadamente no módulo de elasticidade do betão ( $E_{\text{beta}}$ ), peso volúmico do betão (ρ<sub>betão</sub>), módulo de elasticidade da alvenaria (Ealvenaria), peso volúmico da alvenaria (ρalvenaria) e a altura de água no reservatório (hágua do reservatório), com o intuito de se verificar o grau de influência destes nos resultados finais e assim encontrar o parâmetro mais influenciador. Estas variações são realizadas apenas no modelo numérico calibrado com a metodologia de Smith & Riddington.

#### **5.3.5.1. Variação do módulo de elasticidade do betão**

Neste subcapítulo, aborda-se a variação do modo de elasticidade do betão (Ebetão) com o intuito de avaliar a sua influência na construção do modelo numérico.

Definiu-se uma variação relativa de 10.00*%* até um máximo de ±50.00*%* do valor do Ebetão obtido com a calibração do modelo numérico, que é 31.476 *GPa*. Essas variações corresponderam a diferentes frequências para cada modo, tal como é apresentado na [Tabela D.1](#page-245-0) do Anexo D.I. A cada frequência corresponde ainda um rácio, valor que indica o grau de variação existente entre o valor obtido e o de referência.

Para facilitar a interpretação dos resultados obtidos, construíram-se gráficos de dois tipos com base na tabela referida anteriormente. Um deles relaciona a frequência com o Ebetão (Figura [D.1](#page-245-1) do Anexo D.I) e o outro compara o rácio com o Ebetão [\(Figura 5.30\)](#page-150-0).

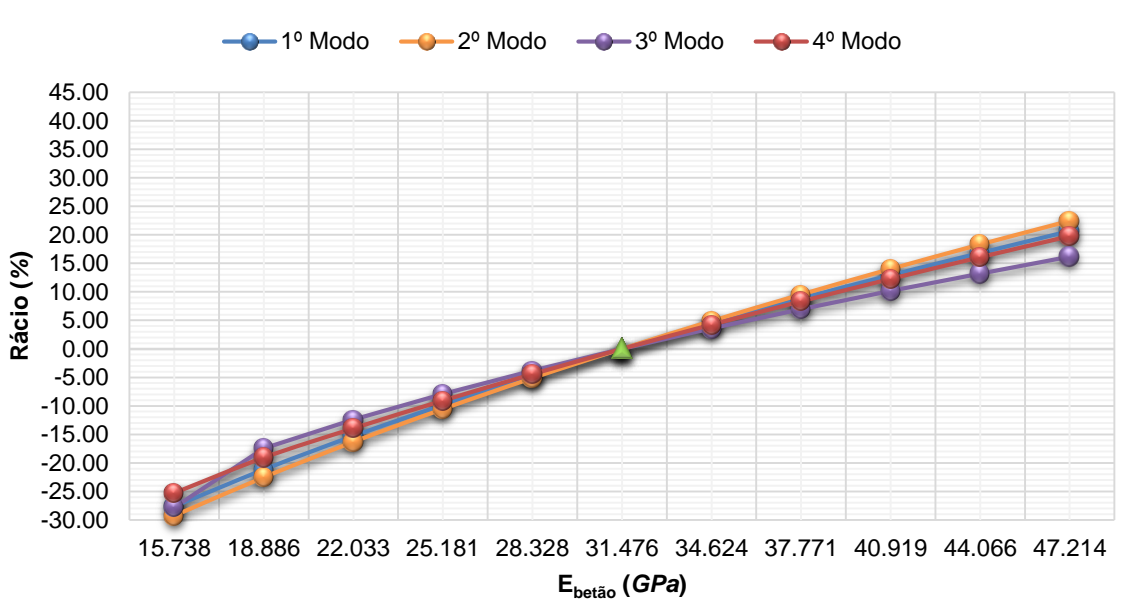

#### **Rácio vs Módulo de elasticidade do betão**

Figura 5.30 - Gráfico de comparação entre o rácio e o módulo de elasticidade do betão.

<span id="page-150-0"></span>Analisando a tabela e gráficos supracitados, pode constatar-se que a diminuição do Ebetão em 50.00%, ocorreram variações negativas na frequência em relação ao valor de referência de 27.62*%* para o 1º modo, 29.27*%* para o 2º modo, 27.76*%* para o 3º modo e 25.28*%* para o 4º modo. Ao invés, o aumento do mesmo valor em 50.00*%* originou variações positivas de 20.65*%* para o 1º modo, de 22.46*%* para o 2º modo, de 16.17*%* para o 3º modo e de 19.78*%* para o 4º modo.

#### **5.3.5.2. Variação do peso volúmico do betão**

De seguida, trata-se a variação do peso volúmico do betão (ρ<sub>betão</sub>) para avaliar a sua influência na construção do modelo numérico. Desta forma, definiu-se uma variação relativa de 1.00 *kN/m<sup>3</sup>* até um máximo de ±5.00 kN/m<sup>3</sup>, tanto positivos como negativos, sobre o valor do ρ<sub>betão</sub> obtido com a calibração do modelo numérico, que é de 25.00 *kN/m<sup>3</sup>* . A essas variações corresponderam diferentes frequências para cada modo, tal como é apresentado na [Tabela D.2](#page-246-0) do Anexo D.II. A cada frequência fez-se ainda corresponder um rácio, valor que indica o grau de variação existente entre o valor obtido e o de referência.

Para auxiliar a interpretação de resultados, recorreu-se a dois tipos de gráficos, que relacionam diferentes variáveis: no gráfico da [Figura D.2,](#page-246-1) situada no Anexo D.II, relaciona-se a frequência com o ρ<sub>betão</sub> e no gráfico da [Figura 5.31](#page-151-0) compara-se o rácio com o ρ<sub>betão</sub>.

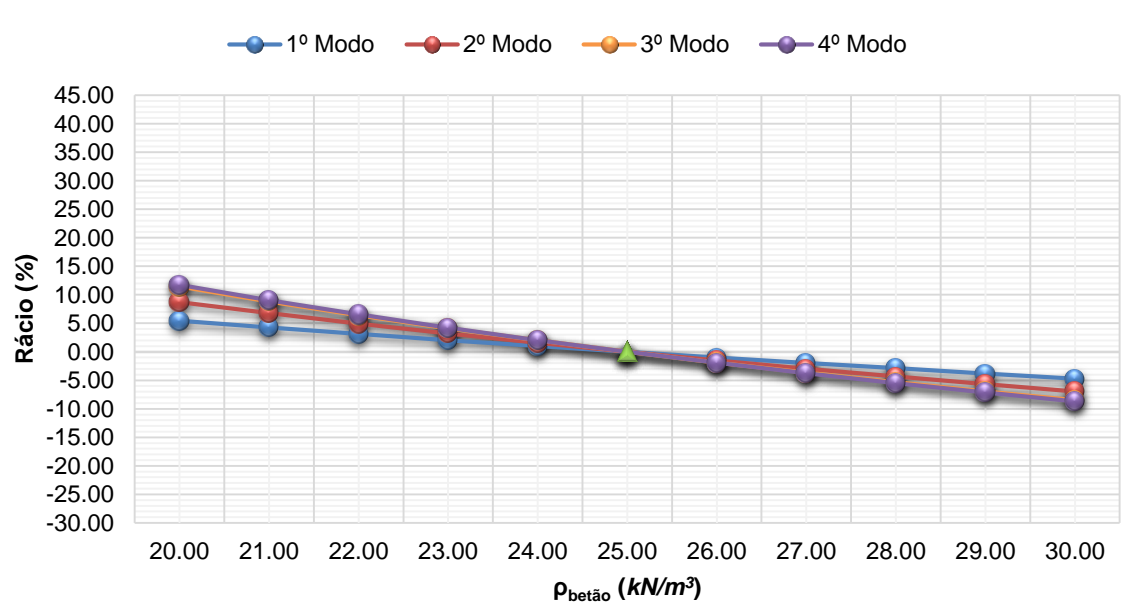

#### **Rácio vs Peso volúmico do betão**

Figura 5.31 - Gráfico de comparação entre o rácio e o peso volúmico do betão.

<span id="page-151-0"></span>Por análise dos gráficos e tabela supracitados, constata-se que a diminuição do ρ<sub>betão</sub> em 5.00 *kN/m<sup>3</sup>* originou variações positivas na frequência em relação ao valor de referência de 5.43*%* para o 1º modo, de 8.69*%* para o 2º modo, de 11.43*%* para o 3º modo e de 11.74*%* para o 4º modo. Em oposição, o aumento do ρbetão em 5.00 *kN/m<sup>3</sup>* provocou variações negativas de 4.73*%* para o 1º modo, de 6.93*%* para o 2º modo, de 8.45*%* para o 3º modo e de 8.67*%* para o 4º modo. Em suma, este parâmetro influenciou significativamente os resultados.

#### **5.3.5.3. Variação do módulo de elasticidade da alvenaria**

Visto que a estrutura contém paredes de alvenaria, fez-se variar o modo de elasticidade da alvenaria (Ealvenaria) com o propósito de avaliar a sua influência na construção do modelo numérico.

Assim, definiu-se uma variação relativa de 10.00*%* até um máximo de ±50.00*%* do valor do Ealvenaria obtido com a calibração do modelo numérico calibrado, que é 1.420 *GPa*. Essas variações corresponderam a diferentes frequências para cada modo, tal como é apresentado na [Tabela D.3](#page-247-0) do Anexo D.III. A cada frequência corresponde ainda um rácio, valor que indica o grau de variação existente entre o valor obtido e o de referência.

Para facilitar a interpretação dos resultados obtidos, construíram-se gráficos de dois tipos com base na tabela referida anteriormente. Um deles relaciona a frequência com o Ealvenaria (Figura [D.3](#page-247-1) do Anexo D.III) e o outro compara o rácio com o Ealvenaria [\(Figura 5.32\)](#page-152-0).

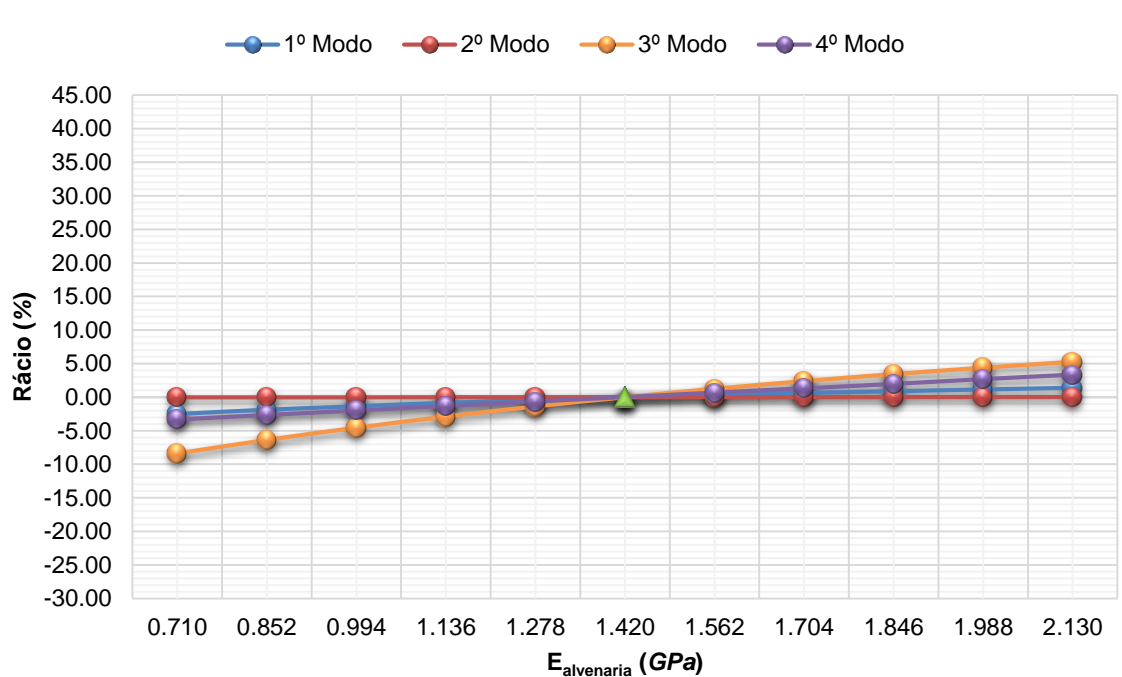

#### **Rácio vs Módulo de elasticidade da alvenaria**

Figura 5.32 - Gráfico de comparação entre o rácio e o módulo de elasticidade da alvenaria.

<span id="page-152-0"></span>Analisando a tabela e gráficos supracitados, pode constatar-se que a diminuição do Ealvenaria em 50.00*%* provocou variações negativas na frequência em relação ao valor de referência de 2.49*%* para o 1º modo, de 0.01*%* para o 2º modo, de 8.39*%* para o 3º modo e de 3.31*%* para o 4º modo. Ao invés, o aumento do mesmo valor em 50.00*%* originou variações positivas de 1.41*%* para o 1º modo, de 0.01*%* para o 2º modo, de 5.28*%* para o 3º modo e de 3.34*%* para o 4º modo. Ou seja, a variação deste parâmetro teve uma influência reduzida, de tal forma que a alteração do valor da frequência para o 2º modo foi quase nula.

#### **5.3.5.4. Variação do peso volúmico da alvenaria**

O peso volúmico da alvenaria (ρalvenaria) foi outro parâmetro que se variou para avaliar a sua influência na construção do modelo numérico. Desta forma, definiu-se uma variação relativa de 2.50 *kN/m<sup>3</sup>* até um máximo de 15.00 *kN/m<sup>3</sup>* sobre o valor do ρalvenaria obtido na calibração do modelo numérico, que é 1×10<sup>-6</sup> *kN/m*<sup>3</sup>. A essas variações corresponderam diferentes frequências para cada modo, tal como é apresentado na [Tabela D.4](#page-248-0) do Anexo D.IV. Para cada frequência determinou-se o correspondente rácio.

À semelhança das variações feitas anteriormente, construíram-se dois tipos de gráficos com o objetivo de auxiliar a interpretação dos resultados. Num deles é relacionada a frequência com o ρalvenaria [\(Figura D.4](#page-248-1) do Anexo D.IV) e no outro é relacionado o rácio com o ρalvenaria [\(Figura 5.33\)](#page-153-0).

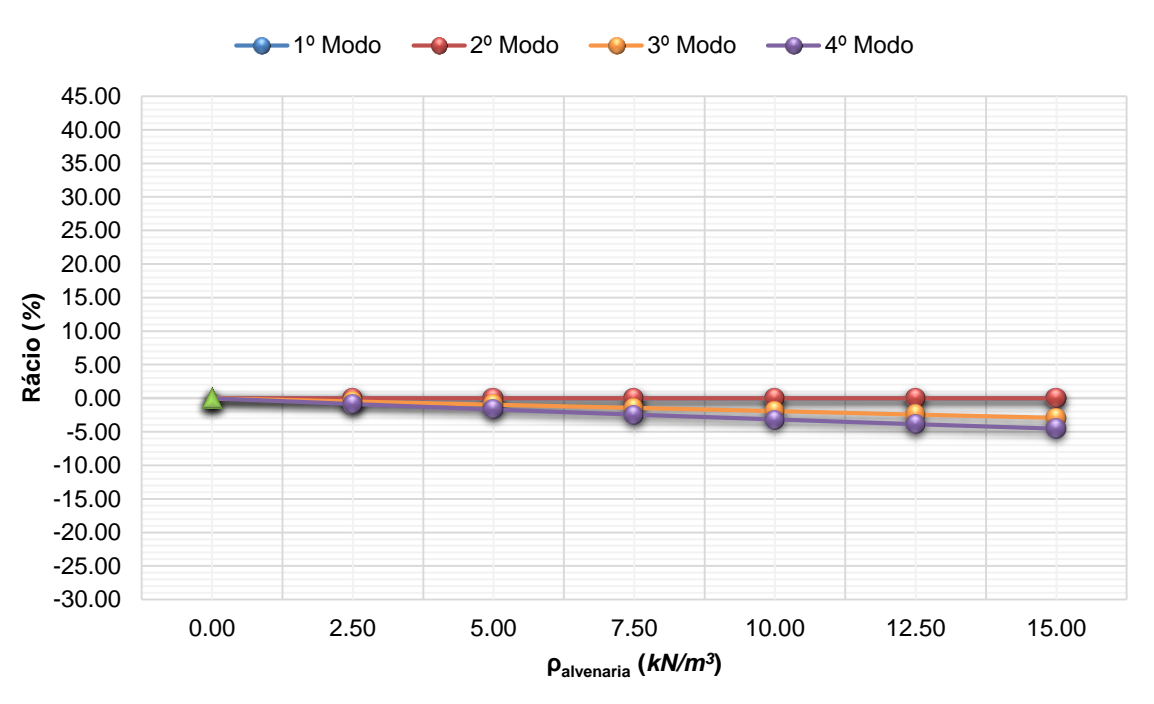

#### **Rácio vs Peso volúmico da alvenaria**

Figura 5.33 - Gráfico de comparação entre o rácio e o peso volúmico da alvenaria.

<span id="page-153-0"></span>Por análise dos gráficos e tabela supracitados, constata-se que o aumento do palvenaria em 15.00 *kN/m<sup>3</sup>* gerou variações negativas na frequência em relação ao valor de referência de 2.93*%* para o 3º modo e de 4.54*%* para o 4º modo. Relativamente aos 1º e 2º modos, essas variações foram nulas. Concluindo, este parâmetro não influenciou os resultados dos principais modos, isto é, 1º e 2º modos, contudo, influenciou ligeiramente os resultados dos restantes modos, ou seja, 3º e 4º modos.

#### **5.3.5.5. Variação da altura de água do reservatório**

Por último, variou-se a altura de água do reservatório (háqua do reservatório) para verificar a sua influência na elaboração do modelo numérico e assim, averiguar se a variação de massa na estrutura provoca alterações significativas nos resultados.

A [Tabela D.5](#page-249-0) do Anexo D.V apresenta os resultados obtidos com a variação em causa no modelo numérico. É ainda apresentado o rácio associado a cada modo de vibração, resultante da mudança verificada entre o valor obtido e o de referência.

Construíram-se dois tipos de gráficos para permitir uma melhor interpretação dos resultados. O gráfico ilustrado na [Figura 5.34,](#page-154-0) compara o rácio com a háqua do reservatório, enquanto o gráfico ilustrado na [Figura D.5](#page-249-1) do Anexo D.V relaciona as frequências obtidas com a hágua do reservatório.

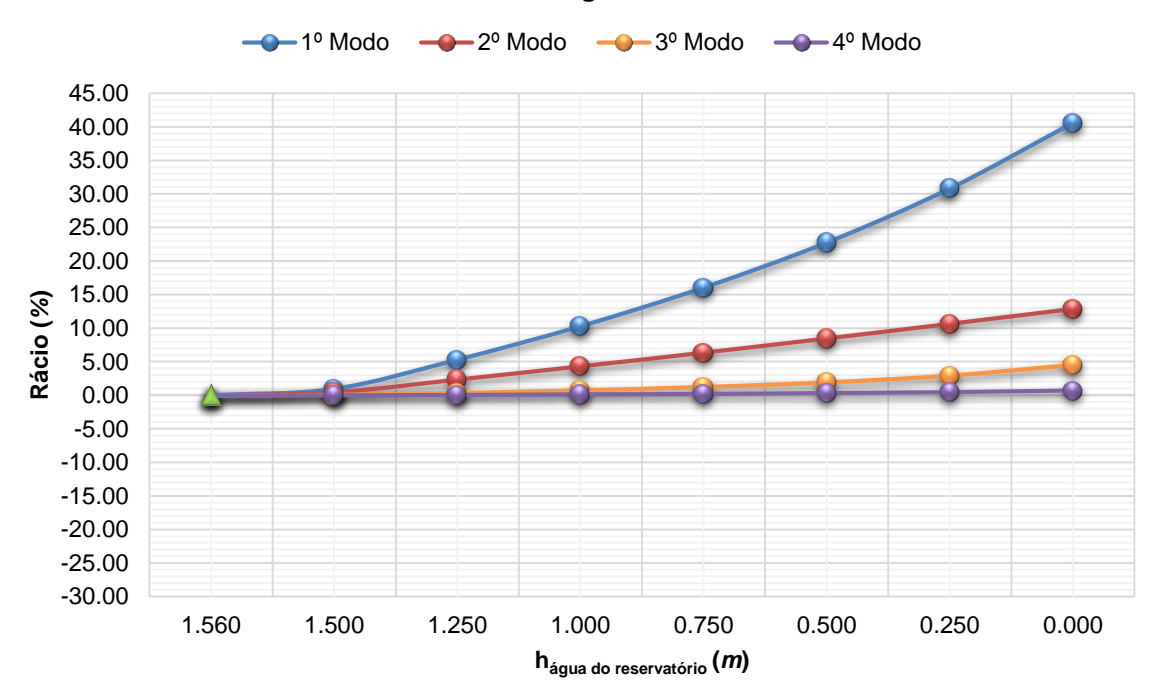

**Rácio vs Altura de água do reservatório**

Figura 5.34 – Gráfico de comparação entre o rácio e a altura de água do reservatório.

<span id="page-154-0"></span>Fazendo uma análise aos resultados apresentados na tabela e gráficos supracitados, verifica-se que a consideração do reservatório vazio induziu um aumento no valor da frequência em relação ao de referência de 40.60*%* para o 1º modo, 12.88*%* para o 2º modo, de 4.51*%* para o 3º modo e de 0.69*%* para o 4º modo. Ou seja, a variação foi bastante significativa no 1º modo de vibração e diminuiu ao longo dos restantes modos, sendo que no 4º e último modo de vibração a variação foi pouco significativa.

# **5.4. CONCLUSÕES**

A consideração dos painéis de alvenaria nos modelos numéricos através dos métodos de Smith & Riddington e de Priestley revelou uma grande importância pelo facto de ter conseguido aproximar as frequências naturais numéricas das experimentais. Porém, depois de calibrados os modelos numéricos com as metodologias referidas anteriormente, concluiu-se que o método que melhores resultados apresentou foi o de Smith & Riddington.

A variação de parâmetros permitiu concluir que o módulo de elasticidade do betão (Ebetão) teve uma grande influência nos valores das frequências próprias em todos os modos obtidos com o modelo numérico calibrado. Isto deve-se ao facto de a estrutura ser maioritariamente constituída por elementos de betão. Contudo, a variação da altura de água do reservatório (hágua do reservatório) revelou uma alteração bastante expressiva no valor da frequência própria para o 1º modo de vibração, nomeadamente, quando se considerou o reservatório vazio. No entanto, a alteração observada para os restantes modos foi pouco significativa. Em suma, o fator massa tem um efeito significativo para os modos transversal e longitudinal, enquanto o fator rigidez tem uma influência significativa sobre os modos transversal, longitudinal e de torção.

Relativamente à variação dos restantes parâmetros, ou seja, peso volúmico do betão ( $\rho_{\text{betao}}$ ), módulo de elasticidade da alvenaria (Ealvenaria) e peso volúmico da alvenaria (ρalvenaria), concluiu-se que a sua influência nos resultados foi pouco significativa.

# **Capítulo 6**

# **PONTE PEDONAL DA UNIVERSIDADE DE AVEIRO**

#### **6.1. INTRODUÇÃO**

Nas últimas décadas, a rápida evolução do Campus da Universidade de Aveiro, localizado entre o Seminário e a aldeia de Santiago, levou à expansão do mesmo para Agra do Castro, localidade situada a Sul do Campus. Contudo, havia o problema da existência do esteiro de S. Pedro que dividia as duas margens. Como solução, foi proposto ao arquiteto João Luís Carrilho da Graça que projetasse uma ponte pedonal, vindo a ser inaugurada no ano de 2001.

A [Figura 6.1](#page-157-0) demonstra de forma bem percetível o cuidado que houve com os utilizadores de bicicletas e as pessoas com mobilidade reduzida através das duas rampas que, de um lado e do outro, unem a ponte às margens segundo o ângulo mais apropriado. Além disso, a localização da ponte pedonal [\(Figura 6.2\)](#page-157-1) foi projetada para que, visualmente, ficasse orientada, a Norte, com o depósito de água da Universidade de Aveiro e perpendicularmente com a margem Sul.

Neste capítulo é elaborado um modelo numérico da ponte pedonal e efetuada a respetiva análise modal preliminar. Prossegue-se o trabalho com a descrição do ensaio dinâmico, não destrutivo, realizado sobre a estrutura e apresentação dos resultados obtidos. Posteriormente, é apresentada a calibração do modelo numérico. Terminando com a modificação de parâmetros no modelo numérico calibrado e a exposição das conclusões finais do estudo realizado na presente estrutura.

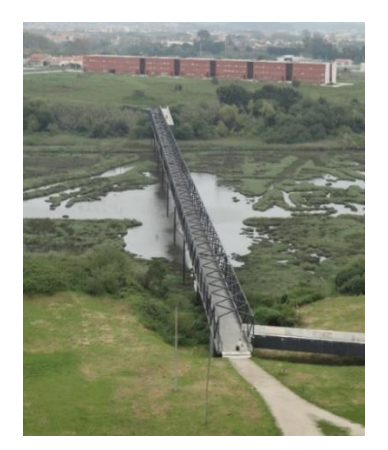

Figura 6.1 - Vista geral da ponte pedonal no topo do reservatório de água da UA.

<span id="page-157-1"></span>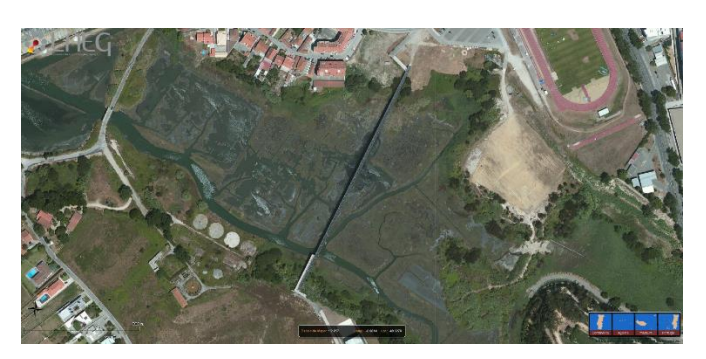

Figura 6.2 - Imagem satélite da localização da ponte pedonal da UA (LNEG, 2010).

# <span id="page-157-0"></span>**6.2. CARATERIZAÇÃO GEOMÉTRICA DA ESTRUTURA**

A ponte pedonal é composta por uma estrutura treliçada metálica com cerca de 324.000 *m* de cor preta, constituída por tubos metálicos muito esbeltos com secção transversal quadrada de 14.0 *cm* de lado e espessura variável ao longo da estrutura, também de cor preta (Melo, 2008). Esta estrutura está apoiada ao longo de duas vigas metálicas, com secção HEB, cada uma situada nas laterais do piso, tal como é possível ver na [Figura 6.3.](#page-157-2) O piso consiste num tabuleiro com dois materiais distintos: na base é composto por betão armado e por cima desta uma mistura betuminosa, perfazendo no total 15.0 *cm* de espessura ao longo de 3.000 *m* de largura. É pontuado a meio por focos embutidos, como nos mostra a [Figura 6.4](#page-157-3) e a [Figura 6.5](#page-157-4) (Melo, 2008; Antunes, 2011). O tabuleiro encontra-se apoiado em perfis metálicos, cravados no canal a cada 36.000 *m* de comprimento da respetiva estrutura. Ao longo do tabuleiro é possível observar-se uma guarda metálica de cor preta.

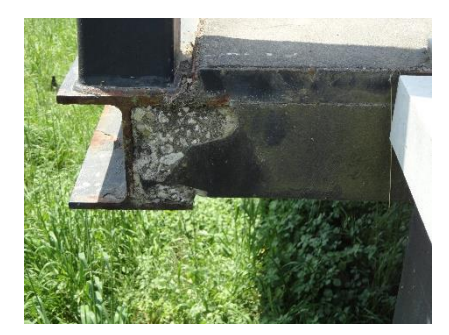

Figura 6.3 - Pormenor do perfil metálico localizado na lateral da laje de betão.

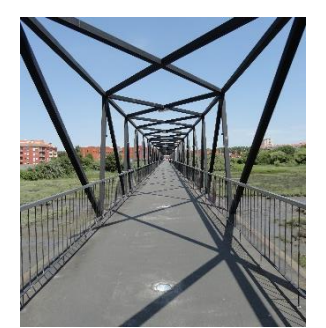

Figura 6.4 - Vista da distribuição ponte pedonal.

<span id="page-157-4"></span><span id="page-157-3"></span>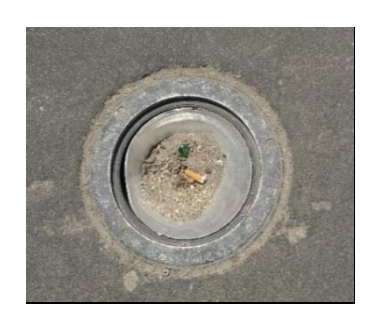

dos focos luminosos ao longo da focos luminosos da ponte pedonal. Figura 6.5 - Pormenor de um dos

<span id="page-157-2"></span>As fundações dos pilares metálicos intermédios são realizadas com estacas em betão armado, ou seja, elementos com maior rigidez que os pilares metálicos [\(Figura 6.6\)](#page-158-0). O apoio do lado Norte não tem pilares e a estrutura metálica liga-se a uma estrutura tubular de betão armado através de chumbadouros, sendo por isso encastramentos (Melo, 2008).

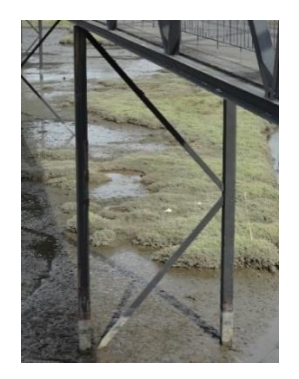

Figura 6.6 - Pormenor dos pilares de apoio.

<span id="page-158-0"></span>A rampa situada a Sul [\(Figura 6.7\)](#page-158-1) liga-se de forma articulada à estrutura metálica em dois pontos. A meio da rampa existe um pilar de betão armado fundado em estacas de betão armado, sendo por isso um pilar encastrado [\(Figura 6.8\)](#page-158-2). A entrega da rampa em causa é feita por dois aparelhos de apoio que restringem o movimento na transversal e permitem movimento na longitudinal, tal como mostra a [Figura 6.9](#page-158-3) (Melo, 2008).

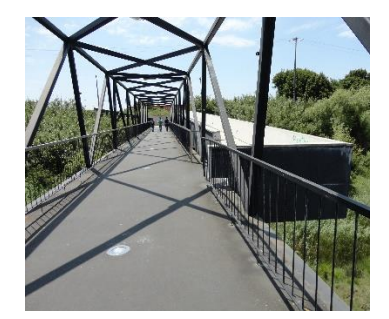

Figura 6.7 - Vista da rampa a Sul da ponte pedonal da UA.

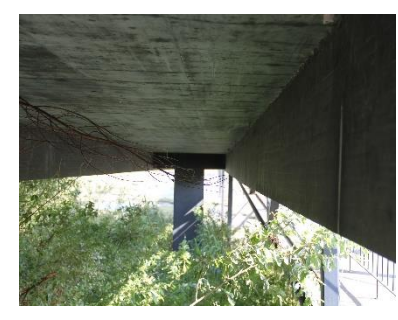

Figura 6.8 - Pormenor do pilar de apoio à rampa situada a Sul.

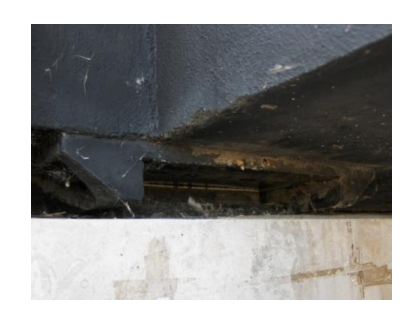

Figura 6.9 - Pormenor da ligação da rampa localizada a Sul.

<span id="page-158-1"></span>As entregas da ponte pedonal são realizadas em consolas sem qualquer tipo de ligação ao terreno, como se pode observar na [Figura 6.10,](#page-158-4) [Figura 6.11](#page-158-5) e [Figura 6.12.](#page-158-6)

<span id="page-158-4"></span>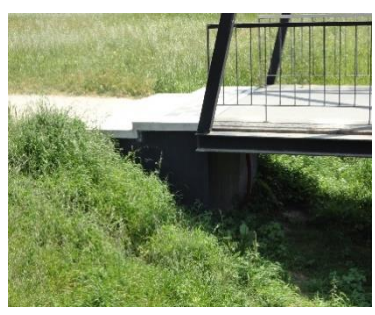

Figura 6.10 - Vista geral da entrega do tabuleiro a Norte.

<span id="page-158-5"></span><span id="page-158-2"></span>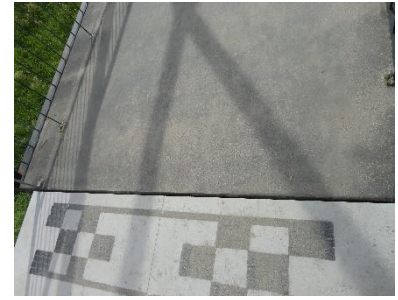

Figura 6.11 - Pormenor da entrega do tabuleiro a Norte.

<span id="page-158-6"></span><span id="page-158-3"></span>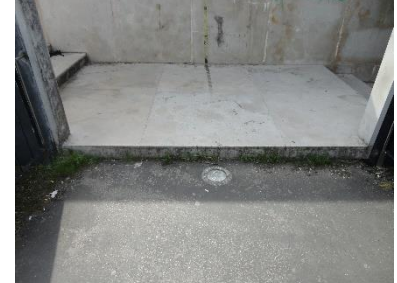

Figura 6.12 - Vista da entrega do tabuleiro a Sul.

# **6.3. CARATERIZAÇÃO DINÂMICA DA ESTRUTURA – ENSAIO DINÂMICO DE VIBRAÇÃO AMBIENTAL**

# **6.3.1. Construção do modelo numérico**

O modelo numérico utilizado na fase inicial de estudo teve por base o modelo desenvolvido por Melo (2008) [\(Figura 6.13\)](#page-160-0). A geometria da estrutura está de acordo com o que se encontra descrito no subcapítulo referente à caraterização geométrica da estrutura. A sua definição começou por ser feita no programa *AutoCAD®*, versão 2008, pelo folheto médio dos elementos, tendo sida exportada posteriormente para o programa *SAP 2000®*, versão 11.0.0 (Melo, 2008). No entanto, no presente trabalho a estrutura foi trabalhada no programa *SAP 2000®*, versão 16.0.0.

Todos os elementos metálicos foram modelados como elementos barra do tipo *frame*, enquanto as lajes de piso e de rampa foram modeladas como elementos casca do tipo *shell*. A estrutura foi considerada como contínua visto que todas as ligações interiores são soldadas (Melo, 2008).

Os pilares metálicos foram considerados como encastrados na cabeça da estaca ao nível do topo da mesma, visto que os pilares tinham muito menos rigidez em relação às estacas de betão armado (Melo, 2008).

Relativamente a cargas consideradas, apenas se contabilizaram as permanentes uma vez que nas medições realizadas não houve qualquer sobrecarga na estrutura.

Como a laje de piso é composta por uma camada de betão e uma outra de mistura betuminosa, considerou-se um acréscimo de 3.70 *kN/m<sup>3</sup>* sobre o peso específico do betão, 25.00 *kN/m<sup>3</sup>* , tendo obtido um peso volúmico de 28.70 *kN/m<sup>3</sup>* para a laje de piso (ρbetão + mistura betuminosa) (Melo, 2008).

A classe de betão usada foi C20/25 com módulo de elasticidade médio (Ebetão) de 30.000 *GPa*, coeficiente de Poisson (νbetão) de 0.20 e tensão de rotura média à compressão de 28.000 *MPa*, de acordo com o Eurocódigo 2. O aço usado nos perfis é da classe S275, com coeficiente de Poisson (νaço) de 0.30, módulo de elasticidade médio (Eaço) de 210.000 *GPa*, tensão de cedência característica de 275.000 *MPa* e tensão de rotura de 430.000 *MPa*, de acordo com o Eurocódigo 3 (Melo, 2008).

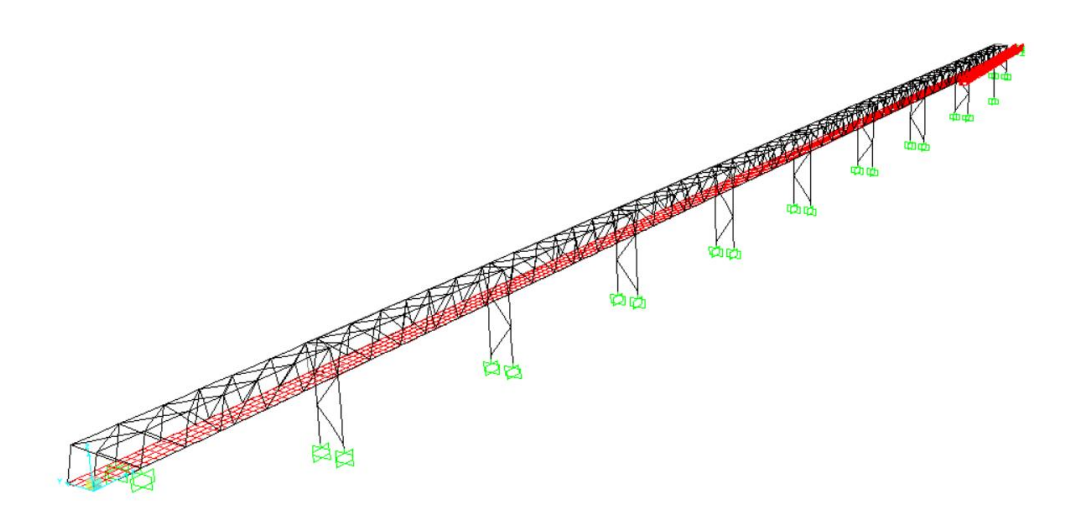

Figura 6.13 - Modelo numérico da ponte pedonal da Universidade de Aveiro.

# <span id="page-160-0"></span>**6.3.2. Análise modal preliminar**

Concluída a construção do modelo numérico, efetuaram-se as respetivas análises modais com o propósito de obter uma primeira aproximação do valor das frequências naturais da estrutura e das correspondentes deformadas modais. O valor das frequências naturais e respetivas deformadas modais obtidas para cada modo estão representados na [Tabela 6.1.](#page-160-1)

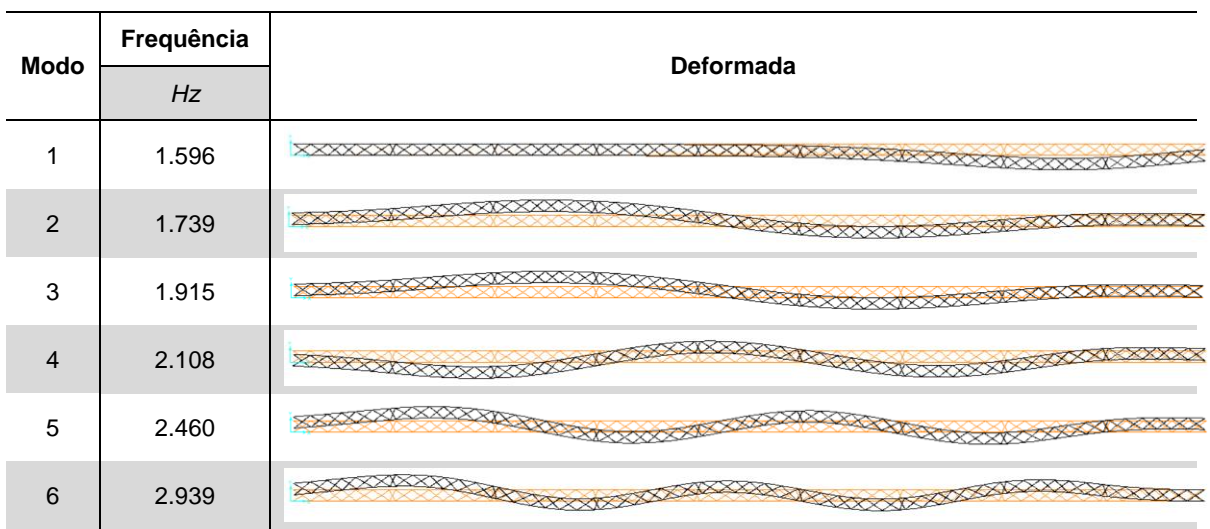

<span id="page-160-1"></span>Tabela 6.1 - Valor das frequências naturais e respetivas deformadas obtidos com o modelo numérico.

Por análise da referida tabela, verifica-se que os seis primeiros modos são transversais, com frequências entre 1.596 *Hz* e 2.939 *Hz*, portanto, é nesta direção que a ponte pedonal é mais esbelta.

# **6.3.3. Ensaio dinâmico da estrutura**

# **6.3.3.1. Sistema de aquisição de dados**

Para a realização do ensaio dinâmico da estrutura em estudo, foi utilizado o seguinte equipamento:

- a) 1 cubo metálico contendo 1 acelerómetro unidirecional piezoelétrico, identificado como "UA3", da marca *PCB Piezotronics®*, modelo 393B31, com sensibilidade de 10.0 *V/g*, intervalo de leitura de frequências de 0.100 *Hz* a 200.000 *Hz* e gama de acelerações de 0.5 *g* [\(Figura 6.14\)](#page-161-0) (PCB Piezotronics, 2014a);
- b) 3 acelerómetros unidirecionais piezoelétricos, identificados como "Acc 1 FEUP", "Acc 2 FEUP" e "Acc 3 FEUP", da marca *PCB Piezotronics®*, modelo 393A03, com sensibilidade de 1000 *mV/g*, intervalo de leitura de frequências de 0.500 *Hz* a 2000.000 *Hz* e gama de acelerações entre -5.0 *g* e +5.0 *g* [\(Figura 6.15\)](#page-161-1) (PCB Piezotronics, 2014b);
- c) 4 cabos da marca *PCB Piezotronics®*, modelo 024R10, para conectarem os acelerómetros a uma placa de aquisição [\(Figura 6.16\)](#page-162-0) (PCB Piezotronics, 2014c);
- d) 4 cabos extensores [\(Figura 6.16\)](#page-162-0);
- e) 1 placa de aquisição de dados com 4 canais, com uma resolução de 24 bits, incluindo filtros *anti-aliasing* (National Instruments, 2014);
- f) 6 cantoneiras [\(Figura 6.15\)](#page-161-1);
- g) 1 UPS [\(Figura 6.16\)](#page-162-0);
- h) Resina Megapoxy PF, da marca *Vivacity Engineering*, com resistência à tração de 25.000 *MPa*, resistência à compressão de 65.000 *MPa*, resistência à flexão de 18.000 *MPa* e resistência de corte de 10.000 *MPa* (Megapoxy, 2000);
- i) 1 computador portátil com o *software LabVIEW®*, versão 2009, e um programa desenvolvido para o controlo e aquisição dos dados do ensaio [\(Figura 6.17\)](#page-162-1).

N[a Figura 6.14](#page-161-0) é possível observar que o cubo contém dois acelerómetros unidirecionais da marca *PCB Piezoeletronics®*, modelo 393B31, porém apenas foi utilizado um desses acelerómetros no ensaio dinâmico, nomeadamente o que se encontra alinhado perpendicularmente com o tabuleiro da ponte pedonal.

<span id="page-161-0"></span>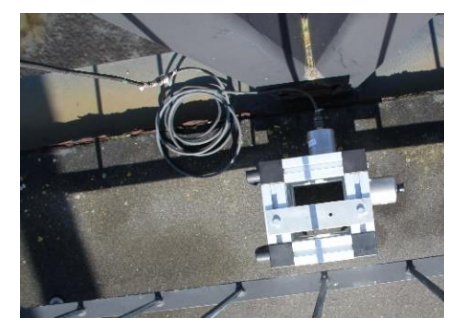

Figura 6.14 - Cubo com acelerómetro unidirecional da marca *PCB Piezotronics®*, modelo 393B31.

<span id="page-161-1"></span>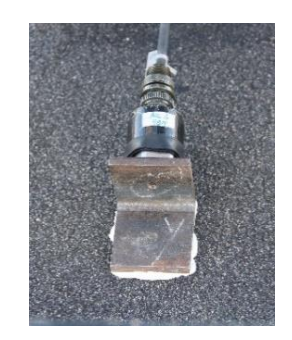

Figura 6.15 - Acelerómetro unidirecional e cantoneira utilizados.

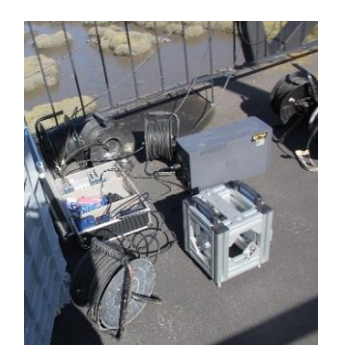

Figura 6.16 - Placa de aquisição de dados, cabos extensómetros e UPS utilizados.

<span id="page-162-1"></span>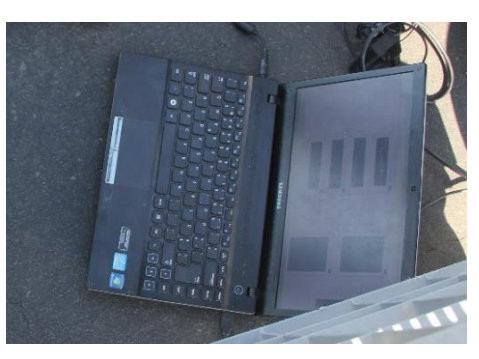

Figura 6.17 - Computador portátil utilizado.

#### <span id="page-162-0"></span>**6.3.3.2. Setup de ensaio**

A interpretação dos resultados obtidos na análise modal preliminar permitiu concluir que a estrutura é mais esbelta segundo a direção transversal, ou seja, seria fundamental que os setups a aplicar medissem as acelerações segundo essa direção.

A direção longitudinal, numa fase inicial, foi considerada na definição dos setups. Contudo, no dia da realização do ensaio, 11 de setembro de 2014, houve necessidade de alterar os setups pelo facto de o número de cabos não ter sido suficiente para efetuar a medição segundo as direções transversal e longitudinal. Como tal, decidiu-se que apenas se registariam as acelerações segundo a direção transversal. Quanto à direção vertical, esta não foi considerada por não ser determinante para a caraterização dinâmica da estrutura e modelação da mesma.

Na [Figura 6.18](#page-162-2) estão representados os setups definidos no dia do ensaio dinâmico. Este esquema foi elaborado com o intuito de facilitar o posterior processamento de sinais e fazer corresponder corretamente as acelerações ao respetivo local medido. Na [Figura 6.19](#page-163-0) e [Figura 6.20](#page-163-1) encontram-se os esquemas detalhados, com fotografias dos acelerómetros utilizados, para os setups 1 e 2, respetivamente.

<span id="page-162-2"></span>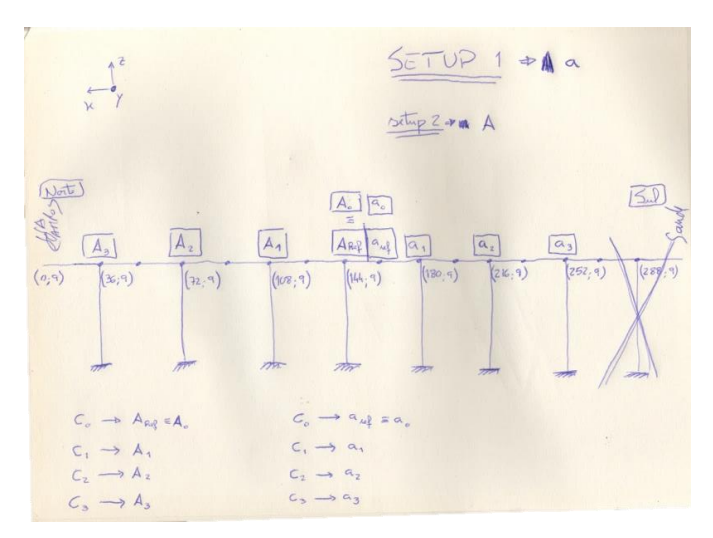

Figura 6.18 - Representação geral dos setups utilizados no ensaio dinâmico.

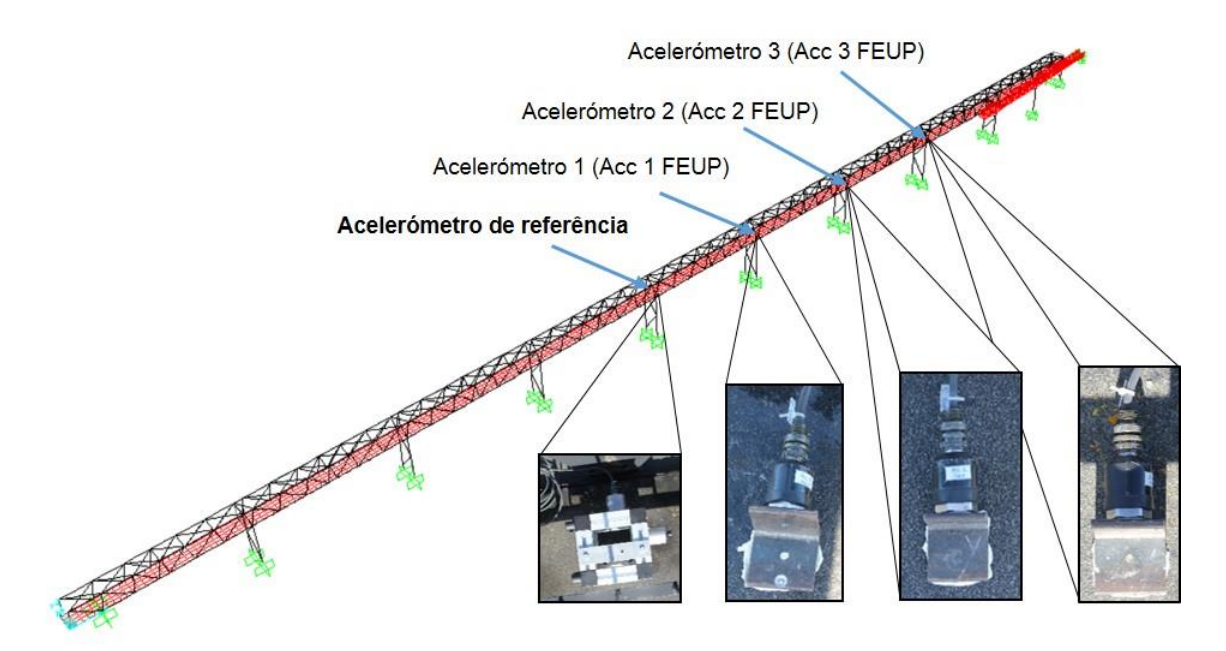

Figura 6.19 - Esquema representativo do setup 1 e fotografias dos acelerómetros utilizados.

<span id="page-163-0"></span>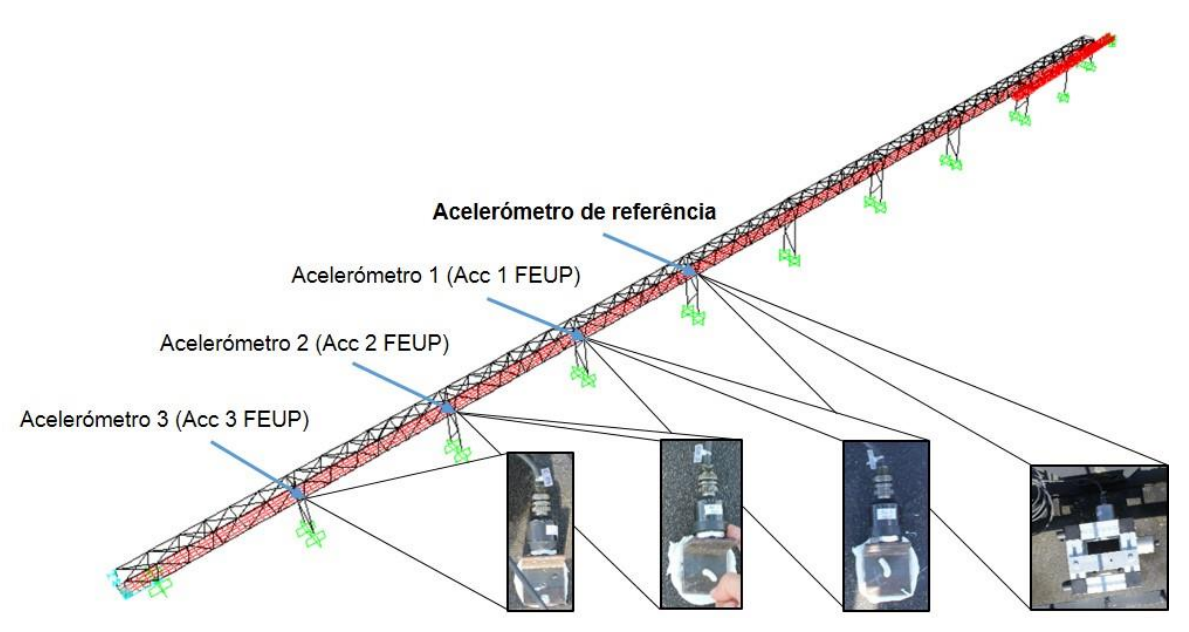

Figura 6.20 - Esquema representativo do setup 2 e fotografias dos acelerómetros utilizados.

#### <span id="page-163-1"></span>**6.3.3.3. Resultados do ensaio**

Realizado o ensaio, obtiveram-se resultados que foram posteriormente tratados através do programa *ARTeMIS Extractor®*, versão 2011.

O primeiro passo consistiu em mudar a extensão do ficheiro obtido (.lvm) para outro tipo (.asc) de modo a se conseguir abrir no programa e assim realizar o processamento dos sinais. De seguida, projetou-se de forma muito básica uma estrutura representativa do depósito através da definição de pontos e superfícies de modo a que, após tratados os sinais, fosse possível observarse as deformadas modais.

A etapa subsequente, auxiliada com o programa mencionado anteriormente, consistiu em passar os registos temporais para o domínio das frequências com base na técnica FDD. Esta técnica consistiu, inicialmente, no cálculo dos valores próprios das matrizes das densidades espectrais de potência da resposta obtidas através dos auto-espectros e espectros cruzados de cada ensaio (N. Neves et al., 2004). Simultaneamente, ocorreram alguns procedimentos de processamento de sinal de forma automática para reduzir ou eliminar os erros de *leakage* e *aliasing* através da aplicação de filtros de *Hanning* e passa-baixo, respetivamente (V. A. M. Lopes, 2009).

Seguiu-se a seleção dos picos dos espectros desses valores próprios, através da técnica de PP, permitindo assim obter as frequências naturais da estrutura, conforme se exemplifica na [Figura 6.21.](#page-164-0)

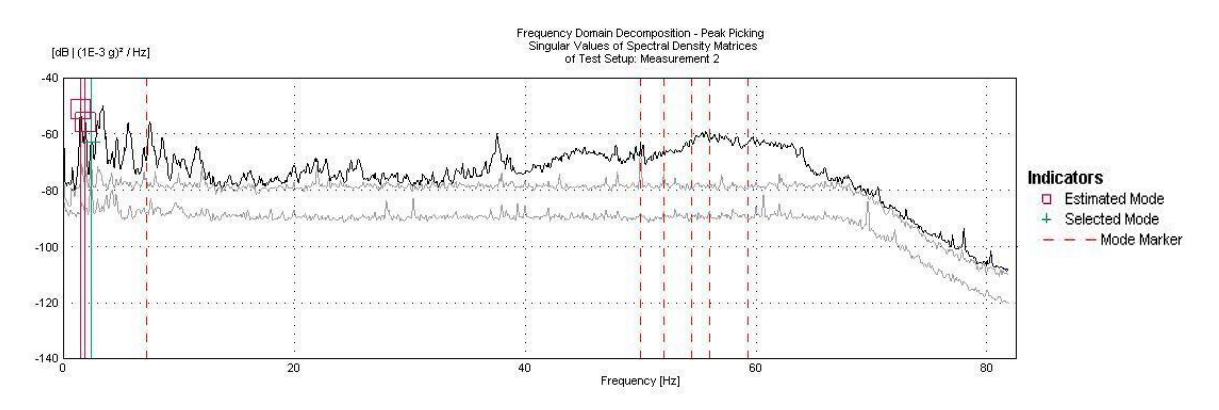

Figura 6.21 - Gráfico dos valores próprios das funções de densidade espectral de potência.

<span id="page-164-0"></span>[A Figura 6.22,](#page-164-1) [Figura 6.23](#page-165-0) e [Figura 6.24](#page-165-1) representam a deformada para cada um dos modos obtidos do tratamento de sinal oriundo do ensaio dinâmico realizado.

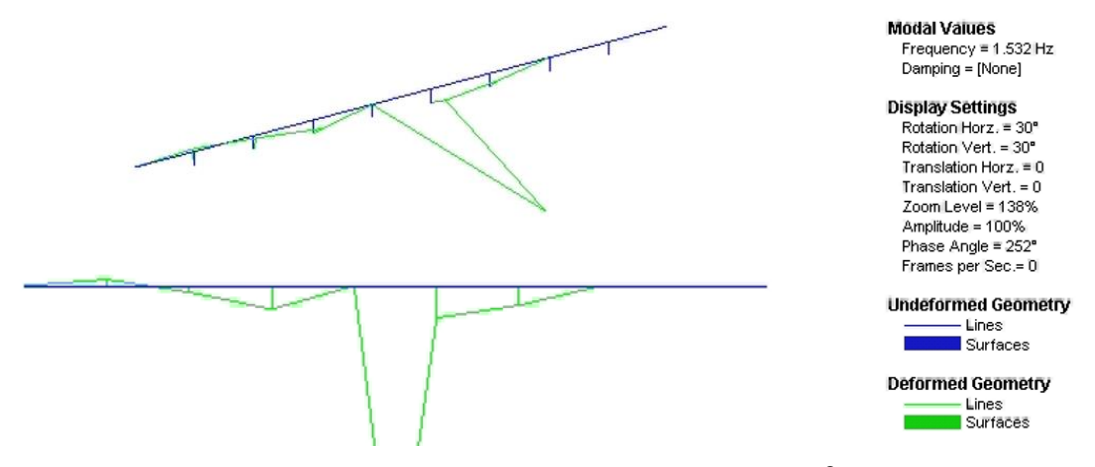

<span id="page-164-1"></span>Figura 6.22 - 1º modo de vibração obtido com o programa *ARTeMIS Extractor®* e respetivos valores das frequências naturais.

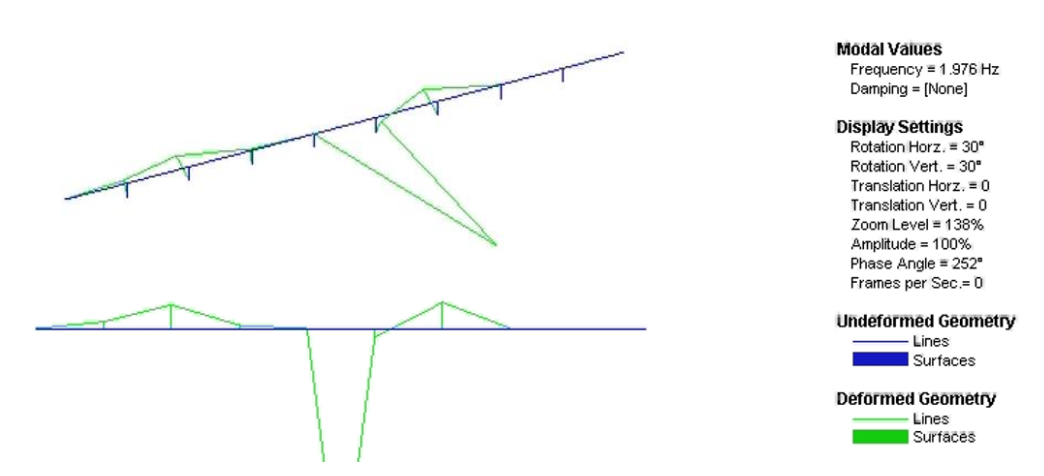

<span id="page-165-0"></span>Figura 6.23 - 2º modo de vibração obtido com o programa *ARTeMIS Extractor®* e respetivos valores das frequências naturais.

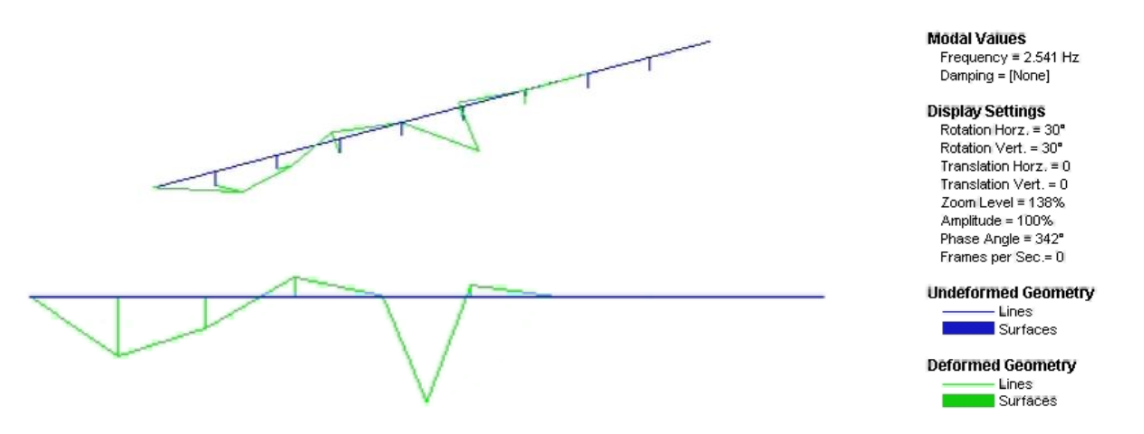

<span id="page-165-1"></span>Figura 6.24 - 3º modo de vibração obtido com o programa *ARTeMIS Extractor®* e respetivos valores das frequências naturais.

#### **6.3.4. Calibração do modelo numérico**

Concluído o ensaio dinâmico, foi possível constatar que as frequências para os três primeiros modos estavam relativamente próximas das frequências alcançadas no modelo numérico preliminar. Como tal, procedeu-se à calibração do modelo numérico, com base na aproximação entre as frequências naturais e deformadas modais, através da utilização da seguinte metodologia:

- a) Variação do valor do módulo de elasticidade atribuído ao betão com mistura betuminosa;
- b) Variação do valor do módulo de elasticidade atribuído ao aço.

Seguiu-se a realização de uma nova análise modal e respetiva observação das frequências naturais e deformadas modais obtidas. Este processo iterativo foi repetido até se atingir uma convergência aceitável entre resultados experimentais e numéricos.

Após o término destas calibrações apuraram-se os resultados, nomeadamente, os valores das frequências para os primeiros 6 modos e as respetivas deformadas modais, tal como se pode observar na [Tabela 6.2.](#page-166-0) Nessa tabela estão destacados, a negrito, 3 modos de vibração correspondentes aos modos sobre os quais se baseou a calibração do modelo numérico.

| <b>Modo</b>    | Frequência | Deformada                                                                                                    |  |  |  |  |
|----------------|------------|----------------------------------------------------------------------------------------------------|--|--|--|--|
|                | Hz         |                                                                                                    |  |  |  |  |
|                | 1.532      |                                                                                                    |  |  |  |  |
| $\mathfrak{p}$ | 1.659      |                                                                                                    |  |  |  |  |
| 3              | 1.831      |                                                                                                    |  |  |  |  |
| 4              | 2.029      | <b>SPORT REPORT OF THE STATE OF THE STATE OF THE STATE OF THE STATE OF THE STATE OF THE STATE OF THE STATE OF THE</b> |  |  |  |  |
| 5              | 2.386      | XXXX<br>XXXXXXXXX                                                                                                    |  |  |  |  |
| 6              | 2.868      | <b>RANTARY</b><br>8880                                                                                                |  |  |  |  |

<span id="page-166-0"></span>Tabela 6.2 - Valores das frequências próprias e respetivas deformadas modais obtidos com a calibração do modelo numérico.

Calibrado o modelo numérico, constatou-se que o módulo de elasticidade do betão com mistura betuminosa não sofreu alterações. Posto isto, o único valor alterado em relação ao modelo preliminar foi o Eaço, cujo valor diminuiu de 210.000 *GPa* para 190.300 *GPa*.

Construiu-se a [Tabela 6.3](#page-166-1) com o objetivo de comparar as frequências experimentais com as numéricas e, assim, determinar o erro associado. Por observação da referida tabela, constatase que a maior percentagem de erro, em módulo, é de 6.10*%*. Por conseguinte, o modelo numérico calibrado pode ser considerado como fiável, ou seja, capaz de reproduzir o comportamento dinâmico da estrutura em estudo.

|               | <b>Resultados experimentais</b> |             | Resultados numéricos          |            |         |  |  |
|---------------|---------------------------------|-------------|-------------------------------|------------|---------|--|--|
| Modo          | Frequência                      |             | Modo no SAP 2000 <sup>®</sup> | Frequência | Erro    |  |  |
|               | Hz                              | Tipo        |                               | Hz         | %       |  |  |
|               | 1.532                           | Transversal |                               | 1.532      | 0.00    |  |  |
| $\mathcal{P}$ | 1.976                           | Transversal | 4                             | 2.029      | 2.68    |  |  |
| 3             | 2.541                           | Transversal | 5                             | 2.386      | $-6.10$ |  |  |

<span id="page-166-1"></span>Tabela 6.3 - Resumo das frequências experimentais e numéricas e respetivos erros associados.

### **6.3.5. Variação de parâmetros do modelo numérico calibrado**

A calibração do modelo numérico, face aos dados obtidos no ensaio dinâmico, pressupôs a variação de determinados parâmetros de modo a conseguir-se melhorar os resultados obtidos da análise modal preliminar. Consequentemente, verificou-se que o nível de influência nos resultados finais de cada parâmetro alterado não foi igual.

Assim sendo, neste subcapítulo são realizadas variações em diferentes parâmetros, nomeadamente, no módulo de elasticidade do betão com mistura betuminosa (E<sub>betão + mistura betuminosa</sub>), peso volúmico do betão com mistura betuminosa (ρ<sub>betão + mistura betuminosa</sub>), módulo de elasticidade do aço (Eaço), peso volúmico do aço (ρaço), profundidade da fundação e, por último, será retirada a rampa situada a Sul, com o intuito de se verificar o grau de influência destes nos resultados finais e assim encontrar o parâmetro mais influenciador.

#### **6.3.5.1. Variação do módulo de elasticidade do betão com mistura betuminosa**

Neste subcapítulo, fez-se a variar o modo de elasticidade do betão com mistura betuminosa (Ebetão + mistura betuminosa) para avaliar a sua influência na construção do modelo numérico.

Definiu-se uma variação relativa de 10.00*%* até um máximo de ±50.00*%* do valor do parâmetro em causa obtido na calibração do modelo numérico, que é 30.000 *GPa*. Essas variações corresponderam a diferentes frequências para cada modo, tal como é apresentado na [Tabela E.1](#page-251-0) do Anexo E.I. A cada frequência corresponde ainda um rácio de modo a interpretar melhor o grau de variação existente entre o valor obtido e o de referência.

Para facilitar a interpretação dos resultados obtidos, construíram-se gráficos de dois tipos com base na tabela referida anteriormente. Um deles relaciona a frequência com o Ebetão + mistura betuminosa [\(Figura E.1](#page-251-1) do Anexo E.I) enquanto o outro compara o rácio com o Ebetão + mistura betuminosa [\(Figura 6.25\)](#page-167-0).

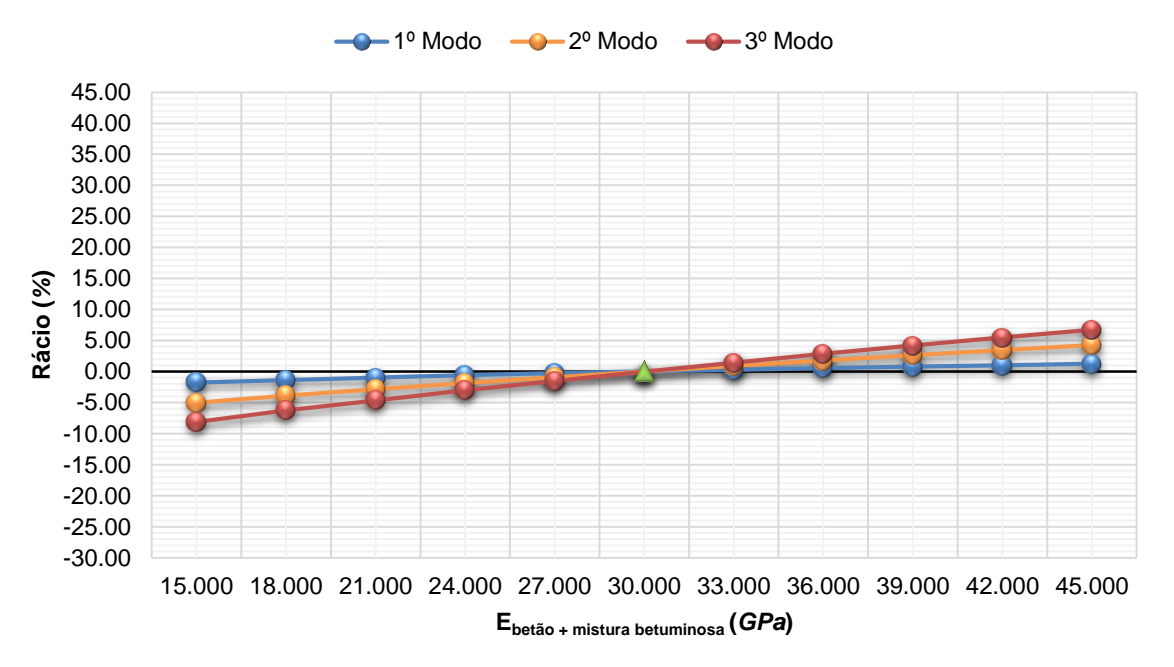

**Rácio vs Módulo de elasticidade do betão com mistura betuminosa**

<span id="page-167-0"></span>Figura 6.25 - Gráfico de comparação entre o rácio e o módulo de elasticidade do betão com mistura betuminosa.

Analisando a tabela e gráficos supracitados, pode constatar-se que a diminuição do Ebetão + mistura betuminosa em 50.00*%* provocou variações negativas na frequência em relação ao valor de referência de 1.76*%* para o 1º modo, 5.03*%* para o 2º modo e 8.13*%* para o 3º modo. Ao invés, o aumento do mesmo valor em 50.00*%* originou variações positivas de 1.24*%* para o 1º modo, de 4.24*%* para o 2º modo e de 6.75*%* para o 3º modo.

#### **6.3.5.2. Variação do peso volúmico do betão com mistura betuminosa**

De seguida, trata-se a variação do peso volúmico do betão com mistura betuminosa (pbetão + mistura betuminosa) para avaliar a sua influência na construção do modelo numérico. Desta forma, definiu-se uma variação relativa de 1.00 *kN/m<sup>3</sup>* até um máximo de ±5.00 *kN/m<sup>3</sup>* sobre o valor do ρbetão + mistura betuminosa obtido na calibração do modelo numérico, que é 28.70 *kN/m<sup>3</sup>* . A essas variações corresponderam diferentes frequências para cada modo, tal como é apresentado na [Tabela E.2](#page-252-0) do Anexo E.II. A cada frequência fez-se ainda corresponder um rácio.

Para auxiliar a interpretação de resultados, recorreu-se a dois gráficos que relacionam diferentes variáveis: no gráfico da [Figura E.2,](#page-252-1) situada no Anexo E.II, relaciona-se a frequência com o ρbetão + mistura betuminosa e no gráfico da [Figura 6.26](#page-168-0) compara-se o rácio com o ρbetão + mistura betuminosa.

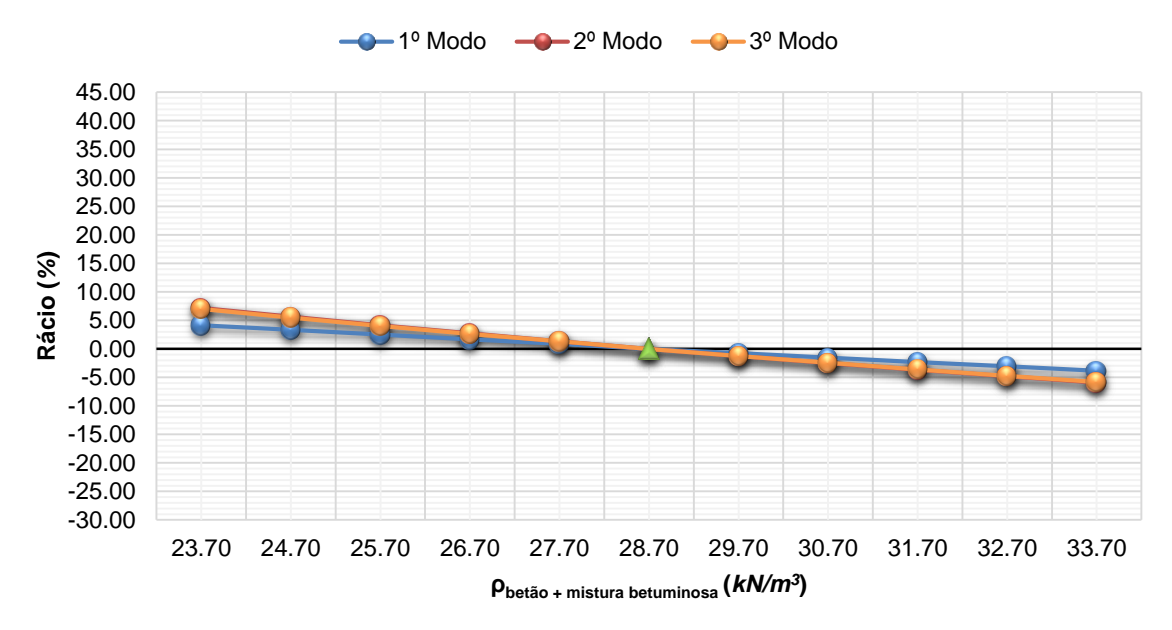

#### **Rácio vs Peso volúmico do betão com mistura betuminosa**

<span id="page-168-0"></span>Figura 6.26 - Gráfico de comparação entre o rácio e o peso volúmico do betão com mistura betuminosa.

Por análise da tabela e gráficos supracitados, constata-se que a diminuição do  $Q_{\text{beta }o + \text{mistura}}$ betuminosa em 5.00 *kN/m<sup>3</sup>* originou variações positivas na frequência em relação ao valor de referência de 4.11*%* para o 1º modo, de 7.15*%* para o 2º modo e de 7.00*%* para o 3º modo. Ao invés, o aumento do mesmo valor em 5.00 *kN/m<sup>3</sup>* provocou variações negativas de 3.85*%* para o 1º modo, de 5.91*%* para o 2º modo e de 5.78*%* para o 3º modo.

## **6.3.5.3. Variação do módulo de elasticidade do aço**

Neste subcapítulo, aborda-se a variação do modo de elasticidade do aço (Eaço) com o intuito de avaliar a sua influência na construção do modelo numérico.

Definiu-se uma variação relativa de 10.00*%* até um máximo de ±50.00*%* do valor do Eaço obtido na calibração do modelo numérico, que é 190.300 *GPa*. Essas variações corresponderam a diferentes frequências para cada modo, tal como é apresentado na [Tabela E.3](#page-253-0) do Anexo E.III. A cada frequência corresponde ainda um rácio, valor que indica o grau de variação existente entre o valor obtido e o de referência.

Para facilitar a interpretação dos resultados obtidos, construíram-se gráficos de dois tipos baseados na referida tabela. Um deles relaciona a frequência com o Eaço [\(Figura E.3](#page-253-1) do Anexo E.III), o outro compara o rácio com o Eaço [\(Figura 6.27\)](#page-169-0).

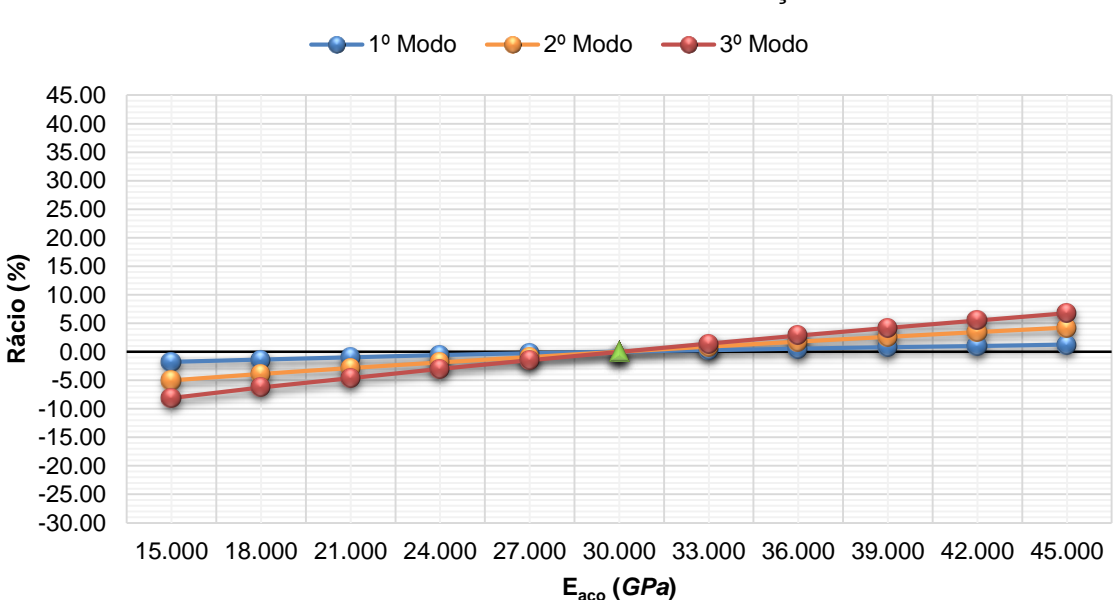

**Rácio vs Módulo de elasticidade do aço**

Figura 6.27 - Gráfico de comparação entre o rácio e o módulo de elasticidade do aço.

<span id="page-169-0"></span>Analisando os gráficos e a tabela supracitados, pode constatar-se que a diminuição do E<sub>aco</sub> em 50.00*%* gerou variações negativas na frequência em relação ao valor de referência de 25.26*%* para o 1º modo, 21.98*%* para o 4º modo e 17.52*%* para o 5º modo. Ao invés, o aumento do mesmo valor em 50.00*%* originou variações positivas de 18.15*%* para o 1º modo, de 17.30*%* para o 4º modo e de 13.87*%* para o 5º modo.

#### **6.3.5.4. Variação do peso volúmico do aço**

De seguida, trata-se a variação do peso volúmico do aço (ρaço) para avaliar a sua influência na construção do modelo numérico. Desta forma, definiu-se uma variação relativa de 1.00 *kN/m<sup>3</sup>* até um máximo de ±5.00 *kN/m<sup>3</sup>* sobre o valor do ρaço obtido na calibração do modelo numérico, que é 77.00 *kN/m<sup>3</sup>* . A essas variações corresponderam diferentes frequências para cada modo, tal como é apresentado n[a Tabela E.4](#page-254-0) do Anexo E.IV. A cada frequência fez-se ainda corresponder um rácio.

Para auxiliar a interpretação de resultados, recorreu-se a dois gráficos que relacionam diferentes variáveis: o gráfico da [Figura E.4,](#page-254-1) localizada no Anexo E.IV, relaciona a frequência com o ρaço e o gráfico da [Figura 6.28](#page-170-0) compara o rácio com o ρaço.

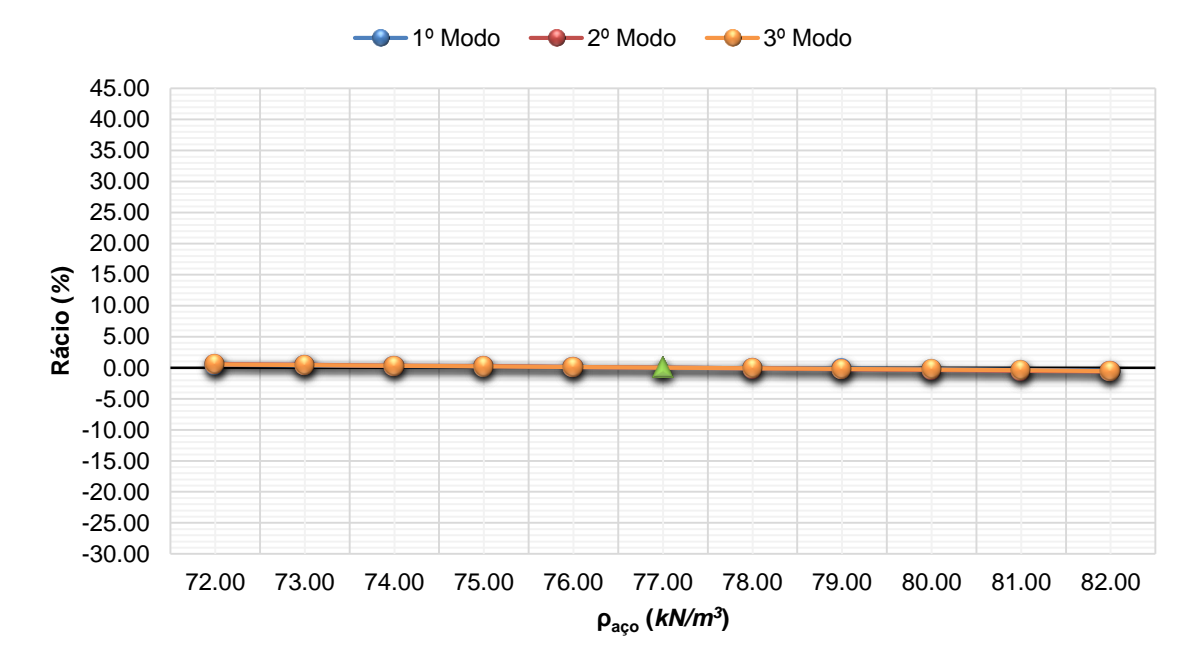

**Rácio vs Peso volúmico do aço**

Figura 6.28 - Gráfico de comparação entre o rácio e o peso volúmico do aço.

<span id="page-170-0"></span>Por análise dos referidos gráficos e tabela, constata-se que a diminuição do ρaço em 5.00 *kN/m<sup>3</sup>* gerou variações positivas na frequência em relação ao valor de referência de 0.46*%* para o 1º modo, de 0.59*%* para o 2º modo e de 0.54*%* para o 3º modo. Ao invés, o aumento do ρaço em 5.00 *kN/m<sup>3</sup>* provocou variações negativas de 0.46*%* para o 1º modo, de 0.59*%* para o 2º modo e de 0.54*%* para o 3º modo. Em suma, além deste parâmetro ter influenciado pouco os resultados, a variação foi muito próxima entre os modos.

#### **6.3.5.5. Variação da profundidade de fundação**

Um outro parâmetro que se variou foi a altura das fundações para se verificar o impacto destas nos resultados finais. Estabeleceu-se que essas variações estariam compreendidas entre 0.000 *m* e 1.500 *m* em intervalos de 0.250 *m*. Os resultados são apresentados na [Tabela E.5](#page-255-0) do Anexo E.V.

Desenvolveram-se dois tipos gráficos por forma a ajudar a interpretação dos resultados. O primeiro relaciona a frequência com o aumento da profundidade da fundação [\(Figura E.5](#page-255-1) do Anexo E.V) e o segundo compara o rácio com o aumento da profundidade da fundação [\(Figura 6.29\)](#page-171-0).

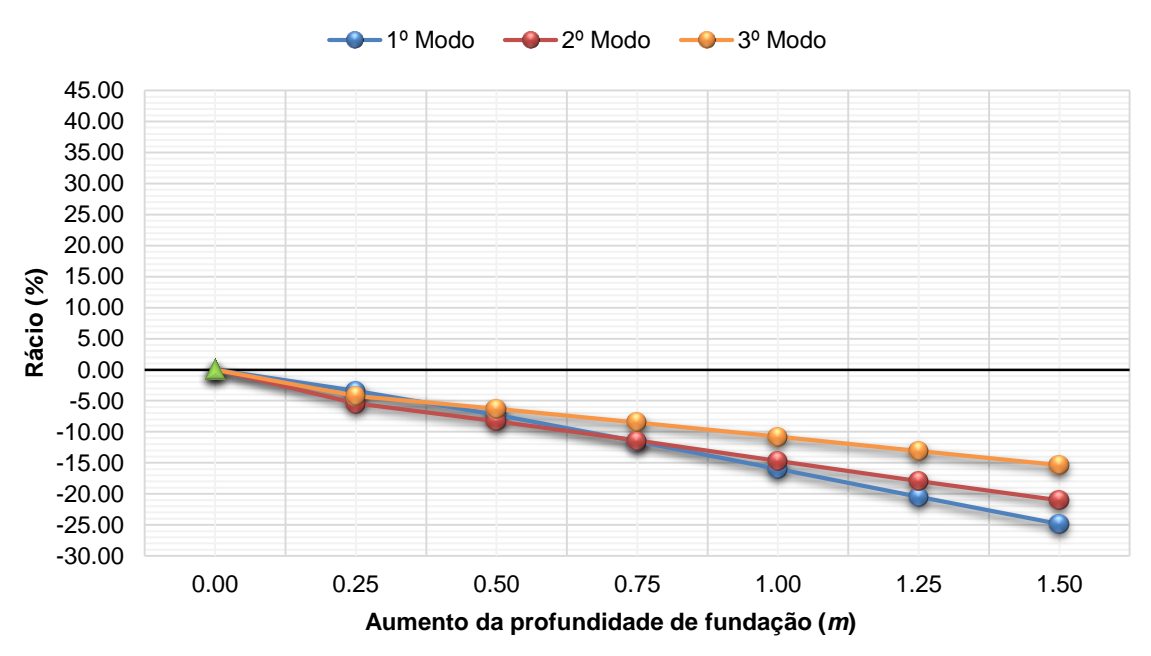

**Rácio vs Aumento da profundidade de fundação**

Figura 6.29 - Gráfico de comparação entre o rácio e o aumento da profundidade de fundação.

<span id="page-171-0"></span>Analisando as referidas figuras e tabela, conclui-se que o acréscimo de 1.500 *m* na fundação originou uma variação negativa na frequência em relação ao valor de referência de 24.87*%* para o 1º modo, de 21.02*%* para o 2º modo e de 15.38*%* para o 3º modo. Ou seja, os resultados finais sofreram uma alteração significativa, alertando assim para o especial cuidado na definição deste parâmetro em estruturas deste tipo.

#### **6.3.5.6. Ausência da rampa situada a Sul**

Para avaliar a influência da rampa em betão armado existente no lado Sul, modelou-se a estrutura sem a referida rampa. Ambas as modelações possuem as mesmas caraterísticas de materiais e geometria, a única diferença é a consideração ou não da rampa.

N[a Tabela E.6](#page-256-0) do Anexo E.VI encontram-se representados os resultados obtidos na análise dos dois tipos de modelações referidos anteriormente. Determinou-se ainda o rácio associado a cada modo, para facilitar a interpretação do grau de variação existente entre o valor obtido e o de referência.

Para auxiliar a interpretação de resultados, recorreu-se a dois gráficos, que relacionam diferentes variáveis: na [Figura E.6](#page-256-1) do Anexo E.VI, são associadas as frequências próprias aos respetivos modos de vibração e na [Figura 6.30](#page-172-0) são associados os rácios aos respetivos modos de vibração.

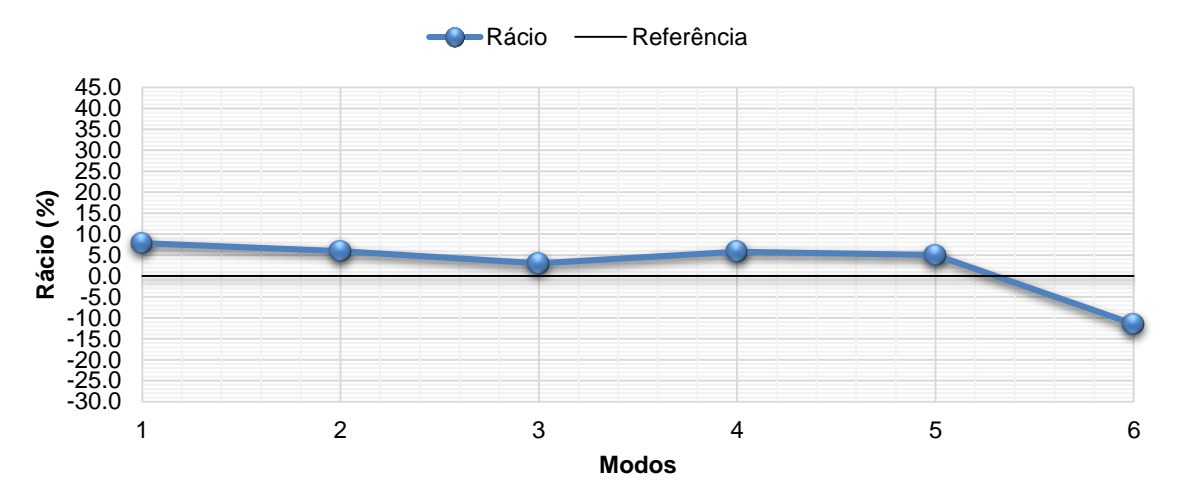

#### **Rácio vs Modelo numérico sem rampa**

<span id="page-172-0"></span>Figura 6.30 - Gráfico de associação dos rácios aos respetivos modos de vibração do modelo numérico sem rampa.

Por análise dos gráficos e tabela supracitados, verifica-se que a remoção da rampa provocou uma variação na frequência em relação ao valor de referência de 7.83*%* para o 1º modo, de 5.77*%* para o 4º modo e de 4.99*%* para o 5º modo. Ou seja, a não consideração da rampa situada a Sul tem uma influência significativa nos resultados.

#### **6.3.6. Evolução das frequências naturais da estrutura**

Neste subcapítulo pretende-se comparar os valores das frequências naturais da ponte pedonal com dados recolhidos ao longo do tempo e assim inferir sobre a evolução do seu desempenho estrutural. A alteração nos valores das frequências naturais pode indicar uma possível perda de rigidez e/ou perda ou aumento de massa da estrutura. Todavia, essa alteração pode também dever-se a variações de temperatura, pelo que este efeito deve ser tido em consideração.

Posto isto, neste trabalho consideraram-se os resultados das medições realizadas por Antunes (2011) e por Melo (2008), de modo a verificar a evolução do valor da frequência natural da estrutura segundo a direção transversal. Na [Tabela 6.4](#page-172-1) é comparado o valor da primeira frequência natural transversal obtida no presente trabalho com os dados recolhidos com um sismógrafo em 2005, 2007, 2008 e em 2011.

<span id="page-172-1"></span>Tabela 6.4 - Comparação do valor da primeira frequência natural transversal obtida no presente trabalho com os dados recolhidos com um sismógrafo em 2005, 2007, 2008 e em 2011.

| Freguência      |      |            |                       |       |                        | <b>Diferenca</b> |                                   |      |         |
|-----------------|------|------------|-----------------------|-------|------------------------|------------------|-----------------------------------|------|---------|
| Tipo de<br>modo | 2005 | 18-10-2007 | 23-12-2008 03-03-2011 |       | 11-09-2014   2005-2014 |                  | 2007-2014   2008-2014   2011-2014 |      |         |
|                 | Hz   | Hz         | Hz                    | Hz    | Hz                     | %                | %                                 | %    | %       |
| Transversal     | .560 | 1.530      | .540                  | 1.525 | 1.532                  | 1.83             | $-0.13$                           | 0.52 | $-0.46$ |

Analisando a [Tabela 6.5](#page-173-0) constata-se que o valor da primeira frequência natural tem-se mantido relativamente estável para o modo de vibração transversal no período de tempo analisado. Isto significa que a degradação que ocorreu na estrutura não foi considerável, mesmo considerando o facto de as medições terem sido realizadas em condições de temperatura ambiental eventualmente diferentes.

Tal como refere Antunes (2011), é recomendável a realização de um número mais expressivo de medições ao longo de um período de tempo maior e respetiva observação do comportamento da estrutura. Assim, será mais fácil identificar as oscilações do valor da frequência natural em virtude do efeito da temperatura.

# **6.4. CONCLUSÕES**

A variação de parâmetros permitiu concluir que o Eaço e a profundidade de fundação são os parâmetros com maior influência nos resultados aquando da calibração do modelo numérico da ponte pedonal.

Por outro lado, a variação de parâmetros permitiu concluir que a rampa localizada a Sul da estrutura tem uma influência bastante significativa nos resultados. A [Tabela 6.5](#page-173-0) mostra que a não consideração da rampa agrava os erros cometidos para os 1º e 4º modos, porém, diminui para o 5º modo. O facto de as frequências aumentarem nos 1º e 4º modos permite concluir que a rampa introduz na estrutura uma relação maior de massa do que rigidez, visto que a frequência é proporcional à rigidez e inversamente proporcional à massa.

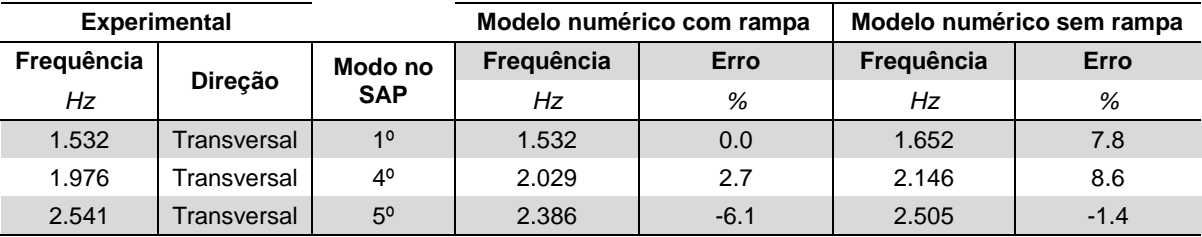

<span id="page-173-0"></span>Tabela 6.5 - Quadro resumo das frequências experimentais e numéricas com respetivos erros associados.

A consideração da rampa na estrutura provoca um aumento na complexidade desta, alterando assim o seu comportamento. Desta forma, os modos tornam-se menos puros em relação ao modelo sem rampa. Observando a [Tabela 6.2,](#page-166-0) [Figura 6.31](#page-173-1) e [Figura 6.32,](#page-173-2) podemos concluir que, no modelo com rampa, o ponto de maior oscilação para os modos em causa situa-se junto à rampa, enquanto no modelo sem rampa esse ponto situa-se ao centro da estrutura.

ERRETTERER

<u>, a compositor de la compositor de la compositor de la compositor de la compositor de la compositor de la compositor de la compositor de la compositor de la compositor de la compositor de la compositor de la compositor de</u>

<span id="page-173-1"></span>Figura 6.31 - Deformada correspondente ao 4º modo do modelo numérico sem rampa.

<span id="page-173-2"></span>Figura 6.32 - Deformada correspondente ao 5º modo do modelo numérico sem rampa.

**RECORD CONTROL CONTROL** 

# **Capítulo 7**

# **CONCLUSÕES FINAIS E DESENVOLVIMENTOS FUTUROS**

# **7.1. CONCLUSÕES FINAIS**

O presente trabalho permitiu verificar que as frequências naturais de estruturas como o depósito de água, a ponte pedonal da Universidade de Aveiro, e ainda o depósito de água de Serém de Cima, são baixas, na ordem de 0.500 *Hz* a 2.000 *Hz*. Isto deve-se ao facto de serem estruturas esbeltas. Relativamente à casa de adobe do Laboratório de Engenharia Civil da Universidade de Aveiro, as frequências naturais de estruturas como esta são mais elevadas e irregulares, na ordem de 14.000 *Hz* a 61.000 *Hz*. A justificação é a sua elevada rigidez.

O estudo realizado sobre a casa de adobe permitiu demonstrar que, quando as estruturas sofrem danos devido à ação de forças externas, como foi o caso do ensaio cíclico, a construção de um modelo numérico capaz de reproduzir as suas características dinâmicas não é uma tarefa simples, uma vez que surgem fissuras no interior do material cujo grau de influência nas caraterísticas mecânicas da estrutura não se consegue determinar. O reforço aplicado na estrutura alterou as suas características dinâmicas, facto verificado pela comparação entre as frequências do 1º e do 2º ensaio realizados no âmbito da presente dissertação. Apesar de o comportamento dinâmico ter alterado substancialmente, não foi suficiente para alcançar os valores obtidos com a estrutura nas condições iniciais.

No estudo levado a cabo sobre o depósito de água da Universidade de Aveiro verificou-se que, pelo facto de se ter utilizado um macro-sismógrafo triaxial e de a estrutura em causa ser semelhante a um sistema de 1 grau de liberdade, pôde registar-se as acelerações num único setup e obter-se uma boa definição dos espectros de resposta da estrutura. Com os resultados do estudo, identificaram-se os modos transversal, longitudinal e de torsão, o que revela que os resultados foram bastante satisfatórios. Também houve bons resultados na calibração dos modelos, o que prova que o modelo é capaz de representar o comportamento dinâmico da estrutura. Quanto à variação de parâmetros, o estudo desta estrutura revelou que o Ebetão é o que mais influencia os resultados, visto que o depósito é composto por betão na sua quase totalidade. A altura da água do depósito deve também ser tida em conta pelo facto de a percentagem da sua variação estar muito próxima da percentagem de variação do Ebetão. Em suma, o fator de rigidez e de massa influenciam bastante o comportamento dinâmico da estrutura.

A avaliação efetuada no depósito de água de Serém de Cima permitiu inferir que, no desenvolvimento dos modelos numéricos, a consideração dos painéis de alvenaria de enchimento, feita através de métodos simplificados, nomeadamente o método da biela diagonal, levou à obtenção de valores próximos dos obtidos por via experimental. Assim ficou demostrado que é possível alcançar bons resultados com modelos numéricos em que se utilizam métodos simplificados para considerar o efeito dos painéis de alvenaria. Relativamente à variação de parâmetros realizada, o que mostrou ter maior influência nos resultados foi o módulo de elasticidade do betão (Ebetão). Isto explica-se pelo facto de a estrutura ser constituída maioritariamente por betão.

Por fim, na avaliação feita sobre a ponte pedonal não foram determinados os modos longitudinal e de torsão pelo facto de se ter decidido registar as acelerações apenas na direção transversal. O estudo realizado em torno da rampa situada a Sul permitiu concluir que a não consideração da mesma aumenta o erro associado, o que por sua vez demonstra que a rampa é uma aspeto fundamental para a resposta dinâmica da ponte pedonal e aumenta a proximidade do modelo numérico à realidade. Além disso, a não consideração da rampa também tem influência na deformada. A comparação dos valores das frequências obtidos no ensaio realizado no âmbito da presente dissertação com os dados registados em anos anteriores permitiu inferir que a estrutura não sofreu degradação desde a medição efetuada no ano de 2011, pois os valores das frequências são muito próximos. Ainda referente ao ensaio dinâmico, a excitação ambiental revelou-se suficiente para obter espectros de resposta bem definidos. Pôde-se também concluir que as características dos materiais, a geometria da ponte e as condições de apoio foram bem considerados, uma vez que os valores numéricos se aproximam dos resultados experimentais.

# **7.2. DESENVOLVIMENTOS FUTUROS**

No seguimento do trabalho exposto, apresentam-se algumas sugestões com vista a possíveis desenvolvimentos futuros, no âmbito da avaliação das caraterísticas dinâmicas de diferentes estruturas existentes.

No que respeita aos modelos numéricos elaborados para a casa de adobe, verificou-se que os Modelos 2, 3, 4 e 5 têm alguma dificuldade em reproduzir o comportamento dinâmico da estrutura nas respetivas fases pelas quais passou, tratando-se de um aspeto que deveria ser corrigido.

No sentido de avaliar a evolução do desempenho das estruturas em estudo no presente trabalho, sugere-se a continuidade das medições e a respetiva observação comportamental.

Por último, dada a grande diversidade do tipo de estruturas existentes nos dias de hoje, sugere-se a realização da referida avaliação noutros tipos de estruturas, de modo a aumentar a base-de-dados mencionada por C. S. Oliveira (2004). Nessa base-de-dados estão anotadas as características geométricas e mecânicas mais relevantes de cada estrutura ensaiada e as frequências naturais observadas. O objetivo é organizar a informação importante sobre as propriedades dinâmicas dessas estruturas, permitindo um conhecimento do seu comportamento sob a ação de cargas dinâmicas. Deste modo, é possível estabelecer correlações entre as frequências naturais dos principais modos de vibração e algumas das caraterísticas geométricas e mecânicas das estruturas, permitindo assim detetar rapidamente alguma anomalia nas estruturas. Além disso, permite também verificar a fiabilidade dos modelos numéricos, por comparação entre as frequências obtidas nestes modelos e as frequências medidas experimentalmente, introduzindo correções na modelação de forma a aproximá-los melhor da realidade.

# **REFERÊNCIAS**

#### **A**

Antunes, P. F. (2011). *Sensores ópticos para monitorização dinâmica de estruturas*. Dissertação de Doutoramento, Departamento de Física da Universidade de Aveiro. Retrieved from http://ria.ua.pt/handle/10773/8228

#### **B**

- Barbosa, G. (2008). *GEOSCUT – Desenvolvimento de um sensor de sismos utilizando filmes piezoeléctricos*. Escola de Engenharia da Universidade do Minho.
- Bergmeister, K. (2002). *Monitoring and Safety Evaluation of Existing Concrete Structures* (pp. 1 274). Suíça. Retrieved from http://www.jctmonitor.com/Upfiles/Video/201207\_1503209135.pdf
- Brincker, R., Ventura, C., & Andersen, P. (2001). Damping Estimation by Frequency Domain Decomposition. Kissimmee - USA: IMAC XIX.
- Brincker, R., Zhang, L., & Andersen, P. (2000). Modal Identification from Ambient Responses Using Frequency Domain Decomposition,. San Antonio - USA: IMAC XVIII.

# **C**

- Caetano, E., Cunha, Á., & Magalhães, F. (2010, April). Novas perspetivas na análise do comportamento dinâmico de estruturas. *Revista Da Associação Portuguesa de Análise Experimental de Tensões*, *18*, 23 – 34. Retrieved from http://wwwext.lnec.pt/APAET/pdf/Rev\_18\_A3.pdf
- Caetano, E. de S. (1992). *Identificação experimental de parâmetros dinâmicos em sistemas estruturas*. Dissertação de Mestrado, Faculdade de Engenharia da Universidade do Porto. Retrieved from http://repositorio-aberto.up.pt/handle/10216/10988
- Carvalhido, A. S. L. (2009). *Avaliação Experimental e Numérica da Influência dos Painéis de Enchimento de Alvenaria de Tijolo na Rigidez e Resposta Sísmica de Estruturas de Betão Armado*. Dissertação de Mestrado, Faculdade de Engenharia da Universidade do Porto. Retrieved from http://repositorio-aberto.up.pt/bitstream/10216/58593/1/000136999.pdf
- Carvalho, R. C. (2013). *Caracterização de comportamento de estruturas em alvenaria de adobe*. Dissertação de Mestrado, Departamento de Engenharia Civil da Universidade de Aveiro. Retrieved from http://ria.ua.pt/bitstream/10773/12740/1/TESE.pdf
- Correia dos Reis, A., Brazão Farinha, M., & Brazão Farinha, J. P. (2010). *Tabelas Técnicas*. (Ediçoes Técnicas, Ed.) (11<sup>a</sup> edição., p. 656). Lisboa.
- Costa, A., Varum, H., Rodrigues, H., Figueiredo, A., & Melo, J. (2011). *Torre de pressão em Serém de Cima - Águeda. Relatório de inspeção e levantamento de patologias* (pp. 1 – 34). Aveiro.
- Custódio, S., Batlló, J., Narciso, J., Fernando, C., Gomes, C., Martins, D. R., & Ribeiro, P. (2009). Instrumentação Sísmica do Instituto Geofísico da Universidade de Coimbra O Instituto Geofísico da Universidade de Coimbra O Instituto Geofísico da Universidade de Coimbra O Instituto Geofísico da Universidade de Coimbra (pp. 1 – 18).
- Custódio, S., Batlló, J., Narciso, J., Fernando, C., Gomes, C., Martins, D. R., & Ribeiro, P. (2010). A História da Sismologia no Instituto Geofísico da Universidade de Coimbra, *15*, 1–4.

#### **D**

Dias, J. M. A. (2000). Geologia Ambiental - Sismologia: Sismógrafos e Sismogramas. Retrieved November 29, 2013, from http://w3.ualg.pt/~jdias/GEOLAMB/GA5\_Sismos/52\_Sismologia/5205\_Sismografos.html

#### **E**

Estêvão, J. M. C. (2012). *Efeitos da ação sísmica no comportamento de edifícios de betão armado com alvenarias de enchimento*. Dissertação de Doutoramento, Instituto Superior Técnico da Universidade Técnica de Lisboa. Retrieved from http://w3.ualg.pt/~jestevao/JMCE\_Tese\_Final\_web.pdf

#### **F**

Ferreira, A. C. N. (2013). *Identificação modal e actualização de modelos de elementos finitos*. Dissertação de Mestrado, Faculdade de Ciências e Tecnologia da Universidade Nova de Lisboa. Retrieved from http://run.unl.pt/handle/10362/11225

#### **G**

Geologia Ambiental - Sismologia: Sismógrafos e Sismogramas. (n.d.). Retrieved from http://w3.ualg.pt/~jdias/GEOLAMB/GA5\_Sismos/52\_Sismologia/5205\_Sismografos.html

GeoSIG. (2013). GSR-18 Strong Motion Recorder / GSD-18 Digitiser. Switzerland.

GeoSIG. (2014). VE-23 / VE-22 / VE-21-V / VE-21-H - Velocity Sensor. Switzerland: GeoSIG.

#### **L**

- LNEC. (2010). Eurocódigo 2: Projecto de estruturas de betão Parte 1-1: Regras gerais e regras para edifícios (Norma Portuguesa).
- LNEG. (2010). Visualizador de Mapas geoPortal. Retrieved October 21, 2014, from http://geoportal.lneg.pt/geoportal/mapas/
- Lopes, V. A. M. (2009). *Identificação Mecânica e Avaliação do Comportamento Sísmico de Chaminés em Alvenaria*. Dissertação de Mestrado, Faculdade de Engenharia da Universidade do Porto. Retrieved from http://repositorioaberto.up.pt/bitstream/10216/57750/1/000135468.pdf
Lopes, V., Guedes, J., Arêde, A., Milheiro, J., Paupério, E., & Costa, A. (2010). Identificação dinâmica de estruturas (pp. 1–21).

#### **M**

- Magalhães, F. M. R. L. (2004). *Identificaçao modal estocástica para validação experimental de modelos numéricos*. Dissertação de Mestrado, Faculdade de Engenharia da Universidade do Porto. Retrieved from http://repositorio-aberto.up.pt/bitstream/10216/11113/2/Texto integral.pdf?origin=publication\_detail
- Marques, C. A. F. (2008). *Gravação de redes de Bragg avançadas em fibra óptica*. Dissertação de Mestrado, Departamento de Física da Universidade de Aveiro. Retrieved from http://ria.ua.pt/bitstream/10773/2605/1/2009000532.pdf
- Marques, L. (2007). *Monitorização estática e dinâmica : aplicações*. Dissertação de Mestrado, Departamento de Engenharia Civil da Universidade do Minho. Retrieved from http://repositorium.sdum.uminho.pt/handle/1822/17458
- Megapoxy. (2000). Technical Bulletin Megapoxy PF. Retrieved October 23, 2014, from http://megapoxy.com/wp-content/uploads/2009/10/PF\_TB.pdf
- Melo, J. (2008). *Modelação e calibraçao da ponte Pedonal sobre o Esteiro de S. Pedro* (pp. 1 14). Aveiro.
- Milheiro, J. L. V. (2008). *Alvenaria de Tijolo no Compotamento Sísmico de Estruturas Porticadas Existentes de Betão Armado*. Dissertação de Mestrado, Faculdade de Engenharia da Universidade do Porto. Retrieved from http://repositorio-aberto.up.pt/handle/10216/59536

#### **N**

Nanometrics. (2014). Titan Accelerometer - force balance triaxial. Canadá.

- National Instruments. (2014). Módulos de entrada analógica Modelo:NI 9234. Retrieved October 09, 2014, from http://sine.ni.com/nips/cds/view/p/lang/pt/nid/208802
- Neves, N., Costa, A., & Arêde, A. (2004). Identificaçao dinâmica e análise do comportamento sísmico de um quarteirão localizado na cidade da Horta - Ilha do Faial. In 6° Congresso *Nacional de Sismologia e Engenharia Sísmica* (pp. 1 – 14). Porto: Núcleo de Engenharia Sísmica e Dinâmica de Estruturas. Retrieved from http://repositorioaberto.up.pt/bitstream/10216/67499/2/44966.pdf
- Neves, N. M. dos S. (2004). *Identificaçao dinâmica e análise do comportamento sísmico de um quarteirão localizado na cidade da Horta - Ilha do Faial*. Dissertação de Mestrado, Faculdade de Engenharia da Universidade do Porto. Retrieved from http://repositorioaberto.up.pt/handle/10216/12606
- Nogueira, R. N. (2005). *Redes de Bragg em fibra óptica*. Dissertação de Douturamento, Departamento de Física da Universidade de Aveiro. Retrieved from http://ria.ua.pt/bitstream/10773/2665/1/2005001709.pdf
- Noptel Oy. (2014a). PSM-200 Displacement sensor. Finland: Noptel Oy. Retrieved from http://www.noptel.fi/download/nms/brochures/PSM2\_213.pdf
- Noptel Oy. (2014b). PSM-R/M2 Displacement sensor. Finlândia: Noptel Oy. Retrieved from http://www.noptel.fi/download/nms/brochures/Psmrm\_210.pdf

#### **O**

- Oliveira, C. S. (2004). Actualização das bases-de-dados sobre frequências próprias de estruturas de edifícios, pontes, viadutos e passagens de peões a partit de medições expeditas in situ. In *6 <sup>o</sup> Congresso Nacional de Sismologia e Engenharia Sísmica* (pp. 576 – 590). Guimarães: Núcleo de Engenharia Sísmica e Dinâmica de Estruturas. Retrieved from http://www.civil.uminho.pt/masonry/Publications/Sismica\_2004/575-590 c29 Carlos Sousa Oliveira \_16p\_.pdf
- Oliveira, D. V. de C. (1995). *Comportamento de Pórticos de Betão Armado Preenchidos com Paredes de Alvenaria*. Dissertação de Mestrado, Faculdade de Engenharia da Universidade do Porto. Retrieved from http://repositorio-aberto.up.pt/bitstream/10216/13333/2/Texto integral.pdf
- Omega. (2014). High-Accuracy Displacement Transducers. Retrieved November 19, 2014, from http://www.omega.com/pptst/LD620.html

#### **P**

- PCB Piezotronics. (2014a). PCB Piezotronics Accelerometers: High Sensitivity ICP. Retrieved October 09, 2014, from http://www.pcb.com/Products.aspx?m=393B31
- PCB Piezotronics. (2014b). PCB Piezotronics Accelerometers: High Sensitivity ICP. Retrieved October 27, 2014, from http://www.pcb.com/Products.aspx?m=393A03
- PCB Piezotronics. (2014c). PCB Piezotronics Cable assembly. Retrieved October 09, 2014, from http://www.pcb.com/Products.aspx?m=024R10
- Pessôa, N. (2014). Medidor de distâncias a laser GLM 250 VF Professional. Retrieved September 25, 2014, from http://www.bosch-professional.com/pt/pt/glm-250-vf-23314-ocs-p/
- Pimentel, R. (2008). *Caracterização do Tráfego Ferroviário e dos seus Efeitos em Pontes de Pequeno Vão*. Dissertação de Mestrado, Faculdade de Engenharia da Universidade do Porto. Retrieved from http://repositorio-aberto.up.pt/bitstream/10216/58344/1/000136425.pdf
- Polytec. (2014). RSV-150 Remote Sensing Vibrometer. Retrieved November 19, 2014, from http://www.polytec.com/eu/products/vibration-sensors/special-application-vibrometers/rsv-150-remote-sensing-vibrometer/
- Prevosto, M. (1982). *Algorithmes d'Identification des Caractéristiques Vibratoires de Structures Mécaniques Complexes*. Rennes University.

#### **R**

- Rodrigues, H. F. P. (2005). *Desenvolvimento e calibração de modelos numéricos para a análise sísmica de edifícios*. Dissertação de Mestrado, Faculdade de Engenharia da Universidade do Porto. Retrieved from http://repositorio-aberto.up.pt/bitstream/10216/12248/2/Texto integral.pdf
- Rodrigues, H., Varum, H., & Costa, A. (2007). Seimic vulnerability and strengthening a modern architecture building (pp.  $1 - 8$ ). Irão: International Institute of Earthquake Engineering and Seismology. Retrieved from http://ria.ua.pt/bitstream/10773/8206/1/I\_055.pdf

Rodrigues, J. (2004). *Identificação Modal Estocástica - Métodos de análise e aplicações em estruturas de engenharia civil*. Dissertação de Doutoramento, Faculdade de Engenharia da Universidade do Porto. Retrieved from http://repositorio-aberto.up.pt/handle/10216/11964

#### **S**

*Sismologia*. (2009) (Vol. 210, pp. 1 – 4). São Paulo.

#### **T**

Tavares, M. A. O. (2013). *Identificação modal e monitorizaçao dinâmica de uma ponte em arco*. Dissertação de Mestrado, Faculdade de Engenharia da Universidade do Porto. Retrieved from http://repositorio-aberto.up.pt/bitstream/10216/72659/1/000157931.pdf

#### **V**

Varum, H. S. A. (2003). *Avaliação, reparação e reforço sísmico de edifícios existentes*. Dissertação de Doutoramento, Departamento de Engenharia Civil da Universidade de Aveiro. Retrieved from http://sweet.ua.pt/hvarum/pubs/HVarum\_PhD.pdf

# **Anexo A**

# **PAINÉIS DE ALVENARIA DE ENCHIMENTO EM ESTRUTURAS PORTICADAS DE BETÃO ARMADO**

## **Anexo A.I PAINÉIS DE ALVENARIA DE ENCHIMENTO EM ESTRUTURAS PORTICADAS DE BETÃO ARMADO**

### **1. Influência dos painéis de alvenaria na resposta sísmica de pórticos de betão armado**

Vários estudos experimentais e numéricos têm vindo a ser realizados nas últimas décadas para se tentar esclarecer as dúvidas acerca da influência positiva ou negativa dos painéis de alvenaria de enchimento nos pórticos de betão armado.

Nos dias de hoje é frequente desprezar-se a contribuição dos painéis de enchimento de alvenaria no dimensionamento de uma estrutura por se pensar que se está do lado da segurança (Carvalhido, 2009) e se considerar que estes são simples elementos arquitetónicos usados na envolvente exterior e na definição da compartimentação das estruturas. Por norma, apenas são contabilizados a respetiva massa e peso (Estêvão, 2012). Contudo, os estudos experimentais e a observação de danos e colapsos de estruturas sujeitos à ação sísmica têm vindo a provar que este pensamento está errado (Carvalhido, 2009).

Outra razão para se desprezar o contributo destes painéis deve-se ao facto de apresentarem um grande número de parâmetros e variáveis o que por sua vez torna difícil e morosa a sua quantificação e modelação numérica (Carvalhido, 2009). Porém, segundo Carvalhido (2009), apesar de este procedimento ser conservativo no caso das ações verticais, o mesmo pode não acontecer quando de tratam de ações horizontais, como é o caso da ação sísmica.

Nos casos em que se considera a existência dos painéis de alvenaria na avaliação da vulnerabilidade sísmica das estruturas de betão armado, deve ser contemplada a variabilidade das caraterísticas mecânicas destes painéis nos modelos de análise (Estêvão, 2012).

A resistência da alvenaria, a qualidade da mão de obra utilizada, a quantidade e ductilidade dos elementos estruturais de betão armado representam alguns fatores inerentes à variabilidade referida anteriormente. Posto isto, todos os mecanismos de rotura das paredes de alvenaria devem ser contemplados nas análises com vista à verificação da segurança de uma estrutura.

De acordo com Estêvão (2012), a interação entre as alvenarias de enchimento e os elementos de betão armado pode ser positiva ou negativa, daí a importância da realização de um correta caraterização desses efeitos, nomeadamente, a alteração da rigidez, dos modos de vibração e respetivas frequências, das forças de inércia, e da resistência e capacidade de dissipação de energia do conjunto.

#### **1.1. Efeitos Positivos de Painéis de Alvenaria de Enchimento**

No decorrer da realização de estudos experimentais tem-se verificado que a presença dos painéis de alvenaria de enchimento aumentam a capacidade resistente máxima, a rigidez lateral do conjunto e a capacidade de dissipação de energia. Por outro lado, diminuem a distorção e os deslocamentos laterais relativos entre pisos o que reduz significativamente o perigo de instabilidade estrutural bem como os danos dos elementos não estruturais que representam uma grande parte dos custos na reparação após sismo (Carvalhido, 2009; Estêvão, 2012; D. V. de C. Oliveira, 1995).

O facto de os painéis de alvenaria conseguirem aumentar a capacidade de energia da estrutura é explicado através do atrito ao longo das fendas (D. V. de C. Oliveira, 1995). Nos casos em que são colocadas armaduras longitudinais nas argamassas de assentamento das unidades de alvenaria (alvenaria armada) a ductilidade diminui ao invés da capacidade de dissipação de energia, que aumenta. Isto pode ser justificado pelo facto dessas armaduras provocarem menores deslizamentos na interface entre os tijolos cerâmicos (Estêvão, 2012; D. V. de C. Oliveira, 1995). As alvenarias armadas conseguem suportar vibrações sísmicas mais elevadas (Estêvão, 2012).

Outro aspeto positivo da presença dos painéis de alvenaria reflete-se no período pós-sismo, nomeadamente, nas situações em que os pilares dos pisos inferiores colapsam uma vez que a carga vertical dos pilares é transmitida para os painéis adjacentes a estes, evitando assim o potencial colapso da estrutura (D. V. de C. Oliveira, 1995).

#### **1.2. Efeitos negativos de Painéis de Alvenaria de Enchimento**

A existência de painéis de alvenaria, mesmo tendo estes elementos uma resistência relativamente baixa, provoca alterações na rigidez lateral da estrutura, atraindo forças para elementos estruturais que não foram dimensionados para tal (H. F. P. Rodrigues, 2005). Estes painéis implicam um acréscimo significativo da rigidez global da estrutura, o que por sua vez faz aumentar a frequência natural que, dependendo do espetro sísmico, pode implicar um acréscimo das forças sísmicas (Carvalhido, 2009).

Quando as vibrações sísmicas são pequenas, o aumento da ação sísmica é suportado, essencialmente, pelos painéis de alvenaria devido à sua elevada rigidez e à maior flexibilidade da estrutura de betão armado. O aumento da deformação provoca uma ampliação de tensões no painel e, desta forma, pode levar à ocorrência de uma rotura frágil por parte deste. Como consequência, há uma transferência de esforços para a estrutura de betão armado, podendo originar danos inesperados nos elementos estruturais, ou até mesmo o colapso parcial ou total do edifício (Estêvão, 2012).

Um outro aspeto negativo acontece quando os painéis de alvenaria não preenchem na totalidade a altura de um andar devido à presença de portas, janelas ou patamares, deixando parte dos pilares adjacentes sujeitos a maiores esforços de corte [\(Figura A.1\)](#page-186-0). Esta condição, normalmente, não é tida em conta no dimensionamento das estruturas. Apesar de se esperar a formação de rótulas plásticas nas extremidades em estruturas dimensionadas de modo a garantir ductilidade na resposta à ação sísmica, a presença de um painel parcial em altura pode permitir a formação de uma rótula plástica num local intermédio do pilar onde a pormenorização da armadura não prevê este mecanismo, originando o aumento das forças de corte no pilar e a sua consequente rotura. Mesmo que estas armaduras fossem suficientemente fortes, para o caso de atuarem forças sísmicas elevadas, iria ocorrer a rotura dos pilares. A este troço crítico do pilar é habitual atribuir o nome de pilar curto ou *short-column* [\(Figura A.2\)](#page-186-1) (Carvalhido, 2009; Milheiro, 2008; H. F. P. Rodrigues, 2005; Varum, 2003).

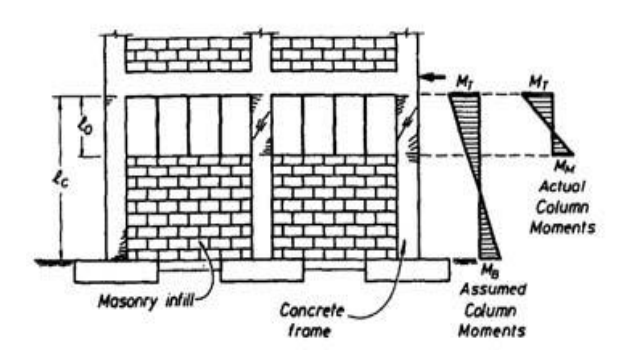

<span id="page-186-0"></span>Figura A.1 - Esquema dos efeitos causados pelas aberturas nos painéis de alvenaria (Varum, 2003).

<span id="page-186-1"></span>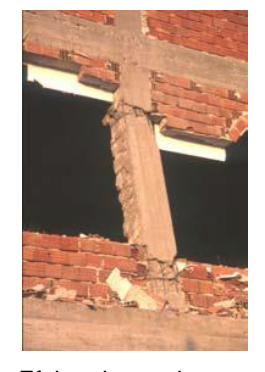

Figura A.2 - Efeito *short-column* causado pelas aberturas nos painéis de alvenaria (Varum, 2003).

Por fim, como último aspeto negativo dos painéis de alvenaria de enchimento são referidos os problemas de irregularidades e descontinuidades na distribuição da rigidez [\(Figura A.3,](#page-187-0) [Figura](#page-187-1)  [A.4](#page-187-1) e [Figura A.5\)](#page-187-2), resistência e massa de uma estrutura, tanto em altura como em planta, provocado pelos mesmos. Estes fenómenos podem levar a uma incorreta distribuição de cargas laterais e a deformações diferentes das que são previstas para estruturas uniformes. Normalmente, estas

deformações concentram-se nas zonas mais críticas de descontinuidade, levando ao limite máximo, ou até mesmo ultrapassando, a capacidade dúctil dos elementos aí localizados e assim ocorrer o colapso da estrutura (Carvalhido, 2009; Varum, 2003). Como exemplo temos os recuos, diminuição abrupta das dimensões da secção transversal dos pilares, mudança da altura de pisos, mudança de materiais, mudança repentina de paredes divisórias não estruturais, mudança do sistema estrutural num piso em particular, mudança da secção dos pilares ao longo dos pisos, entre outros.

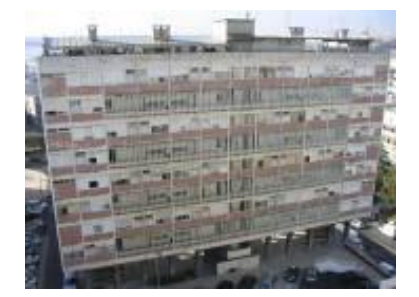

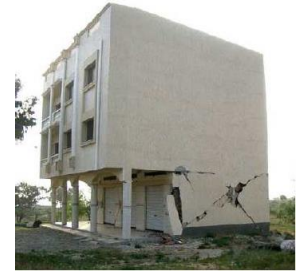

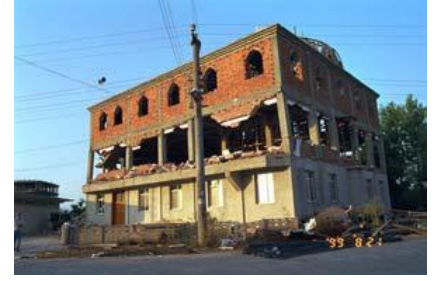

<span id="page-187-0"></span>Figura A.3 - Exemplo de uma estrutura vazada (H. Rodrigues, Varum, & Costa, 2007).

<span id="page-187-1"></span>Figura A.4 - Ilustração de danos ocorridos numa estrutura devido ao recuo (Estêvão, 2012).

<span id="page-187-2"></span>Figura A.5 - Exemplo de uma estrutura com danos devido a irregularidades (H. F. P. Rodrigues, 2005).

O caso mais típico de problemas de irregularidades em altura é a inexistência de painéis de alvenaria em determinados pisos. É comum encontrarmos este tipo de problemas em estruturas com diferentes tipos de uso, nomeadamente, de habitação (localizado nos pisos mais superiores), comércio e escritórios (localizados nos pisos mais inferiores para acomodação de lojas e escritórios) (Varum, 2003). A existência destes pisos vazados provoca uma descida drástica na rigidez dos elementos estruturais localizados nos mesmos, o que por sua vez faz com que apresentem uma maior deformabilidade quando comparados com os elementos estruturais com painéis de alvenaria (Estêvão, 2012). Desta forma, pode ocorrer fenómenos de instabilidade estrutural, provocando muitas vezes a perda dos pisos em causa [\(Figura A.6](#page-187-3) e [Figura A.7\)](#page-187-4). A situação é agravada quando o pé direito dos pisos em causa varia em comparação com os outros pisos, ou se verifiquem elevados esforços axiais nos pilares (D. V. de C. Oliveira, 1995).

<span id="page-187-4"></span>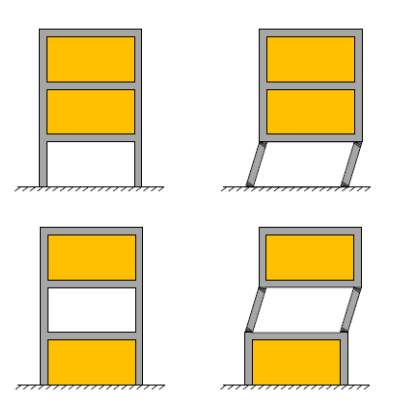

<span id="page-187-3"></span>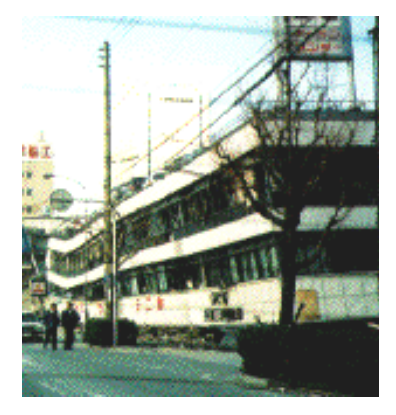

Figura A.6 - Esquema de mecanismos de colapso associados à existência de pisos vazados (Estêvão, 2012). *storey* devido a pisos vazados (Varum, 2003).Figura A.7 - Exemplo de um mecanismo de *soft-*

Por outro lado, o problema das distribuições irregulares dos painéis de alvenaria em planta provoca o deslocamento do centro de rigidez (CR) das proximidades do centro de massa (CM), o que origina o aumento da excentricidade e do momento torsor [\(Figura A.8\)](#page-188-0). Por sua vez, este aumento pode induzir acréscimos de esforços nos pilares mais afastados do CR, os quais podem não possuir capacidade resistente suficiente pelo facto de não terem sido dimensionados para resistir a tais esforços (Carvalhido, 2009; Estêvão, 2012; D. V. de C. Oliveira, 1995). No entanto, há casos em que, se não se considerar os painéis, a estrutura é simétrica.

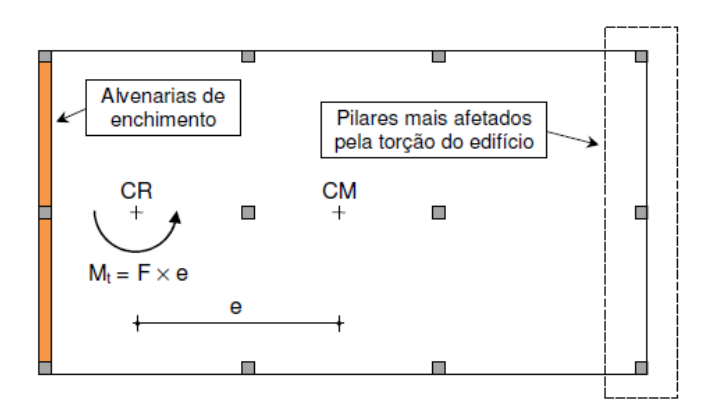

<span id="page-188-0"></span>Figura A.8 - Esquema de uma distribuição irregular em planta dos painéis de alvenaria de enchimento numa estrutura regular em planta (Estêvão, 2012).

Resumidamente, a consideração dos painéis de alvenaria repercute-se de forma significativa na resposta sísmica das estruturas de forma favorável ou desfavorável, alterando o seu comportamento tanto a nível global como local, devendo por isso ser sempre considerados de modo a se obter resultados mais realistas e seguros.

## **2. Comportamento estrutural de pórticos de betão armado preenchidos com painéis de alvenaria sujeitos a ações horizontais**

Os estudos experimentais e analíticos efetuados sobre o comportamento de estruturas porticadas de betão armado com painéis de alvenaria indicam que as propriedades do conjunto não consistem no simples somatório das propriedades individuais do pórtico sem painéis (Carvalhido, 2009).

Na década de 50, Polyakov conseguiu descrever o comportamento acima referido em três fases distintas através de um conjunto de ensaios, tornando-se assim na primeira pessoa a identificar o mecanismo complexo de interação entre os painéis de alvenaria e a estrutura (Carvalhido, 2009).

Inicialmente, o painel de alvenaria e o pórtico apresentam um comportamento monolítico e coeso [\(Figura A.9\)](#page-189-0), com uma capacidade de carga elevada e sem fendilhação considerável (H. F. P. Rodrigues, 2005). Esta fase apresenta uma duração pendente das condições de ligação entre os dois elementos, terminando aquando do aparecimento das primeiras fendas na interface entre estes (Carvalhido, 2009). As fendas surgem devido à incompatibilidade das deformações do pórtico com o painel, principalmente nos cantos tracionados (Milheiro, 2008; H. F. P. Rodrigues, 2005).

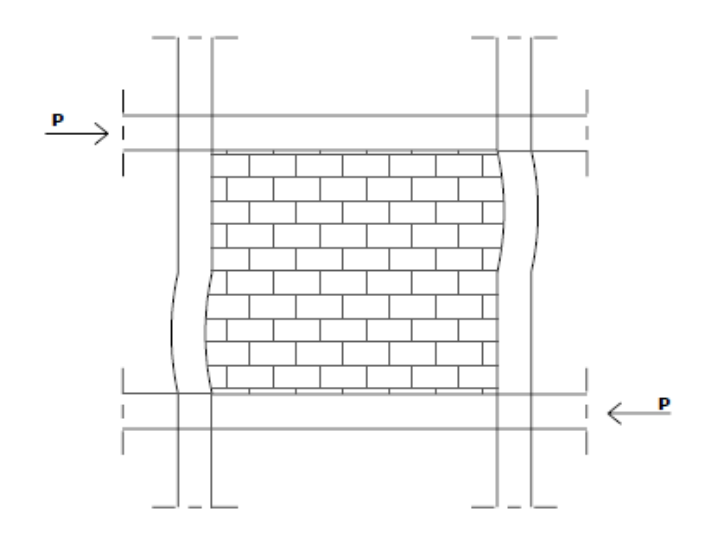

<span id="page-189-0"></span>Figura A.9 - Representação do comportamento monolítico do conjunto (H. F. P. Rodrigues, 2005).

A fase seguinte inicia-se quando as tensões entre o pórtico e o painel são transmitidas aos locais onde a separação ainda não ocorreu, ou seja, entre os dois cantos diagonalmente opostos, havendo uma progressão das fendas ao longo do painel para os cantos comprimidos [\(Figura A.10\)](#page-189-1). Este comportamento corresponde a uma biela diagonal comprimida (Carvalhido, 2009; Milheiro, 2008; H. F. P. Rodrigues, 2005).

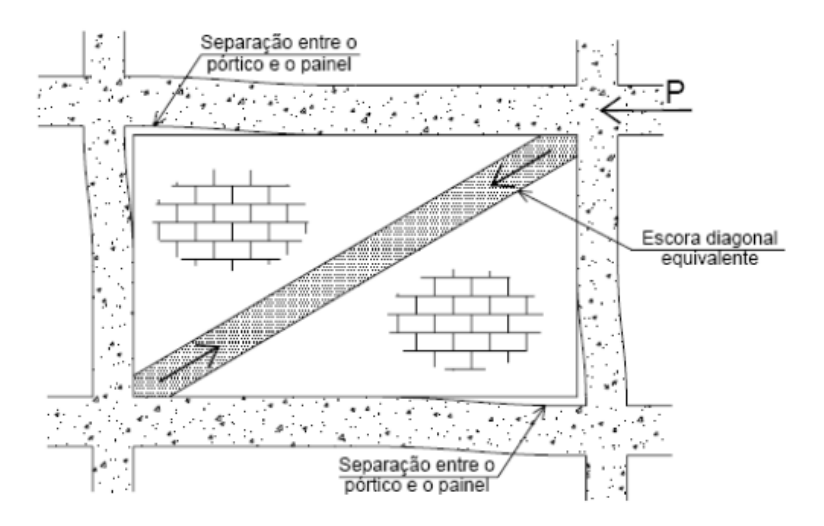

<span id="page-189-1"></span>Figura A.10 - Formação da biela diagonal equivalente através da separação entre o pórtico e o painel (Milheiro, 2008).

Na terceira, e última fase, ocorre um aumento da fendilhação à medida que se aplica a carga até que o painel de alvenaria entre em colapso (Carvalhido, 2009). Por um lado, este colapso pode ocorrer devido à rotura prematura por tração nos pilares, por corte nos pilares, nas vigas ou nos nós, quando a resistência da parede é bastante superior à do pórtico (D. V. de C. Oliveira, 1995). Por outro lado, nos casos em que a resistência dos pilares consegue evitar a rotura prematura, a rotura dos painéis pode dever-se a um de três mecanismos indicados de seguida, ou a uma possível combinação destes (Milheiro, 2008; D. V. de C. Oliveira, 1995; H. F. P. Rodrigues, 2005):

- a) Rotura por deslizamento ao longo das juntas horizontais de argamassa [\(Figura A.11](#page-190-0) a) resultante da baixa resistência da alvenaria aos esforços de corte;
- b) Rotura por tração com fendilhação na direção diagonal comprimida [\(Figura A.11](#page-190-0) b) resultante da baixa resistência da argamassa em comparação com os tijolos;
- c) Rotura por esmagamento localizado nos cantos comprimidos [\(Figura A.11](#page-190-0) c) resultante da elevada resistência da alvenaria aos esforços de corte e tração. Este modo de rotura possui elevada rigidez e baixa ductilidade.

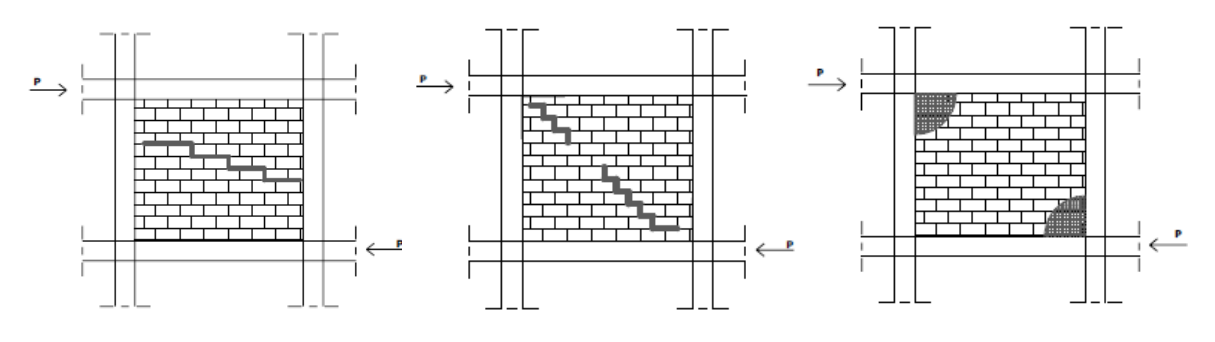

a) Rotura por deslizamento ao longo das juntas horizontais. b) Rotura por tração na direção da diagonal comprimida. c) Rotura por esmagamento dos cantos comprimidos.

Figura A.11 - Ilustração dos modos de rotura da alvenaria (H. F. P. Rodrigues, 2005).

<span id="page-190-0"></span>O mecanismo de rotura das paredes influencia significativamente o tipo de rotura do pórtico, o que por sua vez faz alterar a resposta das estruturas após a sua ocorrência (D. V. de C. Oliveira, 1995; H. F. P. Rodrigues, 2005).

De uma forma mais generalizada, o comportamento dos painéis de alvenaria de enchimento pode ser agrupado em diferentes tipos de mecanismos [\(Figura A.12\)](#page-191-0), dependendo dos valores relativos de resistência e rigidez destes painéis e da estrutura de betão armado (Estêvão, 2012):

- a) Mecanismo de flexão pura (Mecanismo A);
- b) Mecanismo com rotura horizontal a meio do painel (Mecanismo B);
- c) Mecanismo com uma fissura diagonal (Mecanismo C);
- d) Mecanismo com múltiplas fissuras horizontais (Mecanismo D);
- e) Mecanismo com eventual esmagamento nos cantos (Mecanismo E);
- f) Mecanismo com projeção para fora do plano (Mecanismo F).

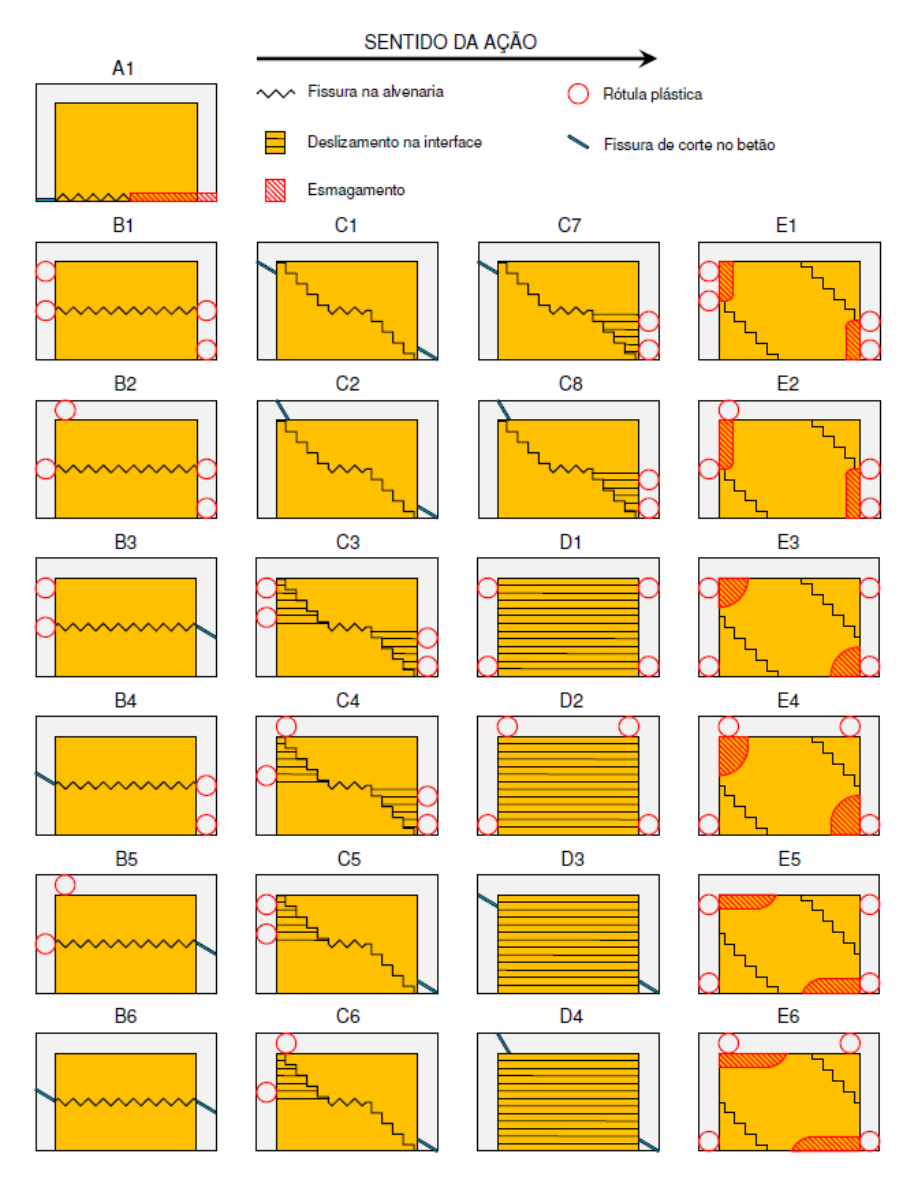

<span id="page-191-0"></span>Figura A.12 - Representação dos mecanismos de rotura típicos no plano em painéis de alvenaria de enchimento (Estêvão, 2012).

## **3. Modelação do comportamento estrutural dos painéis de alvenaria de enchimento**

A participação das paredes de alvenaria pode ser modelada recorrendo a diferentes métodos de modelação, que podem ser dividos em dois grandes grupos (Milheiro, 2008; H. F. P. Rodrigues, 2005):

- a) Macro-modelos é aplicada uma lei constitutiva global para a alvenaria exigindo assim um grau de pormenorização menor;
- b) Micro-modelos há uma definição detalhada dos vários elementos constituintes dos painéis de alvenaria [\(Figura A.13\)](#page-192-0), ou seja, há a separação dos elementos de tijolo dos elementos de junta, por meio de elementos de interface, podendo ser atribuídas diferentes

propriedades a cada tipo de elemento mediante os resultados alcançados nos ensaios experimentais [\(Figura A.14\)](#page-192-1).

Por um lado, através dos macro-modelos, que são mais simples e fáceis de implementar, é possível representar o comportamento do painel de alvenaria e a sua influência na resposta estrutural da estrutura num sentido global (H. F. P. Rodrigues, 2005). A título de exemplo existe o método das bielas diagonais.

Por outro lado, utilizando micro-modelos obtém-se modelos extremamente detalhados e complexos capazes de adquirir resultados bastante próximos do comportamento real, tendo em conta os efeitos locais e globais. Além de que permitem determinar o valor da carga última, o mecanismo de colapso a ele associado e o padrão de fendilhação. Porém, este método pode tornarse menos vantajoso para análises correntes uma vez que há um esforço de cálculo associado e facilmente se atinge um elevado número de parâmetros para a caraterização da estrutura (Carvalhido, 2009; H. F. P. Rodrigues, 2005). Serve de exemplo o método dos elementos finitos.

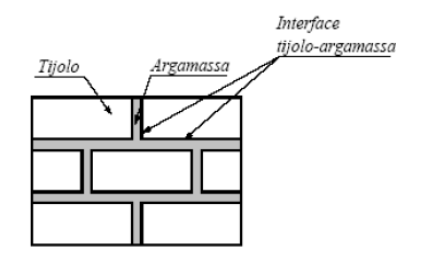

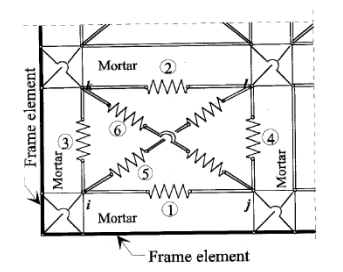

<span id="page-192-0"></span>Figura A.13 - Esquema do tipo de elementos presentes num painel de alvenaria de enchimento (H. F. P. Rodrigues, 2005).

<span id="page-192-1"></span>Figura A.14 - Exemplo de micro-modelação (H. F. P. Rodrigues, 2005).

Poliakov introduziu o conceito de biela diagonal aquando da realização de ensaios experimentais para determinar o comportamento dos painéis de alvenaria em estruturas porticadas de betão armado sujeitas a ações horizontais. Nestes ensaios verificou que, quando a carga era aplicada, o painel e o pórtico ficavam unidos nos cantos adjacentes das diagonais comprimidas devido à separação de grande parte do comprimento em cada um dos lados (Carvalhido, 2009). O mesmo autor propôs o modelo de uma biela diagonal equivalente. No entanto, este modelo não consegue descrever os efeitos locais resultantes da interação entre o painel e o pórtico adjacente, consequentemente, os momentos de flexão e as forças de corte não são realísticos, bem como a posição das rótulas plásticas pode ser determinada incorretamente. Desta forma, houve a necessidade de modificar este modelo para um modelo de bielas equivalentes nas duas direções (Carvalhido, 2009), também designado de método da dupla biela equivalente (H. F. P. Rodrigues, 2005).

Naturalmente, o método das bielas equivalentes apresenta algumas limitações, designadamente (Carvalhido, 2009):

- a) O conceito base foi desenvolvido segundo o princípio de que a contribuição da rigidez do painel pode ser avaliada de forma analítica através de um único parâmetro, a rigidez axial da biela, o que é fisicamente incorreto;
- b) A interação entre o pórtico e o painel ao longo do comprimento de contacto entre ambos não é tida em conta, a qual pode originar acréscimos significativos do esforço transverso nos elementos dos pórticos e eventual rotura dos mesmos;
- c) Não tem em conta os mecanismos de rotura do painel, os quais podem alterar significativamente a distribuição dos esforços no pórtico;
- d) Discrepância na definição da largura efetiva da biela equivalente por parte dos investigadores.

De seguida, são expostos alguns métodos de análise baseados no conceito da biela diagonal equivalente.

#### **3.1. Método de Stafford Smith & Carter**

No ano de 1962, Stafford Smith debruçou-se sobre estudos de painéis de alvenaria quadrados. Porém, em 1969 propôs, em conjunto com Carter, um método de análise para painéis de alvenaria retangulares. Este último método ainda é considerado como um dos mais consistentes e fiáveis.

Por meio de observações experimentais de pórticos metálicos quadrados com painéis de alvenaria sujeitos a ações horizontais, Stafford Smith concluiu que a rigidez e a resistência diagonal dos painéis de alvenaria dependem da sua dimensão, das caraterísticas físicas e do comprimento de contacto entre o painel e o pórtico que o confina, α. Este comprimento de contacto apresentou dependência da rigidez relativa entre os dois elementos, enquanto o comprimento de contacto entre o painel e as vigas atingiu um valor praticamente constante nos casos estudados sendo igual a metade da largura da parede. Considerando que os pilares se comportam como vigas em apoio elástico [\(Figura A.15\)](#page-193-0), o autor propôs a Equação AI.1 (Carvalhido, 2009; Milheiro, 2008; D. V. de C. Oliveira, 1995).

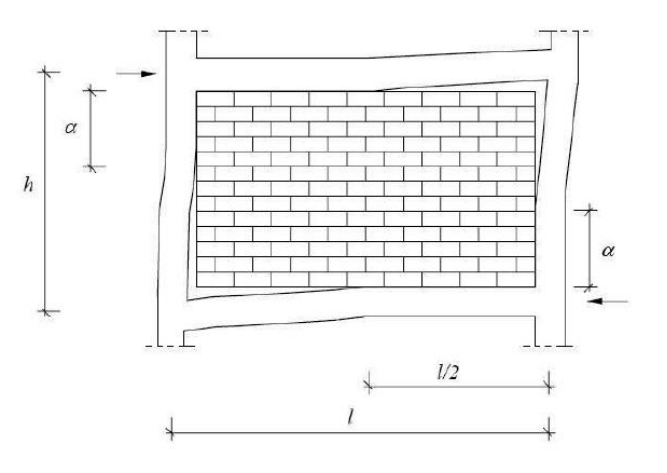

<span id="page-193-0"></span>Figura A.15 - Esquema dos comprimentos de contacto entre o painel e o pórtico (Milheiro, 2008).

$$
\frac{\alpha}{h} = \frac{\pi}{2\lambda} \tag{A1.1}
$$

Em que:

- α Comprimento de contacto entre o pilar e o painel
- h Distância entre eixos das vigas do pórtico
- λh Parâmetro adimensional que traduz a relação de rigidez entre o pórtico e o painel.

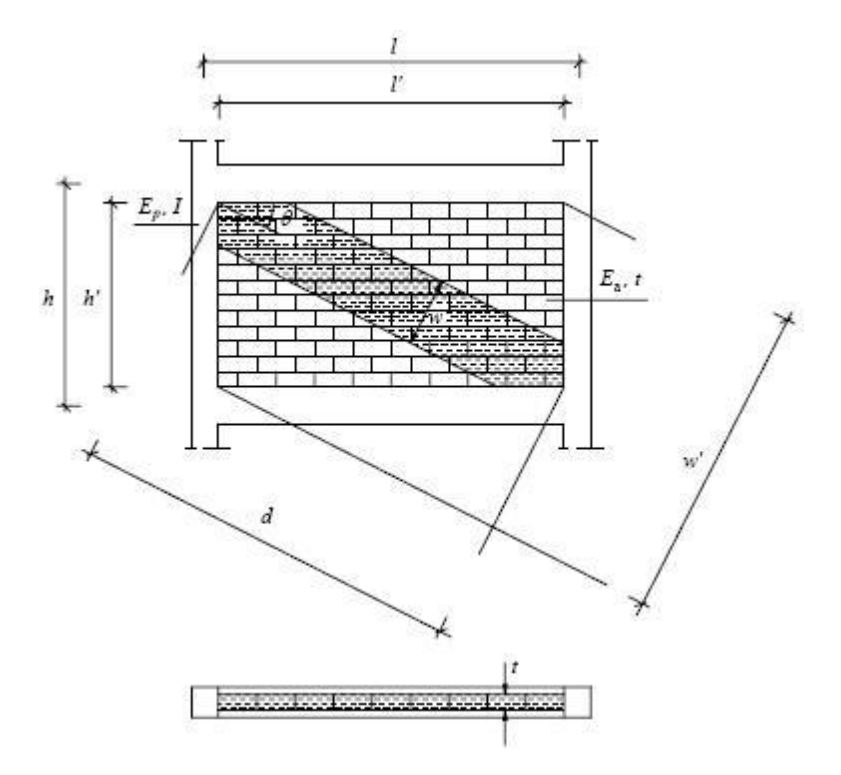

Figura A.16 - Ilustração da escora diagonal equivalente.

<span id="page-194-0"></span>O parâmetro λ pode ser obtido segundo a Equação AI.2 (ver [Figura A.16\)](#page-194-0).

$$
\lambda = \sqrt[4]{\frac{E_a \times t}{4 \times E_P \times I \times h'}}
$$
 (A1.2)

Sendo:

- E<sup>a</sup> Módulo de elasticidade do painel;
- t Espessura do painel;
- E<sup>P</sup> Módulo de elasticidade do pilar;
- I Momento de inércia do pilar;
- h' Altura da parede.

O autor determinou a largura da biela diagonal equivalente através do comprimento de contacto entre o pórtico e o painel definido. Assim definiu uma secção transversal para a biela representativa da rigidez do painel de alvenaria (Milheiro, 2008).

Em continuidade com os estudos dos painéis quadrados, Smith e Carter dedicaram-se aos painéis de alvenaria retangulares. Desta forma, verificaram que a largura da biela diagonal equivalente dependia da relação de rigidez entre o pórtico e a parede (λh), da relação comprimento/altura do painel de alvenaria (l/h), do módulo de elasticidade da parede (Ea) e da intensidade do esforço na escora (Carvalhido, 2009).

A Equação AI.3 surgiu de forma similar à dos painéis quadrados:

$$
\lambda h = h \times \sqrt[4]{\frac{E_a \times t \times \sin(2\theta)}{4 \times E_P \times I \times h'}}
$$
(A1.3)

Em que θ representa o ângulo entre a biela equivalente e a horizontal e os restantes parâmetros encontram-se definidos na Equação AI.2.

A determinação da largura da biela equivalente, w, é feita através de um conjunto de ábacos que se baseiam na Equação AI.1 e na Equação AI.3. Ficou verificado que esta largura dependia do carregamento lateral aplicado ao pórtico.

N[a](#page-196-0)

[Figura A.17](#page-196-0) encontram-se representados o ábacos que exprimem o valor de w/d em função de λh, para painéis com diferentes relações de l'/h' e para diferentes valores de R/Rc, sendo R a força aplicada segundo a diagonal e  $R_c$  a força que, aplicada segundo a diagonal, provoca a rotura da parede por compressão.

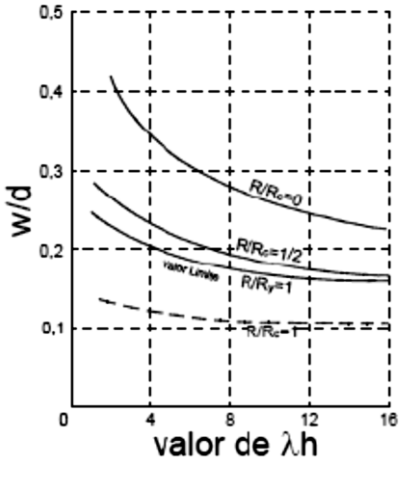

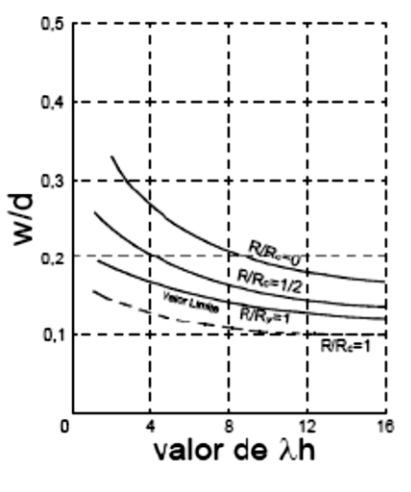

Proporções do painel – 1:1 Proporções do painel – 2:1

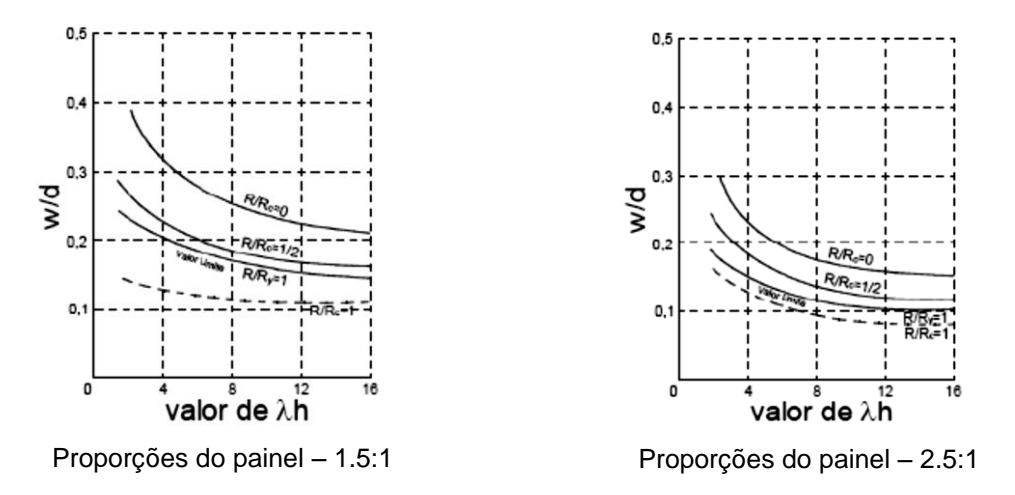

Figura A.17 - Ábacos para determinação da largura da biela equivalente.

<span id="page-196-0"></span>Uns anos mais tarde, em 2002, Al-Chaar definiu um conjunto de equações simplificadas através de interpolações das curvas de Stafford Smith & Carter. Essas expressões simplificadas encontram-se na Equação AI.4, Equação AI.5 e Equação AI.6.

$$
w = 0.0835 \times C \times d \times \left(1.000 + \frac{2.574}{\lambda h}\right), para \frac{l'}{h'} \ge 1.500
$$
 (A1.4)

$$
C = -0.3905 \times \left(\frac{l'}{h'}\right) + 1.7829
$$
 (A1.5)

$$
w = 0.1106 \times d \times \left(1.000 + \frac{6.027}{\lambda h}\right), para \frac{l'}{h'} = 1.000
$$
 (Al.6)

Para valores de l'/h' compreendidos entre 1.000 e 1.500 deve ser realizada uma interpolação linear enquanto para valores menores que 1.000 deve ser realizada a relação inversa.

#### **3.2. Método de Mainstone**

Mainstone utilizou uma série de ensaios em modelos reduzidos de pórticos com microbetão e tijolo para concluir que nos casos em que haja uma boa ligação entre o pórtico e o painel, a contribuição do pórtico para a rigidez global do conjunto é desprezável até ao aparecimento das primeiras fendas na alvenaria. Nestes ensaios, determinou os parâmetros que influenciam o comportamento dos pórticos, dando maior importância à influência da folga entre as paredes e o pórtico adjacente e às propriedades elásticas e de resistência dos painéis (Milheiro, 2008).

Este método apresenta diversas larguras de biela de modo a determinar a rigidez, Wek, a resistência limite, Wec, e a carga correspondente à primeira fissuração na alvenaria, Wet, conforme é apresentado na tabela abaixo (Milheiro, 2008).

|                | Para $\lambda$ h < 5                                                            |                                                                  |  |  |  |  |
|----------------|---------------------------------------------------------------------------------|------------------------------------------------------------------|--|--|--|--|
|                | Painel de Alvenaria                                                             | Painel de Betão                                                  |  |  |  |  |
| <b>Rigidez</b> | $W_{ek}/W_{W'} = 0.175 \cdot (\lambda \cdot h)^{-0.4}$                          | $W_{ek}}/W_{W'} = 0.115 \cdot (\lambda \cdot h)^{-0.4}$          |  |  |  |  |
| Fissuração     | $W_{et}}/W_{tr} = 0.170 \cdot (\lambda \cdot h)^{-0.4}$                         | $W_{et}}_{W'} = 0.225 \cdot (\lambda \cdot h)^{-0.4}$            |  |  |  |  |
| Rotura         | $W_{ec}$ <sub>W</sub> <sub>1</sub> = 0.560 · ( $\lambda$ · h) <sup>-0.875</sup> | $W_{ec}$ = 0.840 $\cdot$ ( $\lambda \cdot h$ ) <sup>-0.875</sup> |  |  |  |  |
|                | Para $\lambda h > 5$                                                            |                                                                  |  |  |  |  |
| <b>Rigidez</b> | $W_{ek}/W_{UV} = 0.160 \cdot (\lambda \cdot h)^{-0.3}$                          | $W_{ek}/W_{UV} = 0.110 \cdot (\lambda \cdot h)^{-0.3}$           |  |  |  |  |
| Fissuração     | $W_{et}}_{\overline{W}} = 0.150 \cdot (\lambda \cdot h)^{-0.3}$                 | $W_{et}}_{W'} = 0.220 \cdot (\lambda \cdot h)^{-0.3}$            |  |  |  |  |
| Rotura         | $W_{ec}$ = 0.520 $\cdot$ ( $\lambda \cdot h$ ) <sup>-0.8</sup>                  | $W_{ec}$ = 0.780 $\cdot$ ( $\lambda \cdot h$ ) <sup>-0.8</sup>   |  |  |  |  |

Figura A.18 - Valores empíricos para a largura da biela equivalente (Milheiro, 2008).

#### **3.3. Métodos de Smith & Riddington**

Smith & Riddington, utilizando modelos de elementos finitos, conseguiram definir três modos de rotura possíveis de obter para uma alvenaria, nomeadamente, rotura por fissuração da diagonal, rotura por corte ao longo das juntas de argamassa e rotura por esmagamento dos cantos comprimidos. Os resultados obtidos das análises destes modelos permitiram determinar as equações relativas às tensões instaladas no centro do painel de alvenaria, para uma solicitação horizontal, F, aplicada em dois cantos diametralmente apostos do painel (Carvalhido, 2009).

$$
\tau_{xy} = 1.43 \times \frac{F}{l \times t} \tag{A1.7}
$$

$$
\sigma_{yc} = \left(0.80 \times \frac{h}{l} - 0.20\right) \times \frac{F}{l \times t}
$$
\n(A1.8)

$$
\sigma_{dt} = 0.58 \times \frac{F}{l \times t}
$$
 (A1.9)

Em que:

- τxy Tensão de corte da parede no centro do painel;
- σyc Tensão vertical de compressão no centro do painel;
- σdt Tensão de tração da escora equivalente, no centro do painel;
- F Força horizontal aplicada à estrutura;
- h Altura do painel;
- l Comprimento do painel;
- t Espessura do painel;
- θ Ângulo que a biela forma com a horizontal;
- L Altura dos pilares, medida entre os eixos das vigas.

Relativamente à largura da escora, w, consideraram que poderia ser igual a um décimo do seu comprimento:

$$
w = 0.10 \times d \tag{A1.10}
$$

Desta forma, utilizando esta equação e a Equação AI.7, a Equação AI.8 e a Equação AI.9 conseguiram deduzir um conjunto de expressões relativas a cada mecanismo de colapso dos painéis de alvenaria (Carvalhido, 2009).

#### **3.4. Métodos de Priestley**

Priestley propõe que os painéis de alvenaria dos pórticos de betão armado sejam substituídos por bielas diagonais equivalentes com largura, w, igual a um quarto do seu comprimento, para se determinar a rigidez dos pórticos (D. V. de C. Oliveira, 1995).

$$
w = 0.25 \times d \tag{A1.11}
$$

#### **3.5. Consideração das aberturas nos painéis de alvenaria na modelação**

Nos casos em que a estrutura possui paredes com aberturas, deve-se ter em conta a perda de resistência que provocam. Como tal, a largura da biela deve multiplicar-se por um fator de redução, R1, que é calculado pela Equação AI.12:

$$
R_1 = 0.60 \times \left(\frac{A_{abertura}}{A_{pained}}\right)^2 - 1.60 \times \left(\frac{A_{abertura}}{A_{pained}}\right) + 1.00
$$
 (A1.12)

Em que:

Aabertura - área da abertura;

Apainel - área do painel de alvenaria dada por l' x h' [\(Figura A.19\)](#page-198-0).

Não é necessário ter este painel em conta na modelação do edifício se a área de abertura for igual ou superior a 60*%* da área do painel de alvenaria.

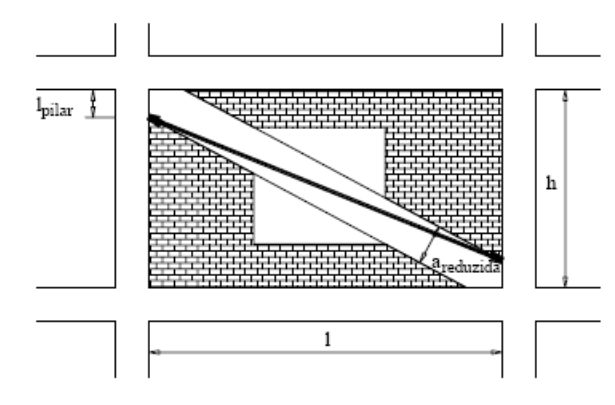

<span id="page-198-0"></span>Figura A.19 - Escora no caso de o painel possuir aberturas (Carvalhido, 2009).

#### **Anexo A.II CONTABILIZAÇÃO DAS ALVENARIAS DE ENCHIMENTO**

#### **1. Construção do modelo numérico contabilizando as alvenarias**

A contabilização das paredes de alvenaria presentes no compartimento da cabine foi feita tendo em conta os métodos Smith & Riddington e Priestley, mencionados no subcapítulo 3.3. Desta forma, construíram-se dois modelos numéricos designados como "Modelo numérico - Smith & Riddington" e "Modelo numérico - Priestley", respetivamente. Contudo, o peso volúmico da alvenaria foi considerado praticamente nulo, 1×10-6 *kN/m<sup>3</sup>* , pelo facto de se considerar irrelevante para a caraterização mecânica da estrutura quando comparado com outras propriedades da mesma.

Por consulta do livro Correia dos Reis, Brazão Farinha e Brazão Farinha (2010), considerouse um valor de 5.000 *GPa* para o módulo de elasticidade da alvenaria.

Com o auxílio destes modelos numéricos foram feitas as respetivas análises modais preliminares, cujos resultados permitiram definir o setup de ensaio a utilizar.

#### **1.1. Modelo numérico - Smith & Riddington**

O primeiro modelo numérico preliminar a ser construído seguiu a metodologia de Smith & Priestley. Posto isto, em três dos quatro panos de alvenaria existentes na cabine, nomeadamente os panos situados a Noroeste, Nordeste e Sudoeste, foram implementas duas bielas de secção 0.280 *m* × 0.417 *m* [\(Figura A.20\)](#page-199-0), respetivamente a espessura da parede medida no local e o valor obtido com a Equação AI.10.

Quanto ao pano orientado a Sudeste, visto que continha uma abertura, foi necessário utilizar a Equação AI.12 para determinar o fator de redução a ser aplicado à largura das bielas calculada anteriormente de modo a obter a largura das bielas do referido pano de alvenaria. O valor alcançado para este fator foi de 0.394 *m*. No final, a secção obtida foi de 0.280 *m* x 0.165 *m*.

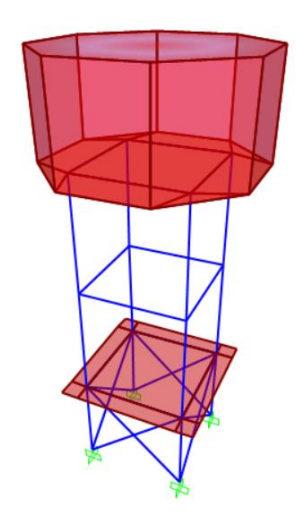

<span id="page-199-0"></span>Figura A.20 - Modelo numérico com o método de Smith & Riddington.

#### **1.2. Modelo numérico - Priestley**

A construção do modelo numérico com a metodologia de Priestley [\(Figura A.21\)](#page-200-0) seguiu-se ao modelo numérico - Smith & Riddington.

Os procedimentos foram os mesmos do modelo anterior, tendo diferenciado apenas na equação utilizada para a determinação da largura das bielas, que foi a Equação AI.11. Assim, a secção utilizada para as bielas presentes nos três panos de alvenaria sem aberturas foi de 0.280 *m* × 1.035 *m*.

Quanto ao fator de redução, foi empregue a equação utilizada no método anterior, isto é, a Equação AI.12. Posto isto, a secção utilizada para as bielas implementadas no pano de alvenaria com aberturas foi de 0.280 *m* × 0.401 *m*.

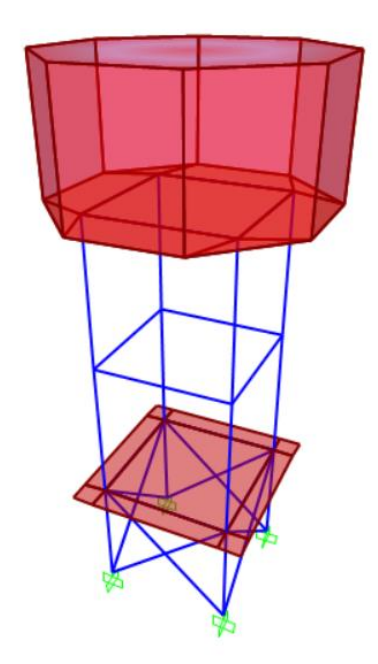

Figura A.21 - Modelo numérico com o método de Priestley.

#### <span id="page-200-0"></span>**2. Análise modal preliminar**

Concluída a construção dos modelos numéricos que contabilizam as paredes de alvenaria de enchimento, realizaram-se as respetivas análises modais preliminares com o intuito de obter uma primeira aproximação dos valores das frequências naturais da estrutura e das correspondentes deformadas modais. Na [Tabela A.1](#page-201-0) encontram-se representados os valores para as frequências naturais dos dois modelos numéricos.

<span id="page-201-0"></span>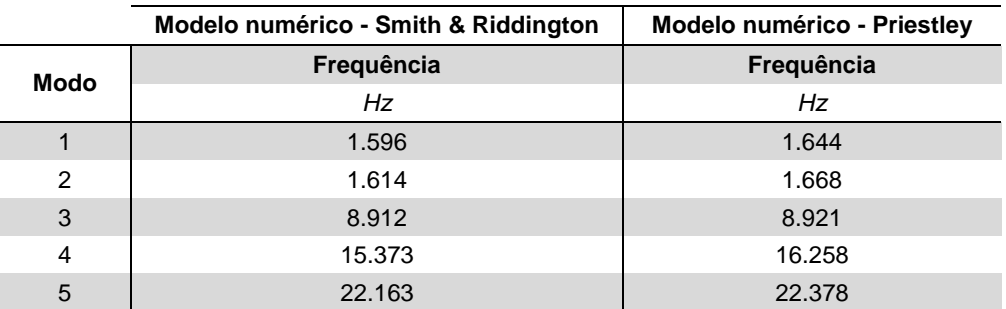

Tabela A.1 - Valores das frequências naturais obtidos com os dois modelos numéricos.

Na [Figura A.22](#page-201-1) é possível observarem-se as deformadas modais obtidas com o modelo numérico - Smith & Riddington, enquanto na [Figura A.23](#page-202-0) estão expostas as deformadas modais referentes ao modelo numérico - Priestley. As análises modais preliminares permitiram definir os setups a utilizar no ensaio dinâmico.

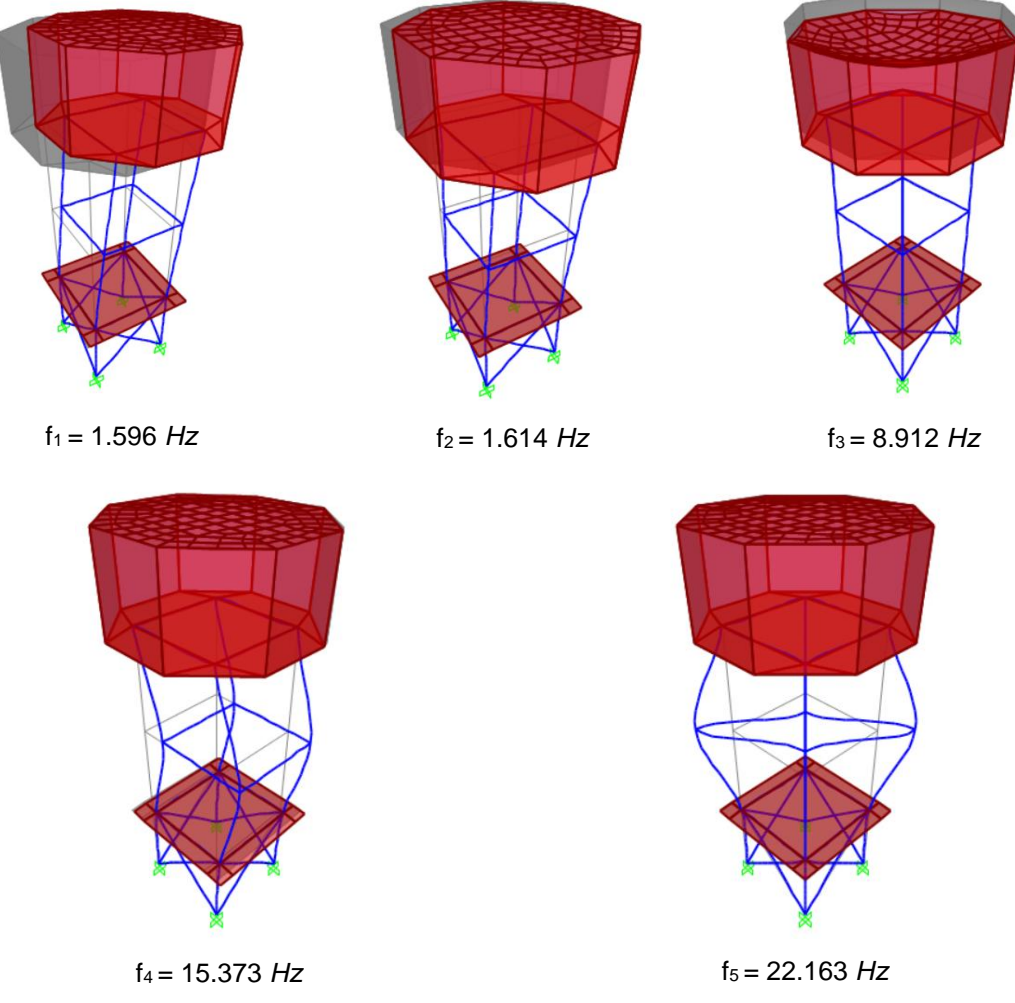

<span id="page-201-1"></span>Figura A.22 - Modos de vibração obtidos com o modelo numérico - Smith & Riddington e respetivos valores das frequências próprias.

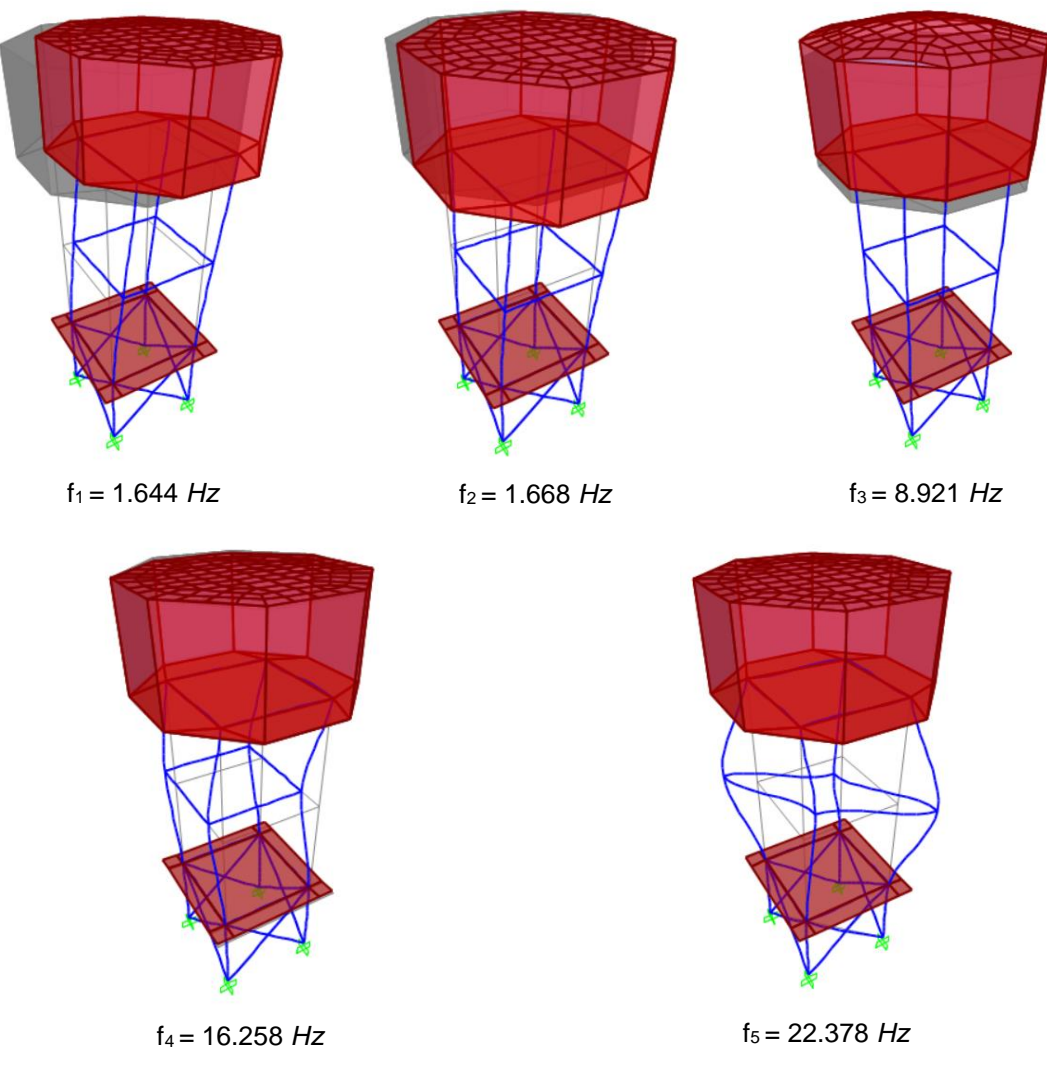

<span id="page-202-0"></span>Figura A.23 - Modos de vibração obtidos com o modelo numérico - Priestley e respetivos valores das frequências próprias.

# **Anexo B**

# **GRÁFICOS ILUSTRATIVOS DA VARIAÇÃO DE PARÂMETROS**

*CASA DE ADOBE DO LABORATÓRIO DE ENGENHARIA CIVIL DA UNIVERSIDADE DE AVEIRO*

#### **ANEXO B.I VARIAÇÃO DO MÓDULO DE ELASTICIDADE DO ADOBE**

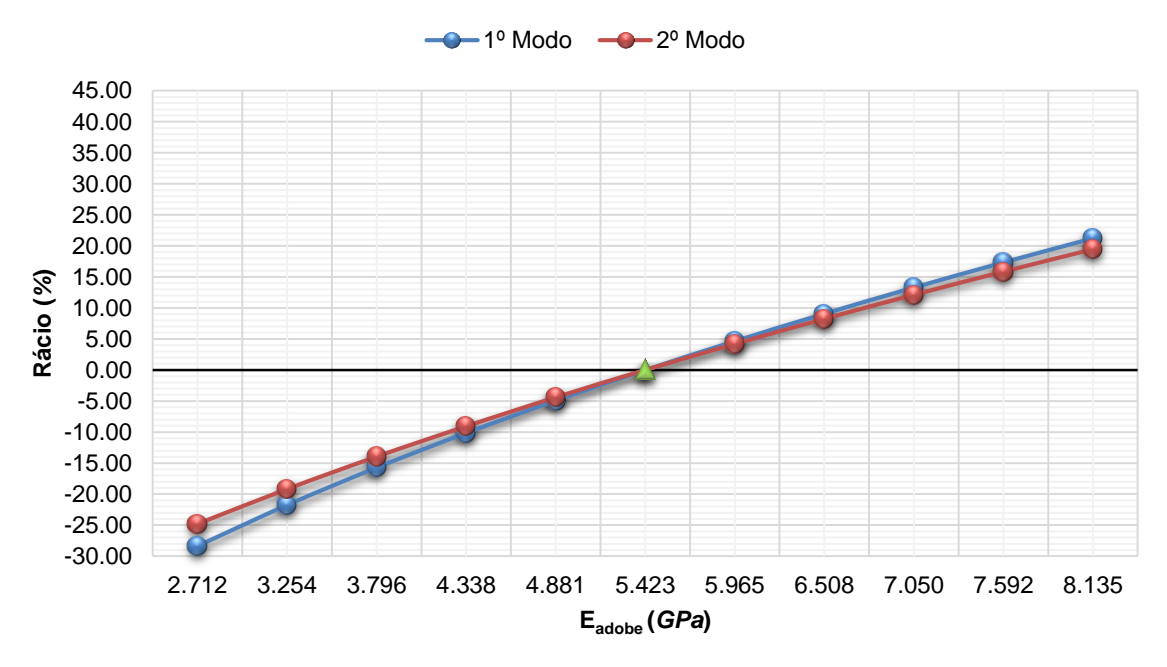

**Rácio vs Módulo de elasticidade do adobe**

Figura B.1 - Gráfico de comparação entre o rácio e o módulo de elasticidade do adobe para o Modelo 1.

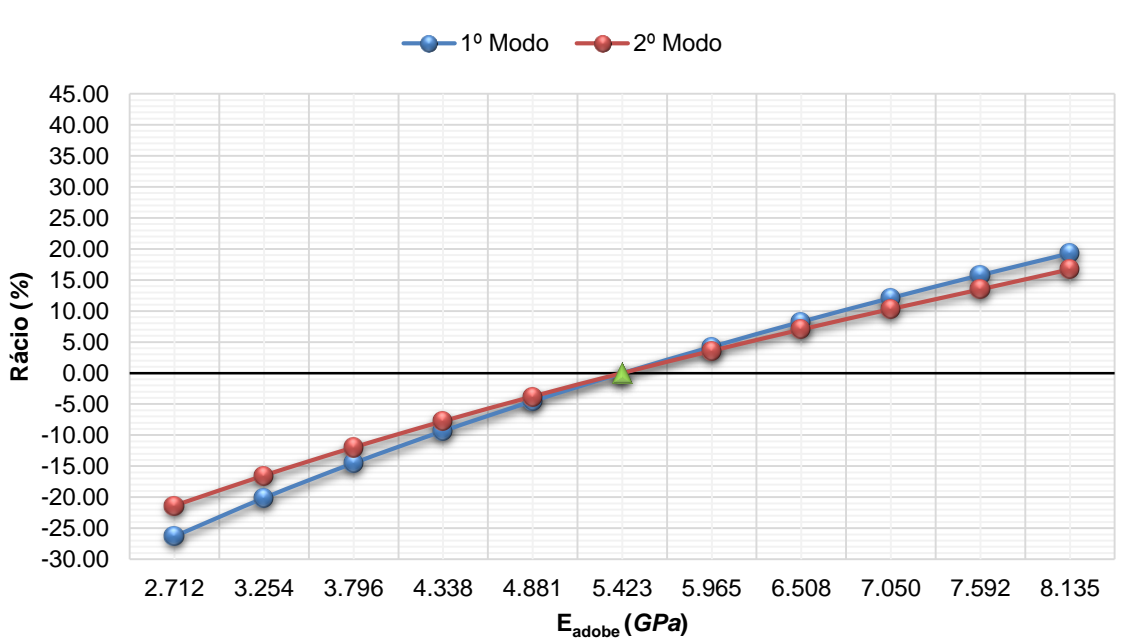

#### **Rácio vs Módulo de elasticidade do adobe**

Figura B.2 - Gráfico de comparação entre o rácio e o módulo de elasticidade do adobe para o Modelo 2.

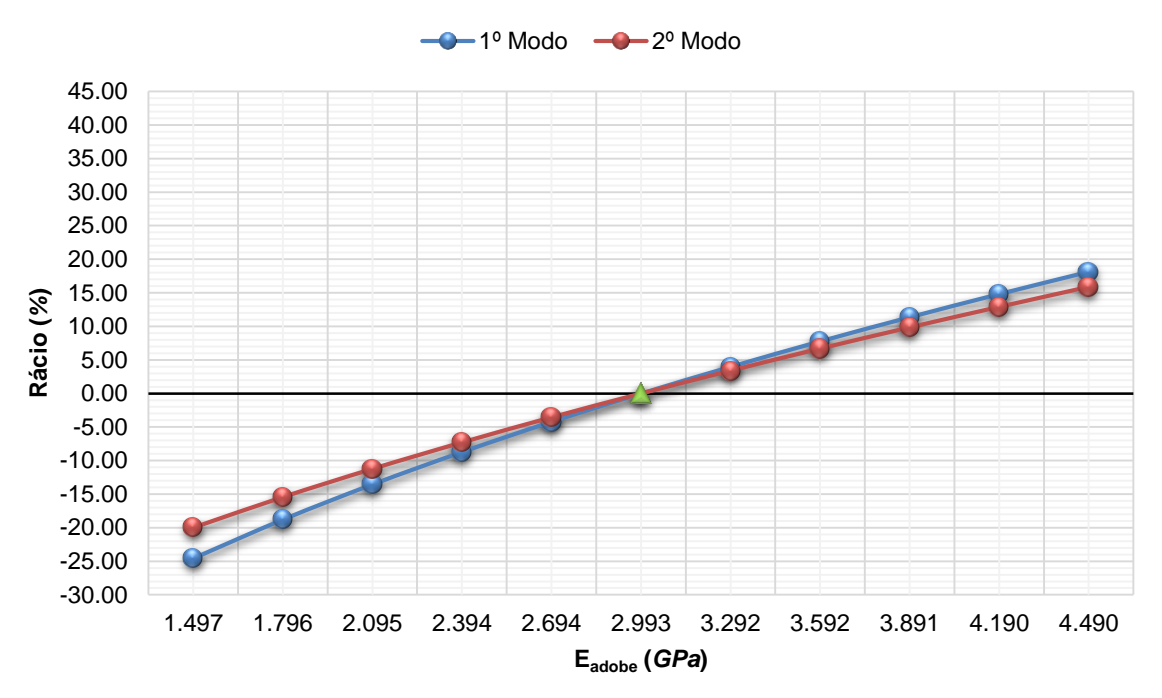

**Rácio vs Módulo de elasticidade do adobe**

Figura B.3 - Gráfico de comparação entre o rácio e o módulo de elasticidade do adobe para o Modelo 3.

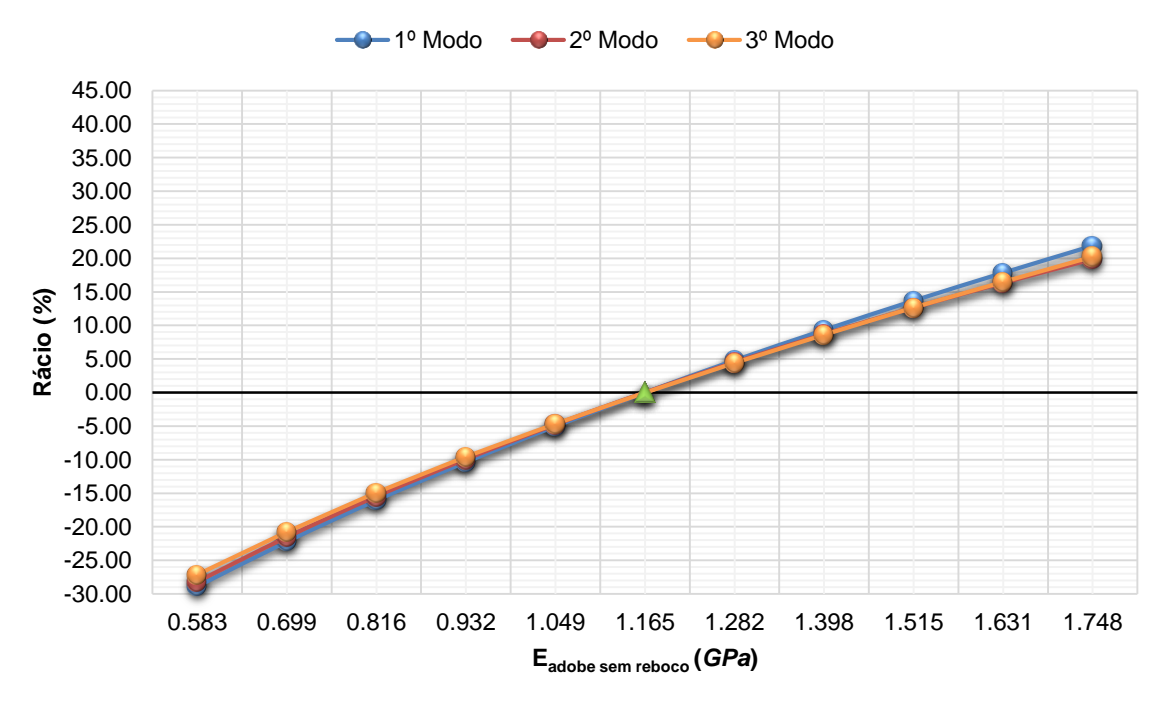

**Rácio vs Módulo de elasticidade do adobe sem reboco**

Figura B.4 - Gráfico de comparação entre o rácio e o módulo de elasticidade do adobe sem reboco para o Modelo 4.

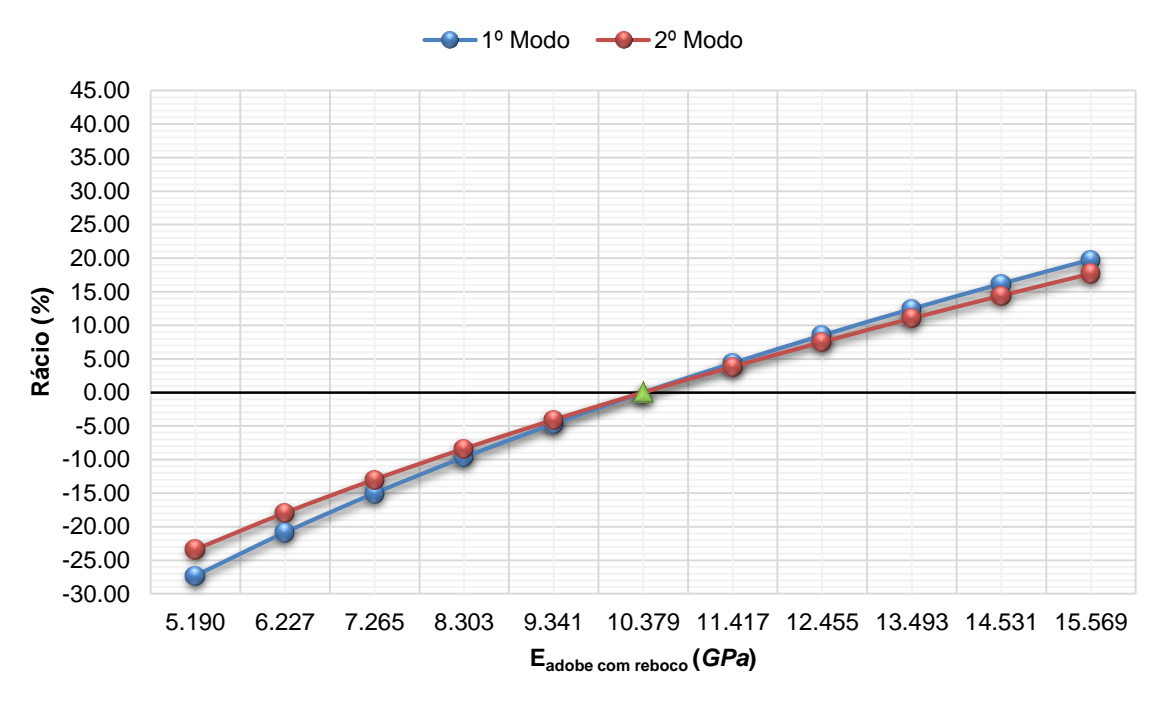

**Rácio vs Módulo de elasticidade do adobe com reboco**

Figura B.5 - Gráfico de comparação entre o rácio e o módulo de elasticidade do adobe com reboco para o Modelo 5.

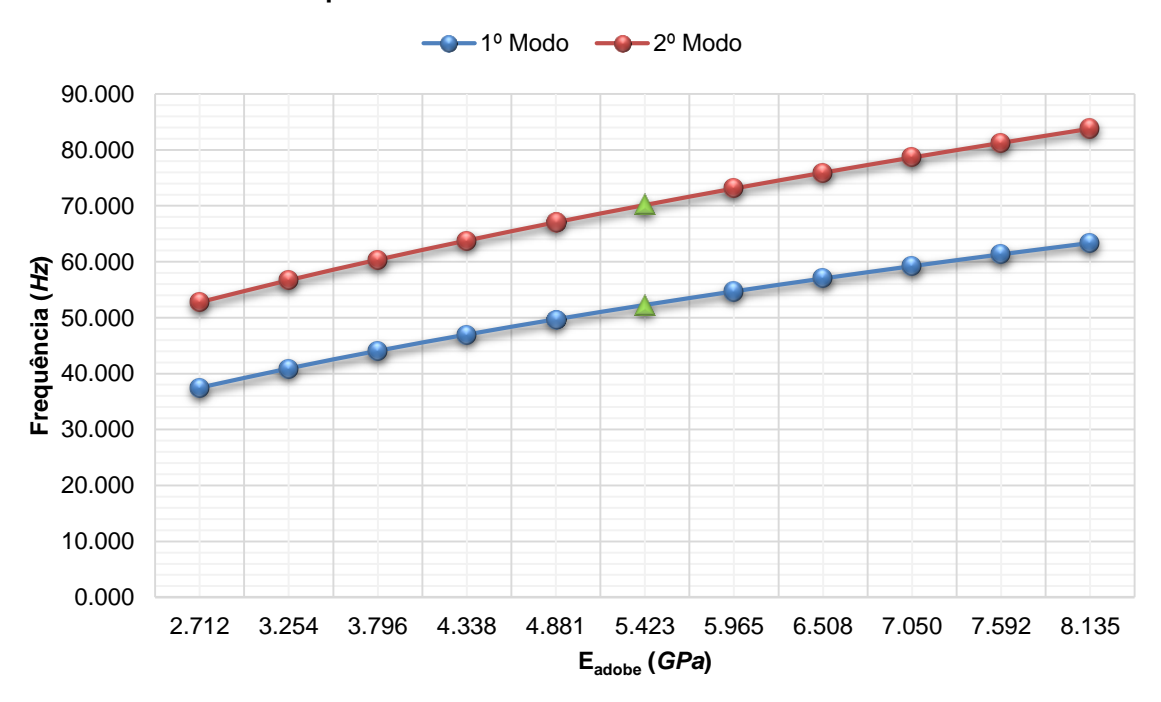

#### **Frequência vs Módulo de elasticidade do adobe**

Figura B.6 - Gráfico de comparação entre a frequência e o módulo de elasticidade do adobe para o Modelo 1.

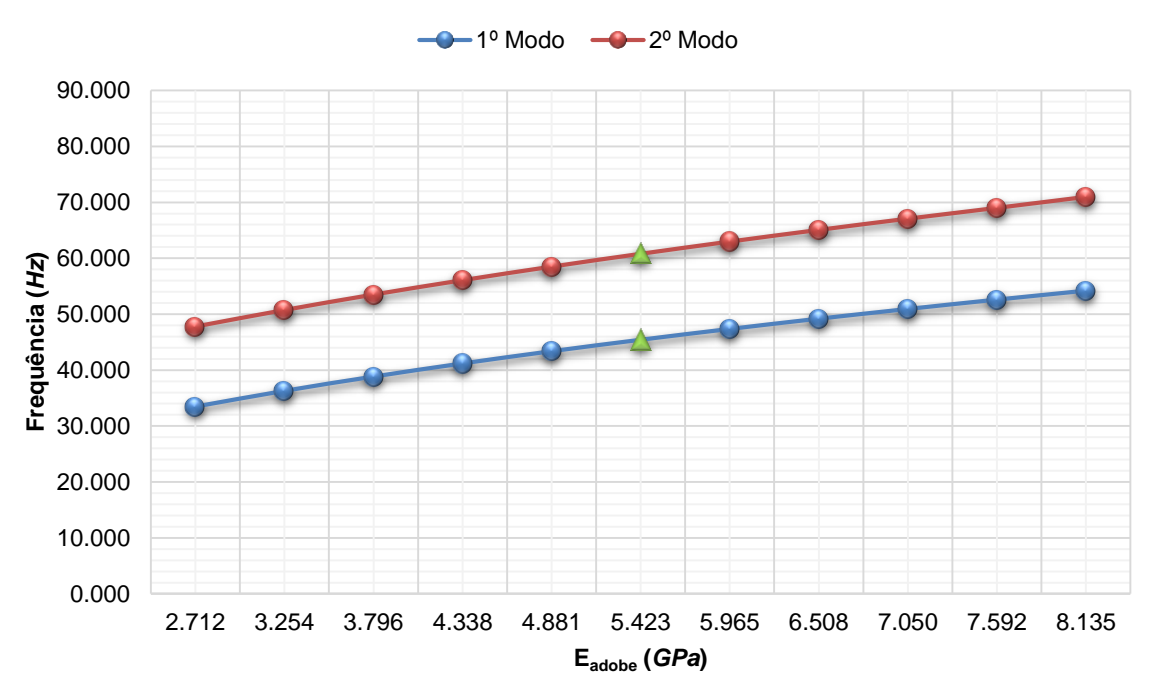

**Frequência vs Módulo de elasticidade do adobe**

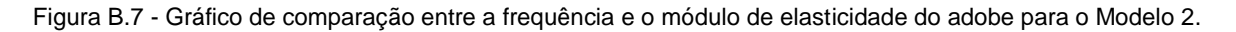

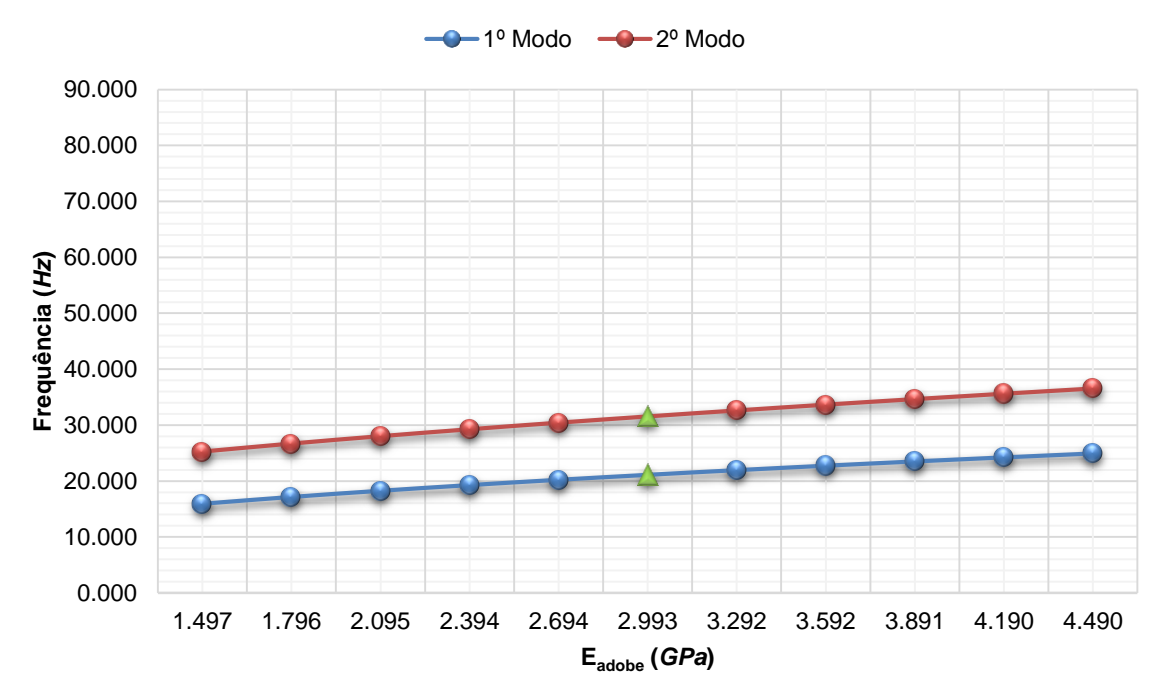

**Frequência vs Módulo de elasticidade do adobe**

Figura B.8 - Gráfico de comparação entre a frequência e o módulo de elasticidade do adobe para o Modelo 3.

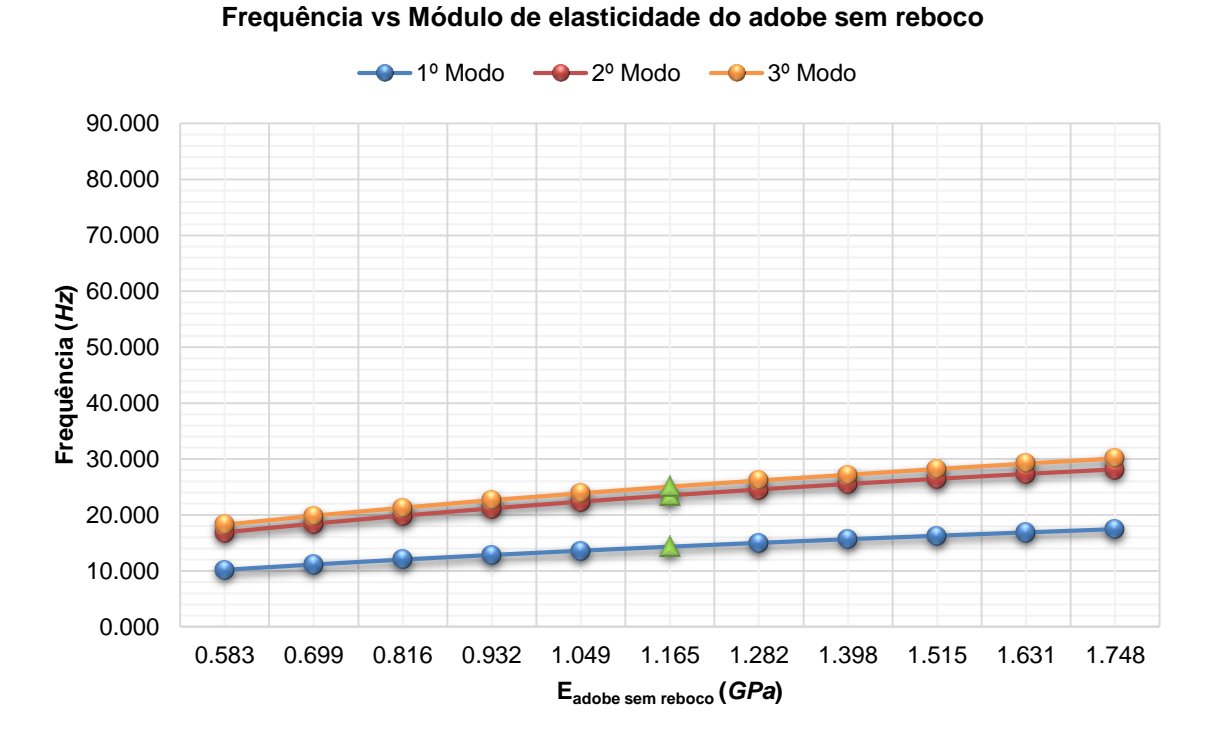

Figura B.9 - Gráfico de comparação entre a frequência e o módulo de elasticidade do adobe sem reboco para o Modelo 4.

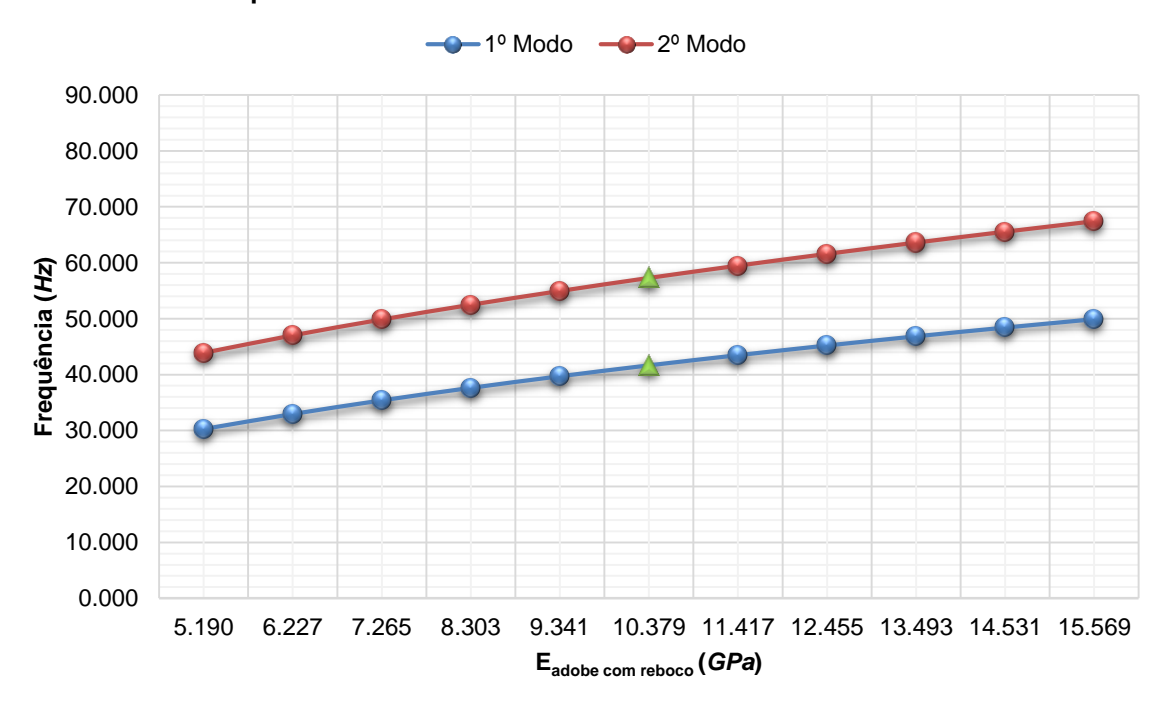

#### **Frequência vs Módulo de elasticidade do adobe com reboco**

Figura B.10 - Gráfico de comparação entre a frequência e o módulo de elasticidade do adobe com reboco para o Modelo 5.

|                                |       | Modelo 1         |          |                  |          | Modelo <sub>2</sub> |          |                  |          |
|--------------------------------|-------|------------------|----------|------------------|----------|---------------------|----------|------------------|----------|
| Variação do E <sub>adobe</sub> |       | 1º Modo          |          | 2º Modo          |          | 1º Modo             |          | 2º Modo          |          |
|                                |       | Frequência Rácio |          | Frequência Rácio |          | Frequência Rácio    |          | Frequência Rácio |          |
| $%$ Eadobe                     | GPa   | Hz               | %        | Hz               | %        | Hz                  | %        | Hz               | %        |
| $-50.00$                       | 2.712 | 37.457           | $-28.33$ | 52.769           | $-24.78$ | 33.479              | $-26.28$ | 47.791           | $-21.38$ |
| $-40.00$                       | 3.254 | 40.903           | $-21.74$ | 56.706           | $-19.17$ | 36.287              | $-20.10$ | 50.746           | $-16.52$ |
| $-30.00$                       | 3.796 | 44.054           | $-15.71$ | 60.370           | $-13.95$ | 38.837              | $-14.48$ | 53.501           | $-11.99$ |
| $-20.00$                       | 4.338 | 46.970           | $-10.13$ | 63.800           | $-9.06$  | 41.184              | $-9.32$  | 56.072           | $-7.76$  |
| $-10.00$                       | 4.881 | 49.700           | $-4.91$  | 67.066           | $-4.40$  | 43.370              | -4.50    | 58.495           | $-3.77$  |
| 0.00                           | 5.423 | 52.265           | 0.00     | 70.155           | 0.00     | 45.415              | 0.00     | 60.787           | 0.00     |
| $+10.00$                       | 5.965 | 54.693           | 4.65     | 73.105           | 4.20     | 47.345              | 4.25     | 62.970           | 3.59     |
| $+20.00$                       | 6.508 | 57.006           | 9.07     | 75.936           | 8.24     | 49.177              | 8.28     | 65.061           | 7.03     |
| $+30.00$                       | 7.050 | 59.211           | 13.29    | 78.652           | 12.11    | 50.912              | 12.10    | 67.065           | 10.33    |
| $+40.00$                       | 7.592 | 61.324           | 17.33    | 81.271           | 15.84    | 52.585              | 15.79    | 68.995           | 13.50    |
| $+50.00$                       | 8.135 | 63.357           | 21.22    | 83.805           | 19.46    | 54.184              | 19.31    | 70.961           | 16.74    |

Tabela B.1 - Resultados obtidos com a variação do módulo de elasticidade do adobe nos Modelos 1 e 2.

Tabela B.2 - Resultados obtidos com a variação do módulo de elasticidade do adobe no Modelo 3.

|                     |       | Modelo 3   |          |            |          |  |
|---------------------|-------|------------|----------|------------|----------|--|
| Variação do Eadobe  |       | 1º Modo    |          | 2º Modo    |          |  |
|                     |       | Frequência | Rácio    | Frequência | Rácio    |  |
| %E <sub>adobe</sub> | GPa   | Hz         | $\%$     | Hz         | $\%$     |  |
| $-50.00$            | 1.497 | 15.929     | $-24.55$ | 25.259     | $-19.97$ |  |
| $-40.00$            | 1.796 | 17.147     | -18.78   | 26.694     | $-15.42$ |  |
| $-30.00$            | 2.095 | 18.253     | $-13.54$ | 28.020     | $-11.22$ |  |
| $-20.00$            | 2.394 | 19.272     | $-8.72$  | 29.262     | $-7.28$  |  |
| $-10.00$            | 2.694 | 20.224     | $-4.21$  | 30.441     | $-3.55$  |  |
| 0.00                | 2.993 | 21.112     | 0.00     | 31.560     | 0.00     |  |
| $+10.00$            | 3.292 | 21.953     | 3.98     | 32.635     | 3.41     |  |
| $+20.00$            | 3.592 | 22.753     | 7.77     | 33.671     | 6.69     |  |
| $+30.00$            | 3.891 | 23.513     | 11.37    | 34.667     | 9.84     |  |
| $+40.00$            | 4.190 | 24.241     | 14.82    | 35.632     | 12.90    |  |
| $+50.00$            | 4.490 | 24.943     | 18.15    | 36.572     | 15.88    |  |

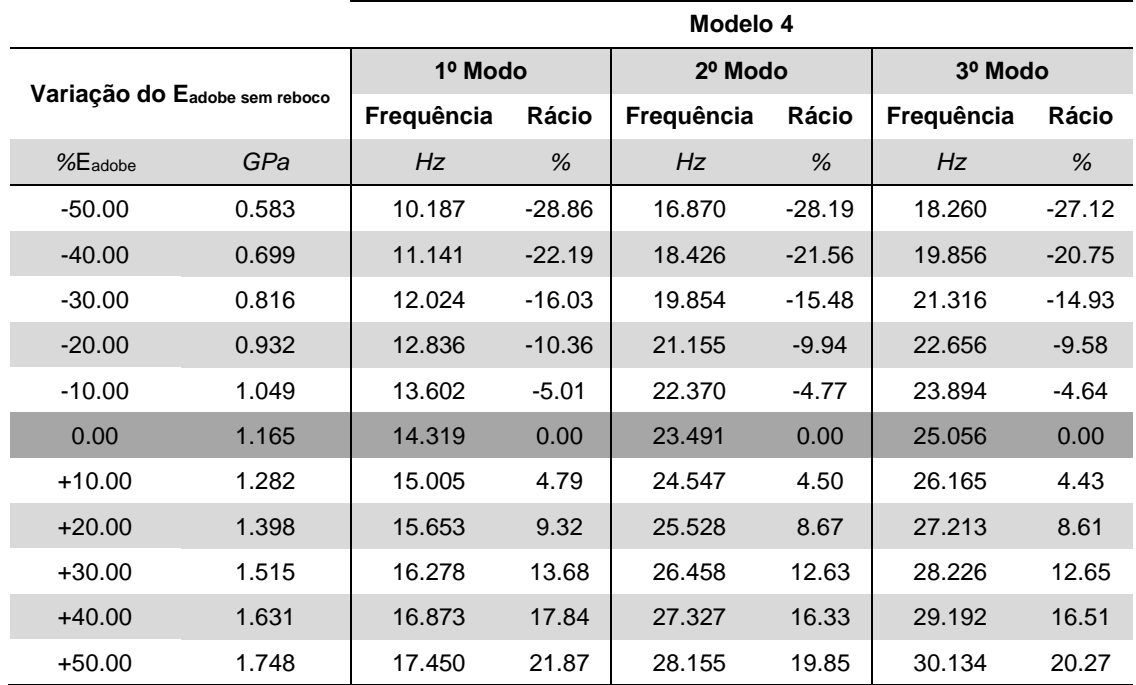

Tabela B.3 - Resultados obtidos com a variação do módulo de elasticidade do adobe sem reboco no Modelo 4.

Tabela B.4 - Resultados obtidos com a variação do módulo de elasticidade do adobe com reboco no Modelo 5.

|                               |        | Modelo 5   |          |            |          |  |
|-------------------------------|--------|------------|----------|------------|----------|--|
| Variação do Eadobe com reboco |        | 1º Modo    |          | 2º Modo    |          |  |
|                               |        | Frequência | Rácio    | Frequência | Rácio    |  |
| $%E_{adobe}$                  | GPa    | Hz         | %        | Hz         | %        |  |
| $-50.00$                      | 5.190  | 30.293     | $-27.30$ | 43.899     | $-23.39$ |  |
| $-40.00$                      | 6.227  | 32.974     | $-20.86$ | 47.020     | $-17.94$ |  |
| $-30.00$                      | 7.265  | 35.407     | $-15.03$ | 49.864     | $-12.98$ |  |
| $-20.00$                      | 8.303  | 37.644     | $-9.66$  | 52.497     | $-8.38$  |  |
| $-10.00$                      | 9.341  | 39.719     | $-4.68$  | 54.961     | $-4.08$  |  |
| 0.00                          | 10.379 | 41.668     | 0.00     | 57.299     | 0.00     |  |
| $+10.00$                      | 11.417 | 43.487     | 4.37     | 59.498     | 3.84     |  |
| $+20.00$                      | 12.455 | 45.214     | 8.51     | 61.607     | 7.52     |  |
| $+30.00$                      | 13.493 | 46.855     | 12.45    | 63.629     | 11.05    |  |
| $+40.00$                      | 14.531 | 48.420     | 16.20    | 65.573     | 14.44    |  |
| $+50.00$                      | 15.569 | 49.917     | 19.80    | 67.447     | 17.71    |  |

#### **Anexo B.II VARIAÇÃO DO PESO VOLÚMICO DO ADOBE**

**Rácio vs Peso volúmico do adobe**

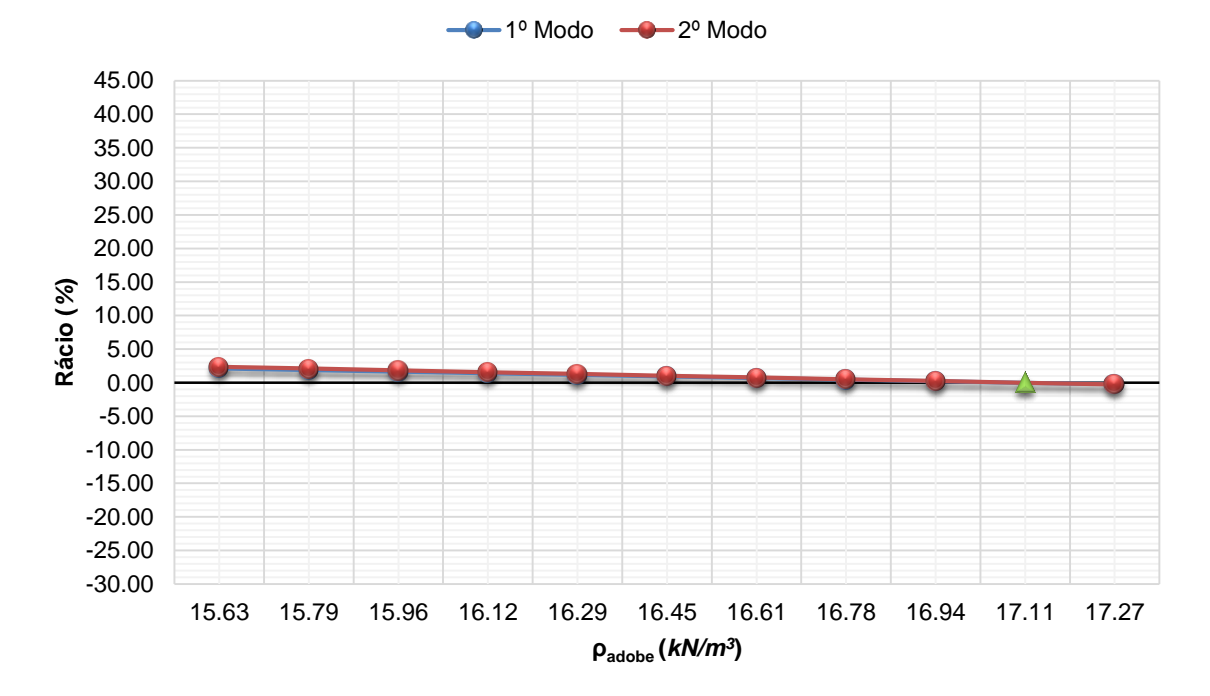

Figura B.11 - Gráfico de comparação entre o rácio e o peso volúmico do adobe para o Modelo 1.

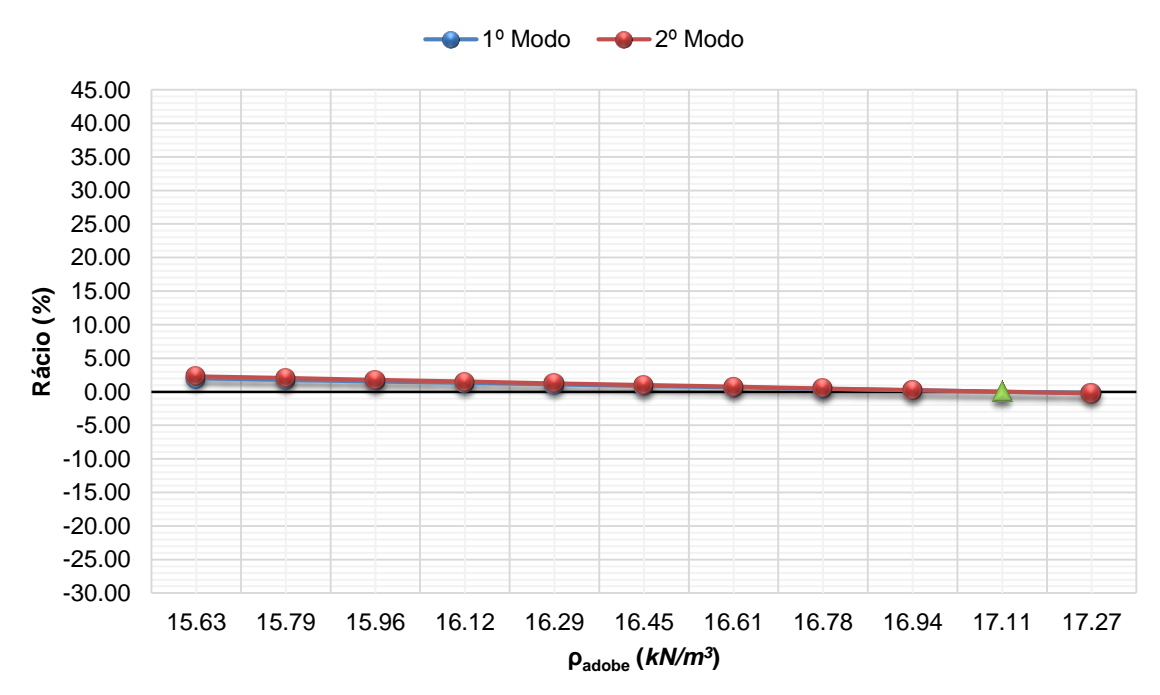

#### **Rácio vs Peso volúmico do adobe**

Figura B.12 - Gráfico de comparação entre o rácio e o peso volúmico do adobe para o Modelo 2.

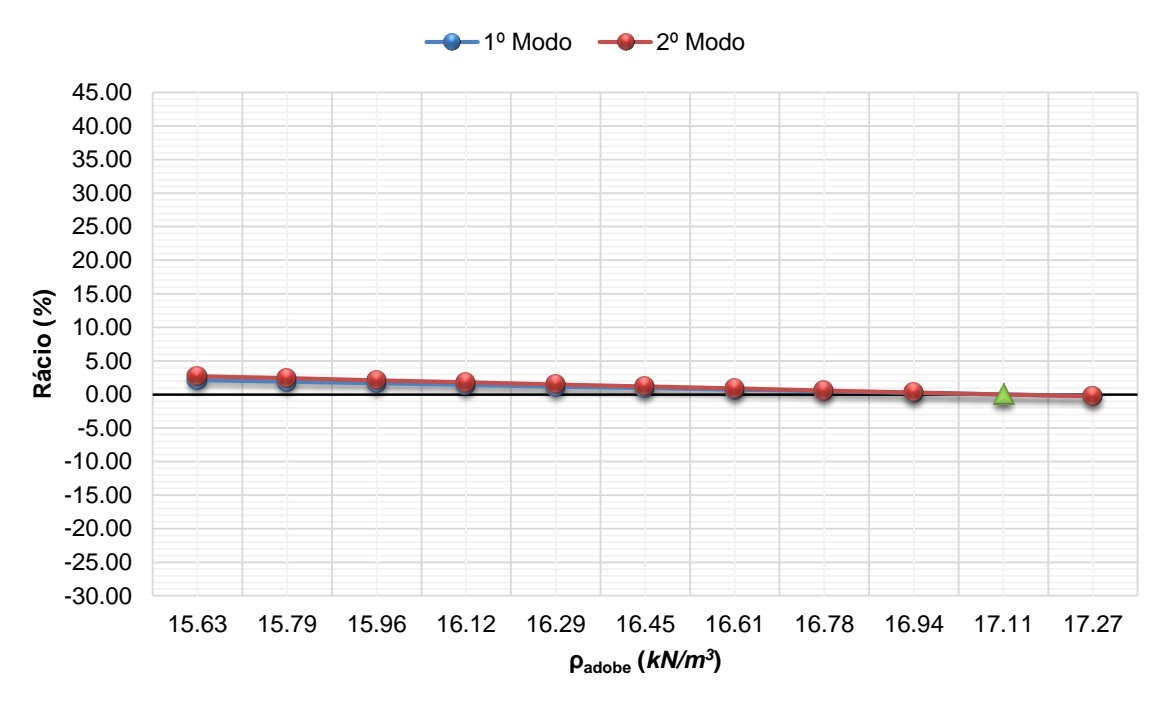

**Rácio vs Peso volúmico do adobe**

Figura B.13 - Gráfico de comparação entre o rácio e o peso volúmico do adobe para o Modelo 3.

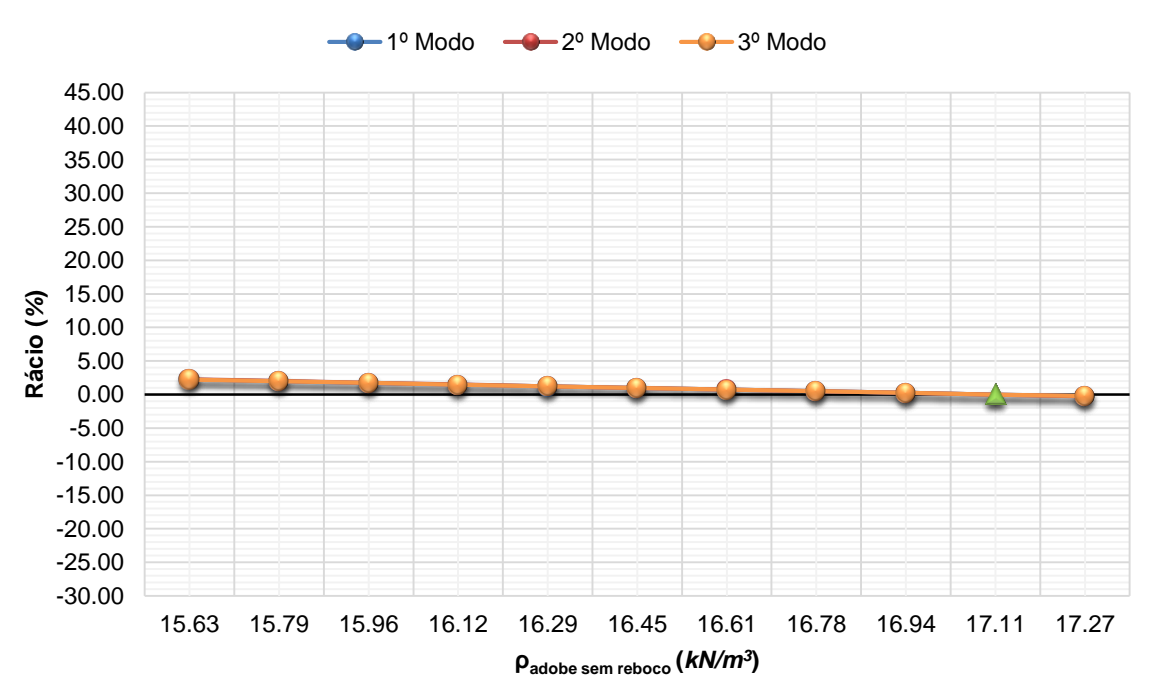

**Rácio vs Peso volúmico do adobe sem reboco**

Figura B.14 - Gráfico de comparação entre o rácio e o peso volúmico do adobe sem reboco para o Modelo 4.

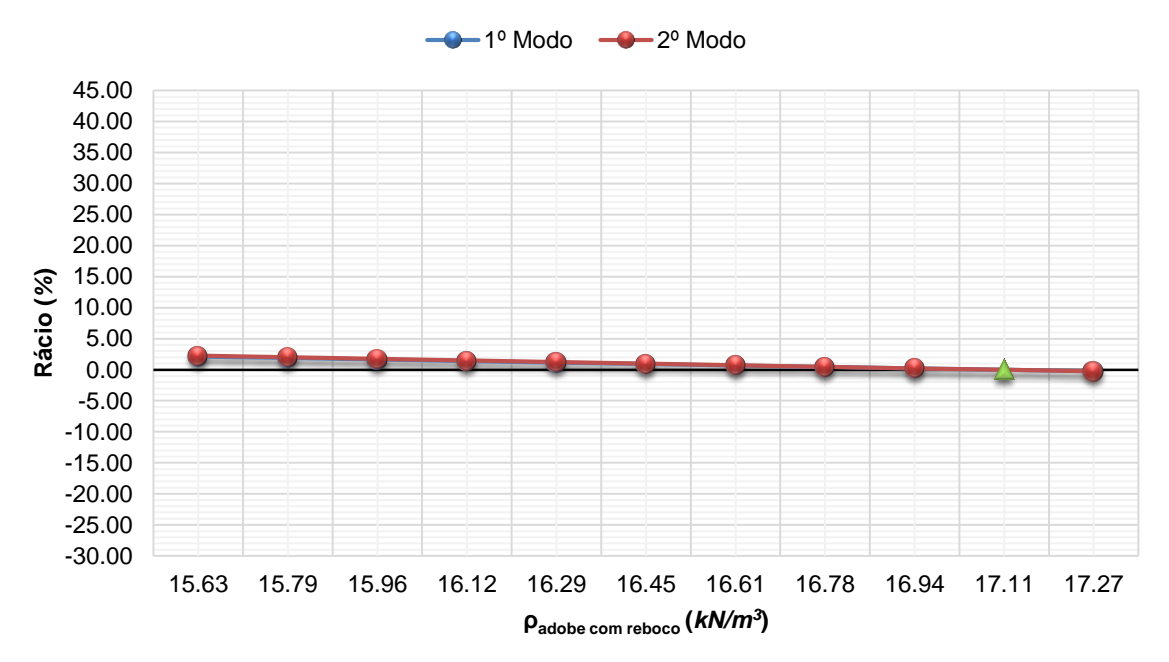

**Rácio vs Peso volúmico do adobe com reboco**

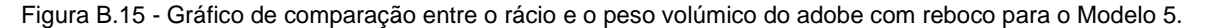

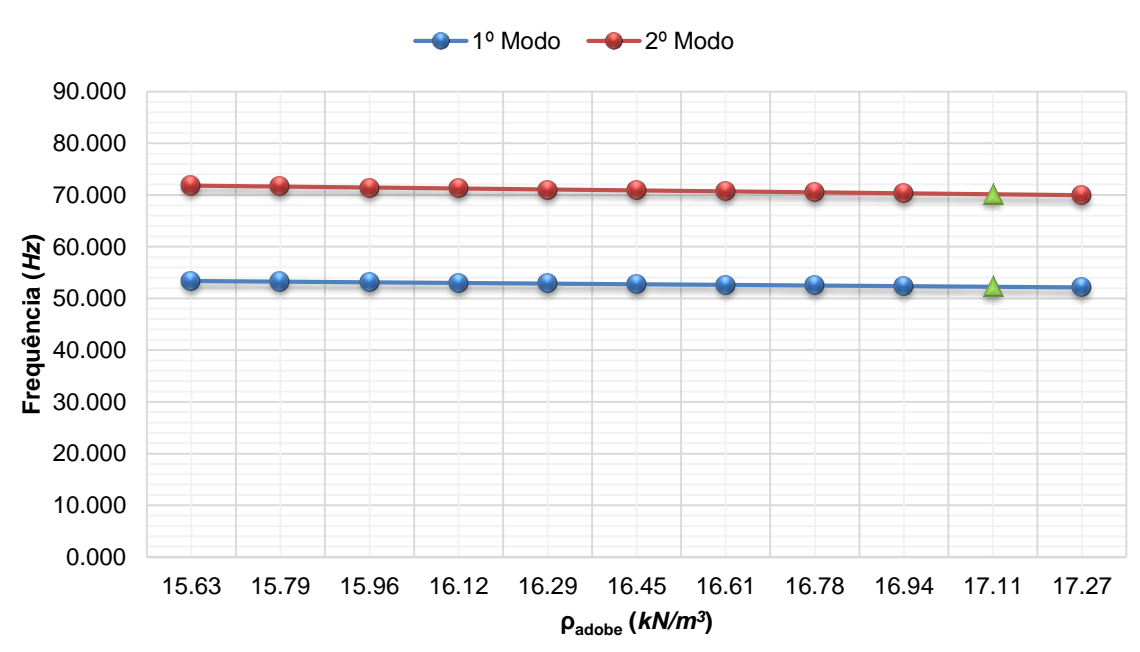

**Frequência vs Peso volúmico do adobe**

Figura B.16 - Gráfico de comparação entre a frequência e o peso volúmico do adobe para o Modelo 1.

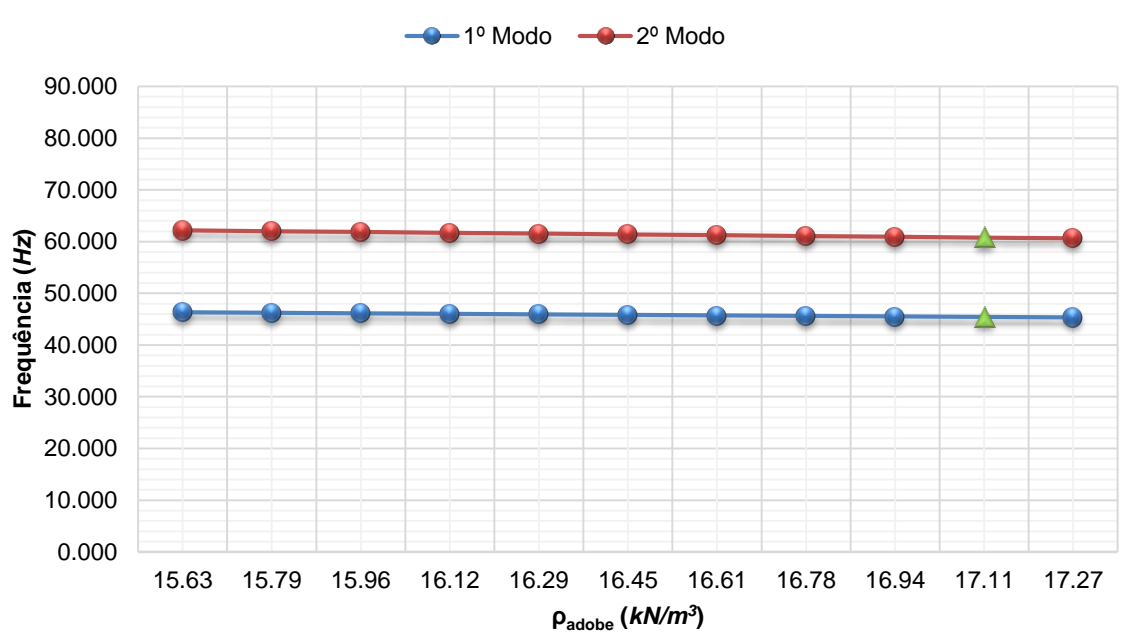

**Frequência vs Peso volúmico do adobe**

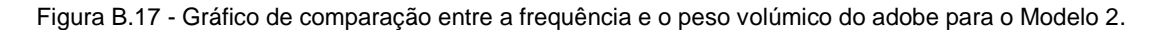

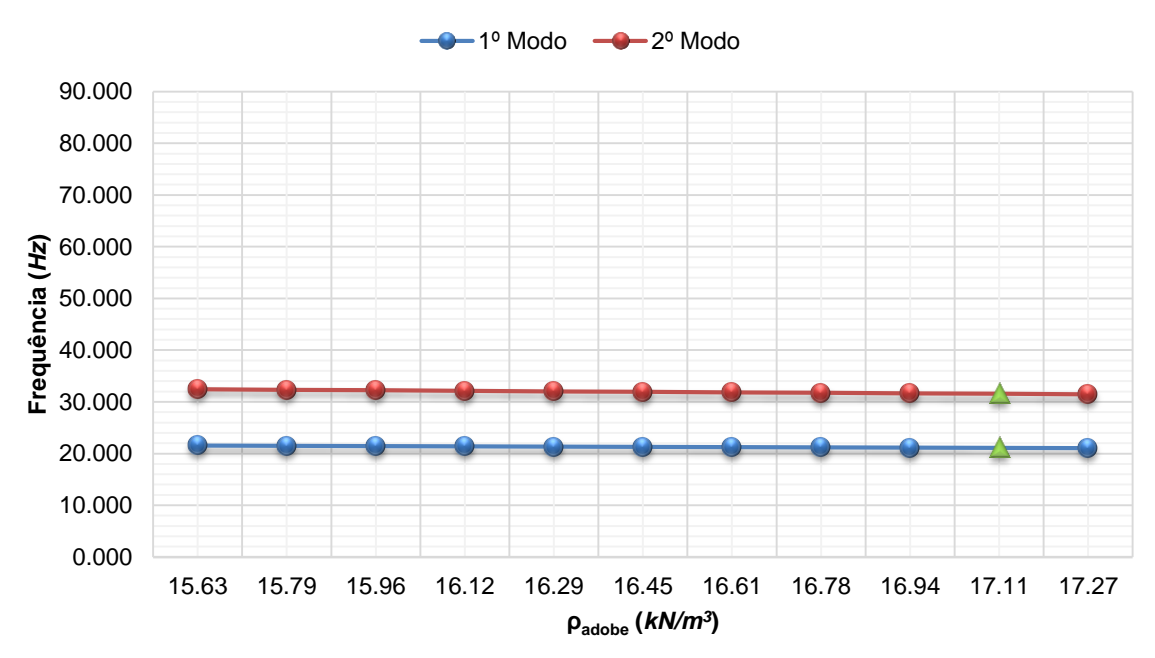

#### **Frequência vs Peso volúmico do adobe**

Figura B.18 - Gráfico de comparação entre a frequência e o peso volúmico do adobe para o Modelo 3.
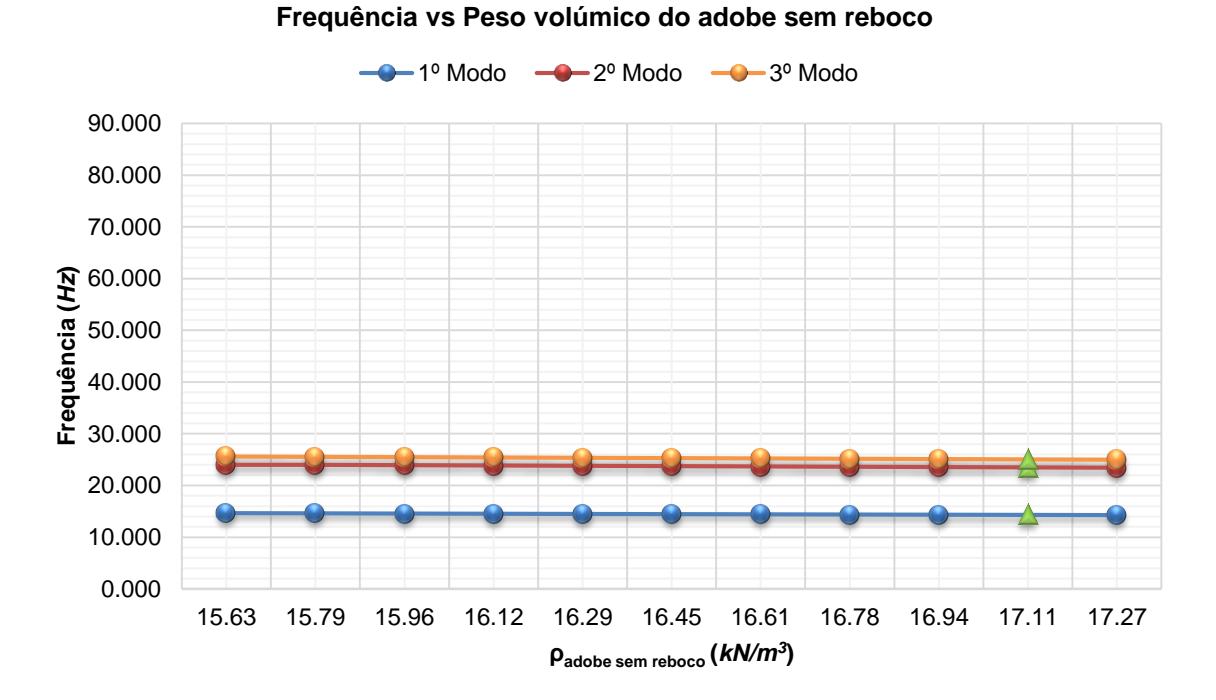

Figura B.19 - Gráfico de comparação entre a frequência e o peso volúmico do adobe sem reboco para o Modelo 4.

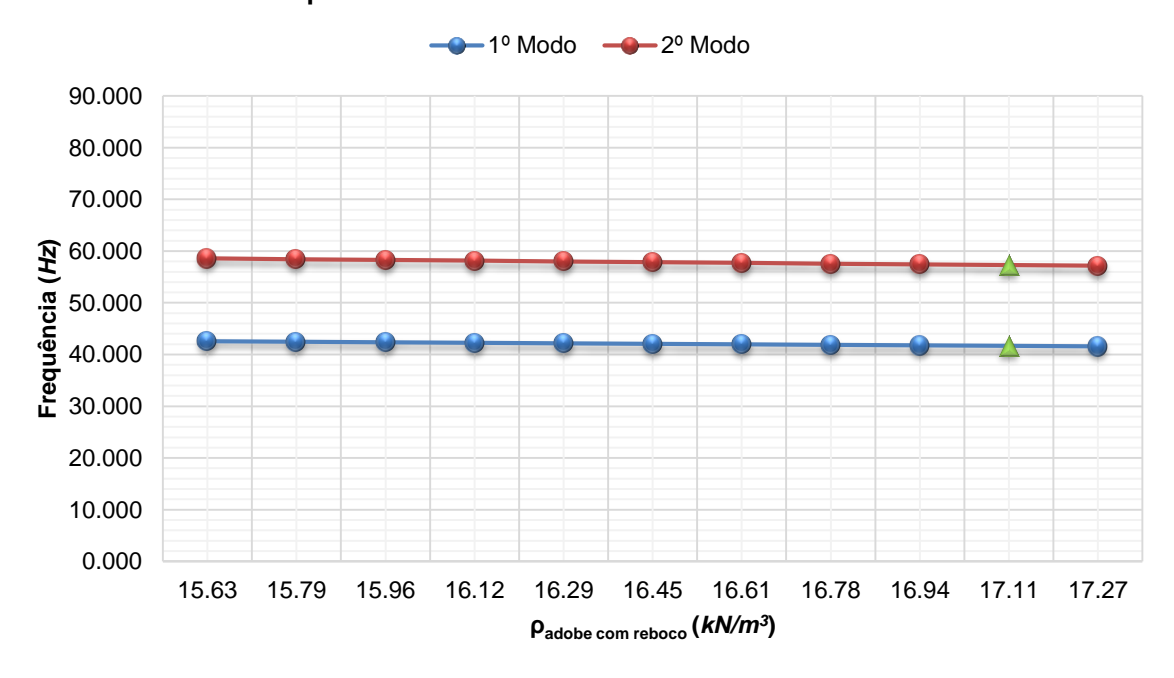

**Frequência vs Peso volúmico do adobe com reboco**

Figura B.20 - Gráfico de comparação entre a frequência e o peso volúmico do adobe com reboco para o Modelo 5.

|                    |                  | Modelo 1 |                  |         |                  | Modelo 2 |                  |         |  |
|--------------------|------------------|----------|------------------|---------|------------------|----------|------------------|---------|--|
|                    | 1º Modo          |          | 2º Modo          |         | 1º Modo          |          |                  | 2º Modo |  |
| Variação do padobe | Frequência Rácio |          | Frequência Rácio |         | Frequência Rácio |          | Frequência Rácio |         |  |
| $kN/m^3$           | Hz               | $\%$     | Hz               | $\%$    | Hz               | $\%$     | Hz               | %       |  |
| 15.63              | 53.382           | 2.14     | 71.821           | 2.37    | 46.320           | 1.99     | 62.183           | 2.30    |  |
| 15.79              | 53.258           | 1.90     | 71.636           | 2.11    | 46.220           | 1.77     | 62.028           | 2.04    |  |
| 15.96              | 53.127           | 1.65     | 71.440           | 1.83    | 46.114           | 1.54     | 61.864           | 1.77    |  |
| 16.12              | 53.005           | 1.42     | 71.258           | 1.57    | 46.015           | 1.32     | 61.711           | 1.52    |  |
| 16.29              | 52.876           | 1.17     | 71.065           | 1.30    | 45.911           | 1.09     | 61.550           | 1.26    |  |
| 16.45              | 52.755           | 0.94     | 70.885           | 1.04    | 45.813           | 0.88     | 61.399           | 1.01    |  |
| 16.61              | 52.635           | 0.71     | 70.706           | 0.79    | 45.716           | 0.66     | 61.249           | 0.76    |  |
| 16.78              | 52.508           | 0.46     | 70.517           | 0.52    | 45.613           | 0.44     | 61.091           | 0.50    |  |
| 16.94              | 52.390           | 0.24     | 70.341           | 0.27    | 45.517           | 0.22     | 60.943           | 0.26    |  |
| 17.11              | 52.265           | 0.00     | 70.155           | 0.00    | 45.415           | 0.00     | 60.787           | 0.00    |  |
| 17.27              | 52.148           | $-0.22$  | 69.982           | $-0.25$ | 45.320           | $-0.21$  | 60.641           | $-0.24$ |  |

Tabela B.5 - Resultados obtidos com a variação do peso volúmico do adobe nos Modelos 1 e 2.

Tabela B.6 - Resultados obtidos com a variação do peso volúmico do adobe no Modelo 3.

|                    | Modelo 3            |         |            |         |  |  |  |  |
|--------------------|---------------------|---------|------------|---------|--|--|--|--|
|                    | 1º Modo             |         | 2º Modo    |         |  |  |  |  |
| Variação do padobe | Rácio<br>Frequência |         | Frequência | Rácio   |  |  |  |  |
| $kN/m^3$           | Hz                  | %       | Hz         | %       |  |  |  |  |
| 15.63              | 21.563              | 2.14    | 32.426     | 2.74    |  |  |  |  |
| 15.79              | 21.513              | 1.90    | 32.329     | 2.44    |  |  |  |  |
| 15.96              | 21.460              | 1.65    | 32.227     | 2.11    |  |  |  |  |
| 16.12              | 21.411              | 1.42    | 32.132     | 1.81    |  |  |  |  |
| 16.29              | 21.359              | 1.17    | 32.032     | 1.50    |  |  |  |  |
| 16.45              | 21.310              | 0.94    | 31.938     | 1.20    |  |  |  |  |
| 16.61              | 21.262              | 0.71    | 31.846     | 0.91    |  |  |  |  |
| 16.78              | 21.211              | 0.47    | 31.748     | 0.60    |  |  |  |  |
| 16.94              | 21.163              | 0.24    | 31.657     | 0.31    |  |  |  |  |
| 17.11              | 21.112              | 0.00    | 31.560     | 0.00    |  |  |  |  |
| 17.27              | 21.066              | $-0.22$ | 31.472     | $-0.28$ |  |  |  |  |

|                               | Modelo 4   |         |            |         |            |         |  |  |  |
|-------------------------------|------------|---------|------------|---------|------------|---------|--|--|--|
|                               | 1º Modo    |         | 2º Modo    |         | 3º Modo    |         |  |  |  |
| Variação do padobe sem reboco | Frequência | Rácio   | Frequência | Rácio   | Frequência | Rácio   |  |  |  |
| $kN/m^3$                      | Hz         | %       | Hz         | %       | Hz         | %       |  |  |  |
| 15.63                         | 14.638     | 2.23    | 24.024     | 2.27    | 25.617     | 2.24    |  |  |  |
| 15.79                         | 14.602     | 1.98    | 23.965     | 2.02    | 25.554     | 1.99    |  |  |  |
| 15.96                         | 14.565     | 1.72    | 23.902     | 1.75    | 25.489     | 1.73    |  |  |  |
| 16.12                         | 14.530     | 1.47    | 23.844     | 1.50    | 25.427     | 1.48    |  |  |  |
| 16.29                         | 14.493     | 1.22    | 23.782     | 1.24    | 25.362     | 1.22    |  |  |  |
| 16.45                         | 14.459     | 0.98    | 23.725     | 1.00    | 25.301     | 0.98    |  |  |  |
| 16.61                         | 14.425     | 0.74    | 23.667     | 0.75    | 25.241     | 0.74    |  |  |  |
| 16.78                         | 14.388     | 0.48    | 23.607     | 0.49    | 25.178     | 0.49    |  |  |  |
| 16.94                         | 14.355     | 0.25    | 23.551     | 0.26    | 25.118     | 0.25    |  |  |  |
| 17.11                         | 14.319     | 0.00    | 23.491     | 0.00    | 25.056     | 0.00    |  |  |  |
| 17.27                         | 14.286     | $-0.23$ | 23.435     | $-0.24$ | 24.997     | $-0.24$ |  |  |  |

Tabela B.7 - Resultados obtidos com a variação do peso volúmico do adobe sem reboco no Modelo 4.

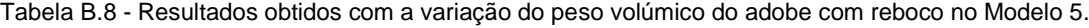

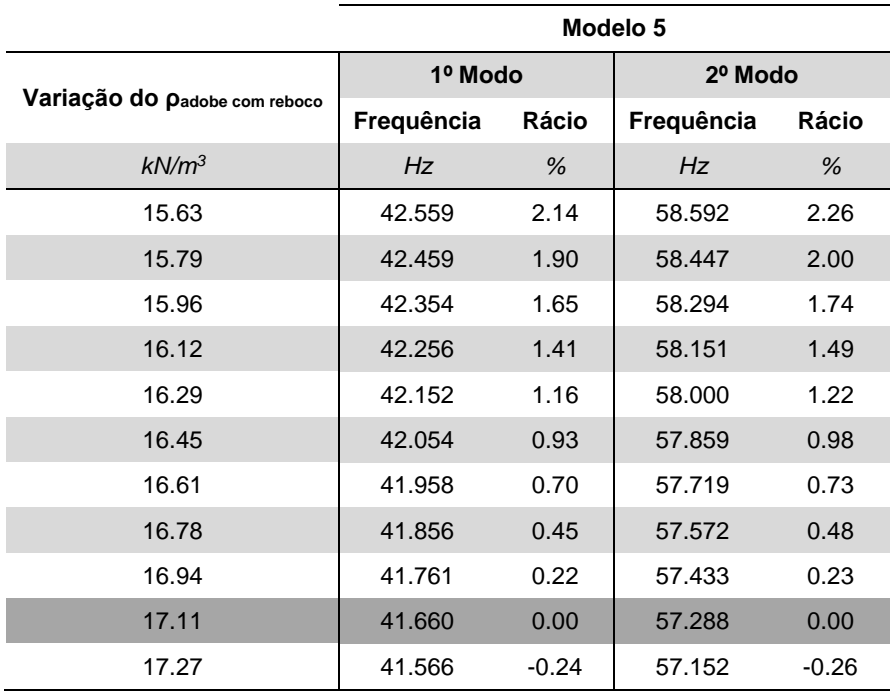

# **Anexo B.III VARIAÇÃO DO COEFICIENTE DE POISSON DO ADOBE**

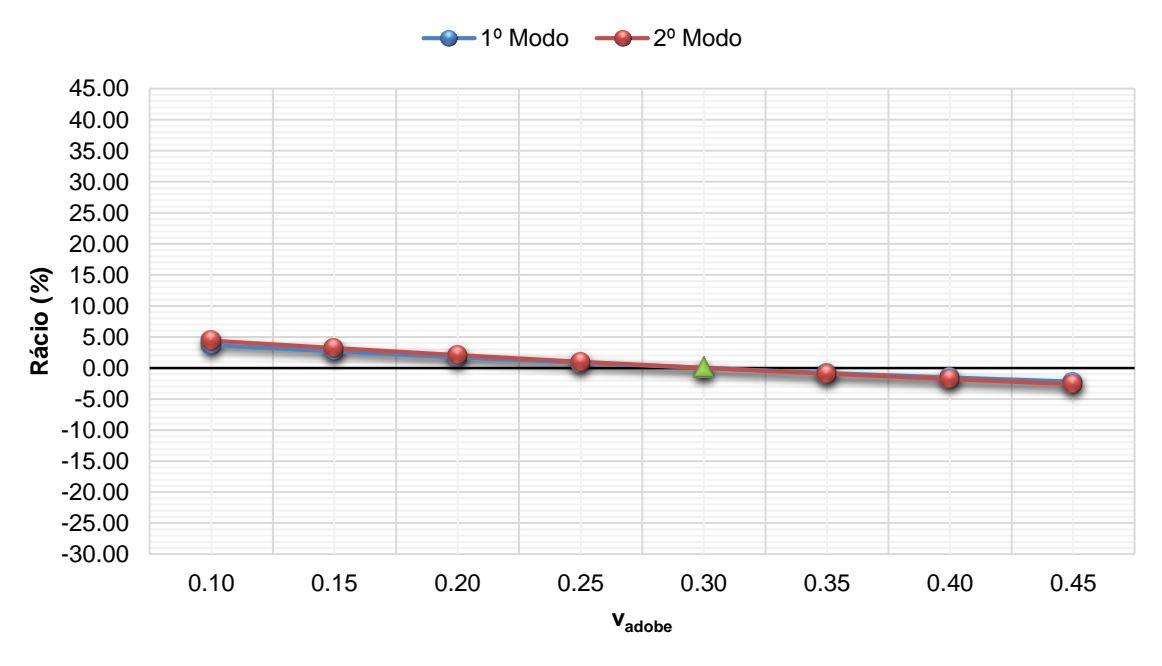

**Rácio vs Coeficiente de Poisson do adobe**

Figura B.21 - Gráfico de comparação entre o rácio e o coeficiente de Poisson do adobe para o Modelo 1.

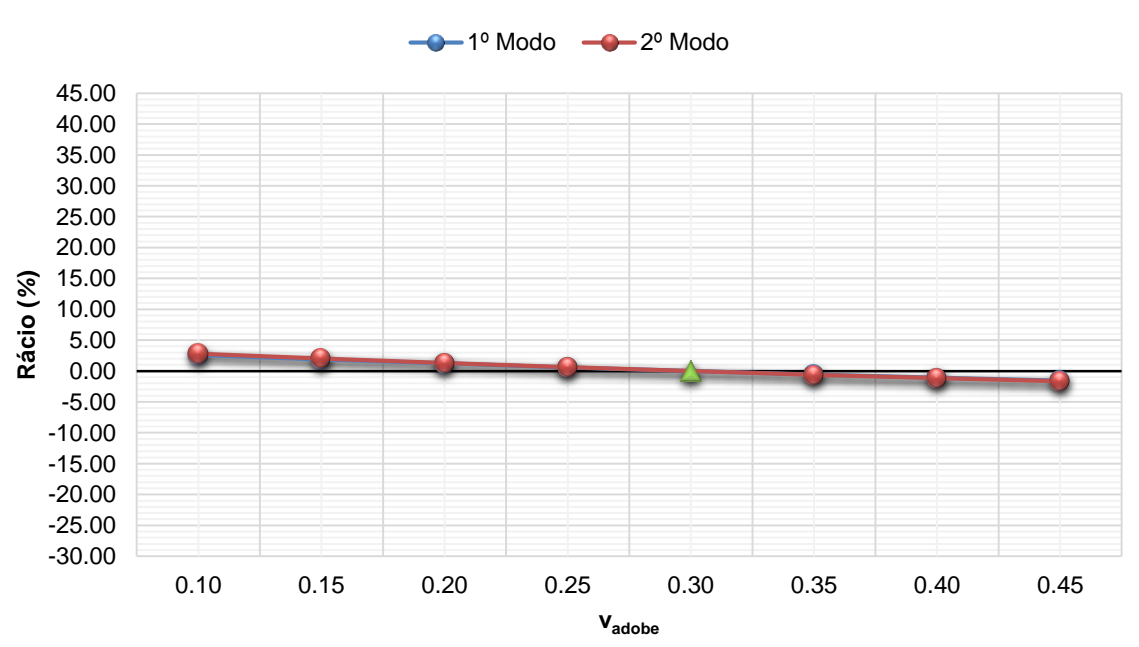

### **Rácio vs Coeficiente de Poisson do adobe**

Figura B.22 - Gráfico de comparação entre o rácio e o coeficiente de Poisson do adobe para o Modelo 2.

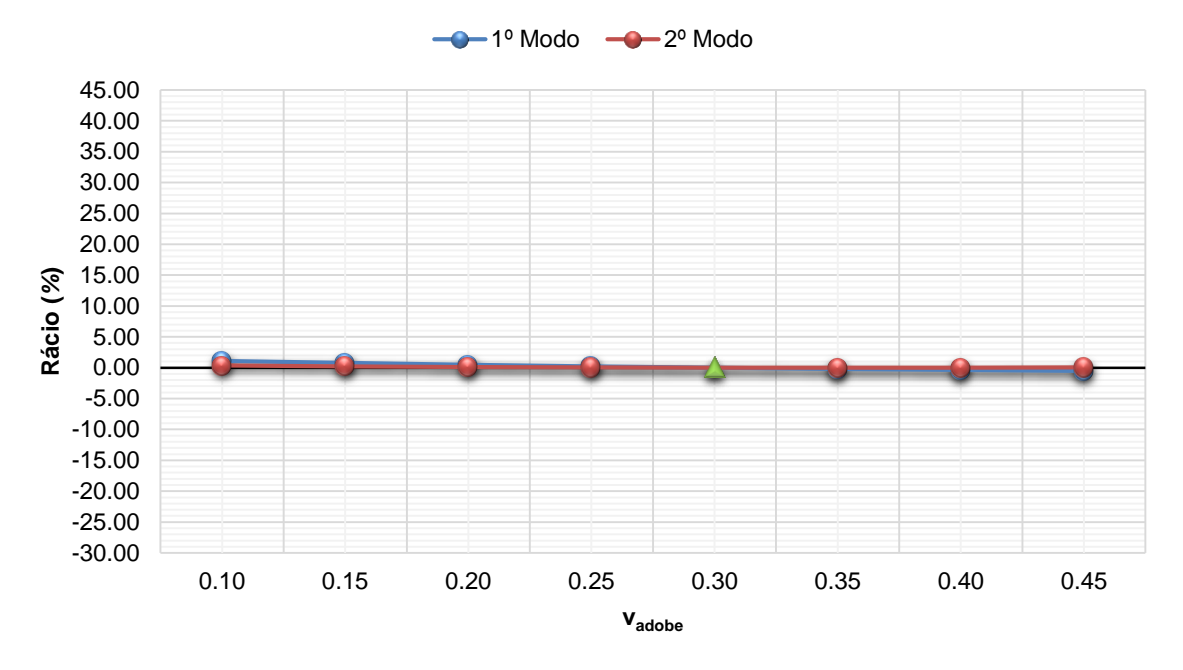

**Rácio vs Coeficiente de Poisson do adobe**

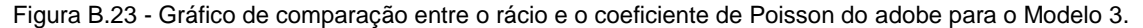

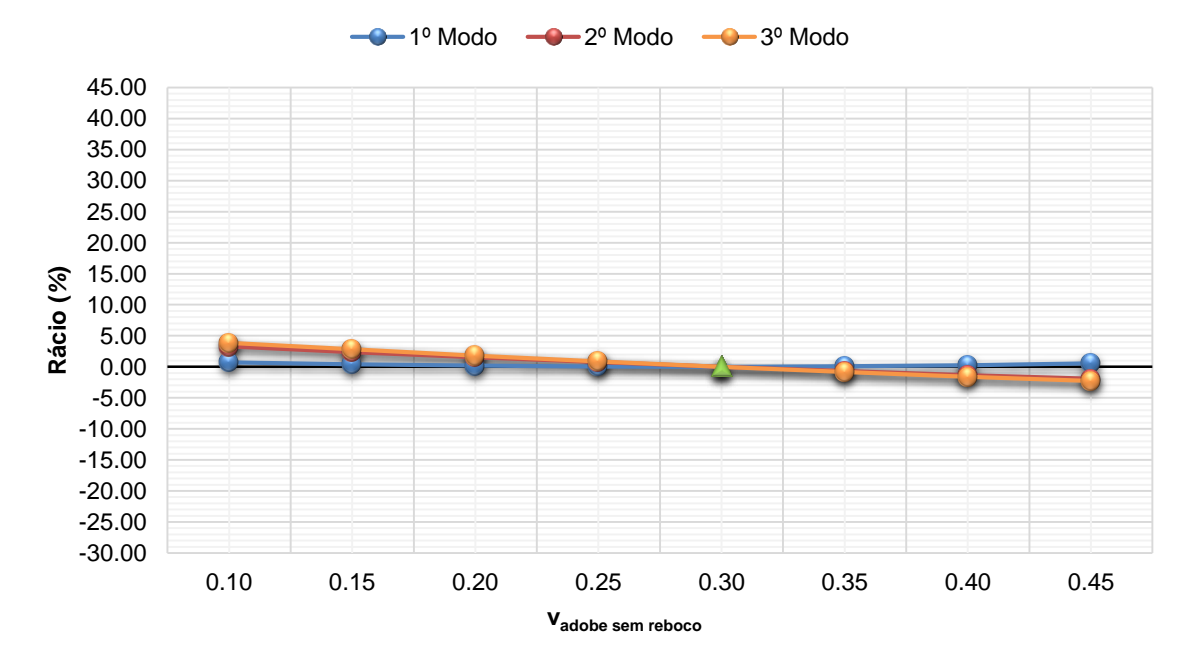

**Rácio vs Coeficiente de Poisson do adobe sem reboco**

Figura B.24 - Gráfico de comparação entre o rácio e o coeficiente de Poisson do adobe sem reboco para o Modelo 4.

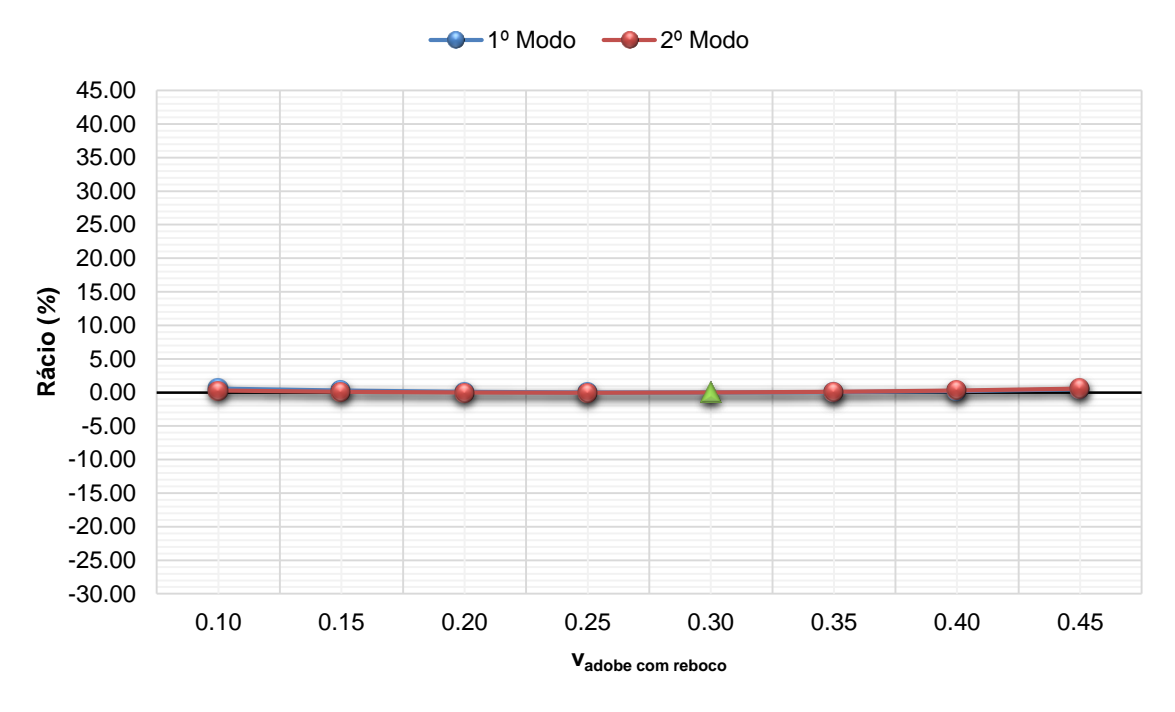

**Rácio vs Coeficiente de Poisson do adobe com reboco**

Figura B.25 - Gráfico de comparação entre o rácio e o coeficiente de Poisson do adobe com reboco para o Modelo 5.

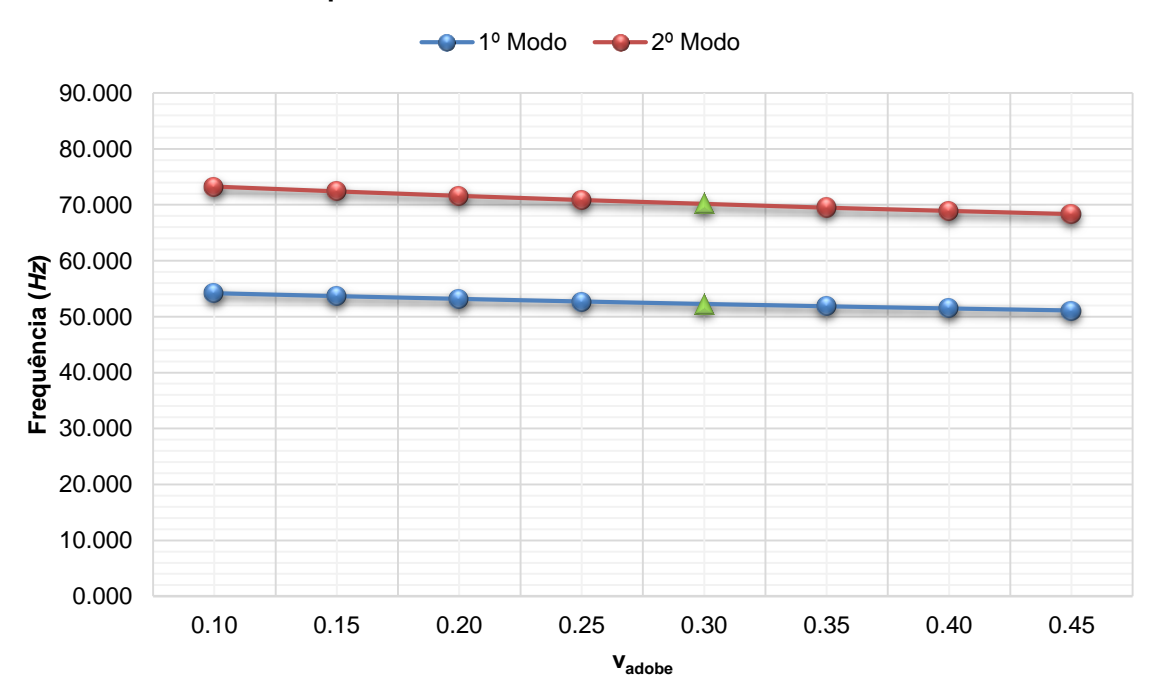

### **Frequência vs Coeficente de Poisson do adobe**

Figura B.26 - Gráfico de comparação entre a frequência e o coeficiente de Poisson do adobe para o Modelo 1.

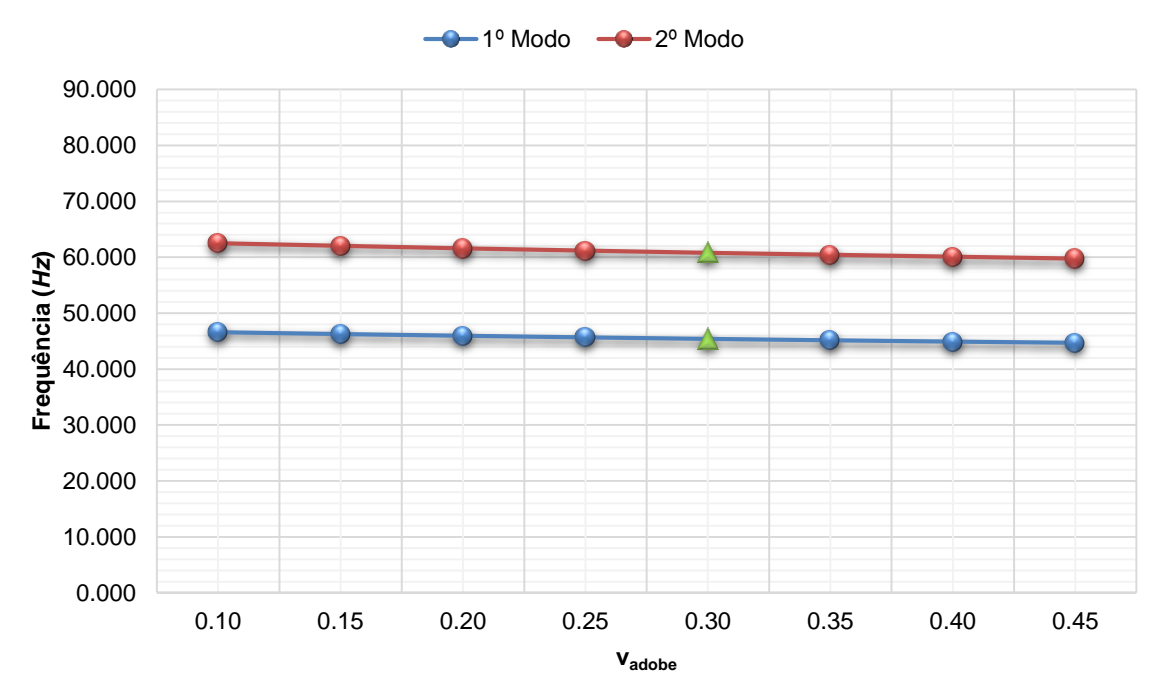

**Frequência vs Coeficente de Poisson do adobe**

Figura B.27 - Gráfico de comparação entre a frequência e o coeficiente de Poisson do adobe para o Modelo 2.

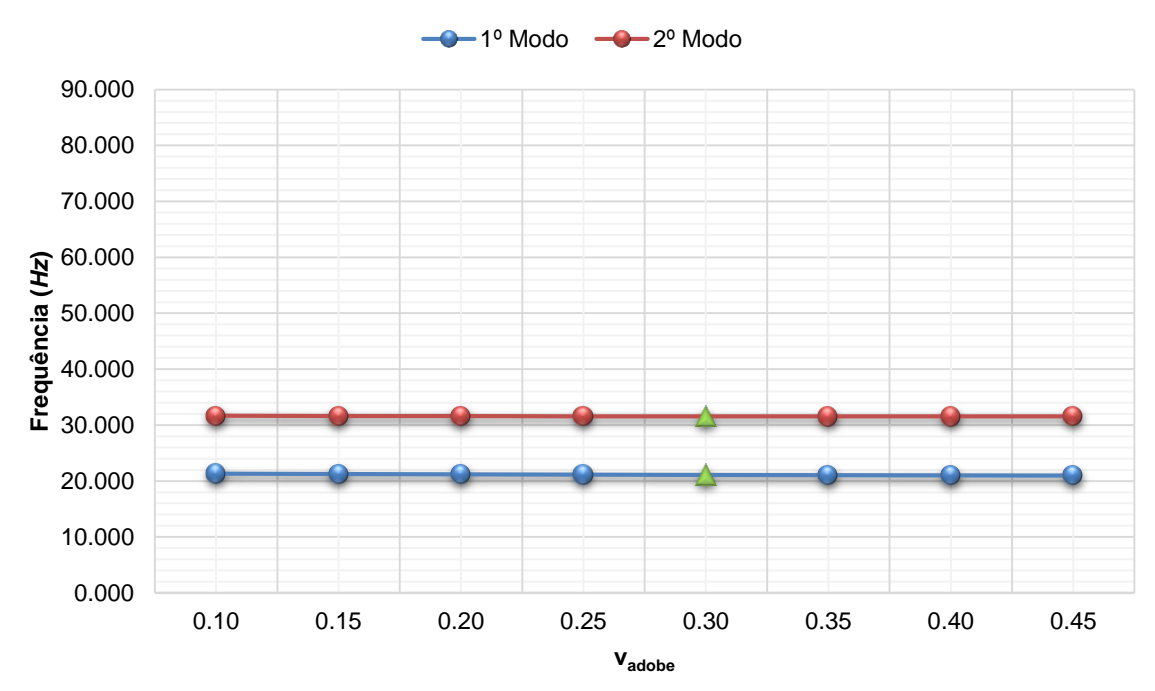

**Frequência vs Coeficente de Poisson do adobe**

Figura B.28 - Gráfico de comparação entre a frequência e o coeficiente de Poisson do adobe para o Modelo 3.

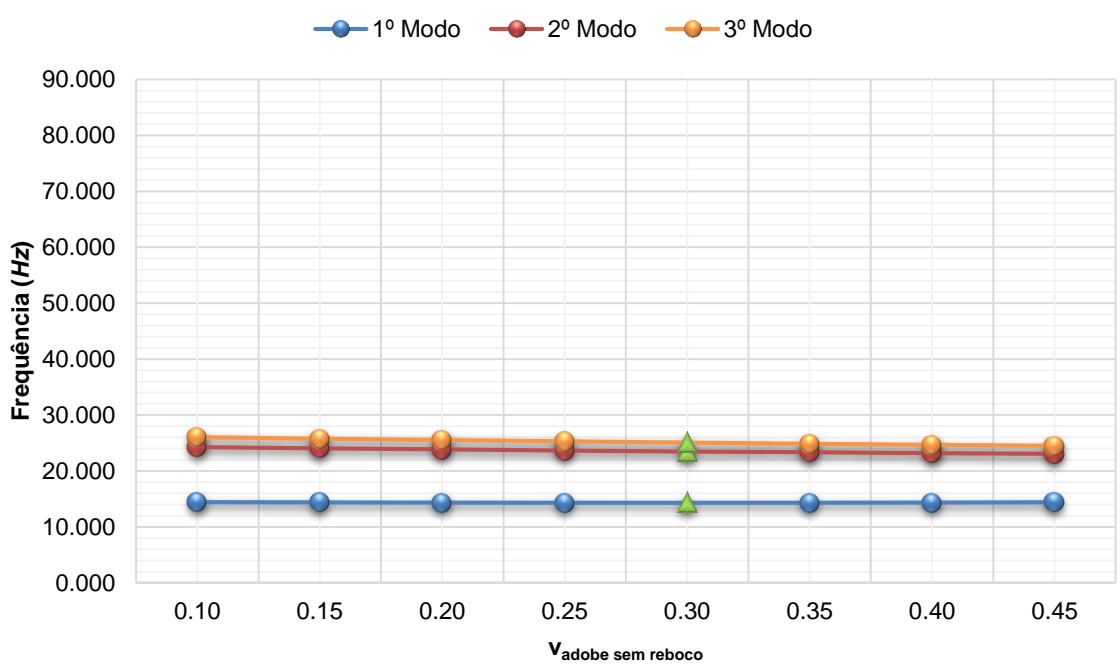

**Frequência vs Coeficente de Poisson do adobe sem reboco**

Figura B.29 - Gráfico de comparação entre a frequência e o coeficiente de Poisson do adobe sem reboco para o Modelo 4.

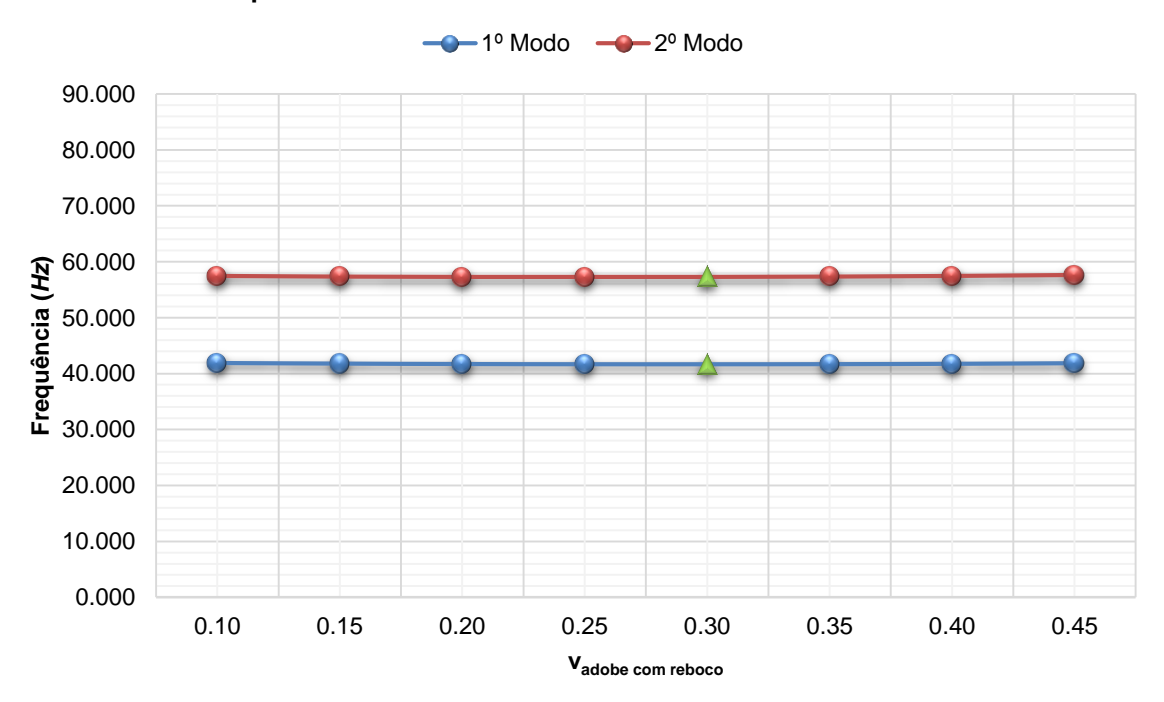

#### **Frequência vs Coeficente de Poisson do adobe com reboco**

Figura B.30 - Gráfico de comparação entre a frequência e o coeficiente de Poisson do adobe com reboco para o Modelo 5.

|                    |         | Modelo 1 |                                   |         |         | Modelo <sub>2</sub> |                                   |         |  |
|--------------------|---------|----------|-----------------------------------|---------|---------|---------------------|-----------------------------------|---------|--|
| Variação do Vadobe | 1º Modo |          | 2º Modo                           |         | 1º Modo |                     | 2º Modo                           |         |  |
|                    |         |          | Frequência Rácio Frequência Rácio |         |         |                     | Frequência Rácio Frequência Rácio |         |  |
| ---                | Hz      | %        | Hz                                | %       | Hz      | %                   | Hz                                | %       |  |
| 0.10               | 54.182  | 3.67     | 73.257                            | 4.42    | 46.600  | 2.61                | 62.494                            | 2.81    |  |
| 0.15               | 53.661  | 2.67     | 72.407                            | 3.21    | 46.276  | 1.90                | 62.028                            | 2.04    |  |
| 0.20               | 53.168  | 1.73     | 71.608                            | 2.07    | 45.971  | 1.22                | 61.589                            | 1.32    |  |
| 0.25               | 52.703  | 0.84     | 70.859                            | 1.00    | 45.685  | 0.59                | 61.175                            | 0.64    |  |
| 0.30               | 52.265  | 0.00     | 70.155                            | 0.00    | 45.415  | 0.00                | 60.787                            | 0.00    |  |
| 0.35               | 51.852  | $-0.79$  | 69.497                            | $-0.94$ | 45.163  | $-0.55$             | 60.423                            | $-0.60$ |  |
| 0.40               | 51.465  | $-1.53$  | 68.882                            | $-1.81$ | 44.930  | -1.07               | 60.084                            | $-1.16$ |  |
| 0.45               | 51.104  | $-2.22$  | 68.310                            | $-2.63$ | 44.714  | $-1.54$             | 59.769                            | $-1.67$ |  |

Tabela B.9 - Resultados obtidos com a variação do coeficiente de Poisson do adobe nos Modelos 1 e 2.

Tabela B.10 - Resultados obtidos com a variação do coeficiente de Poisson do adobe no Modelo 3.

|                    |            |         | Modelo 3   |         |  |  |
|--------------------|------------|---------|------------|---------|--|--|
| Variação do Vadobe | 1º Modo    |         |            | 2º Modo |  |  |
|                    | Frequência | Rácio   | Frequência | Rácio   |  |  |
|                    | Hz         | $\%$    | Hz         | $\%$    |  |  |
| 0.10               | 21.343     | 1.09    | 31.669     | 0.35    |  |  |
| 0.15               | 21.276     | 0.78    | 31.628     | 0.22    |  |  |
| 0.20               | 21.216     | 0.49    | 31.597     | 0.12    |  |  |
| 0.25               | 21.161     | 0.23    | 31.575     | 0.05    |  |  |
| 0.30               | 21.112     | 0.00    | 31.560     | 0.00    |  |  |
| 0.35               | 21.070     | $-0.20$ | 31.557     | $-0.01$ |  |  |
| 0.40               | 21.034     | $-0.37$ | 31.560     | 0.00    |  |  |
| 0.45               | 21.002     | $-0.52$ | 31.573     | 0.04    |  |  |

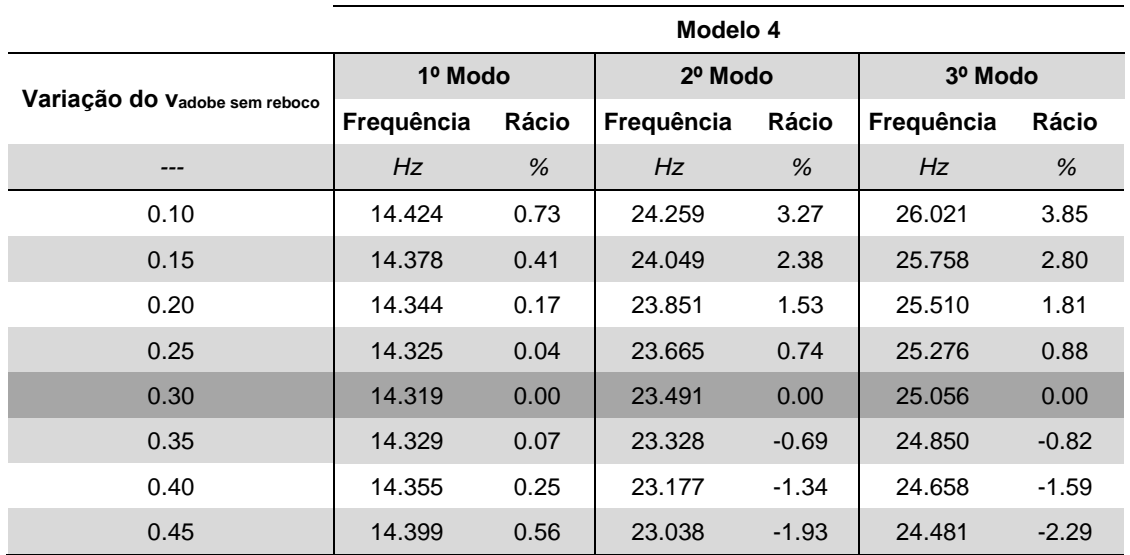

Tabela B.11 - Resultados obtidos com a variação do coeficiente de Poisson do adobe sem reboco no Modelo 4.

Tabela B.12 - Resultados obtidos com a variação do coeficiente de Poisson do adobe com reboco no Modelo 5.

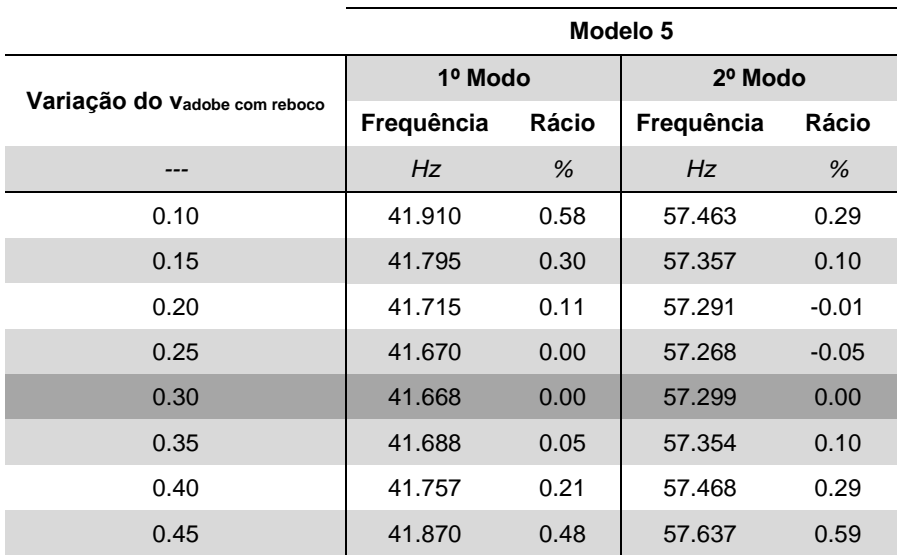

### **ANEXO B.IV VARIAÇÃO DO MÓDULO DE ELASTICIDADE DO ADOBE FISSURADO**

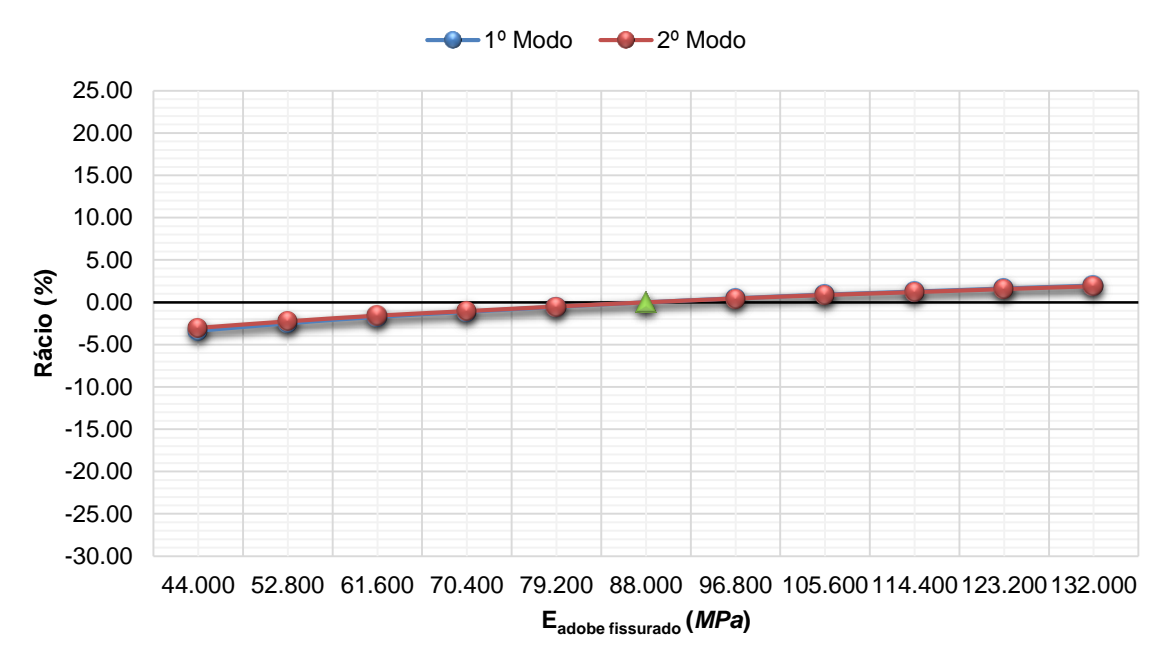

**Rácio vs Módulo de elasticidade do adobe fissurado**

Figura B.31 - Gráfico de comparação entre o rácio e o módulo de elasticidade do adobe fissurado para o Modelo 2.

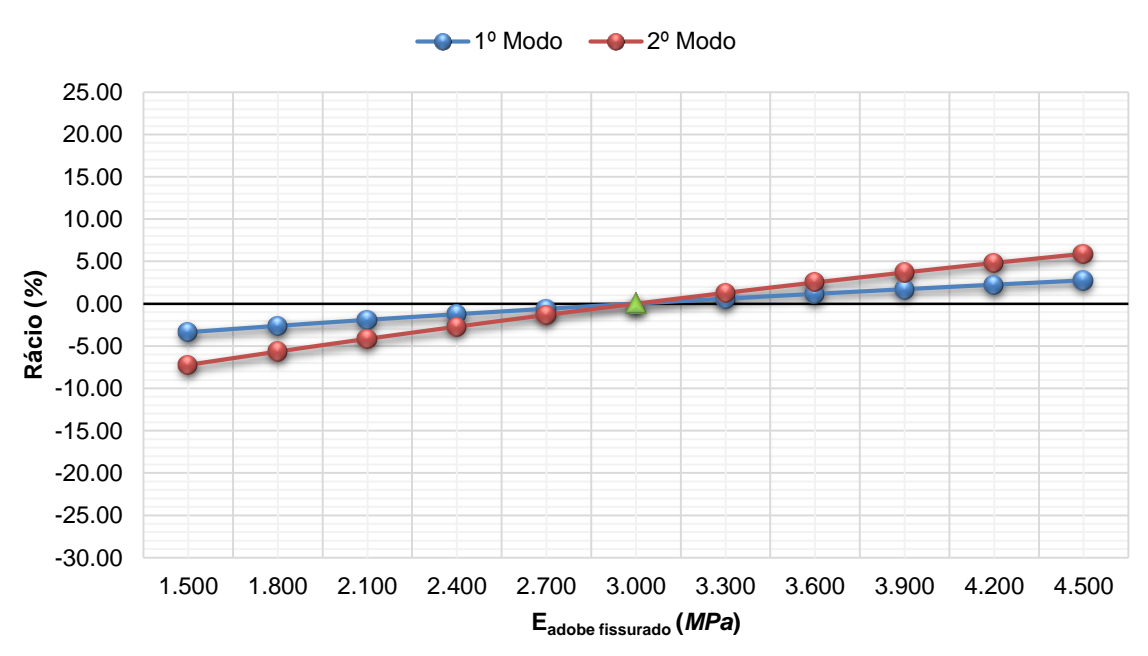

### **Rácio vs Módulo de elasticidade do adobe fissurado**

Figura B.32 - Gráfico de comparação entre o rácio e o módulo de elasticidade do adobe fissurado para o Modelo 3.

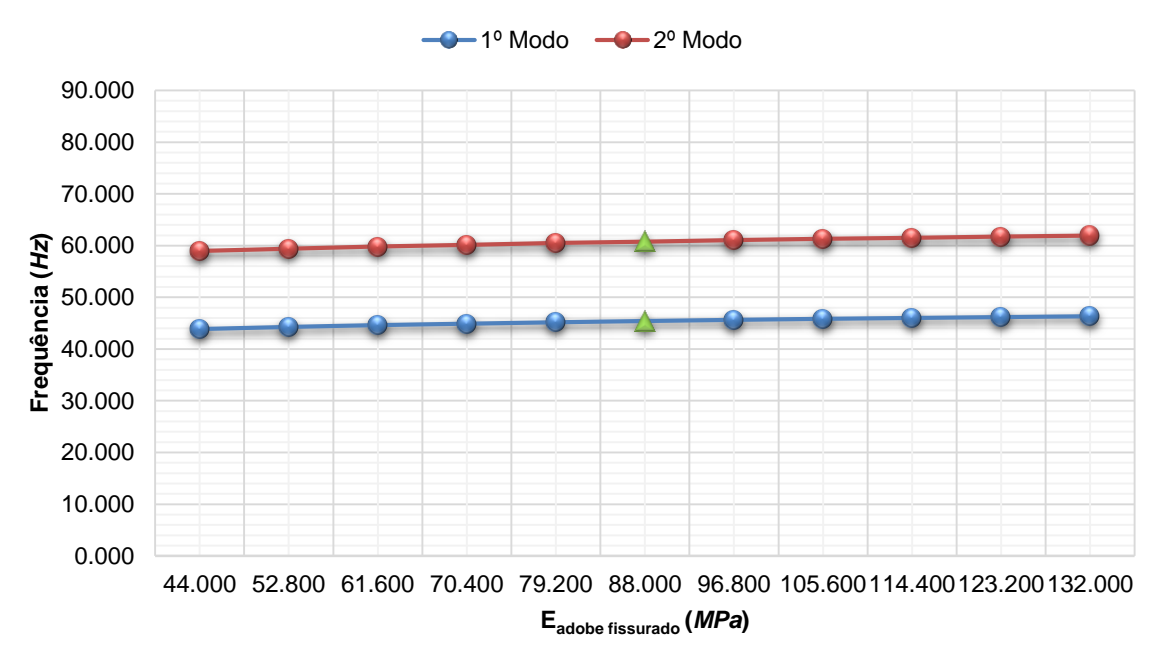

**Frequência vs Módulo de elasticidade do adobe fissurado**

Figura B.33 - Gráfico de comparação entre a frequência e o módulo de elasticidade do adobe fissurado para o Modelo 2.

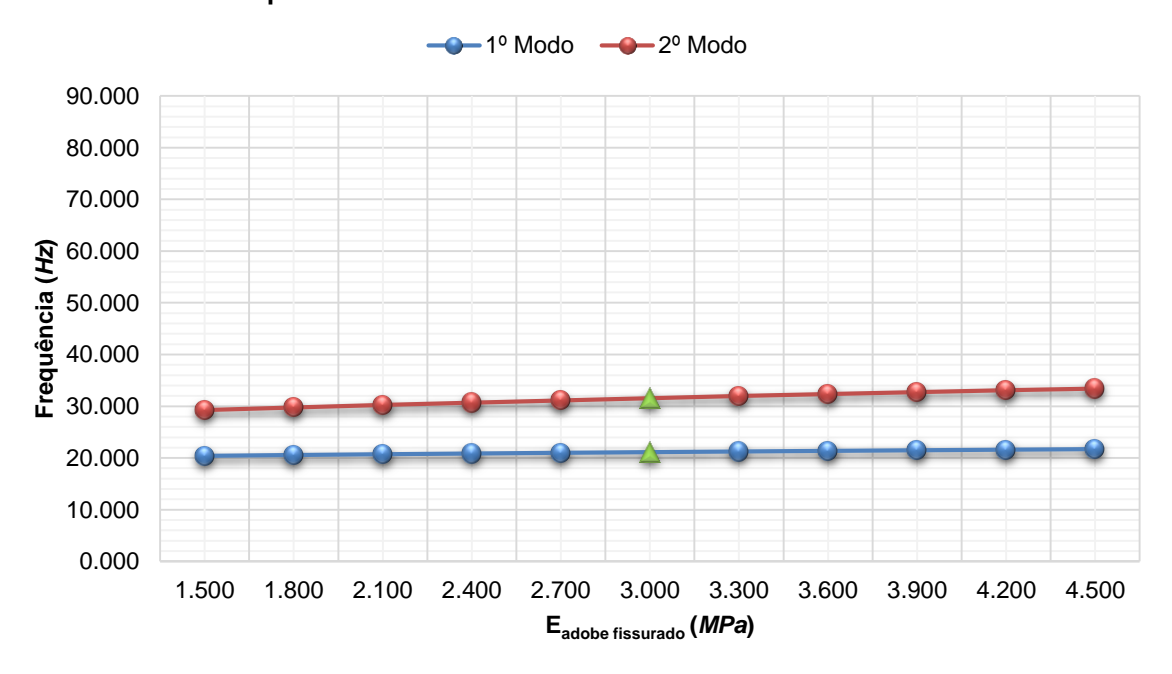

**Frequência vs Módulo de elasticidade do adobe fissurado**

Figura B.34 - Gráfico de comparação entre a frequência e o módulo de elasticidade do adobe fissurado para o Modelo 3.

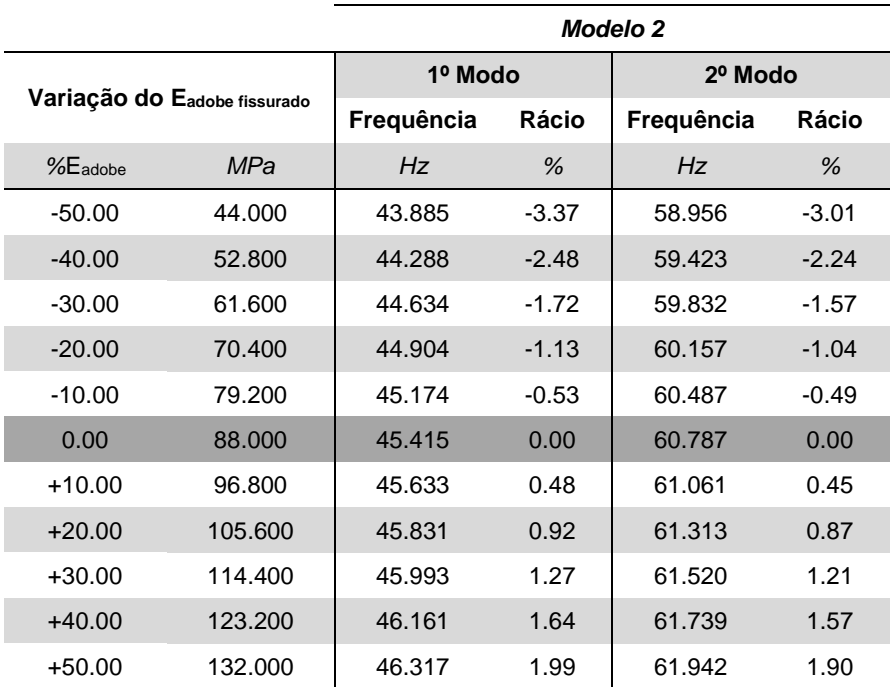

Tabela B.13 - Resultados obtidos com a variação do módulo de elasticidade do adobe fissurado no Modelo 2.

Tabela B.14 - Resultados obtidos com a variação do módulo de elasticidade do adobe fissurado no Modelo 3.

|                              |       | Modelo 3   |         |            |         |  |  |  |
|------------------------------|-------|------------|---------|------------|---------|--|--|--|
|                              |       | 1º Modo    |         | 2º Modo    |         |  |  |  |
| Variação do Eadobe fissurado |       | Frequência | Rácio   | Frequência | Rácio   |  |  |  |
| $%E_{adobe}$                 | MPa   | Hz         | %       | Hz         | $\%$    |  |  |  |
| $-50.00$                     | 1.500 | 20.401     | $-3.37$ | 29.277     | $-7.23$ |  |  |  |
| $-40.00$                     | 1.800 | 20.559     | $-2.62$ | 29.773     | $-5.66$ |  |  |  |
| $-30.00$                     | 2.100 | 20.708     | $-1.91$ | 30.248     | $-4.16$ |  |  |  |
| $-20.00$                     | 2.400 | 20.849     | $-1.25$ | 30.703     | $-2.72$ |  |  |  |
| $-10.00$                     | 2.700 | 20.984     | $-0.61$ | 31.140     | $-1.33$ |  |  |  |
| 0.00                         | 3.000 | 21.112     | 0.00    | 31.560     | 0.00    |  |  |  |
| $+10.00$                     | 3.300 | 21.236     | 0.59    | 31.964     | 1.28    |  |  |  |
| $+20.00$                     | 3.600 | 21.356     | 1.16    | 32.352     | 2.51    |  |  |  |
| $+30.00$                     | 3.900 | 21.472     | 1.71    | 32.725     | 3.69    |  |  |  |
| $+40.00$                     | 4.200 | 21.584     | 2.24    | 33.082     | 4.82    |  |  |  |
| $+50.00$                     | 4.500 | 21.693     | 2.75    | 33.425     | 5.91    |  |  |  |

## **Anexo B.V VARIAÇÃO DO PESO VOLÚMICO DO ADOBE FISSURADO**

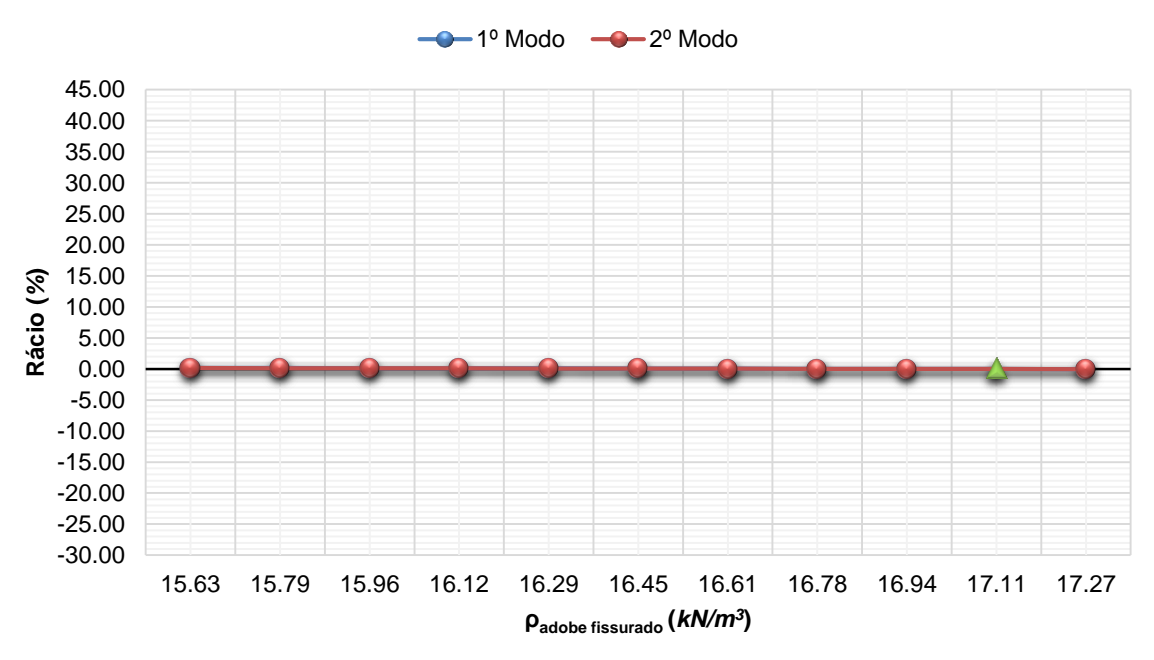

**Rácio vs Peso volúmico do adobe fissurado**

Figura B.35 - Gráfico de comparação entre o rácio e o peso volúmico do adobe fissurado para o Modelo 2.

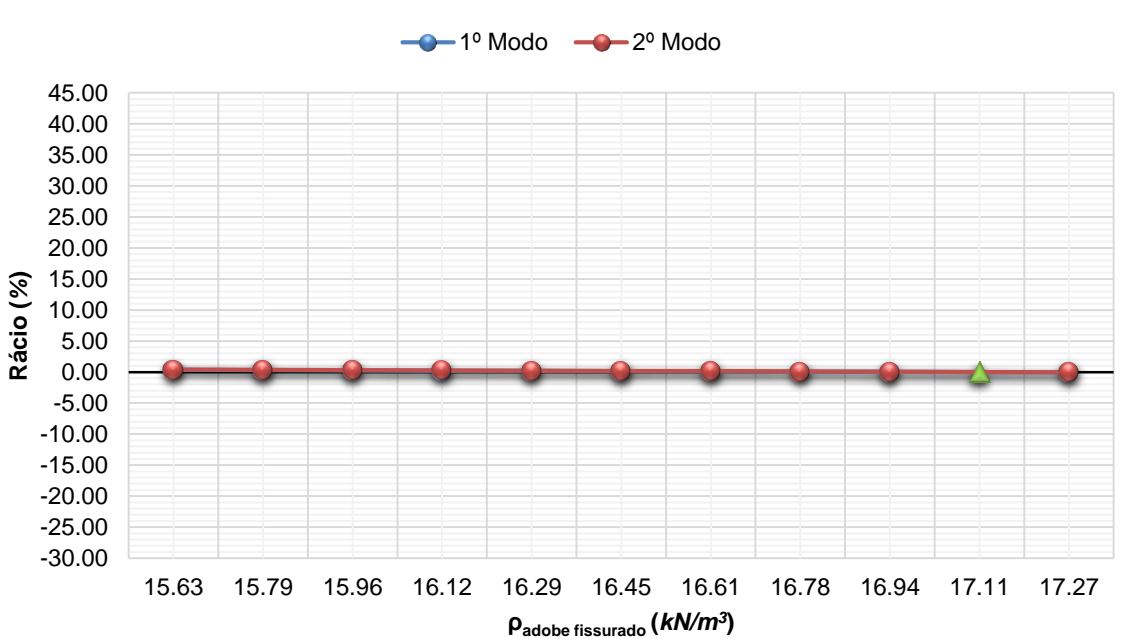

#### **Rácio vs Peso volúmico do adobe fissurado**

Figura B.36 - Gráfico de comparação entre o rácio e o peso volúmico do adobe fissurado para o Modelo 3.

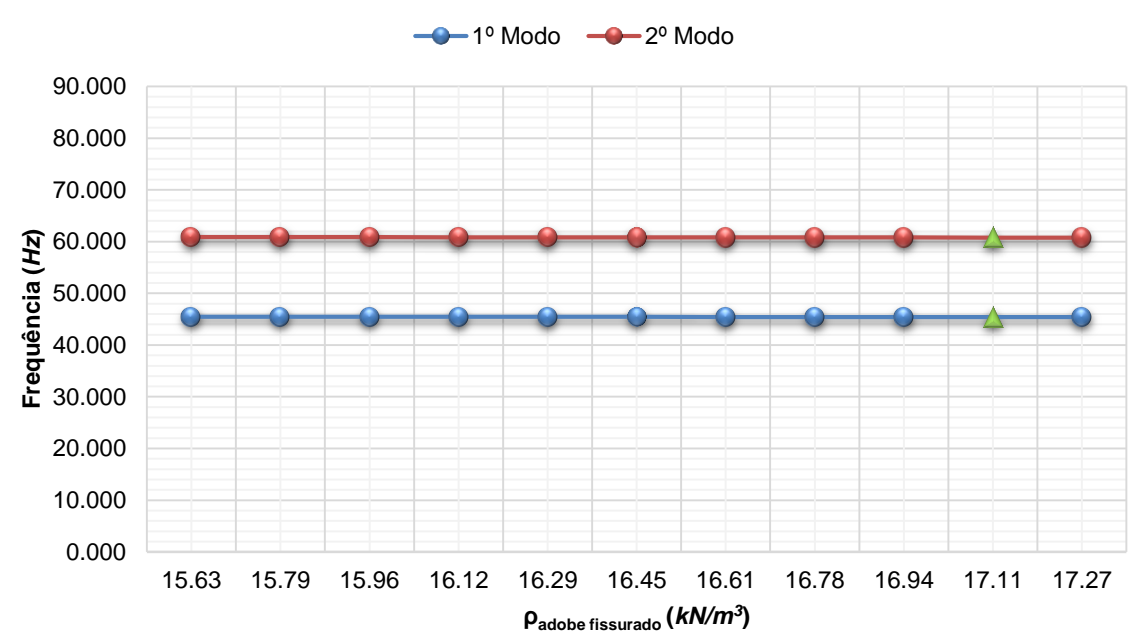

**Frequência vs Peso volúmico do adobe fissurado**

Figura B.37 - Gráfico de comparação entre a frequência e o peso volúmico do adobe fissurado para o Modelo 2.

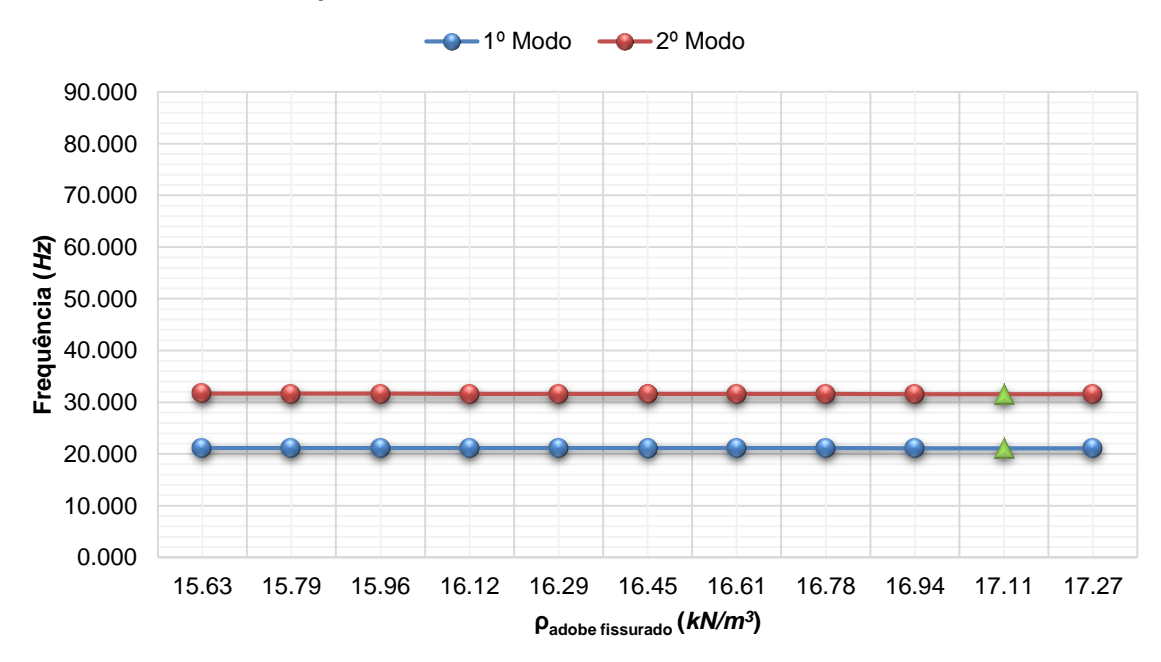

**Frequência vs Peso volúmico do adobe fissurado**

Figura B.38 - Gráfico de comparação entre a frequência e o peso volúmico do adobe fissurado para o Modelo

<sup>3.</sup>

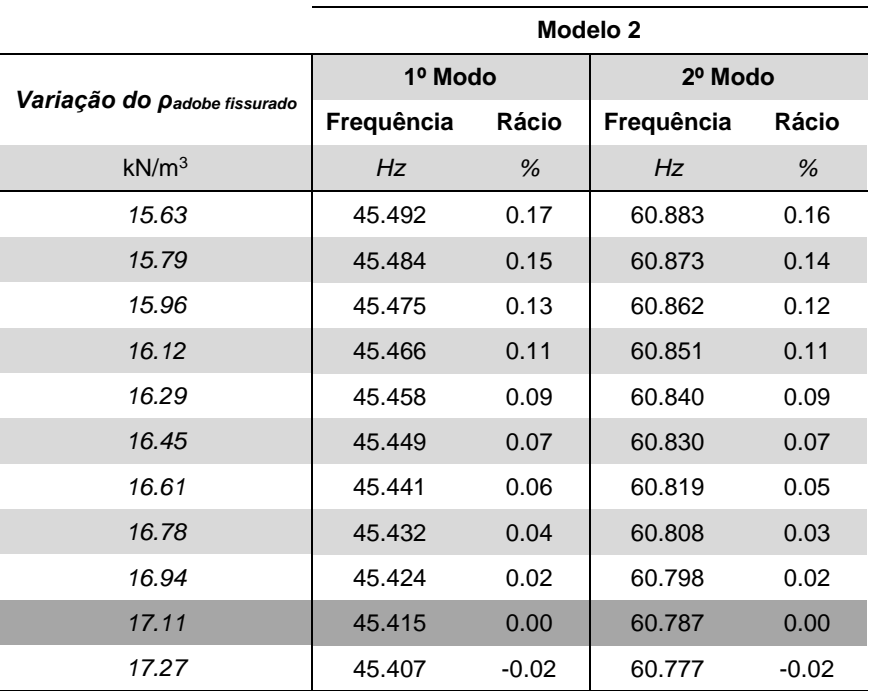

Tabela B.15 - Resultados obtidos com a variação do peso volúmico do adobe fissurado no Modelo 2.

Tabela B.16 - Resultados obtidos com a variação do peso volúmico do adobe fissurado no Modelo 3.

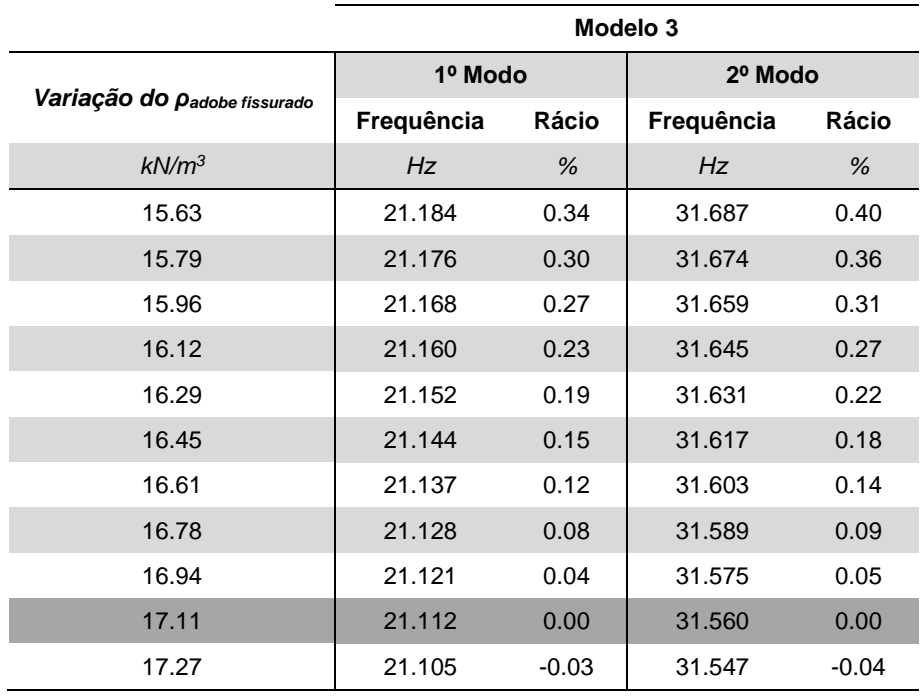

### **Anexo B.VI VARIAÇÃO DE COEFICIENTE DE POISSON DO ADOBE FISSURADO**

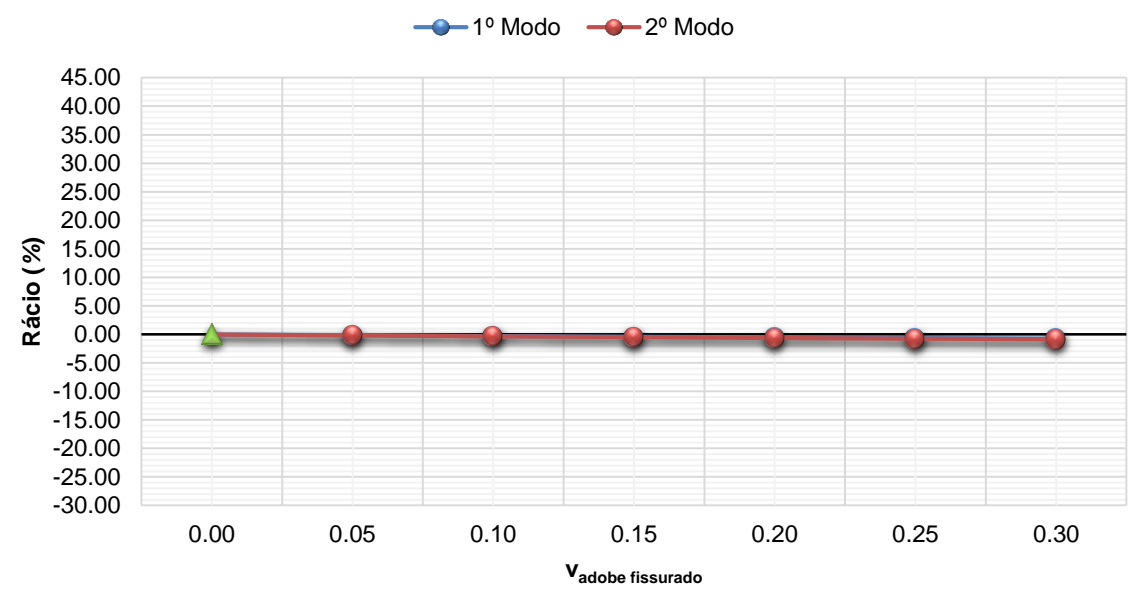

**Rácio vs Coeficiente de Poisson do adobe fissurado**

Figura B.39 - Gráfico de comparação entre o rácio e o coeficiente de Poisson do adobe fissurado para o Modelo 2.

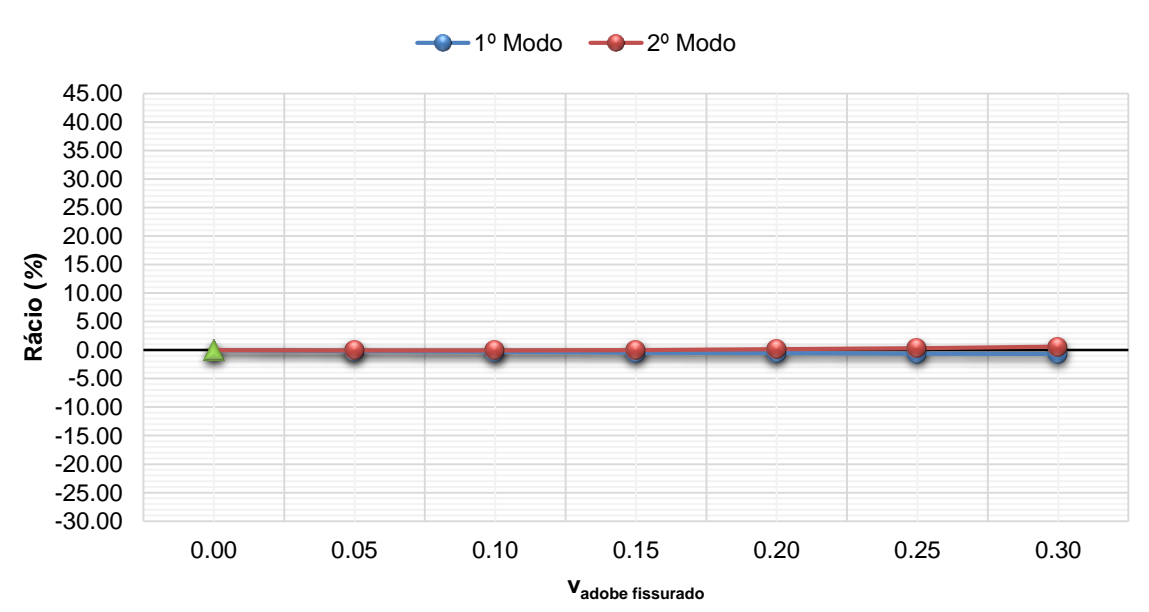

#### **Rácio vs Coeficiente de Poisson do adobe fissurado**

Figura B.40 - Gráfico de comparação entre o rácio e o coeficiente de Poisson do adobe fissurado para o Modelo 3.

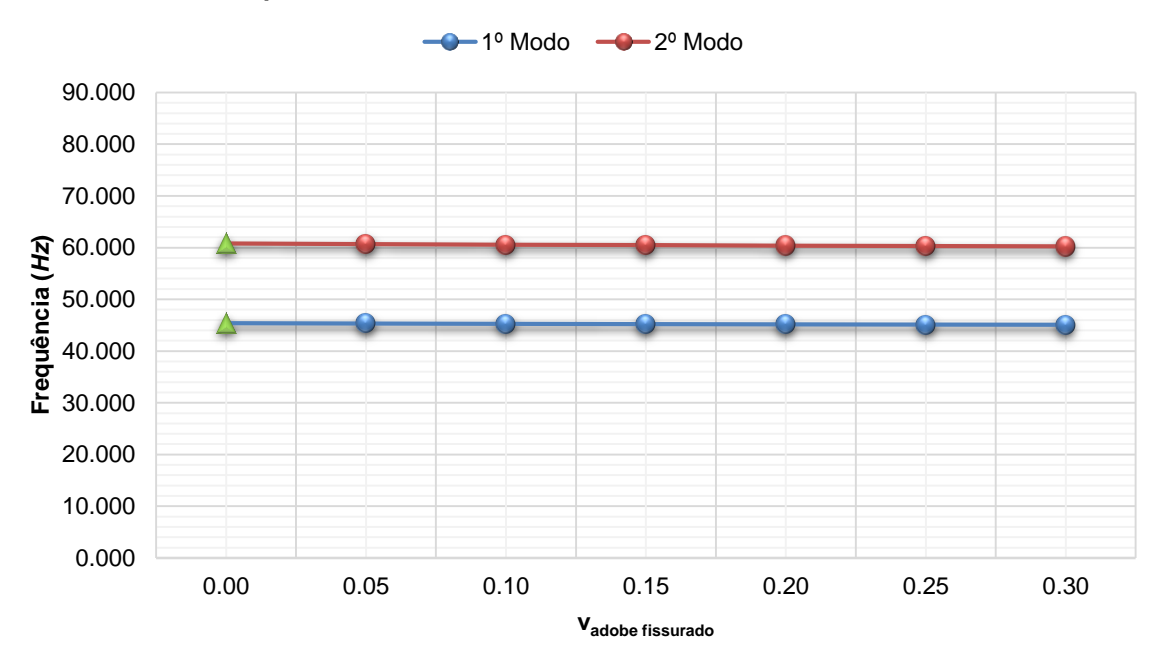

**Frequência vs Coeficiente de Poisson do adobe fissurado**

Figura B.41 - Gráfico de comparação entre a frequência e o coeficiente de Poisson do adobe fissurado para o Modelo 2.

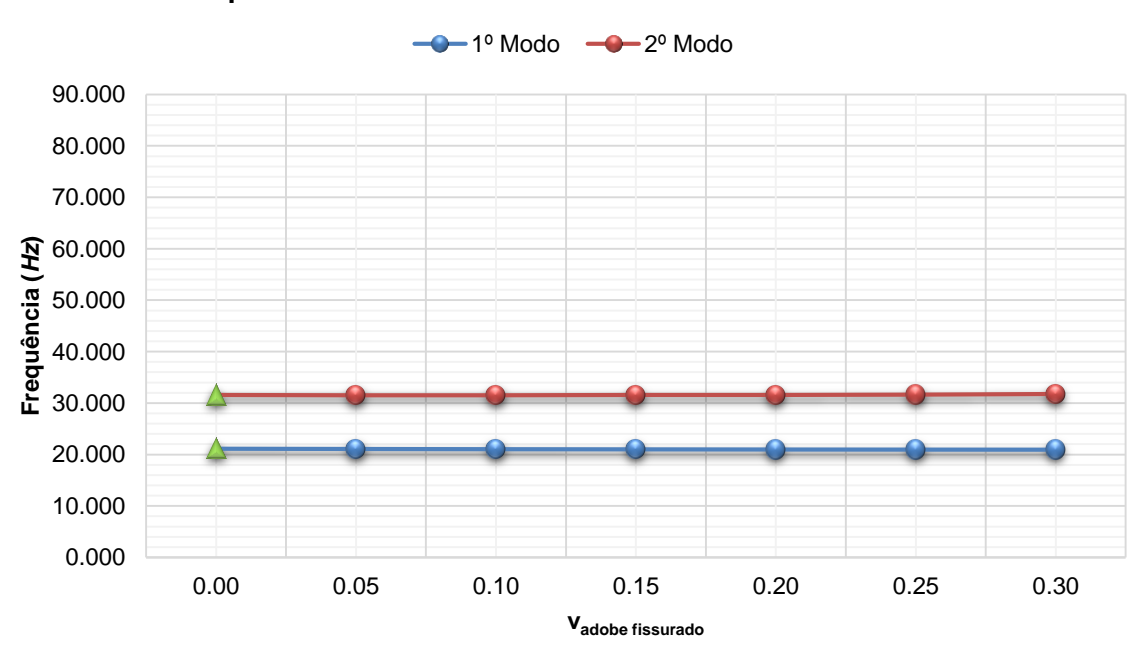

**Frequência vs Coeficiente de Poisson do adobe fissurado**

Figura B.42 - Gráfico de comparação entre a frequência e o coeficiente de Poisson do adobe fissurado para o Modelo 3.

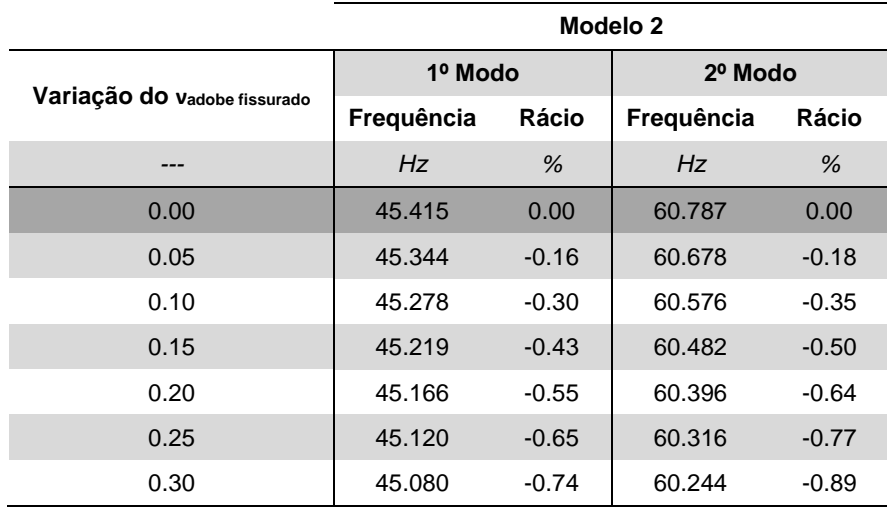

Tabela B.17 - Resultados obtidos com a variação do coeficiente de Poisson do adobe fissurado no Modelo 2.

Tabela B.18 - Resultados obtidos com a variação do coeficiente de Poisson do adobe fissurado no Modelo 3.

|                              | Modelo 3   |         |            |         |  |  |  |  |
|------------------------------|------------|---------|------------|---------|--|--|--|--|
|                              | 1º Modo    |         | 2º Modo    |         |  |  |  |  |
| Variação do vadobe fissurado | Frequência | Rácio   | Frequência | Rácio   |  |  |  |  |
|                              | Hz         | $\%$    | Hz         | %       |  |  |  |  |
| 0.00                         | 21.112     | 0.00    | 31.560     | 0.00    |  |  |  |  |
| 0.05                         | 21.077     | $-0.17$ | 31.541     | $-0.06$ |  |  |  |  |
| 0.10                         | 21.045     | $-0.32$ | 31.541     | $-0.06$ |  |  |  |  |
| 0.15                         | 21.019     | $-0.44$ | 31.561     | 0.00    |  |  |  |  |
| 0.20                         | 20.997     | $-0.54$ | 31.600     | 0.13    |  |  |  |  |
| 0.25                         | 20,980     | $-0.63$ | 31.661     | 0.32    |  |  |  |  |
| 0.30                         | 20.968     | $-0.68$ | 31.744     | 0.58    |  |  |  |  |

# **Anexo C**

# **GRÁFICOS ILUSTRATIVOS DA MODIFICAÇÃO DE PARÂMETROS**

*DEPÓSITO DE ÁGUA DA UNIVERSIDADE DE AVEIRO*

# **Anexo C.I VARIAÇÃO DO MÓDULO DE ELASTICIDADE DO BETÃO**

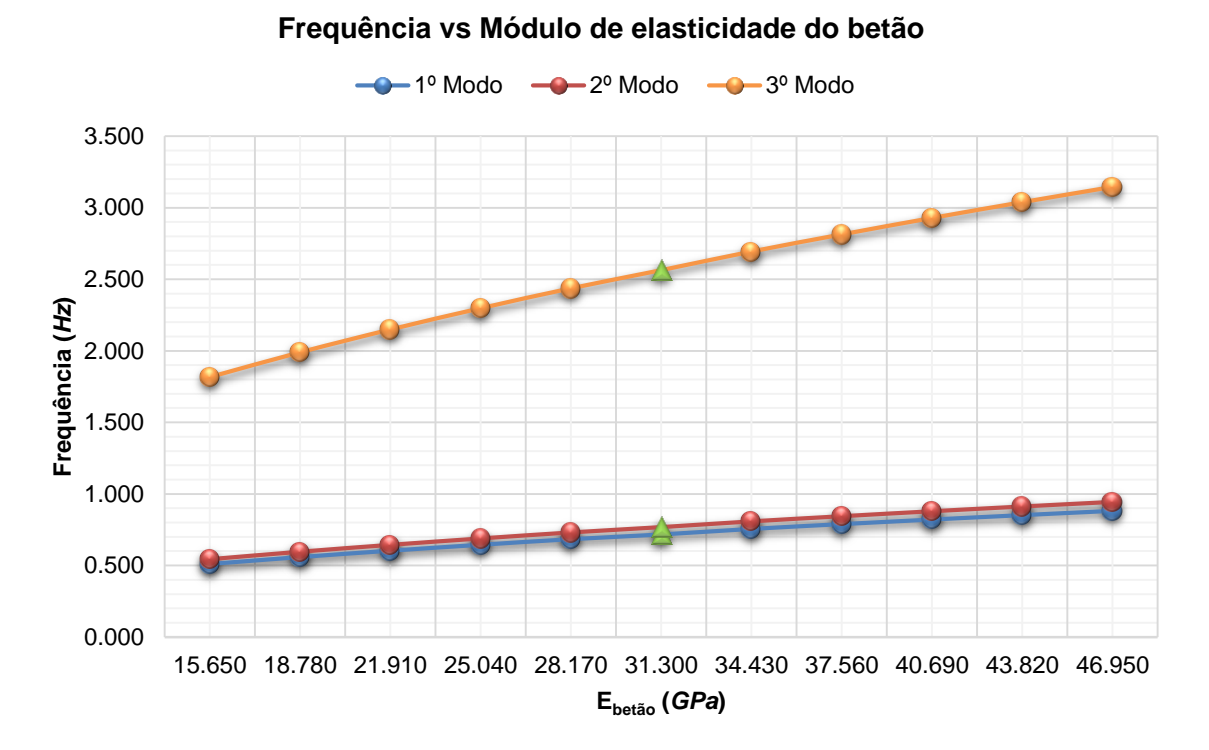

Figura C.1 - Gráfico de comparação entre a frequência e o módulo de elasticidade do betão.

|              |                    | 1º Modo    |          | 2º Modo    |              | 3º Modo    |              |
|--------------|--------------------|------------|----------|------------|--------------|------------|--------------|
|              | Variação do Ebetão | Frequência | Rácio    | Frequência | <b>Rácio</b> | Frequência | <b>Rácio</b> |
| $%E_{betão}$ | GPa                | Hz         | %        | Hz         | %            | Hz         | %            |
| $-50.00$     | 15.650             | 0.510      | $-28.84$ | 0.545      | $-29.07$     | 1.816      | $-29.15$     |
| $-40.00$     | 18.780             | 0.559      | $-22.08$ | 0.597      | $-22.29$     | 1.989      | $-22.39$     |
| $-30.00$     | 21.910             | 0.603      | $-15.86$ | 0.645      | $-16.07$     | 2.149      | $-16.17$     |
| $-20.00$     | 25.040             | 0.645      | $-10.06$ | 0.689      | $-10.27$     | 2.297      | $-10.39$     |
| $-10.00$     | 28,170             | 0.684      | $-4.62$  | 0.731      | $-4.83$      | 2.436      | $-4.95$      |
| 0.00         | 31,300             | 0.717      | 0.00     | 0.768      | 0.00         | 2.563      | 0.00         |
| $+10.00$     | 34.430             | 0.756      | 5.43     | 0.808      | 5.21         | 2.693      | 5.08         |
| $+20.00$     | 37.560             | 0.789      | 10.10    | 0.844      | 9.88         | 2.813      | 9.75         |
| $+30.00$     | 40.690             | 0.822      | 14.57    | 0.878      | 14.38        | 2.928      | 14.23        |
| $+40.00$     | 43.820             | 0.853      | 18.90    | 0.912      | 18.68        | 3.038      | 18.54        |
| $+50.00$     | 46.950             | 0.882      | 23.05    | 0.944      | 22.85        | 3.145      | 22.70        |

Tabela C.1 - Resultados obtidos com a variação do módulo de elasticidade do betão.

# **Anexo C.II VARIAÇÃO DO PESO VOLÚMICO DO BETÃO**

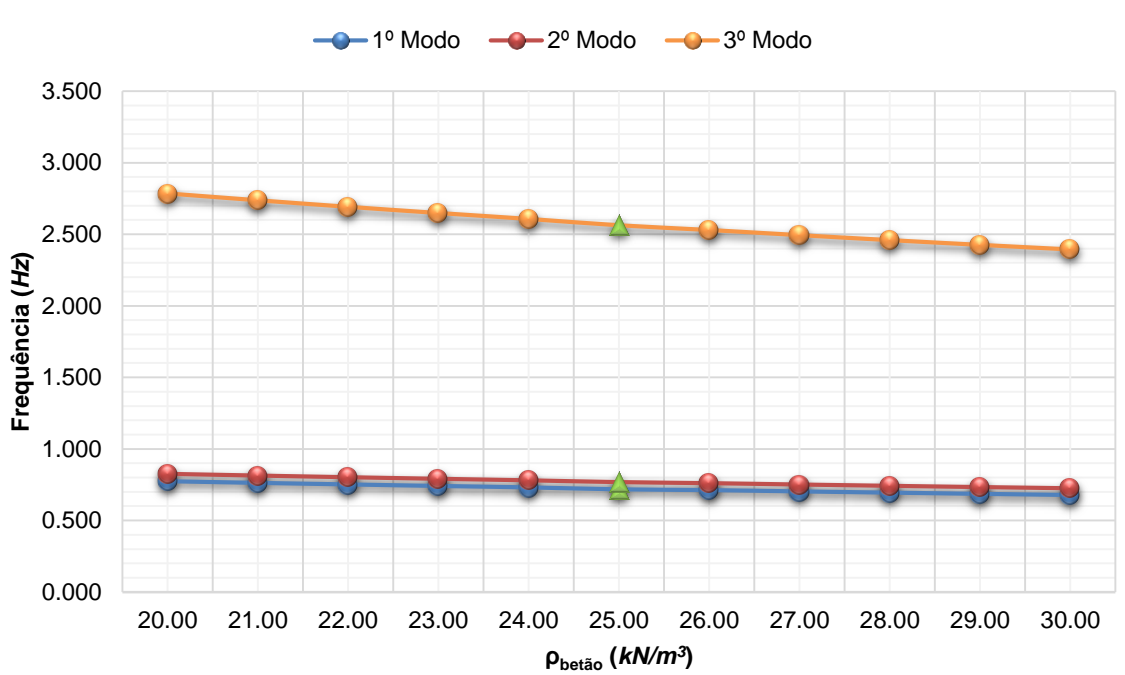

### **Frequência vs Peso volúmico do betão**

Figura C.2 - Gráfico de comparação entre a frequência e o peso volúmico do betão.

|                    | 1º Modo    |         | 2º Modo    |         | 3º Modo    |         |
|--------------------|------------|---------|------------|---------|------------|---------|
| Variação do Pbetão | Frequência | Rácio   | Frequência | Rácio   | Frequência | Rácio   |
| $kN/m^3$           | Hz         | %       | Hz         | %       | Hz         | %       |
| 20.00              | 0.774      | 7.88    | 0.827      | 7.63    | 2.785      | 8.65    |
| 21.00              | 0.762      | 6.28    | 0.814      | 6.04    | 2.737      | 6.79    |
| 22.00              | 0.751      | 4.76    | 0.803      | 4.52    | 2.692      | 5.02    |
| 23.00              | 0.741      | 3.28    | 0.792      | 3.06    | 2.648      | 3.33    |
| 24.00              | 0.731      | 1.88    | 0.781      | 1.65    | 2.607      | 1.72    |
| 25.00              | 0.717      | 0.00    | 0.768      | 0.00    | 2.563      | 0.00    |
| 26.00              | 0.712      | $-0.77$ | 0.761      | $-0.98$ | 2.530      | $-1.28$ |
| 27.00              | 0.703      | $-2.02$ | 0.751      | $-2.23$ | 2.494      | $-2.68$ |
| 28.00              | 0.694      | $-3.22$ | 0.742      | $-3.42$ | 2.460      | $-4.03$ |
| 29.00              | 0.686      | -4.39   | 0.733      | $-4.58$ | 2.427      | $-5.32$ |
| 30.00              | 0.678      | $-5.51$ | 0.724      | $-5.69$ | 2.395      | $-6.57$ |

Tabela C.2 - Resultados obtidos com a variação do peso volúmico do betão.

# **Anexo C.III VARIAÇÃO DA ALTURA DE ÁGUA DO RESERVATÓRIO**

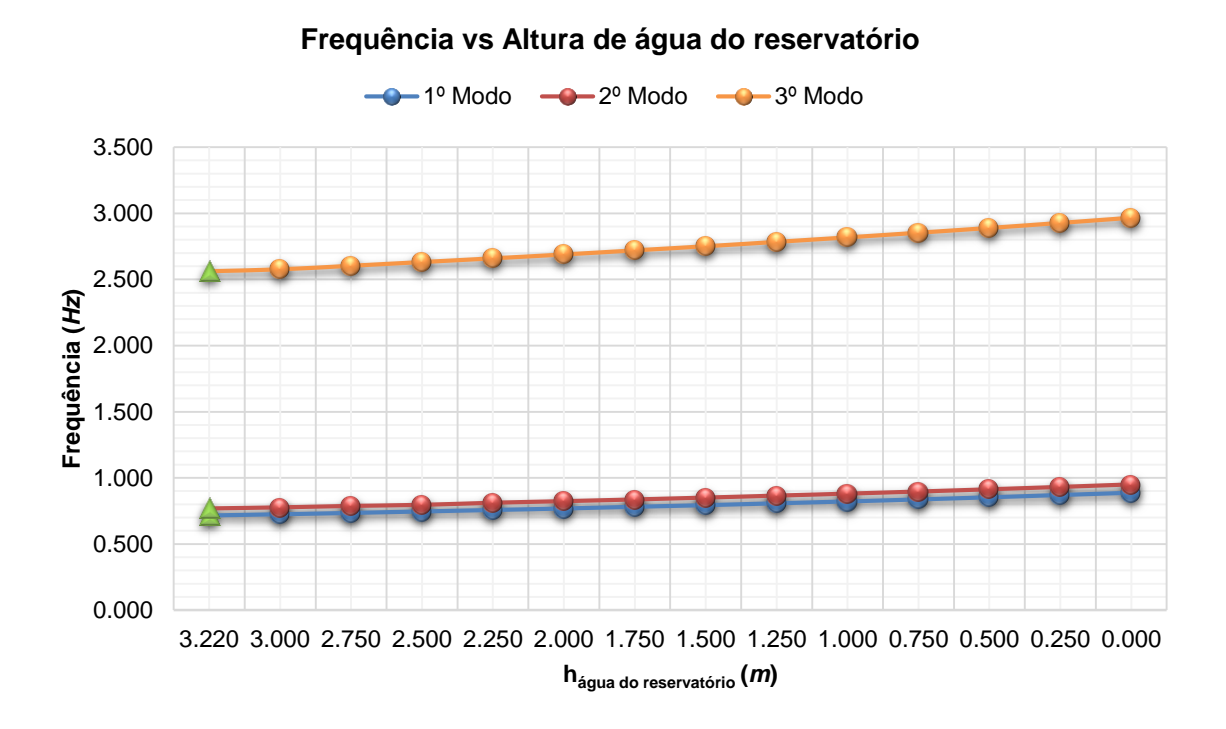

Figura C.3 - Gráfico de comparação entre a frequência e a variação de altura de água do reservatório.

|                                   | 1º Modo    |              | 2º Modo    |                   | 3º Modo    |              |
|-----------------------------------|------------|--------------|------------|-------------------|------------|--------------|
| Variação da hágua do reservatório | Frequência | <b>Rácio</b> | Frequência | Rácio             | Frequência | <b>Rácio</b> |
| m                                 | Hz         | %            | Hz         | %                 | Hz         | %            |
| 3.220                             | 0.717      | 0.00         | 0.768      | 0.00 <sub>1</sub> | 2.563      | 0.00         |
| 3.000                             | 0.726      | 1.26         | 0.776      | 1.04              | 2.577      | 0.55         |
| 2.750                             | 0.736      | 2.65         | 0.787      | 2.47              | 2.604      | 1.60         |
| 2.500                             | 0.747      | 4.18         | 0.795      | 3.52              | 2.632      | 2.69         |
| 2.250                             | 0.758      | 5.72         | 0.811      | 5.60              | 2.660      | 3.78         |
| 2.000                             | 0.769      | 7.25         | 0.823      | 7.16              | 2.689      | 4.92         |
| 1.750                             | 0.782      | 9.07         | 0.836      | 8.85              | 2.720      | 6.13         |
| 1.500                             | 0.794      | 10.74        | 0.850      | 10.68             | 2.751      | 7.34         |
| 1.250                             | 0.808      | 12.69        | 0.865      | 12.63             | 2.784      | 8.62         |
| 1.000                             | 0.822      | 14.64        | 0.880      | 14.58             | 2.818      | 9.95         |
| 0.750                             | 0.837      | 16.74        | 0.896      | 16.67             | 2.853      | 11.31        |
| 0.500                             | 0.853      | 18.97        | 0.913      | 18.88             | 2.889      | 12.72        |
| 0.250                             | 0.870      | 21.34        | 0.931      | 21.22             | 2.927      | 14.20        |
| 0.000                             | 0.887      | 23.71        | 0.950      | 23.70             | 2.966      | 15.72        |

Tabela C.3 - Resultados obtidos com a variação da altura de água do reservatório.

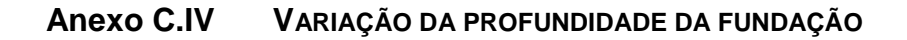

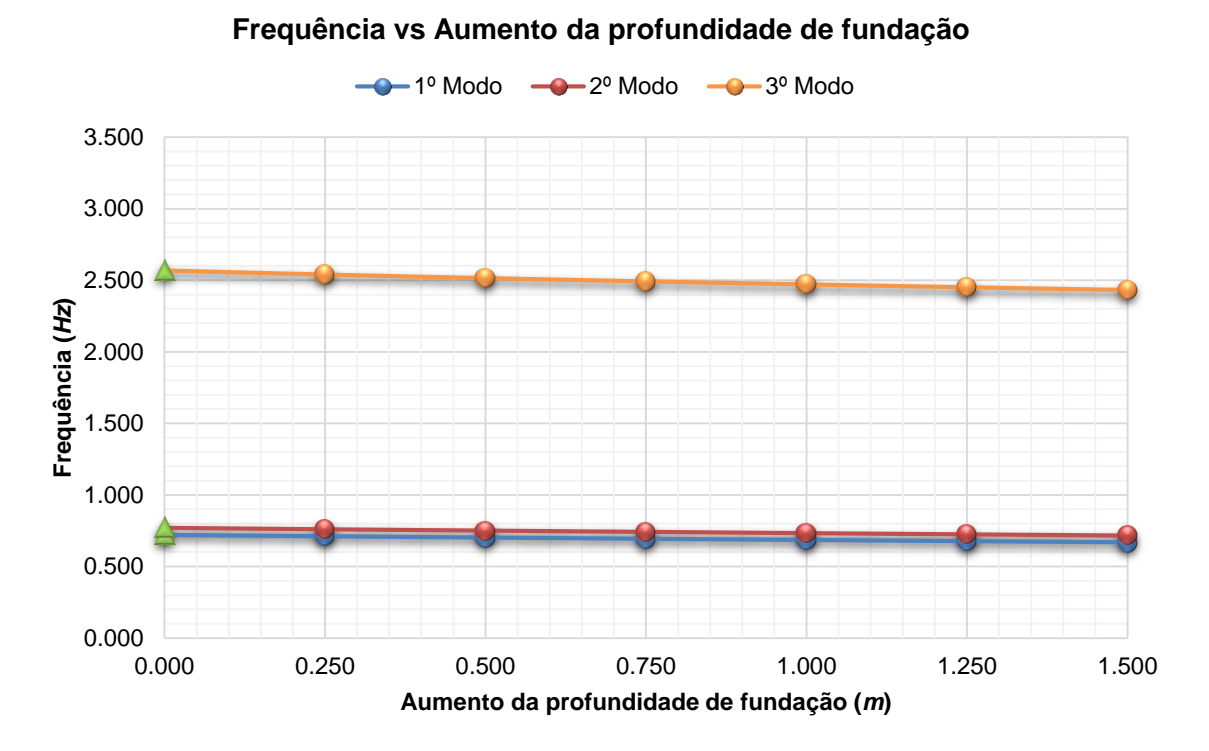

Figura C.4 - Gráfico de comparação entre a frequência e o aumento da profundidade da fundação.

|                      | 1º Modo    |              | 2º Modo    |              | 3º Modo    |              |
|----------------------|------------|--------------|------------|--------------|------------|--------------|
| Incremento de altura | Freguência | <b>Rácio</b> | Frequência | <b>Rácio</b> | Frequência | <b>Rácio</b> |
| m                    | Hz         | %            | Hz         | %            | Hz         | %            |
| 0.000                | 0.721      | 0.00         | 0.770      | 0.00         | 2.568      | 0.00         |
| 0.250                | 0.711      | $-1.32$      | 0.761      | $-1.29$      | 2.539      | $-1.11$      |
| 0.500                | 0.702      | $-2.58$      | 0.751      | $-2.51$      | 2.515      | $-2.07$      |
| 0.750                | 0.694      | $-3.79$      | 0.742      | $-3.69$      | 2.492      | $-2.95$      |
| 1.000                | 0.685      | $-4.97$      | 0.733      | $-4.82$      | 2.471      | $-3.77$      |
| 1.250                | 0.677      | $-6.10$      | 0.725      | $-5.93$      | 2.451      | $-4.53$      |
| 1.500                | 0.669      | $-7.23$      | 0.716      | $-7.01$      | 2.432      | $-5.28$      |

Tabela C.4 - Resultados obtidos com a variação da variação da profundidade da fundação.

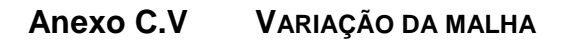

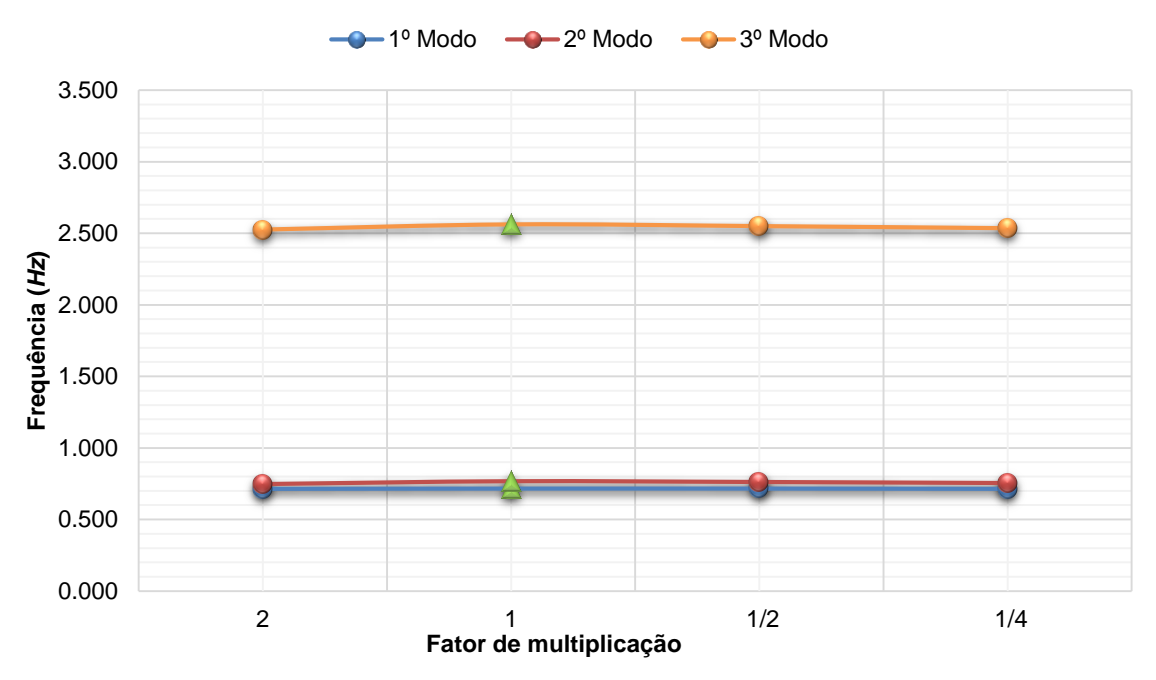

### **Frequência vs Fator de multiplicação**

Figura C.5 - Gráfico de comparação entre a frequência e o fator de multiplicação.

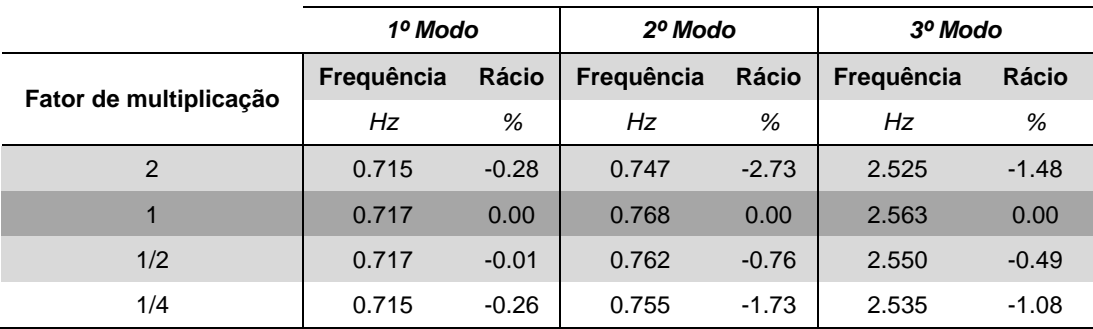

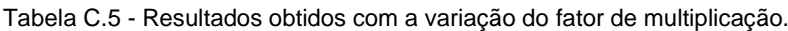

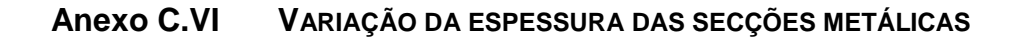

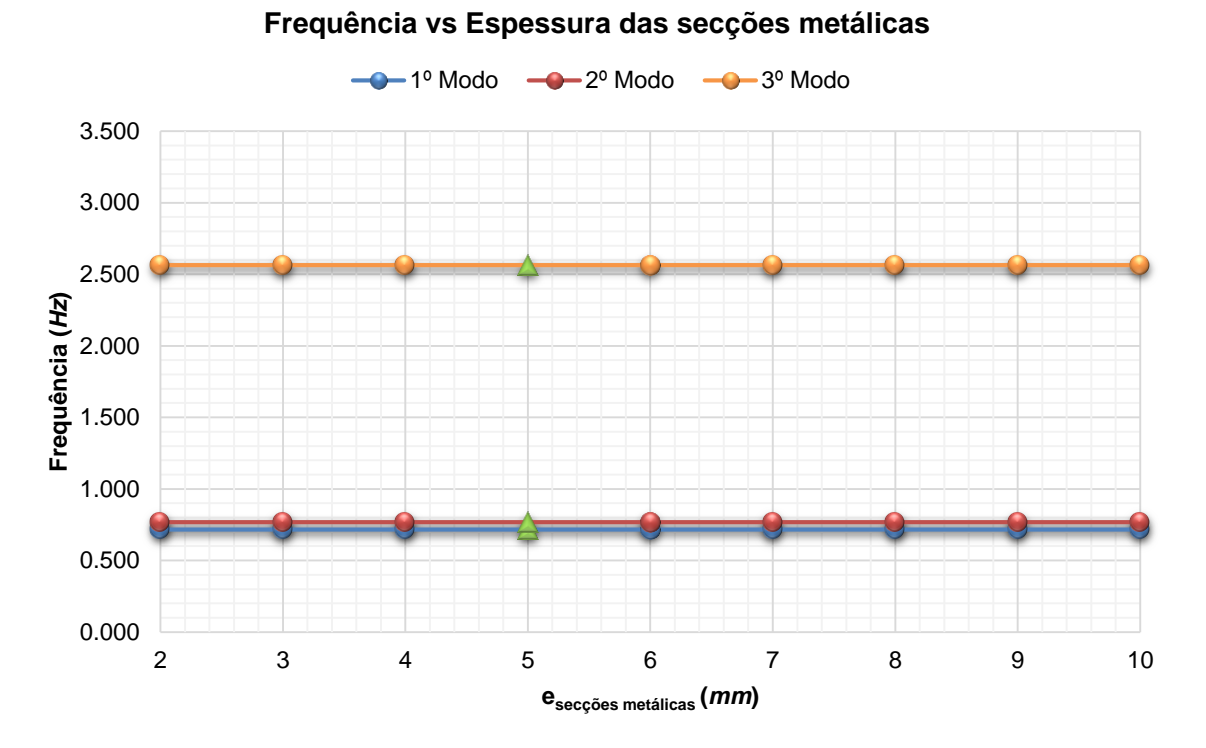

Figura C.6 - Gráfico de comparação entre a frequência e a espessura das secções metálicas.

|                           | 1º Modo    |       | 2º Modo    |              | 3º Modo    |       |
|---------------------------|------------|-------|------------|--------------|------------|-------|
| <b>esecções metálicas</b> | Frequência | Rácio | Frequência | <b>Rácio</b> | Frequência | Rácio |
| mт                        | Hz         | %     | Hz         | %            | Hz         | %     |
| $\overline{2}$            | 0.717      | 0.00  | 0.768      | 0.00         | 2.563      | 0.00  |
| 3                         | 0.717      | 0.00  | 0.768      | 0.00         | 2.563      | 0.00  |
| $\overline{4}$            | 0.717      | 0.00  | 0.768      | 0.00         | 2.563      | 0.00  |
| 5                         | 0.717      | 0.00  | 0.768      | 0.00         | 2.563      | 0.00  |
| 6                         | 0.717      | 0.00  | 0.768      | 0.00         | 2.563      | 0.00  |
| $\overline{7}$            | 0.717      | 0.00  | 0.768      | 0.00         | 2.563      | 0.00  |
| 8                         | 0.717      | 0.00  | 0.768      | 0.00         | 2.563      | 0.00  |
| 9                         | 0.717      | 0.00  | 0.768      | 0.00         | 2.563      | 0.00  |
| 10                        | 0.717      | 0.00  | 0.768      | 0.00         | 2.563      | 0.00  |

Tabela C.6 - Resultados obtidos com a variação da espessura das secções metálicas.

# **Anexo C.VII VARIAÇÃO DA ESPESSURA DAS PAREDES DO RESERVATÓRIO**

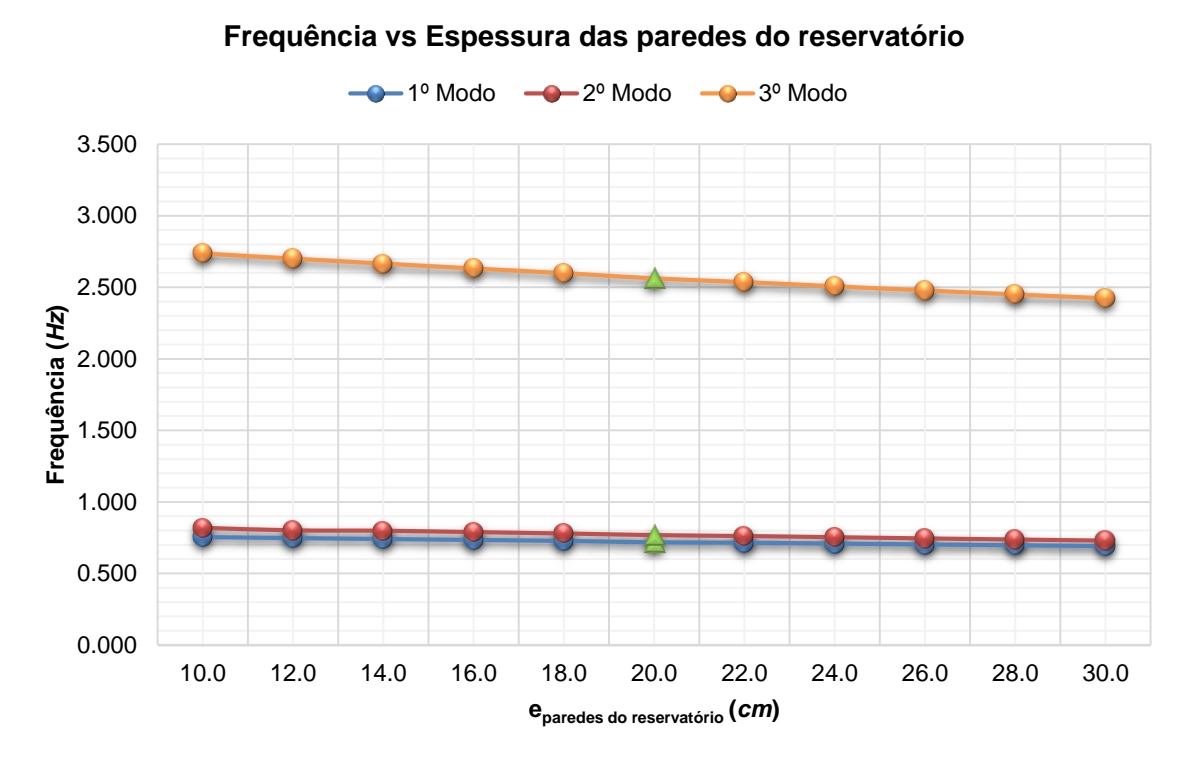

Figura C.7 - Gráfico de comparação entre a frequência e a espessura das paredes do reservatório.

|                                      | 1º Modo    |              | 2º Modo    |              | 3º Modo    |              |
|--------------------------------------|------------|--------------|------------|--------------|------------|--------------|
| Variação da eparedes do reservatório | Frequência | <b>Rácio</b> | Frequência | <b>Rácio</b> | Frequência | <b>Rácio</b> |
| сm                                   | Hz         | %            | Hz         | %            | Hz         | %            |
| 10.0                                 | 0.754      | 5.16         | 0.818      | 6.56         | 2.737      | 6.79         |
| 12.0                                 | 0.747      | 4.21         | 0.801      | 4.27         | 2.701      | 5.39         |
| 14.0                                 | 0.741      | 3.28         | 0.798      | 3.93         | 2.666      | 4.03         |
| 16.0                                 | 0.734      | 2.34         | 0.789      | 2.68         | 2.632      | 2.71         |
| 18.0                                 | 0.727      | 1.42         | 0.779      | 1.47         | 2.600      | 1.43         |
| 20.0                                 | 0.717      | 0.00         | 0.768      | 0.00         | 2.563      | 0.00         |
| 22.0                                 | 0.715      | $-0.35$      | 0.762      | $-0.82$      | 2.537      | $-1.01$      |
| 24.0                                 | 0.708      | $-1.21$      | 0.753      | $-1.90$      | 2.508      | $-2.17$      |
| 26.0                                 | 0.702      | $-2.05$      | 0.745      | $-2.97$      | 2.479      | $-3.29$      |
| 28.0                                 | 0.697      | $-2.86$      | 0.737      | $-3.98$      | 2.451      | $-4.37$      |
| 30.0                                 | 0.691      | $-3.66$      | 0.730      | $-4.97$      | 2.424      | $-5.42$      |

Tabela C.7 - Resultados obtidos com a variação da espessura das paredes do reservatório.

# **Anexo D**

# **GRÁFICOS ILUSTRATIVOS DA MODIFICAÇÃO DE PARÂMETROS**

*DEPÓSITO DE ÁGUA DE SERÉM DE CIMA*

# **Anexo D.I VARIAÇÃO DO MÓDULO DE ELASTICIDADE DO BETÃO**

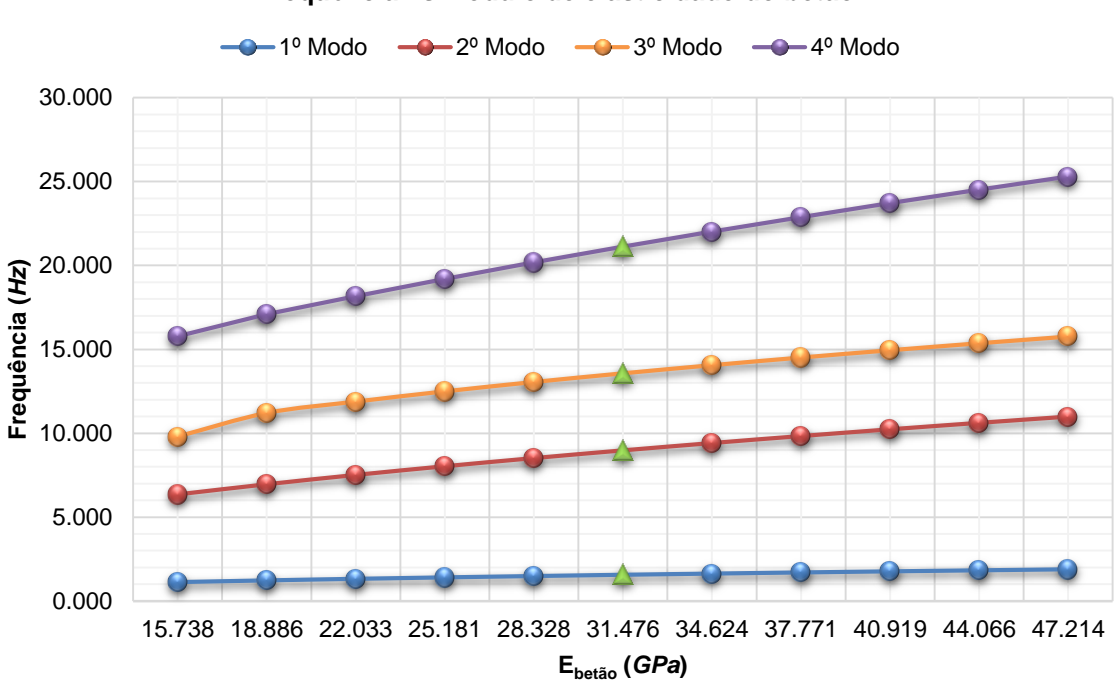

### **Frequência vs Módulo de elasticidade do betão**

Figura D.1 - Gráfico de comparação entre a frequência e o módulo de elasticidade do betão.

|            |                    | 1º Modo                 |          | 2º Modo    |              | 3º Modo    |              | 4º Modo    |              |
|------------|--------------------|-------------------------|----------|------------|--------------|------------|--------------|------------|--------------|
|            | Variação do Ebetão | <b>Frequência Rácio</b> |          | Frequência | <b>Rácio</b> | Frequência | <b>Rácio</b> | Freguência | <b>Rácio</b> |
| $%$ Eadobe | GPa                | Hz                      | %        | Hz         | %            | Hz         | %            | Hz         | %            |
| $-50.00$   | 15.738             | 1.132                   | $-27.62$ | 6.348      | $-29.27$     | 9.803      | $-27.76$     | 15.780     | $-25.28$     |
| $-40.00$   | 18.886             | 1.233                   | $-21.16$ | 6.953      | $-22.53$     | 11.204     | $-17.44$     | 17.090     | $-19.08$     |
| $-30.00$   | 22.033             | 1.325                   | $-15.28$ | 7.510      | $-16.32$     | 11.883     | $-12.43$     | 18.174     | $-13.94$     |
| $-20.00$   | 25.181             | 1.410                   | $-9.85$  | 8.028      | $-10.55$     | 12.494     | $-7.93$      | 19.203     | $-9.07$      |
| $-10.00$   | 28.328             | 1.489                   | $-4.80$  | 8.515      | $-5.13$      | 13.052     | $-3.82$      | 20.183     | $-4.43$      |
| 0.00       | 31.476             | 1.564                   | 0.00     | 8.975      | 0.00         | 13.570     | 0.00         | 21.119     | 0.00         |
| $+10.00$   | 34.624             | 1.634                   | 4.48     | 9.413      | 4.88         | 14.055     | 3.57         | 22.017     | 4.25         |
| $+20.00$   | 37.771             | 1.702                   | 8.82     | 9.831      | 9.54         | 14.513     | 6.95         | 22.880     | 8.34         |
| $+30.00$   | 40.919             | 1.766                   | 12.92    | 10.233     | 14.02        | 14.948     | 10.15        | 23.713     | 12.28        |
| $+40.00$   | 44.066             | 1.827                   | 16.82    | 10.619     | 18.32        | 15.364     | 13.22        | 24.517     | 16.09        |
| $+50.00$   | 47.214             | 1.887                   | 20.65    | 10.991     | 22.46        | 15.764     | 16.17        | 25.296     | 19.78        |

Tabela D.1 - Resultados obtidos com a variação do módulo de elasticidade do betão.

# **Anexo D.II VARIAÇÃO DO PESO VOLÚMICO DO BETÃO**

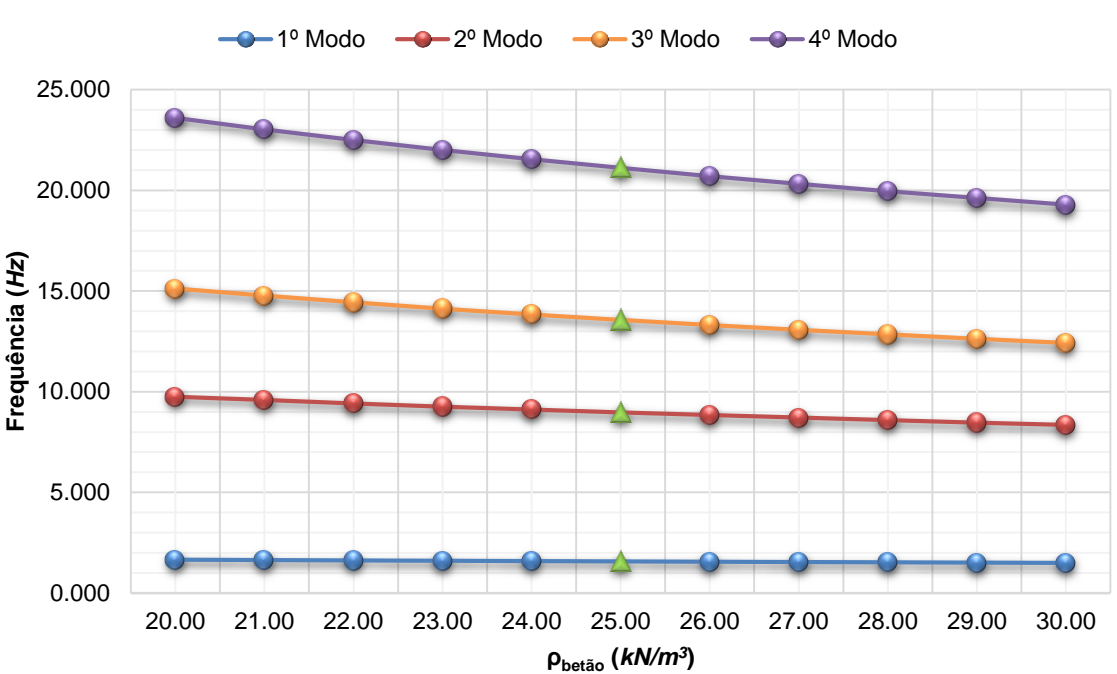

### **Frequência vs Peso volúmico do betão**

Figura D.2 - Gráfico de comparação entre a frequência e o peso volúmico do betão.

|                               | 1º Modo<br>2º Modo |              |            | 3º Modo |            | 4º Modo |                  |         |
|-------------------------------|--------------------|--------------|------------|---------|------------|---------|------------------|---------|
| Variação do <sub>Obetão</sub> | Frequência         | <b>Rácio</b> | Frequência | Rácio   | Frequência | Rácio   | Freguência Rácio |         |
| $kN/m^3$                      | Hz                 | %            | Hz         | $\%$    | Hz         | $\%$    | Hz               | $\%$    |
| 20.00                         | 1.649              | 5.43         | 9.755      | 8.69    | 15.121     | 11.43   | 23.599           | 11.74   |
| 21.00                         | 1.631              | 4.28         | 9.583      | 6.77    | 14.767     | 8.82    | 23.033           | 9.06    |
| 22.00                         | 1.613              | 3.13         | 9.420      | 4.96    | 14.438     | 6.40    | 22,506           | 6.57    |
| 23.00                         | 1.596              | 2.05         | 9.264      | 3.22    | 14.130     | 4.13    | 22.014           | 4.24    |
| 24.00                         | 1.580              | 1.02         | 9.116      | 1.57    | 13.841     | 2.00    | 21.552           | 2.05    |
| 25.00                         | 1.564              | 0.00         | 8.975      | 0.00    | 13.570     | 0.00    | 21.119           | 0.00    |
| 26.00                         | 1.548              | $-1.02$      | 8.840      | $-1.50$ | 13.315     | $-1.88$ | 20.711           | $-1.93$ |
| 27.00                         | 1.533              | $-1.98$      | 8.710      | $-2.95$ | 13.074     | $-3.66$ | 20.326           | $-3.75$ |
| 28.00                         | 1.519              | $-2.88$      | 8.586      | $-4.33$ | 12.846     | $-5.34$ | 19.962           | $-5.48$ |
| 29.00                         | 1.504              | -3.84        | 8.468      | $-5.65$ | 12.629     | $-6.93$ | 19.616           | $-7.12$ |
| 30.00                         | 1.490              | $-4.73$      | 8.353      | $-6.93$ | 12.424     | $-8.45$ | 19.288           | $-8.67$ |

Tabela D.2 - Resultados obtidos com a variação do peso volúmico do betão.

# **Anexo D.III VARIAÇÃO DO MÓDULO DE ELASTICIDADE DA ALVENARIA**

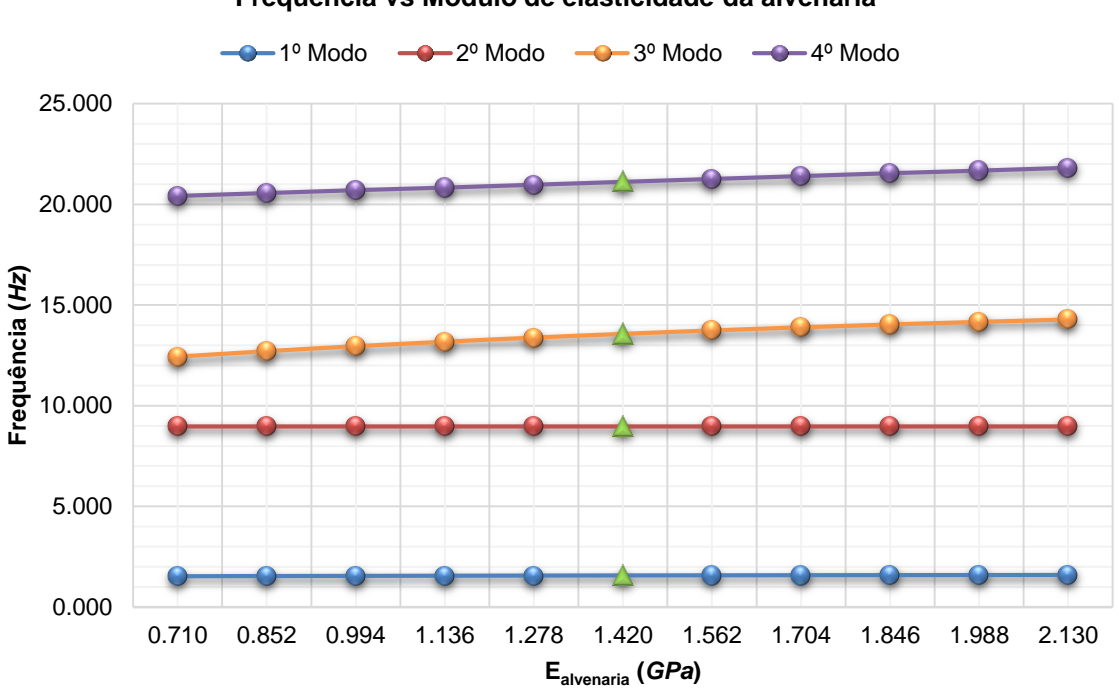

### **Frequência vs Módulo de elasticidade da alvenaria**

Figura D.3 - Gráfico de comparação entre a frequência e o módulo de elasticidade da alvenaria.

|                         |       | 1º Modo          |         | 2º Modo          |         | 3º Modo          |         | 4º Modo          |         |
|-------------------------|-------|------------------|---------|------------------|---------|------------------|---------|------------------|---------|
| Variação do Ealvenaria  |       | Freguência Rácio |         | Frequência Rácio |         | Freguência Rácio |         | Frequência Rácio |         |
| %E <sub>alvenaria</sub> | GPa   | Hz               | %       | Hz               | %       | Hz               | ℅       | Hz               | %       |
| $-50.0$                 | 0.710 | 1.525            | $-2.49$ | 8.974            | $-0.01$ | 12.431           | $-8.39$ | 20.421           | $-3.31$ |
| $-40.0$                 | 0.852 | 1.535            | $-1.85$ | 8.974            | $-0.01$ | 12.704           | $-6.38$ | 20.561           | $-2.64$ |
| $-30.0$                 | 0.994 | 1.543            | $-1.34$ | 8.974            | $-0.01$ | 12.952           | $-4.55$ | 20.701           | $-1.98$ |
| $-20.0$                 | 1.136 | 1.551            | $-0.83$ | 8.975            | 0.00    | 13.177           | $-2.90$ | 20.840           | $-1.32$ |
| $-10.0$                 | 1.278 | 1.558            | $-0.38$ | 8.975            | 0.00    | 13.383           | $-1.38$ | 20.980           | $-0.66$ |
| 0.0                     | 1.420 | 1.564            | 0.00    | 8.975            | 0.00    | 13.570           | 0.00    | 21.119           | 0.00    |
| $+10.0$                 | 1.562 | 1.569            | 0.32    | 8.975            | 0.00    | 13.741           | 1.26    | 21.259           | 0.66    |
| $+20.0$                 | 1.704 | 1.574            | 0.64    | 8.975            | 0.00    | 13.896           | 2.40    | 21.399           | 1.33    |
| $+30.0$                 | 1.846 | 1.578            | 0.90    | 8.976            | 0.01    | 14.038           | 3.45    | 21.540           | 1.99    |
| $+40.0$                 | 1.988 | 1.582            | 1.15    | 8.976            | 0.01    | 14.168           | 4.41    | 21.682           | 2.67    |
| $+50.0$                 | 2.130 | 1.586            | 1.41    | 8.976            | 0.01    | 14.287           | 5.28    | 21.824           | 3.34    |

Tabela D.3 - Resultados obtidos com a variação do módulo de elasticidade da alvenaria.

# **Anexo D.IV VARIAÇÃO DO PESO VOLÚMICO DA ALVENARIA**

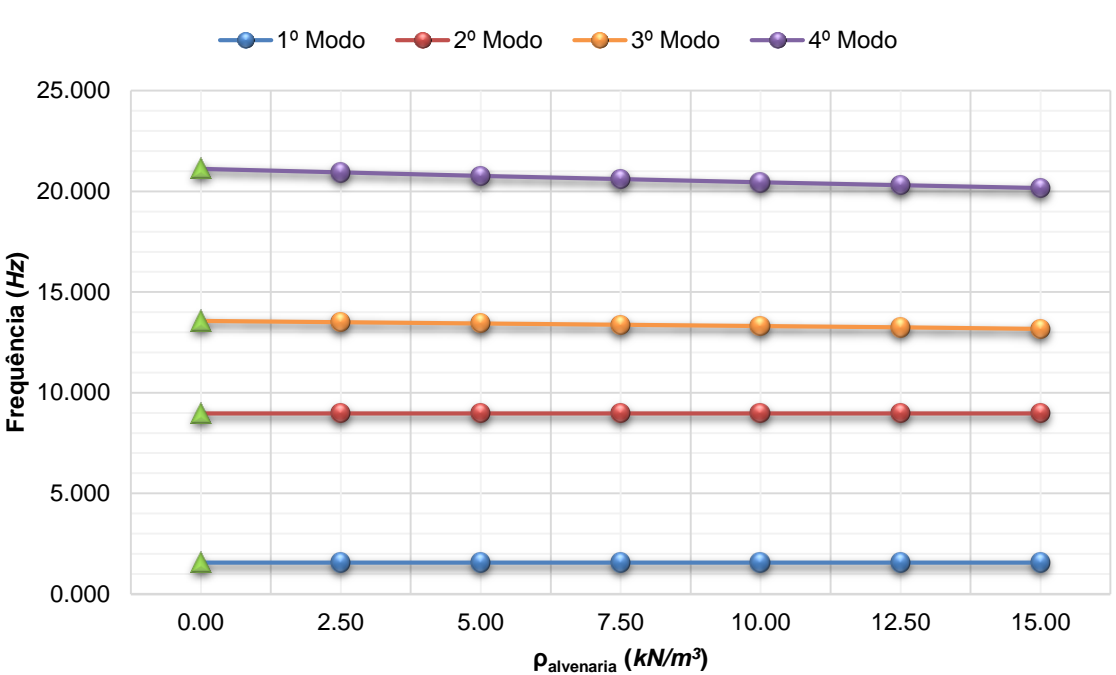

### **Frequência vs Peso volúmico da alvenaria**

Figura D.4 - Gráfico de comparação entre a frequência e o peso volúmico da alvenaria.

|                                                                     | 1º Modo |      | 2º Modo |      | 3º Modo |              | 4º Modo           |              |
|---------------------------------------------------------------------|---------|------|---------|------|---------|--------------|-------------------|--------------|
| Variação do palvenaria Frequência Rácio Frequência Rácio Frequência |         |      |         |      |         | <b>Rácio</b> | <b>Freguência</b> | <b>Rácio</b> |
| $kN/m^3$                                                            | Hz      | %    | Hz      | %    | Hz      | %            | Hz                | %            |
| 0.00                                                                | 1.564   | 0.00 | 8.975   | 0.00 | 13.570  | 0.00         | 21.119            | 0.00         |
| 2.50                                                                | 1.564   | 0.00 | 8.975   | 0.00 | 13.505  | $-0.48$      | 20,938            | $-0.86$      |
| 5.00                                                                | 1.564   | 0.00 | 8.975   | 0.00 | 13.440  | $-0.96$      | 20.765            | $-1.68$      |
| 7.50                                                                | 1.564   | 0.00 | 8.975   | 0.00 | 13.374  | $-1.44$      | 20.602            | $-2.45$      |
| 10.00                                                               | 1.564   | 0.00 | 8.975   | 0.00 | 13.307  | $-1.94$      | 20.447            | $-3.18$      |
| 12.50                                                               | 1.564   | 0.00 | 8.975   | 0.00 | 13.240  | $-2.43$      | 20.300            | $-3.88$      |
| 15.00                                                               | 1.564   | 0.00 | 8.975   | 0.00 | 13.172  | $-2.93$      | 20.161            | $-4.54$      |

Tabela D.4 - Resultados obtidos com a variação do peso volúmico da alvenaria.

# **Anexo D.V VARIAÇÃO DA ALTURA DE ÁGUA DO RESERVATÓRIO**

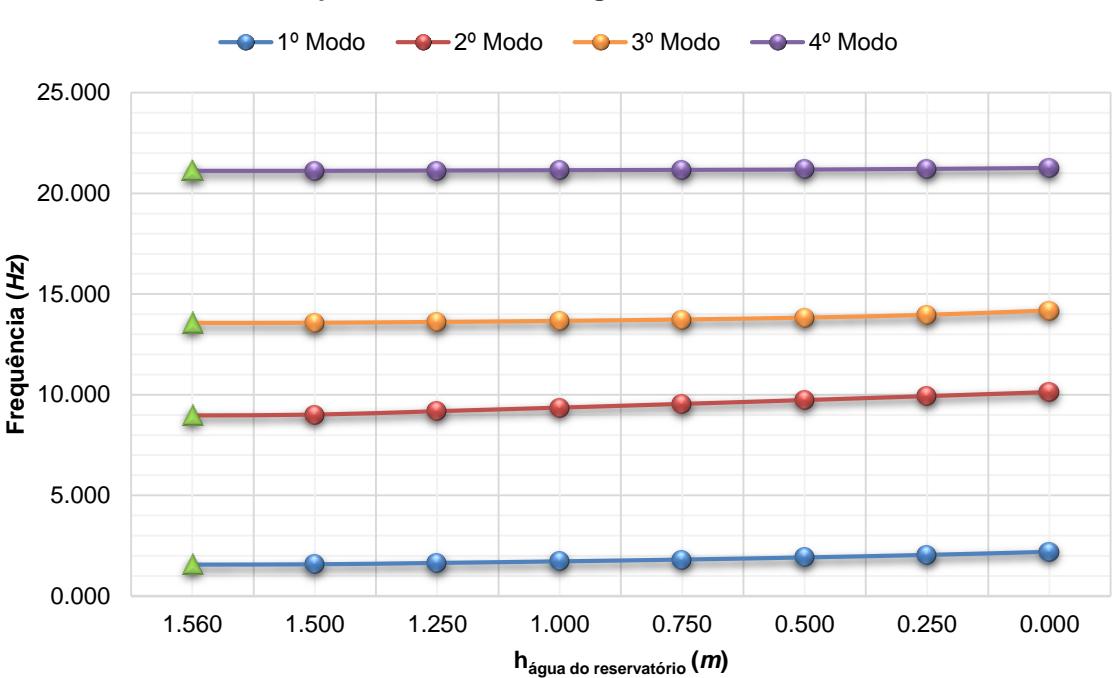

### **Frequência vs Altura de água do reservatório**

Figura D.5 - Gráfico de comparação entre a frequência e a altura de água do reservatório.

|                              | 1º Modo |              | 2º Modo    |              | 3º Modo    |       | 4º Modo    |       |
|------------------------------|---------|--------------|------------|--------------|------------|-------|------------|-------|
| Variação da hágua Frequência |         | <b>Rácio</b> | Frequência | <b>Rácio</b> | Frequência | Rácio | Frequência | Rácio |
| m                            | Hz      | $\%$         | Hz         | %            | Hz         | %     | Hz         | %     |
| 1.560                        | 1.564   | 0.00         | 8.975      | 0.00         | 13.570     | 0.00  | 21.119     | 0.00  |
| 1.500                        | 1.579   | 0.96         | 9.015      | 0.45         | 13.578     | 0.06  | 21.121     | 0.01  |
| 1.250                        | 1.647   | 5.31         | 9.185      | 2.34         | 13.618     | 0.35  | 21.132     | 0.06  |
| 1.000                        | 1.725   | 10.29        | 9.362      | 4.31         | 13.670     | 0.74  | 21.144     | 0.12  |
| 0.750                        | 1.815   | 16.05        | 9.545      | 6.35         | 13.737     | 1.23  | 21.161     | 0.20  |
| 0.500                        | 1.920   | 22.76        | 9.735      | 8.47         | 13.830     | 1.92  | 21.183     | 0.30  |
| 0.250                        | 2.046   | 30.82        | 9.931      | 10.65        | 13.966     | 2.92  | 21.215     | 0.45  |
| 0.000                        | 2.199   | 40.60        | 10.131     | 12.88        | 14.182     | 4.51  | 21.264     | 0.69  |

Tabela D.5 - Resultados obtidos com a variação da altura de água do reservatório.

# **Anexo E**

# **GRÁFICOS ILUSTRATIVOS DA MODIFICAÇÃO DE PARÂMETROS**

*PONTE PEDONAL DA UNIVERSIDADE DE AVEIRO*

# **Anexo E.I VARIAÇÃO DO MÓDULO DE ELASTICIDADE DO BETÃO COM MISTURA BETUMINOSA**

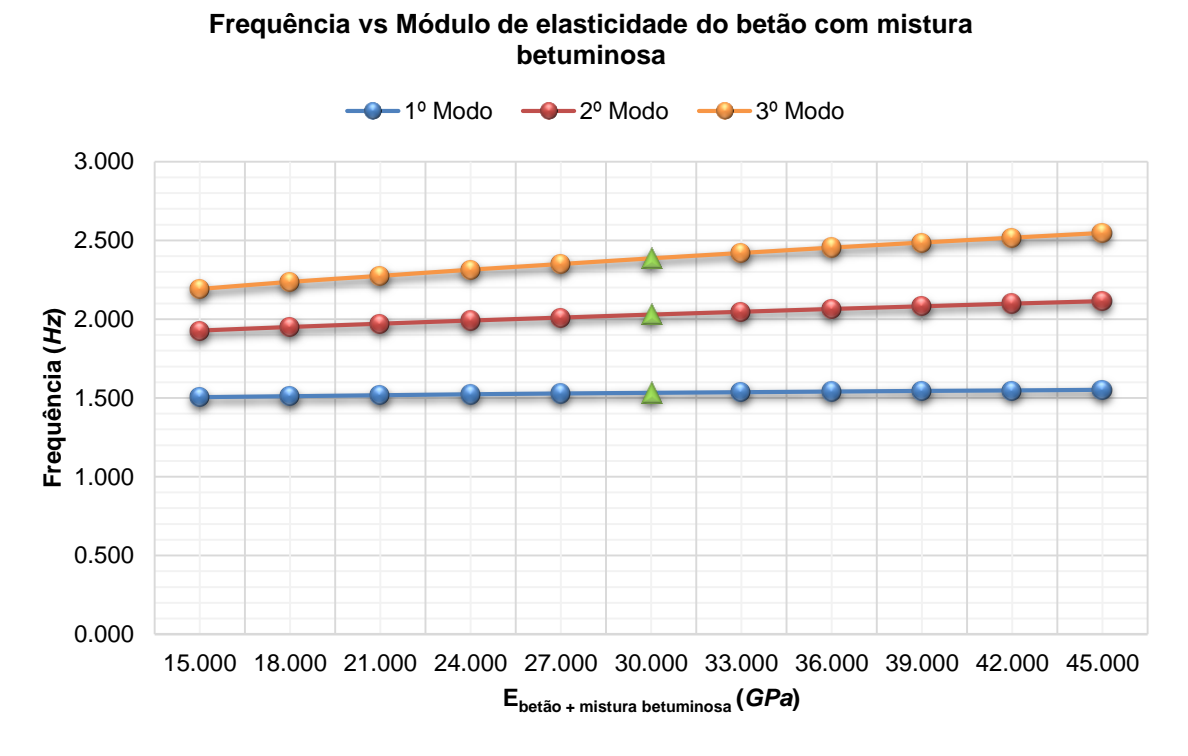

Figura E.1 - Gráfico de comparação entre a frequência e o módulo de elasticidade do betão com mistura betuminosa.

|                                         |        | 1º Modo    |              | 2º Modo    |              | 3º Modo    |              |
|-----------------------------------------|--------|------------|--------------|------------|--------------|------------|--------------|
| Variação do Ebetão + mistura betuminosa |        | Frequência | <b>Rácio</b> | Frequência | <b>Rácio</b> | Frequência | <b>Rácio</b> |
| $%$ Eadobe                              | GPa    | Hz         | %            | Hz         | %            | Hz         | %            |
| $-50.00$                                | 15,000 | 1.505      | $-1.76$      | 1.927      | $-5.03$      | 2.192      | $-8.13$      |
| $-40.00$                                | 18.000 | 1.511      | $-1.37$      | 1.950      | $-3.89$      | 2.237      | $-6.24$      |
| $-30.00$                                | 21,000 | 1.517      | $-0.98$      | 1.971      | $-2.86$      | 2.275      | $-4.65$      |
| $-20.00$                                | 24.000 | 1.523      | $-0.59$      | 1.991      | -1.87        | 2.314      | $-3.02$      |
| $-10.00$                                | 27,000 | 1.528      | $-0.26$      | 2.010      | $-0.94$      | 2.350      | $-1.51$      |
| 0.00                                    | 30,000 | 1.532      | 0.00         | 2.029      | 0.00         | 2.386      | 0.00         |
| $+10.00$                                | 33,000 | 1.536      | 0.26         | 2.047      | 0.89         | 2.420      | 1.42         |
| $+20.00$                                | 36,000 | 1.540      | 0.52         | 2.065      | 1.77         | 2.454      | 2.85         |
| $+30.00$                                | 39,000 | 1.544      | 0.78         | 2.082      | 2.61         | 2.486      | 4.19         |
| $+40.00$                                | 42,000 | 1.547      | 0.98         | 2.099      | 3.45         | 2.517      | 5.49         |
| $+50.00$                                | 45,000 | 1.551      | 1.24         | 2.115      | 4.24         | 2.547      | 6.75         |

Tabela E.1 - Resultados obtidos com a variação do módulo de elasticidade do betão com mistura betuminosa.
## **Anexo E.II VARIAÇÃO DO PESO VOLÚMICO DO BETÃO COM MISTURA BETUMINOSA**

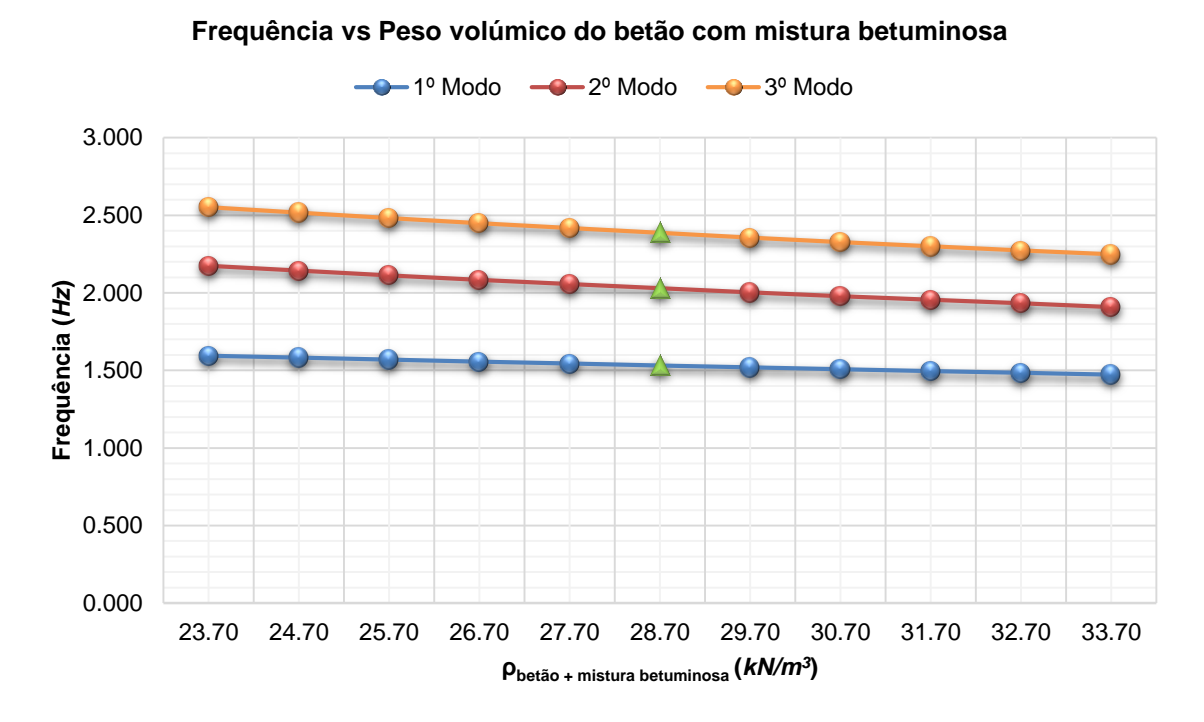

Figura E.2 - Gráfico de comparação entre a frequência e o peso volúmico do betão com mistura betuminosa.

|                                         | 1º Modo    |              | 2º Modo    |              | 3º Modo    |              |
|-----------------------------------------|------------|--------------|------------|--------------|------------|--------------|
| Variação do Pbetão + mistura betuminosa | Frequência | <b>Rácio</b> | Frequência | <b>Rácio</b> | Frequência | <b>Rácio</b> |
| $kN/m^3$                                | Hz         | %            | Hz         | %            | Hz         | %            |
| 23.70                                   | 1.595      | 4.11         | 2.174      | 7.15         | 2.553      | 7.00         |
| 24.70                                   | 1.583      | 3.33         | 2.143      | 5.62         | 2.517      | 5.49         |
| 25.70                                   | 1.570      | 2.48         | 2.113      | 4.14         | 2.482      | 4.02         |
| 26.70                                   | 1.557      | 1.63         | 2.084      | 2.71         | 2.449      | 2.64         |
| 27.70                                   | 1.545      | 0.85         | 2.056      | 1.33         | 2.417      | 1.30         |
| 28.70                                   | 1.532      | 0.00         | 2.029      | 0.00         | 2.386      | 0.00         |
| 29.70                                   | 1.520      | $-0.78$      | 2.003      | $-1.28$      | 2.356      | $-1.26$      |
| 30.70                                   | 1.508      | $-1.57$      | 1.978      | $-2.51$      | 2.328      | $-2.43$      |
| 31.70                                   | 1.496      | $-2.35$      | 1.955      | $-3.65$      | 2.300      | $-3.60$      |
| 32.70                                   | 1.485      | $-3.07$      | 1.932      | $-4.78$      | 2.273      | -4.74        |
| 33.70                                   | 1.473      | $-3.85$      | 1.909      | $-5.91$      | 2.248      | $-5.78$      |

Tabela E.2 - Resultados obtidos com a variação do peso volúmico do betão com mistura betuminosa.

# **Anexo E.III VARIAÇÃO DO MÓDULO DE ELASTICIDADE DO AÇO**

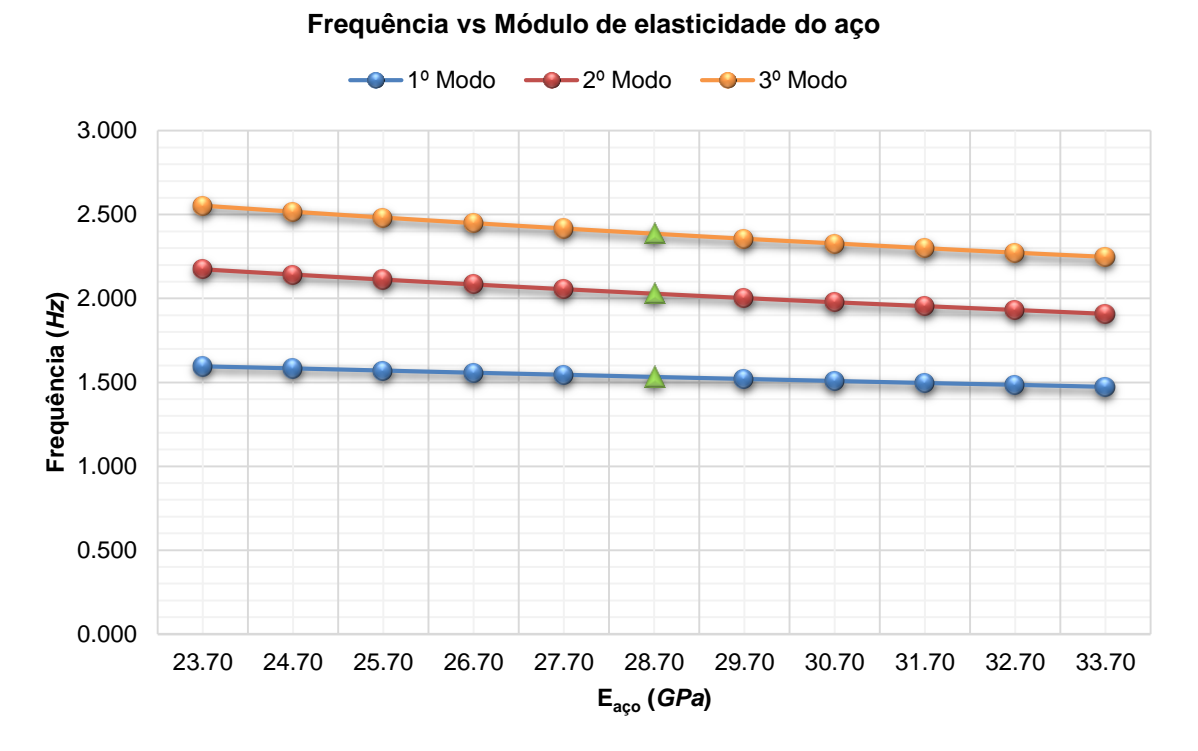

Figura E.3 - Gráfico de comparação entre a frequência e o módulo de elasticidade do aço.

|                              |         | 1º Modo    |              | 2º Modo    |              | 3º Modo    |          |
|------------------------------|---------|------------|--------------|------------|--------------|------------|----------|
| Variação do E <sub>aço</sub> |         | Freguência | <b>Rácio</b> | Frequência | <b>Rácio</b> | Freguência | Rácio    |
| $%$ Eadobe                   | GPa     | Hz         | %            | Hz         | $\%$         | Hz         | %        |
| $-50.00$                     | 95.150  | 1.145      | $-25.26$     | 1.583      | $-21.98$     | 1.968      | $-17.52$ |
| $-40.00$                     | 114.180 | 1.238      | $-19.19$     | 1.683      | $-17.05$     | 2.062      | $-13.58$ |
| $-30.00$                     | 133.210 | 1.321      | $-13.77$     | 1.777      | $-12.42$     | 2.150      | $-9.89$  |
| $-20.00$                     | 152.240 | 1.397      | $-8.81$      | 1.566      | $-22.82$     | 2.233      | $-6.41$  |
| $-10.00$                     | 171.270 | 1.467      | $-4.24$      | 1.949      | $-3.94$      | 2.311      | $-3.14$  |
| 0.00                         | 190,300 | 1.532      | 0.00         | 2.029      | 0.00         | 2.386      | 0.00     |
| $+10.00$                     | 209.330 | 1.594      | 4.05         | 2.105      | 3.75         | 2.458      | 3.02     |
| $+20.00$                     | 228.360 | 1.652      | 7.83         | 2.178      | 7.34         | 2.526      | 5.87     |
| $+30.00$                     | 247.390 | 1.707      | 11.42        | 2.248      | 10.79        | 2.592      | 8.63     |
| $+40.00$                     | 266.420 | 1.760      | 14.88        | 2.315      | 14.10        | 2.655      | 11.27    |
| $+50.00$                     | 285,450 | 1.810      | 18.15        | 2.380      | 17.30        | 2.717      | 13.87    |

Tabela E.3 - Resultados obtidos com a variação do módulo de elasticidade do aço.

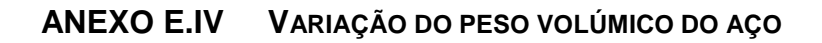

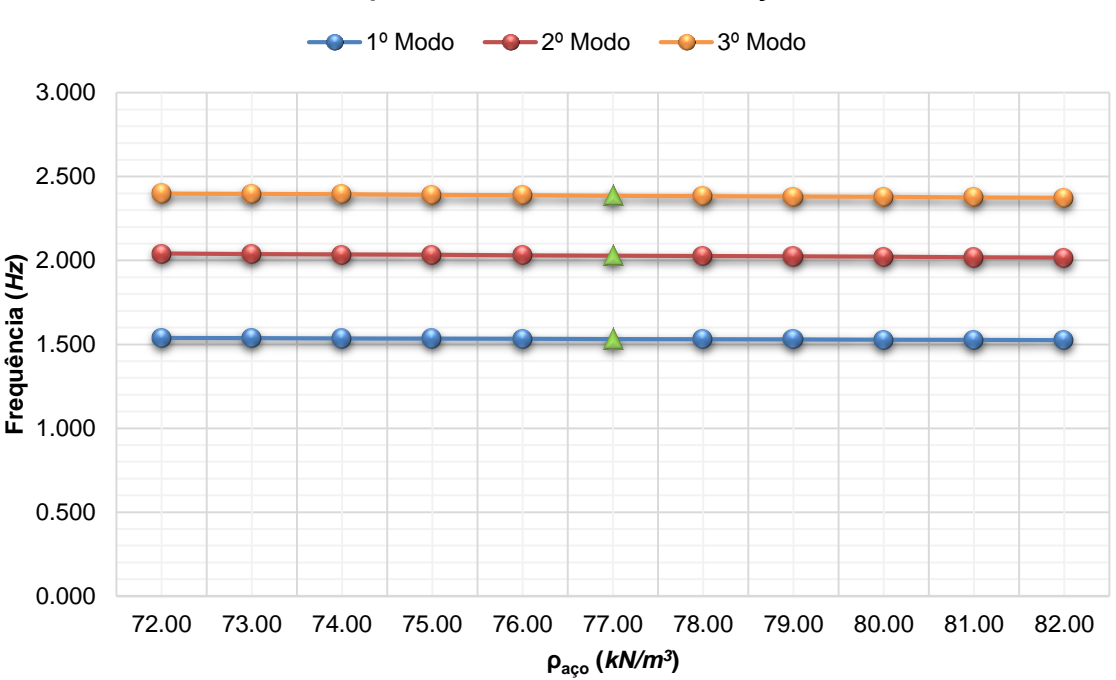

**Frequência vs Peso volúmico do aço**

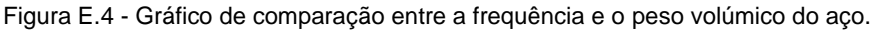

|                              | 1º Modo    |         | 2º Modo    |              | 3º Modo    |              |
|------------------------------|------------|---------|------------|--------------|------------|--------------|
| Variação do p <sub>aco</sub> | Frequência | Rácio   | Frequência | <b>Rácio</b> | Frequência | <b>Rácio</b> |
| $kN/m^3$                     | Hz         | %       | Hz         | %            | Hz         | %            |
| 72.00                        | 1.539      | 0.46    | 2.041      | 0.59         | 2.399      | 0.54         |
| 73.00                        | 1.538      | 0.39    | 2.039      | 0.49         | 2.396      | 0.42         |
| 74.00                        | 1.536      | 0.26    | 2.036      | 0.34         | 2.394      | 0.34         |
| 75.00                        | 1.535      | 0.20    | 2.034      | 0.25         | 2.391      | 0.21         |
| 76.00                        | 1.534      | 0.13    | 2.031      | 0.10         | 2.389      | 0.13         |
| 77.00                        | 1.532      | 0.00    | 2.029      | 0.00         | 2.386      | 0.00         |
| 78.00                        | 1.531      | $-0.07$ | 2.027      | $-0.10$      | 2.384      | $-0.08$      |
| 79.00                        | 1.530      | $-0.13$ | 2.024      | $-0.25$      | 2.381      | $-0.21$      |
| 80.00                        | 1.528      | $-0.26$ | 2.022      | $-0.34$      | 2.379      | $-0.29$      |
| 81.00                        | 1.527      | $-0.33$ | 2.019      | $-0.49$      | 2.376      | $-0.42$      |
| 82.00                        | 1.525      | $-0.46$ | 2.017      | $-0.59$      | 2.373      | $-0.54$      |

Tabela E.4 - Resultados obtidos com a variação do peso volúmico do aço.

# **Anexo E.V VARIAÇÃO DA PROFUNDIDADE DA FUNDAÇÃO**

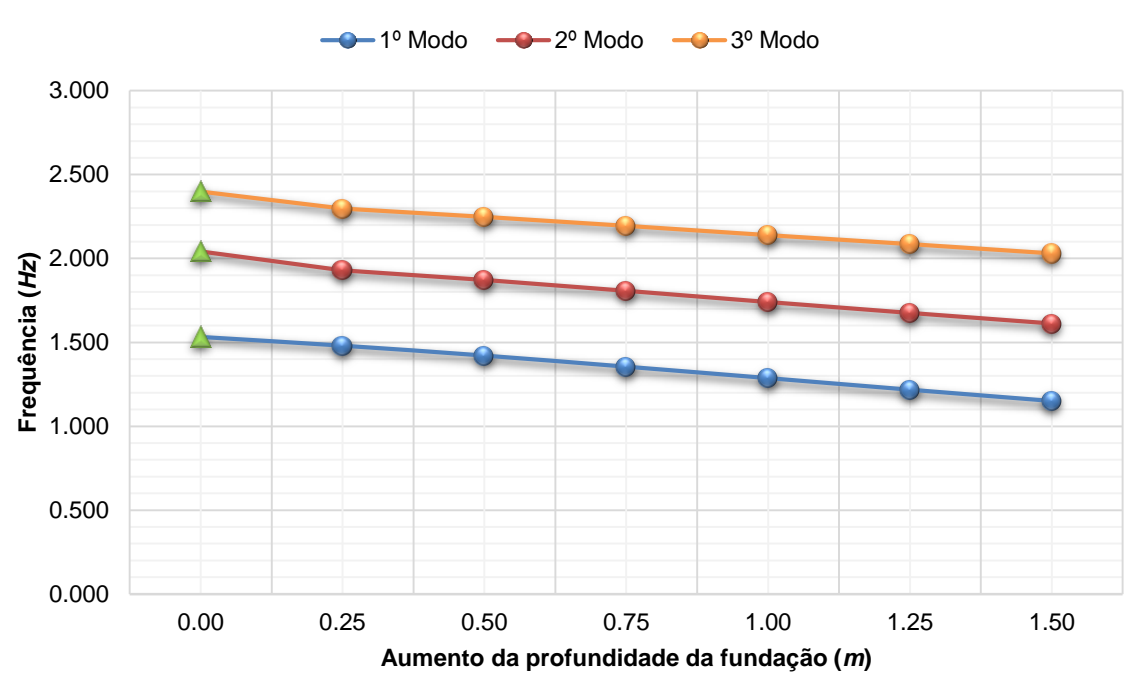

#### **Frequência vs Profundidade da fundação**

Figura E.5 - Gráfico de comparação entre a frequência e a profundidade de fundação.

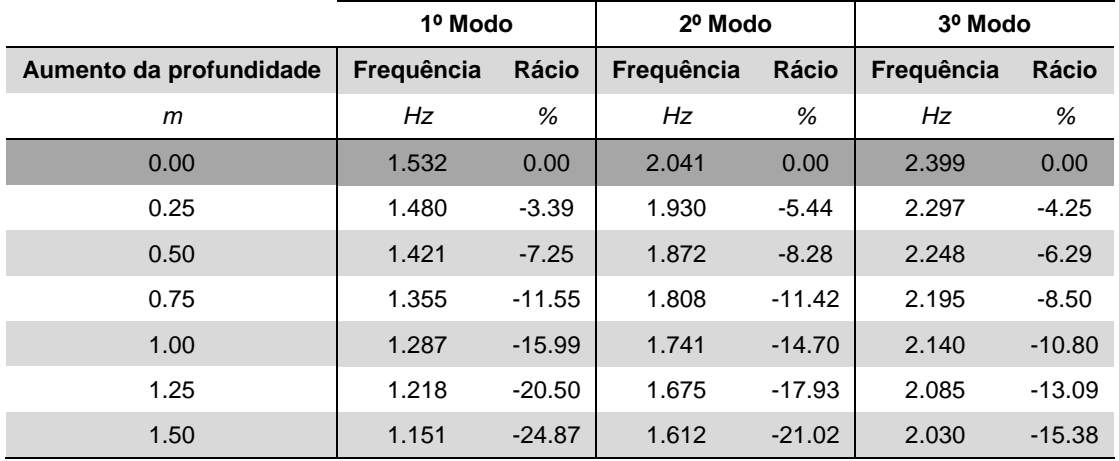

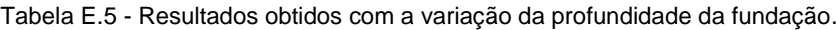

## **Anexo E.VI AUSÊNCIA DA RAMPA SITUADA A SUL**

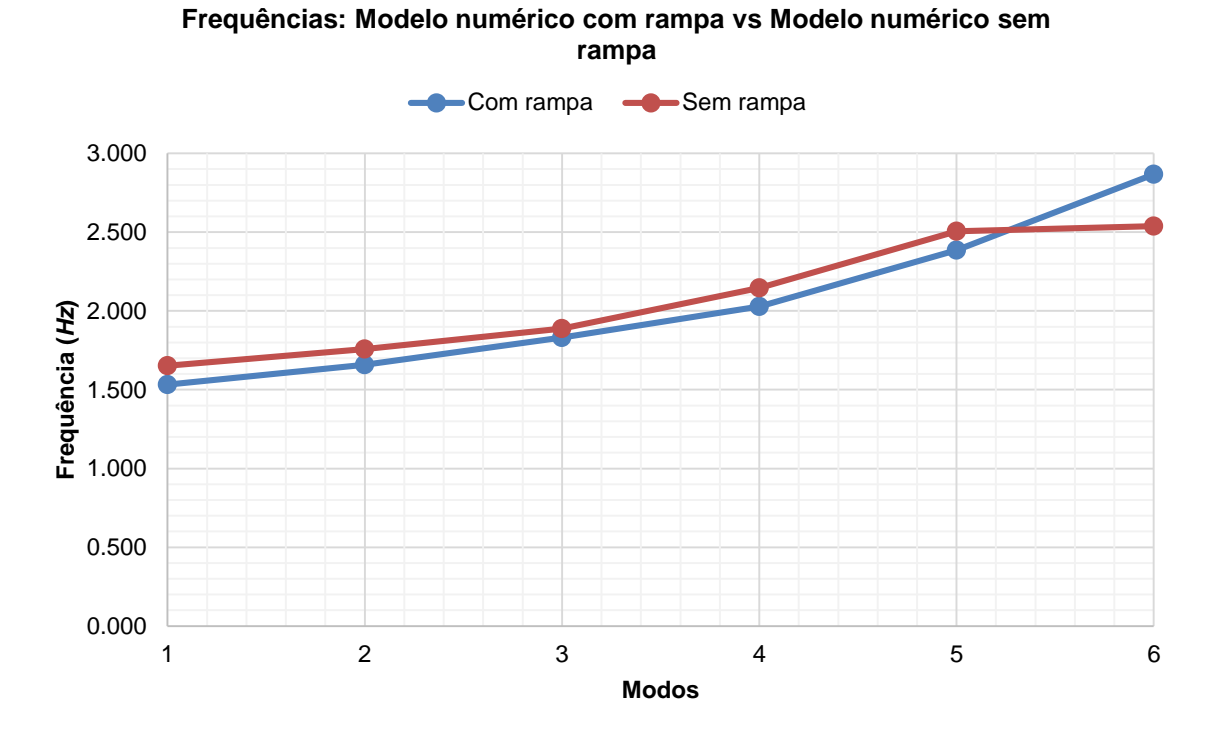

Figura E.6 - Gráfico de comparação entre as frequências dos modelos numéricos com e sem rampa e os modos de vibração.

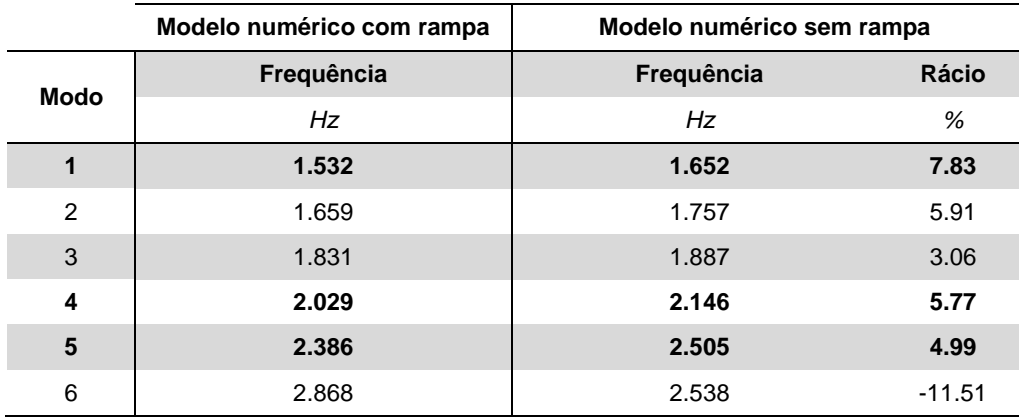

Tabela E.6 - Resultados obtidos com a ausência da rampa situada a Sul.